# Parte vii

«

# Progetto

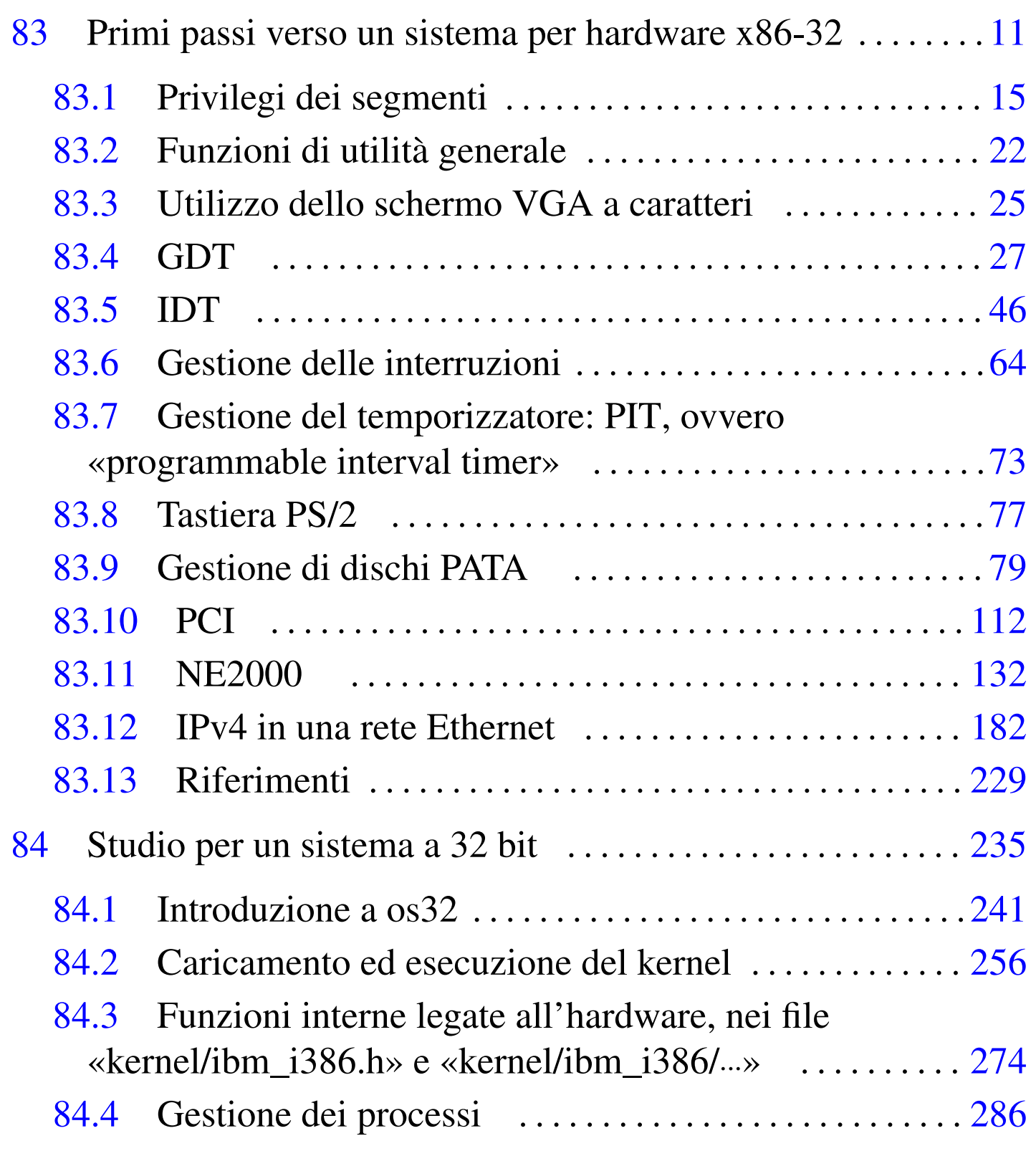

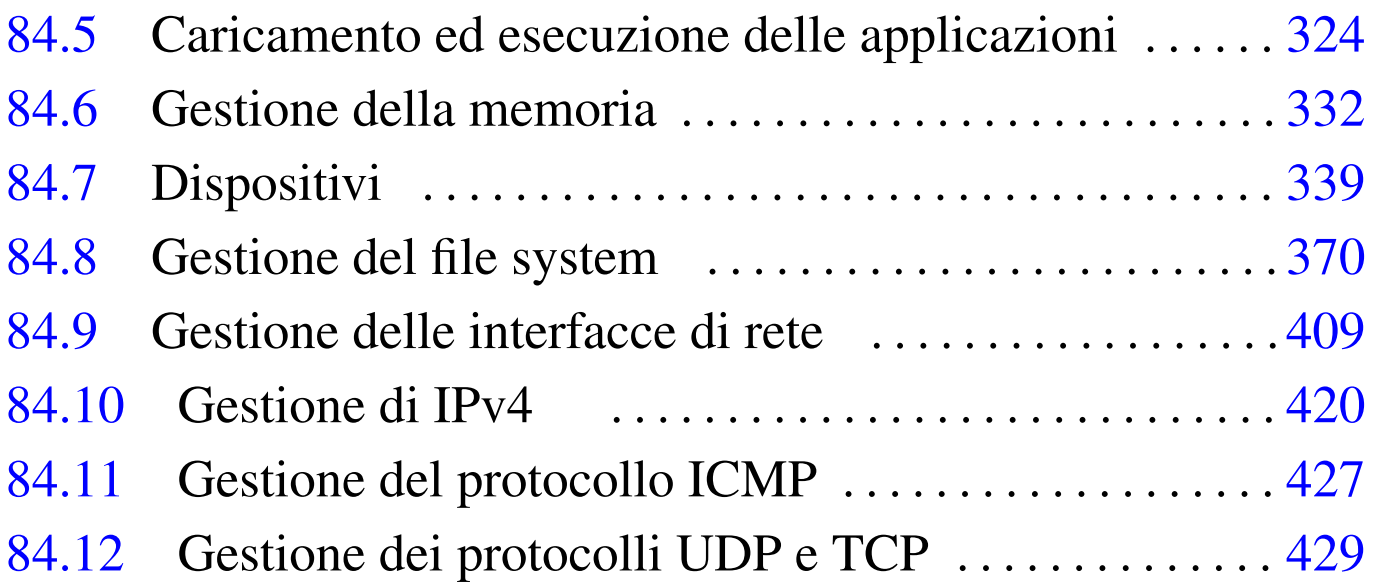

### <sup>11</sup> *Capitolo* 83 Primi passi verso un sistema per hardware x86- [32](#page-6-0)

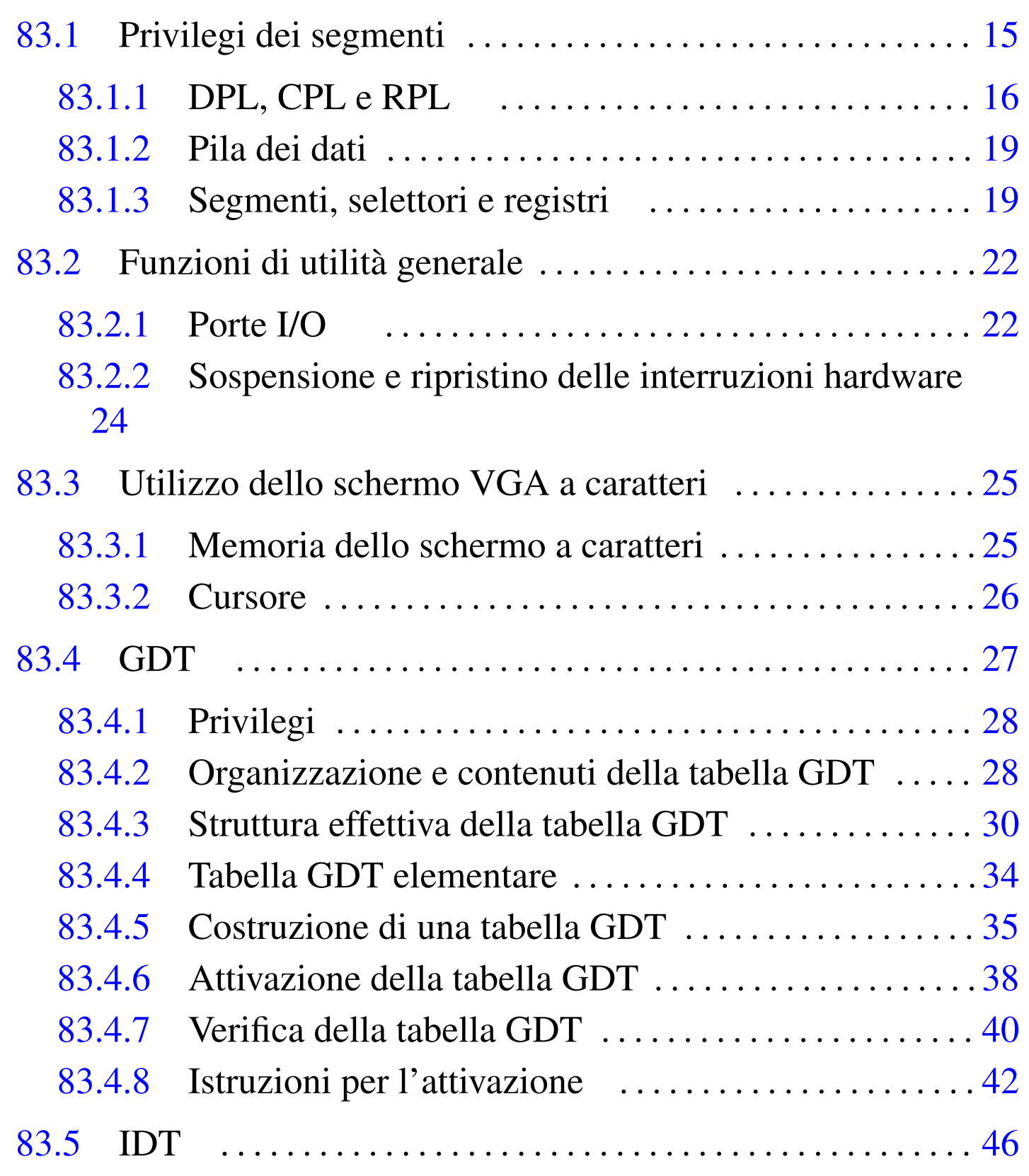

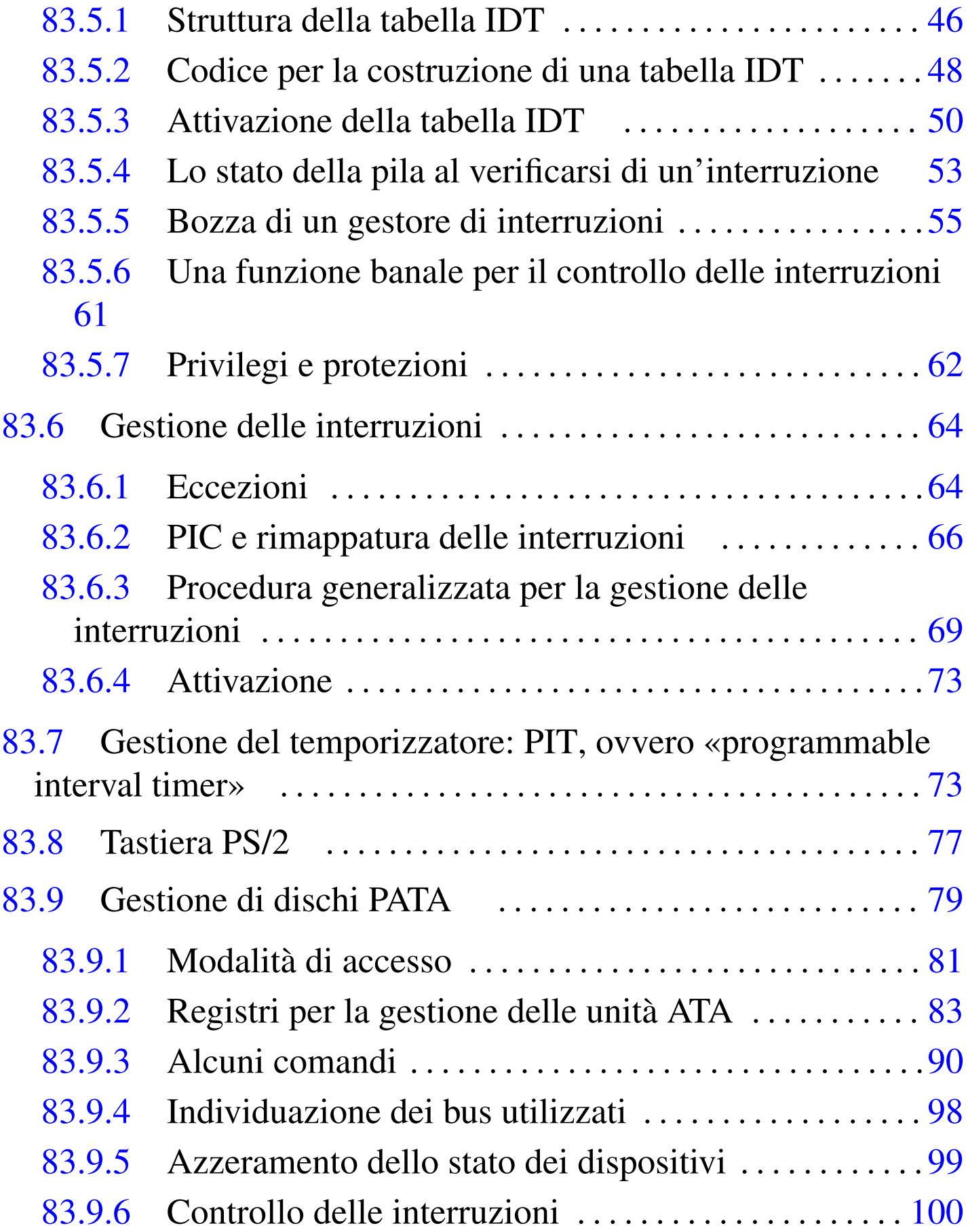

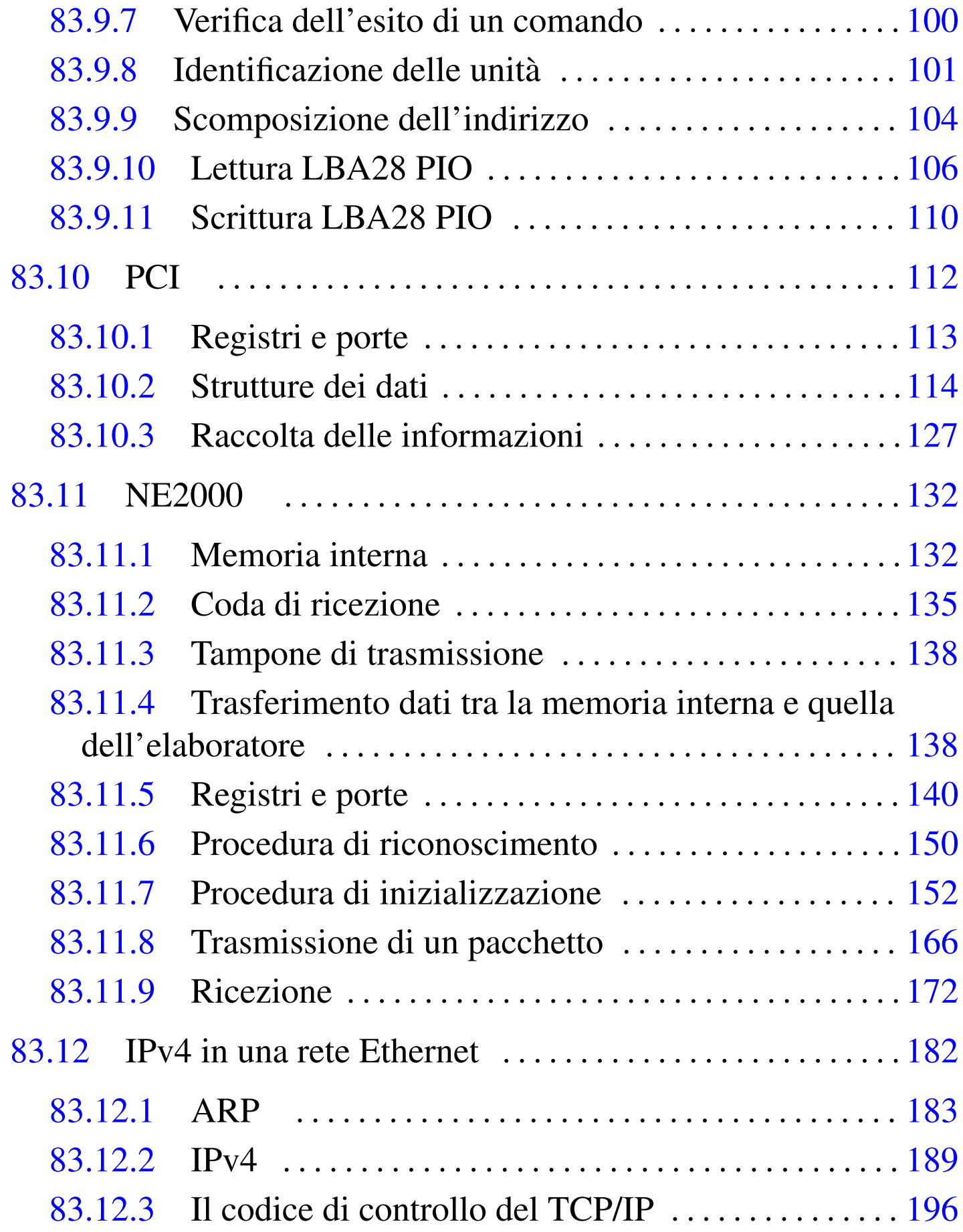

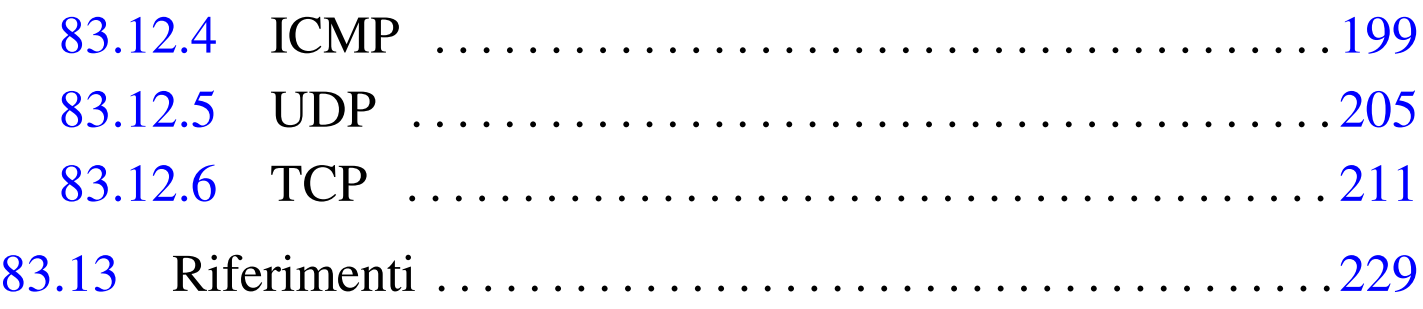

### CLI 24 INB 22 IRET 53 LGDT 42 LIDT 50 OUTB 22 STI 24

Questo capitolo raccoglie le informazioni basilari per la realizzazione di un sistema autonomo, privo però di funzionalità utili. Per chiarire i concetti raccolti in questo capitolo è molto importante affiancare la lettura di *Intel Architectures Software [Developer's Manual,](http://developer.intel.com/products/processor/manuals/index.htm) [System Programming Gu](http://developer.intel.com/products/processor/manuals/index.htm)ide* [\(ottenibile pres](http://developer.intel.com/products/processor/manuals/index.htm)so http://developer.intel. com/products/processor/manuals/index.htm ).

Per affrontare il capitolo è opportuno prendere prima confidenza con la sezione 65.5, nella quale si guida a realizzare un programma, avviato attraverso GRUB o SYSLINUX, in grado semplicemente di visualizzare un messaggio sullo schermo.

Per rendere agevoli gli esperimenti descritti in questo capitolo, è necessario utilizzare Bochs o QEMU, ovvero di un emulatore di architettura x86-32. Supponendo di avere predisposto un file-immagine di un dischetto, in cui si avvia il proprio kernel sperimentale attraverso GRUB 1 o di SYSLINUX, conviene predisporre uno script per l'avvio di Bochs o di QEMU senza doversi preoccupare di altro:

```
|#!/bin/sh
|bochs -q 'boot:a' 'floppya: 1_44=floppy.img, status=inserted'
```
|#!/bin/sh

|qemu -fda floppy.img -boot a

Come si comprende intuitivamente, il file-immagine del dischetto deve chiamarsi 'floppy.img'.

# <span id="page-6-0"></span>83.1 Privilegi dei segmenti

La gestione dei microprocessori x86-32 in modalità protetta, prevede che i dati e i processi elaborativi siano generalmente classificati in base a dei [priv](#page-6-1)ilegi, secondo un modello ad anelli.

<span id="page-6-1"></span>Figura 83.3. Modello di rappresentazione dei privilegi ad anelli.

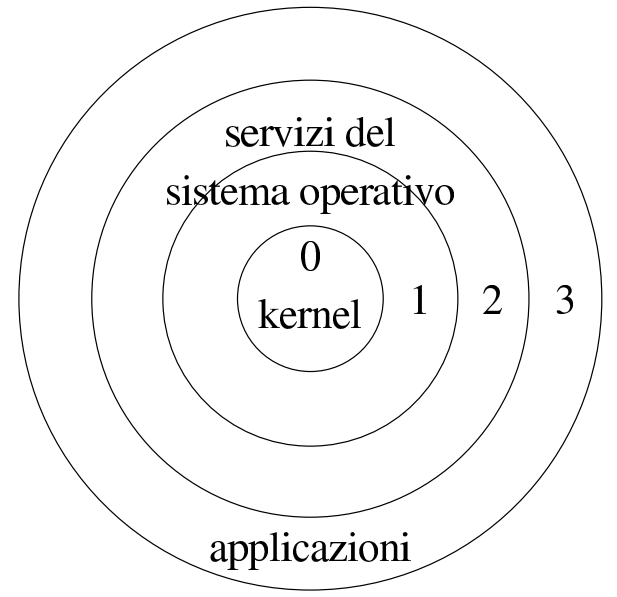

DPL: descriptor privilege level

CPL: current privilege level

RPL: requested privilege level

I microprocessori x86-32 definiscono precisamente quattro anelli, numerati da zero a tre e vi si attribuiscono convenzionalmente delle competenze: al livello zero, corrispondente all'anello centrale, competono i privilegi più importanti, ovvero quelli del kernel; al livello tre, corrispondente all'anello più esterno, competono i privilegi meno importanti, ovvero quelli delle applicazioni. In altri termini, gli anelli più interni, a cui corrisponde un valore numericamente minore, sono dati privilegi maggiori rispetto a quelli più esterni.

### <span id="page-7-0"></span>83.1.1 DPL, CPL e RPL

Nei microprocessori x86-32 si usano delle definizioni per rappresentare tre contesti diversi in cui sono considerati i privilegi ad anelli: DPL, ovvero *descriptor privilege level*; CPL, ovvero *current privilege level*; RPL, ovvero *requested privilege level*. La sigla DPL rappresenta un privilegio attribuito a un «oggetto»; pertanto, il descrittore del tale oggetto porta con sé l'indicazione del privilegio a cui questo fa riferimento. La sigla CPL rappresenta il privilegio attivo per il processo elaborativo in corso di esecuzione. La sigla RPL rappresenta il privilegio richiesto per accedere a un certo oggetto e potrebbe essere diverso dal privilegio del processo elaborativo attuale (CPL).

Le situazioni in cui si applica il controllo dei privilegi sono varie, ma semplificando in modo un po' approssimativo si presentando tre possibilità fondamentali: codice che deve raggiungere dati; codice che deve raggiungere altro codice di tipo «conforme»; codice che deve raggiungere altro codice di tipo «non conforme». L'aggettivo «conforme» associato al codice serve solo a distinguere due comportamenti alternativi e non ha molta importanza individuare il significato originale dato al termine usato.

<span id="page-8-0"></span>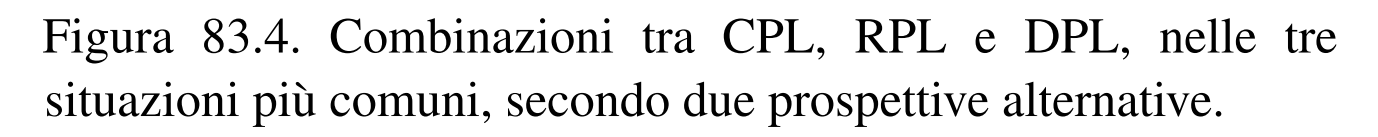

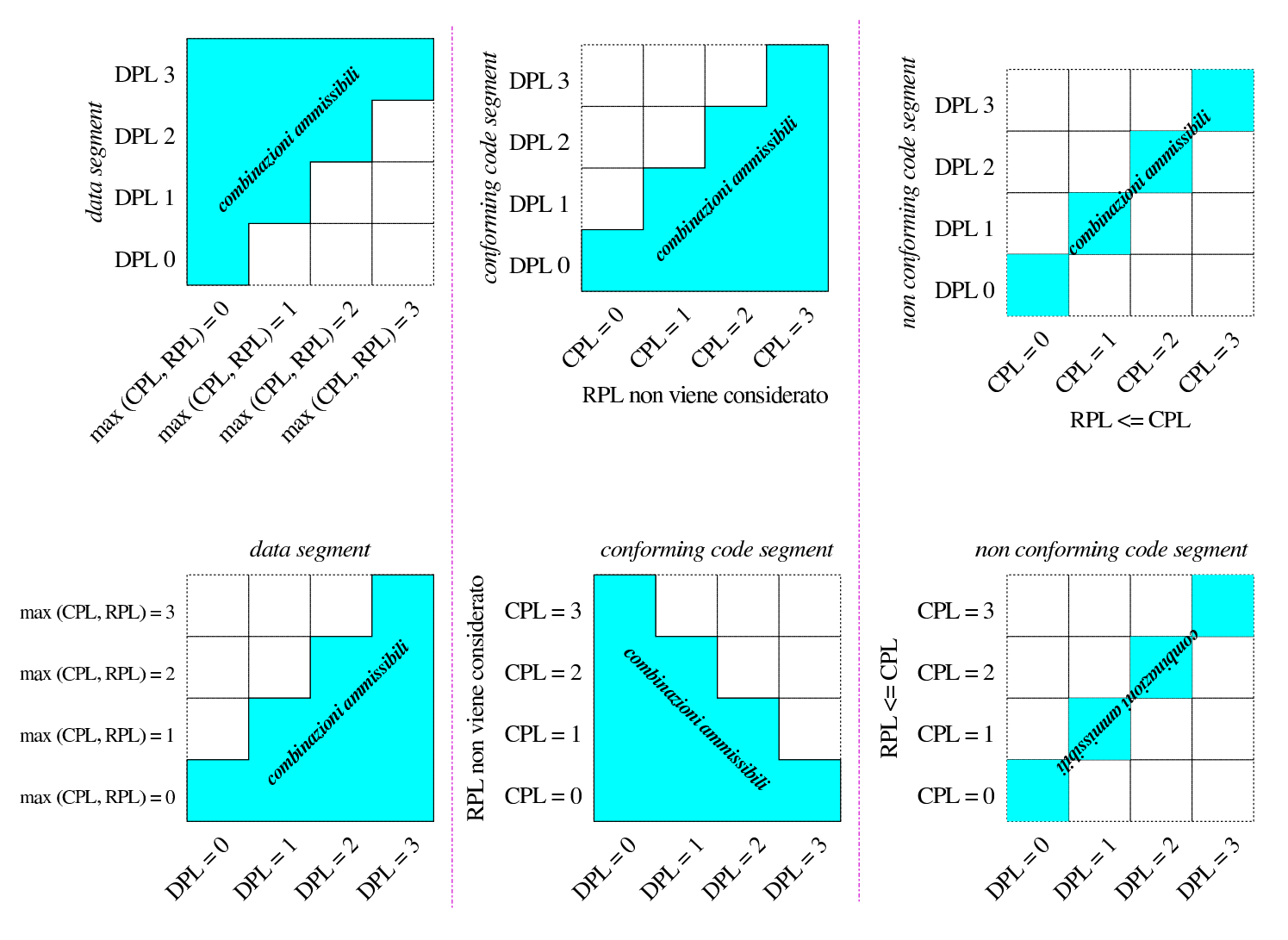

Codice che deve raggiungere dei dati

Quando si deve accedere a dei dati, in un'area di memoria a cui ci si riferisce attraverso un descrittore, il livello di privilegio di tale descrittore (DPL) deve essere numericamente maggiore, sia di CPL, sia di RPL. Pertanto il processo elaborativo ha accesso a dati meno importanti del proprio livello; se però si vuole limitare ulteriormente l'importanza dei dati a cui si può accedere, si può utilizzare un valore RPL numericamente più alto del proprio livello effettivo.

### Codice che deve raggiungere altro codice conforme

Quando il codice in corso di esecuzione deve saltare verso un'altra posizione, qualificata come «conforme», il descrittore che si riferisce alla memoria che contiene tale nuovo codice deve avere un livello di privilegio numericamente minore o uguale a quello effettivo del codice di origine. Pertanto il processo elaborativo può spostarsi a utilizzare codice con lo stesso livello di privilegio o a codice con un privilegio più importante. In tal caso, il valore di RPL non viene considerato.

Per «codice conforme» vanno intese quindi delle procedure che sono «sicure» per tutti i processi con importanza inferiore o al massimo uguale a quella delle procedure stesse. La conformità si può riferire al concetto di standardizzazione delle procedure, come nel caso di librerie di funzioni.

#### Codice che deve raggiungere altro codice non conforme

Quando il codice in corso di esecuzione deve saltare verso un'altra posizione, qualificata come «non conforme», il descrittore che si riferisce alla memoria che contiene tale nuovo codice deve avere un livello di privilegio identico a quello effettivo del codice di origine. In questo caso, il valore di RPL è importante solo in quanto deve essere numericamente inferiore o uguale a quello di CPL.

Il codice «non conforme» è quello che non ha requisiti di standardizzazione e di sicurezza tali da consentire una condivisione con i processi elaborativi con un privilegio meno importante; d'altra parte, per motivi diversi, non è nemmeno abbastanza sicuro da poter essere riutilizzato da processi elaborativi più importanti.

### <span id="page-10-0"></span>83.1.2 Pila dei dati

Per ogni livello di privilegio che può assumere un processo elaborativo, deve essere disponibile una pila dei dati differente. Pertanto, il processo elaborativo che sta funzionando con un livello di privilegio attuale (CPL) pari a zero, deve utilizzare una pila che si colloca in un'area di memoria qualificata da un livello di privilegio del descrittore (DPL) pari a zero. Lo stesso vale per gli altri livelli di privilegio. Ciò che qui non viene spiegato è il modo in cui un processo può modificare il proprio livello di privilegio attuale (CPL) e acquisire, di conseguenza, un'altra pila dei dati.

Quando il processo elaborativo raggiunge del codice «conforme» a partire da un livello di privilegio attuale meno importante di quello del codice in questione, il valore di CPL non cambia, quindi non cambia nemmeno la pila dei dati relativa al processo elaborativo.

<span id="page-10-1"></span>83.1.3 Segmenti, selettori e registri

La gestione della memoria di un microprocessore x86-32, funzionante in modalità protetta, richiede che la memoria sia organizzata in segmenti, i quali, eventualmente possono essere suddivisi in pagine di memoria virtuale. A ogni modo, i segmenti rappresentano sempre il punto di riferimento principale e vengono specificati attraverso l'aiuto di registri di segmento.

Per individuare un indirizzo di memoria (reale o virtuale), si parte da un *selettore*, contenuto in un registro di segmento appropriato al contesto, dal quale si ottiene un indice per selezionare una voce da una tabella di descrittori. Attraverso l'indice si individua il descrittore di un segmento, del quale si ottiene l'indirizzo iniziale nella memoria (reale o virtuale). A questo indirizzo iniziale va poi aggiunto

«

<span id="page-11-0"></span>uno scostamento che rappresenta l'indirizzo relativo all'interno del segmento[.](#page-11-0)

Figura 83.5. Determinazione dell'indirizzo di memoria, attraverso l'indicazione di un indirizzo relativo a un segmento.

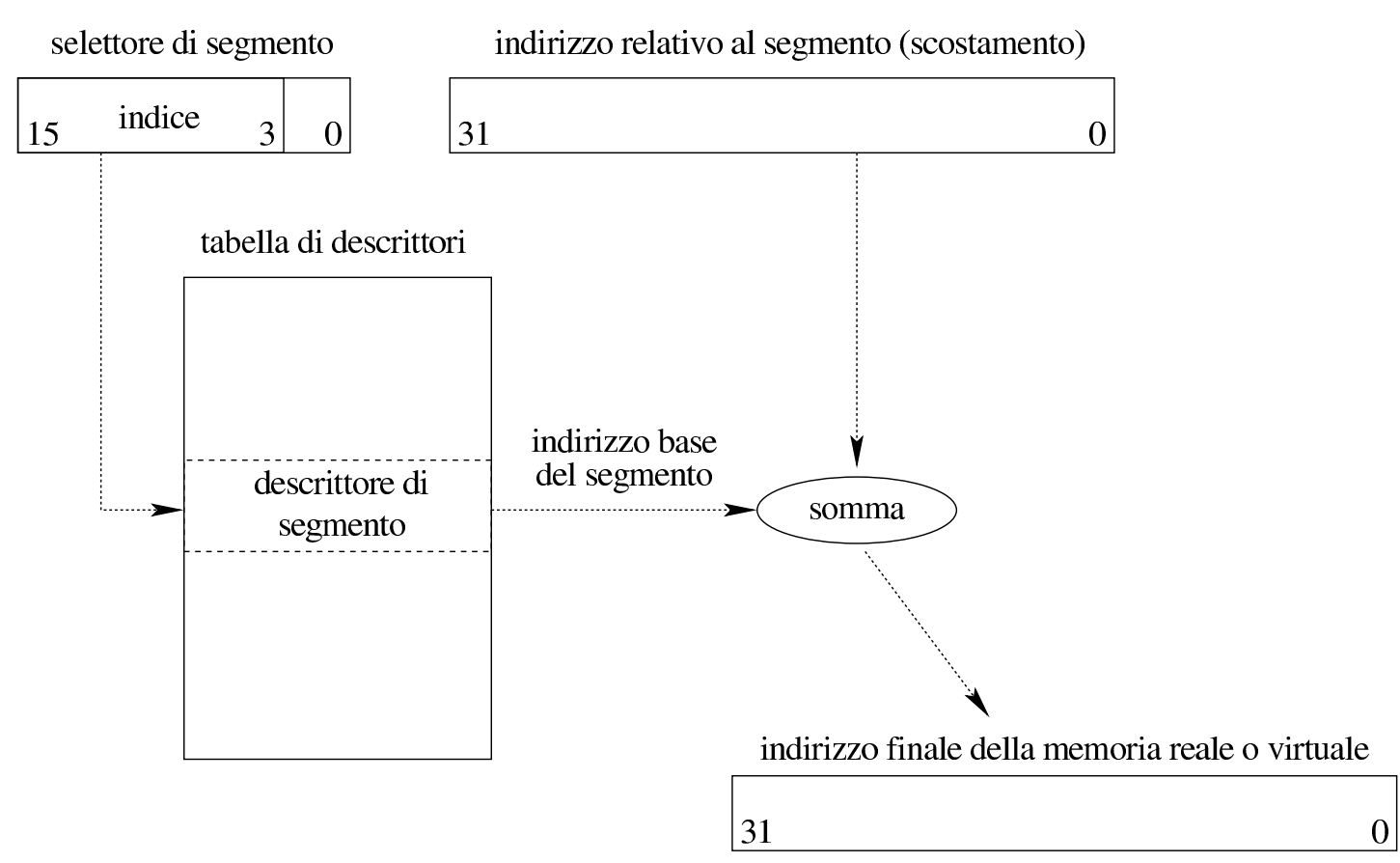

I registri all'interno dei quali vanno inseriti i selettori di segmento possono essere *CS* (*code segment*), *SS* (*stack segment*), *DS* (*data segment*), *ES*, *FS* e *GS* (sono tutti registri a 16 bit). In particolare, il registro *CS* serve a individuare il segmento in cui è in corso di esecuzione il codice attuale; il registro *SS* individua il segmento in cui si trova la pila dei dati utilizzata dal processo elaborativo attuale; il registro *DS* e gli altri individuano dei segmenti contenenti altri tipi di dati, a cui il processo elaborativo in corso deve accedere. Il valore che si scrive in questi registri è il selettore di segmento, il quale va interpretato secondo lo schema della figura successiva.

<span id="page-12-0"></span>Figura 83.6. Interpretazione del selettore di segmento che si attribuisce ai registri relativi.

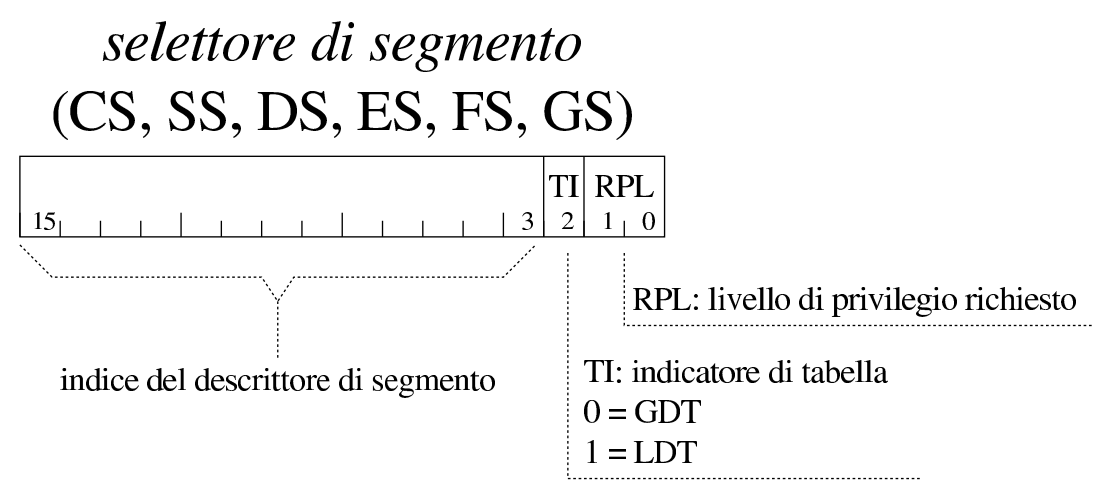

Nella figura va osservato che i primi due bit del valore che costituisce il selettore di segmento, rappresentano i privilegi richiesti (RPL), mentre il terzo bit precisa il tipo di tabella nella quale cercare il descrittore di segmento.

Per quanto riguarda invece i privilegi attuali (CPL) di cui dispone un processo elaborativo, questi sono il valore corrispondente ai primi due bit del segmento *CS* e *SS*; pertanto si ottengono leggendo tali registri. Quando si assegna un valore al registro *CS*, in pratica si utilizza un'istruzione di salto o una chiamata di procedura, per la quale si specifica sia il segmento, sia l'indirizzo relativo al segmento. È in questa fase che viene indicato il livello di privilegio richiesto (RPL), in quanto il valore del segmento, ma più precisamente si tratta del selettore di segmento, contiene tale indicazione. Ammesso che l'operazione sia valida, i privilegi effettivi sono quelli che rimangono poi nel registro, dopo la sua esecuzione.

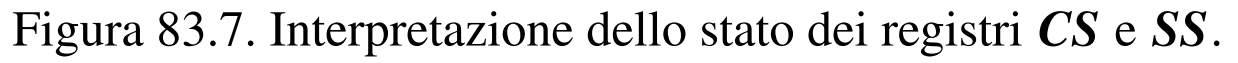

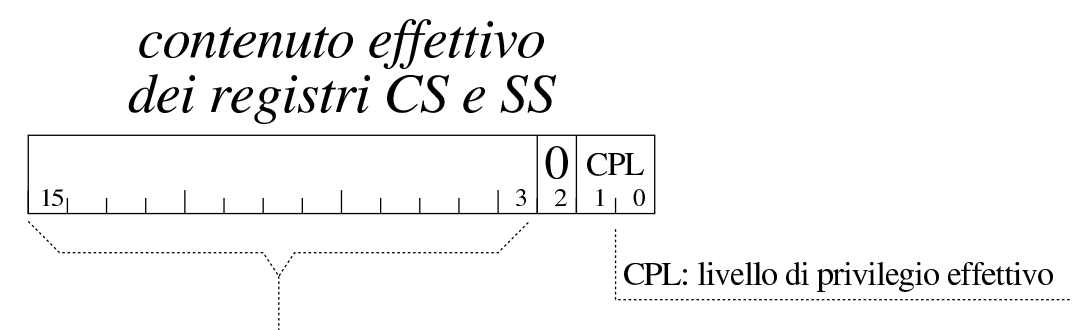

indice del descrittore del segmento utilizzato

Per quanto riguarda specificatamente i segmenti, i privilegi individuati dalla sigla DPL sono quelli annotati nel descrittore di segmento (della tabella relativa) al quale si vuole accedere. Esistono comunque altri contesti in cui compaiono dei privilegi di oggetti a cui si fa riferimento con un descrittore.

## <span id="page-13-0"></span>83.2 Funzioni di utilità generale

«

Nella realizzazione di un sistema indipendente, per architettura x86- 32, sono necessarie delle piccole funzioni, attraverso le quali si richiamano delle istruzioni in linguaggio assemblatore. Ciò che viene usato o che può essere usato nelle sezioni successive, viene riassunto qui.

<span id="page-13-3"></span><span id="page-13-2"></span><span id="page-13-1"></span>83.2.1 Porte I/O

«

Per comunicare con i dispositivi è necessario poter leggere e scrivere attraverso delle porte di comunicazione interne. Per fare questo si usano frequentemente le istruzioni '**INB**' e '**OUTB**' del linguaggio assemblatore. Quelli che seguono sono i listati di due funzioni con lo stesso nome, per consentire di usare queste istruzioni attraverso il linguaggio C:

Primi passi verso un sistema per hardware x86-32  $\hspace{1cm} 23$ 

```
|.globl inb
|#
inb:
   enter $4, $0
   | pusha
    | .equ inb_port, 8 # Primo parametro.
    | .equ inb_data, -4 # Variabile locale.
   | mov inb_port(%ebp), %edx # Successivamente viene usato
                             | # solo DX.
   | inb %dx, %al
   | mov %eax, inb_data(%ebp) # Salva EAX nella variabile
                             | # locale.
   | popa
   | mov inb_data(%ebp), %eax # Recupera EAX che rappresenta
   | leave # il valore restituito dalla
                             | # funzione.
   ret
```

```
.globl outb
|#
|outb:
    enter $0, $0
    | pusha
    | .equ outb_port, 8 # Primo parametro.
    | .equ outb_data, 12 # Secondo parametro.
    | mov outb_port(%ebp), %edx # Successivamente viene usato
                                | # solo DX.
    | mov outb_data(%ebp), %eax # Successivamente viene usato
                                | # solo AL.
    outb %al, %dx
    | popa
    | leave
    ret
```
I prototipi delle due funzioni, da usare nel linguaggio C sono i

#### seguenti:

|unsigned int inb (unsigned int *port*);

```
|void outb (unsigned int port, unsigned int data);
```
Il significato della sintassi è molto semplice: la funzione *inb()* riceve come argomento il numero di una porta e restituisce il valore, costituito da un solo byte, che da quella si può leggere; la funzione *outb()* riceve come argomenti il numero di una porta e il valore, rappresentato sempre solo da un byte, che a quella porta va scritto, senza restituire alcunché.

Nei prototipi si usano interi normali, invece di byte, ma poi viene considerata solo la porzione del byte meno significativo.

<span id="page-15-2"></span><span id="page-15-1"></span><span id="page-15-0"></span>83.2.2 Sospensione e ripristino delle interruzioni hardware

«

Attraverso le istruzioni '**CLI**' e '**STI**' è possibile, rispettivamente, sospendere il riconoscimento delle interruzioni hardware (IRQ) e ripristinarlo. Le due funzioni seguenti si limitano a tradurre queste due istruzioni in funzioni utilizzabili con il linguaggio C:

```
.globl cli
|#
|cli:
     cli
     ret
```

```
.globl sti
|#
|sti:
     sti
     ret
```
Evidentemente, i prototipi per il linguaggio C sono semplicemente così:

void cli (void);

void sti (void);

### <span id="page-16-0"></span>83.3 Utilizzo dello schermo VGA a caratteri

Per poter scrivere un programma che utilizzi autonomamente le risorse hardware, senza avvalersi di un sistema operativo, la prima cosa di cui ci si deve prendere cura è la visualizzazione di messaggi sullo schermo. Di norma si parte dal presupposto che un elaboratore x86-32 disponga di uno schermo controllato da un adattatore VGA, sul quale è possibile visualizzare del testo puro e semplice, senza dover affrontare troppe complicazioni.

<span id="page-16-1"></span>83.3.1 Memoria dello schermo a caratteri

Per visualizzare un messaggio su uno schermo VGA, quando non è possibile usare le funzioni del BIOS, perché si sta lavorando in modalità protetta, è necessario scrivere in una porzione di memoria che parte dall'indirizzo  $B8000_{16}$ , utilizzando una sequenza a 16 bit, dove gli otto bit più significativi costituiscono un codice che descrive

«

<span id="page-17-1"></span>i colori da usare per il carattere e il suo sfondo, mentre il secondo contiene i[l carat](#page-17-1)tere da visualizzare.

Figura 83.12. Organizzazione dei 16 bit con i quali si rappresenta un carattere sullo schermo.

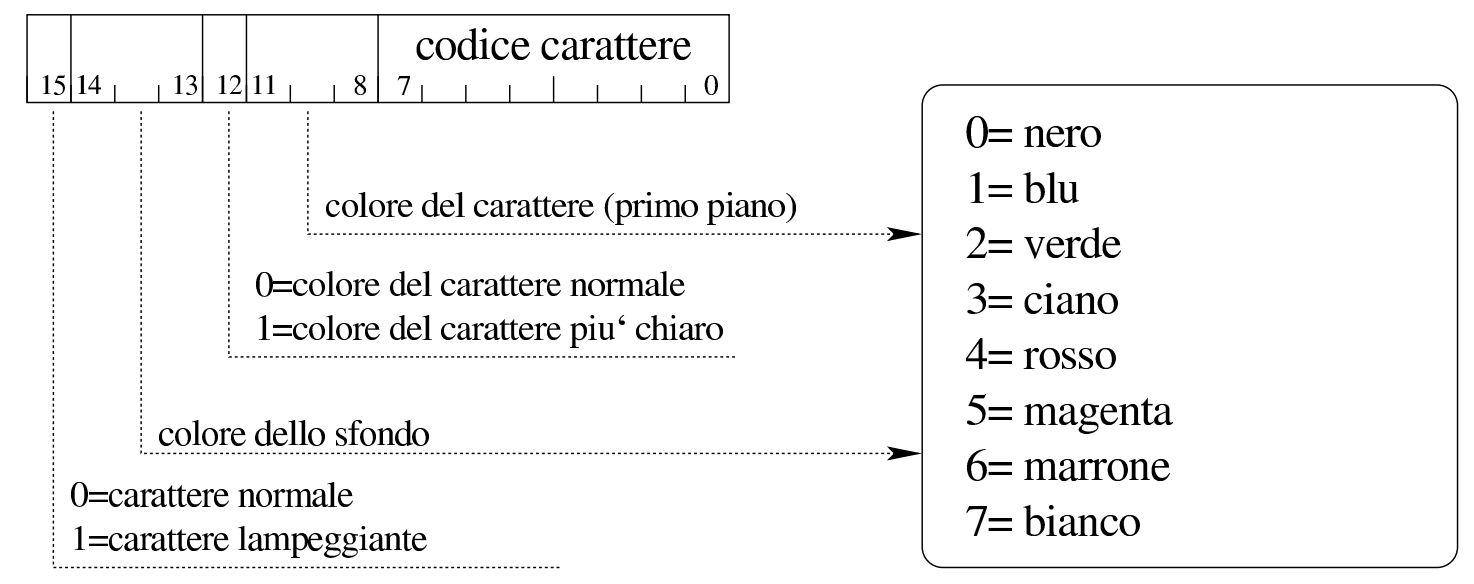

La figura mostra come va costruito il carattere da visualizzare sullo schermo. Per esempio, un colore indicato come 28<sub>16</sub> genera un testo di colore bianco, a intensità normale, su sfondo verde, mentre A0<sub>16</sub> genera un testo lampeggiante nero su sfondo verde.

<span id="page-17-0"></span>83.3.2 Cursore

«

Per visualizzare del testo sullo schermo, è sufficiente assemblare i caratteri nel modo descritto sopra, collocandoli im memoria a partire dall'indirizzo  $B8000_{16}$ , sapendo che presumibilmente lo schermo è organizzato a righe da 80 colonne (pertanto ogni riga utilizza 160 byte e una schermata normale da 25 righe occupa complessivamente 4000 byte). Ma la visualizzazione del testo è indipendente dalla gestione del cursore e per collocarlo da qualche parte sullo schermo, occorre comunicare con l'adattatore VGA attraverso dei registri specifici.

Prima di comunicare con l'adattatore VGA per collocare il cursore, occorre definire le coordinate del cursore. Per questo occorre contare i caratteri, contando da zero. Per esempio, ammesso di voler collocare il cursore in corrispondenza della seconda colonna della ventesima riga, su uno schermo da 80 colonne per 25 righe, la posizione che si vuole raggiungere è 19×80+2−1 = 1521. Questo numero corrisponde a  $05F1_{16}$ .

Con l'ausilio della funzione *outb()* descritta in un altro capitolo, si comunica con l'adattatore VGA la posizione del cursore nel modo seguente:

```
| outb (0x3D4, 14); // Prima parte.
     | outb (0x3D5, 0x05);
     | outb (0x3D4, 15); // Seconda parte.
     | outb (0x3D5, 0xF1);
|...
```
Come si vede, l'indirizzo del cursore va dato in due fasi, dividendolo in due byte.

## <span id="page-18-0"></span>83.4 GDT

|...

Nei microprocessori x86-32, per poter [ac](#page-223-0)cedere alla memoria quando si sta operando in modalità protetta,<sup>1</sup> è indispensabile dichiarare la mappa dei segmenti di memoria attraverso una o più tabelle di descrizione. Tra queste è indispensabile la dichiarazione della tabella GDT, ovver[o](#page-224-0) *global description table*, collocata nella stessa memoria centrale.<sup>2</sup>

La tabella GDT deve essere predisposta dal sistema operativo, prima di ogni altra cosa; di norma ciò avviene prima di far passare il micro-

processore in modalità protetta, in quanto tale passaggio richiede che la tabella sia già presente per consentire al microprocessore di conoscere i permessi di accesso. Tuttavia, se si utilizza un programma per l'avvio del sistema operativo, si potrebbe trovare il microprocessore già in modalità protetta, con una tabella GDT provvisoria, predisposta in modo tale da c[o](#page-224-1)nsentire l'accesso alla memoria senza limitazioni e in modo lineare.<sup>3</sup> Per esempio, questo è ciò che avviene con un sistema si avvio aderente alle specifiche *multiboot*, come nel caso di GRUB 1. Ma anche così, il sistema operativo deve comunque predisporre la propria tabella GDT, rimpiazzando la precedente.

Negli esempi che appaiono nelle sezioni successive, si fa riferimento alla predisposizione di una tabella GDT, a partire da un sistema che è già in modalità protetta, essendo consentito di accedere a tutta la memoria, linearmente, senza alcuna limitazione.

<span id="page-19-0"></span>83.4.1 Privilegi

«

Negli esempi che vengono mostrati, i privilegi corrispondono sempre all'anello zero, onde evitare qualunque tipo di complicazione. Tuttavia, è evidente che un sistema operativo comune deve invece gestire in modo più consapevole questo problema.

<span id="page-19-1"></span>83.4.2 Organizzazione e contenuti della tabella GDT

«

Inizialmente conviene considerare la tabella GDT in modo semplificato, organizzata a righe e colonne, come si vede nello schema successivo, dal momento che nella realtà i dati sono spezzettati e sparpagliati nello spazio a disposizione. Le righe di questa tabella possono essere al massimo 8192 e ogni riga costituisce il *descrittore* di un

limite attributi base  $descrit$ tore 0 32 bit 20 bit 12 bit descrittore 1 20 bit 32 bit 12 bit descrittore 2 32 bit 20 bit 12 bit

segmento [d](#page-224-2)i memoria, il quale, eventualmente, può sovrapporsi ad altre aree.<sup>4</sup>

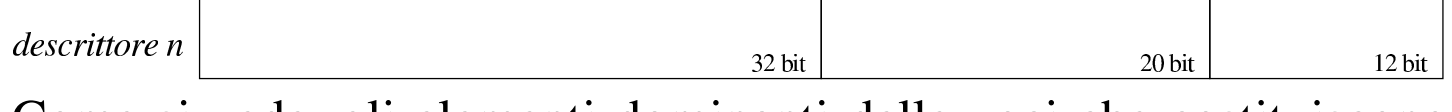

Come si vede, gli elementi dominanti delle voci che costituiscono la tabella, ovvero dei descrittori di segmento, sono la «base» e il «limite». Il primo rappresenta l'indirizzo iniziale del segmento di memoria a cui si riferisce il descrittore; il secondo rappresenta in linea di massima l'estensione di questo segmento.

Il modo corretto di interpretare il valore che rappresenta il limite dipende da due attributi: la granularità e la direzione di espansione. Come si può vedere il valore attribuibile al limite è condizionato dalla disponibilità di soli 20 bit, con i quali si può rappresentare al massimo il valore  $\text{FFFF}_{16}$ , pari a 1048575<sub>10</sub>. L'attributo di granularità consente di specificare se il valore del limite riguarda byte singoli o se rappresenta multipli di 4096 byte (ovvero 1000<sub>16</sub> byte). Evidentemente, con una granularità da 4096 byte è possibile rappresentare valori da 00000000<sub>16</sub> a FFFFF000<sub>16</sub>.

Figura 83.15. Confronto tra un limite da interpretare in modalità normale (a sinistra), rispetto a un limite da interpretare secondo un attributo di espansione in basso.

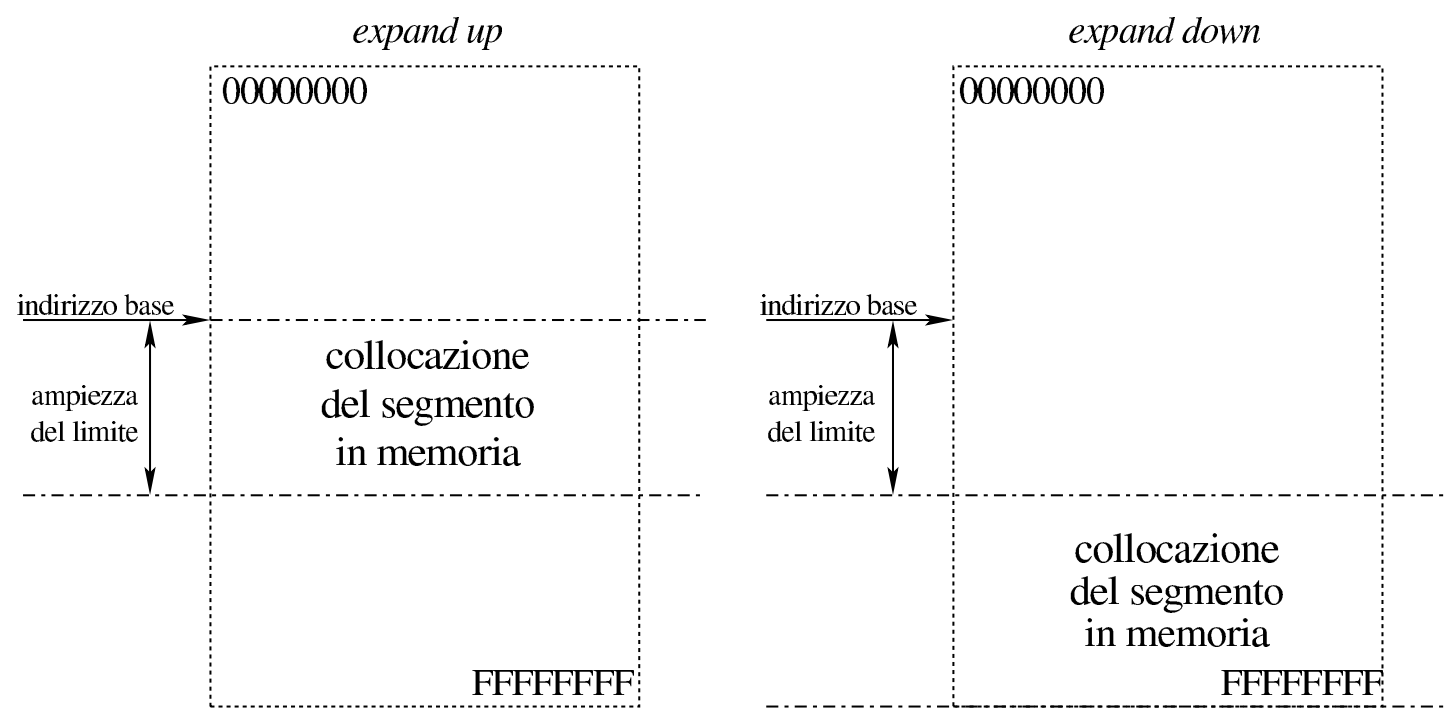

La direzione di espansione serve a determinare come si colloca l'area del segmento; si distinguono due casi: da *base*, fino a *base*+(*limite*×*granularità*) incluso; oppure da *base*+(*limite*×*granularità*)+1 a FFFFFFFF<sub>16</sub>. Il concetto è illustrato dalla figura già apparsa.

<span id="page-21-0"></span>83.4.3 Struttura effettiva della tabella GDT

«

Nella realtà, la tabella GDT è formata da un array di descrittori, ognuno dei quali è composto da 8 byte, rappresentati qui in due blocchi da 32 bit, come nello schema successivo, dove viene evidenziata la porzione che riguarda l'indicazione dell'indirizzo iniziale del segmento di memoria:

Primi passi verso un sistema per hardware x86-32  $\hspace{1.5cm}31$ 

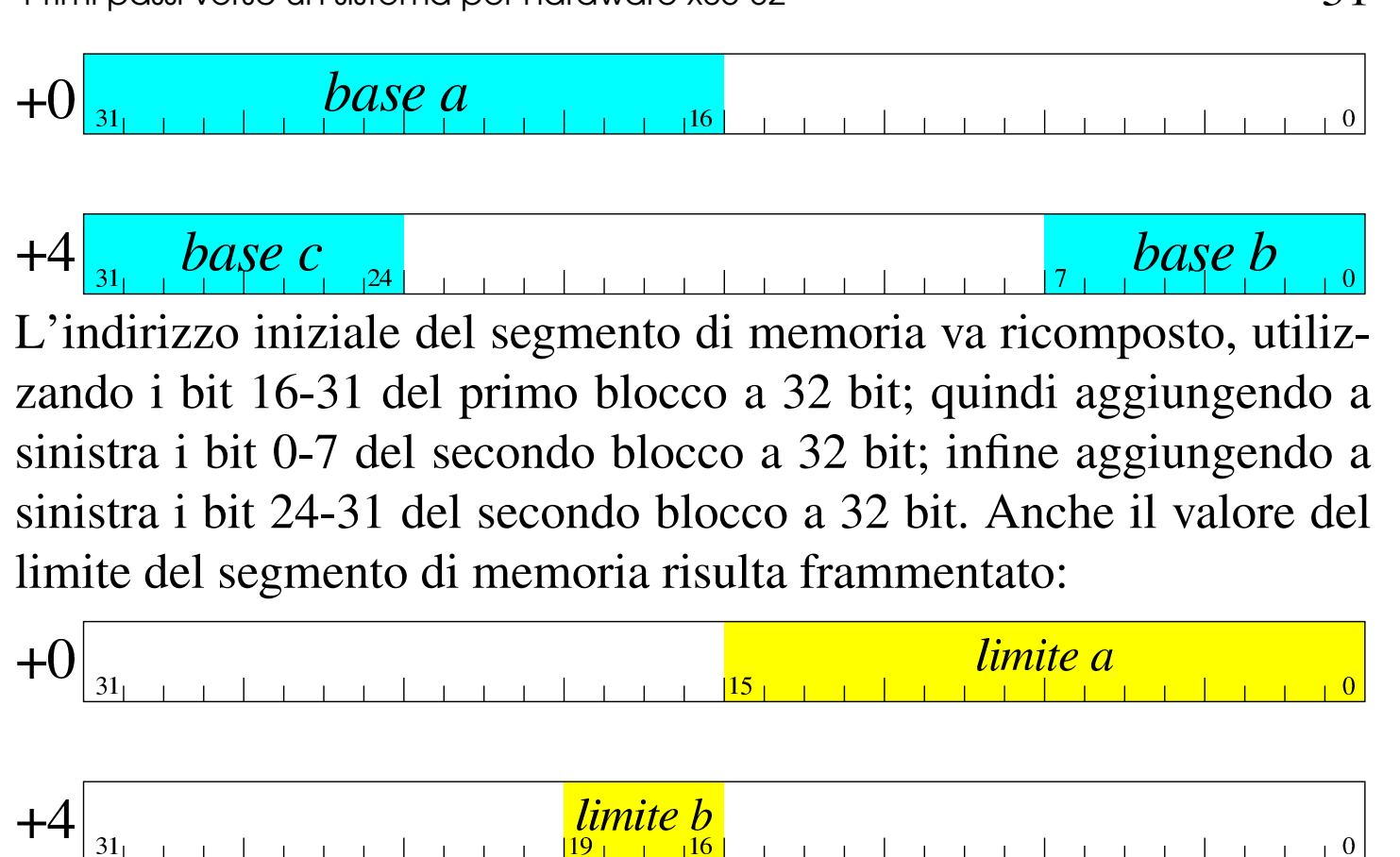

Il limite del segmento di memoria va ricomposto, utilizzando i bit 0-15 del primo blocco a 32 bit, aggiungendo a sinistra i bit 16-19 del secondo blocco a 32 bit. Nel disegno successivo si illustrano gli altri attributi, considerando che si tratti di un descrittore di memoria per codice o dati; in altri termini, il bit 12 (il tredicesimo) del secondo blocco a 32 bit deve essere impostato a uno:

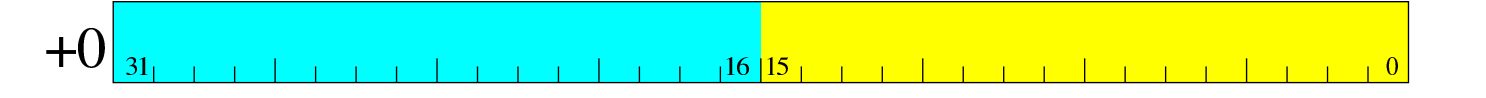

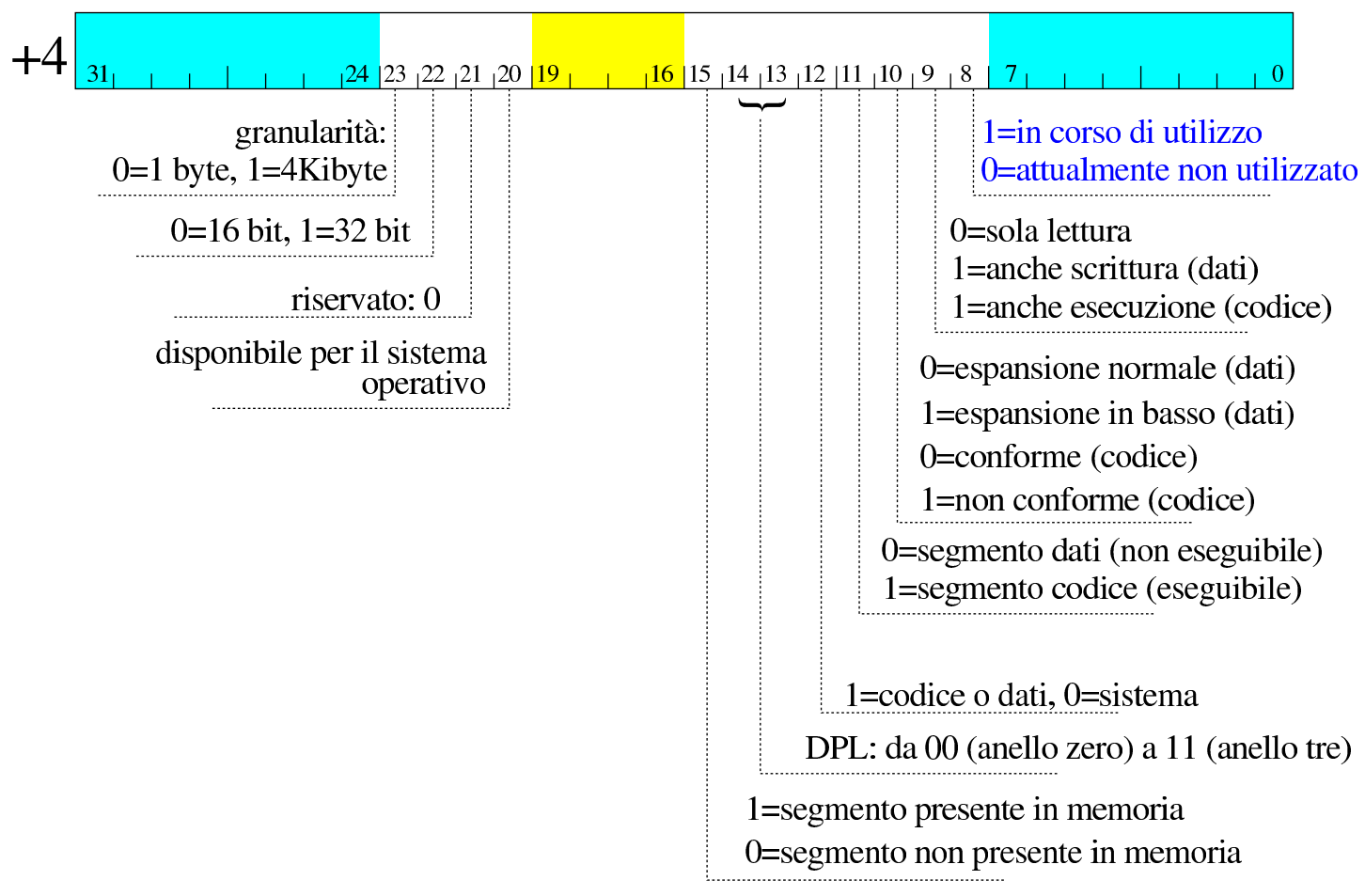

A proposito del bit che rappresenta il tipo di espansione o la conformità, in generale va usato con il valore zero, a indicare che il limite rappresenta l'espansione del segmento, a partire dalla sua origine, oppure che l'interpretazione del codice è da intendere in modo «conforme» per ciò che riguarda i privilegi. Il bit di accesso in corso (il bit numero 8, nel secondo blocco da 32 bit) viene aggiornato dal microprocessore, ma normalmente solo se all'inizio appare azzerato.

Va ricordato che i microprocessori x86-32 scambiano l'ordine dei byte in memoria. Pertanto, gli schemi mostrati sono validi solo se l'accesso alla memoria avviene a blocchi da 32 bit, perché diversamente occorrerebbe tenere conto di tali scambi. Per questa stessa ragione, il descrittore di un segmento di memoria è stato mostrato diviso in due blocchi da 32 bit, invece che in uno solo da 64, dato che l'accesso non può avvenire simultaneamente per modificare o leggere un descrittore intero.

Quando si deve predisporre una tabella GDT prima di essere passati al funzionamento in modalità protetta, ovvero quando non ci si può avvalere di un sistema di avvio che offre una modalità protetta provvisoria, occorre ragionare a blocchi da 16 bit, non essendoci la possibilità di usare istruzioni a 32. Pertanto, ognuno dei blocchi descritti va invertito, come si può vedere nel disegno successivo:

#### $34$  volume IV  $\sim$  os32

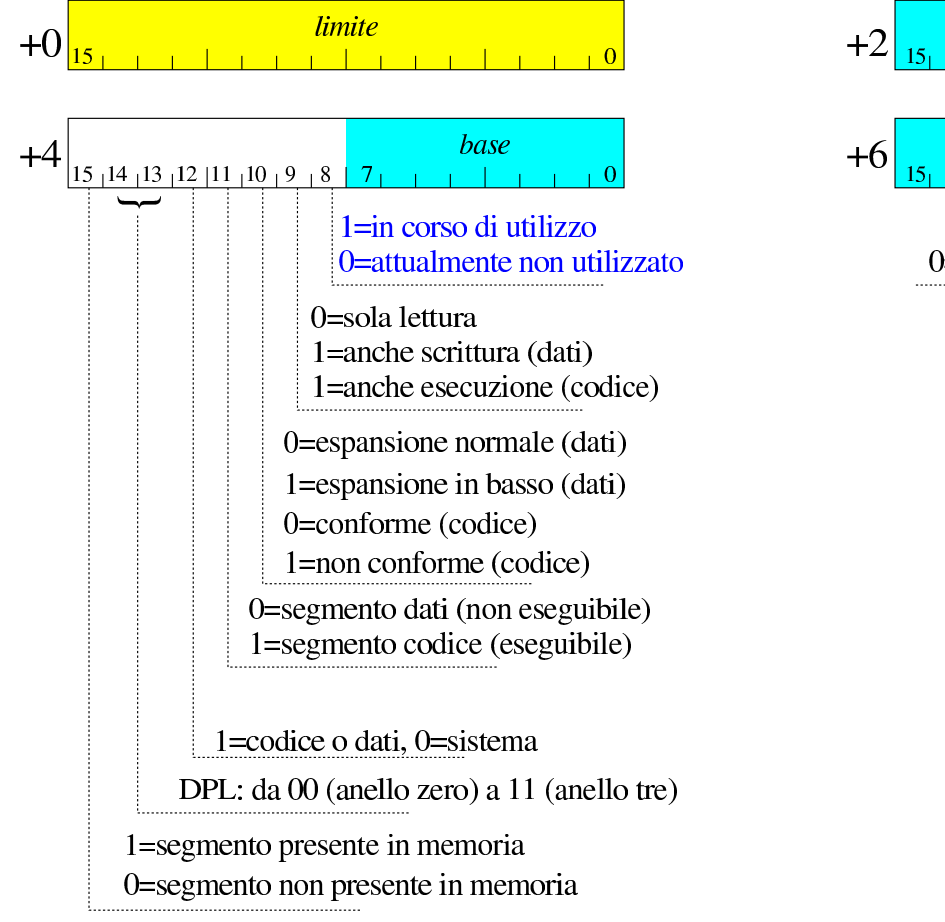

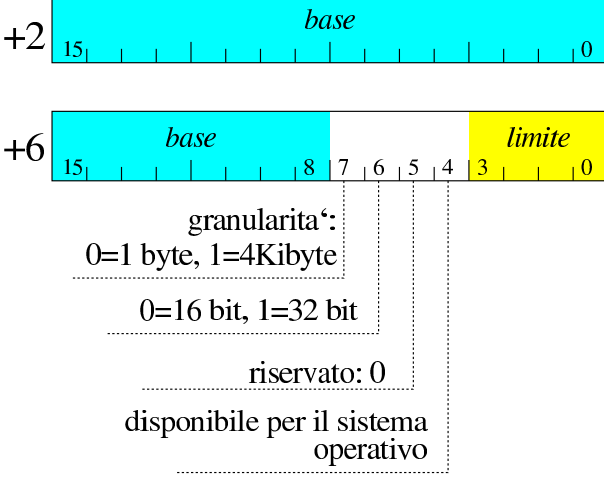

### <span id="page-25-0"></span>83.4.4 Tabella GDT elementare

«

Una tabella GDT elementare, con la quale si voglia dichiarare tutta la memoria centrale (al massimo fino a 4 Gibyte), in modo lineare e senza distinzione di privilegi tra il codice e i dati, richiede almeno tre descrittori: un descrittore nullo iniziale, obbligatorio; un descrittore per il segmento codice che si estende su tutta la superficie della memoria; un altro descrittore identico, ma riferito ai dati. In pratica, a parte il descrittore nullo iniziale, servono almeno due descrittori, uno per il codice e l'altro per i dati, sovrapposti, entrambi attribuiti all'anello zero (quello principale). Questa è di norma la situazione che viene proposta negli esempi in cui si dimost[ra il fu](#page-26-1)nzionamento di un kernel elementare; nel disegno della figura 83.20 si può vedere sia in binario, sia in esadecimale.

<span id="page-26-1"></span>Figura 83.20. Esempio di tabella GDT elementare.

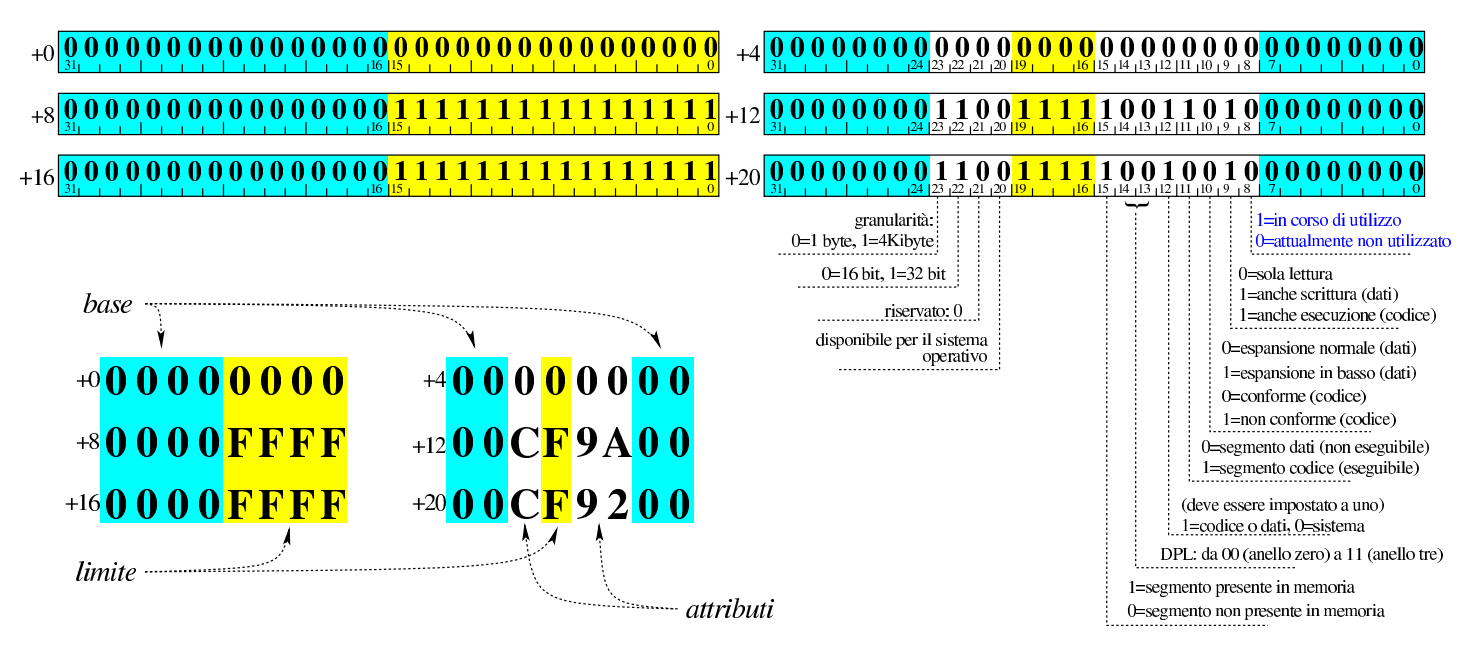

<span id="page-26-0"></span>83.4.5 Costruzione di una tabella GDT

Per costruire una tabella GDT è complicato usare una struttura per tentare di riprodurre la suddivisione degli elementi di un descrittore di segmento; pertanto, qui viene proposta una soluzione con una suddivisione che si riduce a due blocchi da 32 bit:

```
|#include <stdint.h>
|typedef struct {
    uint32 t w0;
    uint32_t w1;
|} gdt_descriptor_t;
```
La funzione successiva riceve come argomento un array di descrittori di segmento, con l'indicazione dell'indice a cui si vuole fare riferimento e degli attributi che gli si vogliono associare. Va però osservato che i nomi dei parametri *access* e *granularity* rappresentano una semplificazione, nel senso che *access* si riferisce agli attributi che vanno dal segmento presente in memoria fino al segmento in

corso di utilizzo, mentre *granularity* va dalla granularità fino ai bit che rappresentano un segmento riservato e disponibile:

```
|#include <stdint.h>
static void
|gdt_descriptor_set (gdt_descriptor_t *gdt,
| int descr,
                    uint32_t base,
                    uint32 t limit,
                    uint32_t access,
                    uint32_t granularity)
|{
  | //
   | // Azzera la voce selezionata.
   | //
  qdt[descr].w0 = 0;
  qdt[descr].w1 = 0;
   | //
  | // Trasferisce l'ampiezza del segmento (limit).
   | //
  qdt[descr], w0 = qdt[descr], w0 | (limit & 0x0000FFF];
  gdt[descr].w1 = gdt[descr].w1 | (limit & 0x000F0000);
   | //
   | // Trasferisce l'indirizzo iniziale del segmento (base).
   | //
  | gdt[descr].w0
   = qdt [descr].w0 | ((base << 16) & 0xFFFF0000);
  | gdt[descr].w1
   = qdt [descr].w1 | ((base >> 16) & 0x000000FF);
  | gdt[descr].w1
   = qdt[descr].w1 | ( base & 0xFF000000);
   | //
  | // Trasferisce gli attributi di accesso e altri attributi
   | // vicini.
   | //
```
Primi passi verso un sistema per hardware x86-32  $\hspace{1.5cm}37$ 

```
| gdt[descr].w1
    = qdt [descr].w1 | ((access << 8) & 0x0000FF00);
   | //
   | // Trasferisce la granularità e altri attributi vicini.
   | //
   | gdt[descr].w1
    = qdt [descr].w1 | ((qranularity << 20) & 0x00F00000);
|}
```
Per usare questa funzione occorre prima dichiarare l'array di descrittori di segmento. L'es[empio](#page-26-1) seguente serve a riprodurre la tabella elementare della figura 83.20:

```
|...
 static gdt_descriptor_t gdt[3]; // Tabella GDT con tre voci.
|...
|gdt_descriptor_set (gdt, 0, 0, 0, 0, 0); // [1]
|gdt_descriptor_set (gdt, 1, 0, 0xFFFFF, 0x9A, 0xC); // [2]
|gdt_descriptor_set (gdt, 2, 0, 0xFFFFF, 0x92, 0xC); // [3]
|// [1] Obbligatorio.
 |// [2] Codice conforme.
 |// [3] Dati.
|...
```
Nell'esempio, l'array *gdt[]* viene creato specificando l'uso di memoria «statica», nell'ipotesi che ciò avvenga dentro una funzione; diversamente, può trattarsi di una variabile globale senza vincoli particolari.

### <span id="page-29-0"></span>83.4.6 Attivazione della tabella GDT

La tabella GDT può essere collocata in memoria dove si vuole (o dove si può), ma perché il microprocessore la prenda in considerazione, occorre utilizzare un'istruzione specifica con la quale si carica il registro *GDTR* (*GDT register*) a 48 bit. Questo registro non è visibile e si carica con l'istruzione '**LGDT**', la quale richiede l'indicazione dell'indirizzo di memoria dove si articola una struttura contenente le informazioni necessarie. Si tratta precisamente di quanto si vede nel disegno successivo:

$$
+0\frac{limit}{16}
$$

**base**  $+2$ In pratica, vengono usati i primi 16 bit per specificare la grandezza complessiva della tabella GDT e altri 32 bit per indicare l'indirizzo in cui inizia la tabella stessa. Tale indirizzo, sommato al valore specificato nel primo campo, deve dare l'indirizzo dell'ultimo byte della tabella stessa.

Dal momento che la dimensione di un descrittore della tabella GDT è di 8 byte, il valore del limite corrisponde sempre a 8×*n*−1, dove *n* è la quantità di descrittori della tabella. Così facendo, si può osservare che gli ultimi tre bit del limite sono sempre impostati a uno.

Nel disegno è stato mostrato chiaramente che il primo campo da 16 bit va considerato in modo separato. Infatti, si intende che l'accesso in lettura o in scrittura vada fatto lì esattamente a 16 bit, per-

ché diversamente i dati risulterebbero organizzati in un altro modo. Pertanto, nel disegno viene chiarito che il campo contenente l'indirizzo della tabella, inizia esattamente dopo due byte. In questo caso, con l'aiuto del linguaggio C è facile dichiarare una struttura che riproduce esattamente ciò che serve per identificare una tabella GDT:

```
|#include <stdint.h>
|typedef struct {
    uint16_t limit;
    uint32 t base;
   {\sf \_}attribute__ ((packed)) gdtr_t;
```
L'esempio mostrato si riferisce all'uso del compilatore GNU C, con il quale è necessario specificare l'attributo *packet*, per fare in modo che i vari componenti risultino abbinati senza spazi ulteriori di allineamento. Fortunatamente, il compilatore GNU C fa anche la cosa giusta per quanto riguarda l'accesso alla porzione di memoria a cui si riferisce la struttura.

Avendo definito la struttura, si può creare una variabile che la utilizza, tenendo conto che è sufficiente rimanga in essere solo fino a quando viene acquisita la tabella GDT relativa dal microprocessore:

```
|...
        | gdtr_t gdtr;
|...
```
Per calcolare il valore che rappresenta la dimensione della tabella (il limite), occorre moltiplicare la dimensione di ogni voce (8 byte) per la quantità di voci, sottraendo dal risultato una unità. L'esempio presuppone che si tratti di tre voci in tutto:

```
gdrr.limit = ((sizeof (gdt_descriptor_t)) * 3) - 1;
```
L'indirizzo in cui si trova la tabella GDT, può essere assegnato in modo intuitivo:

```
qdtr.base = (uint32_t) \delta qdt[0];
|...
```
#### <span id="page-31-0"></span>83.4.7 Verifica della tabella GDT

Le prime volte che si fanno esperimenti per ottenere l'attivazione di una tabella GDT, sarebbe il caso di verificare il contenuto di questa, prima di chiedere al microprocessore di attivarla. Infatti, un piccolo errore nel contenuto della tabella o in quello della struttura che contiene le sue coordinate, comporta generalmente un errore irreversibile. D'altra parte, proprio la complessità dell'articolazione delle voci nella tabella rende frequente il verificarsi di errori, anche multipli.

Ammesso di poter lavorare in una condizione tale da poter visualizzare qualcosa con una funzione *printf()*, la funzione seguente consente di vedere il contenuto di una tabella GDT, partendo dall'indirizzo della struttura che rappresenta il registro *GDTR* da caricare, ovvero dallo stesso indirizzo che dovrebbe ricevere il microprocessore, con l'istruzione '**LGDT**':

```
|#include <stdint.h>
 |#include <inttypes.h>
 |#include <stdio.h>
 static void
 |gdt_show (gdtr_t *gdtr)
|{
```
|...

|...

|...

Primi passi verso un sistema per hardware x86-32  $\hphantom{\text{1}} 41$ 

```
gdt_d descriptor_t *gdt = (gdt_descriptor_t *) gdtr->base;
int entries = (qdt -1int + 1)| / (sizeof (gdt_descriptor_t));
int descr;
| //
uint32_t base;
uint32_t limit;
uint32_t access;
uint32 t granularity;
| //
printf ("gdt base: 0x%08X limit: 0x%04X\n",
        | gdtr->base, gdtr->limit);
| //
printf (" base limit "
        "access granularity\n");
| //
for (descr = 0; descr < entries; descr++)
  | {
    base = limit = access = granularity = 0;| //
    | // Indirizzo del segmento di memoria.
    | //
    base = base \mid ((qdt[descr].w0 \gg 16) \& 0x0000FFFF);
    base = base | ((qdt[descr].wl << 16) & 0x00FF0000);base = base \mid ((qdt[descr].wl) & 0xFF000000);| //
    | // Estensione del segmento di memoria.
    | //
    limit = limit | (gdt[descr].w0 & 0x0000FFFF);
    limit = limit | (gdt[descr].w1 & 0x000F0000);
    | //
    | // Attributi di accesso e di tipo.
    | //
    access = access | ((gdt[descr].wl >> 8) & 0x000000FF);
```

```
| //
    | // Attributi di granularità.
    | //
    | granularity = granularity
                    | | ((gdt[descr].w1 >> 20) & 0x0000000F);
    | //
    | // Visualizza la voce della tabella.
    | //
    | printf ("gdt[%i] 0x%08" PRIX32 " 0x%06" PRIX32
             | " 0x%04" PRIX32 " 0x%04" PRIX32 "\n",
             descr, base, limit, access, granularity);
| }
```
Stando agli esempi già fatti, si dovrebbe vedere una cosa simile al testo seguente:

```
|gdt base: 0x00106044 limit: 0x0017
      base limit access granularity
|gdt[0] 0x00000000 0x000000 0x0000 0x0000
|gdt[1] 0x00000000 0x0FFFFF 0x009A 0x000C
|gdt[2] 0x00000000 0x0FFFFF 0x0092 0x000C
```
Il valore  $17_{16}$  corrisponde a  $23_{10}$ , pertanto, in questo caso, la tabella inizia all'indirizzo  $00106044_{16}$  e termina all'indirizzo  $0010605B_{16}$ compreso; inoltre la tabella occupa complessivamente 24 byte.

<span id="page-33-1"></span><span id="page-33-0"></span>83.4.8 Istruzioni per l'attivazione

«

Per rendere operativo il contenuto della tabella GDT, va indicato al microprocessore l'indirizzo della struttura che contiene le coordinate della tabella stessa, attraverso l'istruzione '**LGDT**' (*load GDT*). Negli esempi seguenti si utilizzano istruzioni del linguaggio assemblatore,

|*}*

Primi passi verso un sistema per hardware x86-32  $\hspace{1cm} 43$ 

secondo la sintassi di GNU AS; in quello seguente, in particolare, si suppone che il registro *EAX* contenga l'indirizzo in questione:

```
|...
     | lgdt (%eax) # EAX contiene l'indirizzo della struttura.
|...
```
A questo punto, la tabella non viene ancora utilizzata dal microprocessore e occorre sistemare il valore di alcuni registri:

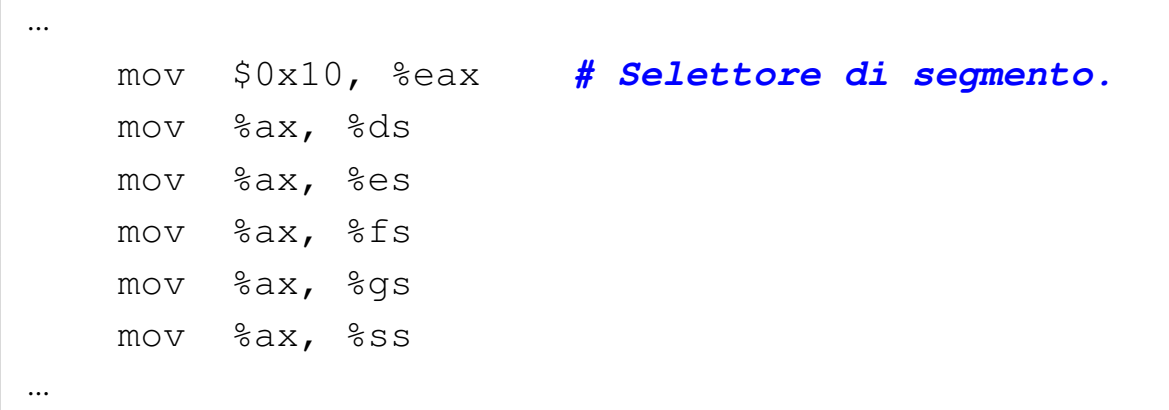

I registri in cui si deve intervenire sono *DS*, *ES*, *FS*, *GS* e *SS*, ma per assegnare loro un valore, occorre passare per la mediazione di un altro registro che in questo caso è *AX*. Il registro *DS* (*data segment*) e poi tutti gli altri citati, devono avere un selettore di segmento che punti al descrittore del segmento dati attuale, con la richiesta di privilegi adeguati e la specificazione che trattasi di un riferimento a una tabella GDT. Il disegno della figura successiva mostra come va interpretato il valore dell'esempio.

Figura | 83.33. Selettore del segmento dati che riguarda sia *DS* con gli altri registri affini per l'accesso ai dati, sia *SS*, per la gestione della pila dei dati.

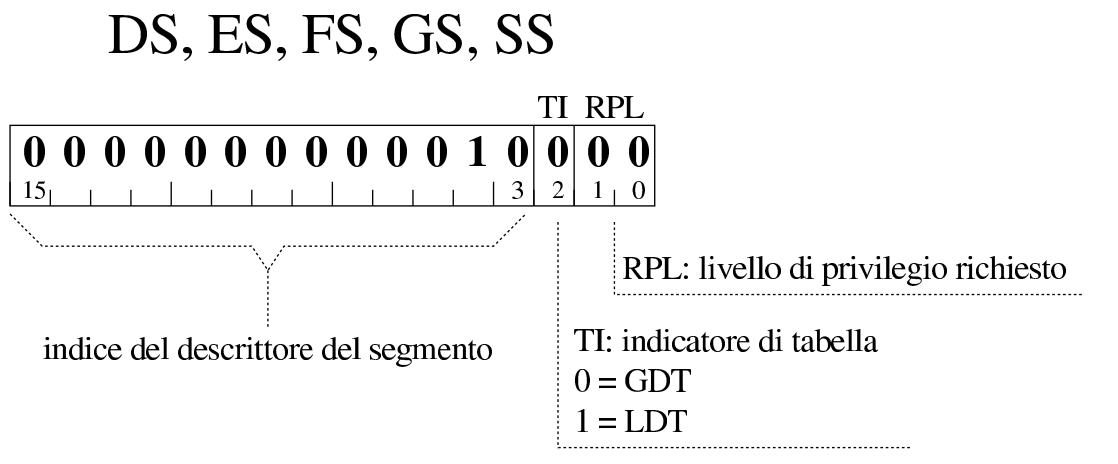

Come si può vedere nel disegno, il valore  $10_{16}$  assegnato ai registri destinati ai segmenti di dati, contiene l'indice  $2_{10}$  per la tabella GDT, con la richiesta di privilegi pari a zero (ovvero il valore più importante). Il descrittore con indice due della tabell[a GDT](#page-26-1) è esattamente quello che è stato predisposto per i dati (figura 83.20).

Subito dopo deve essere specificato il valore del registro *CS* (*code segment*) che in questo caso deve corrispondere a un selettore valido per il descrittore del segmento predisposto nella tabella GDT per il codice. In questo caso il valore è 0816, come si può vedere poi dalla figura successiva. Tuttavia, non è possibile assegnare il valore al registro e per ottenere il risultato, si usa un salto incondizionato a lunga distanza (*far jump*) a un simbolo rappresentato da un'etichetta che appare a poca distanza, ma con l'indicazione dell'indirizzo di segmento:
```
|...
      | jmp $0x08, $flush
 |flush:
|...
```
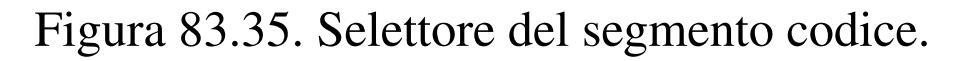

 $CS$ 

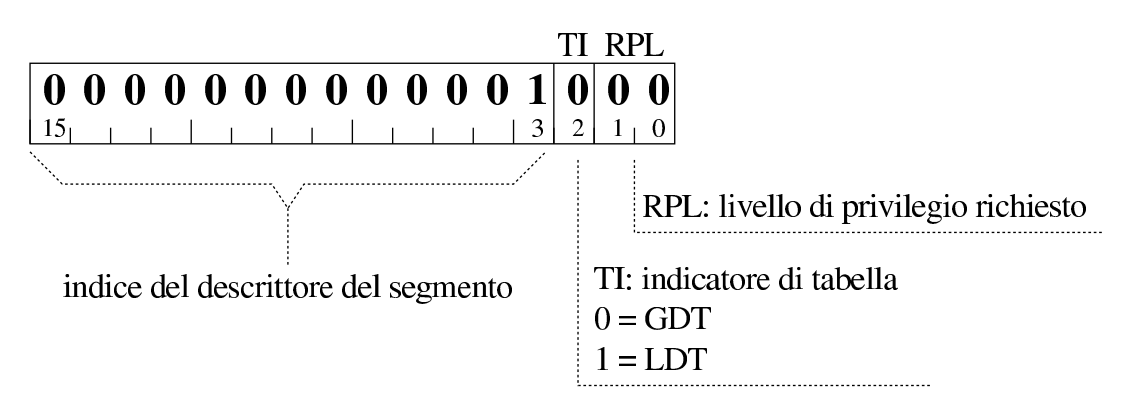

Il listato successivo rappresenta una soluzione completa per l'attivazione della tabella GDT, a partire dall'indirizzo della struttura che ne contiene le coordinate:

```
.globl gdt_load
 |#
 |gdt_load:
     enter $0, $0
     | .equ gdtr_pointer, 8 # Primo parametro.
    | mov gdtr_pointer(%ebp), %eax # Copia il puntatore
                                    | # in EAX.
     | leave
| #
     | lgdt (%eax) # Carica il registro GDTR dalla
                         | # # posizione a cui punta EAX.
| #
     mov $0x10, %eax
     | mov %ax, %ds
     | mov %ax, %es
     | mov %ax, %fs
```

```
| mov %ax, %gs
    | mov %ax, %ss
    | jmp $0x08, $flush
|flush:
    ret
```
Il codice mostrato costituisce una funzione che nel linguaggio C ha il prototipo seguente:

```
|gdt_load (void *gdtr);
```
Va osservato che l'istruzione '**LEAVE**' viene usata prima di passare all'istruzione '**LGDT**'; diversamente, se si tentasse si mettere dopo l'etichetta del simbolo a cui si salta nel modo descritto (per poter impostare il registro *CS*), l'operazione fallirebbe.

# 83.5 IDT

«

La tabella IDT, ovvero *interrupt descriptor table*, serve ai microprocessori x86-32 per conoscere quali procedure avviare al verificarsi delle interruzioni previste. Le interruzioni in questione possono essere dovute a eccezioni (ovvero errori rilevati dal microprocessore stesso), alla chiamata esplicita dell'istruzione che produce un'interruzione software, oppure al verificarsi di interruzioni hardware (IRQ).

Le eccezioni e gli altri tipi di interruzione, vengono associati ognuno a una propria voce nella tabella IDT. Ogni voce della tabella ha un proprio indirizzo di procedura da eseguire al verificarsi dell'interruzione di propria competenza. Tale procedura ha il nome di ISR: *interrupt service routine*.

## 83.5.1 Struttura della tabella IDT

La tabella IDT è costituita da un array di descrittori di interruzione, ognuno dei quali occupa 64 bit. I descrittori possono essere al massimo 256 (da 0 a 255). Nel disegno successivo, viene mostrata la struttura di un descrittore della tabella IDT, prevedendo un accesso a blocchi da 32 bit:

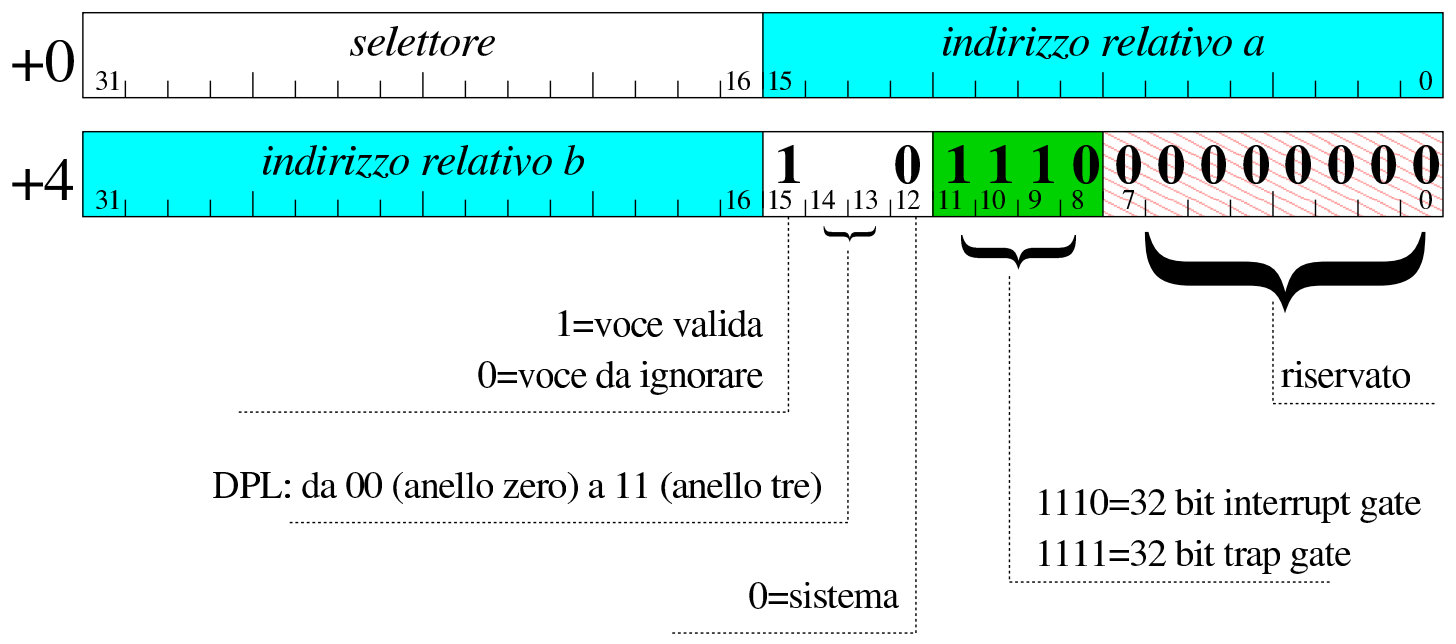

La struttura contiene, in particolare, un selettore di segmento e un indirizzo relativo a tale segmento, riguardante il codice da eseguire quando si manifesta un'interruzione per cui il descrittore è competente (la procedura ISR). L'indirizzo relativo in questione è suddiviso in due parti, da ricomporre in modo abbastanza intuitivo: si prendono le due porzioni dei due blocchi a 32 bit e si uniscono senza dover fare scorrimenti.

Il selettore che si trova nei descrittori della tabella IDT ha la stessa struttura dei selettori usati direttamente con i registri per l'accesso al codice e ai dati. Per i fini degli esempi che vengono mostrati, il livello di privilegi richiesto è zero e la tabella dei descrittori di segmento a cui ci si riferisce è la GDT:

Figura 83.38. Selettore del segmento codice della procedura ISR.

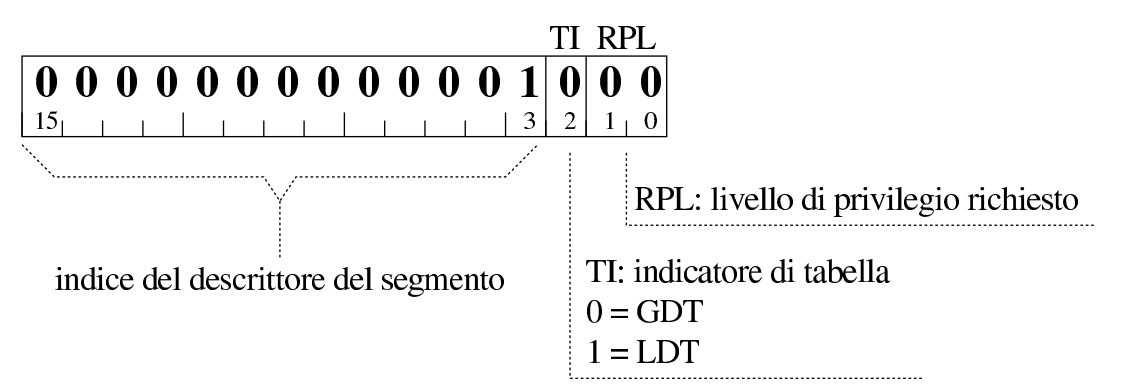

In base a quanto si vede nel disegno e per gli esempi che si fanno nel capitolo, il selettore del segmento codice per le procedure ISR corrisponde a  $0.008_{16}$ . Inoltre, negli esempi si fa riferimento esclusivamente a descrittori di tipo *interrupt gate* (a 32 bit).

83.5.2 Codice per la costruzione di una tabella IDT

«

Per costruire una tabella IDT potrebbe essere usata una struttura abbastanza ordinata; tuttavia, il tipo di descrittore e gli altri attributi non potrebbero essere suddivisi come richiederebbe il caso, pertanto qui si preferisce una struttura che si li[mita](#page-18-0) a riprodurre due blocchi a 32 bit, come già fatto nella sezione 83.4 a proposito della tabella GDT.

```
|typedef struct {
    uint32_t w0;
    uint32_t w1;
|} idt_descriptor_t;
```
La funzione successiva riceve come argomento un array di descrittori di una tabella IDT, con l'indicazione dell'indice a cui si vuole fare riferimento e degli attributi che gli si vogliono associare:

```
|#include <stdint.h>
static void
idt_descriptor_set (idt_descriptor_t *idt,
```
Primi passi verso un sistema per hardware x86-32 49

```
| int descr,
                    uint32_t offset,
                    uint32_t selector,
                    uint32_t type,
                    uint32_t attrib)
|{
    | //
    | // Azzera inizialmente la voce.
    | //
    idt[descr] .w0 = 0;idt[descr].w1 = 0;| //
    | // Indirizzo relativo.
    | //
    idt[descr].w0 = idt[descr].w0 | (offset & 0x0000FFFF);idt[descr].w1 = idt[descr].w1 | (offset & 0xFFF0000);| //
    | // Selettore di segmento.
    | //
    | idt[descr].w0
     = idt[descr].w0 | ((selector << 16) & 0xFFFF0000);
    | //
    | // Tipo (gate type).
    | //
    idt[descr].w1
     = idt [descr].w1 | ((type << 8) & 0x00000F00);
    | //
    | // Altri attributi.
    | //
    idt[descr].w1
     = idt [descr].w1 | ((type << 12) & 0x0000F000);
|}
```
Per poter usare questa funzione occorre dichiarare prima l'array che

rappresenta la tabella IDT. Di norma viene creata con tutti 256 descrittori possibili, assicurandosi che inizialmente siano azzerati effettivamente, anche se sarebbe sufficiente azzerare il bit di validità (il bit 15 del secondo blocco a 32 bit):

```
static idt_descriptor_t idt[256];
 |...
     for (descr = 0; descr < 256; descr++)
\qquad \qquad \{idt_descriptor_set (idt, descr, 0, 0, 0, 0);
\qquad \qquad \}|...
```
Nell'esempio, l'array *idt[]* viene creato specificando l'uso di memoria «statica», nell'ipotesi che ciò avvenga dentro una funzione; diversamente, può trattarsi di una variabile globale senza vincoli particolari.

```
83.5.3 Attivazione della tabella IDT
```
«

La tabella IDT può essere collocata in memoria dove si vuole, ma perché il microprocessore la prenda in considerazione, occorre utilizzare un'istruzione specifica con la quale si carica il registro *IDTR* (*IDT register*) a 48 bit. Questo registro non è visibile e si carica con l'istruzione '**LIDT**', la quale richiede l'indicazione dell'indirizzo di memoria dove si articola una struttura contenente le informazioni necessarie. Si tratta precisamente di quanto si vede nel disegno successivo:

|...

Primi passi verso un sistema per hardware x86-32  $\hspace{1cm} 51$ 

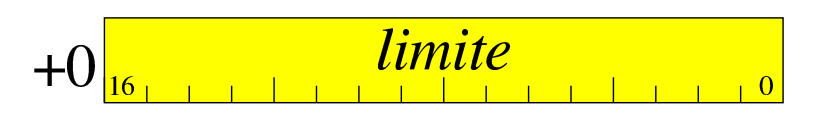

#### **base**

In pratica, vengono usati i primi 16 bit per specificare la grandezza complessiva della tabella IDT e altri 32 bit per indicare l'indirizzo in cui inizia la tabella stessa. Tale indirizzo, sommato al valore specificato nel primo campo, deve dare l'indirizzo dell'ultimo byte della tabella stessa.

Dal momento che la dimensione di un descrittore della tabella IDT è di 8 byte, il valore del limite corrisponde sempre a 8×*n*−1, dove *n* è la quantità di descrittori della tabella. Così facendo, si può osservare che gli ultimi tre bit del limite sono sempre impostati a uno.

Nel disegno è stato mostrato chiaramente che il primo campo da 16 bit va considerato in modo separato. Infatti, si intende che l'accesso in lettura o in scrittura vada fatto lì esattamente a 16 bit, perché diversamente i dati risulterebbero organizzati in un altro modo. Pertanto, nel disegno viene chiarito che il campo contenente l'indirizzo della tabella, inizia esattamente dopo due byte. In questo caso, con l'aiuto del linguaggio C è facile dichiarare una struttura che riproduce esattamente ciò che serve per identificare una tabella IDT:

```
|#include <stdint.h>
|typedef struct {
    uint16_t limit;
    uint32_t base;
    attribute__ ((packed)) idtr_t;
```
L'esempio mostrato si riferisce all'uso del compilatore GNU C, con il quale è necessario specificare l'attributo *packet*, per fare in modo che i vari componenti risultino abbinati senza spazi ulteriori di allineamento.

Avendo definito la struttura, si può creare una variabile che la utilizza, tenendo conto che è sufficiente rimanga in essere solo fino a quando viene acquisita la tabella IDT relativa dal microprocessore:

```
|...
       idtr_t idtr;
|...
```
Per calcolare il valore che rappresenta la dimensione della tabella, occorre moltiplicare la dimensione di ogni voce (8 byte) per la quantità di voci, sottraendo dal risultato una unità. L'esempio presuppone che si tratti di 256 voci:

```
idtr.limit = ((size of (idt\_descriptor_t)) * 256) - 1;
```
L'indirizzo in cui si trova la tabella IDT, può essere assegnato in modo intuitivo:

```
|...
     idtr.base = (uint32_t) &idt[0];
|...
```
Per rendere operativo il contenuto della tabella IDT, quando questa è stata popolata correttamente, va indicato al microprocessore l'indirizzo della struttura che contiene le coordinate della tabella stessa, attraverso l'istruzione '**LIDT**' (*load IDT*). Negli esempi seguenti si utilizzano istruzioni del linguaggio assemblatore, secondo la sintas-

|...

|...

Primi passi verso un sistema per hardware x86-32  $53$ 

si di GNU AS; in quello seguente, in particolare, si suppone che il registro *EAX* contenga l'indirizzo in questione:

```
|...
     | lidt (%eax) # EAX contiene l'indirizzo della struttura.
|...
```
L'attivazione non richiede altro e non ci sono registri da modificare; pertanto, il listato seguente mostra una funzione che provvede a questo lavoro:

```
|.globl idt_load
 |#
 |idt_load:
    enter $0, $0
     | .equ idtr_pointer, 8 # Primo parametro.
     | mov idtr_pointer(%ebp), %eax # Copia il puntatore
                                    | # in EAX.
     | leave
| #
     | lidt (%eax) # Utilizza la tabella IDT a cui punta EAX.
| #
     ret
```
Il codice mostrato costituisce una funzione che nel linguaggio C ha il prototipo seguente:

```
|idt_load (void *idtr);
```
È il caso di ribadire che l'attivazione della tabella IDT va fatta solo dopo che le sue voci sono state compilate con l'indicazione delle procedure di interruzione (ISR) da eseguire.

## 83.5.4 Lo stato della pila al verificarsi di un'interruzione

Al verificarsi di un'interruzione (che coinvolge la consultazione della tabella IDT), il microprocessore accumula alcuni registri sulla pila dell'anello in cui deve essere eseguito il codice delle procedure di interruzione (ISR), come si vede nel disegno successivo, dove la pila viene rappresentata in modo crescente dal basso verso l'alto. Va osservato che i registri *SS* e *ESP* vengono accumulati nella pila solo se i privilegi effettivi cambiano rispetto a quelli del processo da cui si proviene, perché in quel caso, al termine della procedura ISR, occorre ripristinare la pila preesistente; inoltre, quando l'interruzione è causata da un'eccezione prodotta dal microprocessore, in alcuni casi viene accumulato anche un codice di errore.

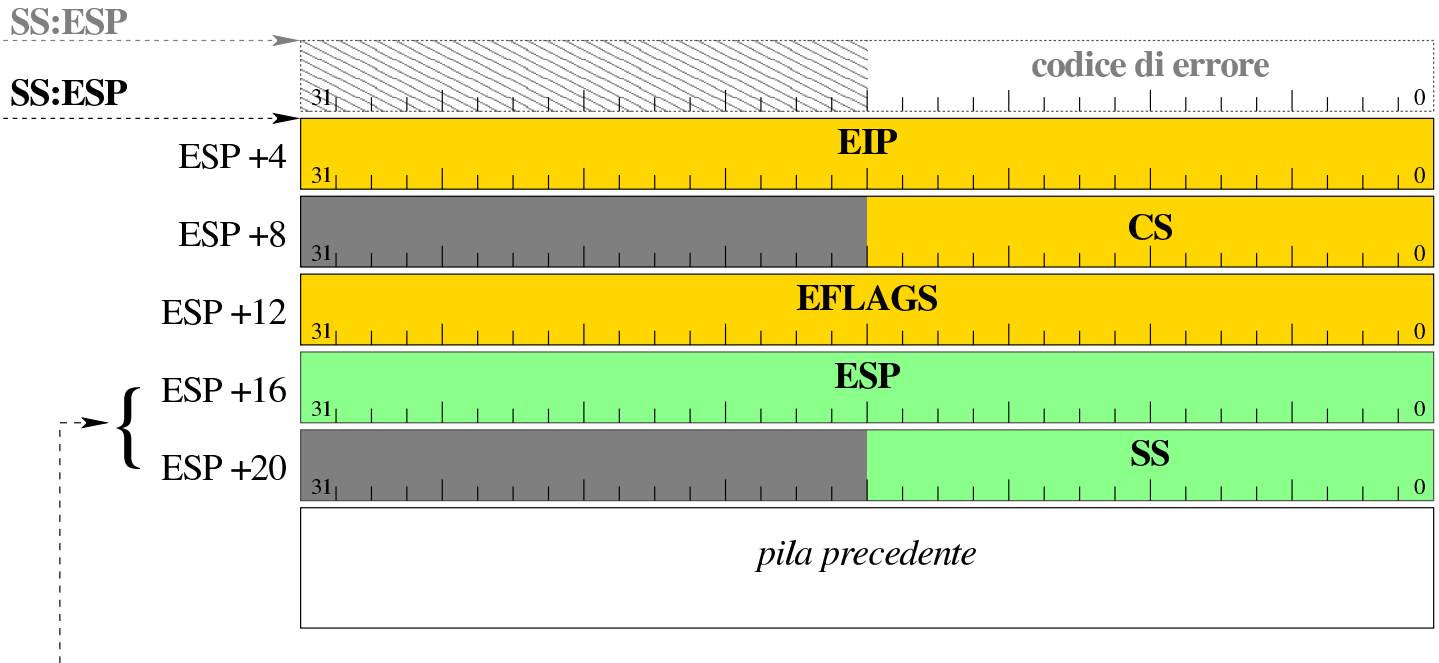

questi elementi sono inseriti solo se cambia il livello di privilegio (anello),

pertanto servono a raggiungere la pila dell'anello di origine

Al termine di una procedura di interruzione, per ripristinare correttamente lo stato dei registri, ovvero per riprendere l'attività sospesa, si usa l'istruzione '**IRET**'.

## 83.5.5 Bozza di un gestore di interruzioni

Per costruire un gestore di interruzioni è necessario predisporre un po' di codice in linguaggio assemblatore, dal quale poi è possibile chiamare altro codice scritto con un linguaggio più evoluto. Per poter gestire tutte le interruzioni in modo uniforme, occorre distinguere i casi in cui viene inserito automaticamente un codice di errore nella pila dei dati, da quelli in cui ciò non avviene; pertanto, nell'esempio viene inserito un codice nullo di errore quando non si prevede tale inserimento a cura del microprocessore, in modo da avere la stessa struttura della pila dei dati. Lo schema usato in questo listato è sostanzialmente conforme a un esempio analogo che appare nel documento *Bran's kernel development tutorial*, di Brandon Friesen, citato alla fine del capitolo.

```
.extern interrupt_handler
 |#
 .globl isr_0
 |.globl isr_1
|...
 |.globl isr_254
 |.globl isr_255
 |#
 |isr_0: # division by zero exception
    cli| push $0 # Codice di errore fittizio.
    | push $0 # Numero di procedura ISR.
     | jmp isr_common
 |#
 |isr_1: # debug exception
    cli| push $0 # Codice di errore fittizio.
    | push $1 # Numero di procedura ISR.
```

```
| jmp isr_common
|...
|isr_8: # double fault exception
    c]i| #
    | push $8 # Numero di procedura ISR.
    | jmp isr_common
|...
|#
|isr_32: # IRQ 0: timer
    c] i
   | push $0 # Codice di errore fittizio.
   | push $32 # Numero di procedura ISR.
    | jmp isr_common
|#
|isr_33: # IRQ 1: tastiera
    cli
   | push $0 # Codice di errore fittizio.
   | push $1 # Numero di procedura ISR.
    | jmp isr_common
|...
|isr_47: # IRQ 15: canale IDE secondario
    cli| push $0 # Codice di errore fittizio.
   | push $15 # Numero di procedura ISR.
    | jmp isr_common
|...
|#
|isr_common:
   | pushl %gs
    | pushl %fs
    | pushl %es
    | pushl %ds
    | pushl %edi
```

```
| pushl %esi
     | pushl %ebp
     | pushl %ebx
     | pushl %edx
     | pushl %ecx
     | pushl %eax
| #
     call interrupt_handler
| #
     | popl %eax
     | popl %ecx
     | popl %edx
     | popl %ebx
     | popl %ebp
     | popl %esi
     | popl %edi
     | popl %ds
     | popl %es
     | popl %fs
     | popl %gs
     | add $4, %esp # Espelle il numero di procedura ISR.
     | add $4, %esp # Espelle il codice di errore (reale o
                        | # fittizio).
     | #
     | iret # ripristina EIP, CS, EFLAGS, SS
                        | # e conclude la procedura.
```
Come si può vedere, quando viene chiamata una procedura che non prevede l'esistenza di un codice di errore, come nel caso di *isr\_0()*, al suo posto viene aggiunto un valore fittizio, mentre quando il codice di errore è previsto, come nel caso di *isr\_8()*, questo inserimento nella pila viene a mancare. Prima di eseguire il codice che inizia a partire da *isr\_common()*, lo stato della pila è il seguente:

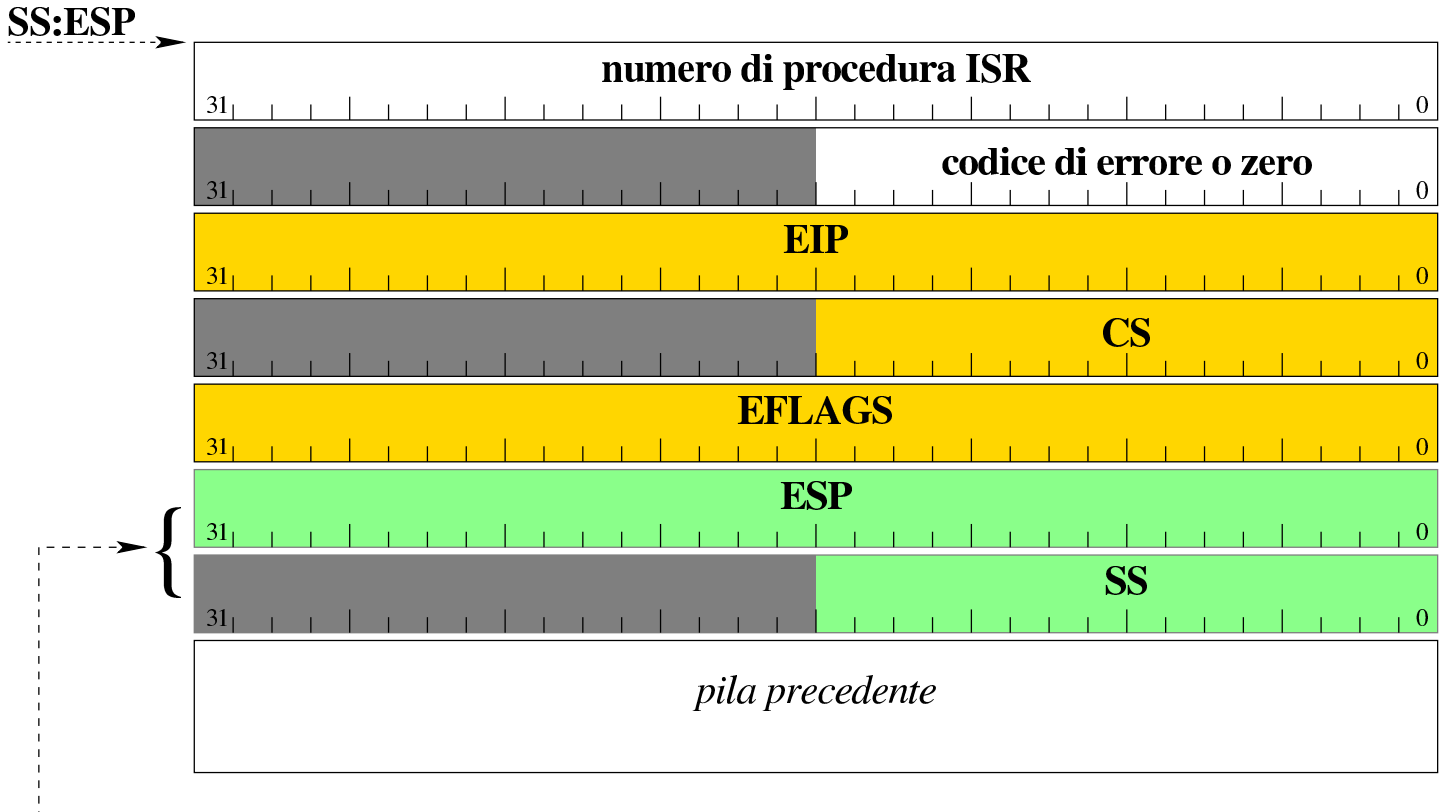

questi elementi sono inseriti solo se cambia il livello di privilegio (anello),

pertanto servono a raggiungere la pila dell'anello di origine

Il codice che si trova a partire da *isr\_common()* serve a preparare la chiamata di una funzione, scritta presumibilmente in C, pertanto si procede a salvare i registri; qui si includono anche quelli di segmento, per maggiore scrupolo. Al momento della chiamata, la pila ha la struttura seguente:

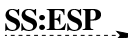

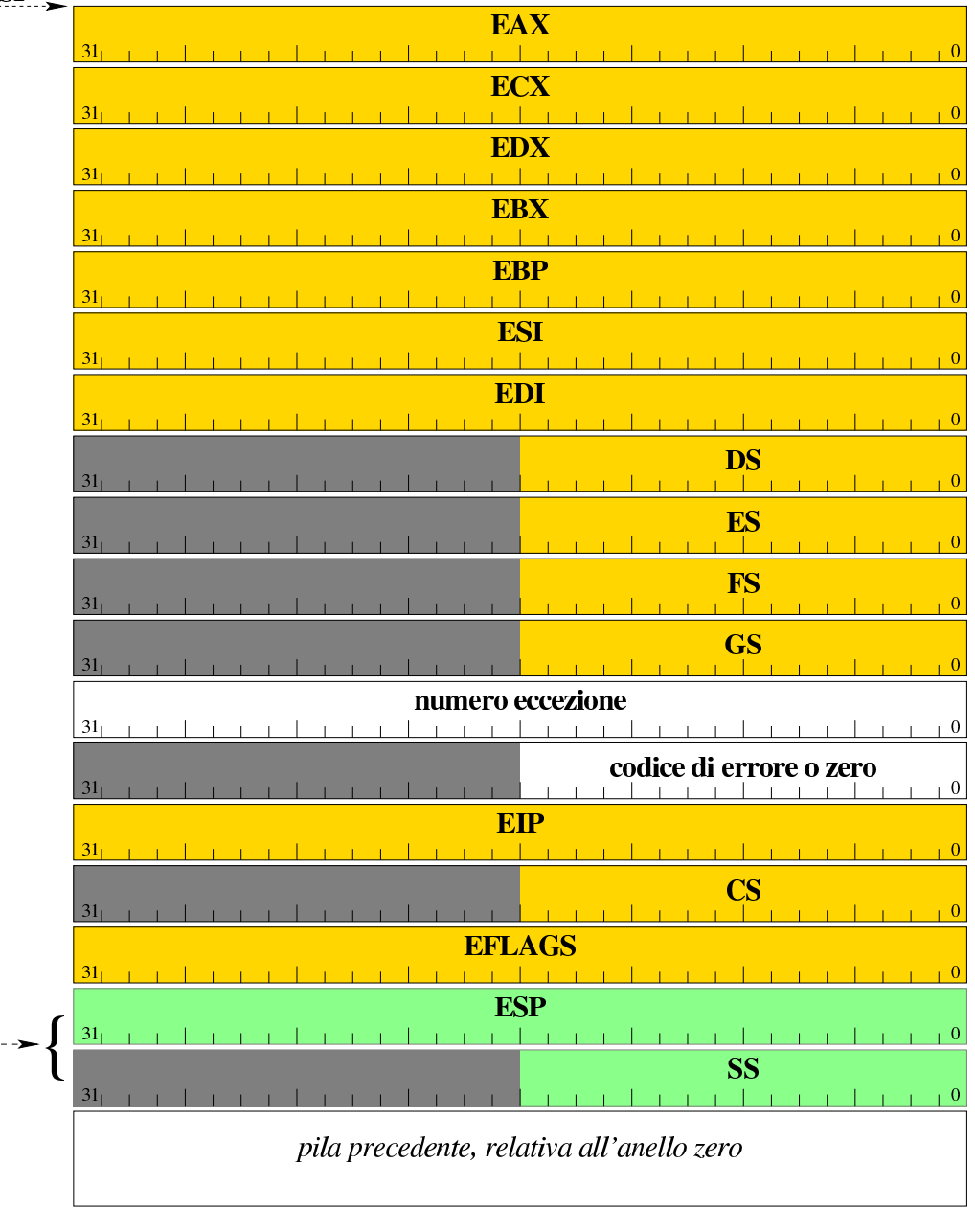

questi elementi sono inseriti solo se cambia il livello di privilegio (anello), pertanto servono a raggiungere la pila dell'anello di origine

In base a questo contenuto della pila, una funzione scritta in C per il trattamento dell'eccezione, può avere il prototipo seguente:

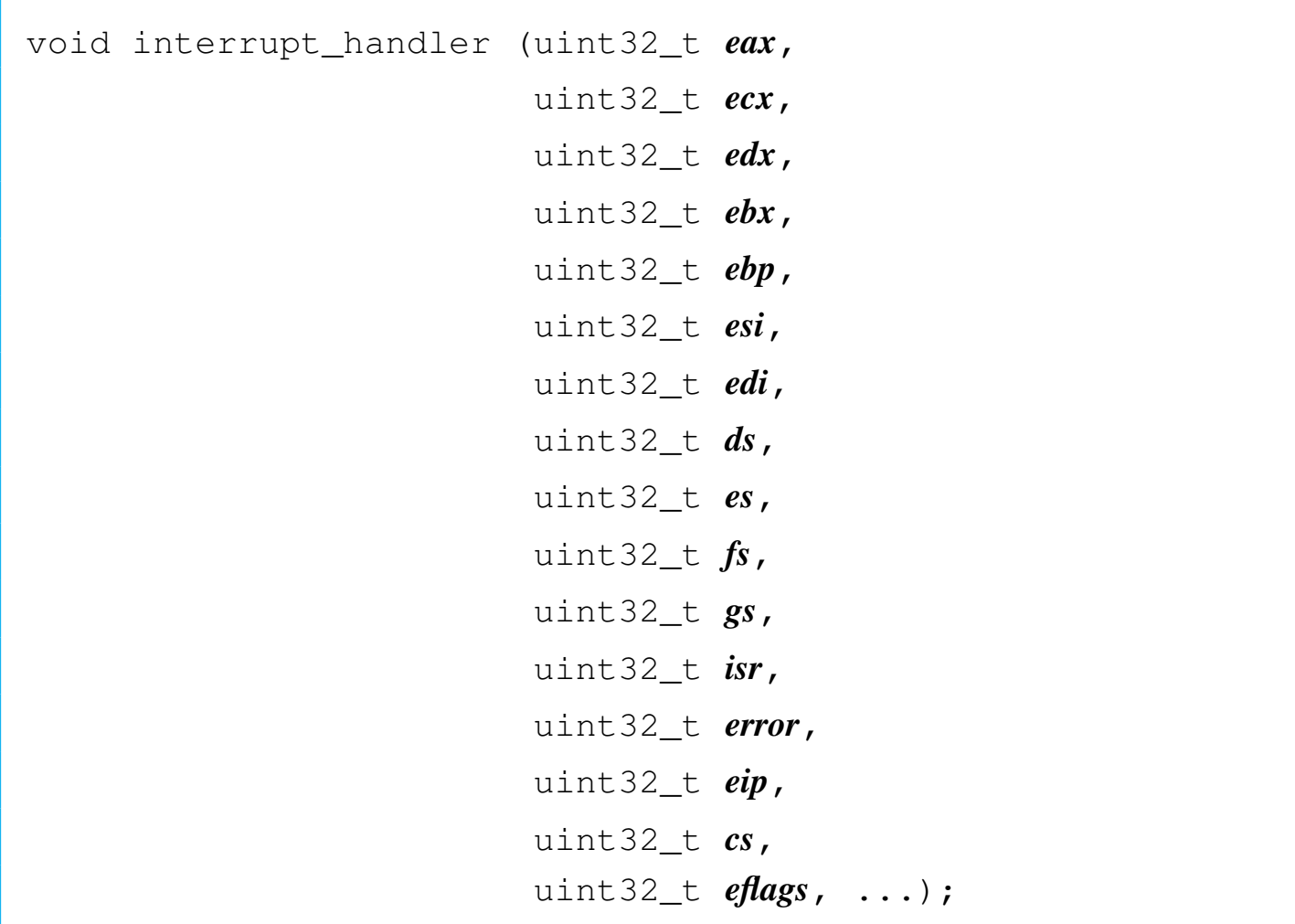

I puntini di sospensione riguardano la possibilità, eventuale, di accedere anche al valori di *ESP* e *SS*, quando il contesto prevede il loro accumulo.

Una volta definita in qualche modo la funzione esterna che tratta le interruzioni, le procedure ISR del file che le raccoglie (quello mostrato in linguaggio assemblatore) servono ad aggiornare la tabella IDT, la quale inizialmente è stata azzerata in modo da annullare l'effetto dei suoi descrittori. Nel listato seguente, *idt* è l'array di descrittori che forma la tabella IDT:

```
idt_descriptor_set (idt, 0, (uint32_t) isr_0, 0x08, 0xE, 0x8);
idt_descriptor_set (idt, 1, (uint32_t) isr_1, 0x08, 0xE, 0x8);
idt_descriptor_set (idt, 2, (uint32_t) isr_2, 0x08, 0xE, 0x8);
|...
|...
```
Le procedure ISR inserite nella tabella IDT devono essere solo quelle che sono operative effettivamente; per le altre è meglio lasciare i valori a zero.

83.5.6 Una funzione banale per il controllo delle interruzioni

Viene mostrato un esempio banale per la realizzazione della funzione *interrupt\_handler()*, a cui si fa riferimento nella sezione precedente. Si parte dal presupposto di poter utilizzare la funzione *printf()*.

```
|#include <stdint.h>
 |#include <inttypes.h>
 |#include <stdio.h>
|void
 interrupt handler (uint32_t eax, uint32_t ecx, uint32_t edx,
                    uint32_t ebx, uint32_t ebp, uint32_t esi,
                    uint32 t edi, uint32 t ds, uint32 t es,
                    uint32_t fs, uint32_t gs, uint32_t isr,
                    uint32_t error, uint32_t eip,
                    uint32_t cs, uint32_t eflags, ...)
|{
     printf ("ISR %3" PRIi32 ", error %08" PRIX32 "\n", isr,
             error);
|}
```
## 83.5.7 Privilegi e protezioni

Negli esempi mostrati, ogni riferimento a privilegi di esecuzione e di accesso si riferisce sempre all'anello zero, pertanto non si possono creare problemi. Ma la realtà si può presentare in modo più complesso e va osservato che il livello corrente dei privilegi (CPL), nel momento in cui si verifica un'interruzione, non è prevedibile.

La prima cosa da considerare è il livello di privilegio del descrittore (DPL) del segmento codice in cui si trova la procedura ISR, il quale deve essere numericamente inferiore o uguale al livello corrente (CPL) precedente all'interruzione. Di conseguenza, è normale attendersi che le interruzioni comuni siano gestite da procedure ISR collocate in codice con un livello di privilegio del descrittore di segmento pari a zero.

Nel selettore del descrittore di interruzione non viene considerato il valore RPL, anche se è bene che questo sia azzerato.

Il livello di privilegio del descrittore (DPL) di interruzione viene considerato solo in presenza di un'interruzione prodotta da software, ovvero per un'interruzione prodotta volontariamente con le istruzioni apposite. In tal caso, il livello di privilegio corrente (CPL) del processo che la genera deve essere numericamente inferiore o uguale a quello del descrittore di interruzione. Pertanto, mettendo un valore DPL per il descrittore di interruzione pari a zero, si impedisce ai processi non privilegiati di far scattare le interruzioni in modo volontario.

Se il segmento codice dove si trova la procedura ISR è di tipo «non conforme», se il livello di privilegio corrente precedente è diverso (in questo contesto può essere solo numericamente maggiore), allora

viene modificato e adeguato a quello del segmento codice raggiunto, con l'aggiunta dello scambio della pila di dati. Se invece il segmento codice dove si trova la procedura ISR è di tipo «conforme», non può avvenire alcun miglioramento di privilegi. Tra le altre cose, questa scelta ha anche delle ripercussioni per ciò che riguarda l'accesso ai dati: il gestore di interruzione che abbia la necessità di accedere a dati che siano al di fuori della pila, deve trovarsi a funzionare all'interno di un segmento codice «non conforme», con privilegi DPL pari a zero; diversamente (se si accontenta della pila, ovvero di variabili automatiche proprie), può funzionare semplicemente in un segmen[to cod](#page-54-0)ice conforme.

<span id="page-54-0"></span>Figura 83.55. Verifica dei privilegi per l'esecuzione di una procedura ISR, a partire da un'interruzione.

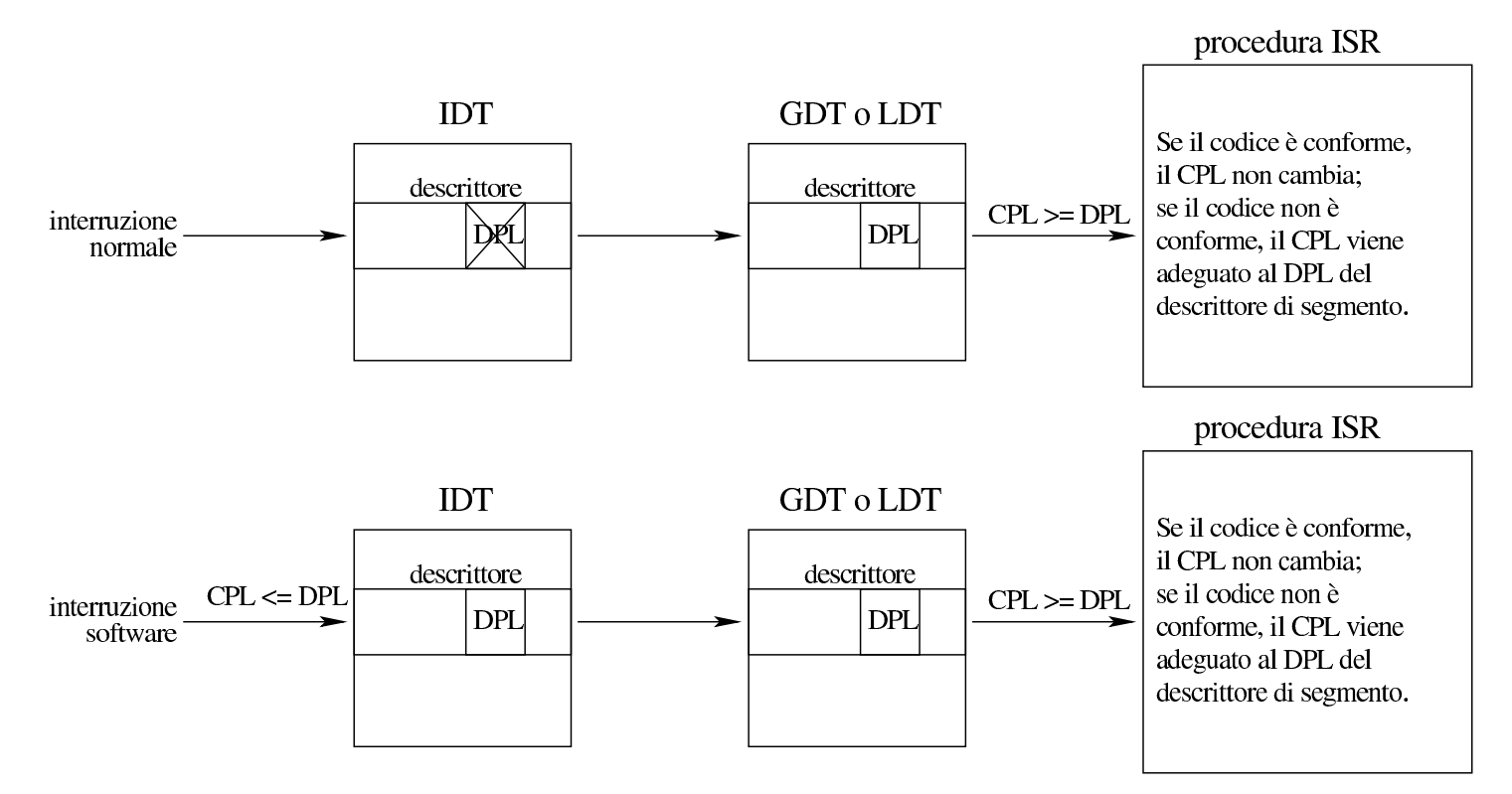

# 83.6 Gestione delle interruzioni

Le interruzioni possono essere fondamentalmente di tre tipi: eccezioni prodotte dal microprocessore, interruzioni hardware (IRQ) e interruzioni prodotte attraverso istruzioni (ovvero interruzioni software). Le interruzioni vanno associate ai descrittori della tabella IDT (*interrupt descriptor table* in modo appropriato.

## 83.6.1 Eccezioni

Le *eccezioni* sono eventi che si manifestano in presenza di errori, di cui è competente direttamente il microprocessore. Le eccezioni sono numerate e sono già associate alla tabella IDT con gli stessi numeri: l'eccezione *n* è abbinata al descrittore *n* della tabella. Sono previste 32 eccezioni, numerate da 0 a 31, pertanto i descrittori da 0 a 31 della tabella IDT sono già impegnati per questa gestione e vanno utilizzati coerentemente in tale direzione.

Va ricordato che in presenza di alcuni tipi di eccezione, il microprocessore accumula nella pila un codice di errore, pertanto, per uniformare le procedure ISR (*interrupt service routine*), occorre tenere conto dei casi in cui tale informazione è già inserita nella pila, rispetto a quelli dove questa non c'è ed è bene aggiungere un valore fittizio per [coere](#page-55-0)nza.

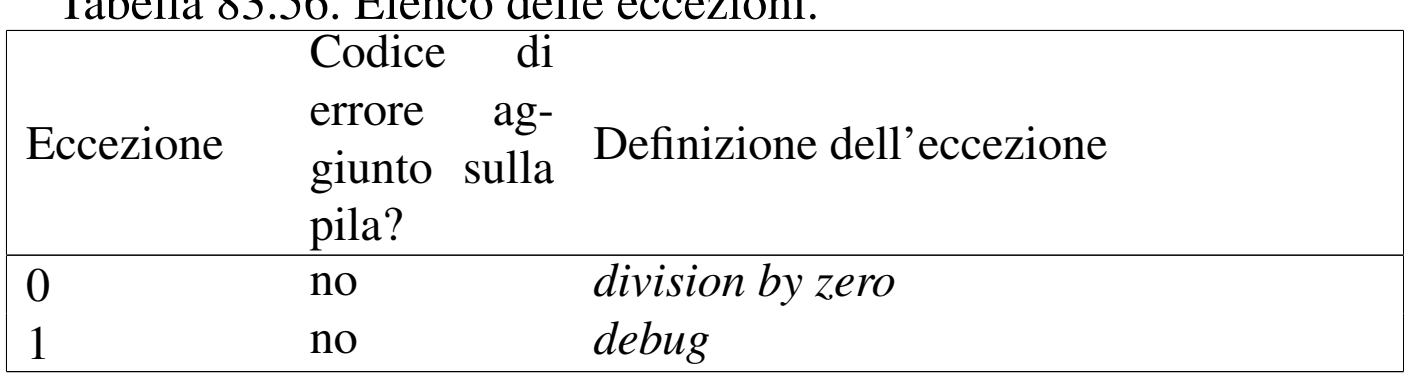

<span id="page-55-0"></span>Tabella 22.56. Elenco delle eccezioni

«

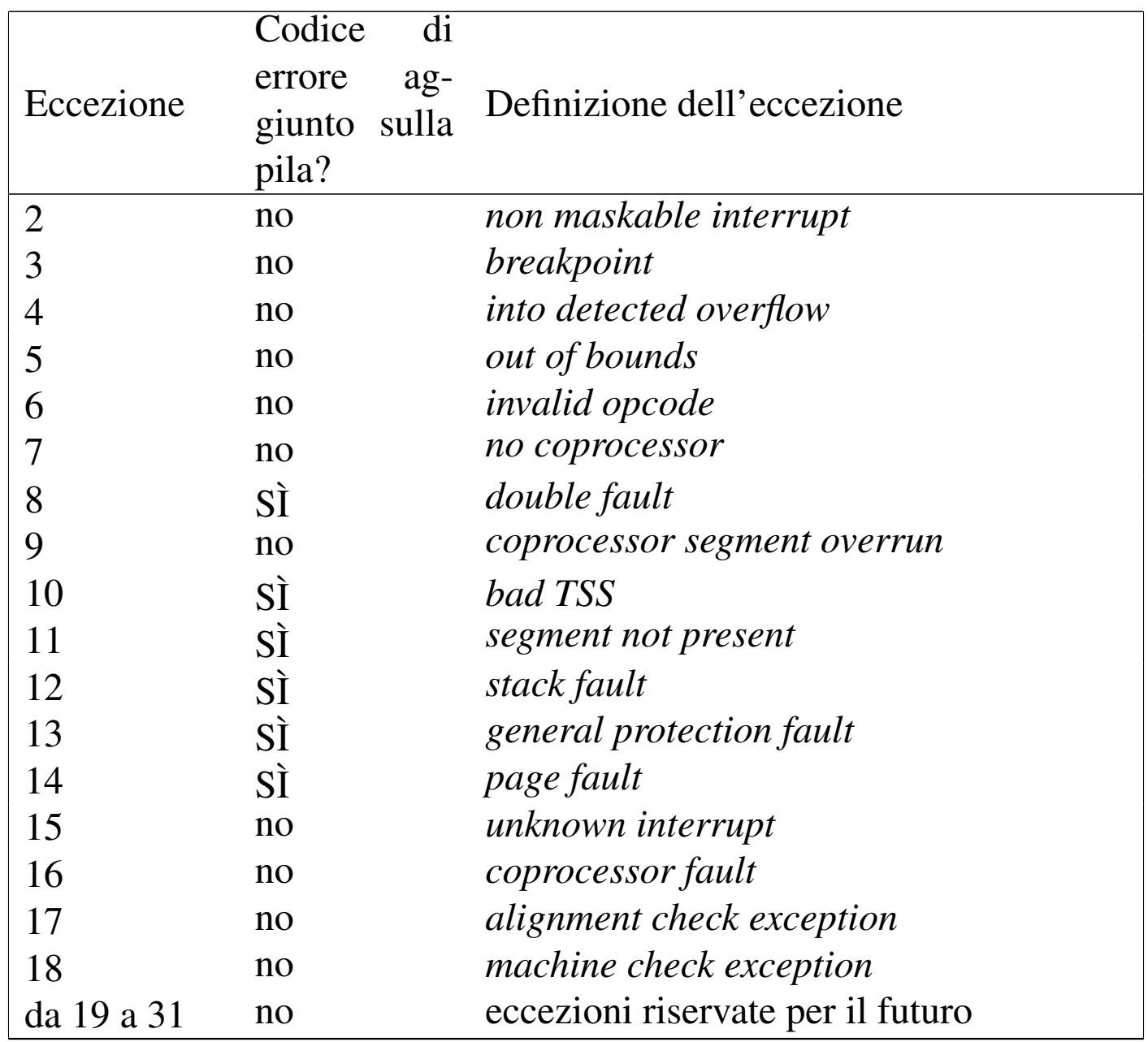

Il codice di errore che inserisce il microprocessore sulla pila, quando si verificano le eccezioni che lo prevedono, ha una struttura variabile, in base al tipo di eccezione. Lo schema della figura successiva è abbastanza comune e riguarda un errore per il quale viene fatto riferimento a un selettore (per la tabella GDT, LDT o IDT, in base al contesto).

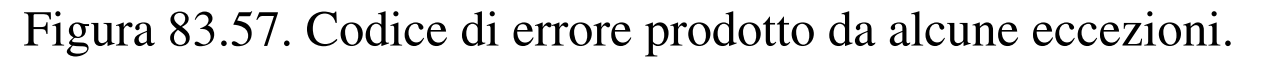

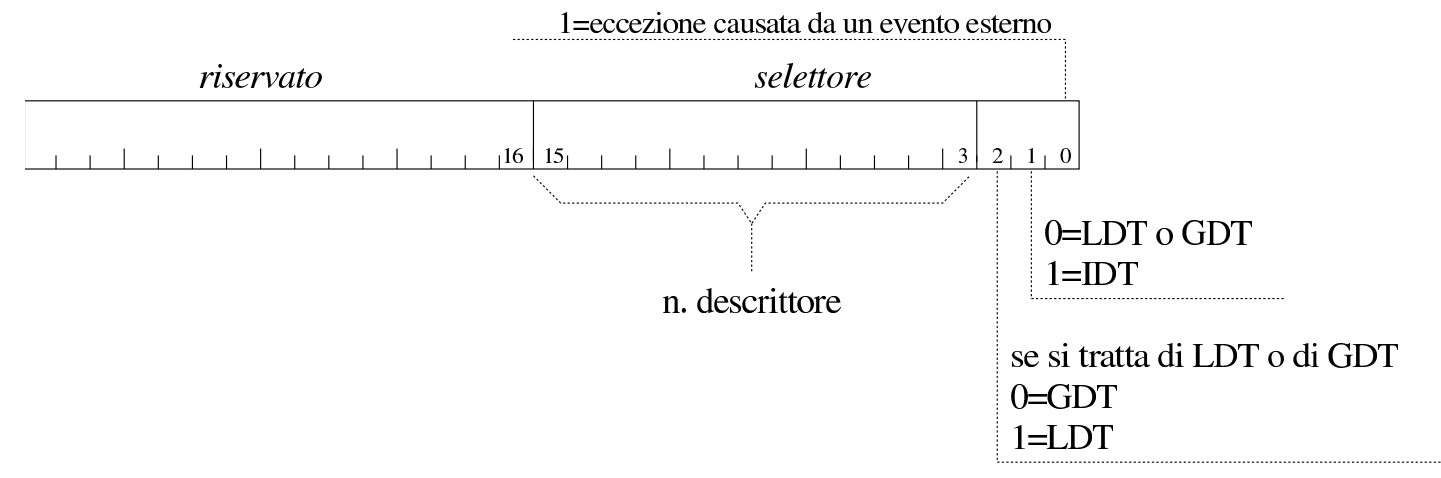

Come si può intendere dal disegno, a seconda dei valori dei bit 1 e 2, il selettore va inteso riguardare una voce della tabella GDT, oppure di una tabella LDT o della tabella IDT stessa.

Quando il codice di errore è completamente a zero, almeno nei primi 16 bit meno significativi, vuol dire che non riguarda un problema collegabile a una voce di una delle tabelle IDT, LDT o GDT.

83.6.2 PIC e rimappatura delle interruzioni

«

Per affrontare al gestione delle interruzioni hardware, occorre prima premettere una breve introduzione, a causa del fatto che non si tratta di una funzione gestita autonomamente dal microprocessore.

Secondo la tradizione dell'architettura IBM PC/AT, per raccogliere le interruzioni hardware dell'elaboratore sono utilizzati due integrati, chiamati generalmente PIC, ovvero *programmable interrupt controller*, collegati assieme in modo da poter recepire complessivamente quindici interruzioni hardware differenti. Per la precisione, il PIC secondario, se riceve un'interruzione, va a provocare un IRQ 2 nel PIC primario; pertanto, se si ricevono interruzioni tra IRQ 8 e IRQ 15, si ottiene anche un'interruzione su IRQ 2. Dal momento

che IRQ 2 è impegnato, quello che sarebbe il segnale di IRQ 2 viene ridiretto a IRQ 9. Il disegno seguente serve solo a chiarire il concetto, dal momento che i collegamenti effettivi sono più complessi:

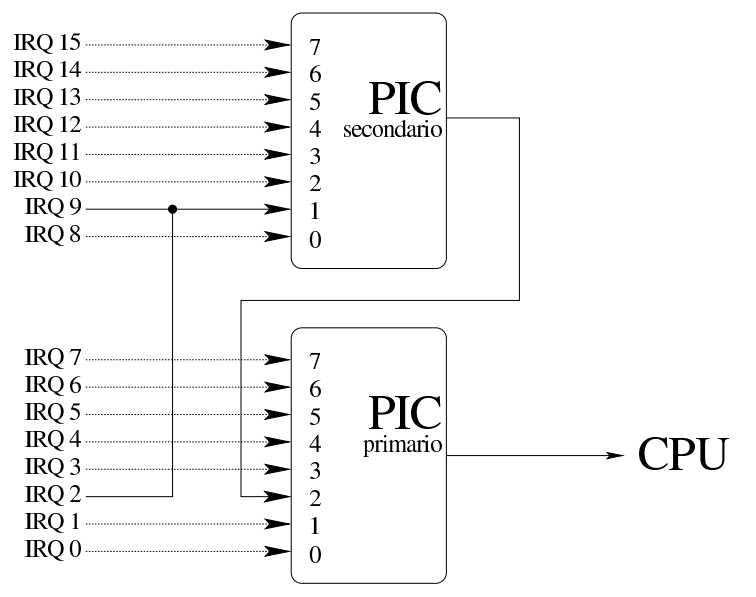

Le interruzioni hardware, o «IRQ», vanno abbinate a interruzioni della tabella IDT, per poterle gestire in qualche modo. Purtroppo, originariamente esiste già un abbinamento, ma incompatibile con quello delle eccezioni del microprocessore; pertanto, va rifatta la mappa di trasformazione.

Per comunicare con i due PIC e per riprogrammarli, esistono delle porte di comunicazione:  $20_{16}$  e  $21_{16}$  per il PIC principale; A $0_{16}$  e  $A1_{16}$  per il PIC secondario. La procedura per rimappare i PIC richiede la scrittura di diversi valori che, a seconda dei casi, prendono il nome di «ICW» (*initialization command word*) e «OCW» (*operation command word*). La funzione seguente, scritta in linguaggio C, permette la rimappatura dei due PIC e abilita automaticamente tutte le interruzioni hardware (che altrimenti potrebbero anche essere mascherate).

```
|#include <stdio.h>
void
```

```
irq_remap (unsigned int offset_1, unsigned int offset_2)
|{
  | //
  | // PIC_P è il PIC primario o «master»;
  | // PIC_S è il PIC secondario o «slave».
  | //
  | // Quando si manifesta un IRQ che riguarda il PIC
  | // secondario, il PIC primario riceve IRQ 2.
  | //
  | // ICW = initialization command word.
  | // OCW = operation command word.
  | //
  | printf ("kernel: PIC "
          | "(programmable interrupt controller) remap: ");
  | outb (0x20, 0x10 + 0x01); // Inizializzazione: 0x10
  | outb (0xA0, 0x10 + 0x01); // significa che si tratta di
 | printf ("ICW1"); // ICW1; 0x01 significa che si
                            | // deve arrivare fino a ICW4.
 | outb (0x21, offset_1); // ICW2: PIC_P a partire da
  | outb (0xA1, offset_2); // «offset_1»; PIC_S a partire
 | printf (", ICW2"); // da «offset_2».
  | outb (0x21, 0x04); // ICW3 PIC_P: IRQ2 pilotato da PIC_S.
  | outb (0xA1, 0x02); // ICW3 PIC_S: pilota IRQ2 di PIC_P.
 printf (", ICW3");
 | outb (0x21, 0x01); // ICW4: si precisa solo la modalità
  | outb (0xA1, 0x01); // del microprocessore; 0x01 = 8086.
 printf (", ICW4");
 | outb (0x21, 0x00); // OCW1: azzera la maschera in modo
  | outb (0xA1, 0x00); // da abilitare tutti i numeri IRQ.
  printf (", OCW1.\n\n\cdot);
```
|

|

|

|

|*}*

Nel corso del procedimento di rimappatura delle interruzioni, è necessario fare delle brevissime pause, per dare il tempo ai PIC di recepire le informazioni; a tale proposito sono state aggiunge delle istruzioni che visualizzano il progresso nelle varie fasi di rimappatura. Le sigle che appaiono nei commenti del listato, richiamano i termini usati per identificare i valori che sono attribuiti alle porte, in modo da poter ritrovare nella documentazione dei PIC il significato che hanno.

La funzione proposta nell'esempio riceve due argomenti, corrispondenti allo spostamento delle interruzioni del primo e del secondo PIC. Per esempio, ammesso di voler spostare le interruzioni del primo PIC a partire da  $32_{10}$  e quelle del secondo PIC a partire da  $40_{10}$ , in modo da utilizzare esattamente le voci della tabella IDT successive a quelle delle eccezioni, basta usare la funzione nel modo seguente:

```
|...
      irq_remap (32, 40);
|...
```
83.6.3 Procedura generalizzata per la gestione delle interruzioni

«

Nella sezione 83.5.5 appare il codice iniziale, in linguaggio assemblatore, per la gestione delle interruzioni. A partire da lì viene richiamata la funzione *interrupt\_handler()*, dalla quale è possibile risalire al numero di procedura ISR da attivare. Per rendere intercambiabili le funzioni che gestiscono specificatamente ogni singola interruzione, potrebbe essere conveniente predisporre un array di puntatori a funzione, ma per comodità viene dichiarato semplicemente come array di puntatori generici, inizialmente azzerati:

```
|...
 void *isr_func[256] = {0};|...
```
Le funzioni che si associano agli elementi dell'array devono essere tali da poter gestire l'interruzione di propria competenza. Per esempio, *isr\_func[0]* deve essere il puntatore di una funzione in grado di gestire l'interruzione derivante dall'eccezione *divide error*.

Ammesso di avere popolato correttamente l'array *isr\_func[]*, la funzione *interrupt\_handler()* potrebbe essere fatta così:

```
|#include <stdint.h>
 |#include <inttypes.h>
 |#include <stdio.h>
 |void
 interrupt_handler (uint32_t eax, uint32_t ecx, uint32_t edx,
                      uint32_t ebx, uint32_t ebp, uint32_t esi,
                      uint32_t edi, uint32_t ds, uint32_t es,
                      uint32_t fs, uint32_t gs, uint32_t isr,
                      uint32_t error, uint32_t eip,
                      uint32_t \text{ cs}, \text{uint32}_t \text{ eflags}, \ldots)|{
   if (isr > 255)
     | {
       printf ("kernel: %s: error: cannot handle "
                | "ISR %" PRIi32 "!\n",
                | __func__, isr);
       | return;
     | }
|
   | //
   | // La variabile handler è un puntatore a funzione che ha
```

```
| // due parametri di tipo «unsigned int» a 32 bit e
   | // restituisce «void».
   | //
   void (*handler) (uint32_t isr, uint32_t error);
   | //
   | // Carica la funzione associata al numero ISR.
   | //
   handler = isr_func[isr];
   | //
   | // Se il puntatore a funzione è diverso da NULL, allora
   | // procede.
   | //
   if (handler)
     | {
       handler (isr, error);
     | }
   | //
   | // Se si tratta di un'interruzione hardware, occorre
   | // informare i PIC coinvolti che l'elaborazione è
   | // terminata, attraverso un messaggio «EOI».
   | //
   if (isr >= 40 && isr <= 47)
     | {
       | // PIC secondario.
       outb (0xA0, 0x20);
     | }
   | //
   if (isr >= 32 && isr <= 47)
     | {
       | // Il PIC primario è coinvolto sempre.
       | outb (0x20, 0x20);
     | }
|}
```
Come si vede, per semplificare il tutto, le funzioni che devono elaborare le interruzioni devono avere un prototipo di questo tipo:

```
|#include <stdint.h>
|void nome_funzione (uint32_t isr, uint32_t error);
```
Una funzione generica, anche se poco graziosa, per il trattamento delle eccezioni potrebbe essere fatta così:

```
|#include <inttypes.h>
 |#include <stdio.h>
 |void
 exception_handler (uint32_t isr, uint32_t error)
 |{
   printf ("kernel: exception %" PRIi32 ", "
            "error %04" PRIX32 "!\n",
            isr, error);
   | //
   | // Blocca tutto.
   | //
   for (i;);|}
```
Per associare la funzione alle prime 32 voci dell'array *isr\_func()*, si potrebbe procedere così:

```
|...
 int i;
|...
 for (i = 0; i < 256; i++)\qquad \qquad \{isr_func[i] = exception\_handler;| }
|...
```
Per quanto riguarda le funzioni che devono gestire le interruzioni di origine hardware, bisogna ricordare che il valore del parametro *isr* non dà il numero IRQ, ma se fosse necessario calcolarlo basterebbe sottrarre il numero 32 da quello del numero della voce ISR originale.

## 83.6.4 Attivazione

In precedenza è stato mostrato come si attiva la tabella IDT, attraverso l'istruzione '**LIDT**', ma è evidente che questo va fatto solo dopo che la tabella IDT è stata predisposta e che sono state preparate le funzioni per la gestione delle interruzioni (quelle che si vogliono gestire). Ciò che rimane, ammesso di essere pronti a gestire le interruzioni hardware, è l'attivazione di queste interruzioni, con l'istruzione '**STI**' del linguaggio assemblatore.

# 83.7 Gestione del temporizzatore: PIT, ovvero «programmable interval timer»

Negli elaboratori con architettura IBM PC/AT, è previsto un temporizzatore costituito originariamente da un integrato programmabile, contenente tre contatori: uno associato a IRQ 0, uno associato a qualche funzione particolare, dipendente dall'organizzazione dell'hardware, un altro associato all'altoparlante interno. Questo integrato è noto con la sigla PIT, ovvero *programmable interval timer*.

Questo integrato, o comunque ciò che ne fa la funzione, conta degli impulsi provenienti a una frequenza stabilita e, a seconda di come viene programmato, produce un risultato differente nelle sue tre uscite. Per esempio può generare un'onda quadra a una frazione della frequenza ricevuta in ingresso, oppure può emettere altri tipi di

«

segnali, sempre tenendo in considerazione il risultato del conteggio degli impulsi in ingresso.

Per quanto riguarda la gestione del temporizzatore, ovvero della frequenza con cui si vuole ottenere un'interruzione IRQ 0, generalmente si programma il PIT per produrre un'onda quadra.

Secondo lo standard dell'architettura IBM PC/AT, la frequenza che produce gli impulsi in ingresso del PIT è a 1,19 MHz circa. Più precisamente si tratta di 3579545/3 Hz.

La programmazione del PIT avviene inviando un comando (*com*mand word, o CW), costituito da un byte, alla porta 43<sub>16</sub>, con il quale, in particolare, si specifica il contatore a cui ci si vuole riferire. Successivamente, a seconda del comando inviato, possono essere trasmessi altri valori alla porta riservata specificatamente per il contatore a cui si è interessati. Il contatore zero che serve a produrre le interruzioni IRQ 0, riceve questi valori dalla porta 40<sub>16</sub>, mentre la porta 42<sup>16</sup> è quella del contatore tre, associato all'altoparlante interno (il contatore uno sarebbe associato alla porta  $41_{16}$ , ma in pratica non può essere utilizzato).

<span id="page-66-0"></span>Figura 83.65. Comando da inviare alla porta  $43_{16}$ .

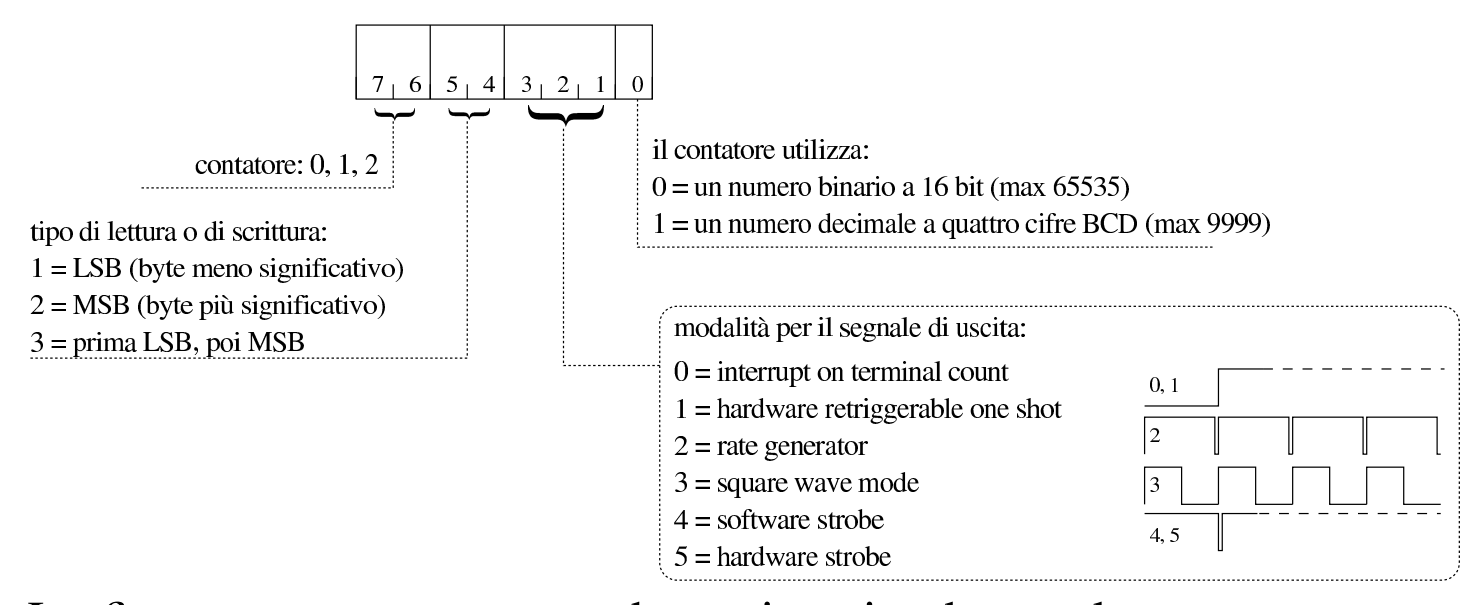

La figura appena apparsa schematizza in che modo va composto o interpretato il comando da inviare al PIT. Per quanto riguarda la modalità di funzionamento, quella che serve per generare le interruzioni è la numero 3 (onda quadra); per conoscere il significato delle altre modalità si possono consultare i documenti citati alla fine del capitolo. Il resto delle componenti di un comando dovrebbe essere abbastanza comprensibile, ma vale la pena di riassumere brevemente. I primi due bit più significativi indicano il contatore a cui si vuole fare riferimento. Altri due bit indicano cosa deve essere trasmesso, successivamente al comando, attraverso la porta dei dati: un solo byte, a scelta tra il meno significativo o il più significativo, oppure entrambi i byte, a cominciare da quello meno significativo. Altri tre bit definiscono la modalità. Per quanto riguarda il senso del bit meno significativo, occorre considerare che il contatore degli impulsi ricevuti in ingresso può utilizzare un valore a 16 bit (cosa che si fa normalmente), oppure un numero a sole quattro cifre in base dieci (i 16 bit del contatore verrebbero divisi in quattro gruppi da quattro bit, ognuno dei quali viene usato esclusivamente per rappresentare

valori da zero a nove).

Per programmare il contatore zero, in modo che generi una certa frequenza (purché inferiore a 1,19 MHz), si usa normalmente il comando 3616, il quale: seleziona il contatore zero; stabilisce che il valore da comunicare successivamente viene trasmesso usando due byte (prima quello meno significativo, poi quello più significativo); richiede una modalità di funzionamento a onda quadra; richiede di utilizzare il contatore in modo binario, a 16 bit. Successivamente al comando si usa il valore che rappresenta il divisore della frequenza di 1,19 MHz. Per esempio, volendo generare una frequenza vicina a 100 Hz, dopo aver inviato il comando  $36_{16}$  alla porta  $43_{16}$ , occorre inviare il valore  $11931_{10}$ , separandolo in due byte, alla porta  $40_{16}$ .

Va osservato che il valore del divisore può utilizzare al massimo 16 bit complessivamente, partendo da uno (lo zero non è ammissibile per ovvi motivi). Pertanto, si può dividere la frequenza di ingresso al massimo di 65535 volte.

Segue l'esempio di una funzione con la quale si programma la frequenza delle interruzioni IRQ 0, ma senza verificare che il valore richiesto sia valido:

```
|void
|timer_freq (int freq)
 |{
     int input_freq = 1193181;int divisor = input_freq / freq;
     | outb (0x43, 0x36); // CW: «command word».
     | outb (0x40, divisor & 0x0F); // LSB: byte inferiore del
                                    | // divisore.
     | outb (0x40, divisor / 0x10); // MSB: byte superiore del
                                    | // divisore.
|}
```
Se il PIT non viene riprogrammato, inizialmente lo si trova configurato in modo da generare una frequenza (a onda quadra) di 18,222 Hz che è quella più bassa possibile.

# 83.8 Tastiera PS/2

La tastiera PS/2 di un elaboratore IBM PC/AT produce un'interruzione ogni volta che si preme o si rilascia un tasto, quindi si può leggere tale codice dalla porta  $60_{16}$ . Per la precisione, dalla porta  $60_{16}$  si può leggere un solo byte alla volta, mentre ci sono situazioni in cui i codici generati dalla pressione o dal rilascio dei tasti sono formati da una sequenza di più byte; pertanto, la tastiera possiede una propria memoria tampone, dalla quale si può leggere sequenzialmente.

Il funzionamento della tastiera può essere configurato, inviando, a porte differenti, dei comandi che qui non vengono trattati; tuttavia la documentazione annotata nella bibliografia riporta tali informazioni.

Il codice che si può leggere attraverso la porta 60<sup>16</sup> è definito *scancode*, ma ne esistono normalmente tre versioni, di cui quella standard (predefinita) è la seconda. Per conoscere i codici generati dalla ta-

stiera si può utilizzare il programma '**showkey**', con l'opzione '**-s**', da un sistema GNU/Linux. Con l'aiuto di questo programma si può anche comprendere bene come vengano generati i codici e l'effetto della ripetizione automatica.

Come regola generale va osservato che i tasti premuti producono un codice inferiore o uguale a  $127_{10}$  (ovvero  $7F_{16}$ , oppure  $111111_{2}$ ), mentre i tasti rilasciati producono il valore corrispondente alla somma del codice di pressione più  $128_{10}$  (ovvero  $80_{16}$ , oppure  $1000000_2$ ). In pratica, si riconosce il rilascio di un tasto per il fatto che il bit più significativo è impostato a uno.

Le sequenze multiple di alcuni tasti servono normalmente a distinguerli rispetto ad altri equivalenti, inserendo normalmente il codice E0<sub>16</sub>. Per esempio, il tasto [*Ctrl*] sinistro produce il codice 1D<sub>16</sub> alla pressione e 9D<sub>16</sub> al rilascio, mentre il tasto [*Ctrl*] destro produce  $EO_{16}$  1D<sub>16</sub> alla pressione e  $EO_{16}$  9D<sub>16</sub> al rilascio. Pertanto se si vuole semplificare l'interpretazione dei tasti premuti dalla tastiera, si potrebbero ignorare i codici speciali che servono per le sequenze multiple.

<span id="page-70-0"></span>Figura 83.67. Mappa dei codici della tastiera. Sulla parte superiore sinistra appare la sequenza generata dalla pressione del tasto, mentre sulla parte inferiore destra appare quella associata al rilascio del tasto. Le sequenze sono espresse in esadecimale.

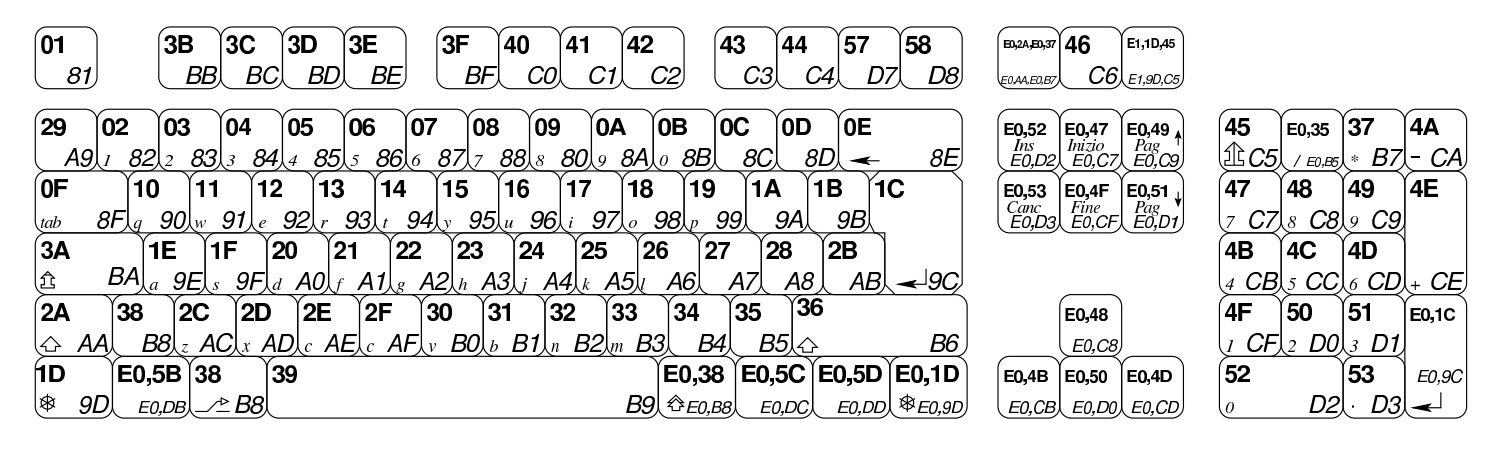

# 83.9 Gestione di dischi PATA

Qui si descrive come accedere a unità a disco ATA (*AT attachment*) con cavo parallelo (PATA), da un elaboratore con architettura conforme al IBM PC, secondo la modalità PIO (*Programmed inputoutput*), con la quale si impegna direttamente la CPU per il trasferimento dei dati. La modalità di trasferimento PIO è logicamente quella più costosa per il sistema, ma è anche la più semplice da ottenere in termini di programmazione. Non si considerano unità ATAPI (*AT attachment packet interface*) e comunque ci si sofferma prevalentemente sulla modalità di accesso LBA28. (si veda eventualmente anche la sezione 9.3 sulle unità PATA.)

Le unità a disco PATA, si connettono attraverso un cavo piatto (piattina) a un bus; su tale cavo si possono collegare due dischi: uno dei due viene chiamato *master* e l'altro *slave*. In pratica, la distinzione delle unità ATA attraverso queste denominazioni non è appropriata, perché non esistono ruoli sostanzialmente differenti; piuttosto si

tratta solo di distinguere le due unità. È il caso di ricordare che la selezione tra prima e seconda unità può avvenire attraverso una configurazione precisa, di solito con l'ausilio di ponticelli, oppure automatica (*cable select*), in cui la posizione del connettore nel cavo decide il numero dell'unità.

Di norma, le schede madri degli elaboratori conformi all'architettura IBM PC dispongono di due bus ATA, con cui si possono connettere complessivamente un massimo di quattro unità.

I comandi che si danno alle unità ATA comportano la scrittura e la lettura di «registri» interni alla gestione dei bus. Per accedere a tali registri, nell'architettura conforme al IBM PC, si usano delle porte di comunicazione: leggendo o scrivendo una certa porta, si ottiene la lettura o la scrittura di un certo registro del sistema ATA.

I registri sono sempre associati a un certo bus, sul quale però possono essere connessi due dispositivi. A seconda del contesto, i comandi che si impartiscono possono riguardare il bus in generale, o un dispositivo preciso, individuato dai parametri del comando.

Dal momento che le unità di memorizzazione di massa non possono essere sufficientemente veloci nelle loro reazioni, rispetto alle possibilità della CPU, ci sono alcune operazioni che richiedono un tempo di attesa prima di poter leggere un esito corretto o prima di [poter](http://wiki.osdev.org/ATA_PIO_Mode) [proseguire con altri comandi. Ne](http://wiki.osdev.org/ATA_PIO_Mode)l documento *ATA PIO mode*, http:/ /wiki.osdev.org/ATA\_PIO\_Mode , citato anche in fondo al capitolo, si menziona in certi casi un ritardo di sicurezza di 400 ns, necessario soprattutto per le unità più vecchie. In quel documento si fa riferimento alla possibilità di eseguire per cinque volte lo stesso comando, prima di poter ottenere un esito valido, ma questa procedura
riguarda la programmazione in linguaggio assemblatore, perché se si utilizza il C, o altro linguaggio più evoluto, può darsi che non ci sia la stessa efficienza e bastino meno tentativi.

Quando si eseguono operazioni di scrittura, occorre chiedere espressamente lo scarico della memoria trattenuta (*cache*), per ottenere la memorizzazione effettiva nel disco. Se non si ha l'accortezza di procedere in tal modo, si rischia di fare fallire l'operazione di scrittura successiva.

Anche le unità ATA, come tutti i sistemi di memorizzazione di massa a disco, possono trovarsi ad avere dei settori danneggiati e inutilizzabili. Nel caso delle unità ATA di distingue però tra settori che non possono essere letti o scritti in modo permanente e settori che invece non possono essere letti, ma solo temporaneamente. Questa impossibilità temporanea di lettura può derivare da una fase di scrittura incompleta: tali settori tornano a essere leggibili correttamente quando si esegue su di loro una nuova operazione di scrittura che giunge a termine correttamente.

## 83.9.1 Modalità di accesso

L'accesso ai settori delle unità ATA può avvenire secondo tre modalità: CHS, LBA28 e LBA48. La modalità CHS rappresenta il metodo più vecchio per individuare un settore in un disco, in quanto occorre specificare le coordinate composte da cilindro, testina e settore di questa combinazione. L'accesso in modalità CHS (*Cylinder Head Sector*) riguarda concretamente solo le unità a disco degli anni 1980, perché successivamente le unità ATA hanno introdotto la possibilità di raggiungere i settori attraverso un numero sequenziale, senza dover conoscere la geometria effettiva del disco.

Per problemi di compatibilità, è rimasta la facoltà di individuare i settori attraverso coordinate CHS, le quali di norma si riferiscono a una geometria astratta e non reale. Infatti, in condizioni normali, ci possono essere unità a disco composte da una quantità limitatissima di testine (due, quattro, sei), mentre programmi come '**fdisk**' riportano spesso una quantità fantastica di 255 testine. Tutto ciò deriva dai limiti del BIOS (*firmware*) degli elaboratori conformi all'architettura IBM PC.

Ammesso di avere determinato o definito una certa geometria, si convertono le coordinate CHS in numero assoluto del settore con delle formule. Si considerano le variabili seguenti:

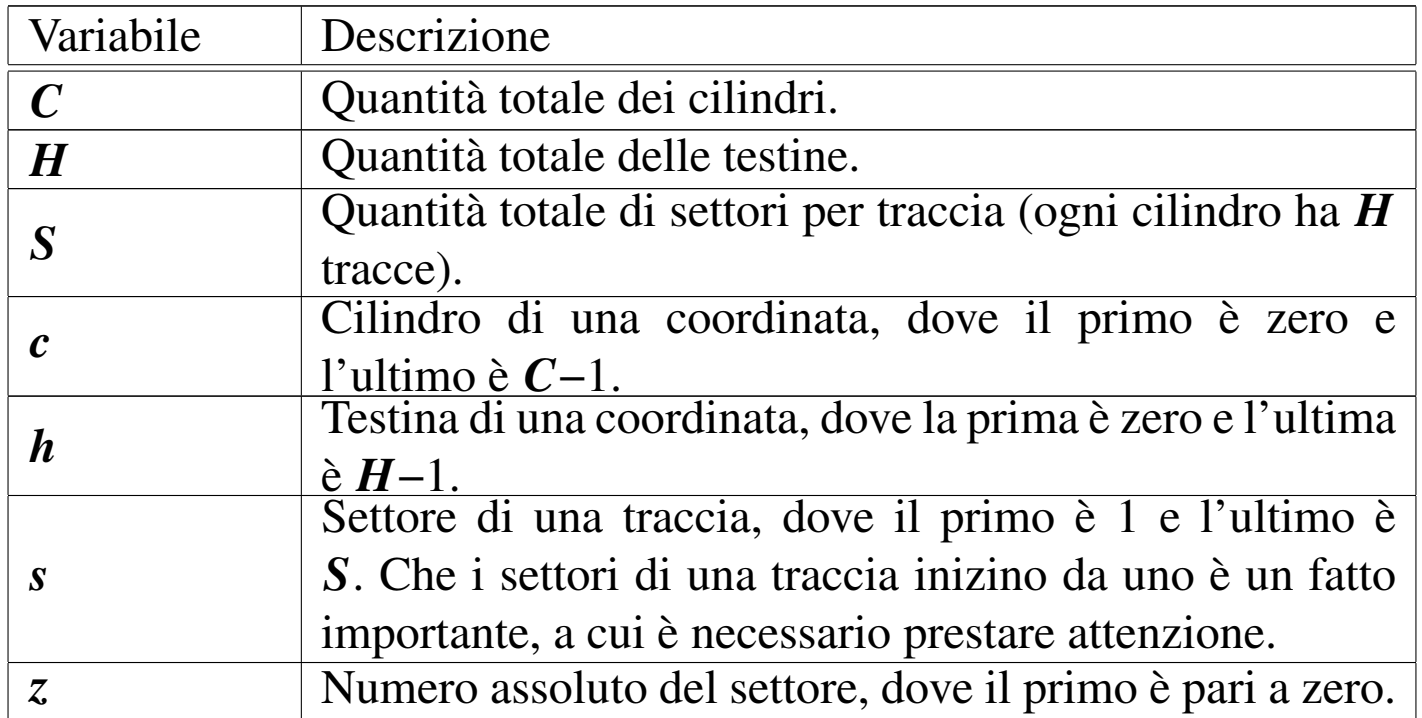

Il numero assoluto di un settore, conoscendo la sua coordinata CHS, si ottiene come:

 $z = c \cdot H \cdot S + h \cdot S + s - 1$ 

Partendo invece dal numero assoluto del settore, per determinare le

sue coordinate virtuali, valgono le formule seguenti. Si osservi che dalle divisioni si prendono solo i risultati interi.

$$
c = \frac{z}{H \cdot S}
$$

$$
h = \frac{z + 1 - c \cdot H \cdot S}{S}
$$

 $s=z+1-c\cdot H\cdot S-h\cdot S$ 

Quando si accede alle unità ATA specificando il numero assoluto del settore, si può usare la modalità LBA28, che permette di raggiungere al massimo il settore  $\text{FFFFFF}_{16}$ , oppure, ammesso che il dispositivo lo consenta, la modalità LBA48, che permette di raggiungere al massimo il settore FFFFFFFFFFFF16. In pratica, con la modalità LBA28, sapendo che i settori sono da 512 byte, si possono gestire dispositivi con una capacità massima di 128 Gibyte, mentre con la modalità LBA48 si può arrivare fino a 128 Pibyte (128·2<sup>50</sup>).

La modalità di accesso CHS è superata da molto tempo. Tuttavia, se la si deve usare, va ricordato che, in tal caso, non può esistere il settore zero.

#### 83.9.2 Registri per la gestione delle unità ATA

Nella tabella successiva, si riepilogano i registri utili per la gestione delle unità ATA, secondo la modalità PIO. Nella tabella si omette *data port*, in quanto si riferisce soltanto alla modalità DMA per il trasferimento dei dati. Il registro che nella tabella è chiamato *data* è diverso dal *data port* e riguarda il trasferimento in modalità PIO.

I registri della tabella sono generalmente da un solo byte (8 bit), a eccezione di *data* il quale normalmente va letto e scritto a coppie di byte (16 bit).

I registri possono consentire la lettura (r), la scrittura (w) o entrambe le cose. Quando un registro è a senso unico (sola lettura o sola scrittura), vuol dire che l'accesso in senso opposto è relativo a informazioni differenti, a cui si associa un altro nome. Per esempio, quello che viene chiamato *regular status* è un registro in sola lettura, ma se vi si accede ugualmente in scrittura, si interviene in pratica nel registro *device control*, il quale è invece in sola scrittura (naturalmente lo stesso vale in senso inverso). Evidentemente l'attribuzione di nomi differenti ai registri, a seconda della direzione di accesso, consente di evitare facili confusioni.

Lo stato di funzionamento del dispositivo corrente di un certo bus è riportato in modo uguale da due registri: *regular status* e *alternate status*. La distinzione tra questi sta nel fatto che la lettura del primo comporta la «acquisizione» dell'informazione, mentre la lettura del secondo non altera in alcun modo la situazione del dispositivo. Lo stato del dispositivo è costituito da indicatori, ovvero bit che se sono a uno rappresentano l'avverarsi di una certa condizione. A questi indicatori si fa riferimento con un nome. I più importanti sono BSY (*busy*), DF (*drive fault*), DRQ (*data request*) e ERR (*error*).

<span id="page-76-0"></span>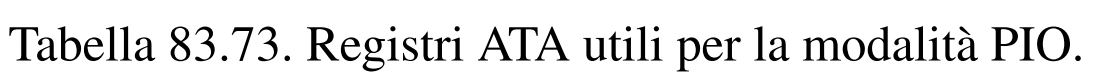

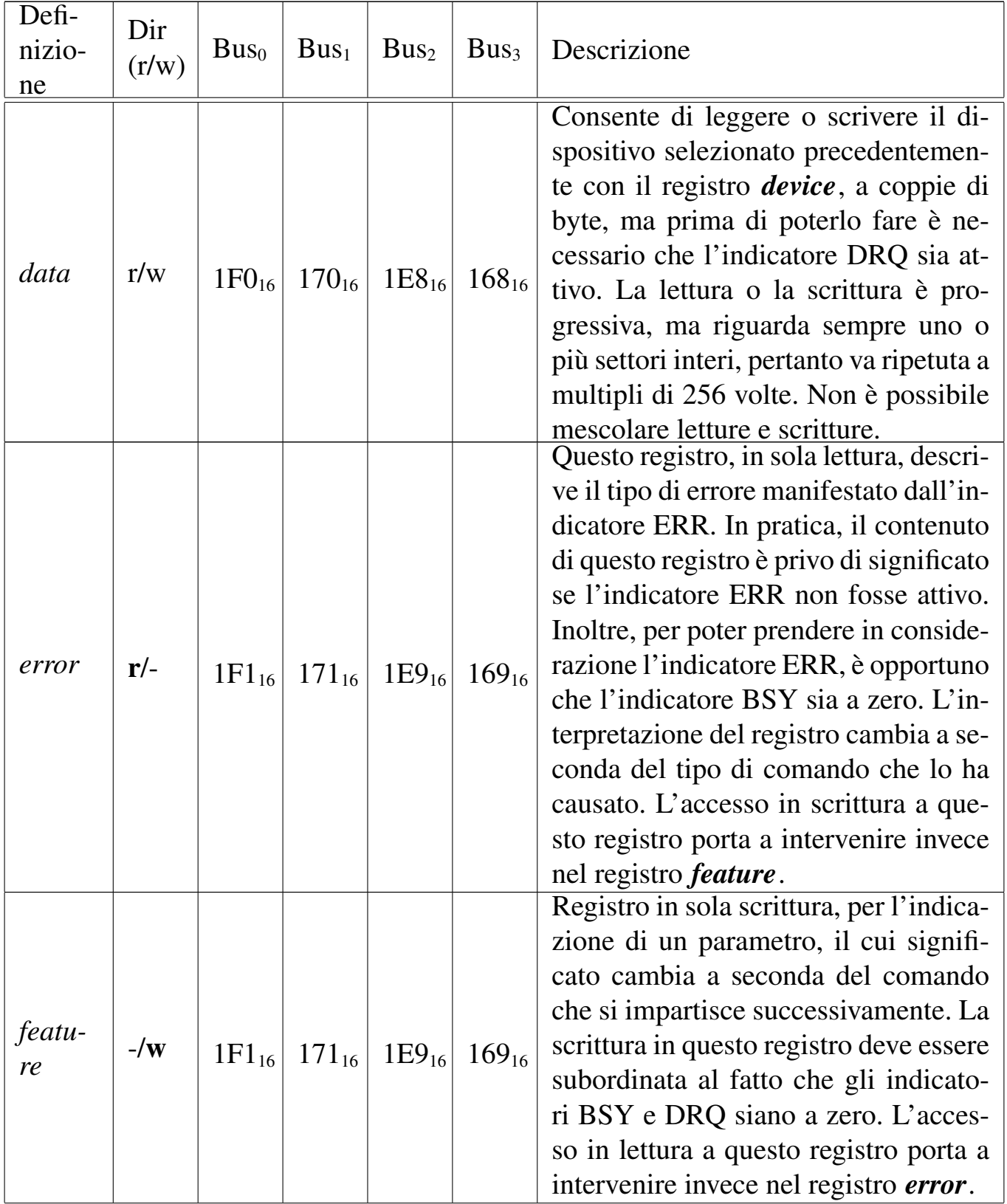

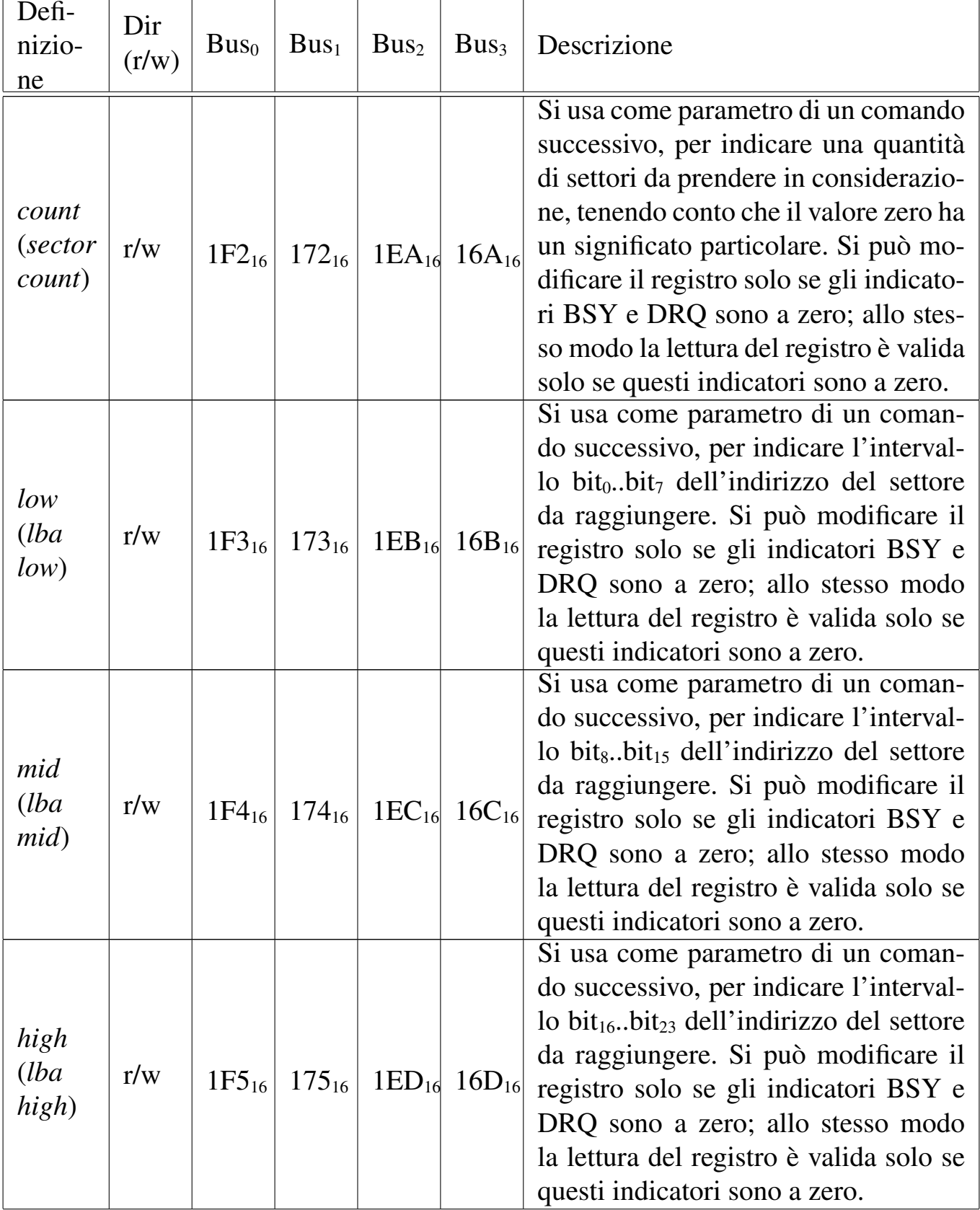

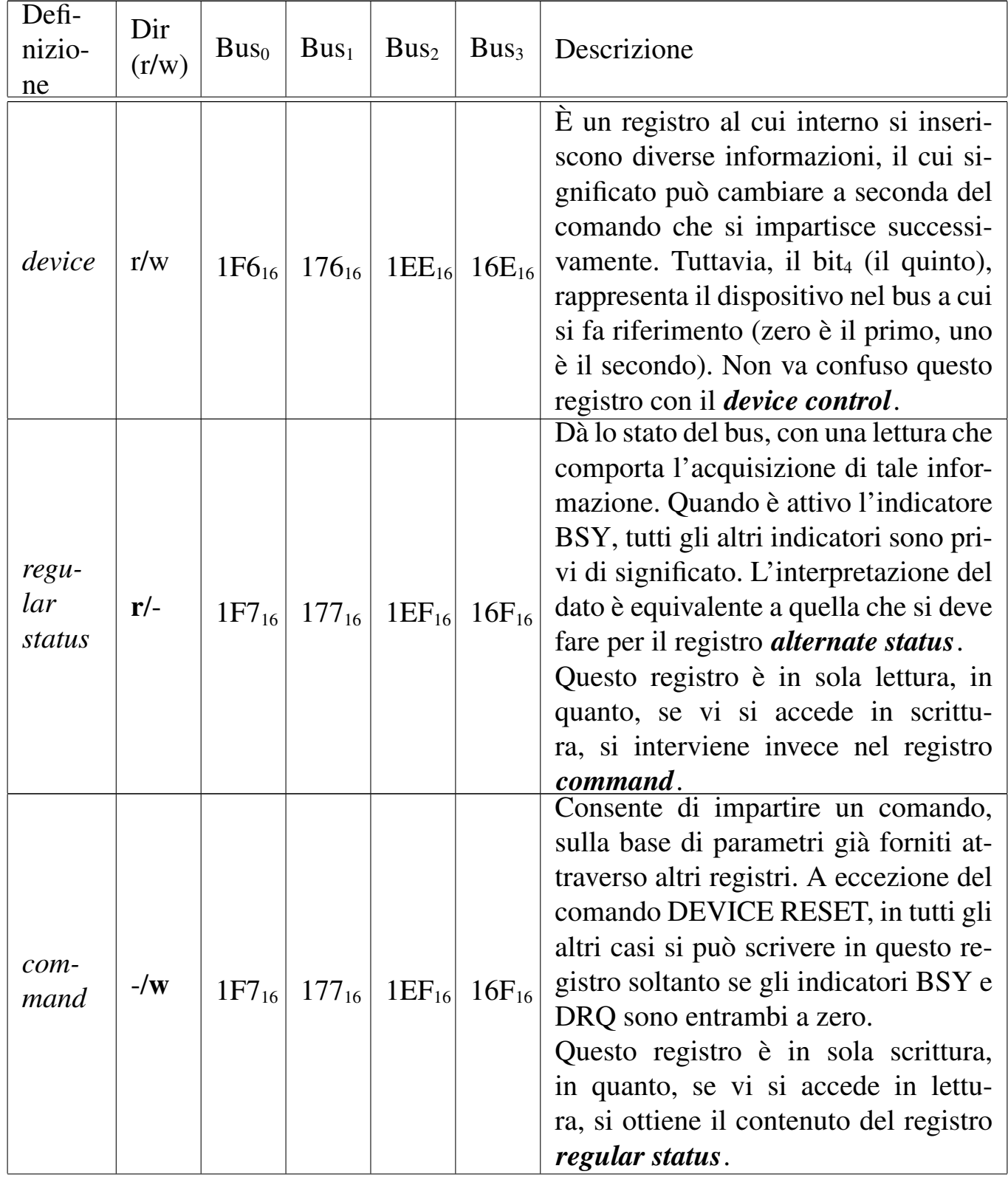

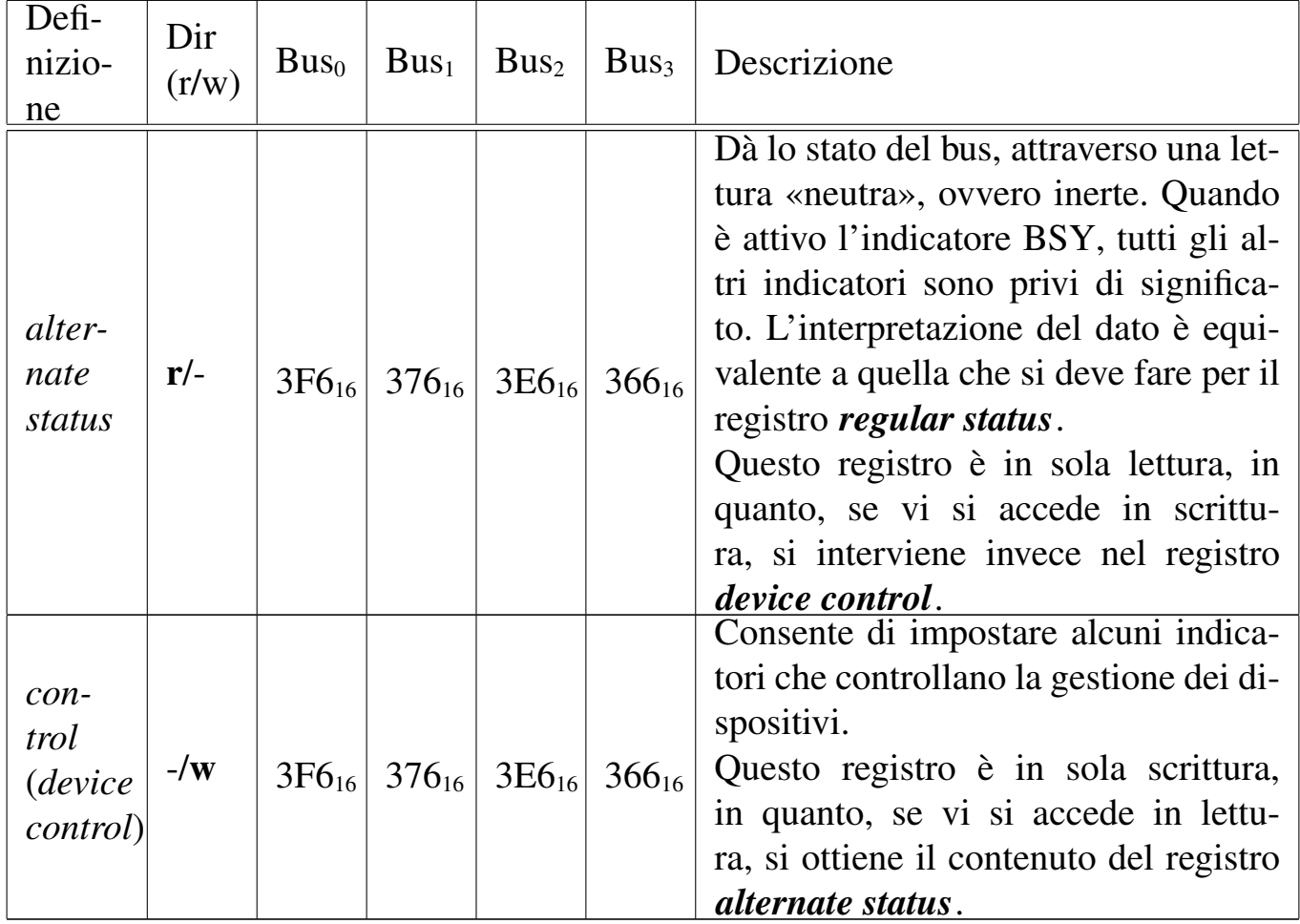

Nella tabella appena apparsa, sono indicati gli indirizzi di I/O per accedere a quattro diversi bus ATA, negli elaboratori che si rifanno all'architettura IBM PC. Va osservato che di norma sono disponibili solo due di tali bus (per un massimo di quattro dispositivi connessi complessivamente), pertanto, in tal caso vanno considerati solo i primi due di questi indirizzi.

| uuui iluu suuus .  |                              |                       |                  |                                           |                  |                  |                     |  |
|--------------------|------------------------------|-----------------------|------------------|-------------------------------------------|------------------|------------------|---------------------|--|
| bit <sub>7</sub>   | bit <sub>6</sub>             | $bit_5$               | bit <sub>4</sub> | bit <sub>3</sub>                          | bit <sub>2</sub> | bit <sub>1</sub> | bit <sub>0</sub>    |  |
| <b>BSY</b><br>busy | DR-<br>DY<br>device<br>ready | DF<br>device<br>fault |                  | <b>DRQ</b><br>data<br>reque-<br><i>st</i> | --               |                  | <b>ERR</b><br>error |  |

<span id="page-80-0"></span>Tabella | 83.74. Indicatori dei registri di stato: *regular status* <sup>e</sup> *alternate status*.

<span id="page-80-1"></span>Tabella 83.75. Descrizione degli indicatori dei registri di stato: *regular status* e *alternate status*.

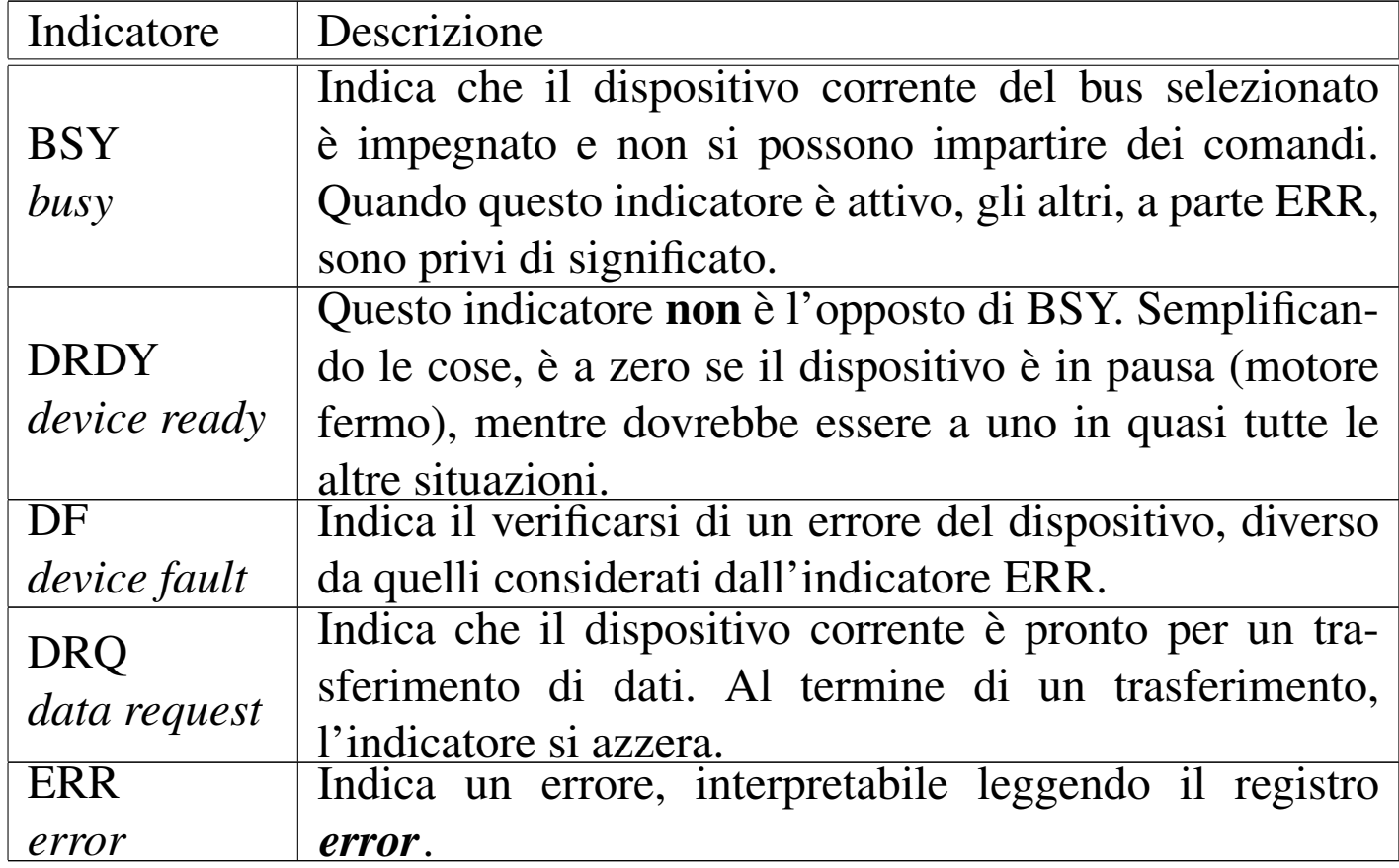

| bit <sub>7</sub> | bit <sub>6</sub> | $bit_5$ | $bit_4$ | bit <sub>3</sub> | bit <sub>2</sub>                                                                             | $bit_1$ | $bit_0$ |
|------------------|------------------|---------|---------|------------------|----------------------------------------------------------------------------------------------|---------|---------|
|                  |                  |         |         |                  |                                                                                              | nIEN    |         |
| <b>HOB</b>       |                  |         |         |                  |                                                                                              | not     |         |
| high<br>order    |                  |         |         |                  | $\begin{array}{c}\n\text{SRST} \\ \text{software} \\ \text{row} \\ \text{rest}\n\end{array}$ |         |         |
|                  |                  |         |         |                  |                                                                                              |         |         |
| byte             |                  |         |         |                  |                                                                                              | $ena-$  |         |
|                  |                  |         |         |                  |                                                                                              | bled    |         |

Tabella | 83.76. Bit del registro *device control*.

Tabella | 83.77. Descrizione dei bit del registro *device control*.

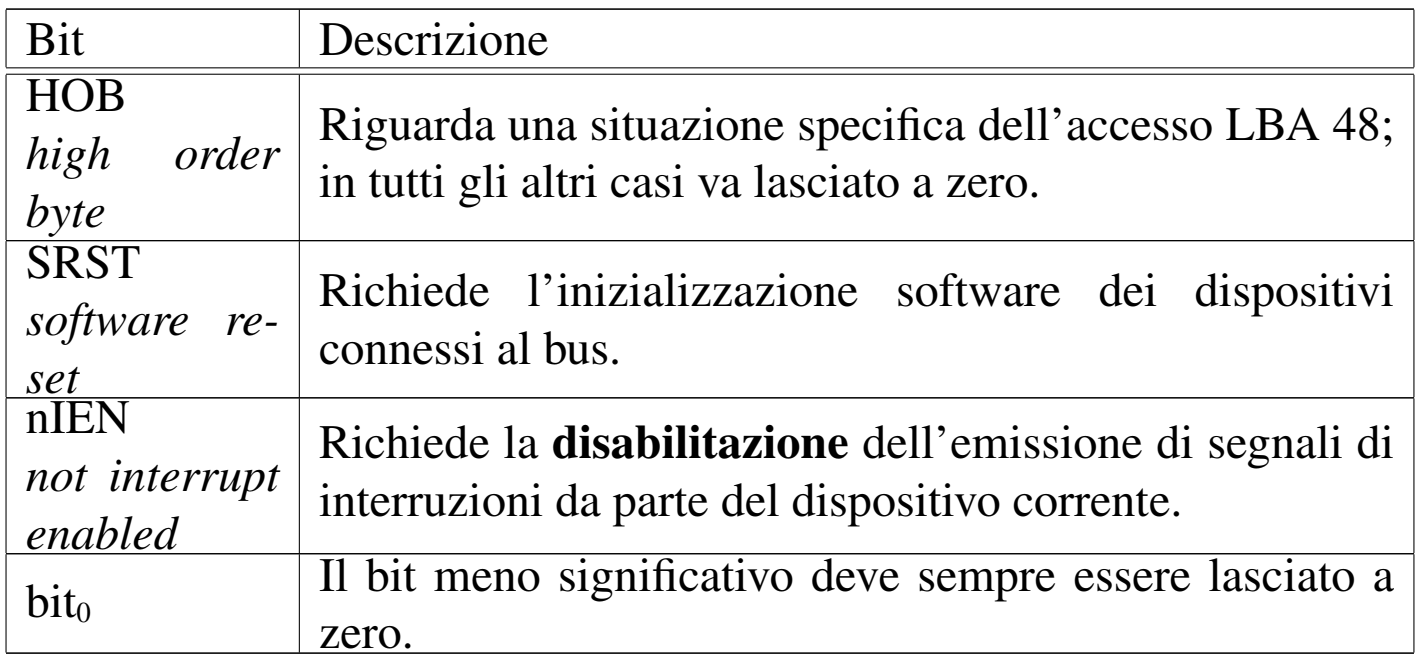

### 83.9.3 Alcuni comandi

«

L'invio di un comando al dispositivo corrente comporta l'indicazione di alcuni parametri utilizzando i registri, tra cui, soprattutto, il codice del comando stesso. Il comando viene eseguito nel momento in cui si scrive nel registro *command* il codice che lo identifica, pertanto questa scrittura va fatta per ultima.

Se prima di dare un comando si intende agire anche sul registro *device control*, per esempio per inibire l'emissione di interruzioni

per il dispositivo coinvolto, la scrittura in tale registro deve avvenire prima della scrittura nel registro *command* (per ovvi motivi), ma successivamente alla selezione del dispositivo con la scrittura nel registro *device*.

## 83.9.3.1 Comando READ SECTORS

Il comando READ SECTORS, corrispondente al codice  $20_{16}$ , consente di leggere uno o più settori, in modalità PIO, dal dispositivo specificato [nel re](#page-82-0)gistro *device*, con indirizzamento LBA28.

<span id="page-82-0"></span>Tabella 83.78. Parametri del comando «READ SECTORS».

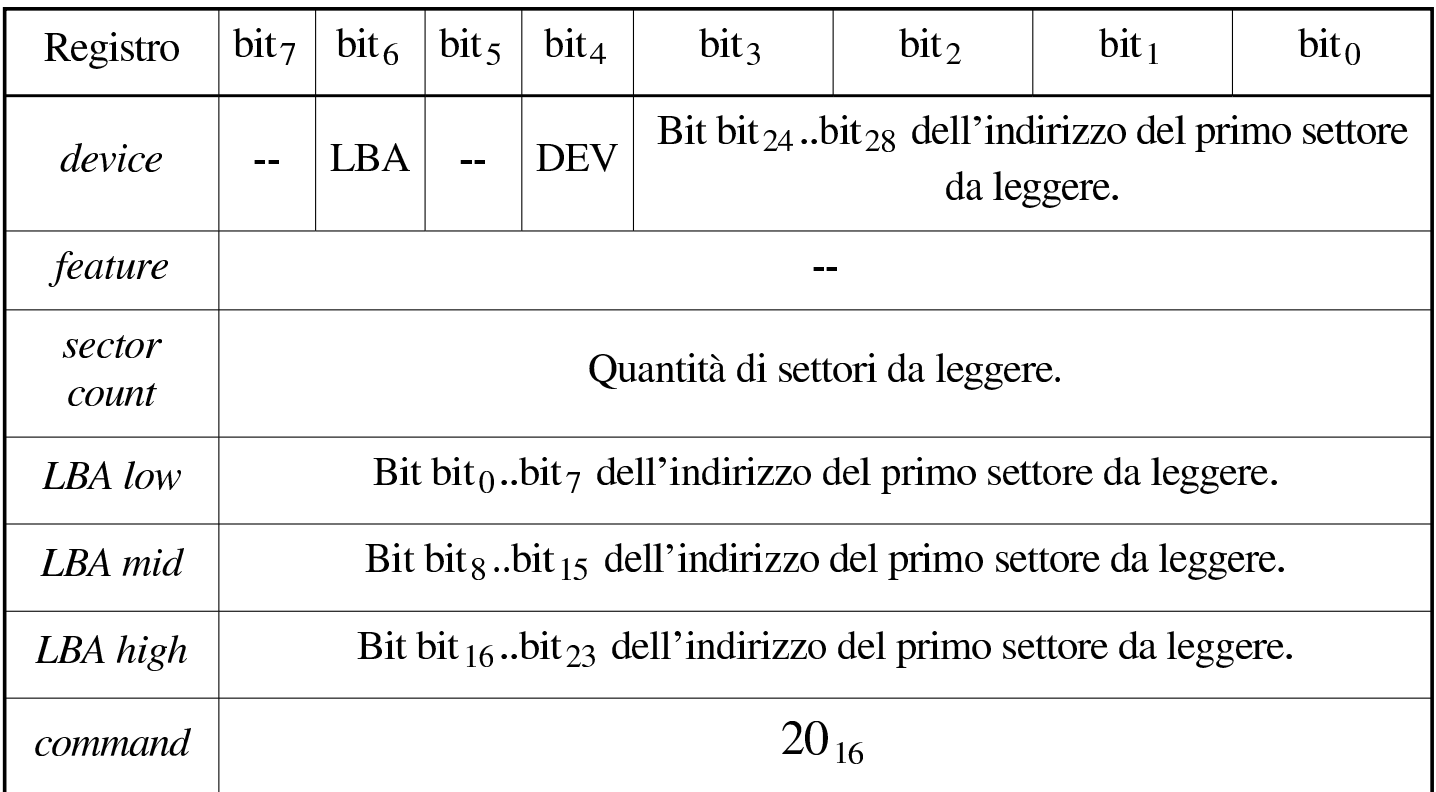

Tabella 83.79. Descrizione dei registri coinvolti.

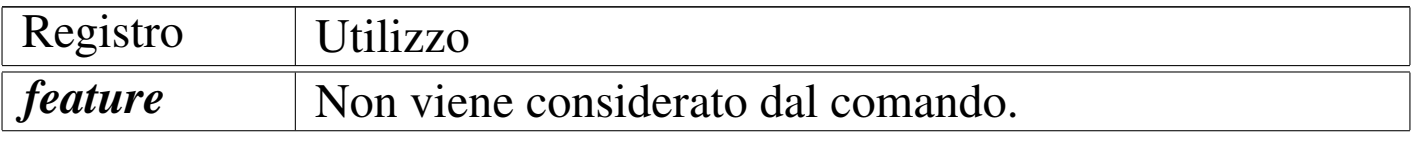

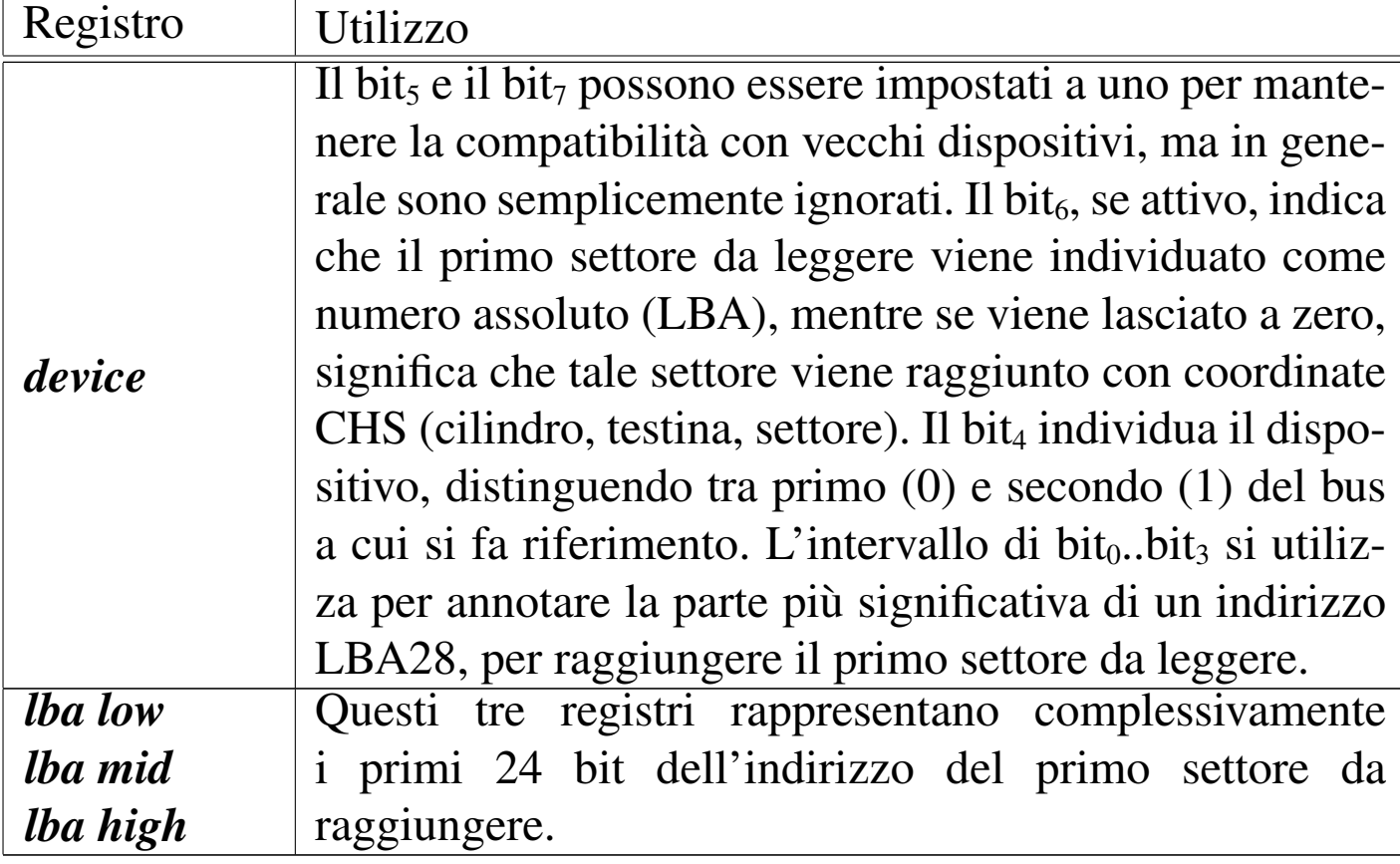

Dopo l'invio del comando si deve attendere che l'indicatore BSY torni a zero e che l'indicatore DRQ si attivi, per poi procedere alla lettura di *data*, generalmente a coppie di byte, fino al completamento della dimensione dei settori richiesti, quando l'indicatore DRQ torna a zero.

Tabella 83.80. Esito normale, atteso dopo l'esecuzione completa del comando, nel registro di stato.

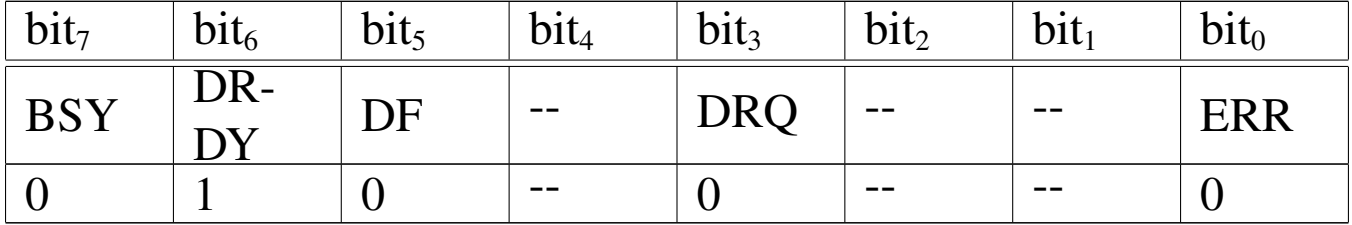

# 83.9.3.2 Comando WRITE SECTORS

Il comando WRITE SECTORS, corrispondente al codice  $30_{16}$ , consente di scrivere uno o più settori, in modalità PIO, nel dispositivo specificato [nel re](#page-84-0)gistro *device*, con un indirizzamento LBA28.

<span id="page-84-0"></span>Tabella | 83.81. Parametri del comando WRITE SECTORS.

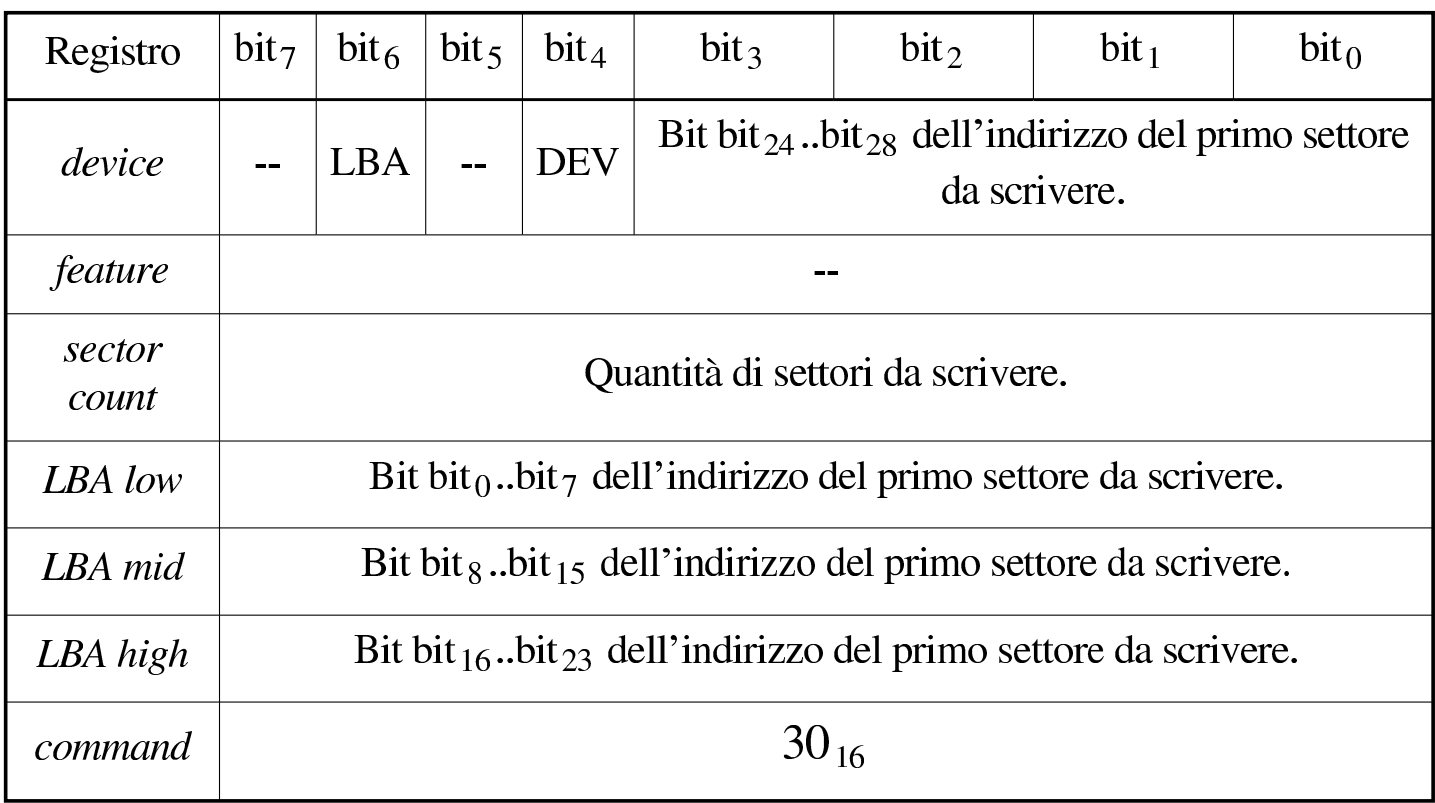

Tabella 83.82. Descrizione dei registri coinvolti.

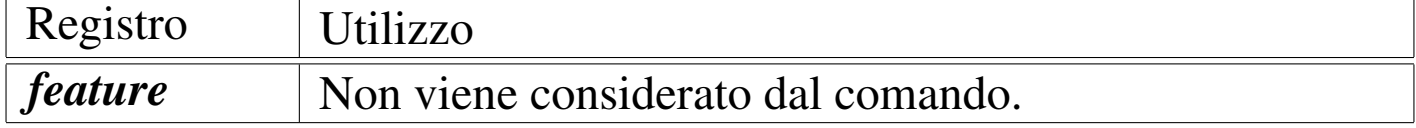

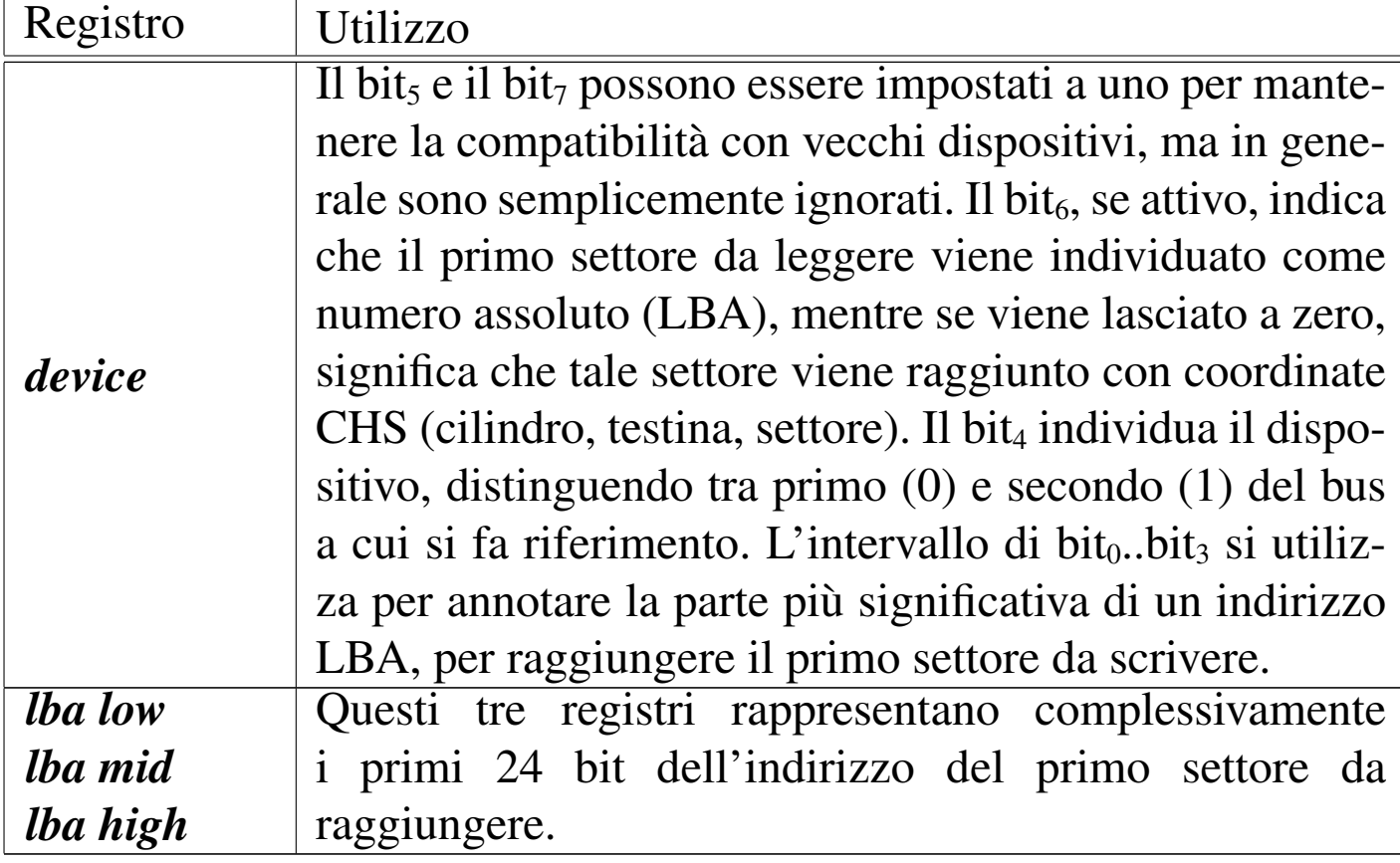

Dopo l'invio del comando si deve attendere che l'indicatore BSY torni a zero e che l'indicatore DRQ si attivi, per poi procedere alla scrittura di *data*, generalmente a coppie di byte, fino al completamento della dimensione dei settori richiesti, quando l'indicatore DRQ torn[a a zer](#page-85-0)o.

<span id="page-85-0"></span>Tabella 83.83. Esito normale, atteso dopo l'esecuzione completa del comando, nel registro di stato.

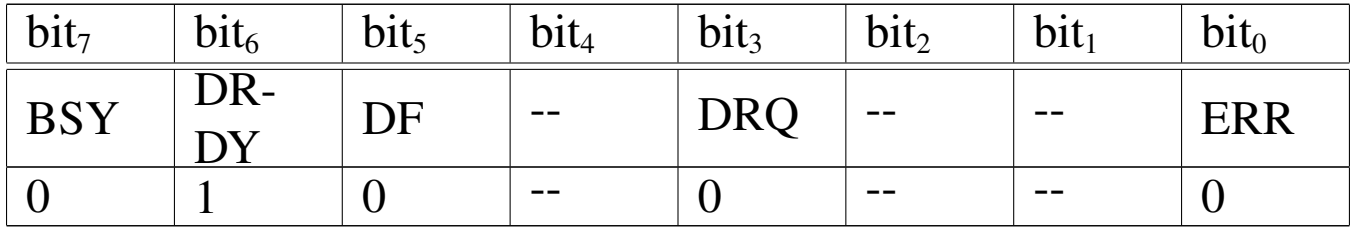

# 83.9.3.3 Comando FLUSH CACHE

Il comando CACHE FLUSH, corrispondente al codice  $E7_{16}$ , assicura la memorizzazione dei settori modificati ed è necessario inviarlo prima di procedere con ulteriori comandi di scrittura. L'operazione riguarda il [dispo](#page-86-0)sitivo specificato nel registro *device*.

<span id="page-86-0"></span>Tabella 83.84. Parametri del comando FLUSH CACHE.

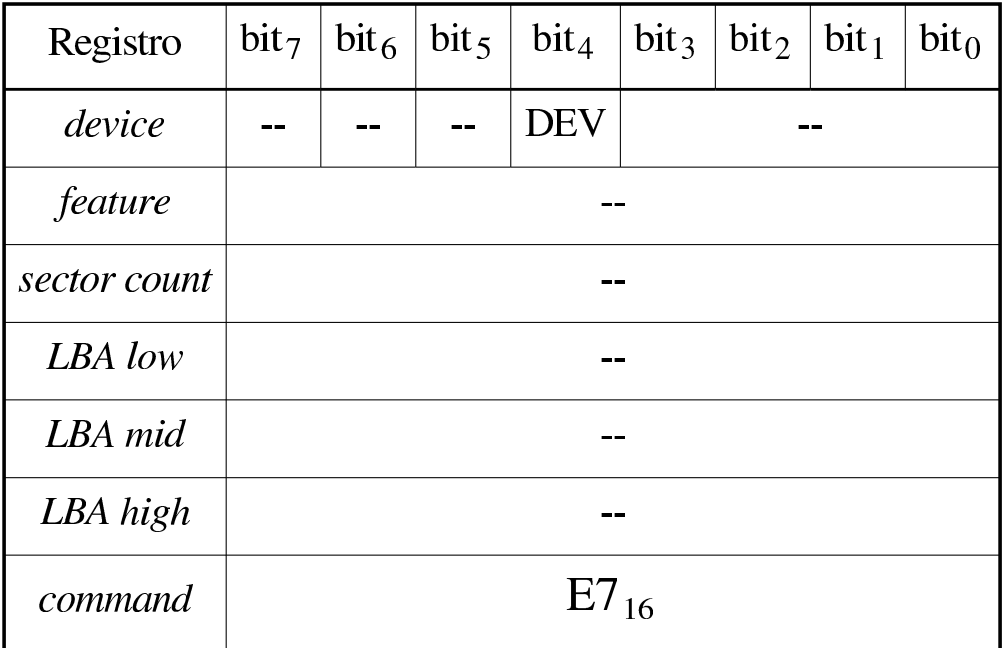

Tabella 83.85. Esito normale, atteso dopo l'esecuzione completa del comando, nel registro di stato.

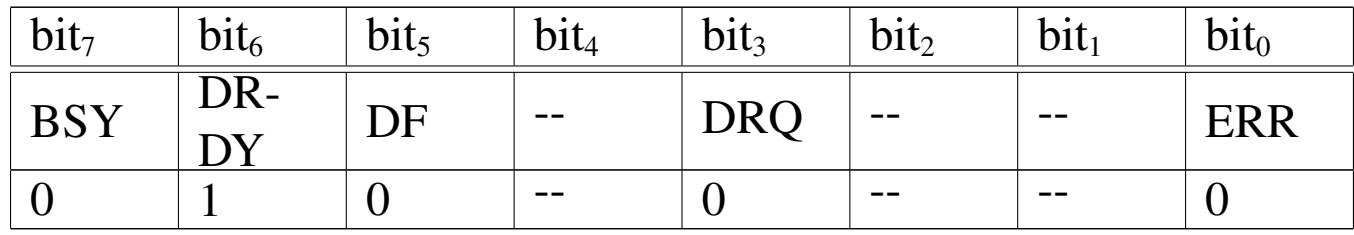

#### 83.9.3.4 Comando IDENTIFY DEVICE

Il comando IDENTIFY DEVICE, corrispondente al codice  $EC_{16}$ , consente di interrogare le caratteristiche di un dispositivo ATA, esclusi i dispositivi ATAPI.

«

| Registro     | bit <sub>7</sub> | bit <sub>6</sub> | bit $_5$ | $bit_4$    |  | bit <sub>3</sub>   bit <sub>2</sub> | bit <sub>1</sub> | bit <sub>0</sub> |  |
|--------------|------------------|------------------|----------|------------|--|-------------------------------------|------------------|------------------|--|
| device       |                  |                  |          | <b>DEV</b> |  |                                     |                  |                  |  |
| feature      |                  |                  |          |            |  |                                     |                  |                  |  |
| sector count |                  |                  |          |            |  |                                     |                  |                  |  |
| LBA low      |                  |                  |          |            |  |                                     |                  |                  |  |
| LBA mid      |                  |                  |          |            |  |                                     |                  |                  |  |
| LBA high     |                  |                  |          |            |  |                                     |                  |                  |  |
| command      | $EC_{16}$        |                  |          |            |  |                                     |                  |                  |  |

Tabella | 83.86. Parametri del comando IDENTIFY DEVICE.

Dopo l'invio del comando, si deve verificare il contenuto di uno dei due registri di stato: se questo fosse a zero, significa che il dispositivo richiesto non esiste. Se invece il registro contiene qualcosa, si deve attendere che l'indicatore BSY torni a zero e che l'indicatore DRQ si attivi, per poi procedere alla lettura di *data*, a blocchi da 16 bit, per 256 volte (in totale si hanno 512 byte, come un settore comune), quando l'indicatore DRQ torna a zero. All'interno di questi blocchi da 16 bit ci sono informazioni che consentono di conoscere nel dettaglio le caratteristiche del dispositivo.

Se invece di un indicatore DRQ attivo si ottiene un errore, rappresentato quindi dall'indicatore ERR attivo, vanno letti i registri *lba mid* e *lba high*:

<span id="page-88-0"></span>Tabella | 83.87. Contenuto dei registri *lba mid* <sup>e</sup> *lba high* in caso di errore ottenuto a seguito del comando IDENTIFY DEVICE.

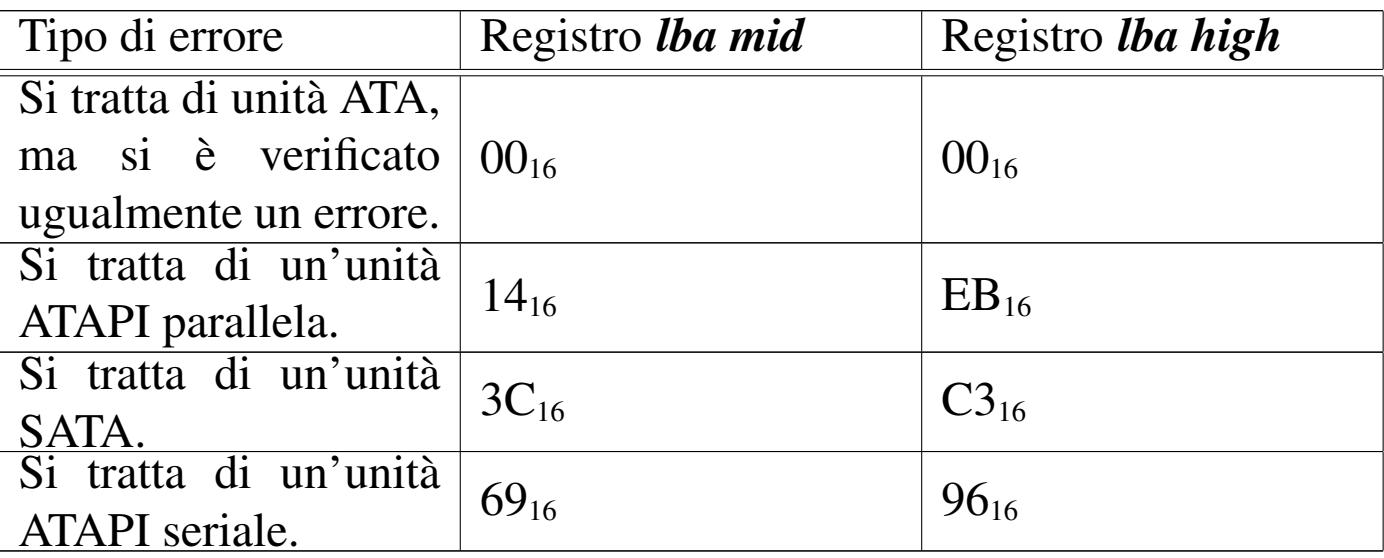

<span id="page-88-1"></span>Tabella 83.88. Esito normale, atteso dopo l'esecuzione completa del comando, inclusa la lettura del registro *data*, nel registro di stato.

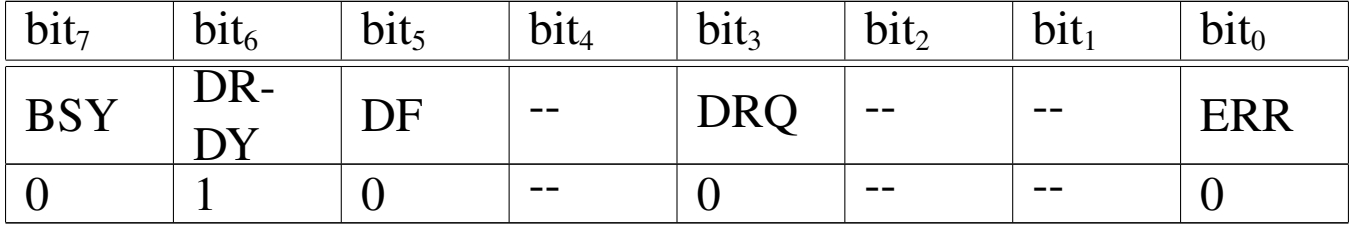

Tabella 83.89. Alcuni dati significativi ottenuti dalla lettura del registro *data*, dopo il comando IDENTIFY DEVICE. I blocchi da 16 bit letti sono numerati da 0 (il primo), fino a 255 (l'ultimo).

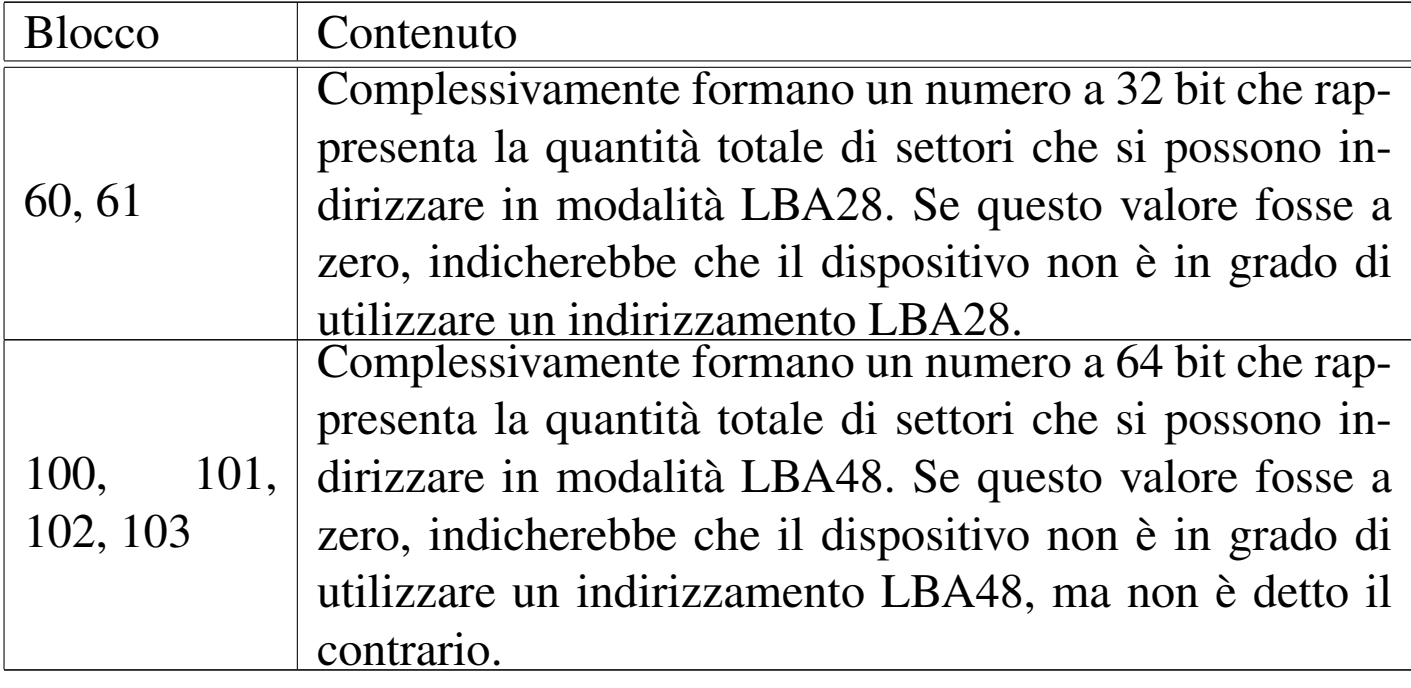

83.9.4 Individuazione dei bus utilizzati

«

Il tentativo di comunicare con un bus privo di unità collegate, comporta delle risposte errate, pertanto è necessario, prima di ogni altra cosa, scandire i bus presenti per verificare quali di questi sono effettivamente utilizzabili. Si tratta di leggere il contenuto del registro di stato (il *regular status* per la precisione): se questo ha tutti i bit a uno, si tratta di un bus a cui non è collegato alcunché.

Il pezzetto di codice seguente, attraverso la funzione *inb()*, che si intuisce serva a leggere un byte da una porta di I/O, si ottiene lo stato del primo bus, corrispondente all'indirizzo 1F7<sub>16</sub>.

```
|...
 status = inb (0x1F7);
 if (status == 0xFF)
   \{| // Non ci sono dispositivi nel primo bus.
| ...
   | }
 |else
   \{| // Ci potrebbe essere almeno un dispositivo nel primo
     | // bus.
| ...
   | }
|...
```
83.9.5 Azzeramento dello stato dei dispositivi

Quando si verifica un errore, le unità ATA normali (non ATAPI) richiedono un azzeramento software, provocato attraverso il bit SRST attivo nel registro *device control*. L'azzeramento riguarda però tutti i dispositivi connessi al bus, e, d'altro canto, non essendo coinvolto in questo un comando, non ci sarebbe il modo di precisare un dispositivo particolare. Va osservato che una volta scritto nel registro *device control* il valore corrispondente all'attivazione del bit SRST, occorre riscrivere un valore pari a zero per questo bit, altrimenti il bus rimarrebbe in uno stato di inizializzazione.

```
|...
|outb (0x3F6, 0x02); // Azzera.
|outb (0x3F6, 0x00); // Ripristina la condizione normale.
|...
```
### 83.9.6 Controllo delle interruzioni

«

In varie occasioni, i dispositivi possono mettersi in uno «stato di interruzione», a cui corrisponde effettivamente un interruzione hardware nell'architettura IBM PC. Dal momento che le situazioni in cui tali interruzioni si verificano sono varie e complesse, la loro gestione potrebbe essere troppo impegnativa. D'altro canto è possibile gestire i dispositivi ATA anche senza considerare le interruzioni.

A questo proposito è possibile scrivere nel registro *device control* il valore  $01_{16}$ , corrispondente al bit nIEN attivo, ogni volta che è appena stato selezionato un dispositivo nel registro *device*, per evitare che il comando che si va a impartire produca poi un'interruzione.

# 83.9.7 Verifica dell'esito di un comando

«

Ogni volta che si dà un comando a un dispositivo ATA, se non si vogliono considerare le interruzioni, occorre controllare ripetutamente il registro di stato, precisamente il *regular status*, per sapere quando è possibile procedere ulteriormente.

Si deve attendere che l'indicatore BSY si azzeri, quindi si deve verificare che gli indicatori ERR e DF siano a zero: se uno dei due ha un valore diverso, significa che si è verificato un errore. Se gli indicatori di errore sono a zero, se dopo il comando ci si attende di leggere o scrivere dati attraverso il registro *data*, prima di poterlo fare, è necessario che l'indicatore DRQ sia attivo. Nell'esempio successivo si interroga l'esito di un comando appena impartito a un dispositivo del primo bus:

|...

```
status = inh (0x1F7);| while (status & 0x80)
\qquad \qquad \{| // BSY: continua a interrogare fino a che
          | // l'indicatore si azzera.
          status = inh (0x1F7);\qquad \qquad \}| if (status & 0x21)
\qquad \qquad \{| // DF o ERR.
          return ...;
\qquad \qquad \}| if (status & 0x08)
\qquad \qquad \}| // DRQ
          for (i = 0; i < 256; i++)\qquad \qquad \{| // Trasferisce dati attraverso il registro
               | // «data».
| ...
\qquad \qquad \}\qquad \qquad \}| ...
```
#### 83.9.8 Identificazione delle unità

Una volta chiarito quali sono i bus che potrebbero contenere almeno un dispositivo, per sapere quali dispositivi sono presenti effettivamente e per conoscere le caratteristiche delle unità ATA presenti, si deve utilizzare il comando IDENTIFY DEVICE. A titolo di esempio si propone una funzione semplificata che riceve l'indicazione del numero del bus e del dispositivo di cui si vuole conoscere la dimensione massima in settori (da 512 byte), per un accesso in modalità

102 volume IV os32

LBA28: se la funzione restituisce zero, significa che il dispositivo non è disponibile o non può operare in modalità LBA28 oppure si è verificato un errore che ne impedisce l'identificazione. Nell'esempio, la funzione *outb()* serve a scrivere un byte in una certa porta di I/O, mentre la funzione *inw()* serve a leggere un intero a 16 bit da una certa porta.

```
unsigned int
identify_device (int bus, int drive)
 |{
    int reg_device;
    int reg_command;
    int req_status;
    int reg_data;
    int req_control;
    unsigned char device;
    unsigned char status;
| int i;
    uint16_t id[256];
    unsigned int size;
    | //
    switch (bus)
\qquad \qquad \{| case 0:
           req\_device = 0x1F6;req_{command} = 0x1F7;reg\_status = 0x1F7;req\_data = 0x1F0;req_{control} = 0x3F6;| break;
        | case 1:
| ...
           | break;
| ...
```

```
\qquad \qquad \}device = 0x00;if (drive)
\qquad \qquad \{device = 0x10;\qquad \qquad \}| // Scrive 8 bit nel registro «device».
     outb (req_device, device);
     | // Scrive 8 bit nel registro «control».
     outb (reg_control, 0x01);
     | // Scrive 8 bit nel registro «command».
     outb (req_command, 0xEC);
     | // Legge 8 bit dal registro «regular status».
     status = inh (req\_status);if (status == 0)\qquad \qquad \{| // L'unità non c'è.
          return 0;
\qquad \qquad \}| while (status & 0x80)
\qquad \qquad \{| // BSY
          status = inb (req_status);
\qquad \qquad \}if (status & 0x21)
\qquad \qquad \}| // DF o ERR: potrebbe trattarsi di unità ATAPI o
          | // SATA.
          return 0;
\qquad \qquad \}| //
      | if (status & 0x08)
\qquad \qquad \{| // DRQ
```

```
for (i = 0; i < 256; i++)
\qquad \qquad \{| // Legge 16 bit dal registro «data».
              id[i] = inv (reg_data);| }
\qquad \qquad \}else
\qquad \qquad \{| // Per un motivo inspiegabile, non si ottiene
         | // il permesso di leggere i dati.
         return 0;
\qquad \qquad \}| // Si estrapola la quantità di settori disponibili in
     | // modalità LBA28: si prende il contenuto della memoria,
     | // partendo da 'id[60]', per un'estensione di 32 bit
     | // (4 byte), che così include anche 'id[61]',
     | // trasformando la cosa attraverso dei puntatori.
     | // Il meccanismo funziona perché i valori si
     | // intendono rappresentati in modalità «little endian»,
     | // per cui i byte meno significativi del valore appaiono
     | // per primi.
     size = *((uint32_t *) & (id[60]));
     | //
     return size;
 |}
```
#### 83.9.9 Scomposizione dell'indirizzo

«

Quando si utilizzano comandi di lettura e scrittura di uno o più settori, si deve specificare l'indirizzo di questo, suddiviso in qualche modo nei registri che rappresentano i parametri del comando. Si distinguono tre casi, in base alle tre modalità di accesso: CHS, LBA28 e LBA48.

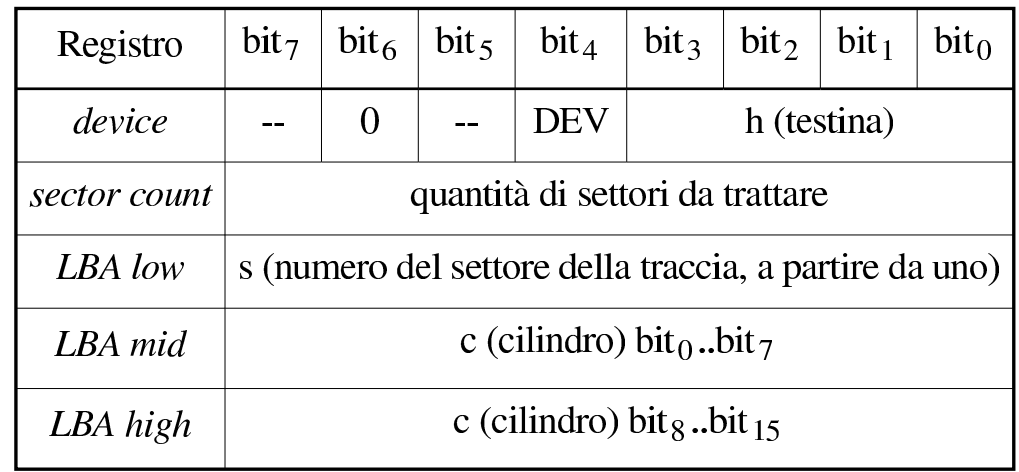

<span id="page-96-0"></span>Tabella 83.94. Collocazione delle coordinate CHS.

Tabella | 83.95. Collocazione dell'indirizzo LBA28.

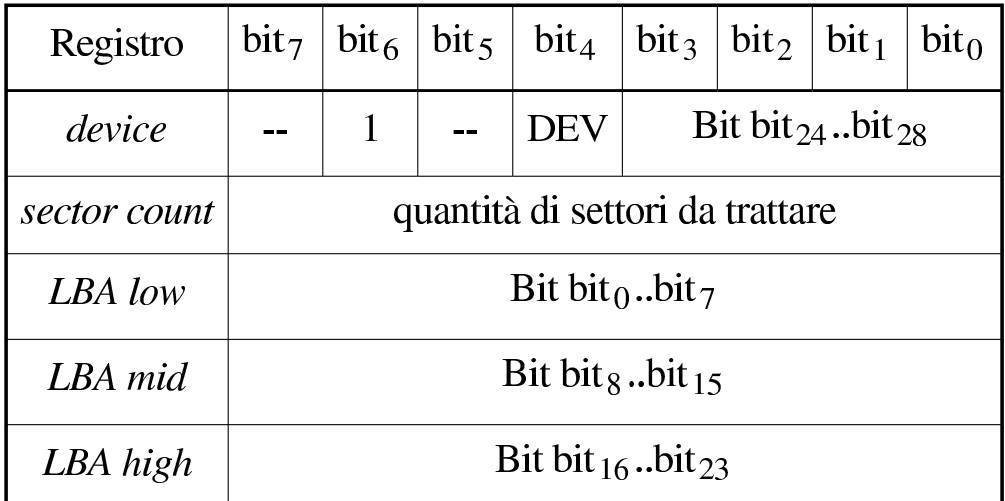

Le due tabelle già apparse mostrano come articolare l'informazione CHS o l'indirizzo LBA28, assieme alla quantità di settori da prendere in considerazione. Nel caso in cui fosse specificata una quantità di settori pari a zero, si intenderebbero invece 256. Per la modalità LBA48, si procede in modo simile alla LBA28, con la differenza che i registri vanno scritti in due tornate e che il registro *device* non contiene alcuna porzione di questo.

Tabella | 83.96. Utilizzo dei registri per collocare un indirizzo LBA48 in due fasi.

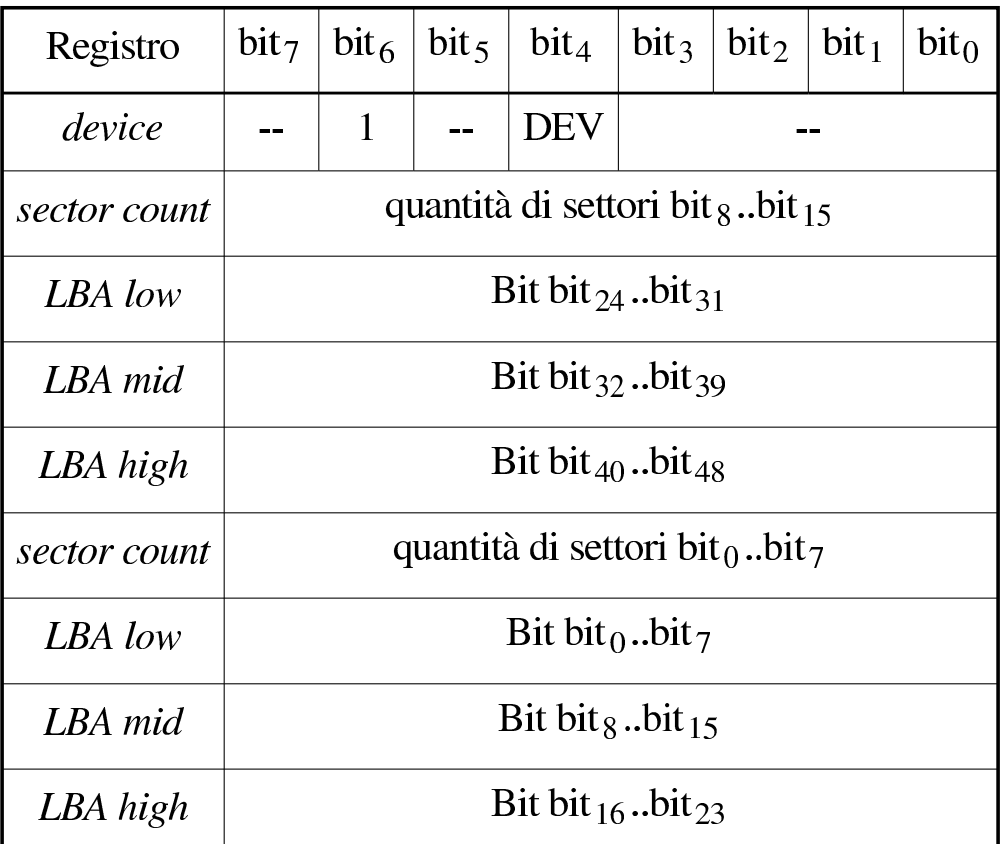

In modalità LBA48, se si indica una quantità di settori pari a zero, si intendono invece 65536 settori.

```
83.9.10 Lettura LBA28 PIO
```

```
«
```
Viene proposto un esempio di funzione per la lettura di un settore, fornendo il numero del bus, del dispositivo all'interno del bus, il numero del settore (partendo da zero) e il puntatore all'inizio della memoria tampone che deve ricevere il settore. La funzione richiede ancora la verifica dei dati in ingresso e manca la possibilità di far scadere il ciclo di lettura del registro di stato nel caso in cui passasse troppo tempo.

La scrittura del registro *device* avviene per prima, per individuare

Primi passi verso un sistema per hardware x86-32  $107$ 

subito il dispositivo e per consentire la scrittura successiva del registro *control*, allo scopo di inibire una risposta tramite segnale di interruzione. Per il resto tutto procede come richiesto per il comando READ SECTORS.

```
|int
read sector (int bus, int drive, unsigned int sector,
            | void *buffer)
 |{
    int req_device;
    int req_control;
    int reg_feature;
    int req_count;
    int reg_lba_low;
    int reg_lba_mid;
    int reg_lba_high;
    int reg_command;
    int req_status;
    int reg_data;
    unsigned char device;
    unsigned char lba_low;
    unsigned char lba mid;
    unsigned char lba_high;
    unsigned char status;
| int i;
    uint16_t *destination = (uint16_t *) buffer;
    | //
    switch (bus)
\qquad \qquad \{| case 0:
           reg\_device = 0x1F6;req\_control = 0x3F6;reg\_feature = 0x1F1;req\_count = 0x1F2req\_lba\_low = 0x1F3;
```

```
req\_lba\_mid = 0x1F4;req\_lba\_high = 0x1F5;req\_command = 0x1F7;req\_status = 0x1F7;reg\_data = 0x1F0;| break;
         | case 1:
| ...
             | break;
| ...
\qquad \qquad \}| ...
     | // Preparazione e scrittura del registro «device». Nel
     | // registro va specificato il fatto che si utilizza un
     | // accesso LBA, il dispositivo e la parte più
     | // significativa dell'indirizzo LBA28.
     device = 0x00;| device |= 0x40; // LBA.
     if (drive)
\qquad \qquad \{| device |= 0x10; // Secondo dispositivo;
\qquad \qquad \}device |= ((sector & 0x0F000000) >> 24);
     outb (req_device, device);
     | // Registro «control», per disabilitare il segnale di
     | // interruzione.
     outb (req_control, 0x02);
     | // Registro «feature».
     outb (reg_feature, 0);
     | // Registro «sector count»: si vuole leggere un solo
     | // settore.
     outb (req_count, 1);
     | // LBA low, mid e high.
     lba_low = (sector & 0x000000FF);
```
Primi passi verso un sistema per hardware x86-32  $109$ 

```
lba\_mid = ( (sector & 0x0000FF00) >> 8);lba_{high} = ( (sector & 0x00FF0000) >> 16);outb (req_lba_low, lba_low);
     outb (req_lba_mid, lba_mid);
     outb (req_lba_high, lba_high);
     | // Registro «command».
     outb (req_command, 0x20);
     | // Si attende che lo stato del dispositivo corrente
     | // torni a essere pronto.
     status = inh (req\_status);| while (status & 0x80)
\qquad \qquad \{| // BSY
          status = inb (req status);
\qquad \qquad \}if (status & 0x21)
\qquad \qquad \{| // DF o ERR.
          return -1;
\qquad \qquad \}| //
     | if (status & 0x08)
\qquad \qquad \{| // DRQ: si procede alla lettura del settore.
          for (i = 0; i < 256; i++)\overline{\phantom{a}}| // Legge 16 bit dal registro «data».
              destination[i] = inv (req_data);| }
\qquad \qquad \}else
\qquad \qquad \{| // Errore sconosciuto.
          return -1;
```

```
\qquad \qquad \}| // Attesa ulteriore che l'unità sia di nuovo pronta.
      status = inh (req\_status);| while (status & 0x80)
\qquad \qquad \}| // BSY
           status = inh (req\_status);\qquad \qquad \}| if (status & 0x21)
\qquad \qquad \{| // DF o ERR.
           return -1;\qquad \qquad \}| // Fine normale.
      return 0;
```
# 83.9.11 Scrittura LBA28 PIO

«

|}

Viene proposto un esempio di funzione per la scrittura di un settore, fornendo il numero del bus, del dispositivo all'interno del bus, il numero del settore (partendo da zero) e il puntatore all'inizio della memoria tampone che contiene il settore da scrivere. La funzione è molto simile a quella proposta per la lettura e vengono omesse le porzioni uguali.

La differenza fondamentale sta nel fatto che, dopo la scrittura del settore (con l'aiuto della funzione *outw()*), dopo aver verificato che il registro di stato segnala la conclusione corretta dell'operazione, va dato un comando di scarico della memoria trattenuta (*cache*).

int write\_sector (int bus, int drive, unsigned int sector, Primi passi verso un sistema per hardware x86-32 111

```
void *buffer)
 |{
| ...
     uint16_t *source = (uint16_t *) buffer;
| ...
| ...
     | // Registro «command».
     outb (req_command, 0x30);
| ...
     | if (status & 0x08)
\qquad \qquad \{| // DRQ: si procede alla scrittura del settore.
         for (i = 0; i < 256; i++)\overline{\phantom{a}}| // Scrive 16 bit nel registro «data».
              outw (reg_data, source[i]);
| }
\qquad \qquad \}| ...
     | // Quando il dispositivo torna a essere pronto, si dà
     | // un comando di scarico della memoria trattenuta:
     | // CACHE FLUSH. Il registro «device» contiene già
     | // tutti i dati che servono e non c'è bisogno di
     | // aggiornarlo.
     outb (req_command, 0xE7);
     | // Si attende ancora che il dispositivo torni a essere
     | // pronto, prima di concludere.
     status = inh (req\_status);| while (status & 0x80)
\qquad \qquad \{| // BSY
         status = inh (reg\_status);\qquad \qquad \}| if (status & 0x21)
```

```
\qquad \qquad \{| // DF o ERR.
            return -1;\qquad \qquad \}| // Fine normale.
      return 0;
 |}
```
# 83.10 PCI

«

Il bus PCI (*Peripheral component interconnect*) si occupa di organizzare le risorse assegnate ai componenti a lui connessi, offrendo al programmatore le informazioni necessarie per accedervi. Tale organizzazione automatica avviene attraverso una procedura software, la quale però è già inclusa nel firmware degli elaboratori IBM AT.

Su un bus PCI possono essere connessi altri bus, sia per estenderlo, sia per permettere il collegamento con altri tipi di bus. Quando si deve accedere a un componente che si trova in un bus secondario, si creano delle complicazioni che qui non vengono considerate, limitando l'attenzione al caso in cui si gestiscano esclusivamente componenti PCI connessi direttamente al primo bus. Pertanto, con questa semplificazione, è sufficiente interrogare i registri del bus PCI per sapere quali dispositivi sono connessi e quali riferimenti servono per comunicare con loro.

Va tenuto in considerazione che tutta la gestione del bus PCI prevede che i dati contenuti in scalari interi siano organizzati in modalità *little endian*; pertanto, in un'architettura x86 non si creano problemi di conversione, ammesso che si rispetti la struttura prevista per questi valori.

### 83.10.1 Registri e porte

Per comunicare con il bus PCI, allo scopo di ottenere le informazioni che servono sul bus e sui componenti inseriti, si usano due porte di I/O. La prima, corrispondente all'indirizzo 0CF8<sub>16</sub>, serve per fornire delle coordinate, con cui individuare un registro accessibile attraverso la seconda, corrispondente all'indirizzo 0CFC<sub>16</sub>.

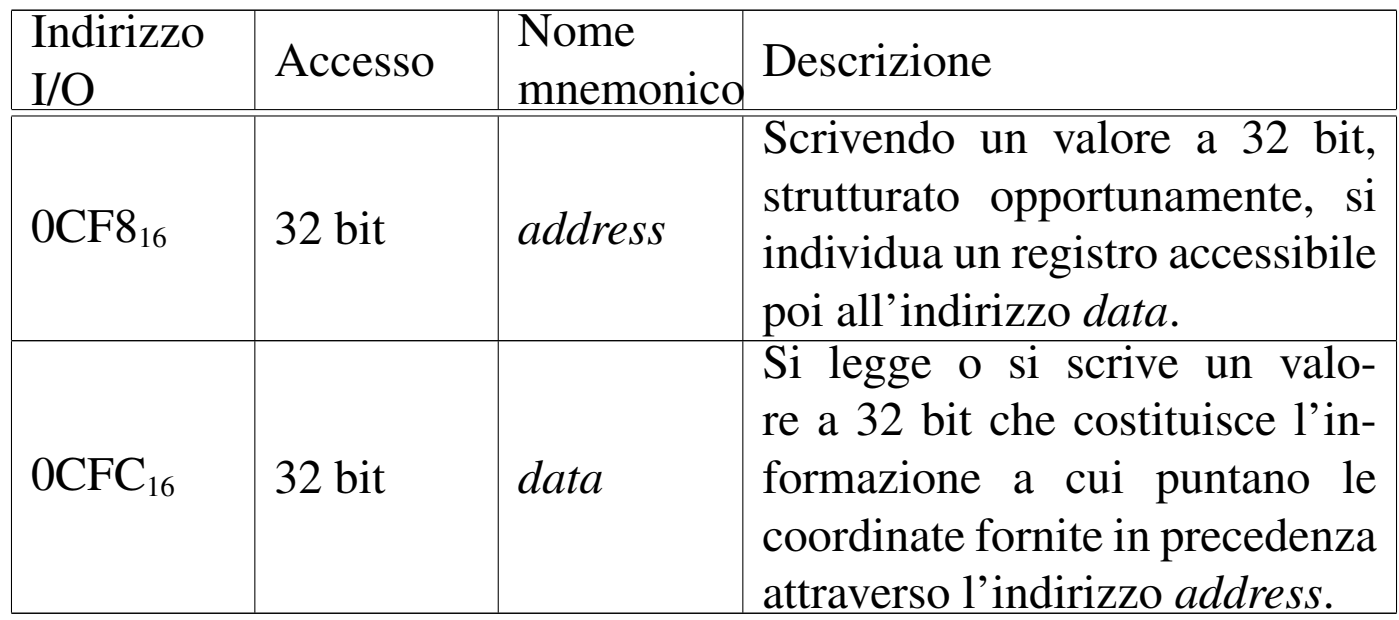

Le informazioni che il bus PCI ha da offrire sono strutturate in «tabelle» (ma nella documentazione standard si parla di «intestazioni»), suddivise in registri da 32 bit, suddivisi a loro volta in campi non omogenei tra loro. L'accesso a queste tabelle avviene registro per registro, attraverso la porta 0CFC<sup>16</sup> (*data*), ma per individuare il registro a cui si è interessati, prima di ciò occorre scrivere un valore appropriato nella porta 0CF8<sup>16</sup> (*address*).

Per raggiungere un dato occorre conoscere il numero del bus, dell'alloggiamento e del registro.

# 83.10.2 Strutture dei dati

«

La figura successiva mostra le strutture in cui si articolano il selettore per individuare un registro e la tabella dei registri corrispondente (viene m[ostrata s](#page-105-0)olo la tabella di tipo  $00_{16}$ ).

<span id="page-105-0"></span>Figura 83.100. Selettore e tabella di tipo  $00_{16}$ .

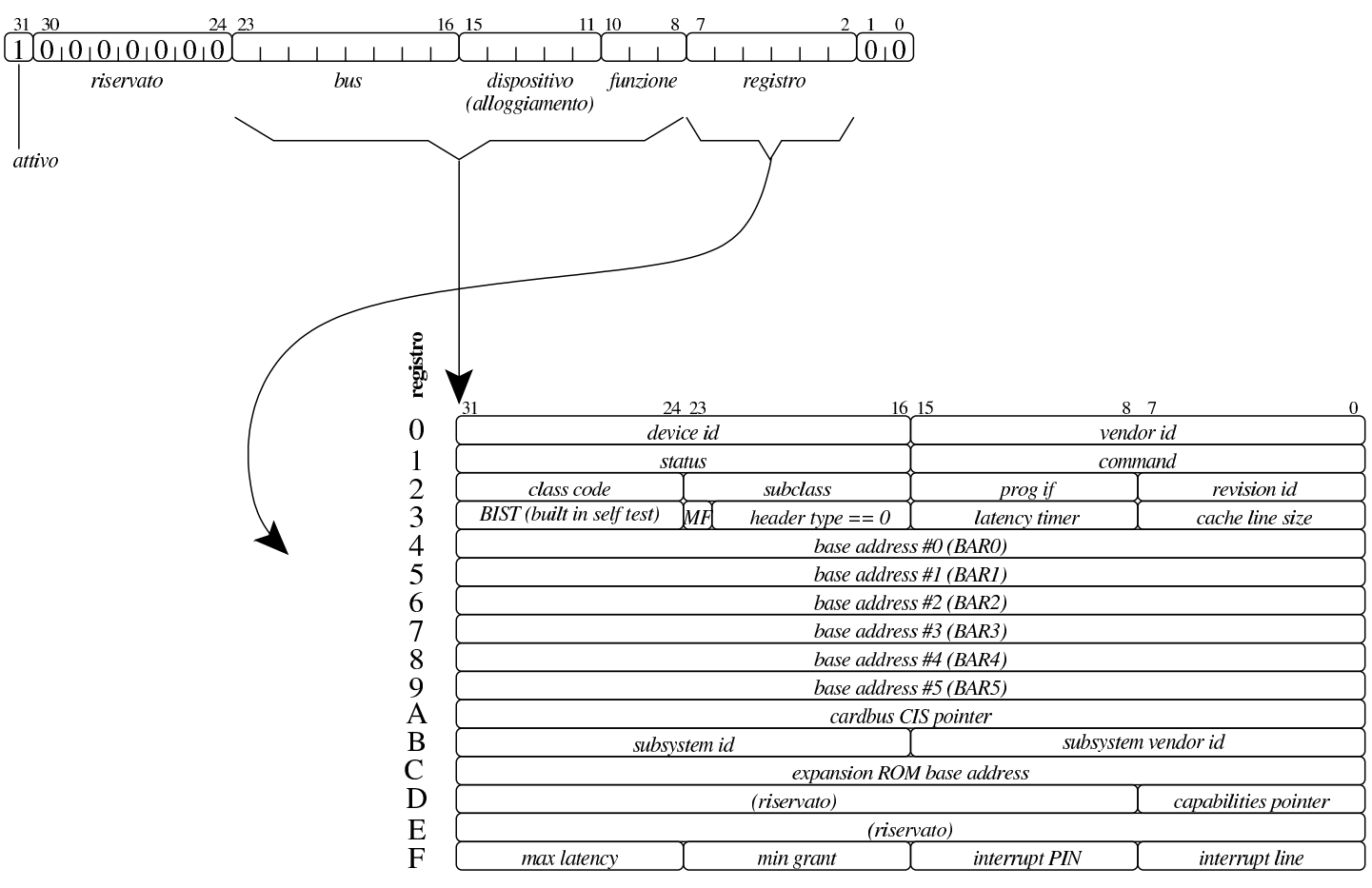

Vengono proposte anche due strutture, in linguaggio C, per descrivere il selettore e la tabella di tipo  $00_{16}$ .

<span id="page-106-0"></span>Listato | 83.101. Struttura del selettore. Il membro *selector* consente di azzerare velocemente tutto il selettore, senza dover intervenire sui singoli campi.

```
|typedef union {
 uint32_t selector;
 | struct {
   uint32_t zero : 2,
             | reg : 6,
             function : 3,
             | slot : 5,
             bus : 8,
             | reserved : 7,
             enable : 1;
 | };
 |} pci_address_t;
```
<span id="page-106-1"></span>Listato 83.102. Struttura della tabella di tipo 00<sub>16</sub>. L'array **r**[16] consente di individuare facilmente un registro nel suo complesso.

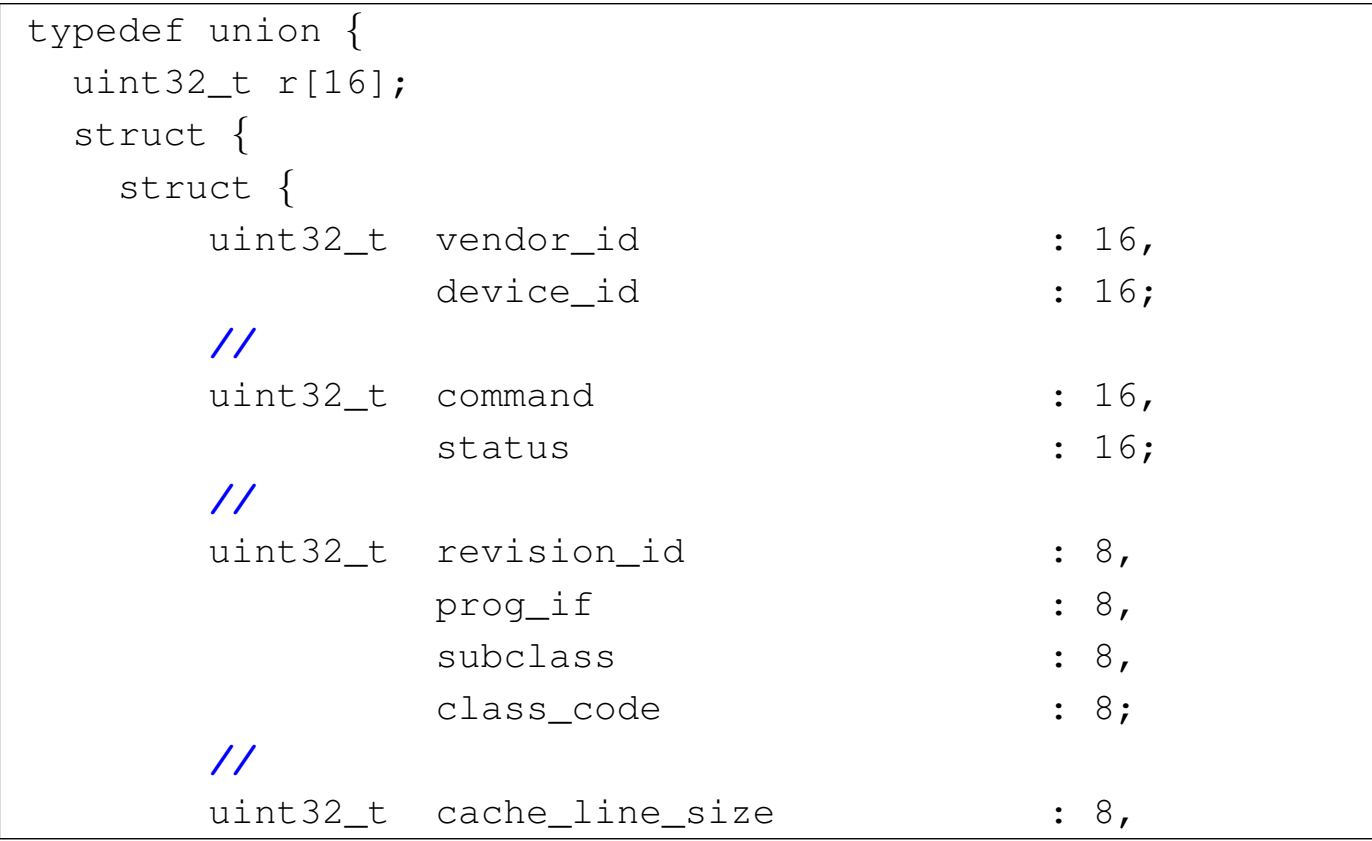

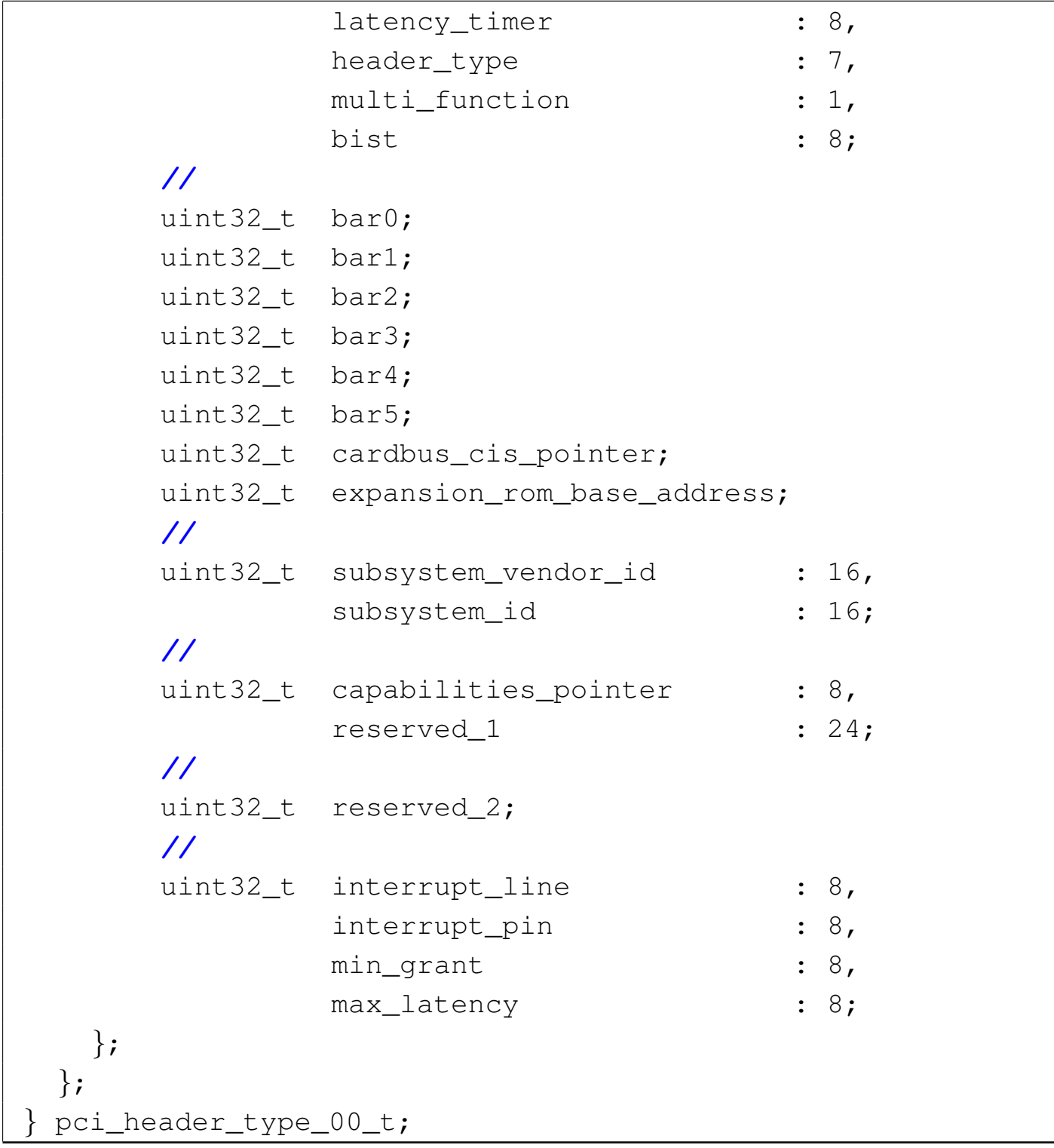
<span id="page-108-0"></span>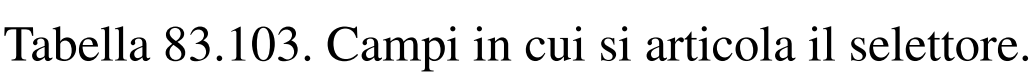

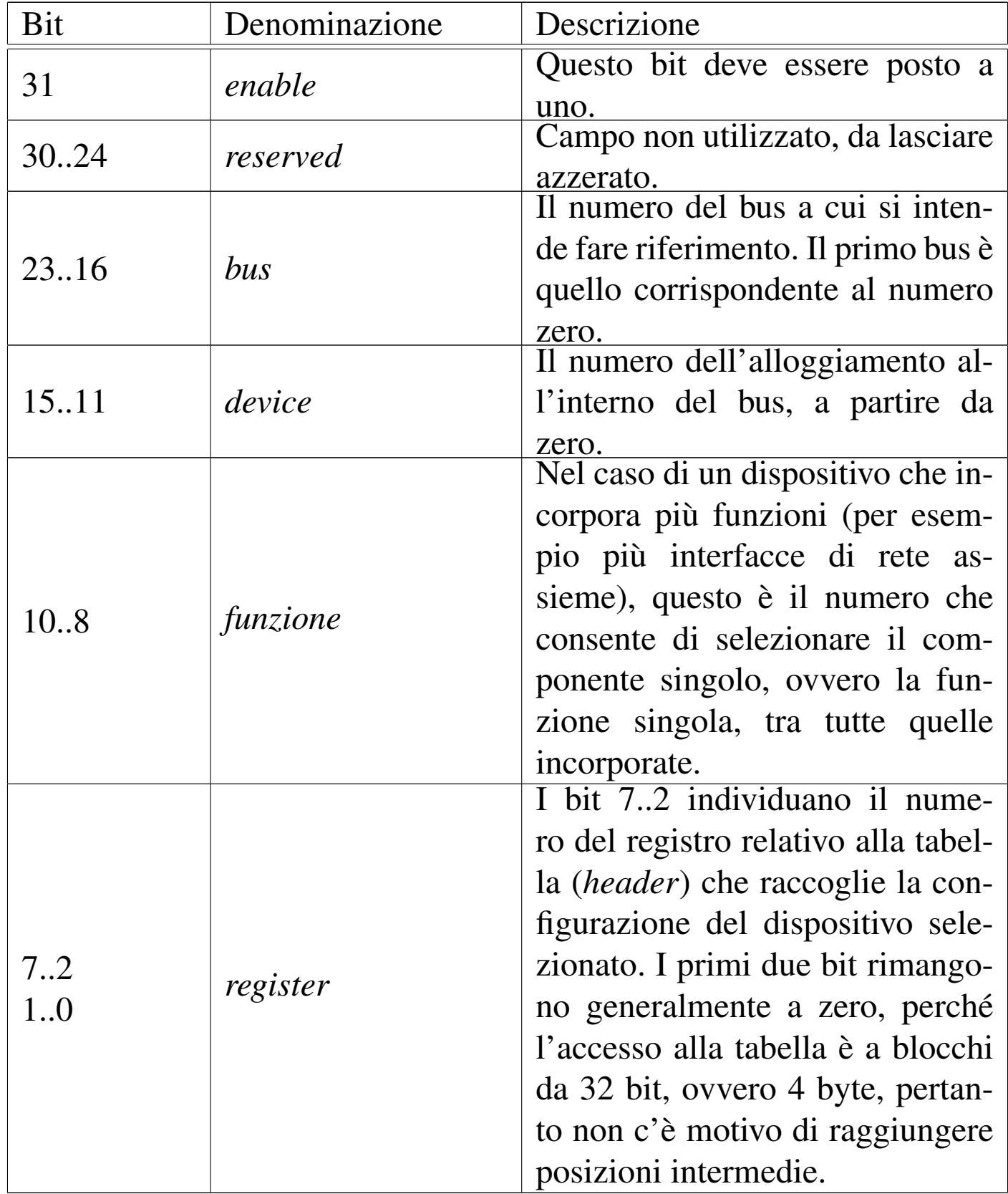

La tabella di tipo  $00_{16}$ , a cui si fa riferimento qui, è quella che riguarda i dispositivi comuni. Hanno invece tabelle differenti i dispositivi che connettono assieme più bus, dello stesso tipo o di tipo differente. A ogni modo, per facilitare un po' le cose, i primi quattro registri di queste tab[elle son](#page-109-0)o uguali in tutte le tipologie.

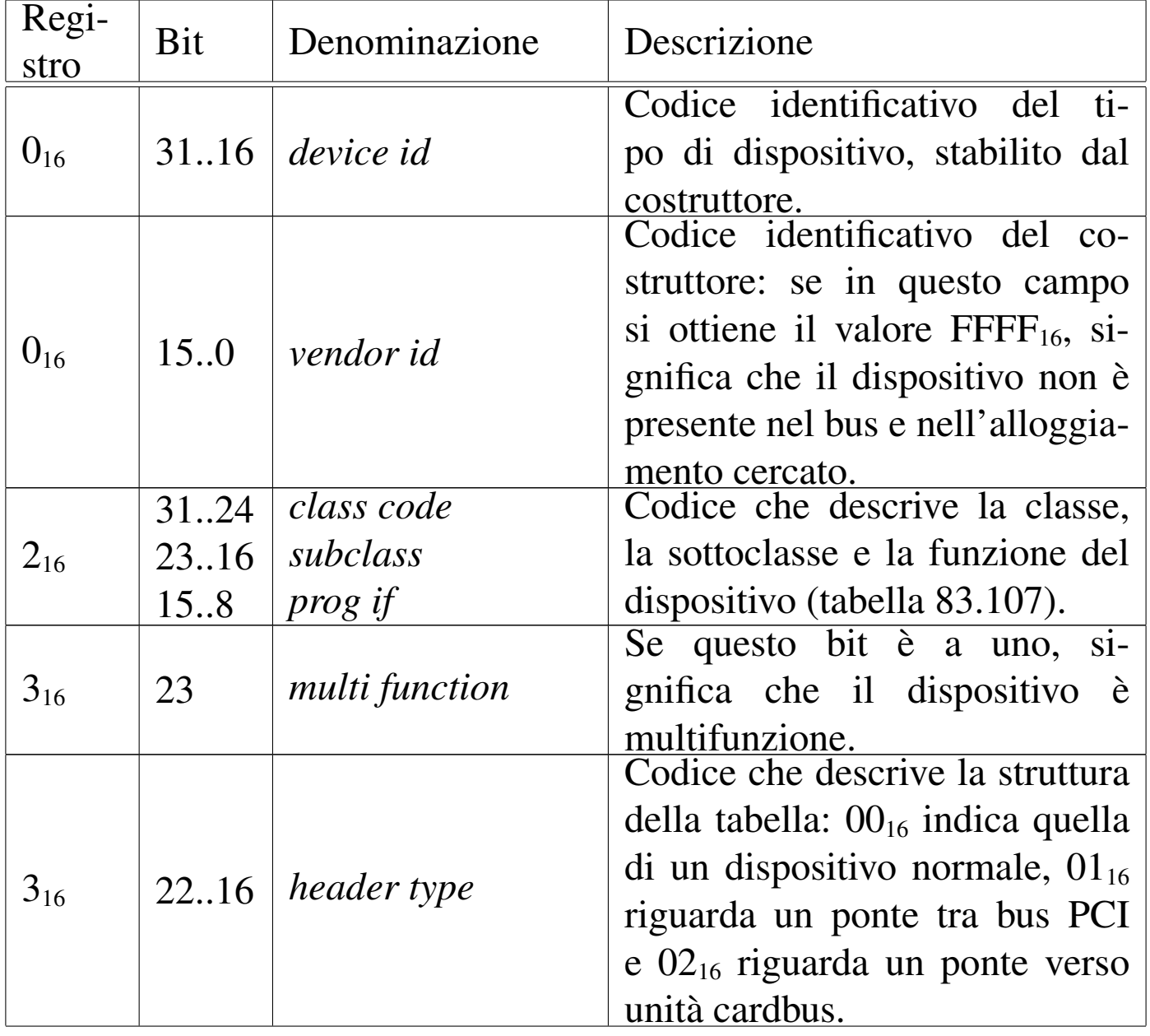

<span id="page-109-0"></span>Tabella 83.104. Campi principali della tabella di tipo 00<sub>16</sub>.

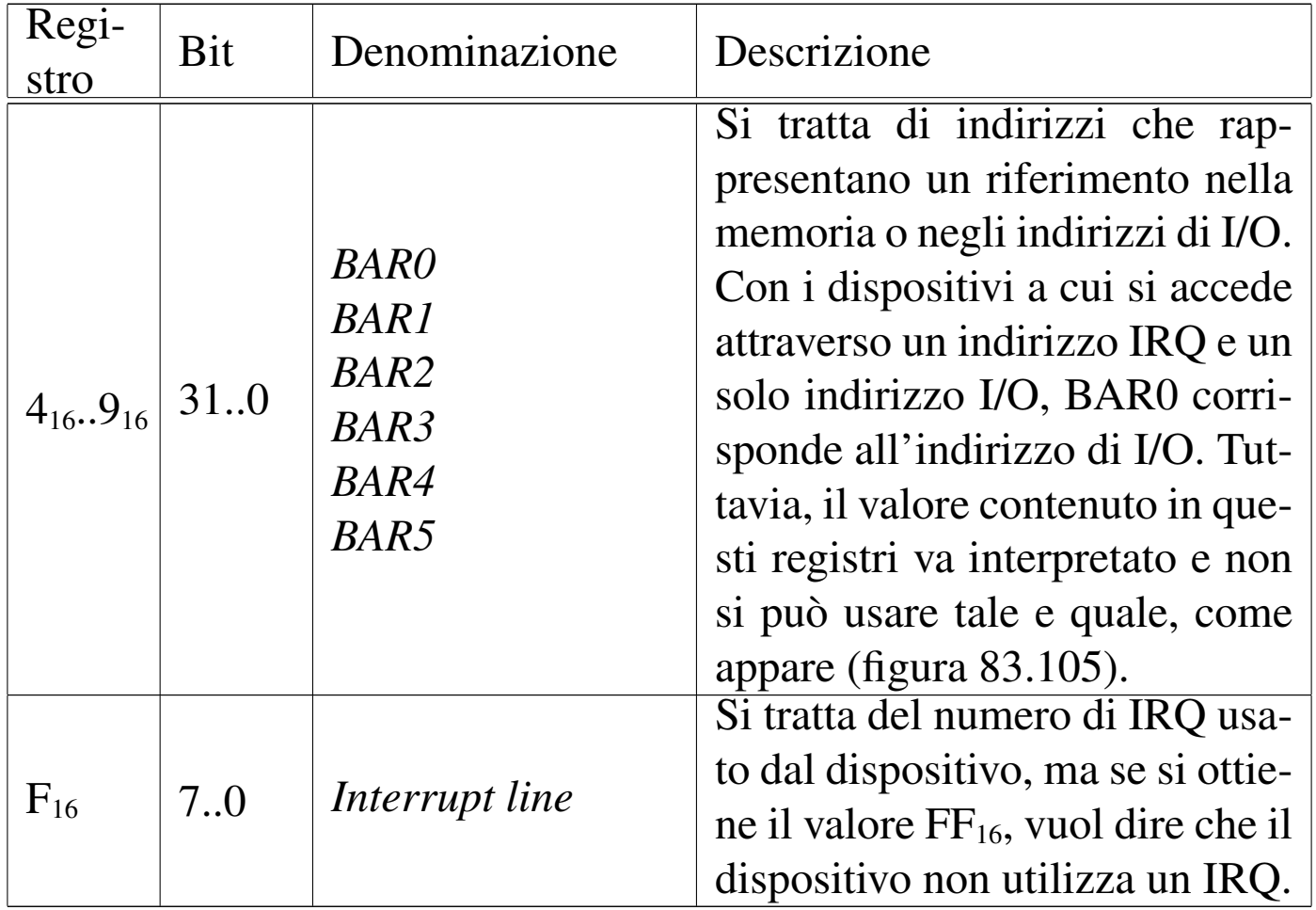

<span id="page-111-0"></span>Figura 83.105. Interpretazione di un indirizzo contenuto in un campo BAR*n*. Si osserva che il bit meno significativo consente di capire se si tratta di un indirizzo in memoria o di una porta di I/O.

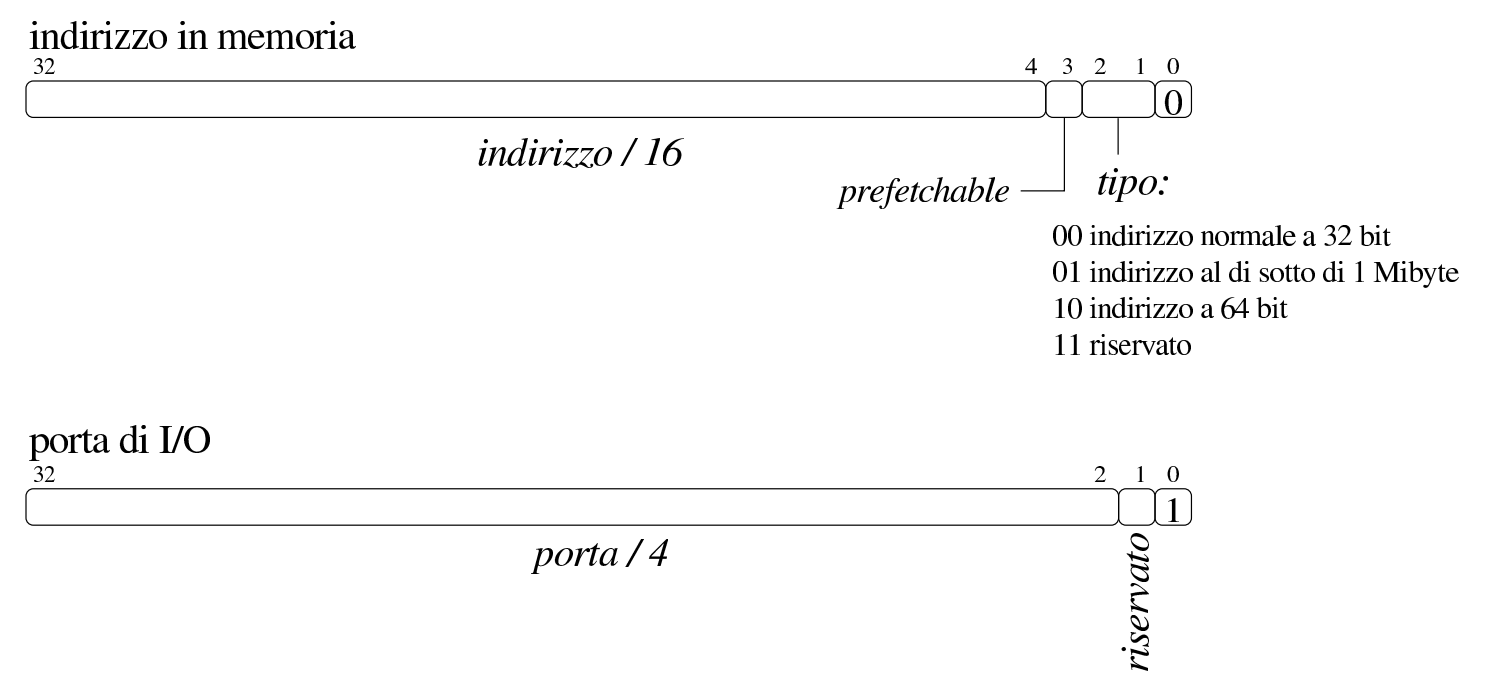

Tabella | 83.106. Interpretazione della classe del dispositivo (*class code*).

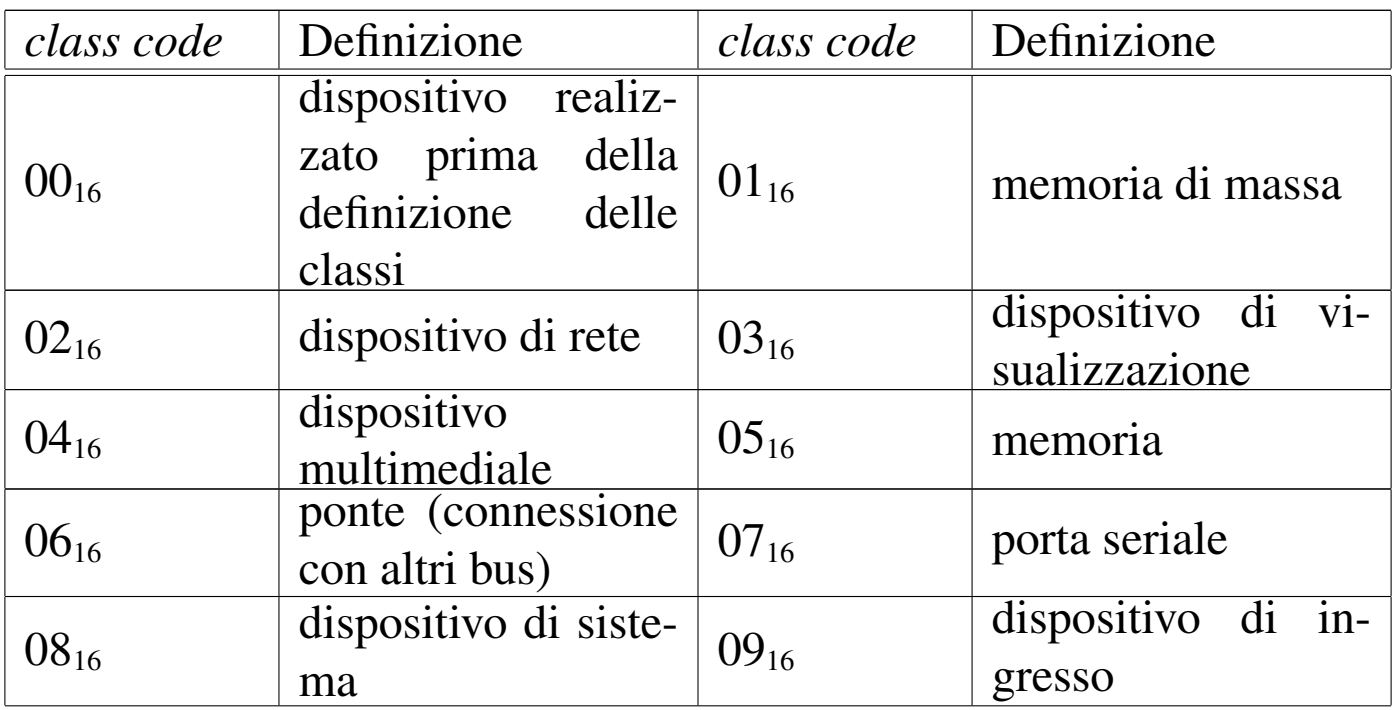

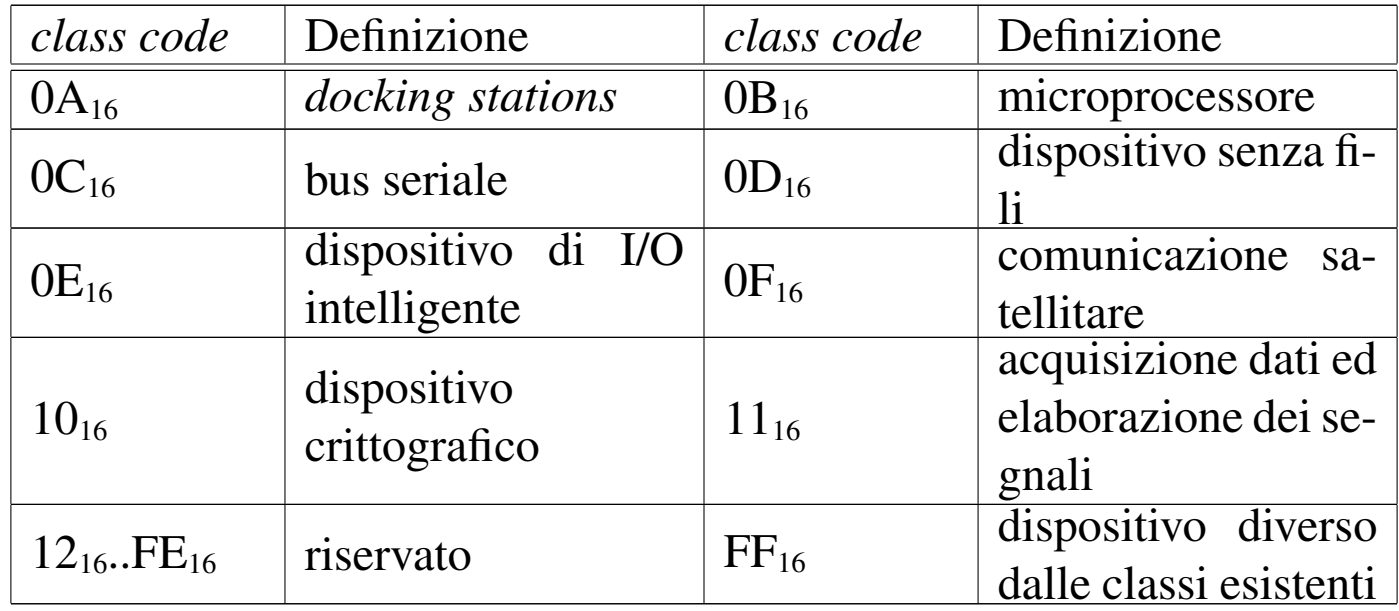

<span id="page-112-0"></span>Tabella 83.107. Interpretazione completa della classe, sottoclasse e interfaccia di programmazione.

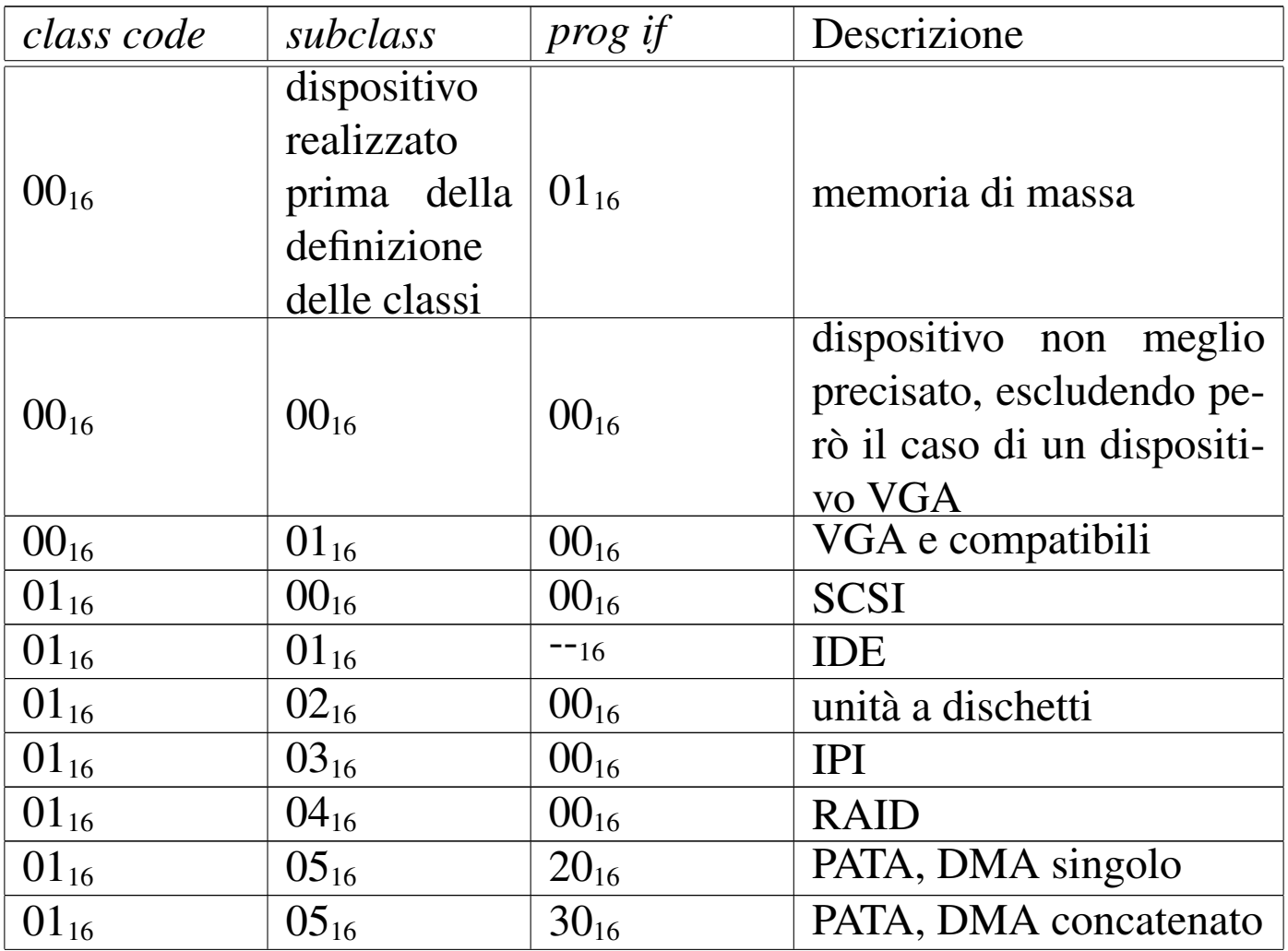

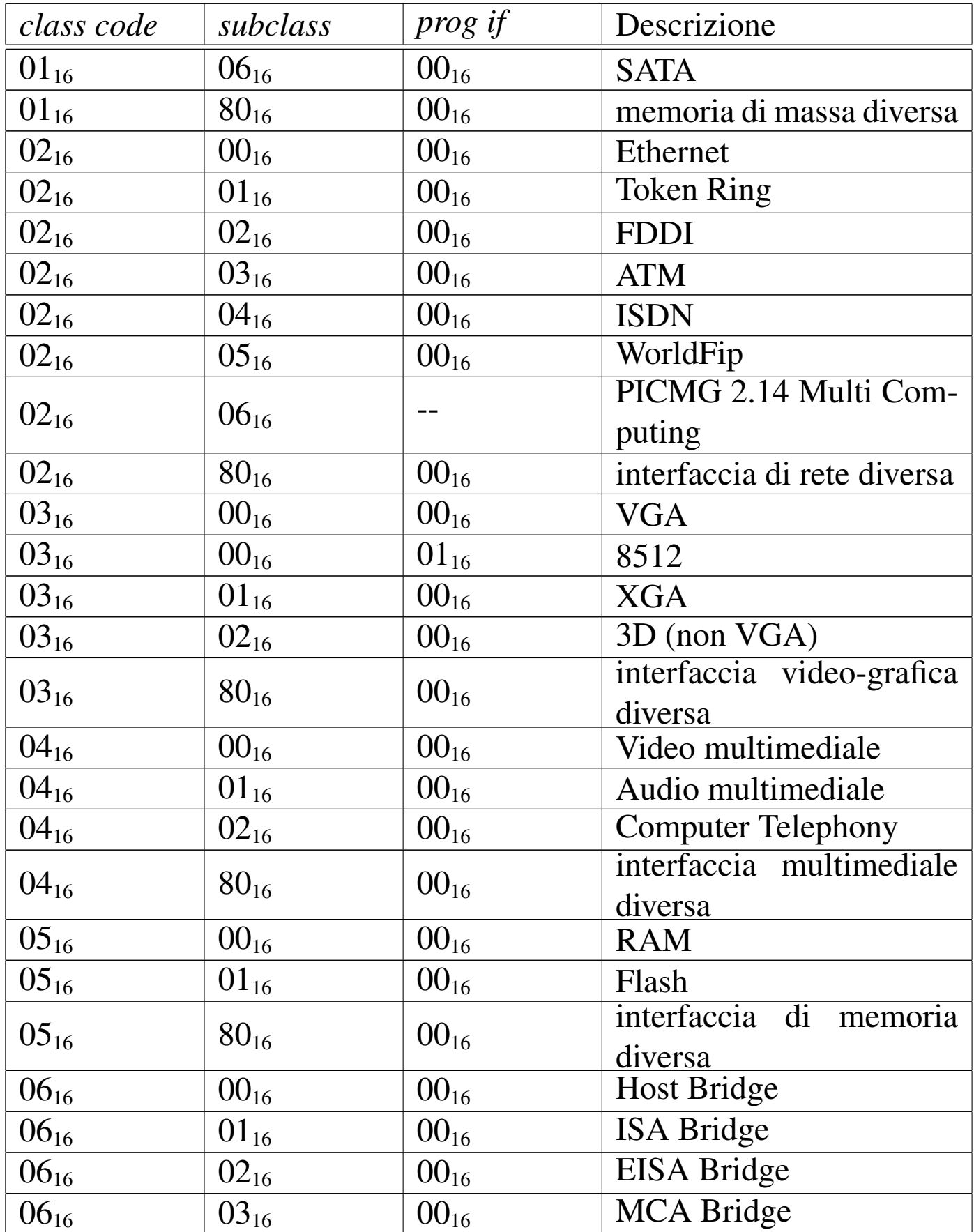

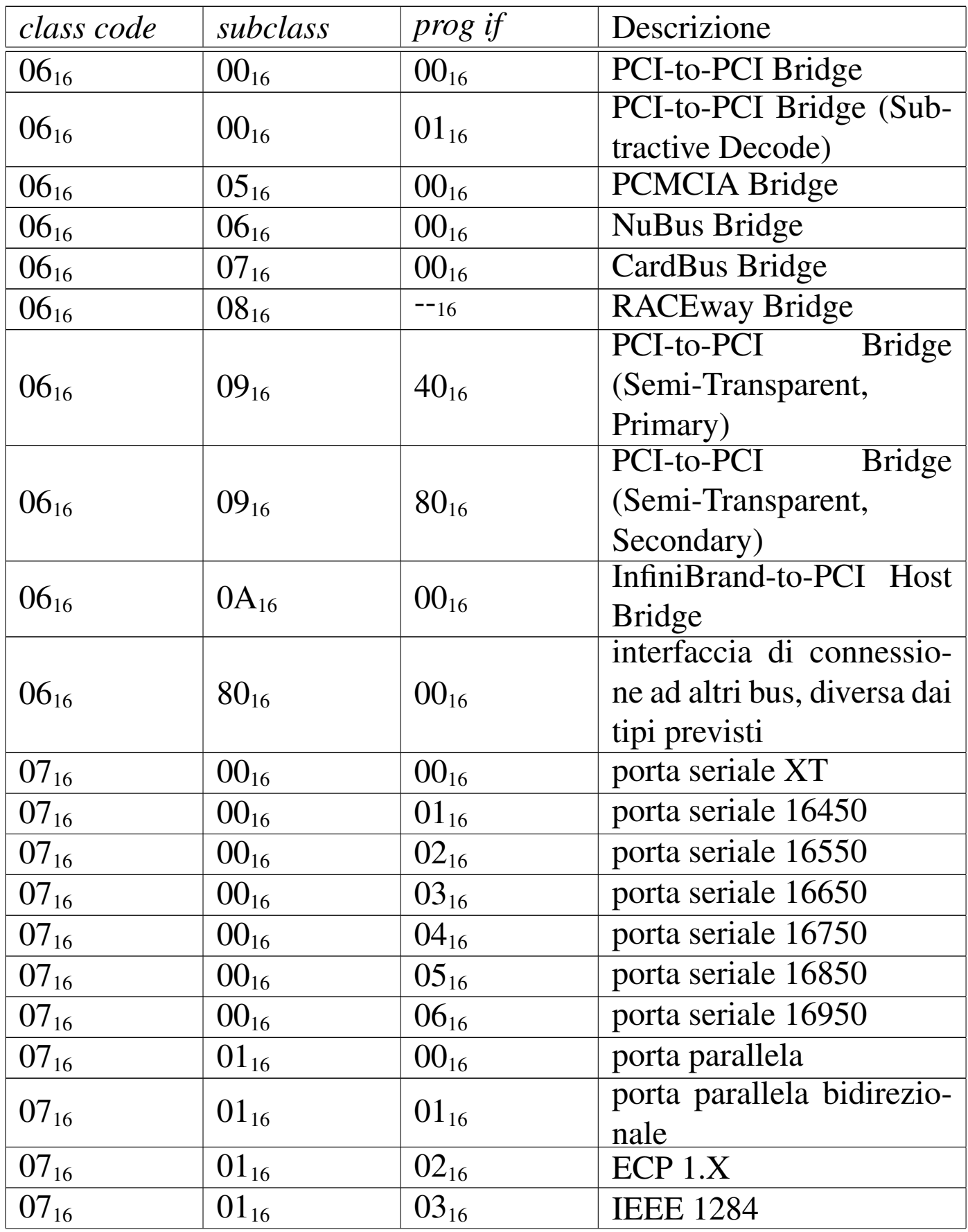

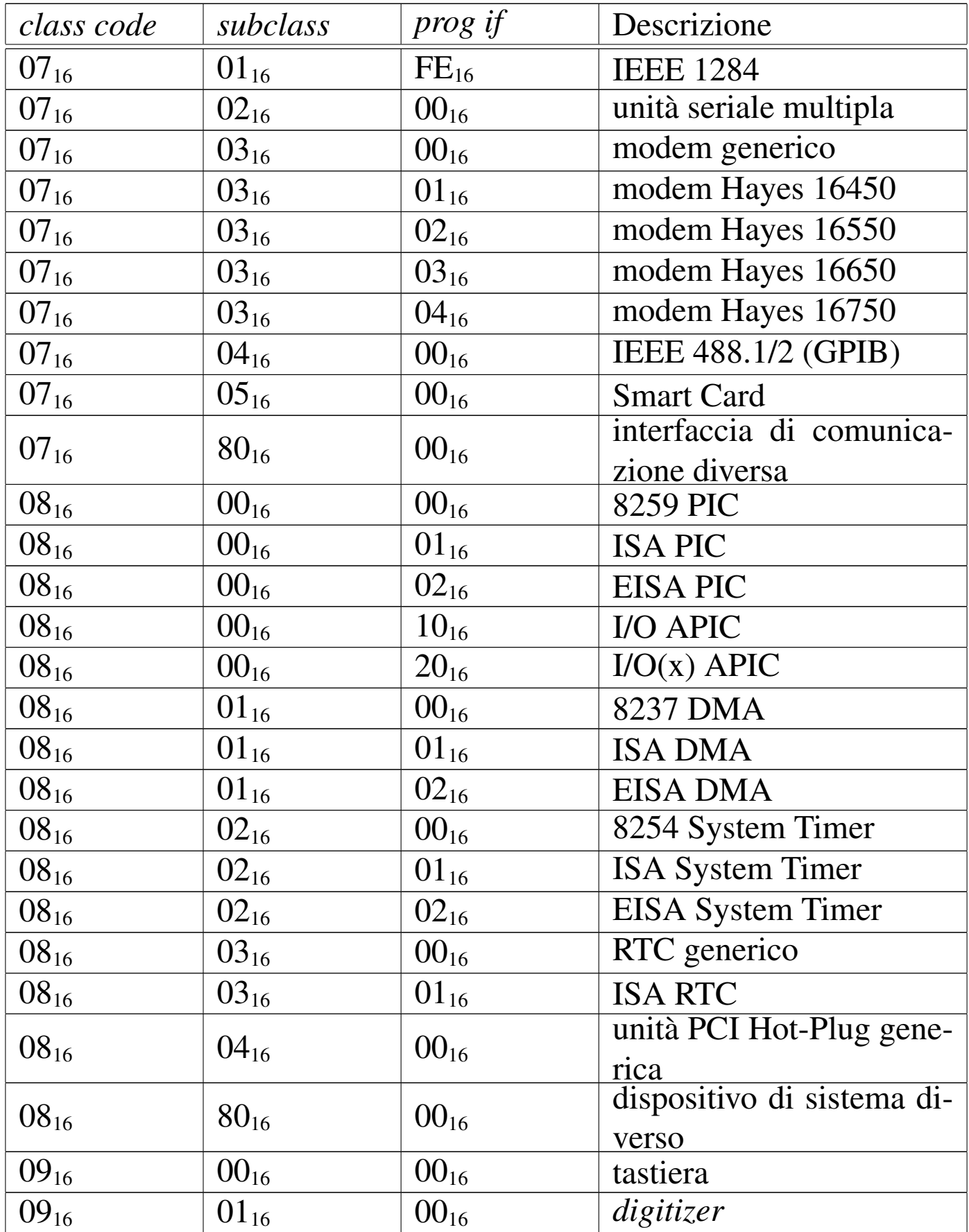

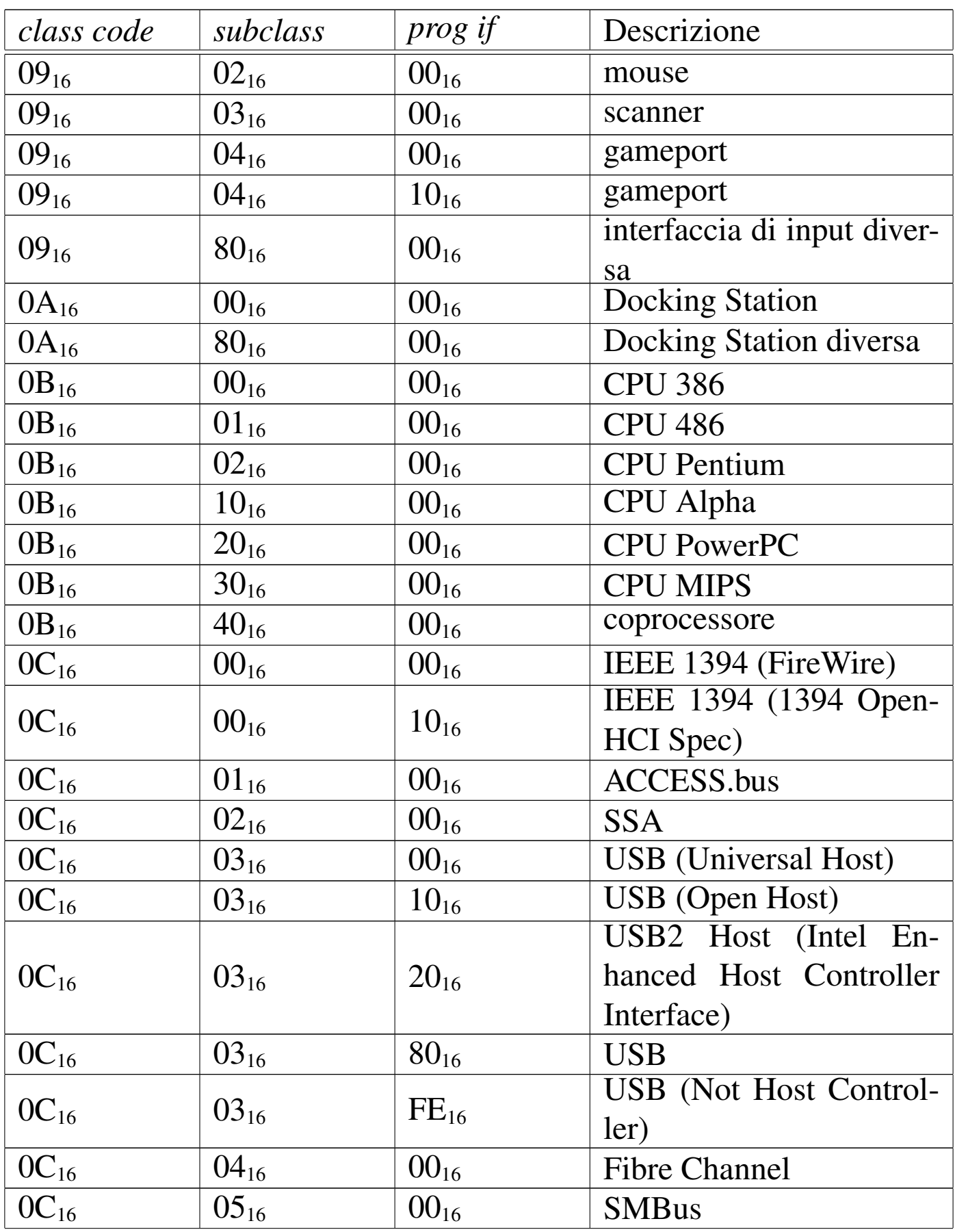

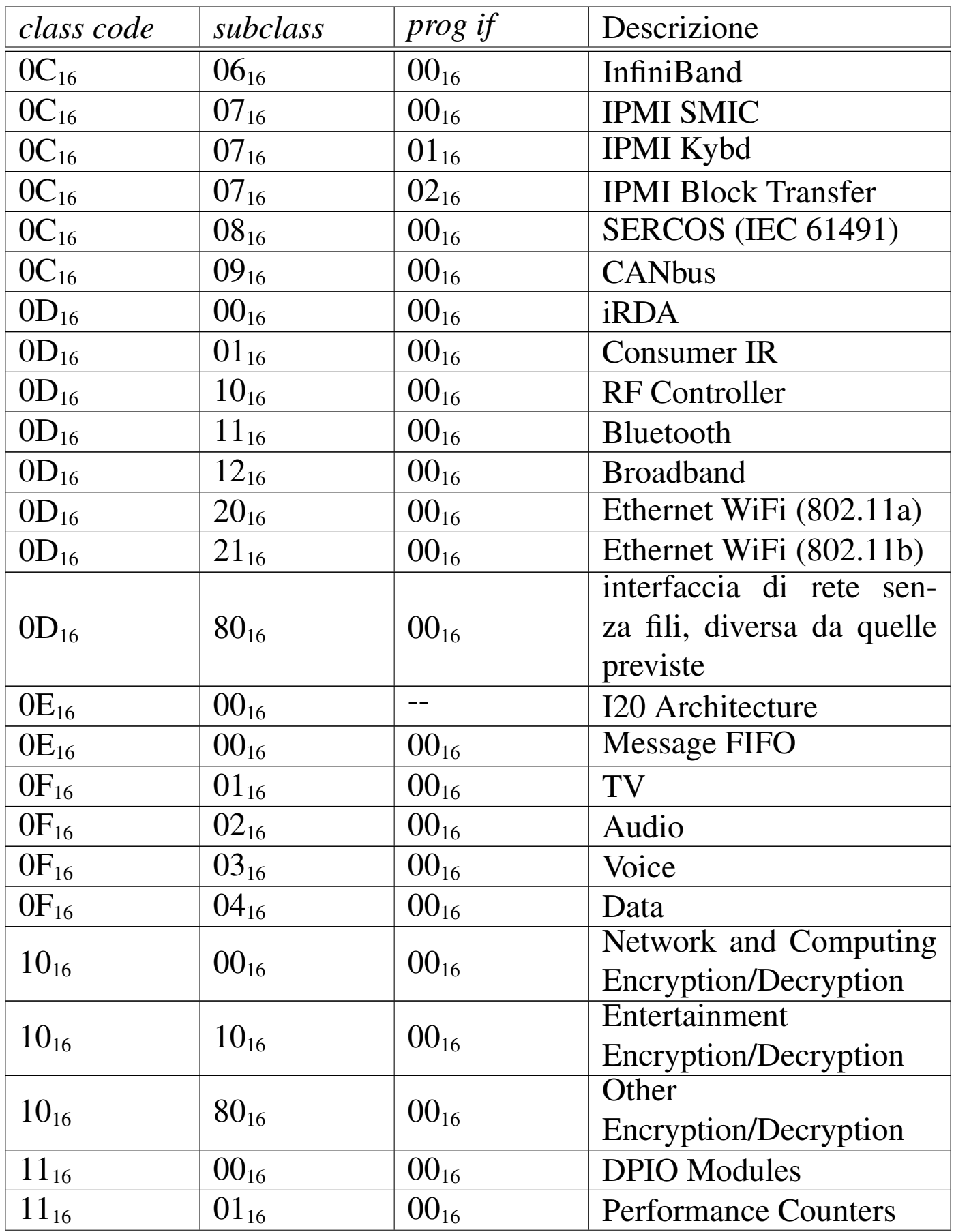

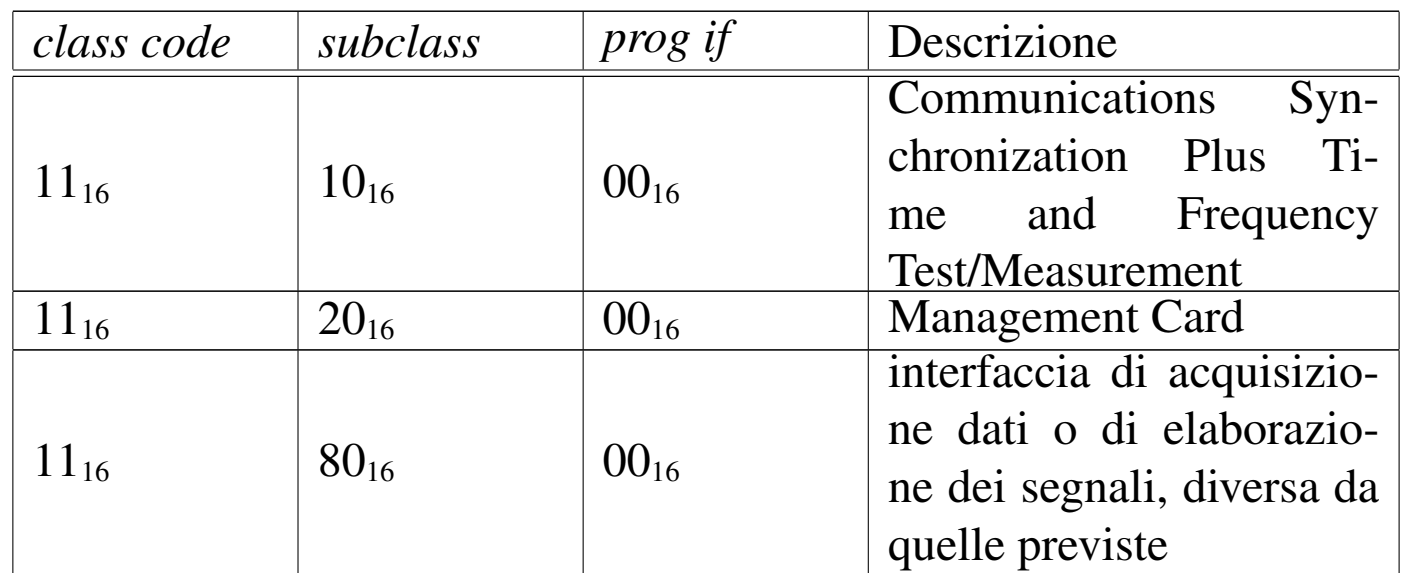

83.10.3 Raccolta delle informazioni

Per raccogliere le informazioni sui dispositivi connessi a un bus PCI, occorre predisporre un selettore. Per esempio, utilizzando una variabile strutturata di tipo '**pci\_address\_t**' si potrebbe richiedere di accedere al bus *b*, al dispositivo *s* (*slot*), alla funzione *f* e al registro *r*:

«

```
int b;
int s;
| int f;
| int r;
  pci_address_t pci_addr;
  uint32_t reg;
| ...
  pci_addr.selector = 0;
  pci\_addr.\nend\nle = 1;pci\_addr.bus = b;pci\_addr.slot = s;pci\_addr.function = f;
  pci\_addr\text{.reg} = r;
  out_32 (0x0CF8, pci_addr.selector);
  reg = in_32 (0x0CFC);
```
Nell'esempio, le funzioni *out\_32()* e *in\_32()* utilizzano in pratica le istruzioni '**OUTL**' e '**INL**' del linguaggio assemblatore (si vedano eventualmente i listati 94.6, 94.6.5 e 94.6.2). Alla fine, la variabile *reg* raccoglie il contenuto del registro selezionato.

Per scandire un bus PCI è possibile procedere provando tutte le combinazioni di bus, alloggiamento e funzione, verificando che il primo registro sia diverso da 0xFFFFFFFF<sub>16</sub>. Se è così si può raccogliere il contenuto della tabella corrispondente. Nell'esempio seguente si scandiscono tutti i bus PCI, ignorando i dispositivi di classe  $06_{16}$ , raccogliendo alcuni dati dei dispositivi validi in un array con elementi di tipo '**struct pci**'. Si esclude che si possano incontrare dispositivi con più funzioni; inoltre si ritiene di incontrare soltanto dispositivi che contengono nel campo *BAR0* una porta di I/O.

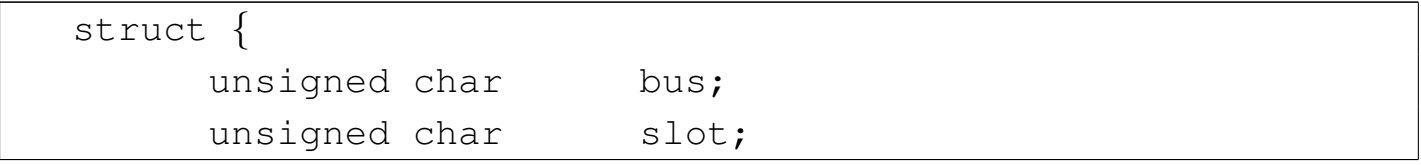

```
unsigned short int vendor_id;
     unsigned short int device_id;
     unsigned char class_code;
     unsigned char subclass;
     unsigned char prog_if;
     uintptr_t base_io;
     unsigned char irg;
  | } pci[8];
| pci_header_type_00_t pci;
pci_address_t pci_addr;
| //
int t; // PCI table index.
int b; // PCI bus index.
| int s; // PCI slot index.
int r; \frac{1}{2} // PCI header register index.
| //
| // Reset the PCI table.
| //
for (t = 0; t < 8; t++)| {
   pci\_table[t].bus = 0;
   pci\_table[t] . slot = 0;pci\_table[t].vendor_id = 0;
   pci\_table[t] . device_id = 0;pci\_table[t].class\_code = 0;pci_table[t].subclass = 0;pci\_table[t].prog_if = 0;pci\_table[t].base_io = 0;
   pci\_table[t].irq = 0;| }
| //
| // Scan PCI buses and slots.
| //
t = 0;
```

```
| //
  for (b = 0; b < 256 \& t < 8; b++)| {
      for (s = 0; s < 32 \& t < 8; s++)| {
         | pci_addr.selector = 0;
         pci\_addr.\nendenable = 1;
         pci\_addr.bus = b;
         pci\_addr.slot = s;| //
         pci\_addr\text{.reg} = 0;
         out_32 (0x0CF8, pci_addr.selector);
         pci.r[0] = in_32 (0x0CFC);| //
         if (pci.r[0] == 0xFFFFFFFF)| {
| //
             | // There is no such bus:slot combination!
| //
             | continue;
| }
         else
| {
             for (r = 1; r < 16; r++)| {
                pci addr.reg = r;
                out_32 (0x0CF8, pci_addr.selector);
                pci.r[r] = in_32 (0x0CFC);| }
| }
         | //
         | // We consider only PCI header type 0x00!
         | //
         if (pci.header_type != 0)
```

```
| {
             | continue;
| }
          | //
          | // We do not consider PCI bridge devices!
          | //
          if (pci.class_code == 0x06)
| {
             | continue;
| }
| //
          | // Save the device inside the PCI table.
          | //
         pci table[t].bus = b;
         pci\_table[t].slot = s;
         pci_table[t].vendor_id = pci.vendor_id;pci_table[t].device_id = pci.device_id;| pci_table[t].class_code = pci.class_code;
         | pci_table[t].subclass = pci.subclass;
         pci\_table[t].prog\_if = pci.pop\_if;| pci_table[t].base_io = pci.bar0 & 0xFFFFFFFC;
         pci_table[t].irq = pci.interrupt\_line;| //
          | // Next PCI table row.
| //
          t++;| }
| }
```
Come si può osservare, la presunta porta di I/O viene filtrata con una maschera, in modo da azzerare i due bit meno significativi:

| pci\_table[t].base\_io = pci.bar0 & 0xFFFFFFFC;

Al termine della scansione, la combinazione dei codici identificativi del produttore e del dispositivo, permettono di sapere di che cosa si tratta, disponendo naturalmente di un elenco appropriato. Per esempio, il produttore  $10EC_{16}$  corrisponde a Realtek Semiconductor, mentre il dispositivo  $8029_{16}$  (relativo a tale produttore) corrisponde a un'interfaccia di rete RT8029, compatibile con la vecchia NE2000.

### 83.11 NE2000

Le interfacce di rete NE2000 hanno delle limitazioni significative e sono complesse da programmare. Tuttavia, questo tipo di dispositivo è quello più facilmente disponibile negli emulatori, per esempio è presente sia in Bochs, sia in Qemu, pertanto diventa una scelta obbligata, almeno inizialmente.

Le annotazioni fatte qui, a proposito delle interfacce di rete NE2000, sono insufficienti per una gestione completa di tali unità. Eventualmente si possono consultare due schede tecniche, citate anche alla fine del capitolo: *DP8390D/NS32490D NIC network interface controller* e *Writing drivers for DP8390 NIC family of ethernet controllers*.

83.11.1 Memoria interna

«

«

Un aspetto importante della programmazione dell'interfaccia di rete NE2000 riguarda la memoria interna, complessivamente di 64 Kibyte, entro la quale va individuata una porzione per i pacchetti da trasmettere (in questo contesto sono più precisamente trame) e un'altra per la coda di ricezione. Per accedere a questa memoria, sia in scrittura, sia in lettura, occorrono dei comandi opportuni, per poi eseguire l'operazione attraverso una porta di I/O.

La memoria interna è organizzata a blocchi da 256 byte  $(100_{16})$ , perché alcuni registri usati come puntatori possono farvi riferimento, disponendo solo di 8 bit.

La porzione iniziale di questa memoria contiene delle informazioni importanti sull'interfaccia; in particolare è annotato lì l'indirizzo Ethernet attribuito dal costruttore. Va osservato che la porzione utile per la collocazione dei pacchetti da trasmettere o da ricevere va dall'indirizzo  $4000_{16}$  a BFFF<sub>16</sub> (estremi inclusi); il resto deve essere lasciato alla gestione interna dell'interfaccia.

<span id="page-125-0"></span>Figura 83.111. Organizzazione della memoria tampone interna di un'interfaccia di rete NE2000.

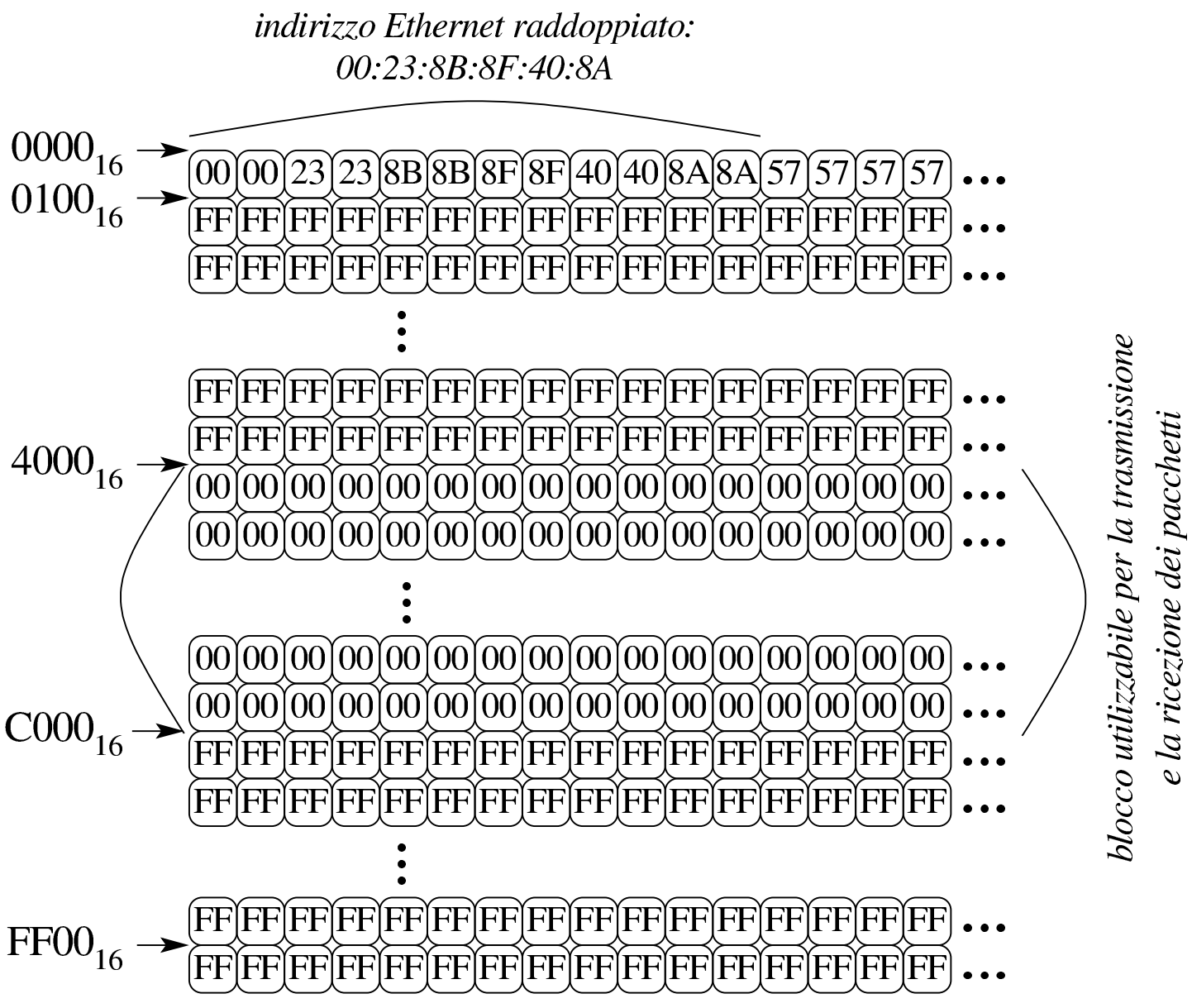

Per un'interfaccia di rete NE2000, il contenuto di un pacchetto, esclusa l'intestazione Ethernet, può andare da un minimo di 46 byte a un massimo di 1500 byte. Data l'organizzazione della memoria interna dell'interfaccia, un pacchetto utilizza da uno a sei blocchi da 256 byte (se un pacchetto è molto breve, utilizza ugualmente un blocco intero di memoria).

### 83.11.2 Coda di ricezione

Quando l'interfaccia di rete riceve un pacchetto, lo colloca in una porzione della propria memoria tampone, organizzata in forma di coda, a blocchi di 256 byte. Questa porzione di memoria viene chiamato «anello», perché una volta raggiunto l'ultimo blocco, si riprende dal primo.

Figura 83.112. Esempio di coda per la ricezione dei pacchetti, dal byte  $4600_{16}$  al BFFF<sub>16</sub>, ovvero dal blocco  $46_{16}$  al BF<sub>16</sub>.

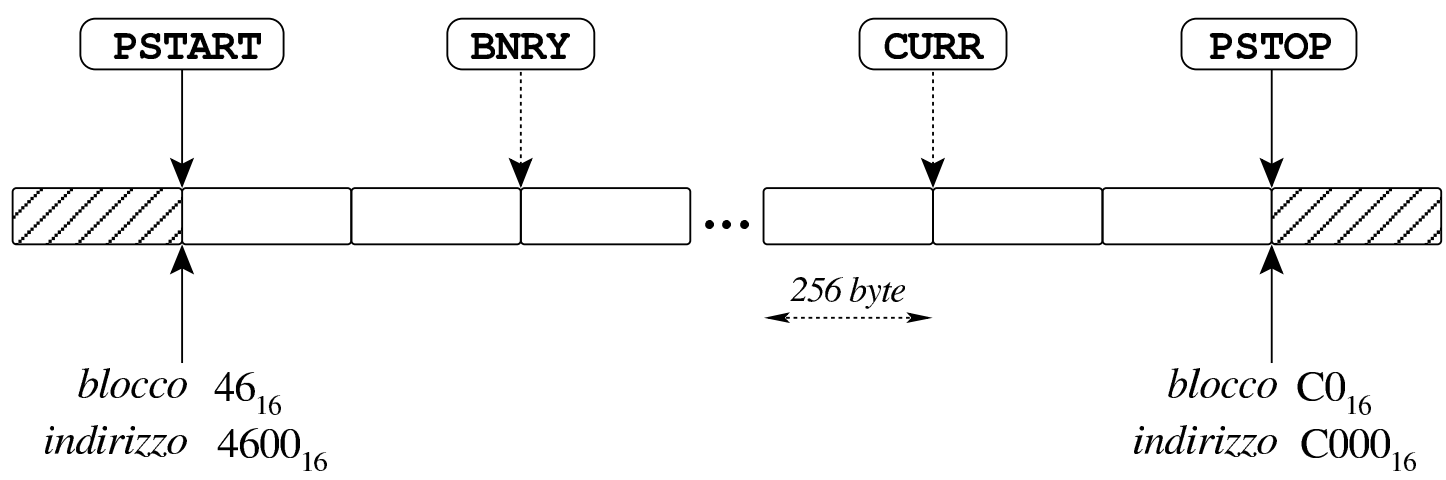

La zona di memoria da usare per la coda è delimitata dal valore di due registri, *PSTART* (*page start*) e *PSTOP* (*page stop*). Seguendo l'esempio che si vede nella figura, *PSTART* contiene il valore 46<sub>16</sub>, mentre PSTOP<sub>16</sub> ha il valore CO<sub>16</sub>.

Mano a mano che la scrittura nella coda procede, viene incrementato un indice rappresentato dal registro *CURR* (*current page*), il quale rappresenta il prossimo blocco di memoria da utilizzare per la scrittura. Nell'esempio, il registro *CURR* contiene il valore BE<sub>16</sub>, corrispondente al penultimo blocco.

Per la lettura dei blocchi si usa l'indice rappresentato dal registro *BNRY* (*boundary pointer*), il quale si riferisce al prossimo blocco

ancora da leggere. La lettura dei blocchi si deve arrestare quando l'indice *BNRY* raggiunge l'indice *CURR*; per converso, la ricezione dei pacchetti si deve arrestare quando l'indice *CURR* raggiunge l'indice *BNRY*, anche se ciò comporta la perdita di pacchetti.

Quando la ricezione di un pacchetto fa sì che l'indice *CURR* raggiunga l'indice *BNRY*, senza avere completato la ricezione, si ottiene uno straripamento, ma la porzione di pacchetto depositata nella coda non viene rimossa.

All'inizio di ogni pacchetto ricevuto appaiono 4 byte di intestazione, con le informazioni che si possono vedere nella figura successiva. A seconda di come avviene la lettura, l'ordine dei dati può variare: nella figura si ipotizza un accesso a byte singoli.

<span id="page-128-0"></span>Figura 83.113. Esempio di blocco collocato all'indirizzo 4600 $_{16}$ , contenente un'intestazione e un pacchetto abbastanza corto da non superare il blocco stesso. Si osservi che la dimensione riportata nel terzo e quarto byte dell'intestazione, include i quattro byte dell'intestazione stessa.

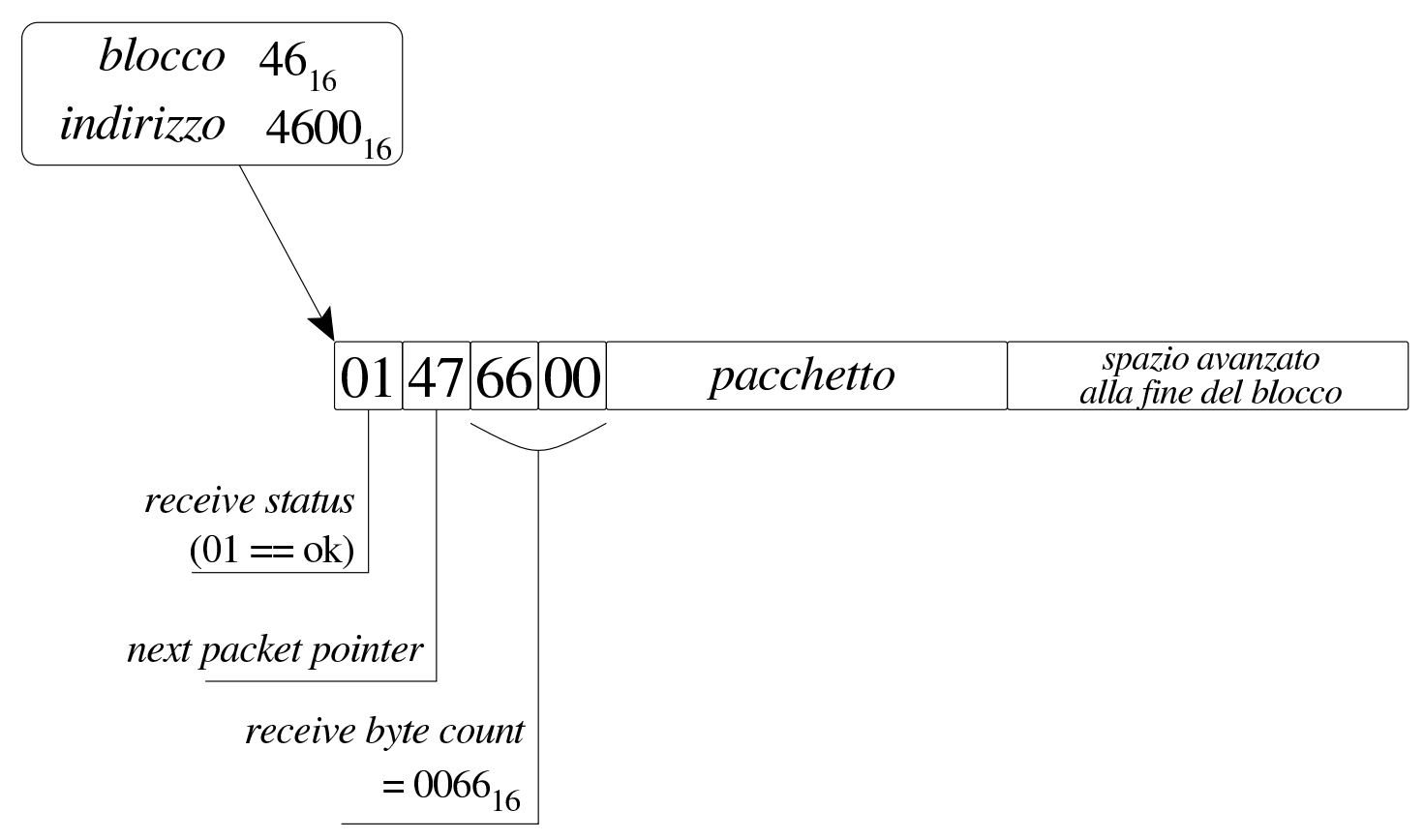

La figura ipotizza che nel blocco di memoria  $46_{16}$ , pari all'indirizzo  $4600_{16}$ , sia stato annotato un pacchetto ricevuto, i cui primi quattro byte indicano una ricezione corretta e una dimensione di  $0.066_{16}$ byte. Se successivamente a questo pacchetto ne è stato ricevuto un altro, questo lo si trova a partire dal blocco  $47_{16}$ , come annotato nel secondo byte dell'intestazione del primo.

### 83.11.3 Tampone di trasmissione

Sapendo che un pacchetto può occupare al massimo sei blocchi di memoria, per la trasmissione è sufficiente riservare un'area di sei blocchi, per esempio da  $4000_{16}$  a  $45FF_{16}$  (estremi inclusi).

Una volta collocato il pacchetto da trasmettere nella memoria interna dell'interfaccia, occorre indicare il blocco iniziale in cui si trova il pacchetto e la sua dimensione in byte, attraverso i registri *TPSR* (*transmit page start*), *TBCR0* e *TBCR1* (*transit byte count*), come si vede ne[lla figu](#page-129-0)ra successiva.

<span id="page-129-0"></span>Figura 83.114. Esempio di blocco da trasmettere, collocato all'indirizzo 4000 $_{16}$ , lungo 384 byte (un blocco e mezzo), con i valori da assegnare ai registri responsabili per l'invio.

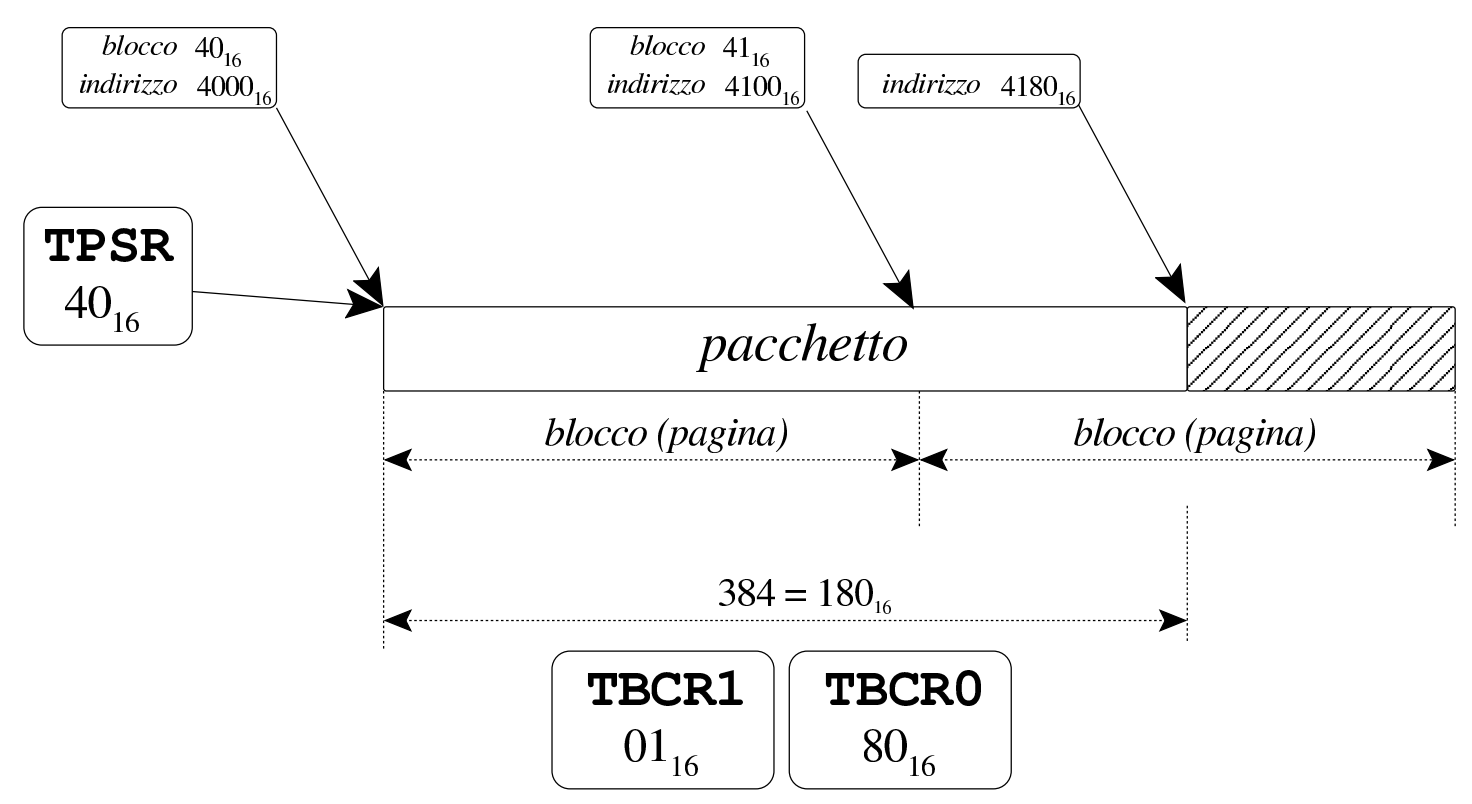

Si osservi che il pacchetto da trasmettere contiene solo ciò che serve per una trama Ethernet; pertanto, quei quattro byte di intestazione che si trovano in ricezione, non ci sono affatto in trasmissione.

«

83.11.4 Trasferimento dati tra la memoria interna e quella dell'elaboratore

I pacchetti ricevuti e quelli da trasmettere, si trovano necessariamente nella memoria interna dell'interfaccia. Per trasferire i dati tra la memoria interna a quella dell'elaboratore, occorre comunicare attraverso la porta di comunicazione  $10_{16}$ , più l'indirizzo relativo dell'interfaccia, ma prima va definita la posizione iniziale nella memoria interna, attraverso i registri *RSAR0* e *RSAR1* (*remote start address*), inoltre va specificata la quantità di byte da trasferire, con i registri *RBCR0* e *RBCR1* (*remote byte count*).

«

Figura 83.115. Lettura o scrittura di un'area di memoria interna. La variabile *io* dell'esempio rappresenta l'indirizzo di I/O dell'interfaccia, a cui poi si somma l'indirizzo relativo della porta di comunicazione  $(10_{16})$ .

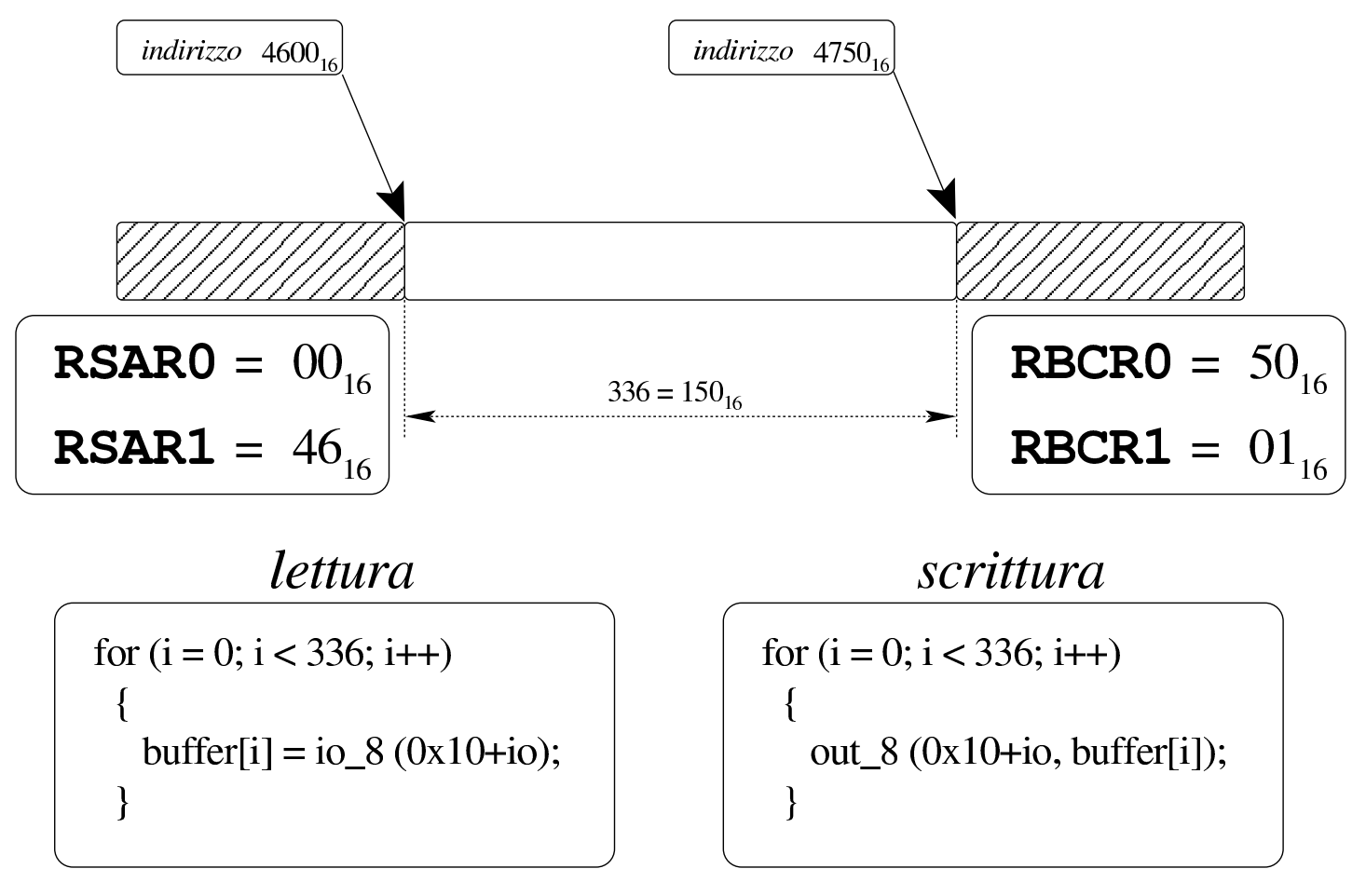

#### 83.11.5 Registri e porte

«

Per la gestione dell'interfaccia di rete NE2000 è necessario accedere a dei registri, leggendo o scrivendo dei dati. Questi registri si raggiungono attraverso delle porte di I/O, di cui si conosce lo scostamento rispetto a un indirizzo iniziale. Per esempio, se l'interfaccia è configurata complessivamente per operare a partire dalla porta  $0300_{16}$ , dovendo intervenire con la porta «dati», già vista in precedenza, che si trova nell'indirizzo relativo  $10_{16}$ , in pratica occorre comunicare con la porta  $0310_{16}$ . Quando si utilizza un'interfaccia connessa a un bus PCI, si ottiene l'indirizzo della porta iniz[iale da](#page-103-0)l campo *BAR0*, azzerando i due bit meno significativi (sezione 83.10).

I registri sono raggruppati in tre pagine, numerate da zero a due, ma in ogni pagina si distingue tra registri in lettura o in scrittura. Nei casi più semplici, lo stesso registro è accessibile in lettura e scrittura nella stessa pagina, come nel caso del registro *CURR*, nella pagina uno; in altre situazioni le cose si complicano, come nel caso dei registri *PSTART* e *PSTOP* a cui si accede in scrittura nella pagina zero, oppure in lettura nella pagina due.

Dal momento che con una stessa porta di comunicazione si possono individuare registri differenti, prima occorre selezionare una pagina, attraverso un comando che si impartisce con il registro *CR* (*command register*), il quale ha la particolarità di essere accessibile in tutte le pa[gine.](#page-132-0)

| Scosta-<br>mento | pagina<br>()<br>lettura | pagina 0<br>scrittura | pagina<br>lettura | pagina<br>scrittura | pagina 2<br>lettura | pagina<br>$\overline{2}$<br>scrittura |
|------------------|-------------------------|-----------------------|-------------------|---------------------|---------------------|---------------------------------------|
| $00_{16}$        | CR                      | CR                    | CR                | CR                  | CR                  | CR                                    |
| $01_{16}$        | <b>CLDA0</b>            | <b>PSTART</b>         | <b>PARO</b>       | <b>PARO</b>         | <b>PSTART</b>       | <b>CLDA0</b>                          |
| $02_{16}$        | <b>CLDA1</b>            | <b>PSTOP</b>          | PAR1              | PAR1                | <b>PSTOP</b>        | <b>CLDA1</b>                          |
| $03_{16}$        | <b>BNRY</b>             | <b>BNRY</b>           | PAR <sub>2</sub>  | PAR <sub>2</sub>    | --                  | --                                    |
| $04_{16}$        | <b>TSR</b>              | <b>TPSR</b>           | PAR <sub>3</sub>  | PAR3                | <b>TPSR</b>         | --                                    |
| $05_{16}$        | <b>NCR</b>              | <b>TBCR0</b>          | PAR4              | PAR4                |                     | --                                    |
| $06_{16}$        | <b>FIFO</b>             | <b>TBCR1</b>          | PAR <sub>5</sub>  | PAR <sub>5</sub>    |                     | --                                    |
| $07_{16}$        | <b>ISR</b>              | <b>ISR</b>            | <b>CURR</b>       | <b>CURR</b>         |                     | --                                    |
| $08_{16}$        | <b>CRDA0</b>            | <b>RSAR0</b>          | <b>MAR0</b>       | <b>MAR0</b>         | --                  | --                                    |
| $09_{16}$        | <b>CRDA1</b>            | <b>RSAR1</b>          | <b>MAR1</b>       | <b>MAR1</b>         |                     | --                                    |

<span id="page-132-0"></span>Tabella 83.116. Registri NE2000.

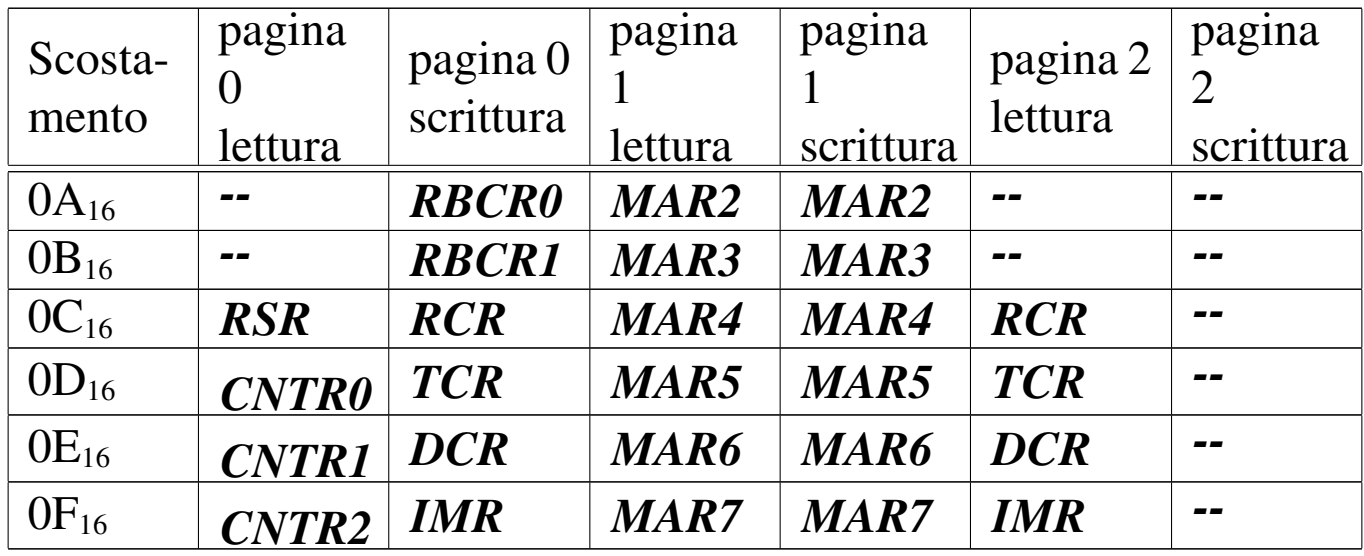

<span id="page-133-0"></span>Tabella 83.117. Altre porte di comunicazione nelle interfacce di rete NE2000.

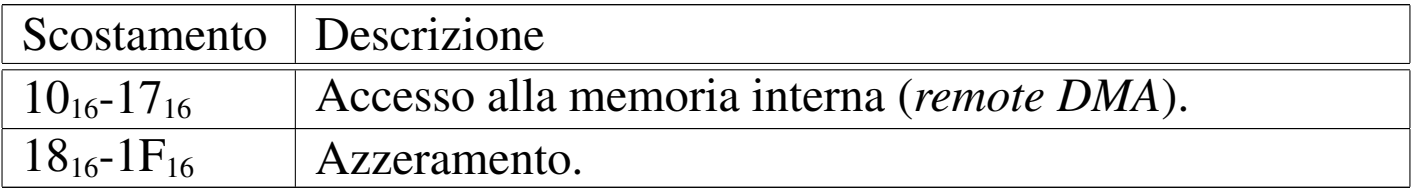

<span id="page-134-0"></span>Figura | 83.118. Sintesi dell'utilizzo del registro *CR*, *command register*.

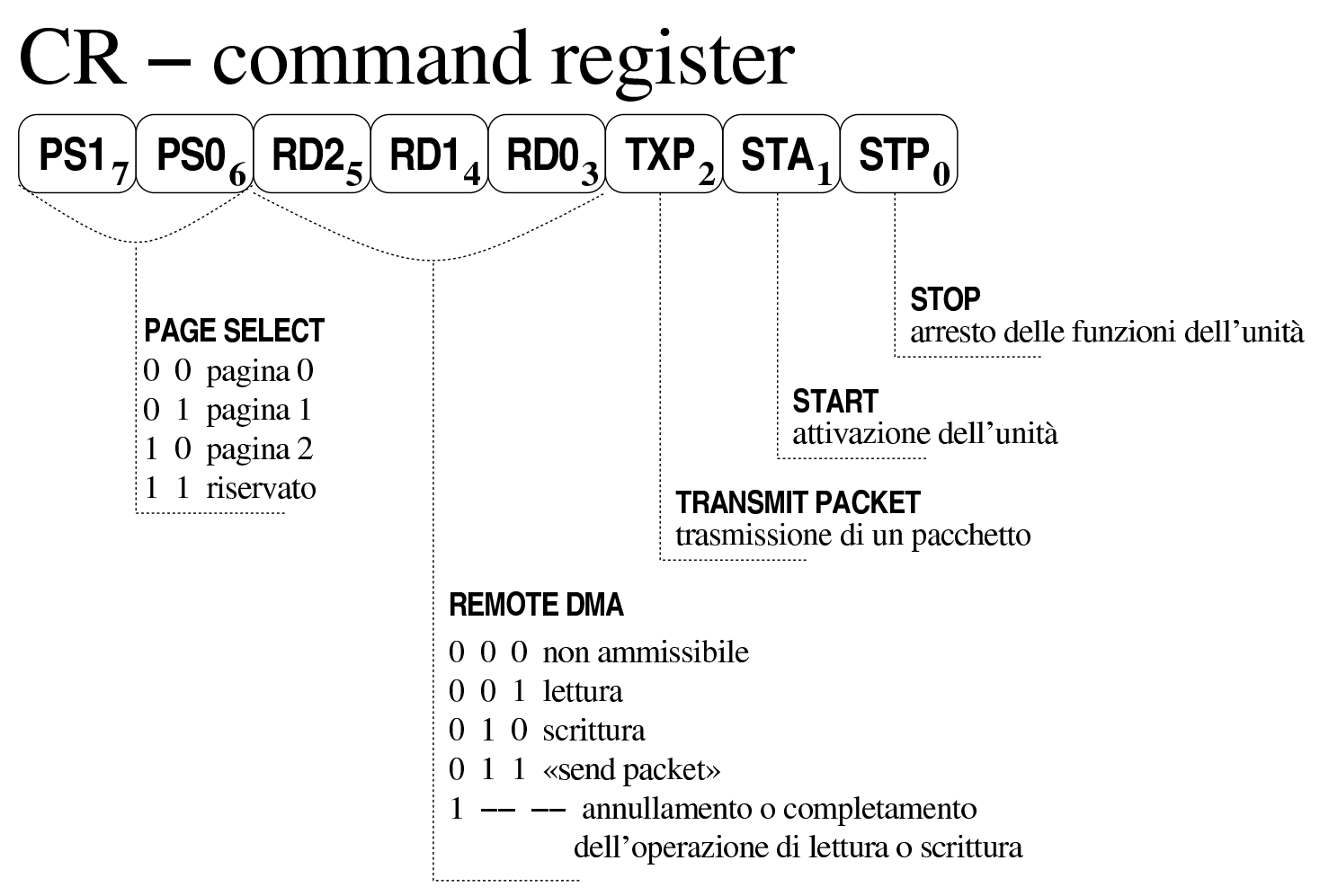

Figura | 83.119. Sintesi dell'utilizzo del registro *ISR*, *interrupt status register*.

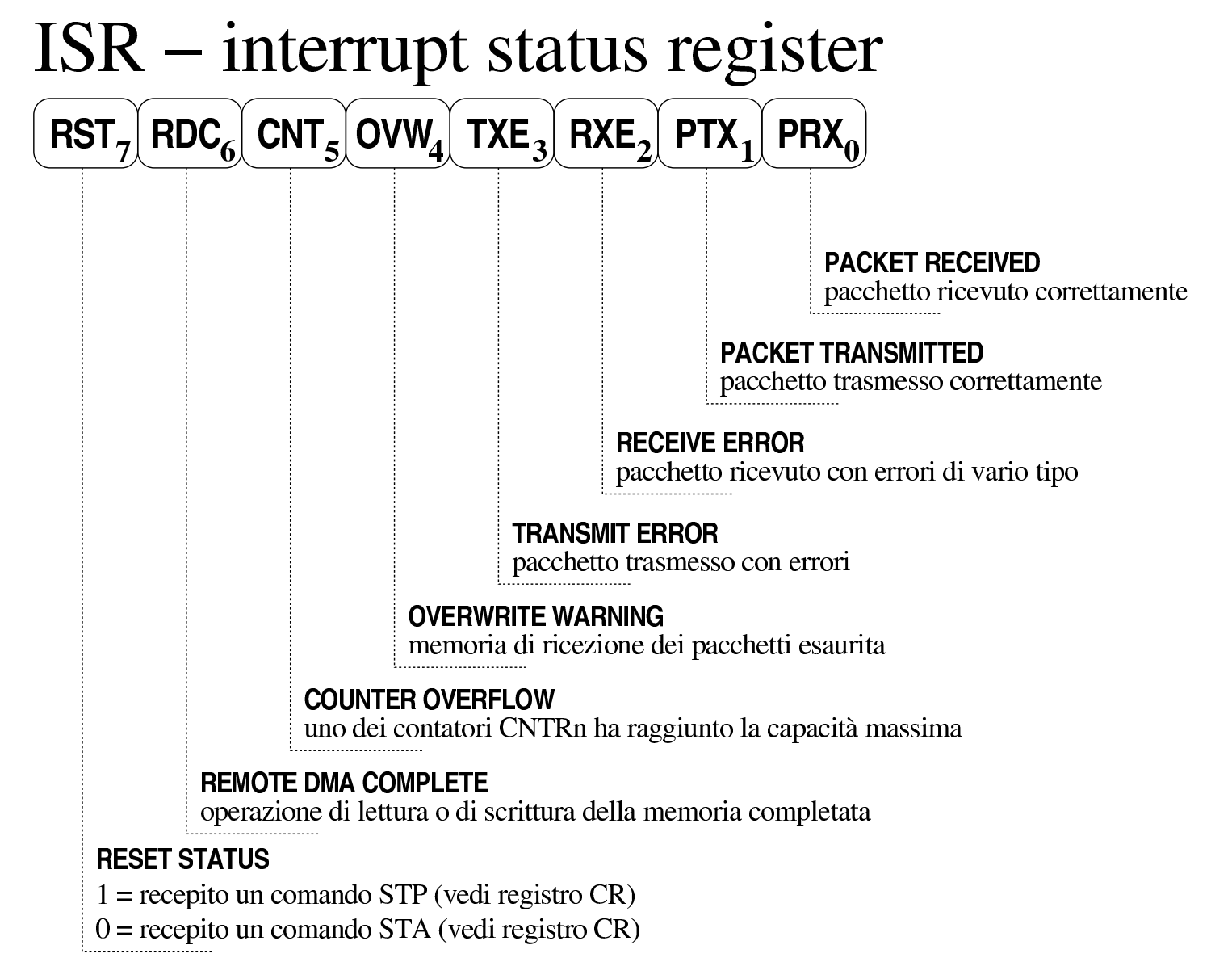

<span id="page-136-0"></span>Figura | 83.120. Sintesi dell'utilizzo del registro *DCR*, *data configuration register*.

## $DCR - data configuration register$

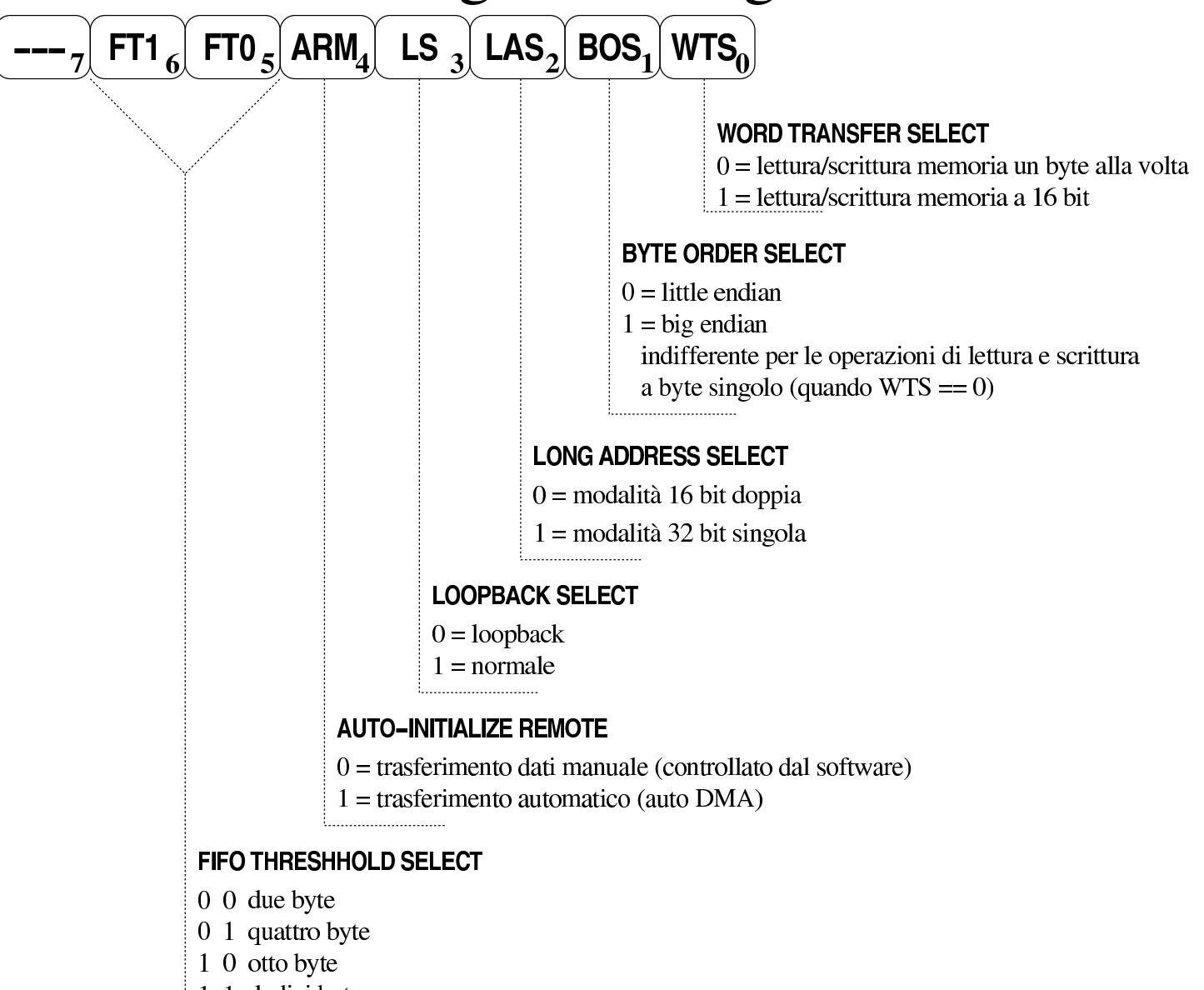

1 1 dodici byte 

Figura | 83.121. Sintesi dell'utilizzo del registro *TCR*, *transmit configuration register*.

# $TCR$  – transmit configuration register

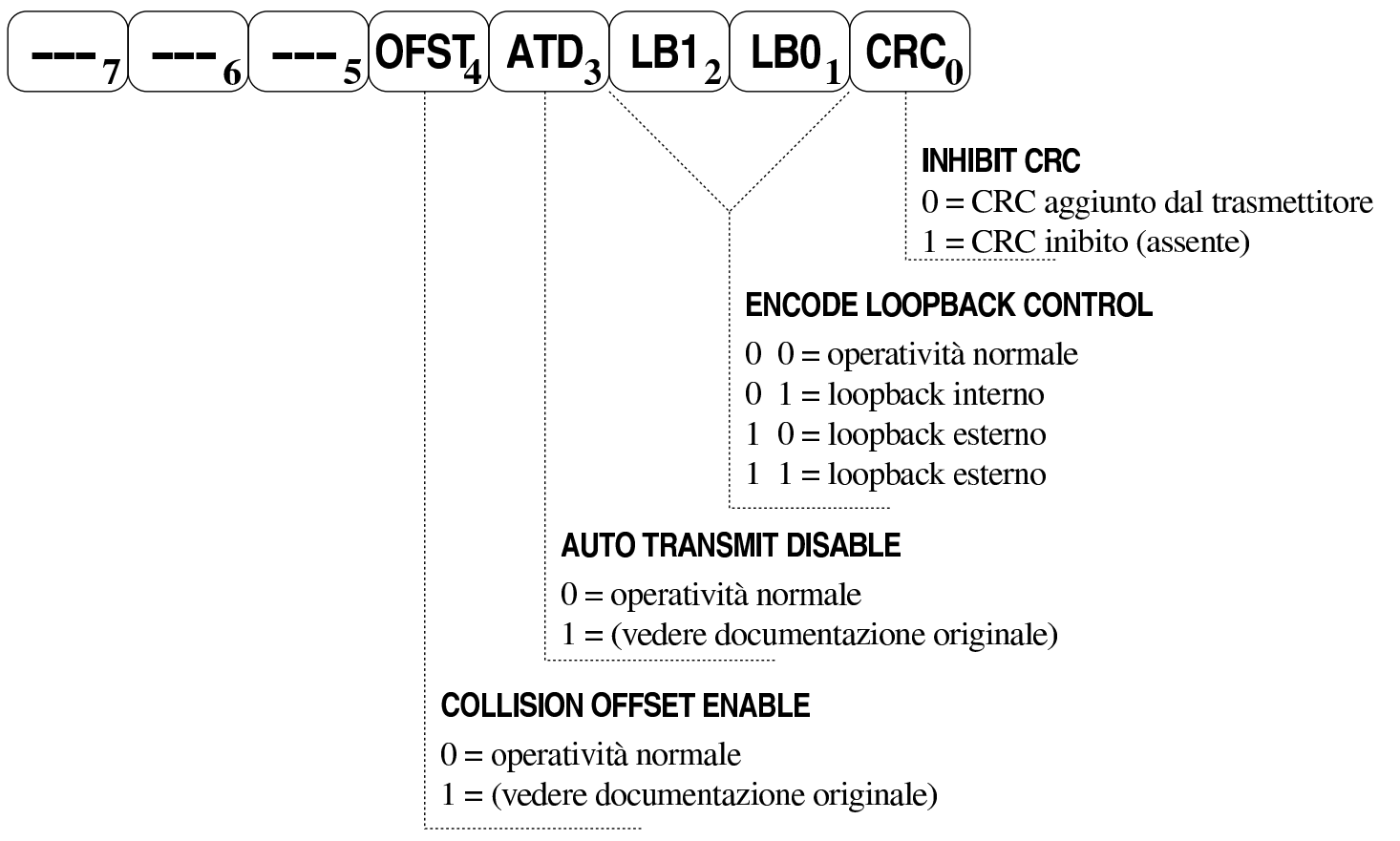

<span id="page-138-0"></span>Figura | 83.122. Sintesi dell'utilizzo del registro *TSR*, *transmit status register*.

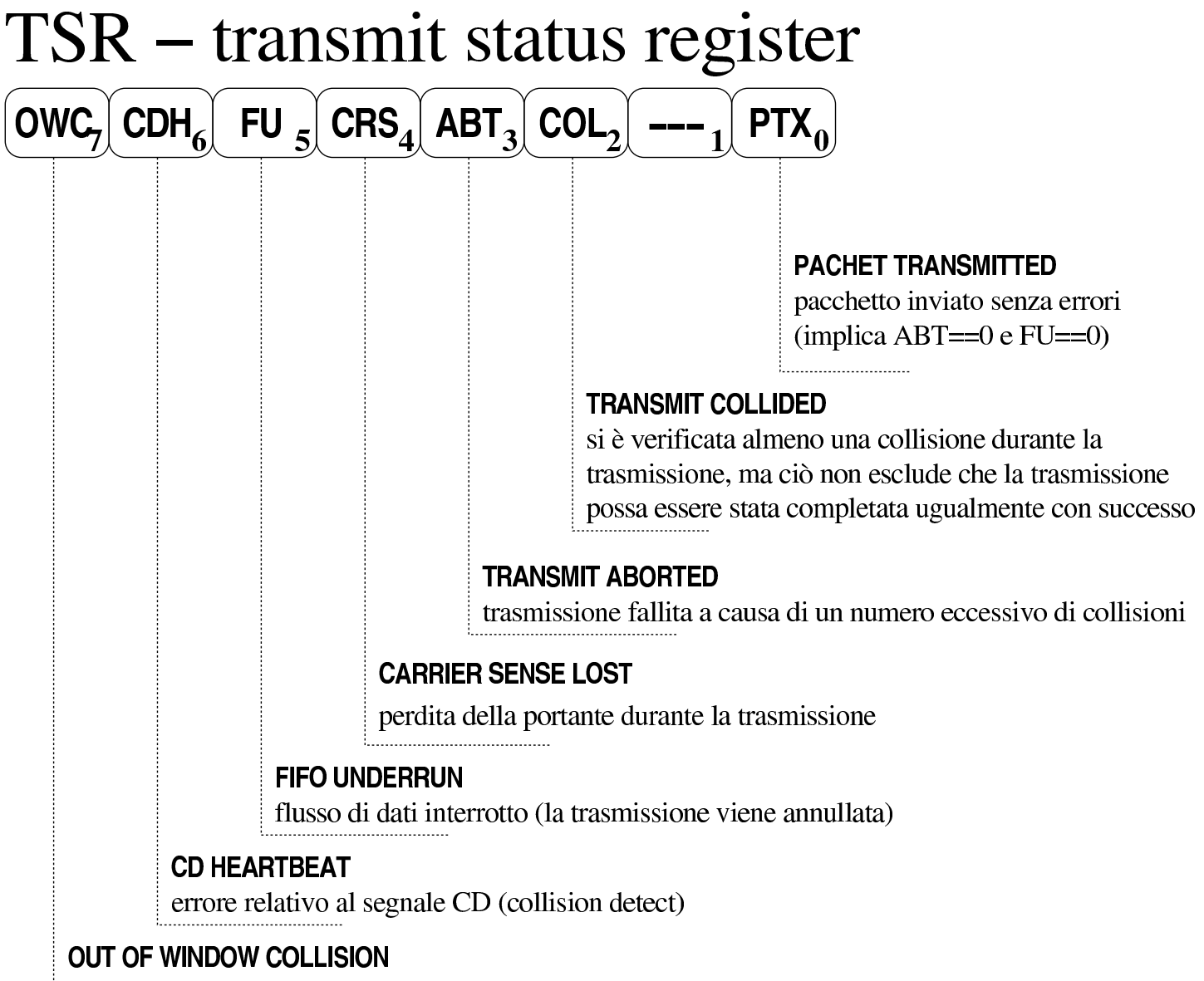

vedere la documentazione originale

Figura | 83.123. Sintesi dell'utilizzo del registro *RCR*, *receive configuration register*.

# RCR – receive configuration register

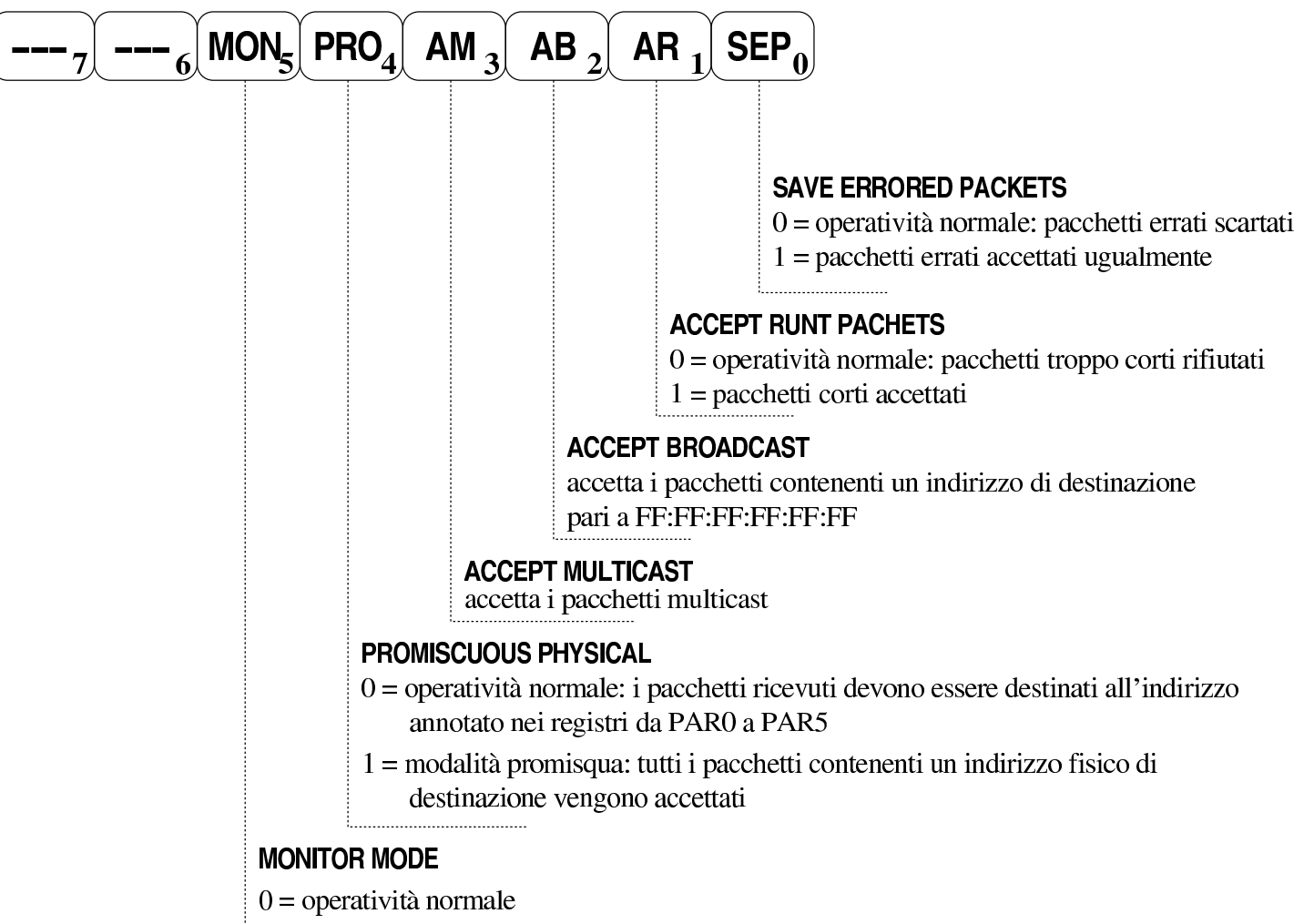

 $1 = i$  pacchetti ricevuti vengono controllati e contati, ma non vengono salvati in memoria

<span id="page-140-0"></span>Figura | 83.124. Sintesi dell'utilizzo del registro *RSR*, *receive status register*.

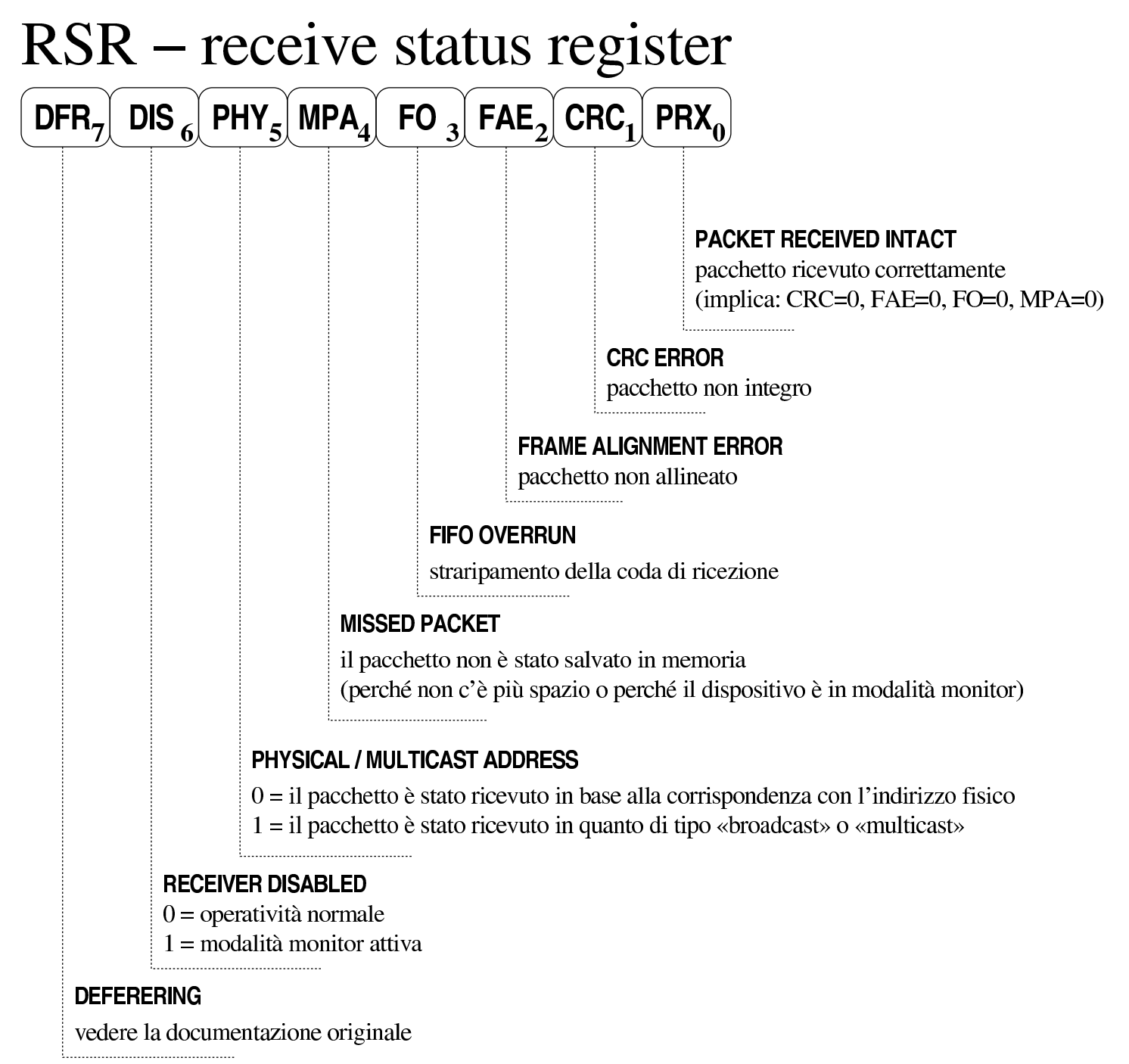

### 83.11.6 Procedura di riconoscimento

«

Nel listato successivo si annota una procedura utile per riconoscere un'interfaccia NE2000, partendo dalla porta di I/O di partenza. Il procedimento è stato determinato leggendo il codice del kernel Linux, precisamente nel file '*linux*/drivers/net/ne2k-pci.c'. La variabile *io* rappresenta la porta di I/O iniziale, per accedere all'interfaccia; le funzioni *in\_8()* e *out\_8()* servono rispettivamente per leggere un byte da una porta o per scrivercelo.

```
int status;
int reg_00;
int reg_0d;
 |//
|// Legge il registro CR (0x00), il quale non può restituire
|// un valore pari a 0xFF.
 |//
 req_0 = in_8 (io + 0x00);if (\text{req}_0 = -0 \text{ xFF})| {
    return (-1);
   | }
 |//
 |// Tenta di selezionare la seconda pagina di registri,
 |// attraverso la modifica del registro CR (0x00).
 |//
|// .-------------------------------.
 |// |PS1|PS0|RD2|RD1|RD0|TXP|STA|STP|
|// |-------------------------------|
 |// | 0 | 1 | 1 | 0 | 0 | 0 | 0 | 1 | 0x61
|// '-------------------------------'
|// \___/ \_______/ |
|// | | STOP
 |// | Abort/complete
```

```
|// | remote DMA
|// Register
|// page 1
 |//
|out_8 ((io + 0x00), 0x61);
|//
|// Legge e poi modifica il contenuto del registro MAR4 (0x0D
|// nella seconda pagina).
|//
req\_0d = in_8 (io + 0x0D);out_8 (io + 0x0D, 0xFF);
|//
|// Tenta nuovamente di selezionare la prima pagina di
|// registri.
|//
|// .-------------------------------.
|// |PS1|PS0|RD2|RD1|RD0|TXP|STA|STP|
|// |-------------------------------|
|// | 0 | 0 | 1 | 0 | 0 | 0 | 0 | 1 | 0x21
|// '-------------------------------'
 |// \___/ \_______/ |
|// | | STOP
|// | Abort/complete
|// | remote DMA
|// Register
|// page 0
|//
|out_8 ((io + 0x00), 0x21);
|//
|// Legge il contatore CNTR0 (0x0D).
|//
in_8 (io + 0x0D);
|//
|// La lettura del contatore dovrebbe averlo azzerato: lo si
```

```
|// rilegge per verificare questo fatto.
|//
status = in_8 (io + 0x0D);
if (status)
  | {
    | //
    | // Dal momento che il contatore non si è azzerato, non
    | // può trattarsi di un'interfaccia NE2000, e molto
    | // probabilmente lo scambio da una pagina all'altra di
    | // registri non ha avuto effetto; per cui, viene
    | // ripristinato ciò che era contenuto
    | // nella posizione 0x00 e 0x0D.
    | //
    out_8 (io, reg_000);
    out_8 ((io + 0x0D), reg_0d);
    return (-1);
  | }
|//
|// Se non si sono verificati casi di errore, è plausibile
|// che si tratti di un'interfaccia NE2000.
|//
return (0);
```
#### 83.11.7 Procedura di inizializzazione

«

Una volta chiarito che alla porta *io* risponde un'interfaccia NE2000, si può procedere con la sua inizializzazione. Durante questa fase è importante determinare l'indirizzo fisico dell'interfaccia, il quale va poi trascritto nei registri da *PAR0* a *PAR5*; inoltre si stabilisce la zona della memoria interna utilizzata per i pacchetti da trasmettere e per la cod[a di ric](#page-125-0)ezione: viene usato lo stesso schema già apparso nella figura 83.111.
```
int status;
 |int i;
uint8_t sa_prom[12];
uint8_t par[6];
 |//
 |// Viene azzerata l'interfaccia, scrivendo nella porta 0x1F.
 |//
 status = in 8 (io + 0x1F);
 out_8 ((io + 0x1F), 0xFF);
out_8 ((io + 0x1F), status);
 |//
|// Dopo l'azzeramento occorre attendere che il registro
|// ISR (0x07) segnali il recepimento di questo stato.
 |//
|// Interrupt status register (ISR)
 |// .-------------------------------.
 |// |RST|RDC|CNT|OVW|TXE|RXE|PTX|PRX|
 |// |-------------------------------|
 |// | 1 | ? | ? | ? | ? | ? | ? | ? | 0x80
|// '-------------------------------'
 |// |
 |// Reset status
 |//
 while (1)| {
     | if (in_8 (io + 0x07) & 0x80) // ISR
| {
         | //
         | // Il registro ISR segnala l'azzeramento avvenuto e
         | // si esce dal ciclo di attesa.
         | //
         | break;
| }
| }
```

```
|//
|// Azzera tutti gli indicatori del registro ISR (0x07).
|//
|out_8 ((io + 0x07), 0xFF); // ISR
|//
|// Si procede con la lettura dell'indirizzo fisico,
|// contenuto nella «SA-PROM» (station address PROM).
|// Per prima cosa si imposta il registro CR (0x00),
|// richiedendo la conclusione di ogni attività di
|// trasferimento dati (in questo caso
|// sarebbe superfluo, ma non può far male).
|//
|// Command register (CR)
|// .-------------------------------.
|// |PS1|PS0|RD2|RD1|RD0|TXP|STA|STP|
|// |-------------------------------|
|// | 0 | 0 | 1 | 0 | 0 | 0 | 0 | 1 | 0x21
|// '-------------------------------'
|// \_____/ \_________/ |
|// | | STOP
|// | |
 |// | Abort/complete
 |// | remote DMA
|// |
|// Register
|// page 0
|//
|out_8 ((io + 0x00), 0x21); // CR
|//
|// Come già avvenuto in precedenza, si attende che il
|// registro ISR (0x07) confermi l'avvenuto azzeramento.
|//
|// Interrupt status register (ISR)
|// .-------------------------------.
```

```
|// |RST|RDC|CNT|OVW|TXE|RXE|PTX|PRX|
 |// |-------------------------------|
 |// | 1 | ? | ? | ? | ? | ? | ? | ? | 0x80
|// '-------------------------------'
 |// |
 |// Reset status
 |//
 while (1)| {
    | if (in_8 (io + 0x07) & 0x80) // ISR
      | {
         | //
        | // Il registro ISR segnala l'azzeramento avvenuto e
        | // si azzera l'indicatore relativo, senza
        | // interferire con gli altri.
         | //
        | out_8 ((io + 0x07), 0x80); // ISR
        | break;
      | }
  | }
 |//
 |// Si procede con la configurazione necessaria per poter
 |// leggere dei dati dalla memoria interna, impostando il
 |// registro DCR (0x0E).
 |//
 |// Data configuration register (DCR)
 |// .-------------------------------.
 |// | - |FT1|FT0|ARM| LS|LAS|BOS|WTS|
 |// |-------------------------------|
 |// | 0 | 1 | 0 | 0 | 1 | 0 | 0 | 0 | 0x48
 |// '-------------------------------'
 |// \_____/ : | : : :
 |// | : | : : Byte DMA transfer
|// | : | : :
```

```
|// | : | : Little endian byte order
|// | : | :
|// | : | Dual 16 bit DMA mode
|// | : |
|// | : Loopback OFF (normal operation)
|// | :
|// | All packets removed from
|// | Buffer Ring under program control
|// |
|// FIFO threshold 8 bytes
|//
|out_8 ((io + 0x0E), 0x48);
|//
|// Azzera i registri RBCRn (0x0A e 0x0B) che rappresentano
|// la quantità di byte da trasferire.
|//
|out_8 ((io + 0x0A), 0x00); // RBCR0
|out_8 ((io + 0x0B), 0x00); // RBCR1
|//
|// Disabilita tutti gli impulsi di interruzione, azzerando
|// la maschera nel registro IMR (0x0F).
|//
|out_8 ((io + 0x0F), 0x00); // IMR
|//
|// Azzera nuovamente tutti gli indicatori del registro
|// ISR (0x07) assegnando tutti i bit a uno.
|//
|out_8 ((io + 0x07), 0xFF); // ISR
|//
|// Configura il registro RCR (0x0C) in modo da rimanere in
|// modalità monitor (per non accumulare i pacchetti
|// eventualmente ricevuti).
|//
|// Receive configuration register (RCR)
```

```
|// .-------------------------------.
|// | - | - |MON|PRO| AM| AB| AR|SEP|
|// |-------------------------------|
|// | 0 | 0 | 1 | 0 | 0 | 0 | 0 | 0 | 0x20
|// '-------------------------------'
|// | : : : : :
|// | : : : : Packets with receive errors
|// | : : : : are rejected
|// | : : : :
|// | : : : Packets with fewer than 64
|// | : : : bytes rejected
|// | : : :
|// | : : Packets with broadcast destination
|// | : : rejected accepted
|// | : :
|// | : Packets with multicast destination
|// | : address not checked
|// | :
|// | Physical address of node must match the
|// | station address
|// |
|// Monitor mode: packets checked but not buffered
|// to memory
|//
|out_8 ((io + 0x0C), 0x20); // RCR
|//
|// Configura il registro TCR (0x0D) in modo da rimanere in
|// modalità «loopback» (per non trasmettere pacchetti).
|//
|// Transmit configuration register (TCR)
|// .--------------------------------.
|// | - | - | - |OFST|ATD|LB1|LB0|CRC|
|// |--------------------------------|
|// | 0 | 0 | 0 | 0 | 0 | 0 | 1 | 0 | 0x02
```
|*// '--------------------------------'* |*// \\_\_\_\_\_/ :* |*// | CRC appended by the* |*// | transmitter* |*// |* |*// Internal loopback (mode 1)* |*//* |out\_8 ((io + 0x0D), 0x02); *// TCR* |*//* |*// Si procede finalmente indicando la quantità di byte da* |*// leggere dalla memoria. Dato che l'indirizzo Ethernet* |*// appare doppio, vanno letti 12 byte. Si devono impostare i* |*// registri RBCRn (0x0A e 0x0B), suddividendo la quantità* |*// nei due ottetti.* |*//* |out\_8 ((io + 0x0A), 12); *// RBCR0* |out\_8 ((io + 0x0B), 12 >> 8)); *// RBCR1* |*//* |*// Si imposta la posizione iniziale di lettura a zero, da* |*// dove inizia l'informazione da leggere. Si impostano i* |*// registri RSARn (0x08 e 0x09).* |*//* |out\_8 ((io + 0x08), 0); *// RSAR0* |out\_8 ((io + 0x09), 0); *// RSAR1* |*//* |*// Si imposta il registro CR (0x00) per iniziare la lettura.* |*//* |*// Command register (CR)* |*// .-------------------------------.* |*// |PS1|PS0|RD2|RD1|RD0|TXP|STA|STP|* |*// |-------------------------------|* |*// | 0 | 0 | 0 | 0 | 1 | 0 | 1 | 0 | 0x0A* |*// '-------------------------------'* |*// \\_\_\_/ \\_\_\_\_\_\_\_/ |*

```
|// | | START
|// | Read
 |// |
 |// Register
 |// page 0
 |//
|out_8 ((io + 0x00), 0x0A); // CR
|//
|// Attraverso la porta di comunicazione 0x10 si leggono i
|// dati richiesti, salvandoli opportunamente.
|//
for (i = 0; i < 12; i++)| {
    \text{sa prom}[i] = \text{in } 8 \text{ (io } + 0x10); // DATA
  | }
 |//
 |// Si trasferiscono i dati utili nell'array che contiene
 |// l'indirizzo fisico dell'interfaccia.
|//
par[0] = sa\_prom[0];par[1] = sa\_prom[2];par[2] = sa\_prom[4];par[3] = sa\_prom[6];par[4] = sa\_prom[8];par[5] = sa pron[10];
|//
|// Dopo l'azzeramento iniziale e l'acquisizione
|// dell'indirizzo fisico, si procede finalmente con la
|// sequenza di inizializzazione finale. Di nuovo si ferma
|// tutto con il registro CR (0x00).
|//
|// Command register (CR)
|// .-------------------------------.
 |// |PS1|PS0|RD2|RD1|RD0|TXP|STA|STP|
```

```
|// |-------------------------------|
|// | 0 | 0 | 1 | 0 | 0 | 0 | 0 | 1 | 0x21
|// '-------------------------------'
|// \_____/ \_________/ |
|// | | STOP
|// | |
|// | Abort/complete
|// | remote DMA
|// |
|// Register
|// page 0
|//
|out_8 ((io + 0x00), 0x21); // CR
|//
|// A questo punto, il registro ISR (0x07) potrebbe riportare
|// lo stato di azzeramento, oppure quello di completamento
|// del trasferimento dati tra la memoria interna e quella
|// esterna. Tuttavia, la sua interrogazione non dovrebbe
|// essere necessaria.
|//
|// Si imposta il registro DCR (0x0E) per una modalità di
|// funzionamento normale.
|//
|// Data configuration register (DCR)
|// .-------------------------------.
|// | - |FT1|FT0|ARM| LS|LAS|BOS|WTS|
|// |-------------------------------|
|// | 0 | 1 | 0 | 0 | 1 | 0 | 0 | 0 | 0x48
|// '-------------------------------'
|// \_____/ : | : : :
|// | : | : : Byte DMA transfer
|// | : | : :
|// | : | : Little endian byte order
|// | : | :
```

```
|// | : | Dual 16 bit DMA mode
|// | : |
|// | : Loopback OFF (normal operation)
|// | :
|// | Send Command non executed: all packets
|// | removed from Buffer Ring under program
|// | control
|// |
|// FIFO threshold 8 bytes
|//
|out_8 ((io + 0x0E), 0x48); // DCR
|//
|// Azzera i registri RBCRn (0x0A e 0x0B).
|//
|out_8 ((io + 0x0A), 0); // RBCR0
|out_8 ((io + 0x0B), 0); // RBCR1
|//
|// Imposta il registro RCR (0x0C) per un funzionamento
|// normale.
|//
|// Receive configuration register (RCR)
|// .-------------------------------.
|// | - | - |MON|PRO| AM| AB| AR|SEP|
|// |-------------------------------|
|// | 0 | 0 | 0 | 0 | 0 | 1 | 0 | 0 | 0x04
|// '-------------------------------'
|// : : : | : :
|// : : : | : Packets with receive errors
|// : : : | : are rejected
|// : : : | :
|// : : : | Packets with less than 64 bytes
|// : : : | rejected
|// : : : |
|// : : : Packets with broadcast destination
```

```
|// : : : address accepted
|// : : :
|// : : Packets with multicast destination
|// : : address not checked
|// : :
|// : Physical address of node must match the
|// : station address
|// :
|// Packets buffered to memory
|//
|out_8 ((io + 0x0C), 0x04); // RCR
|//
|// Con il registro TPSR (0x04) configura la «pagina»
|// iniziale dell'area di memoria usata per collocare i
|// pacchetti da trasmettere: 0x40 (pari all'indirizzo
|// 0x4000).
|//
|out_8 ((io + 0x04), 0x40); // TPSR
|//
|// Per il momento si lascia il trasmettitore in modalità
|// «loopback».
|//
|// Transmit configuration register (TCR)
|// .--------------------------------.
|// | - | - | - |OFST|ATD|LB1|LB0|CRC|
|// |--------------------------------|
|// | 0 | 0 | 0 | 0 | 0 | 0 | 1 | 0 | 0x02
|// '--------------------------------'
|// \_____/ :
|// | CRC appended by the
|// | transmitter
|// |
|// Internal loopback (mode 1)
|//
```
Primi passi verso un sistema per hardware x86-32  $\hspace{1cm} 163$ 

```
|out_8 ((io + 0x0C), 0x02); // TCR
 |//
|// Imposta la pagina iniziale per la coda di ricezione dei
|// pacchetti, con il registro PSTART (0x01). Si indica 0x46,
|// pari all'indirizzo 0x4600.
|//
|out_8 ((io + 0x01), 0x46); // PSTART
|//
|// Imposta l'indice di lettura, attraverso il registro BNRY
|// (0x03). All'inizio questo indice coincide con la pagina
|// iniziale della coda di ricezione.
|//
|out_8 ((io + 0x03), 0x46); // BNRY
|//
|// Imposta la pagina di memoria finale della coda di
|// ricezione (precisamente si tratta della pagina successiva
|// alla fine della coda), attraverso il registro PSTOP
|// (0x02). Viene indicata la pagina 0xC0, pari all'indirizzo
|// 0xC000.
|//
|out_8 ((io + 0x02), 0xC0); // PSTOP
|//
|// Utilizza il registro CR (0x00) per passare alla seconda
|// pagina di registri.
|//
|// Command register (CR)
 |// .-------------------------------.
|// |PS1|PS0|RD2|RD1|RD0|TXP|STA|STP|
|// |-------------------------------|
|// | 0 | 1 | 1 | 0 | 0 | 0 | 0 | 1 | 0x61
|// '-------------------------------'
|// \_____/ \_________/ |
|// | | STOP
|// | |
```

```
|// | Abort/complete
|// | remote DMA
|// |
|// Register
|// page 1
|//
|out_8 ((io + 0x00), 0x61); // CR
|//
|// Imposta i registri PARn e MARn con l'indirizzo fisico e
|// l'indirizzo multicast. I registri PARn vanno da 0x01 a
|// 0x06; i registri MARn vanno da 0x08 a 0x0F.
|//
|out_8 ((io + 0x01), par[0]); // PAR0
|out_8 ((io + 0x02), par[1]); // PAR1
|out_8 ((io + 0x03), par[2]); // PAR2
|out_8 ((io + 0x04), par[3]); // PAR3
|out_8 ((io + 0x05), par[4]); // PAR4
|out_8 ((io + 0x06), par[5]); // PAR5
|//
|out_8 ((io + 0x08), 0); // MAR0
|out_8 ((io + 0x09), 0); // MAR1
|out_8 ((io + 0x0A), 0); // MAR2
|out_8 ((io + 0x0B), 0); // MAR3
|out_8 ((io + 0x0C), 0); // MAR4
|out_8 ((io + 0x0D), 0); // MAR5
|out_8 ((io + 0x0E), 0); // MAR6
|out_8 ((io + 0x0F), 0); // MAR7
|//
|// Imposta l'indice di scrittura nella coda di ricezione,
|// per i i pacchetti ricevuti. Per questo si usa il registro
|// CURR (0x07). Viene indicata la pagina di memoria iniziale
|// della coda di ricezione.
|//
|out_8 ((io + 0x07), 0x46); // CURR
```
Primi passi verso un sistema per hardware x86-32  $\hphantom{\text{15}} 165$ 

```
|//
|// Attraverso il registro CR (0x00) viene ripristinata la
|// prima pagina di registri e viene attivata l'interfaccia.
 |//
|// Command register (CR)
 |// .-------------------------------.
|// |PS1|PS0|RD2|RD1|RD0|TXP|STA|STP|
|// |-------------------------------|
|// | 0 | 0 | 1 | 0 | 0 | 0 | 1 | 0 | 0x22
|// '-------------------------------'
 |// \_____/ \_________/ |
|// | | START
|// | |
|// | Abort/complete
|// | remote DMA
|// |
|// Register
|// page 0
|//
|out_8 ((io + 0x00), 0x22); // CR
 |//
|// Si azzerano tutti gli indicatori del registro ISR (0x07).
|//
|out_8 ((io + 0x07), 0xFF); // ISR
|//
|// A questo punto bisogna decidere se si vogliono ottenere
|// dei segnali di interruzione, o meno. Nel caso si vogliano
|// gestire le interruzioni, potrebbe essere conveniente
|// abilitare quelle generate da un errore di trasmissione
|// (0x08), dalla conclusione corretta di una trasmissione
|// (0x02) e dalla ricezione corretta di un pacchetto (0x01).
|// In tal caso, la maschera da adottare dovrebbe essere
|// 0x0B.
 |//
```

```
|// Tuttavia, volendo interrogare l'interfaccia in modo
 |// regolare, senza utilizzare le interruzioni, si può
 |// azzerare la maschera del registro IMR (0x0F), come in
 |// questo caso.
 |//
|out_8 ((io + 0x0F), 0x00); // IMR
 |//
 |// Azzera il registro TCR (0x0D) per ottenere una modalità
|// normale del funzionamento del trasmettitore (non più in
 |// «loopback»).
 |//
 |// Transmit configuration register (TCR)
|// .--------------------------------.
 |// | - | - | - |OFST|ATD|LB1|LB0|CRC|
 |// |--------------------------------|
 |// | 0 | 0 | 0 | 0 | 0 | 0 | 0 | 0 | 0x00
|// '--------------------------------'
 |//
|out_8 ((io + 0x0D), 0x00); // TCR
 |//
|// Fine del procedimento di inizializzazione.
 |//
 return (0);
```
### 83.11.8 Trasmissione di un pacchetto

«

Per la trasmissione è sufficiente riservare un'area di memoria interna pari alla dimensione massima che un pacchetto singolo può occupare. In pratica si tratta di 1536 byte, pari a sei blocchi (pagine) da 256 byte. Negli esempi apparsi in precedenza, lo spazio destinato alla trasmissione è stato collocato tra  $4000_{16}$  e  $45FF_{16}$ , estremi inclusi.

Avendo già impostato l'interfaccia come descritto nella sezione precedente, per poter trasmettere un pacchetto occorre scriverlo nell'area di memoria interna prevista e poi richiederne la trasmissione. Durante questa fase può succedere di scoprire che il trasmettitore sia già impegnato, per cui conviene rinunciare e riprovare in un momento successivo. D'altra parte, in un momento successivo alla trasmissione occorre verificare che non si sia presentato un errore nella trasmissione stessa (eventualmente a seguito della ricezione di un'interruzione, se abilitata).

Nel listato successivo, *buffer* è un puntatore a un'area di memoria dell'elaboratore, contenente il pacchetto da trasmettere, mentre *size* contiene la dimensione complessiva in byte del pacchetto stesso. La variabile *io* rappresenta sempre la porta di I/O iniziale, per accedere all'interfaccia.

```
int i;
int status;
uint8 t *b = buffer;|//
|// Si legge il registro CR (0x00) per determinare se
|// l'interfaccia è già in fase di trasmissione. Nel caso,
|// occorre rinunciare per riprovare in un momento
 |// successivo.
 |//
|// Command register (CR)
 |// .-------------------------------.
|// |PS1|PS0|RD2|RD1|RD0|TXP|STA|STP|
|// |-------------------------------|
|// | 0 | 0 | 1 | 0 | 0 | 1 | 1 | 0 | 0x26
|// '-------------------------------'
|// \_____/ \_________/ | |
|// | | | Start
 |// | | Transmit packet
```

```
168 volume IV os32
 |// | Abort/complete
 |// | remote DMA
 |// Register
 |// page 0
 |//
 status = in_8 (io + 0x00); // CR
 if (status == 0x26)
  | {
   errset (EBUSY);
   return (-1);
  | }
 |//
 |// Si immette la dimensione da trasmettere nei registri
 |// RBCRn (0x0A e 0x0B).
 |//
 |out_8 ((io + 0x0A), (size & 0xFF)); // RBCR0
 |out_8 ((io + 0x0B), (size >> 8)); // RBCR1
```

```
|// Si indica la posizione iniziale della memoria interna in
|// cui depositare la copia del pacchetto da trasmettere
|// (0x4000). Si utilizzano per questo i registri RSARn
|// (0x08 e 0x09).
```

```
|out_8 ((io + 0x08), 0x00); // RSAR0
|out_8 ((io + 0x09), 0x40); // RSAR1
```
|*//*

|*//*

|*//*

|*// Si dichiara l'intenzione di procedere con una scrittura* |*// nella memoria interna.*

```
|//
|// Command register (CR)
|// .-------------------------------.
|// |PS1|PS0|RD2|RD1|RD0|TXP|STA|STP|
|// |-------------------------------|
|// | 0 | 0 | 0 | 1 | 0 | 0 | 1 | 0 | 0x12
```

```
|// '-------------------------------'
|// \_____/ \_________/ |
|// | | Start
|// | |
|// | Write
|// Register
|// page 0
|//
|out_8 ((io + 0x00), 0x12); // CR
|//
|// Si procede con il trasferimento della copia del
|// pacchetto, attraverso la scrittura della porta 0x10.
|//
for (i = 0; i < size; i++)| {
    | out_8 ((io + 0x10), b[i]); // DATA
  | }
|//
|// Si attende che il registro ISR (0x07) confermi il
|// completamento dell'operazione.
|//
|// Interrupt status register (ISR)
|// .-------------------------------.
|// |RST|RDC|CNT|OVW|TXE|RXE|PTX|PRX|
|// |-------------------------------|
|// | 0 | 1 | 0 | 0 | 0 | 0 | 0 | 0 | 0x40
|// '-------------------------------'
|// |
|// Remote DMA complete
|//
while (1)| {
    | if (in_8 (io + 0x07) & 0x40) // ISR
| {
```

```
| //
        | // Il registro ISR dà la conferma e se ne azzera
        | // l'indicatore relativo, senza interferire con gli
        | // altri.
        | //
        | out_8 ((io + 0x07), 0x40); // ISR
        | break;
      | }
  | }
|//
|// Si dichiara il blocco di memoria interna (pagina) in cui
|// è contenuto il pacchetto da inviare. Si imposta il
|// registro TPSR (0x04) con il valore 0x40, corrispondente
|// al blocco che inizia all'indirizzo 0x4000.
|//
|out_8 (io + 0x04, 0x40); // TPSR
|//
|// Si dichiara la quantità di byte da trasmettere,
|// utilizzando i registri TBCRn (0x05 e 0x06).
|//
|out_8 ((io + 0x05), (size & 0xFF)); // TBCR0
|out_8 ((io + 0x06), (size >> 8)); // TBCR1
|//
|// Finalmente si trasmette il pacchetto.
|//
|// Command register (CR)
 |// .-------------------------------.
|// |PS1|PS0|RD2|RD1|RD0|TXP|STA|STP|
|// |-------------------------------|
|// | 0 | 0 | 1 | 0 | 0 | 1 | 1 | 0 | 0x26
|// '-------------------------------'
|// \_____/ \_________/ | |
|// | | | Start
 |// | | Transmit packet
```

```
|// | Abort/complete remote DMA
|// Register
|// page 0
|//
|out_8 ((io + 0x00), 0x26); // CR
|//
|// Si attende che il pacchetto sia stato trasmesso o che sia
|// riportato un errore.
|//
|// Interrupt status register (ISR)
|// .-------------------------------.
|// |RST|RDC|CNT|OVW|TXE|RXE|PTX|PRX|
|// |-------------------------------|
|// | 0 | 0 | 0 | 0 | 1 | 0 | 1 | 0 | 0x0A
|// '-------------------------------'
|// | |
|// | Packet transmitted with no
|// | errors
|// Transmit error
|//
while (1)| {
    | if (in_8 (io + 0x07) & 0x0A) // ISR
      | {
       | //
       | // Azzeramento degli indicatori previsti.
       | //
       | out_8 ((io + 0x07), 0x0A); // ISR
       | break;
     | }
  | }
|//
|// Si verifica nel registro TSR (0x04) l'esito della
 |// trasmissione.
```

```
|//
 |// Transmit status (TSR)
          |// .-------------------------------.
 |// |OWC|CDH| FU|CRS|ABT|COL| - |PTX|
    |// |-------------------------------|
    |// | 0 | 0 | 1 | 1 | 1 | 0 | 0 | 0 | 0x38
|// '-------------------------------'
 |// | | |
 |// | | Transmit aborted
 |// | Carrier sense lost
 |// FIFO underrun
 |//
 status = in_8 (io + NE2K_TSR);|if (status & 0x38)
   | {
   errset (EIO);
    return (-1);
   | }
 |//
 |// Fine
 |//
 return (0);
```
### 83.11.9 Ricezione

«

Alla ricezione dei pacchetti (trame) provvede l'interfaccia, ammesso di avere configurato tutto opportunamente, come mostrato in precedenza, sapendo che il registro *CURR* indica il blocco (la pagina) della memoria interna in cui va collocato il prossimo pacchetto ricevuto. Per il prelievo di questi dati dalla memoria interna, si utilizza il registro *BNRY*, il quale rappresenta il blocco di memoria ancora da leggere. Sapendo che inizialmente i registri *BNRY* e *CURR* puntano

entrambi al blocco iniziale di memoria interna destinato ad accogliere i dati ricevuti, il valore contenuto nel registro *BNRY* non può superare *CURR*. Quando però la ricezione procede velocemente, più di quanto si provveda a estrarre i pacchetti, il registro *CURR* può raggiungere di nuovo *BNRY*, ma in tal caso si ottiene uno straripamento che deve essere gestito in qualche modo.

Secondo l'organizzazione prevista in precedenza, la porzione di memoria interna destinata alla ricezione dei pacchetti va da 4600<sub>16</sub> a  $BFFF_{16}$ , inclusi.

Nell'esempio del listato seguente, come già in quelli precedenti, la variabile *io* rappresenta la porta di I/O iniziale, per accedere all'interfaccia; inoltre, *destination* è un puntatore all'area di memoria in cui va collocato un pacchetto; tale puntatore si ottiene attraverso una funzione, denominata *new\_frame()*.

```
int i;
 int bytes;
 int curr;
 int bnry;
 int next;
 int frame_status;
 int frame_size;
 int status;
 char *destination;
 |//
 |// Si seleziona la seconda pagina di registri, per poter
 |// accedere poi al registro CURR.
 |//
 |// Command register (CR) 0x00
|// .-------------------------------.
 |// |PS1|PS0|RD2|RD1|RD0|TXP|STA|STP|
       |// |-------------------------------|
```

```
|// | 0 | 1 | 1 | 0 | 0 | 0 | 1 | 0 | 0x62
|// '-------------------------------'
|// \_____/ \_________/ |
|// | | START
|// | |
|// | Abort/complete remote DMA
|// |
|// Register page 1
|//
|out_8 ((io + 0x00), 0x62); // CR
|//
|// Legge la posizione corrente dell'indice di scrittura
|// CURR (0x07).
|//
|curr = in_8 (io + 0x07); // CURR
|//
|// Si seleziona nuovamente la prima pagina di registri.
|//
|// Command register (CR) 0x00
|// .-------------------------------.
|// |PS1|PS0|RD2|RD1|RD0|TXP|STA|STP|
|// |-------------------------------|
|// | 0 | 0 | 1 | 0 | 0 | 0 | 1 | 0 | 0x22
|// '-------------------------------'
|// \_____/ \_________/ |
|// | | START
|// | |
|// | Abort/complete remote DMA
|// |
|// Register page 0
|//
|out_8 ((io + 0x00), 0x22); // CR
|//
|// Si legge il valore contenuto nel registro BNRY (0x03).
```
Primi passi verso un sistema per hardware x86-32  $\hphantom{\text{1}} 175$ 

```
|//
|bnry = in_8 (io + 0x03); // BNRY
|//
|// Si parte dal presupposto che ci sia almeno un pacchetto
|// da leggere; pertanto, se anche i registri CURR e BNRY
|// fossero uguali, significherebbe solo che tutta la memoria
|// interna destinata alla ricezione, richiede di essere letta.
|//
|// Si passa al prelievo di tutti i pacchetti pronti per il
|// prelievo nell'area di memoria interna.
|//
while (1)| {
    | //
    | // Trova un posto dove mettere un pacchetto ricevuto.
    | //
    destination = new-frame ();| //
    | // Ci si prepara a leggere i primi quattro byte,
    | // iniziando dal blocco di memoria a cui si riferisce la
    | // variabile 'bnry'.
    | //
    out 8 ((io + NE2K_RBCR0), 4);
    out_8 ((io + NE2K_RBCR1), 0);
    | //
    | out_8 ((io + NE2K_RSAR0), 0); // Deve essere zero!
    out 8 ((io + NE2K RSAR1), bnry);
    | //
    | // Si predispone il registro CR (0x00) per la lettura
    | // della memoria interna.
    | //
    | // Command register (CR)
    | // .-------------------------------.
    | // |PS1|PS0|RD2|RD1|RD0|TXP|STA|STP|
```

```
| // |-------------------------------|
    | // | 0 | 0 | 0 | 0 | 1 | 0 | 1 | 0 | 0x0A
| // '-------------------------------'
    | // \_____/ \_________/ |
| // | | START
| // | |
    | // | Read
    | // |
    | // Register page 0
    | //
    | out_8 (io + 0x00, 0x1A); // CR
    | //
    | // Si leggono e si salvano le informazioni ottenute. La
    | // lettura si esegue dalla porta di comunicazione
    | // destinata alla trasferimento di dati con la memoria
    | // interna.
    | //
    | frame_status = in_8 (io + 0x10); // frame status
    | next = in_8 (io + 0x10); // next frame
    | frame_size = in_8 (io + 0x10); // frame size
| // low
    | frame_size += (in_8 (io + 0x10) * 256); // frame size
                                           | // high
    | //
    | // Si attende che il registro ISR (0x07) confermi il
    | // completamento dell'operazione di lettura.
    | //
    | // Interrupt status register (ISR)
    | // .-------------------------------.
    | // |RST|RDC|CNT|OVW|TXE|RXE|PTX|PRX|
    | // |-------------------------------|
    | // | 0 | 1 | 0 | 0 | 0 | 0 | 0 | 0 | 0x40
    | // '-------------------------------'
    | // |
```

```
| // Remote DMA complete
     | //
    while (1)| {
        | if (in_8 (io + 0x07) & 0x40) // ISR
| {
| //
            | // Azzeramento degli indicatori previsti.
| //
            | out_8 ((io + 0x07), 0x40); // ISR
            | break;
| }
      | }
    | //
    | // Adesso si sa quanto è grande il pacchetto da leggere,
    | // ma si deve ripetere la lettura a cominciare dai primi
    | // quattro byte di intestazione, anche se questi non
    | // fanno parte del pacchetto (la trama Ethernet).
    | //
    if (next > bnry)
| {
        bytes = frame_size;| }
    | //
    if (next \langle bnry)
| {
        | //
        | // Se il pacchetto successivo si trova in un blocco
        | // antecedente alla posizione iniziale di lettura,
        | // significa che quello attuale si estende oltre la
        | // fine dell'area di memoria (riprendendo all'inizio
        | // della stessa), pertanto in questo caso occorre
        | // procedere con due fasi di lettura. Il valore 0xC0
        | // rappresenta il blocco di memoria successivo alla
```

```
| // conclusione dell'area di memoria destinata alla
         | // ricezione. La quantità di blocchi da leggere
         | // viene moltiplicata per 256, essendo questa la
         | // dimensione di un blocco.
         | //
         bytes = ((0xC0 - bnry) * 256);bytes = min (bytes, frame_size);| }
     | //
     | // Prima fase di lettura. Si ricorda che la lettura
     | // riparte dall'inizio, pertanto vanno poi eliminati i
     | // primi quattro byte di intestazione.
     | //
     out 8 ((io + NE2K RBCR0), bytes & 0xFF);
     | out_8 ((io + NE2K_RBCR1), bytes >> 8);
     | //
     | out_8 ((io + NE2K_RSAR0), 0); // MUST be zero. :-(
     out_8 ((io + NE2K_RSAR1), bnry);
     | //
     | // Si imposta il registro CR (0x00) per la lettura.
     | //
     | // Command register (CR)
     | // .-------------------------------.
     | // |PS1|PS0|RD2|RD1|RD0|TXP|STA|STP|
     | // |-------------------------------|
     | // | 0 | 0 | 0 | 0 | 1 | 0 | 1 | 0 | 0x0A
     | // '-------------------------------'
     | // \_____/ \_________/ |
     | // | | START
| // | |
| // | Read
     | // |
     | // Register page 0
     | //
```

```
| out_8 (io + 0x00, 0x0A); // CR
    | //
    | // Legge e scarta i primi quattro byte di intestazione.
    | //
    | in_8 (io + 0x10); // DATA
    | in_8 (io + 0x10); // DATA
    | in_8 (io + 0x10); // DATA
    | in_8 (io + 0x10); // DATA
    | //
    | // Riduce la quantità di byte ancora da leggere di
    | // conseguenza.
    | //
    bytes - 4;
    | //
    | // Passa alla lettura del pacchetto.
    | //
    i = 0;for (; bytes > 0; i++, bytes--)
| {
        \text{destination}[i] = in_8 \text{ (io + 0x10)}; // DATA
      | }
    | //
    | // Si attende la conclusione dell'operazione,
    | // controllando l'esito nel registro ISR (0x07).
    | //
    | // Interrupt status register (ISR)
    | // .-------------------------------.
    | // |RST|RDC|CNT|OVW|TXE|RXE|PTX|PRX|
    | // |-------------------------------|
    | // | 0 | 1 | 0 | 0 | 0 | 0 | 0 | 0 | 0x40
    | // '-------------------------------'
    | // |
    | // Remote DMA complete
    | //
```

```
while (1)| {
         | if (in_8 (io + 0x07) & 0x40) // ISR
| {
| //
             | // Azzeramento degli indicatori previsti.
| //
             | out_8 ((io + 0x07), 0x40); // ISR
            | break;
| }
      | }
     | //
     if (next \langle bnry)
       | {
         | //
         | // Dato che il pacchetto successivo si trova in un
         | // blocco di memoria antecedente all'inizio di
         | // quello letto, potrebbe esserci una seconda parte
         | // da leggere.
         | // Se il calcolo successivo da un risultato maggiore
         | // di zero, c'è effettivamente ancora da leggere, a
         | // partire dal blocco di memoria 0x46.
         | //
         bytes = frame_size - ((0 \times C0 - \text{b nry}) \times 256);
      | }
     | //
     if (bytes > 0)
| {
         | //
         out_8 ((io + NE2K_RBCR0), bytes & 0xFF);
         out_8 ((io + NE2K_RBCR1), bytes >> 8);
         | //
         out_8 ((io + NE2K_RSAR0), 0);
         out_8 ((io + NE2K_RSAR1), 0x46);
```

```
| //
        | // Command register (CR)
        | // .-------------------------------.
        | // |PS1|PS0|RD2|RD1|RD0|TXP|STA|STP|
        | // |-------------------------------|
        | // | 0 | 0 | 0 | 0 | 1 | 0 | 1 | 0 | 0x0A
        | // '-------------------------------'
        | // \_____/ \_________/ |
| // | | START
| // | |
| // | Read
        | // |
        | // Register page 0
        | //
        | out_8 (io + 0x00, 0x0A); // CR
        | //
        for (; bytes > 0; i++, bytes--)
| {
           \text{destination[i]} = \text{in}8 \text{ (io + 0x10)}; // DATA
| }
        | //
        | // Interrupt status register (ISR)
        | // .-------------------------------.
        | // |RST|RDC|CNT|OVW|TXE|RXE|PTX|PRX|
        | // |-------------------------------|
        | // | 0 | 1 | 0 | 0 | 0 | 0 | 0 | 0 | 0x40
        | // '-------------------------------'
        | // |
        | // Remote DMA complete
        | //
        while (1)| {
           | if (in_8 (io + 0x07) & 0x40) // ISR
| {
```

```
| //
               | // Azzeramento degli indicatori previsti.
| //
               | out_8 ((io + 0x07), 0x40); // ISR
               | break;
| }
| }
      | }
    | //
    | // Essendosi conclusa la lettura del pacchetto, si aggiorna BNRY
    | // 0x03.
    | //
    bnry = next;| out_8 (io + 0x03, bnry); // BNRY
    | //
    | // Se il valore attuale di BNRY coincide con quello di
    | // CURR, il ciclo termina.
    | //
    if (bnry == curr)
      | {
        | //
        | // Fine.
        | //
        return;
| }
| }
```
# 83.12 IPv4 in una rete Ethernet

«

Il protocollo IPv4 è ormai superato, ma rimane ancora in uso e, per la sua semplicità, si presta meglio a un primo approccio alla gestione dei protocolli TCP/IP.

Negli schemi delle figure che appaiono in questa sezione, si intende che i dati siano ordinati secondo il così detto *network byte order*, ossia come sequenza di byte, da sinistra verso destra; per la stessa ragione, i bit sono numerati partendo dal bit più significativo in giù. Per converso, negli esempi di strutture in linguaggio C, usati per rappresentare i dati contenuti nei pacchetti dei protocolli, si intende di operare in un'architettura di tipo *little endian*

I pacchetti del protocollo Ethernet hanno l'intestazione descritta dalla figura successiva. Ciò che segue tale intestazione è poi il pacchetto dal punto [di vista](#page-174-0) del protocollo di rete.

<span id="page-174-0"></span>Figura 83.129. PDU di livello 2, nelle reti Ethernet.

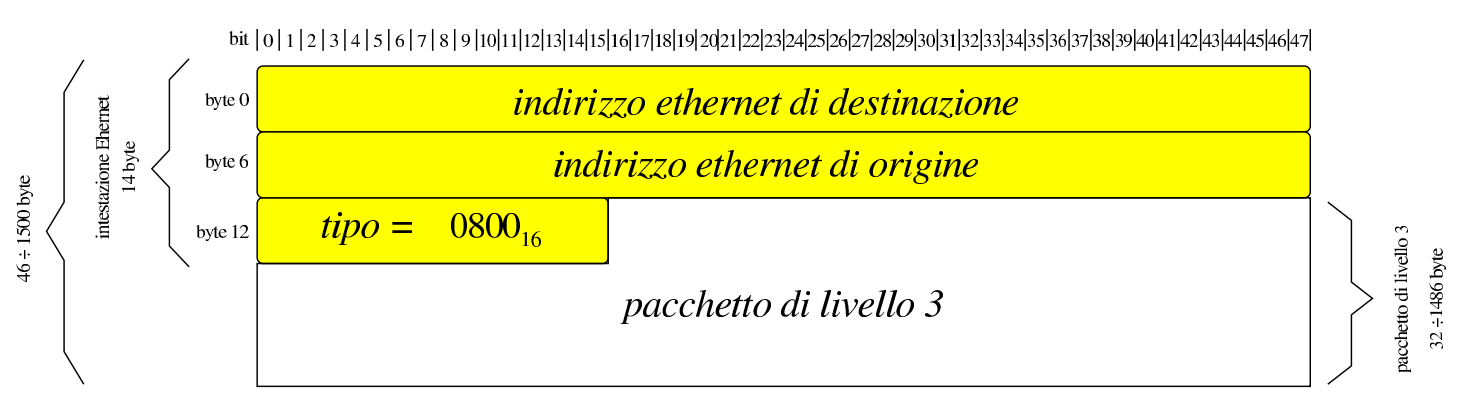

## 83.12.1 ARP

Il protocollo ARP permette di risalire all'indirizzo fisico, partendo da quello di rete. In una rete Ethernet, gli indirizzi fisici occupano 48 bit, ovvero 6 byte. I pacchetti del protocollo ARP hanno la struttura evidenziata dalla figura successiva.

«

## Figura 83.130. Struttura di un pacchetto del protocollo ARP, relativo a una rete fisica Ethernet e al protocollo IPv4.

bit | 0 | 1 | 2 | 3 | 4 | 5 | 6 | 7 | 8 | 9 | 10| 11| 12| 13| 14| 15| 16| 17| 18| 19| 20| 21| 22| 23| 24| 25| 26| 27| 28| 29| 30| 31| 32| 33| 34| 35| 36| 37| 38| 39| 40| 41| 42| 43| 44| 45| 46| 47|

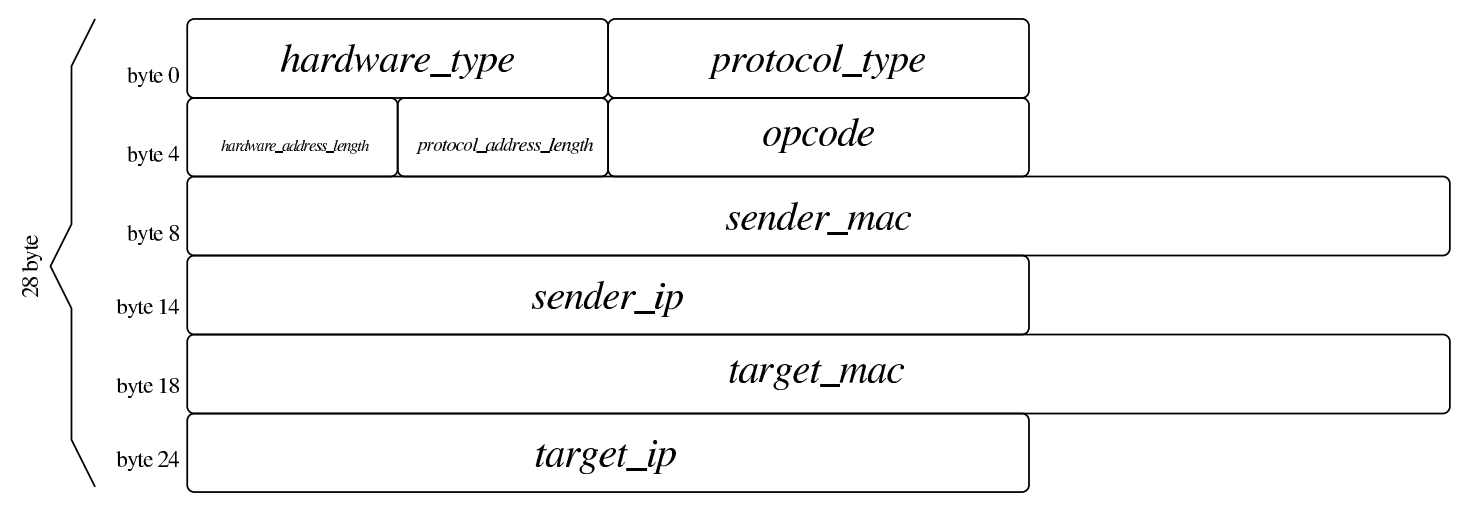

Tabella | 83.131. Campi di un pacchetto del protocollo ARP, relativo a una rete fisica Ethernet e al protocollo IPv4.

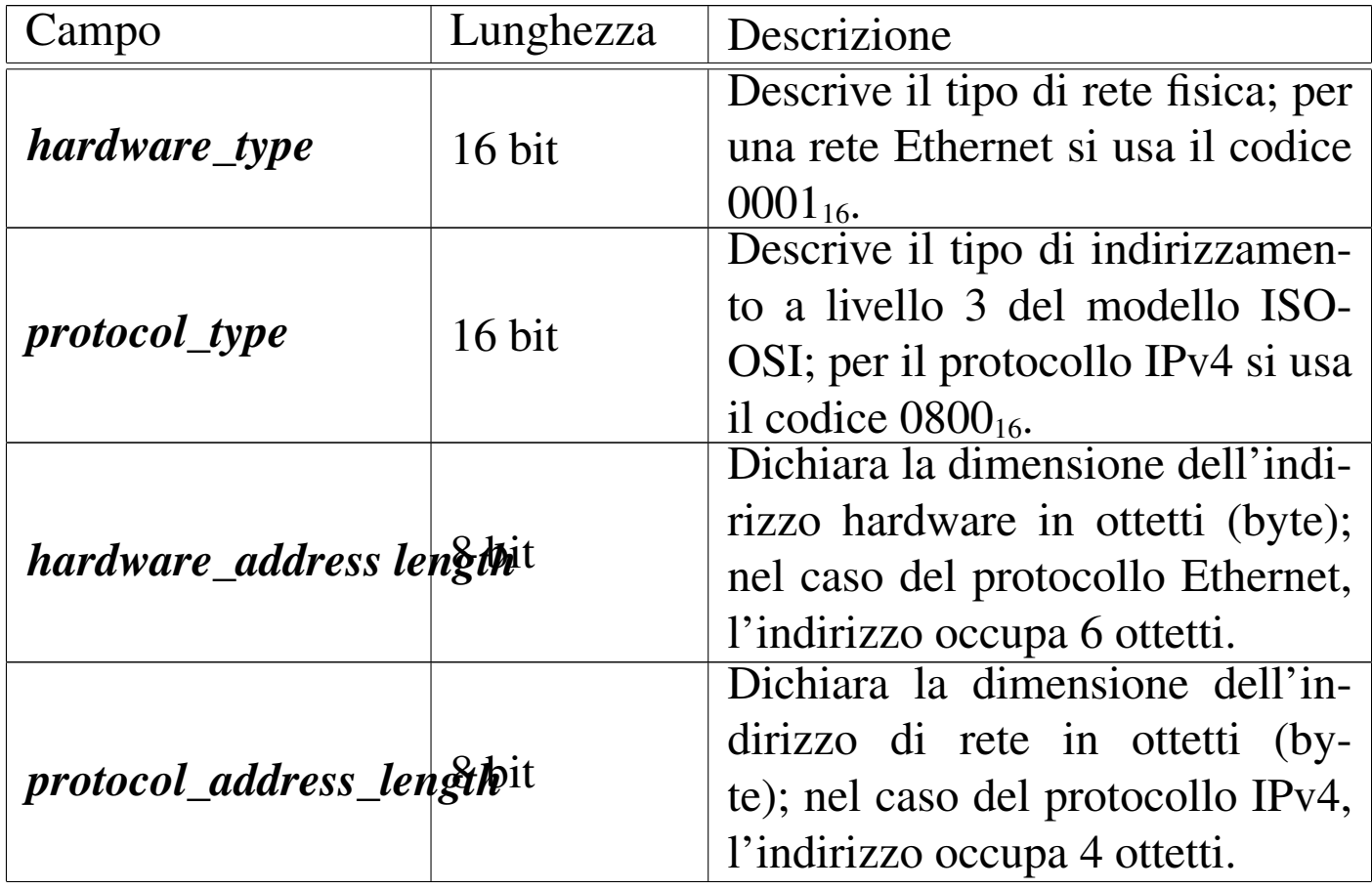

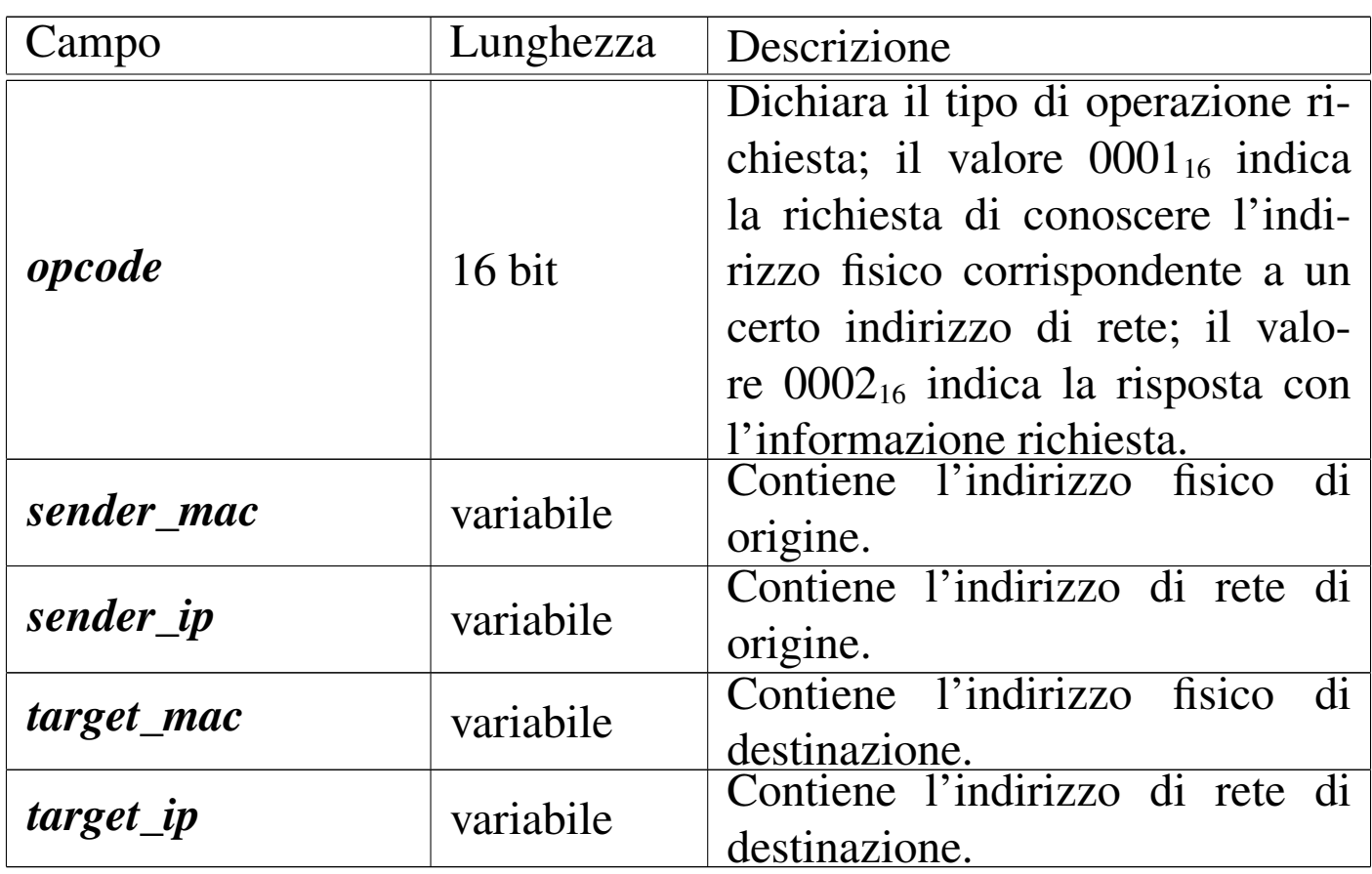

Listato 83.132. Esempio di struttura per descrivere un pacchetto del protocollo ARP, destinato a essere usato in una rete Ethernet. L'ultimo campo, denominato qui *filler*, serve a far sì che il pacchetto raggiunga almeno la dimensione minima richiesta dal protocollo Ethernet.

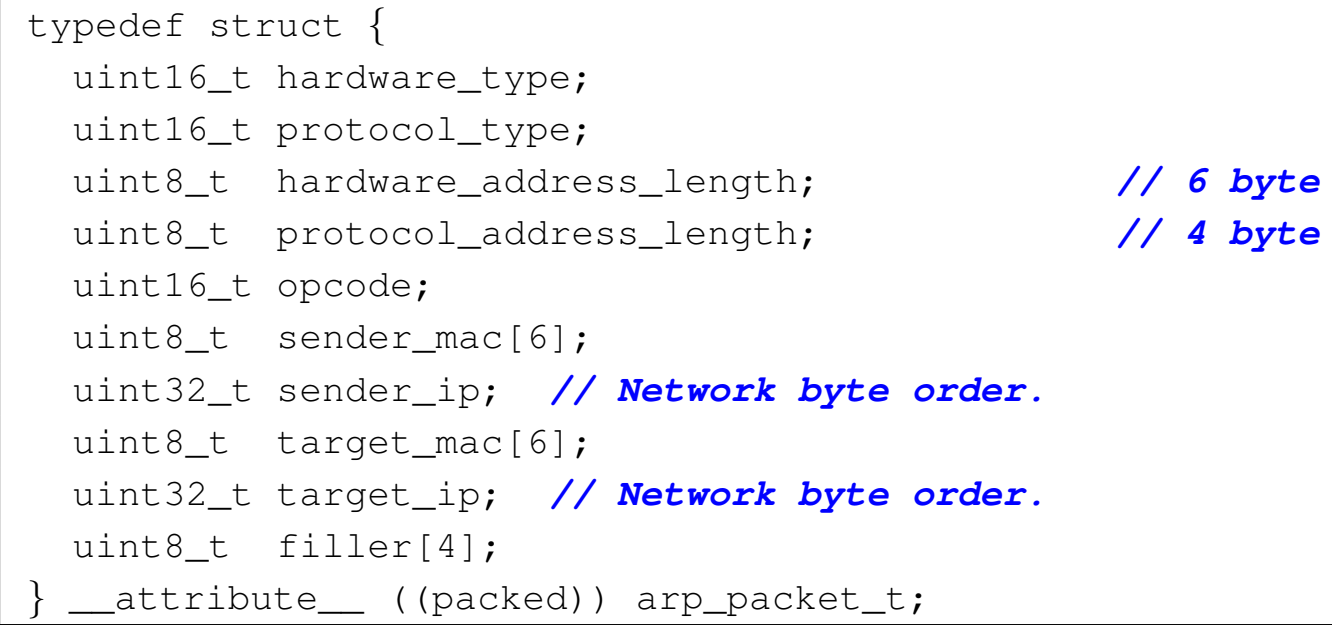

L'utilizzo più comune del protocollo prevede l'invio di un pacchetto di richiesta, per conoscere l'indirizzo fisico di un certo indirizzo di rete, per il quale ci si aspetta di ottenere un pacchetto di risposta, contenente l'informazione richiesta, dal nodo che utilizza effettivamente quell'indirizzo di rete cercato.

Va però osservato che il protocollo ARP serve a collegare il protocollo fisico con quello di rete; pertanto, per l'analisi dei pacchetti ARP occorre considerare anche il loro involucro a livello fisico.

A titolo di esempio, si parte dalla situazione schematizzata dalla figura successiva, dove il nodo «A» cerca di contattare il nodo «B», ma per farlo deve conoscerne l'indirizzo fisico, attraverso l'ausilio del protocollo ARP.

<span id="page-178-0"></span>Figura 83.133. Situazione ipotetica di due nodi che utilizzano il protocollo ARP.

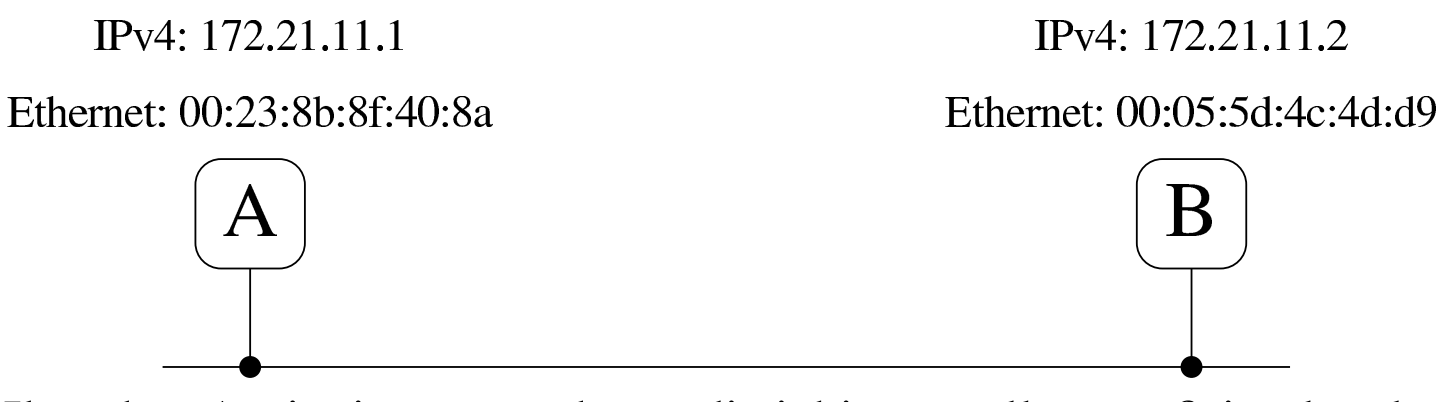

Il nodo «A» invia un pacchetto di richiesta nella rete fisica locale. Questo pacchetto deve essere diretto a tutti i nodi fisici raggiungibili, pertanto è contenuto in un pacchetto Ethernet «circolare», ovvero *broadcast*.

Figura 83.134. Pacchetto di richiesta ARP per conoscere l'indirizzo fisico del nodo «B» (172.21.11.2). I primi 14 byte rappresentano l'involucro Ethernet, nel quale si può osservare che la destinazione è indefinita, utilizzando un indirizzo *broadcast*  $(f:f:f:f:f:f:f:f:f)$ .

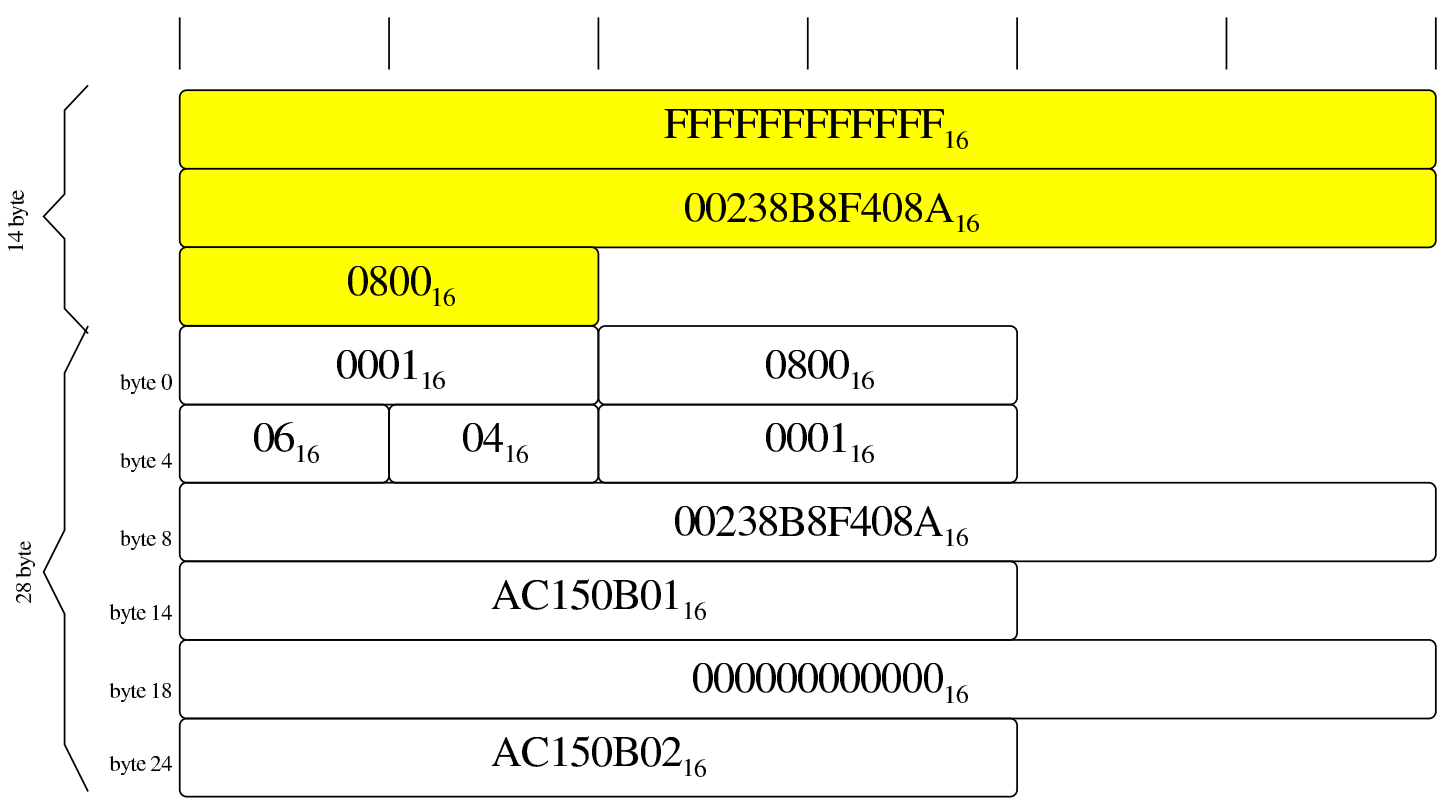

Quando il nodo «B» intercetta il pacchetto di richiesta ARP, nota che l'indirizzo IPv4 contenuto riguarda la sua interfaccia di rete, pertanto risponde con un altro pacchetto ARP, ma in tal caso la destinazione è precisa, perché conosciuta dal pacchetto di richiesta.
<span id="page-180-0"></span>Figura 83.135. Pacchetto di risposta ARP per comunicare l'indirizzo fisico del nodo «B» (172.21.11.2) al nodo «A» (172.21.11.1). I primi 14 byte rappresentano l'involucro Ethernet.

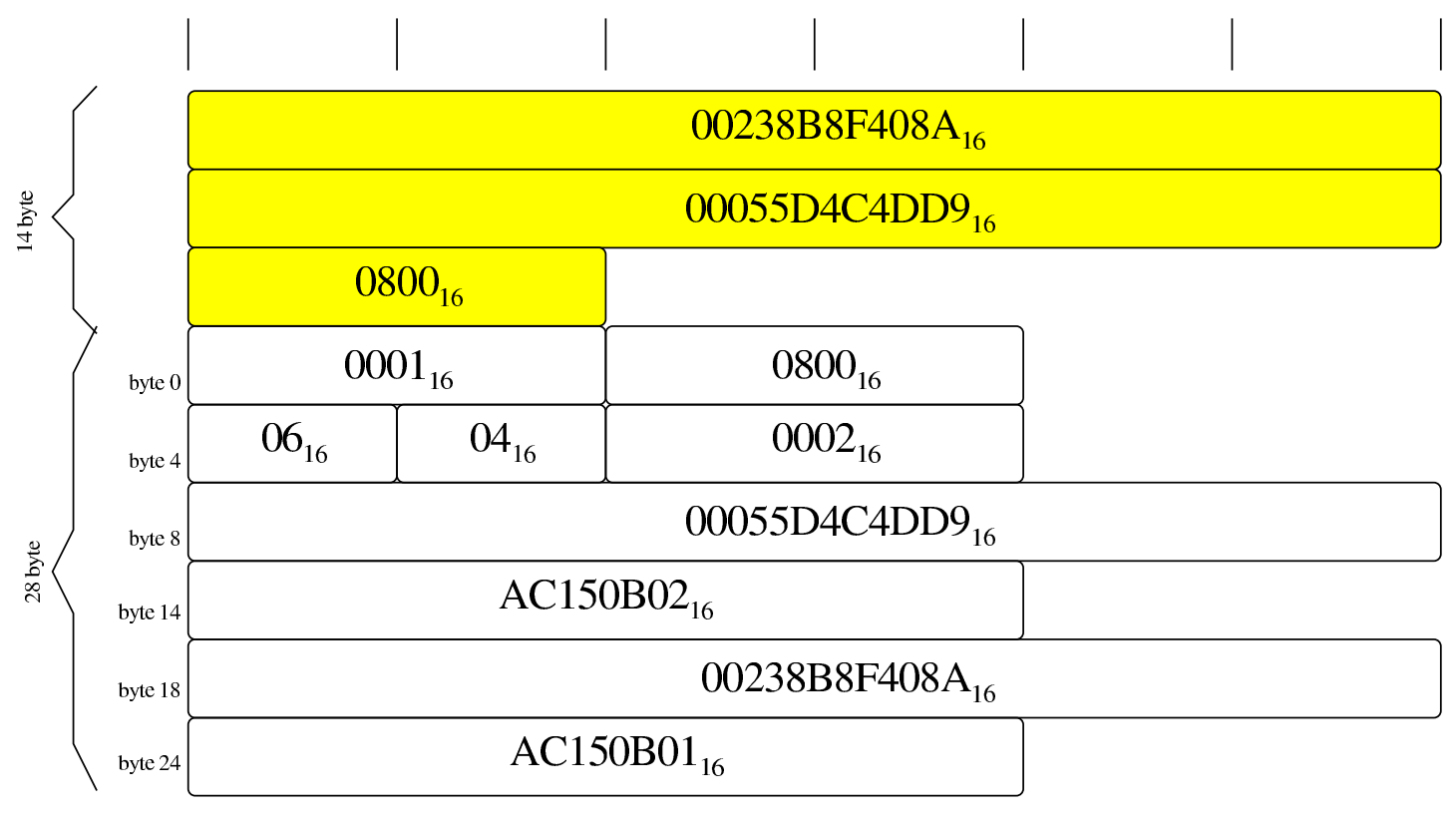

83.12.2 IPv4

Il protocollo IPv4 si colloca al primo dei livelli interessati dal TCP/IP, mentre nel modello ISO/OSI si tratta del terzo livello, essendo un protocollo di rete. Il protocollo IP utilizza degli indirizzi propri per individuare i vari nodi con cui avviene la comunicazione; tuttavia, questi indirizzi, a livello di rete, vanno tradotti in indirizzi fisici per raggiungere effettivamente la destinazione, cosa che di norma viene gestita con l'ausilio del protocollo ARP, come descritto nella sezione precedente.

L'intestazione di un pacchetto IPv4 ha delle componenti che possono essere piuttosto complesse; in particolare possono essere previste

«

delle opzioni che allungano in modo variabile questa intestazione. Tuttavia, qui si presume di non gestire mai tali opzioni e di ignorarle semplice[mente s](#page-181-0)e contenute nei pacchetti che si ricevono.

<span id="page-181-0"></span>Figura 83.136. Struttura di un pacchetto del protocollo IPv4.

 $|0|1|2|3|4|5|6|7|8|9|10|11|12|13|14|15|16|17|18|19|20|21|22|23|24|25|26|27|28|29|30|31|$ 

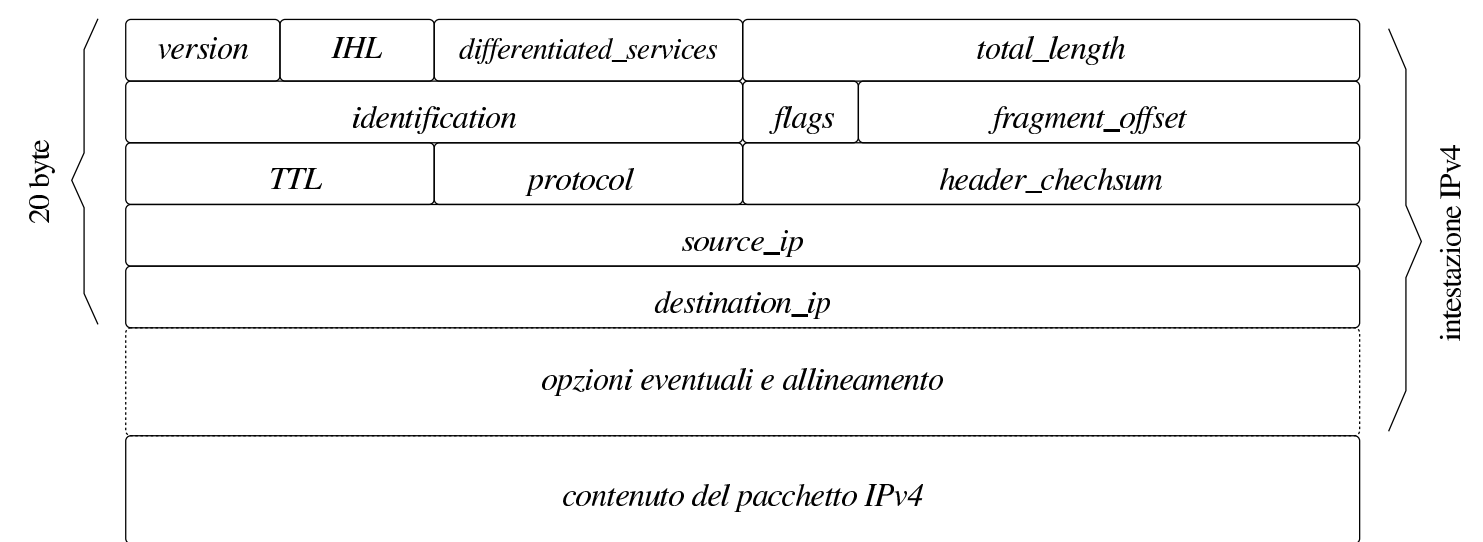

Tabella 83.137. Campi dell'intestazione di un pacchetto del protocollo IPv4. Le opzioni, se presenti, devono occupare uno spazio multiplo di 32 bit, riempiendo eventualmente i bit mancanti con valori a zero.

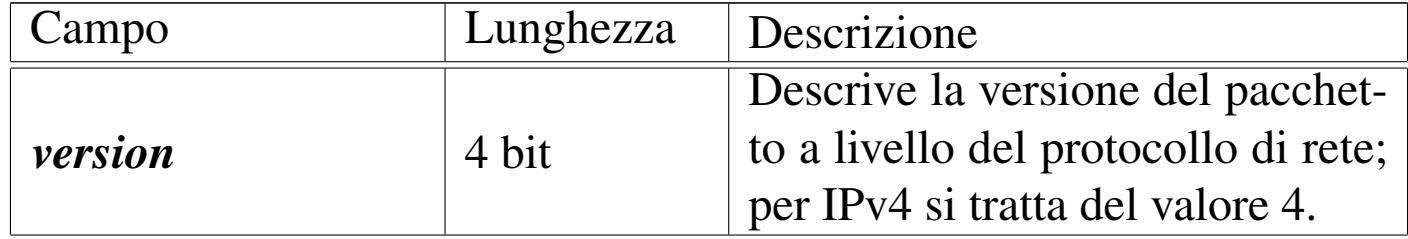

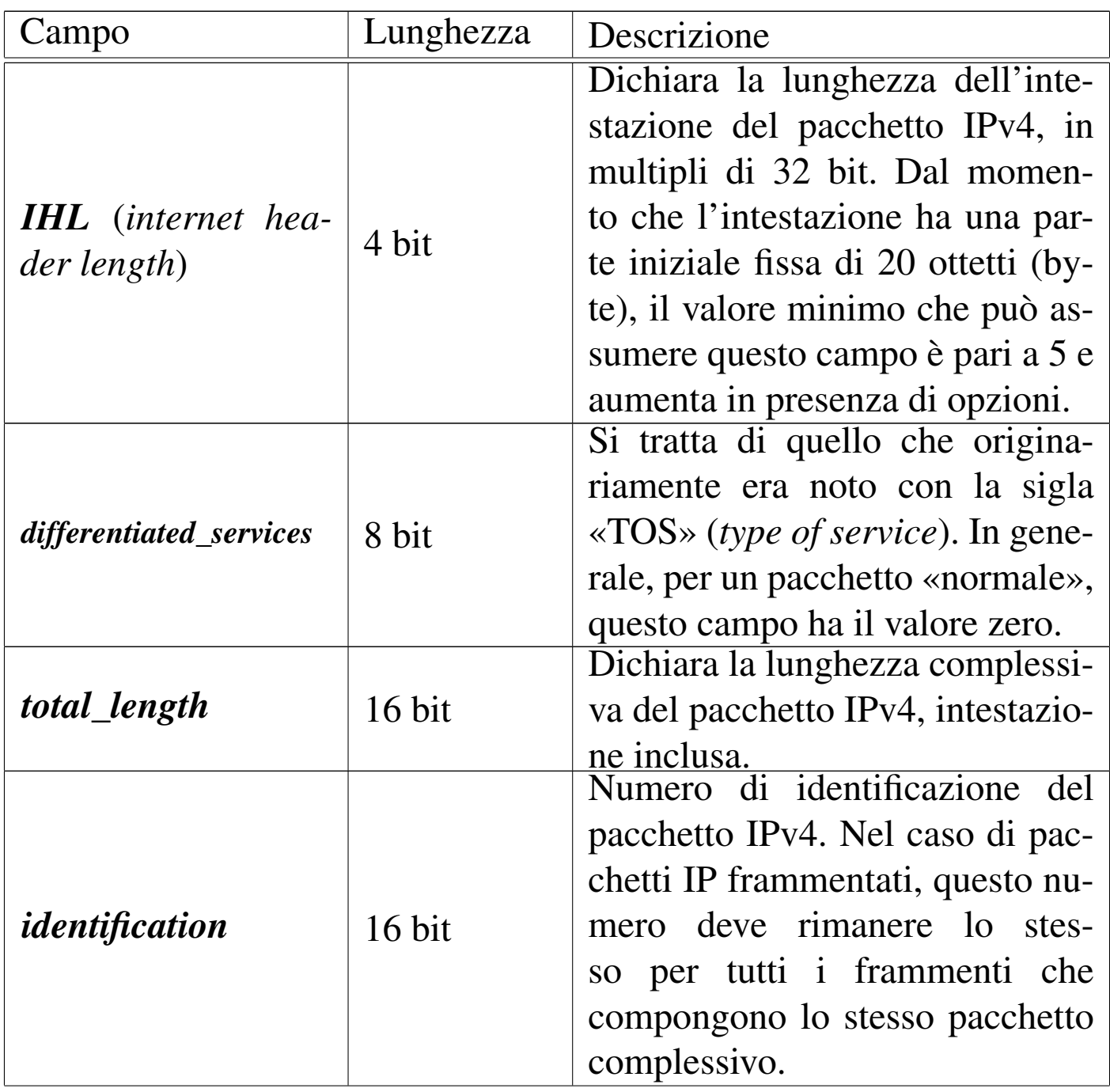

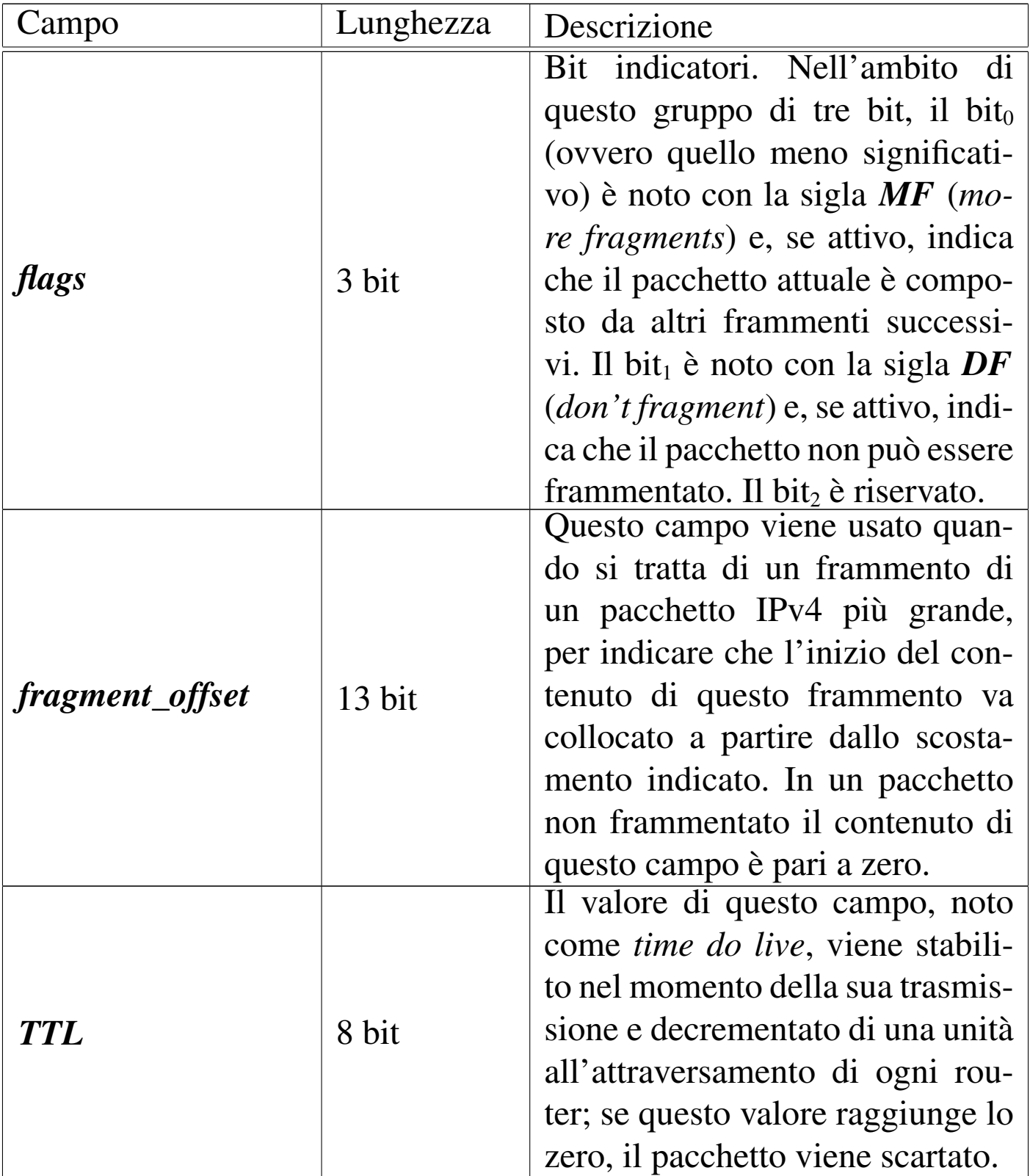

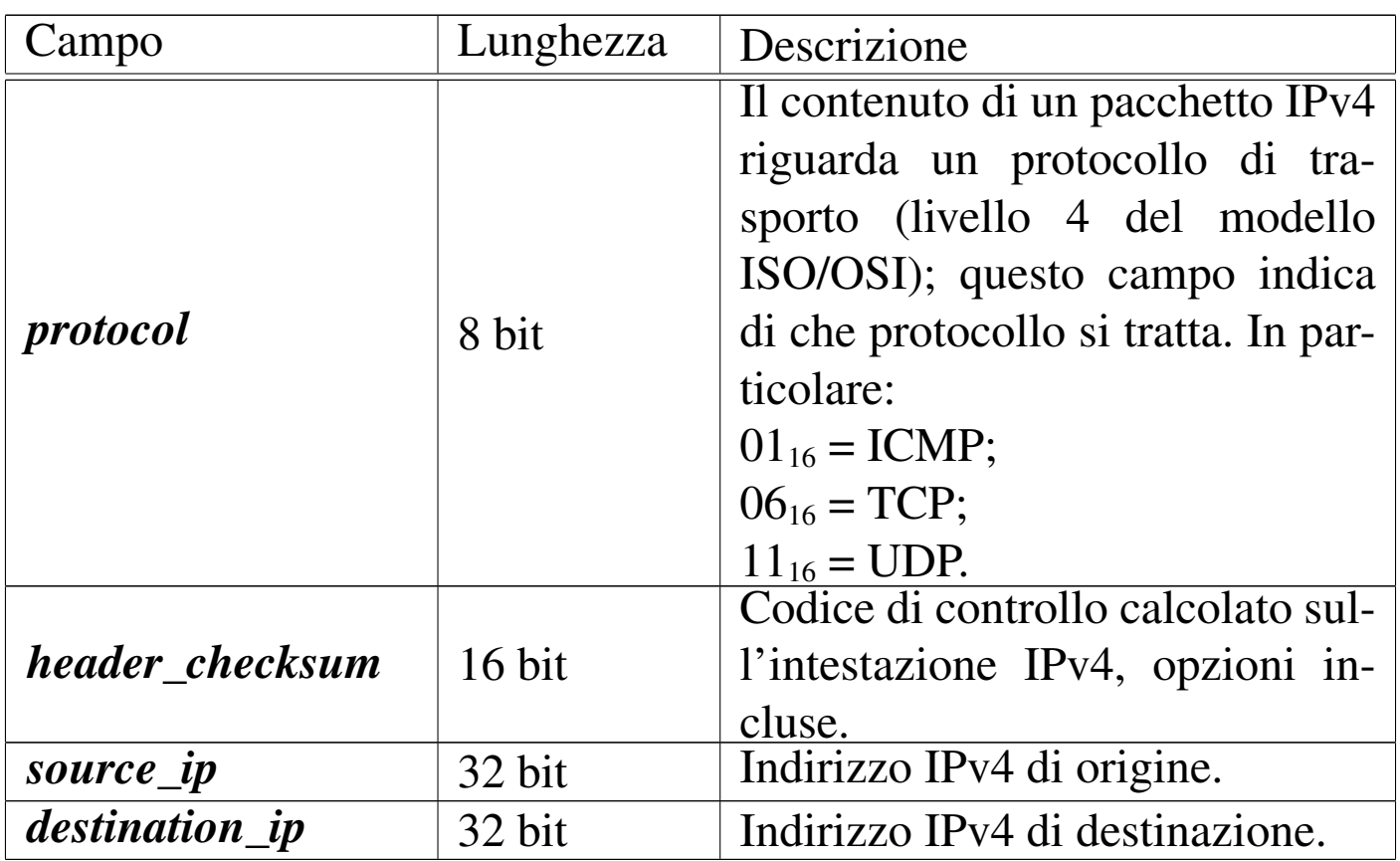

Listato 83.138. Esempio di struttura in linguaggio C, per descrivere l'intestazione di un pacchetto del protocollo IPv4. A sinistra nella versione *little endian*; a destra in quella *big endian*. Il campo *frag\_off* include qui i bit *DF* e *MF*.

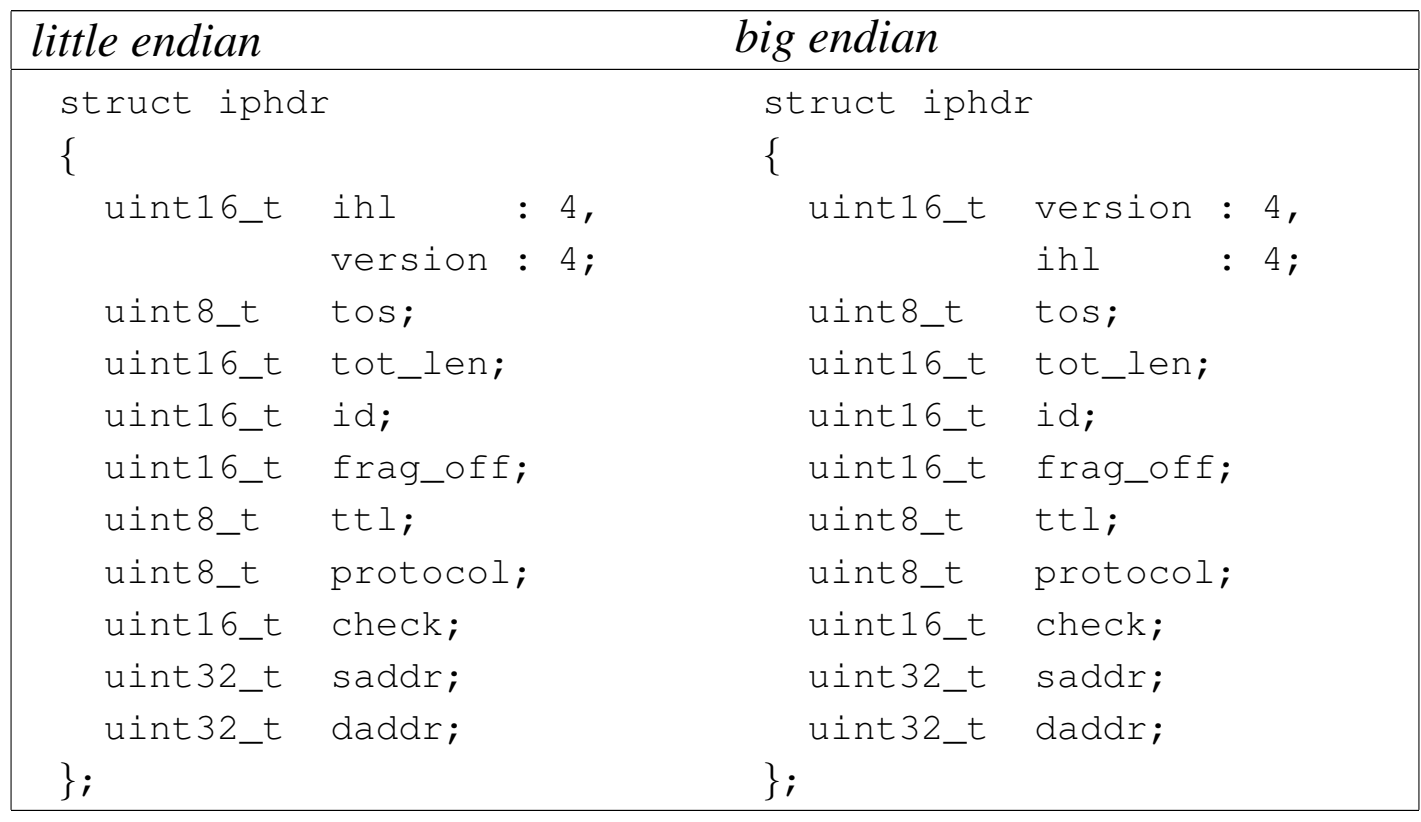

A titolo di esempio si analizza l'intestazione di un pacchetto IPv4 relativo all'invio di un «ping», tra il nodo «A» e il nodo «B», della figura suc[cessiva](#page-185-0).

<span id="page-185-0"></span>Figura 83.139. Situazione ipotetica di due nodi che utilizzano il protocollo IPv4.

IPv4: 172.21.11.1

IPv4: 172.21.11.2

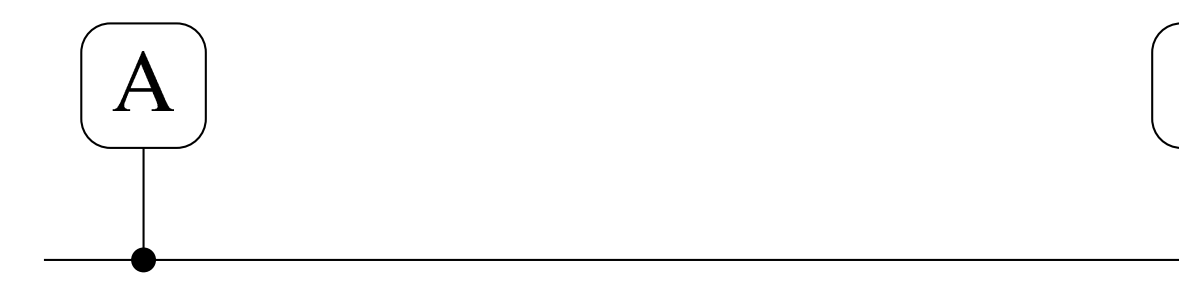

<span id="page-186-0"></span>Figura 83.140. Esempio di pacchetto «ping», inviato dall'indirizzo 172.21.11.1 a 172.21.11.2. Il pacchetto IPv4 non è frammentato ( $MF == 0$ ) e non è nemmeno frammentabile ( $DF ==$ 1).

 $|0|1|2|3|4|5|6|7|8|9|10|11|12|13|14|15|16|17|18|19|20|21|22|23|24|25|26|27|28|29|30|31|$ 

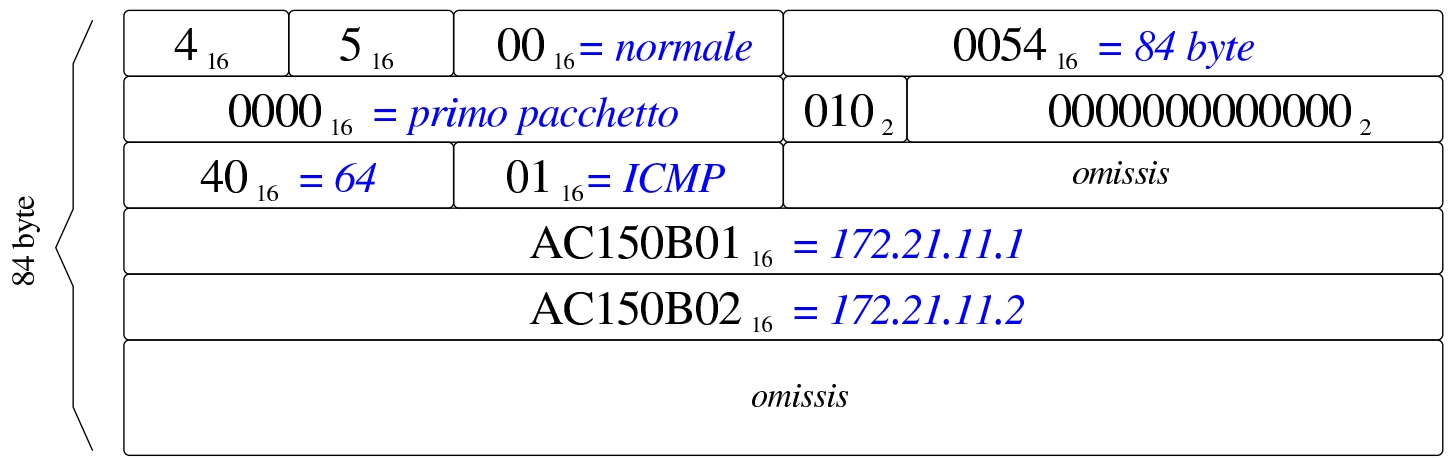

Il codice di controllo che nell'esempio è stato omesso, viene calcolato sul contenuto dell'intestazione, considerando inizialmente che al posto del codice di controllo ci siano solo bit a zero. Il modo in cui questo viene calcolato è descritto nella sezione successiva; va tenuto conto, inoltre, che una volta calcolato questo viene collocato nell'intestazione invertendo i suoi bit (facendone il complemento a uno, ovvero applicando l'operatore binario NOT). Così facendo, per controllare la validità dell'intestazione, è sufficiente ripetere il calcolo del codice di controllo, utilizzando però questa volta anche quanto contenuto nel campo *header\_checksum*, e verificando che il risultato sia pari a  $\text{FFFF}_{16}$ , oppure 0000<sub>16</sub>.

È interessante osservare che, ogni volta che il campo *TTL* viene modificato da un router, questo deve provvedere ad aggiornare il codice di controllo dell'intestazione.

#### 83.12.3 Il codice di controllo del TCP/IP

Il codice di controllo usato nell'intestazione dei pacchetti IPv4 e anche in altre situazioni, è calcolato suddividendo l'informazione di partenza in blocchi da 16 bit e sommando assieme questi blocchi, in modo binario, usando però l'aritmetica del complemento a uno.

Usando il sistema del complemento a uno, i numeri interi positivi si rappresentano in binario come di consueto, purché il bit più significativo sia pari a zero, mentre i numeri negativi sono rappresentati con il loro complemento a uno. Per esempio, disponendo di otto bit, il numero +5 si rappresenta come  $00000101_2$ , mentre il numero  $-5$  diventa  $11111010_2$ . Pertanto, si distingue tra uno zero positivo  $(00000000<sub>2</sub>)$  e uno zero negativo  $(11111111<sub>2</sub>)$ . Si osservino gli esempi seguenti:

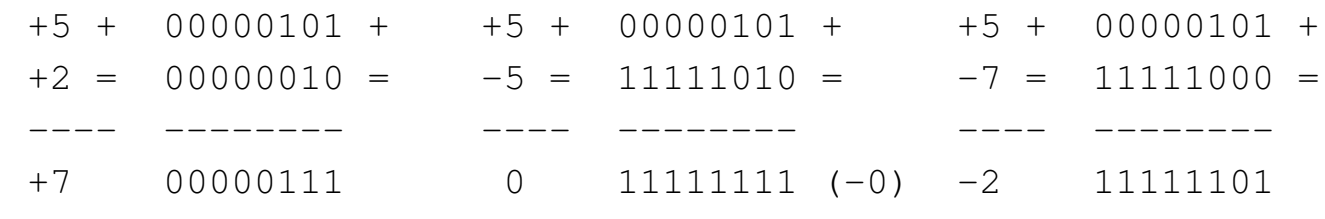

Va però fatta attenzione ai riporti, perché questi vanno sommati al risultato:

```
|+5 + 00000101 +
-3 = 11111100 =|---- --------
|+2 100000001 (si ottiene un riporto)
       0000001 +
              1 = (si somma il riporto)| --------
       | 00000010 (questo è il risultato corretto)
```
«

Se si esegue una somma di più valori, i riporti si possono sommare tutti alla fine, senza farlo necessariamente a ogni coppia:

```
|+7 + 00000111 +
-2 + 11111101 +-3 + 11111100 =|---- --------
|+2 1000000000 (si ottiene un riporto)
        0000000 +10 = (si somma il riporto)| --------
        | 00000010 (questo è il risultato corretto)
```
Per fare questo tipo di somma in un'architettura che utilizza l'aritmetica del complemento a due, è sufficiente utilizzare una variabile intera senza segno, di rango maggiore rispetto ai blocchi sommati, quindi si separano i riporti dal risultato per poi sommarli nuovamente a quello. Per esempio, nel caso del codice di controllo necessario ai protocolli TCP/IP, si utilizza una variabile intera, senza segno, a 32 bit. Si somma tutto quello che serve, quindi alla fine si separa il risultato contenuto nei 16 bit meno significativi, per sommargli i riporti contenuti nei 16 bit più significativi.

Nel listato successivo si vede come può essere realizzata una funzione per calcolare un codice di controllo relativo al contenuto di memoria che parte dalla posizione *data* e si estende per *size* byte. Nel procedimento va osservato il fatto che in memoria i dati si intendono essere ordinati nel modo naturale relativo alle comunicazioni di rete (*network byte order*); pertanto, nel calcolo viene usata la funzione *ntohs()* (*network to host short*) per garantire che i blocchi da 16 bit siano interpretati correttamente. Inoltre, dal momento che i

dati su cui calcolare il codice di controllo potrebbero essere composti da una quantità dispari di byte, l'ultimo ottetto viene trattato come se rappresentasse gli otto bit più significativi di un blocco di sedici.

Listato 83.144. Esempio di funzione per il calcolo della codice di controllo usato nei protocolli TCP/IP. La funzione *ntohs()* serve a garantire che i blocchi da 16 bit vengano interpretati nell'ordine giusto.

```
|#include <stdint.h>
|#include <arpa/inet.h>
uint16_t
|checksum_tcpip (uint16_t *data, size_t size)
|{
  int i;
  uint32_t sum;
  uint16_t carry;
  uint16 t checksum;
  uint16_t last;
  uint8_t *octet;
  | //
  | // Somma
  | //
  sum = 0;| //
  for (i = 0; i < (size/2); i++)| {
      sum += ntohs (data[i]);
    | }
  | //
  if (size % 2)| {
      | //
      | // La dimensione è dispari, pertanto va considerato
```

```
| // anche l'ultimo ottetto.
        | //
       octet = (uint8_t \star) data;last = octet[size-1];last = last \ll 8;sum += last;
     | }
   | //
   | // Riporti
   | //
   carry = sum \gg 16;checksum = sum & 0x0000FFFF;
   checksum += carry;| //
   | //
   | //
   return (checksum);
|}
```
## 83.12.4 ICMP

Il protocollo ICMP si colloca al di sopra di quello IP, per l'invio di messaggi elementari, composti da un numero di messaggio (più precisamente si tratta di tipo e codice) con qualche informazione allegata. Il protocollo ICMP è molto importante per segnalare il fatto che un certo nodo non può essere raggiunto, ma spesso si usa per provare il funzionamento della rete con l'invio di una richiesta di eco, per la quale si attende una risposta equivalente.

Un pacchetto ICMP si inserisce all'interno di un pacchetto IP e si scompone come si vede nella figura successiva.

«

#### Figura 83.145. Struttura comune di un pacchetto del protocollo ICMP (all'interno di IPv4).

 $|0|1|2|3|4|5|6|7|8|9|10|11|12|13|14|15|16|17|18|19|2021|22|23|24|25|26|27|28|29|30|31|$ 

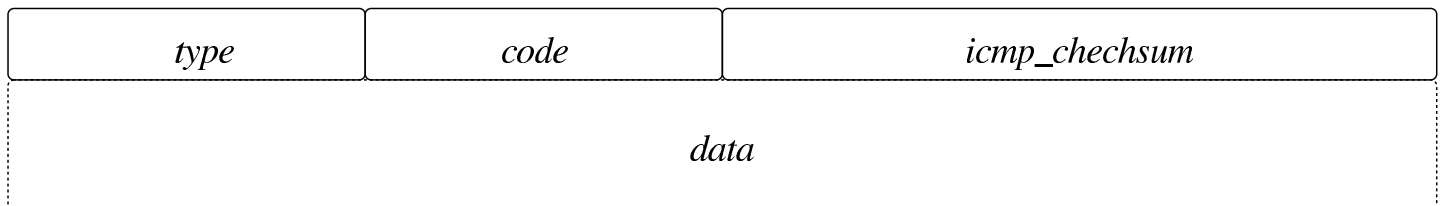

Tabella 83.146. Campi dell'intestazione comune di un pacchetto del protocollo ICMP.

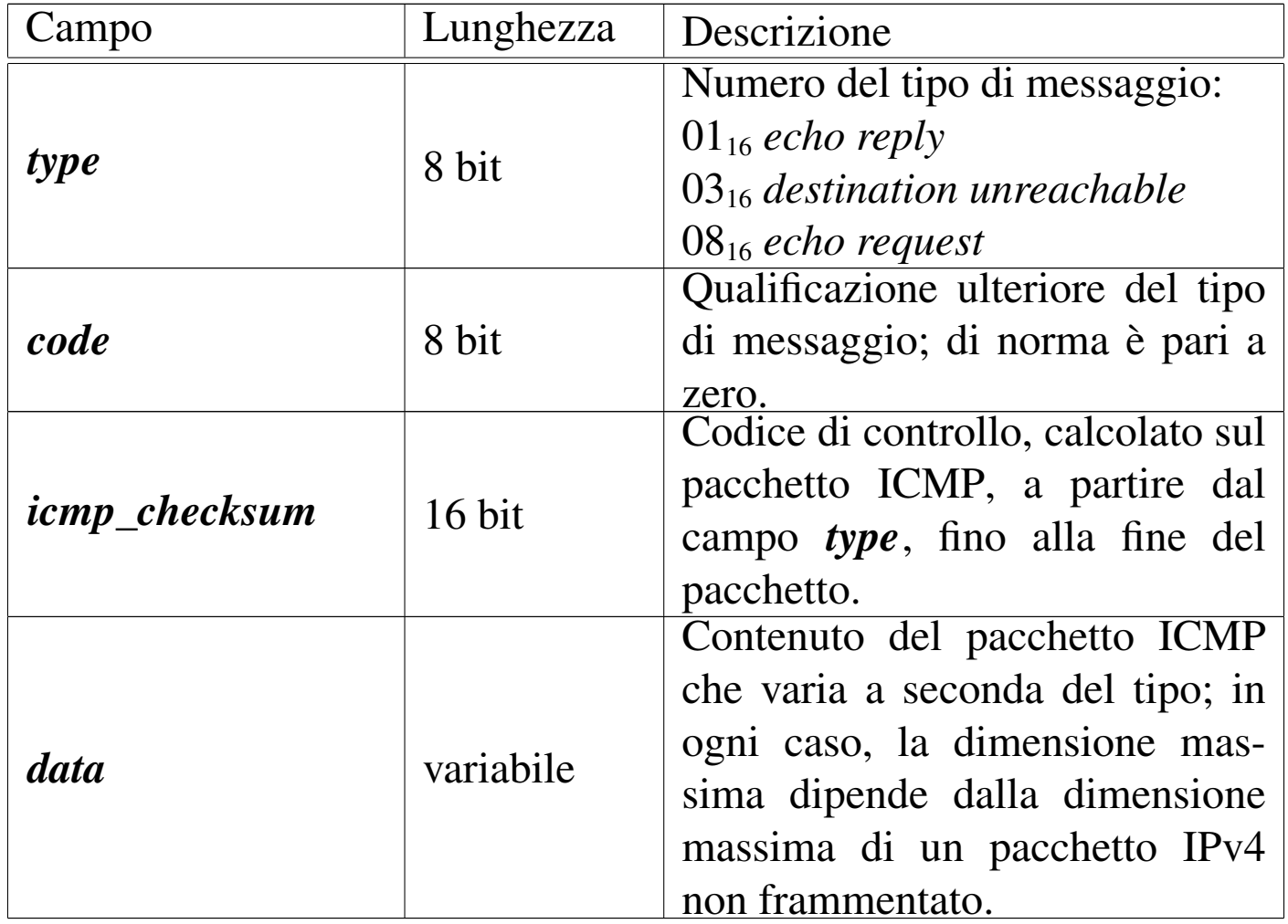

Tuttavia, il contenuto di un pacchetto ICMP può avere un'intestazione ulteriore, a seconda del tipo dichiarato nel campo

#### *type*.

# Figura 83.147. Struttura di un pacchetto del protocollo ICMP, di tipo *echo request* o *echo reply*.

 $\mid 0 \mid 1 \mid 2 \mid 3 \mid 4 \mid 5 \mid 6 \mid 7 \mid 8 \mid 9 \mid 10 \mid 11 \mid 12 \mid 13 \mid 14 \mid 15 \mid 16 \mid 17 \mid 18 \mid 19 \mid 20 \mid 21 \mid 22 \mid 23 \mid 24 \mid 25 \mid 26 \mid 27 \mid 28 \mid 29 \mid 30 \mid 31 \mid 19 \mid 20 \mid 21 \mid 22 \mid 23 \mid 24 \mid 25 \mid 26 \mid 27 \mid 28 \mid 29 \mid 30 \mid 31 \mid 19$ 

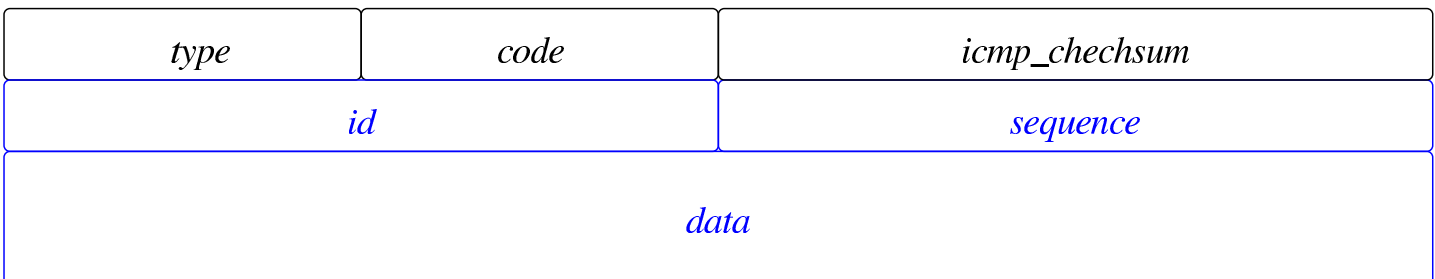

Tabella 83.148. Campi specifici dei pacchetti ICMP di eco.

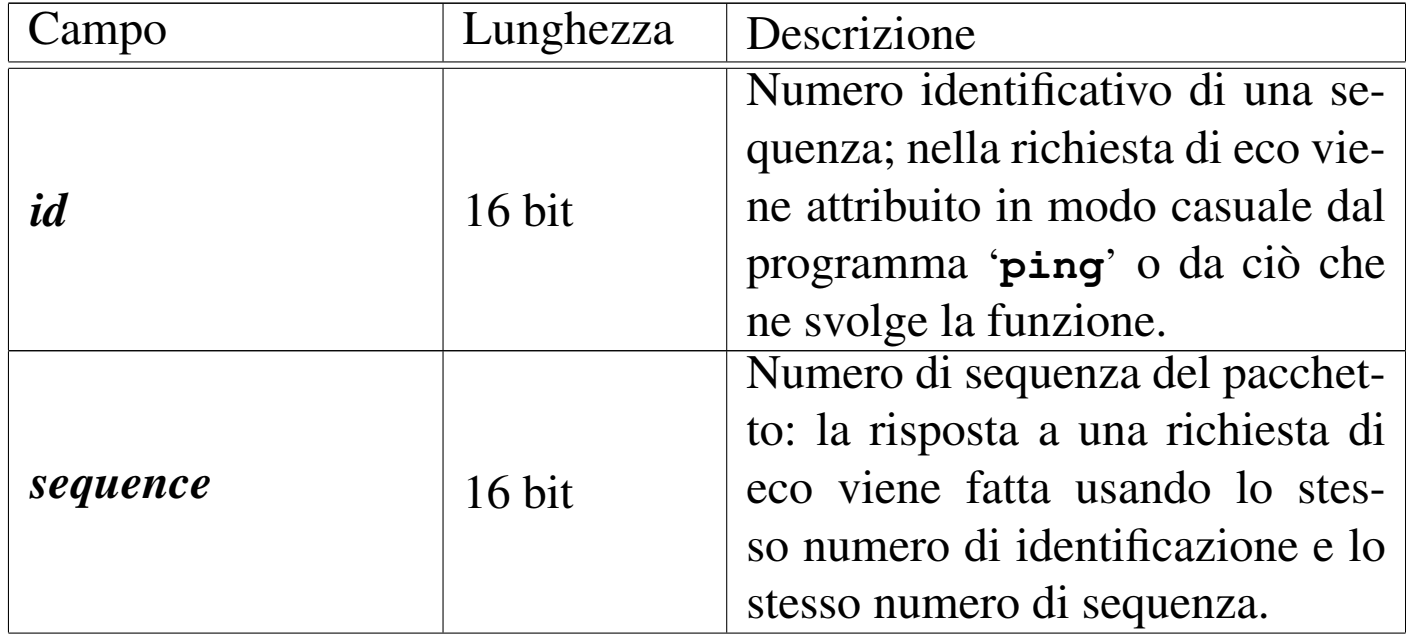

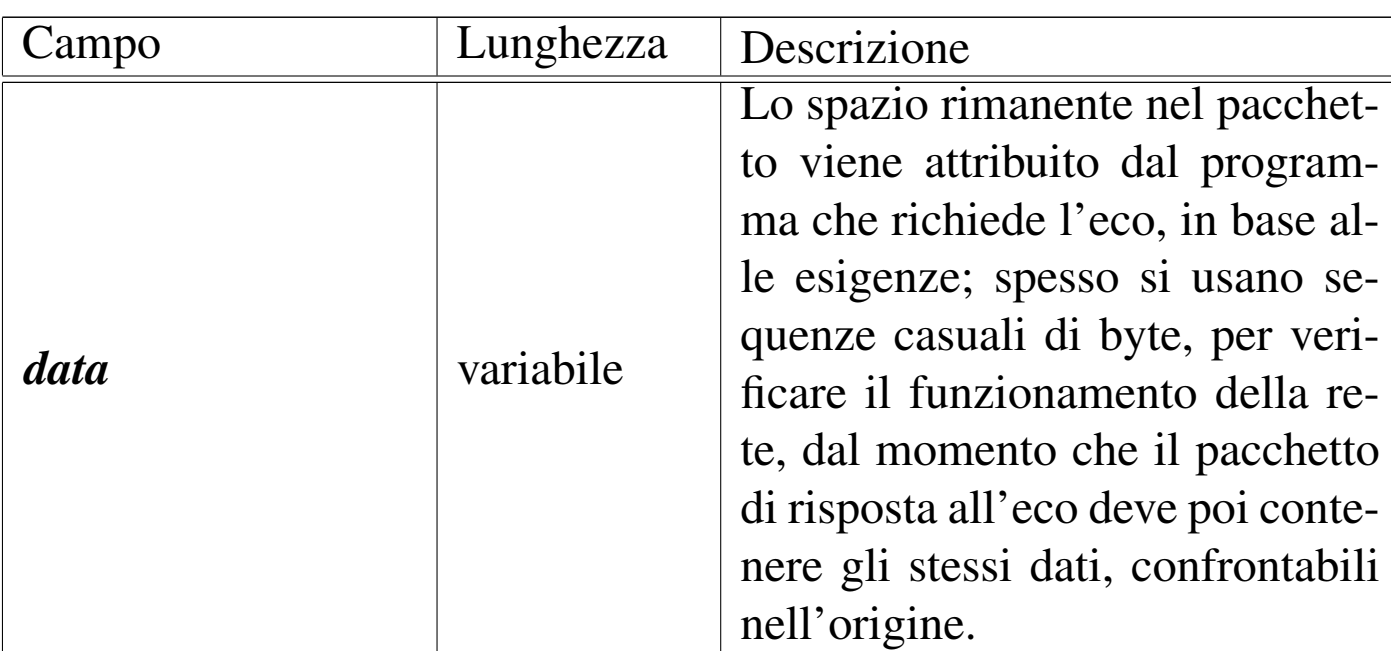

<span id="page-194-0"></span>Listato 83.149. Esempio di struttura in linguaggio C, per descrivere l'intestazione di un pacchetto del protocollo ICMP. Questa struttura vale indifferentemente per le architetture *little endian* e *big endian*.

```
struct icmphdr
|{
 uint8_t type;
 uint8_t code;
 uint16_t checksum;
 union
  | {
    struct
    | {
     uint16_t id;
     uint16_t sequence;
   | } __attribute__ ((packed)) echo; // echo datagram
   | uint32_t gateway; // gateway address
    struct
    | {
     uint16_t unused;
     uint16_t mtu;
    | } __attribute__ ((packed)) frag; // path mtu discovery
  | } un;
|} __attribute__ ((packed));
```
A titolo di esempio si considerano due nodi, come nella figura successiva, e si analizza il contenuto di un pacchetto ICMP di richiesta di eco, da «A» a «B», seguito da una risposta conforme, in senso opposto.

Figura 83.150. Il nodo «A» invia una richiesta di eco al nodo «B» e il nodo «B» risponde.

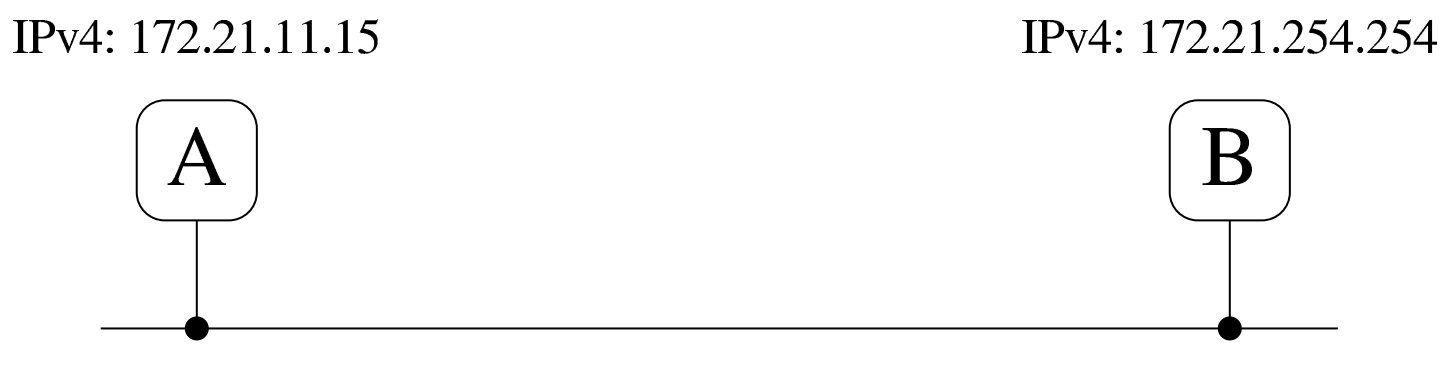

Figura | 83.151. Esempio di pacchetto ICMP, di tipo *echo request* (ping), inviato dall'indirizzo 172.21.11.15 a 172.21.254.254, completo dell'intestazione IPv4.

 $|0|1|2|3|4|5|6|7|8|9|10|11|12|13|14|15|16|17|18|19|20|21|22|23|24|25|26|27|28|29|30|31|$ 

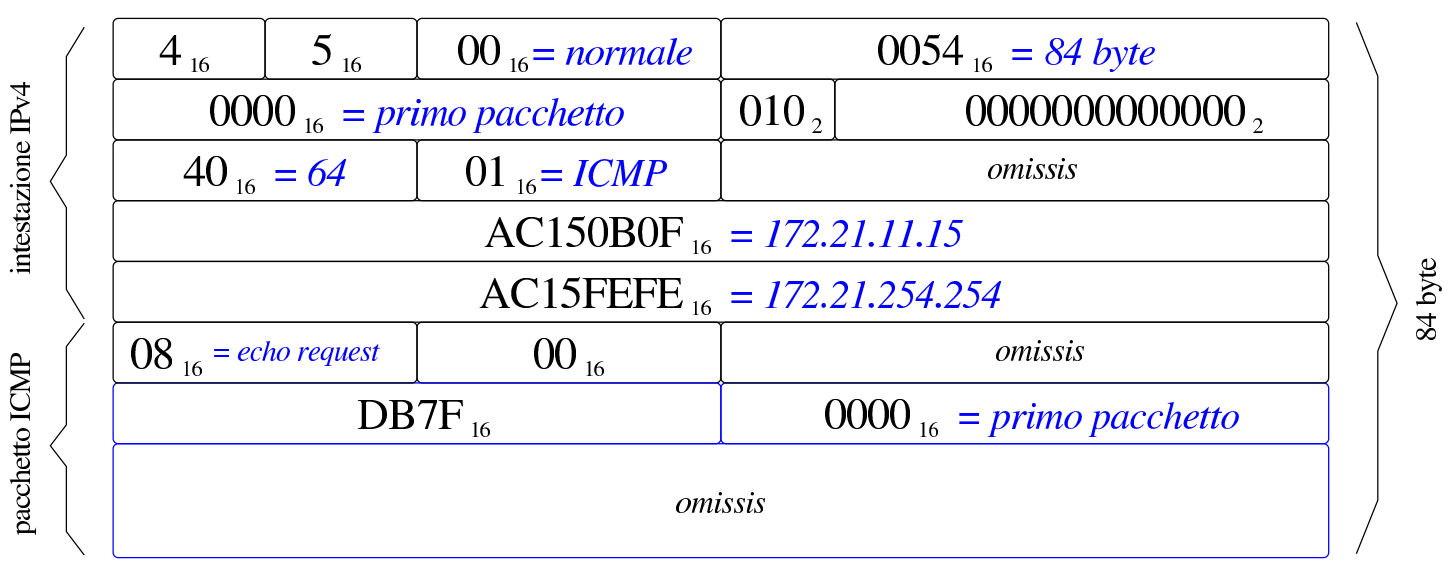

# <span id="page-196-0"></span>Figura | 83.152. Esempio di pacchetto ICMP *echo reply* (pong), restituito da 172.21.254.254, completo di intestazione IPv4.

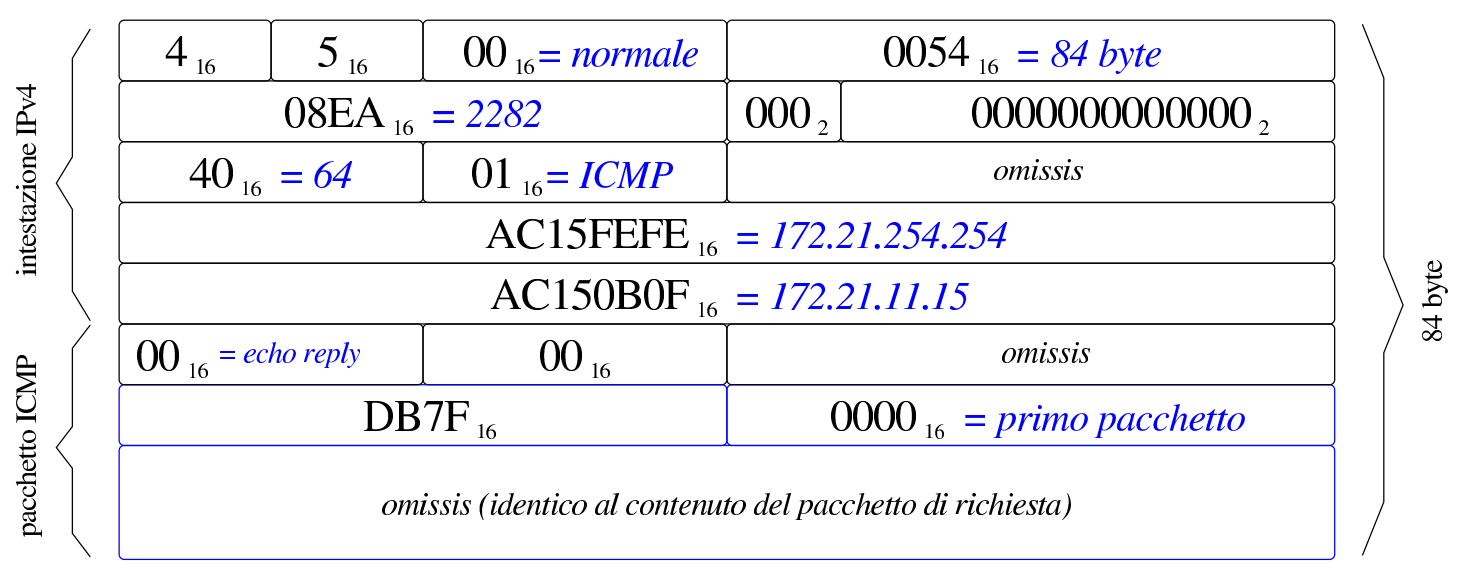

 $|0|1|2|3|4|5|6|7|8|9|10|11|12|13|14|15|16|17|18|19|20|21|22|23|24|25|26|27|28|29|30|31|$ 

## 83.12.5 UDP

I pacchetti del protocollo UDP si inseriscono all'interno di pacchetti IP. I pacchetti UDP contengono a loro volta una propria intestazione, nella quale si prevede l'uso di un codice di controllo, relativo a tutto il pacchetto UDP, a cui però si aggiunge una pseudo-intestazione («pseudo», in quanto viene usata solo ai fini del calcolo del codice di controllo e non fa parte effettivamente del pacchetto). Il protocollo UDP inserisce il concetto di «porta» (*port*), distinto tra origine e destinazione.

«

## Figura 83.153. Struttura effettiva di un pacchetto del protocollo UDP.

 $|0|1|2|3|4|5|6|7|8|9|10|11|12|13|14|15|16|17|18|19|2021|22|23|24|25|26|27|28|29|30|31|$ 

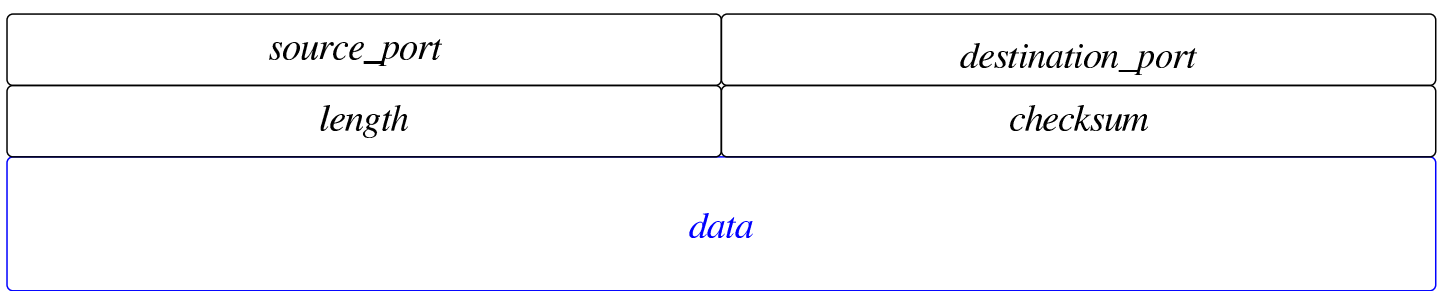

Figura 83.154. Pseudo-intestazione IPv4, utile per il calcolo del codice di controllo UDP, ma non facente parte del pacchetto.

 $|0|1|2|3|4|5|6|7|8|9|10|11|12|13|14|15|16|17|18|19|2021|22|23|24|25|26|27|28|29|30|31|$ 

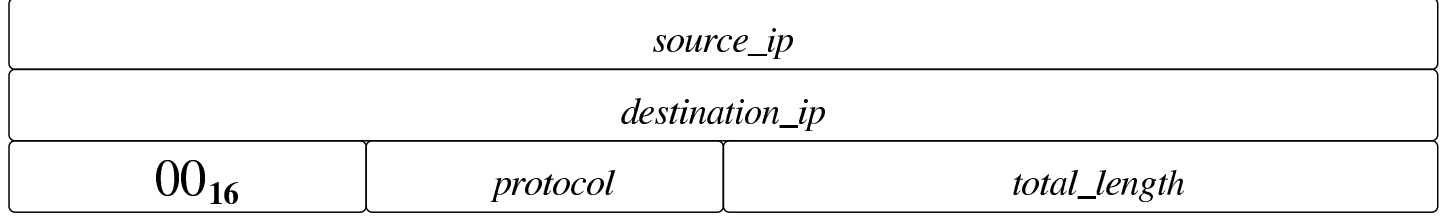

Tabella 83.155. Campi dell'intestazione UDP e della pseudointestazione relativa al protocollo IPv4.

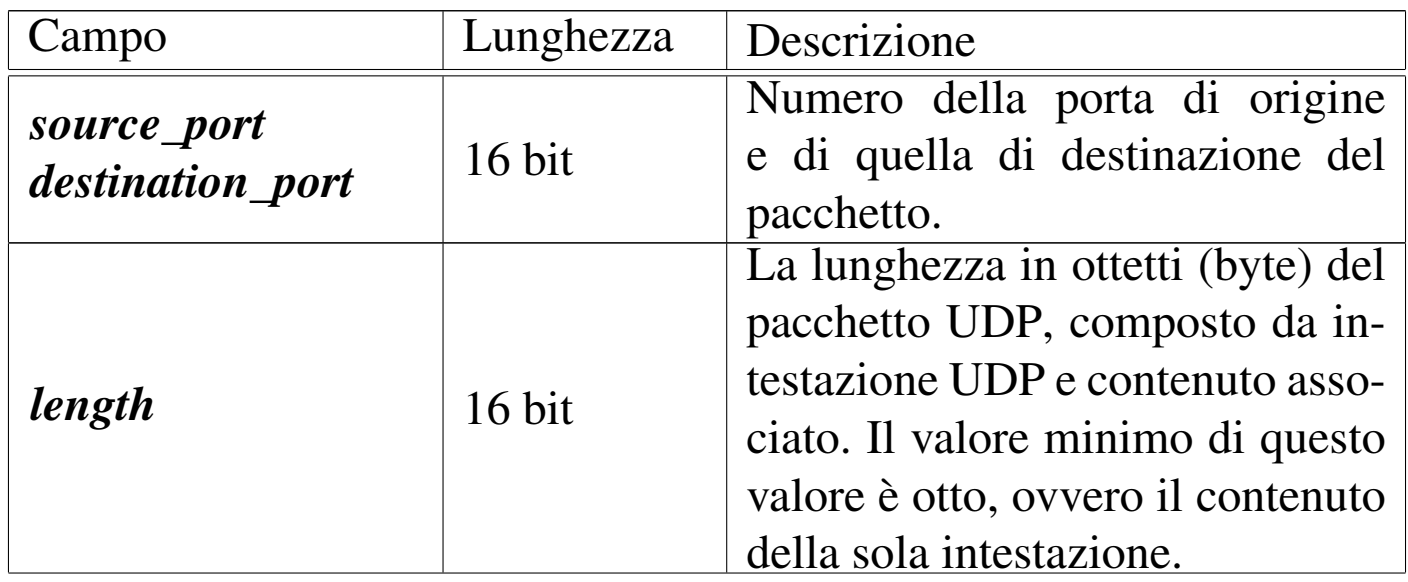

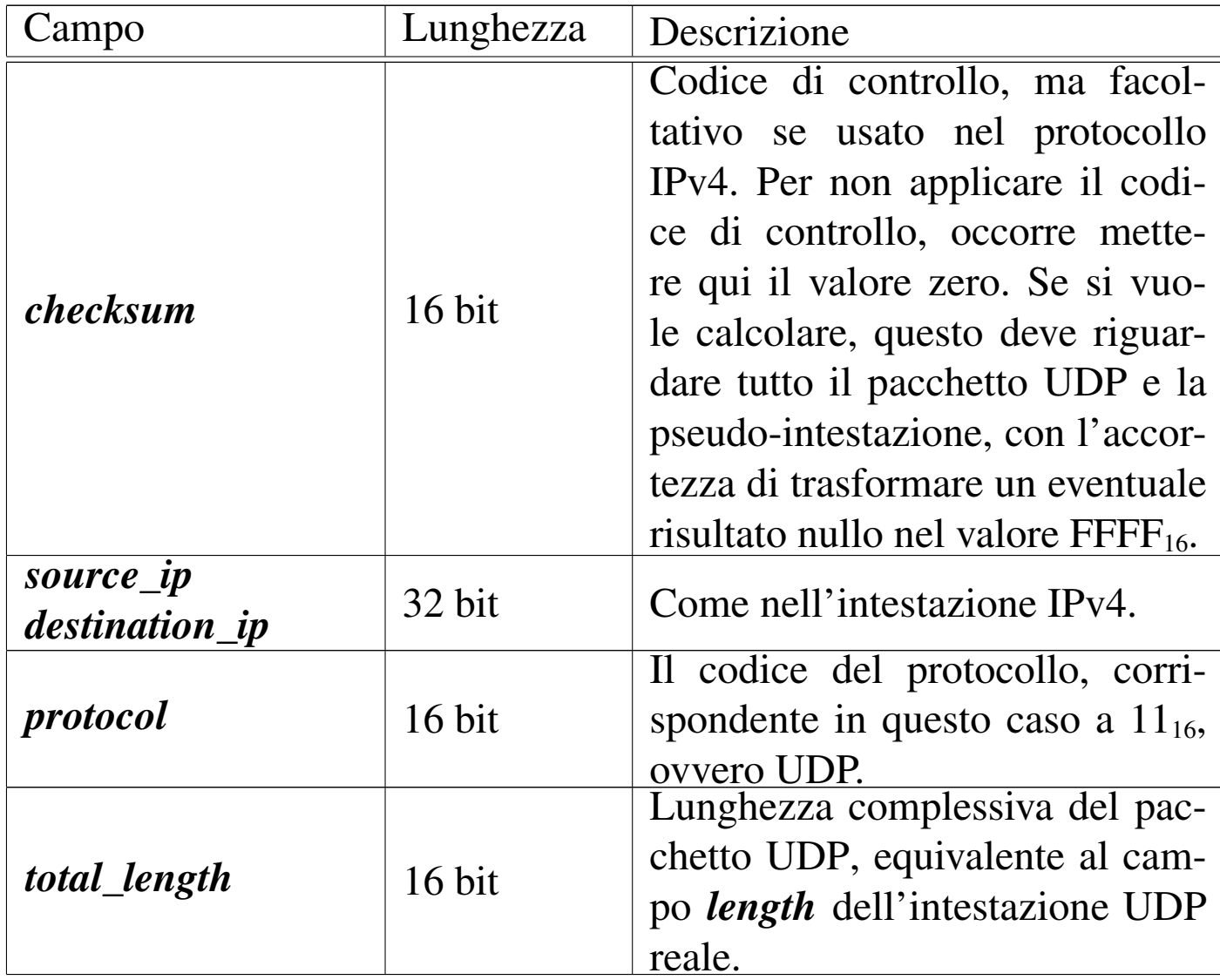

Listato 83.156. Esempio di struttura in linguaggio C, per descrivere l'intestazione di un pacchetto del protocollo UDP. Questa struttura vale indifferentemente per le architetture *little endian* e *big endian*.

```
struct udphdr
|{
 | uint16_t source; // source port
 | uint16_t dest; // destination port
 | uint16_t len; // length
 | uint16_t check; // checksum
   _attribute__ ((packed));
```
A titolo di esempio si considerano due nodi, come nella figura successiva, e si analizza il contenuto di un pacchetto UDP, inviato da « $A \gg a \ll B \gg$ .

<span id="page-199-0"></span>Figura 83.157. Dal nodo «A», porta 48281, parte un pacchetto UDP verso il nodo «B», alla porta 1234.

IPv4: 172.21.11.15:48281

IPv4: 172.21.254.254:1234

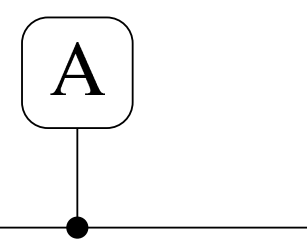

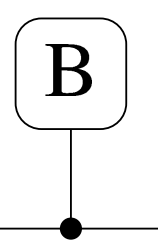

Figura 83.158. Esempio di pacchetto UDP, inviato dall'indirizzo 172.21.11.15, porta 48281, a 172.21.254.254 porta 1234, contenente la stringa '**ciao\n**'. Il pacchetto è completo dell'intestazione IPv4 e i codici di controllo sono visibili.

 $|0|1|2|3|4|5|6|7|8|9|10|11|12|13|14|15|16|17|18|19|2021|22|23|24|25|26|27|28|29|30|31|$ 

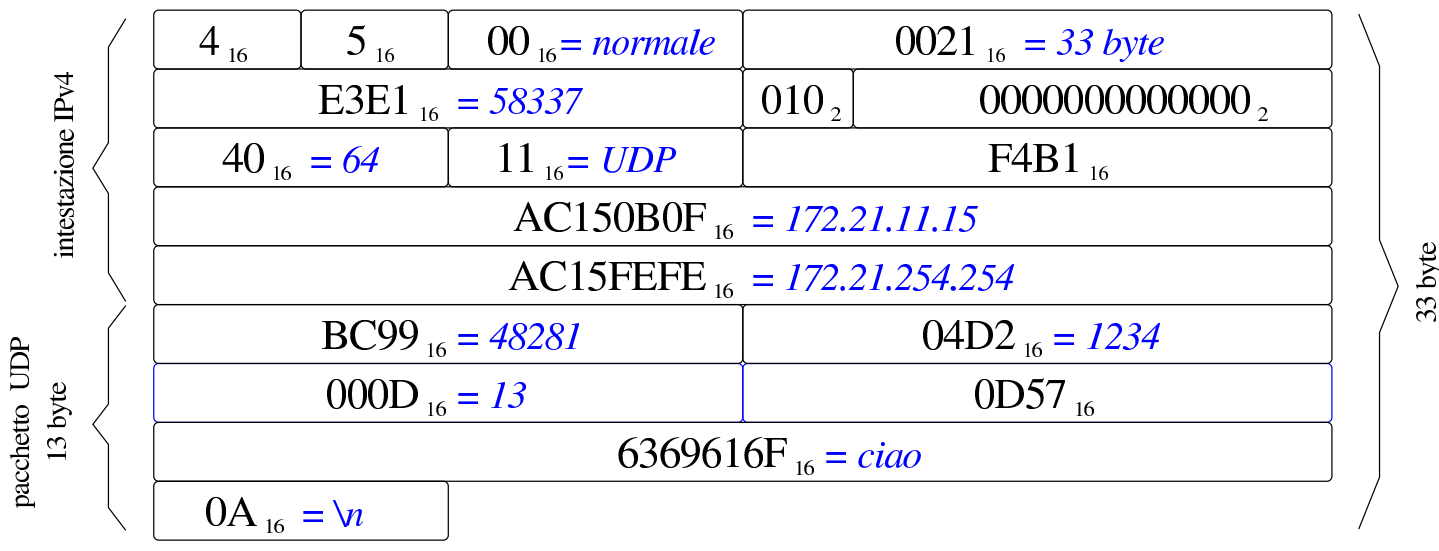

<span id="page-200-0"></span>Figura 83.159. Pseudo-intestazione relativa al pacchetto di esempio della figura precedente.

 $|0|1|2|3|4|5|6|7|8|9|10|11|12|13|14|15|16|17|18|19|20|21|22|23|24|25|26|27|28|29|30|31|$ 

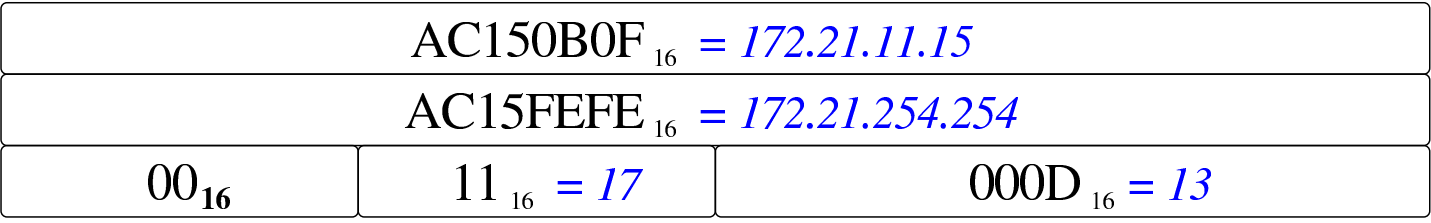

<span id="page-200-1"></span>Nel listato successivo si vede un piccolo programma che calcola il codice di [controll](#page-200-1)o del pacchetto IPv4 dell'esempio.

Listato 83.160. Calcolo del codice di controllo nell'intestazione IPv4 dell'esempio. Una volta compilato, il programma visualizza correttamente il valore atteso:  $F4B1_{16}$ .

```
|#include <stdint.h>
|#include <stdio.h>
int
main (void)
|{
  uint32 t sum = 0;
  uint16_t carry;
  uint16_t checksum;
  | //
  sum += 0x4500;sum += 0x0021;sum += 0xe3e1;sum += 0x4000;| sum += 0x4011;
  | sum += 0x0000;
  sum += 0xac15;
  sum += 0x0b0f;sum += 0xac15;
  | sum += 0xfefe;
  | //
```

```
carry = sum \gg 16;checksum = sum & 0x0000FFFF;checksum += carry;| //
   checksum = ~checksum;| //
   printf ("0x%04x\n", checksum);
   | //
   return 0;
|}
```
Listato 83.161. Calcolo del codice di controllo nell'intestazione UDP dell'esempio che tiene conto della pseudo-intestazione. Una volta compilato, il programma visualizza correttamente il valore atteso:  $0D57_{16}$ .

```
|#include <stdint.h>
 |#include <stdio.h>
 |int
 main (void)
 |{
   uint32_t sum = 0;uint16_t carry;
   uint16_t checksum;
   | //
   sum += 0xbc99;sum += 0x04d2;sum += 0x000d;sum += 0x0000;sum += 0x6369;| sum += 0x616f;
   sum += 0x0a00;|
   sum += 0xac15;
   sum += 0x0b0f;
```

```
sum += 0xac15;
   | sum += 0xfefe;
   sum += 0x0011;sum += 0x000d;| //
   carry = sum \gg 16;checksum = sum & 0x0000FFFF;checksum += carry;| //
   checksum = ~<checksum;
   | //
   if (checksum == 0)
     | {
       checksum = 0xffff;
     | }
   | //
   printf ("0x%04x\n", checksum);
   | //
   return 0;
|}
```
# 83.12.6 TCP

Il protocollo TCP si distingue da UDP in quanto permette di stabilire un flusso di dati bidirezionale tra due porte di due nodi. Il processo che inizia una connessione TCP, apre una porta presso il nodo locale in cui si trova a funzionare, contattando una porta di un altro nodo, presso la quale si deve trovare un altro processo in attesa. Successivamente i processi coinvolti non si preoccupano di altro, a parte il fatto di trasmettere e ricevere dati attraverso il canale costituito dalla connessione. Infatti, la gestione della connessione TCP avviene per opera del sistema operativo, attraverso l'invio e la ricezione dei pac-

«

chetti relativi, con tutti i controlli necessari a garantire la correttezza del flusso di dati.

L'intestazione di un pacchetto del protocollo TCP contiene degli indicatori (*flag*), alcuni dei quali sono essenziali e appaiono descritti nella tabella successiva:

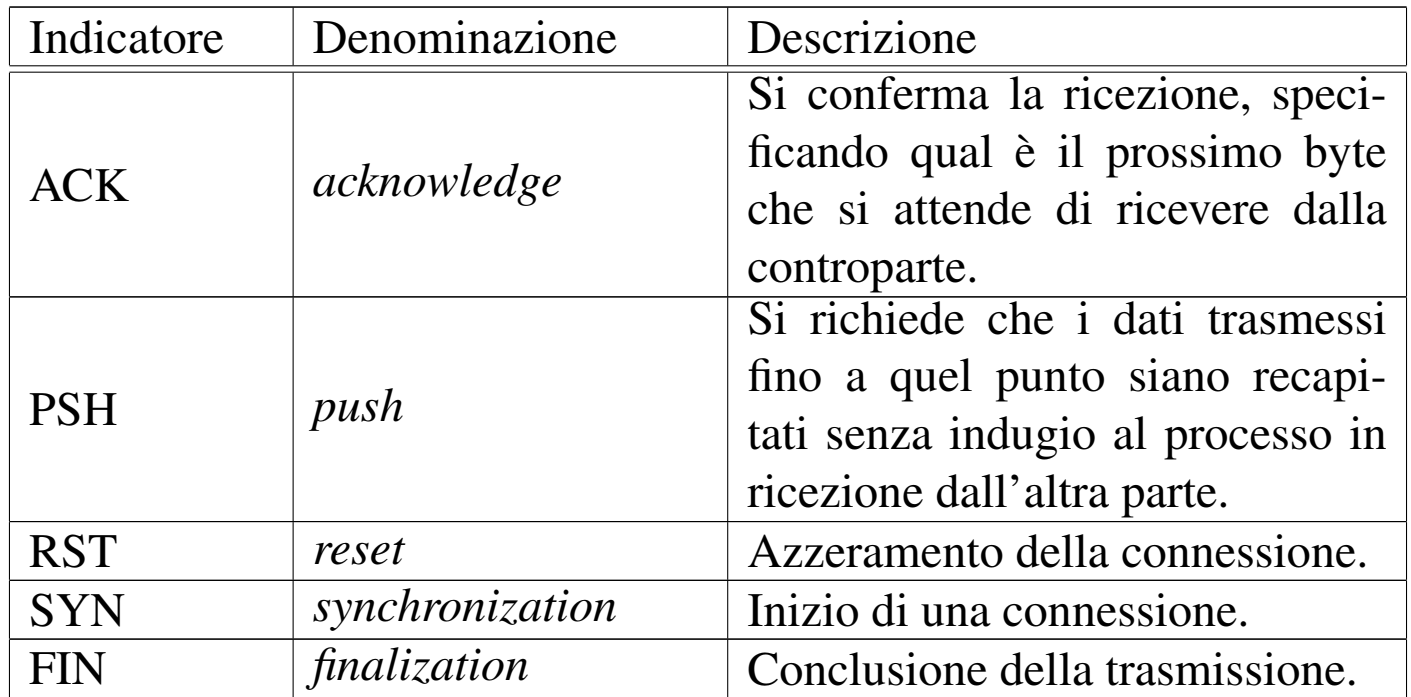

Il protocollo TCP, gestito dal sistema operativo, richiede che la ricezione dei pacchetti contenenti dati sia confermata dalla controparte. Ma non è strettamente necessario confermare ogni pacchetto ricevuto, in quanto il riferimento è al byte *n*-esimo, che quindi convalida anche quelli ricevuti in precedenza. In tal modo, una delle due parti può tentare di trasmettere più pacchetti in rapida successione, prima di ricevere una conferma; poi, se la conferma arriva solo parzialmente, può ritrasmettere a partire dalla porzione non ancora confermata.

Una connessione TCP prevede undici stati, descritti dalla tabella successiva:

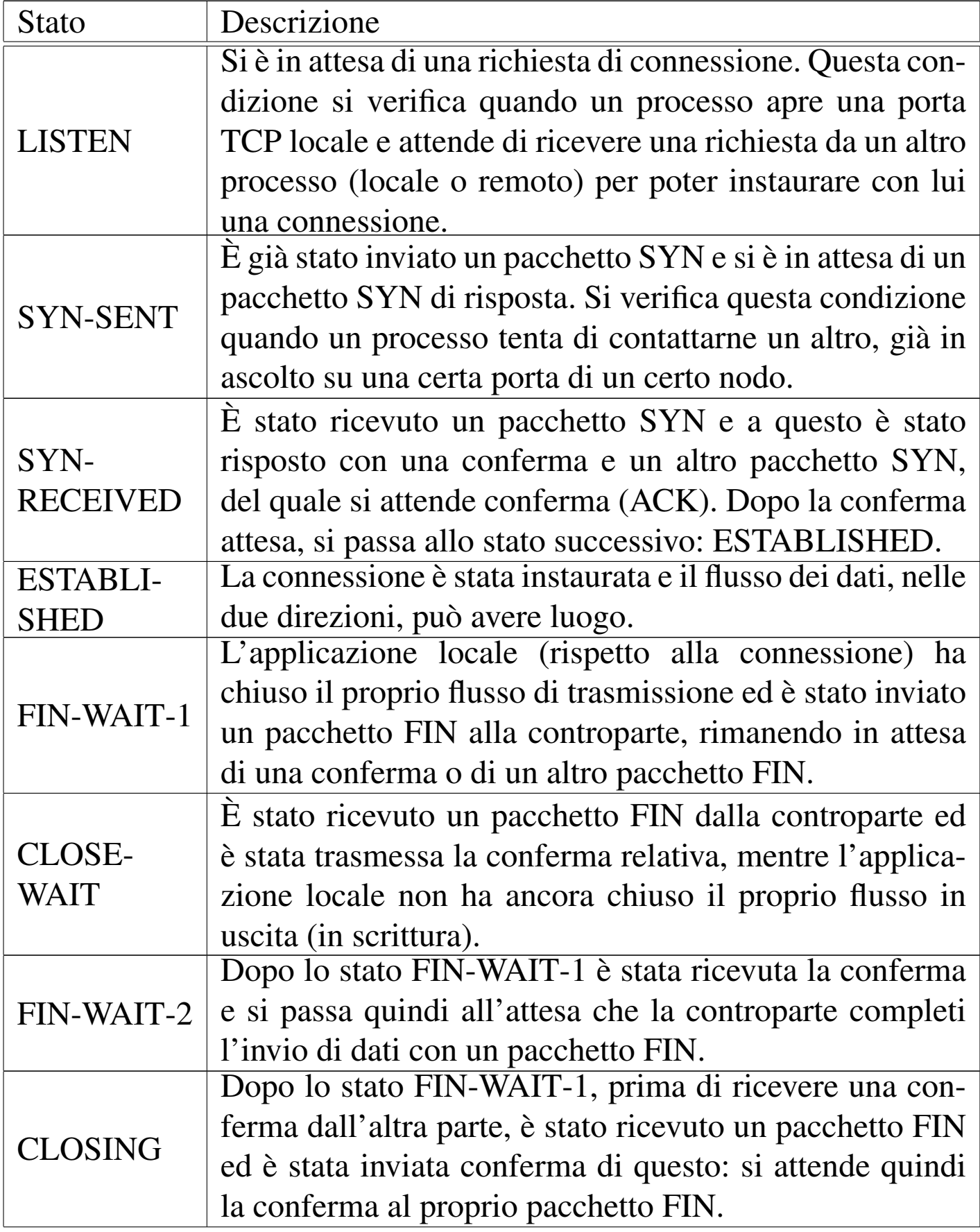

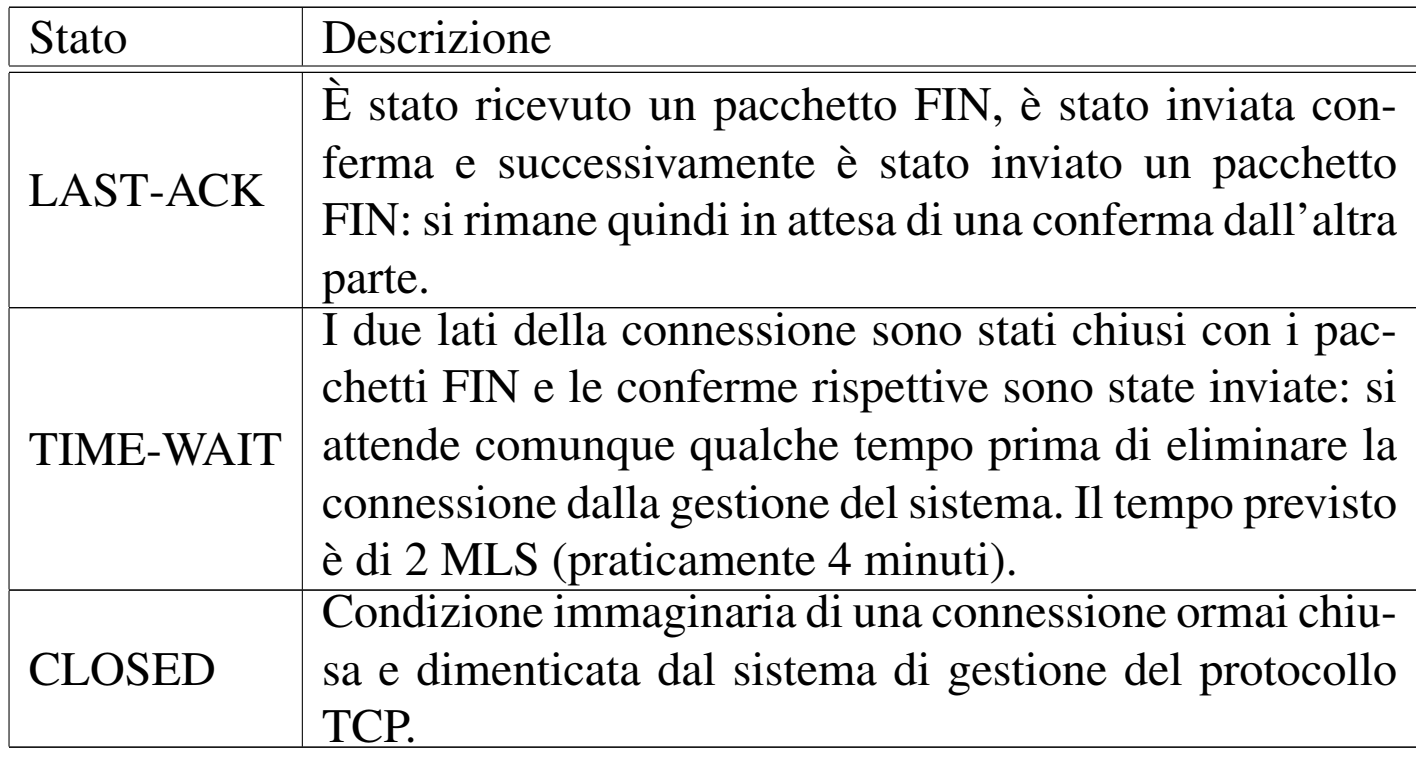

Nelle figure successive si esemplifica il procedere degli stati di una connessione, partendo dalla sua creazione, fino alla sua conclusione, ipotizzando un breve scambio di dati. Ognuno dei lati della connessione decide qual è il proprio numero iniziale di sequenza; da quel punto in poi, l'incremento di quel valore serve a consentire la verifica dell'ordine che devono avere i pacchetti. Il valore rappresentato dalla metavariabile *seq* è il numero di sequenza iniziale del pacchetto, mentre *ack\_seq* è il valore di sequenza che ci si attende di ricevere. Per esempio, un valore di *ack\_seq* pari a 1234 significa che sono stati ricevuti dati fino al byte corrispondente alla sequenza 1233 e, se altri dati devono giungere, il prossimo byte da ricevere deve essere quello con il numero di sequenza 1234. In ogni caso, va osservato che nella creazione della connessione e nella sua conclusione, c'è un momento in cui il numero di sequenza viene incrementato di una unità, senza che ciò sia dovuto alla trasmissione effettiva di un byte.

<span id="page-206-0"></span>Figura | 83.164. Negoziazione iniziale: *three way handshake*. Dal lato «A» si inizia il procedimento per instaurare una connessione con il lato «B». La sequenza iniziale dal lato «A» è pari a 1000, mentre quella iniziale dal lato «B» è qui pari a 2000.

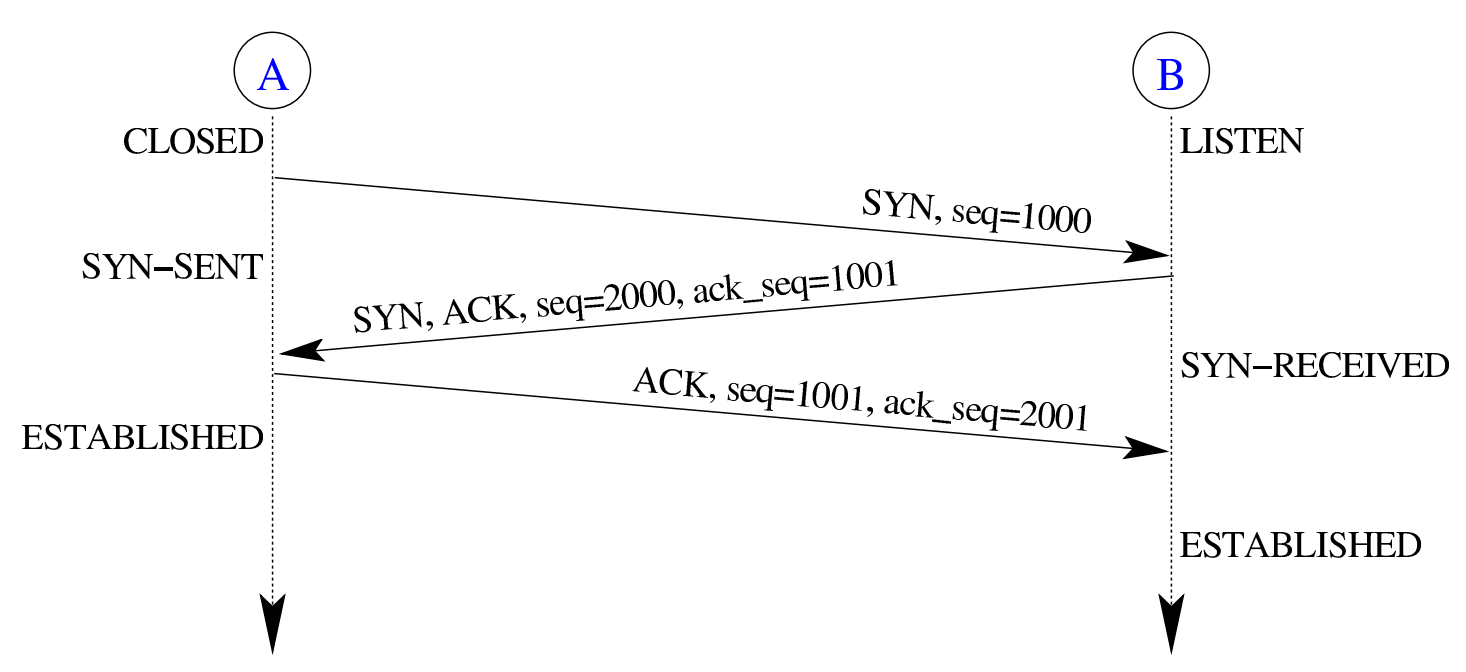

Dopo la negoziazione con i valori ipotizzati nell'esempio, il primo byte che «A» può trasmettere a «B» ha il numero di sequenza 1001, mentre nel senso opposto questo numero è 2001. Nella figura successiva, «A» e «B» si inviano dati reciprocamente per 100 byte ciascuno.

Figura 83.165. Quando i due lati della connessioni sono pronti, le due parti possono trasmettersi dei dati. In questo caso si ipotizza che ogni pacchetto sia sempre confermato.

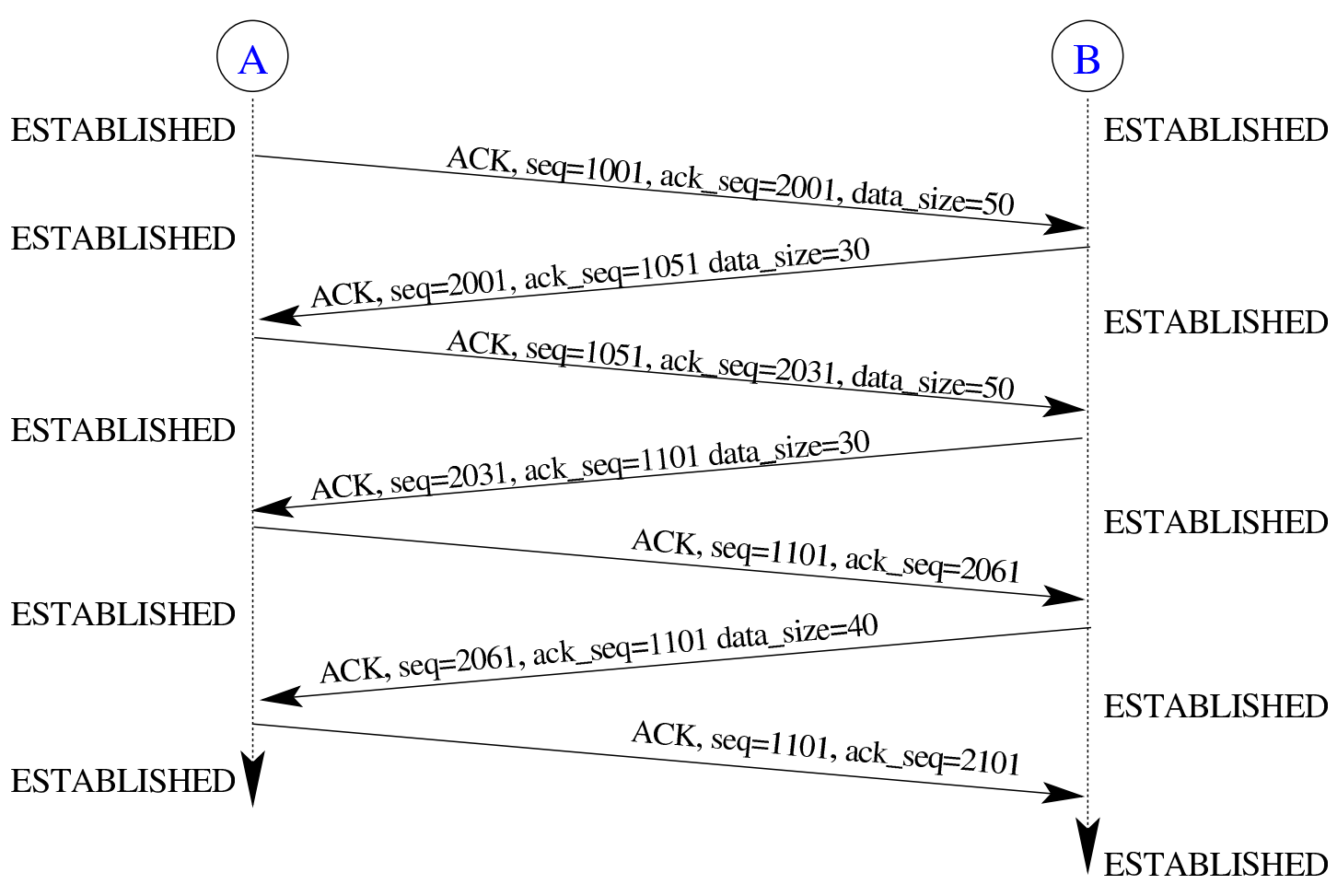

Dopo il breve scambio di dati, il lato «A» decide di chiudere la propria trasmissione (scrittura), informando la controparte, la quale, tuttavia, rimane nella facoltà di continuare a inviare dati.

<span id="page-208-0"></span>Figura 83.166. Il lato «A» chiude il suo canale di trasmissione.

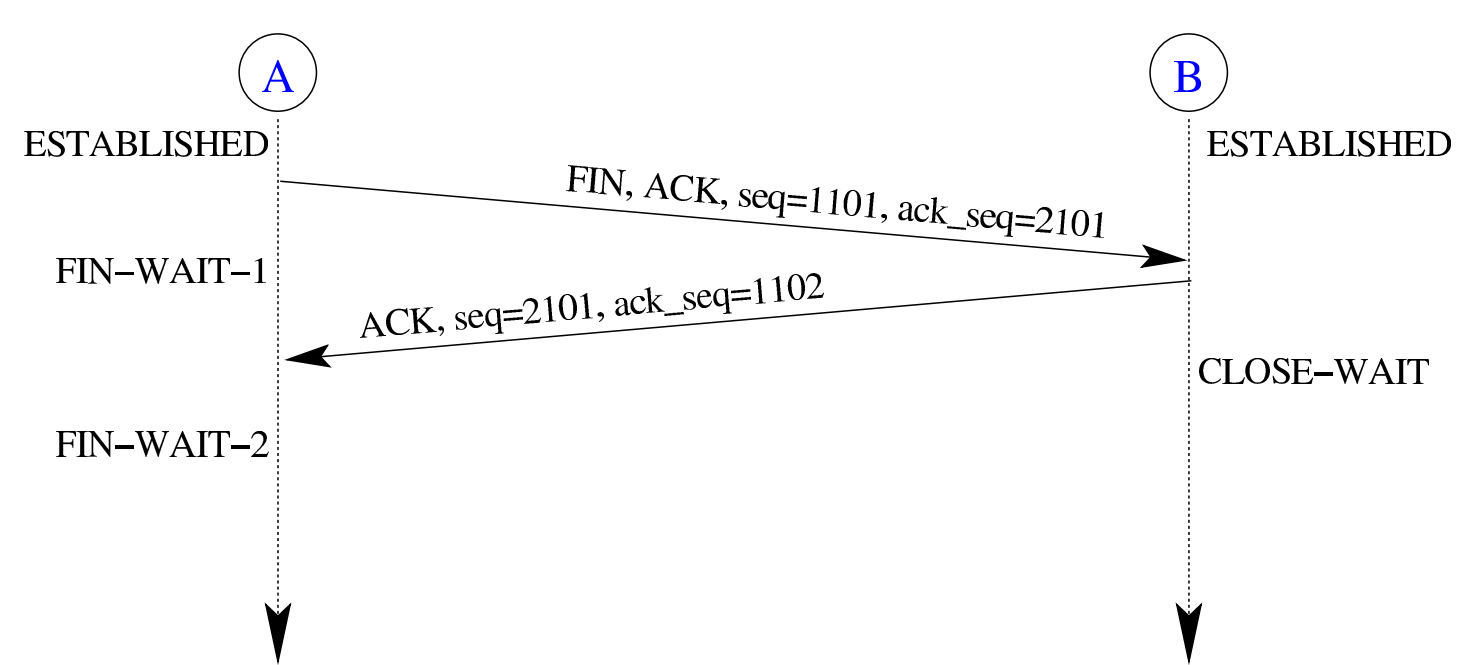

Figura 83.167. Dopo la chiusura dal lato «A», si ipotizza che il lato «B» continui a trasmettere in tutto altri 100 byte di dati.

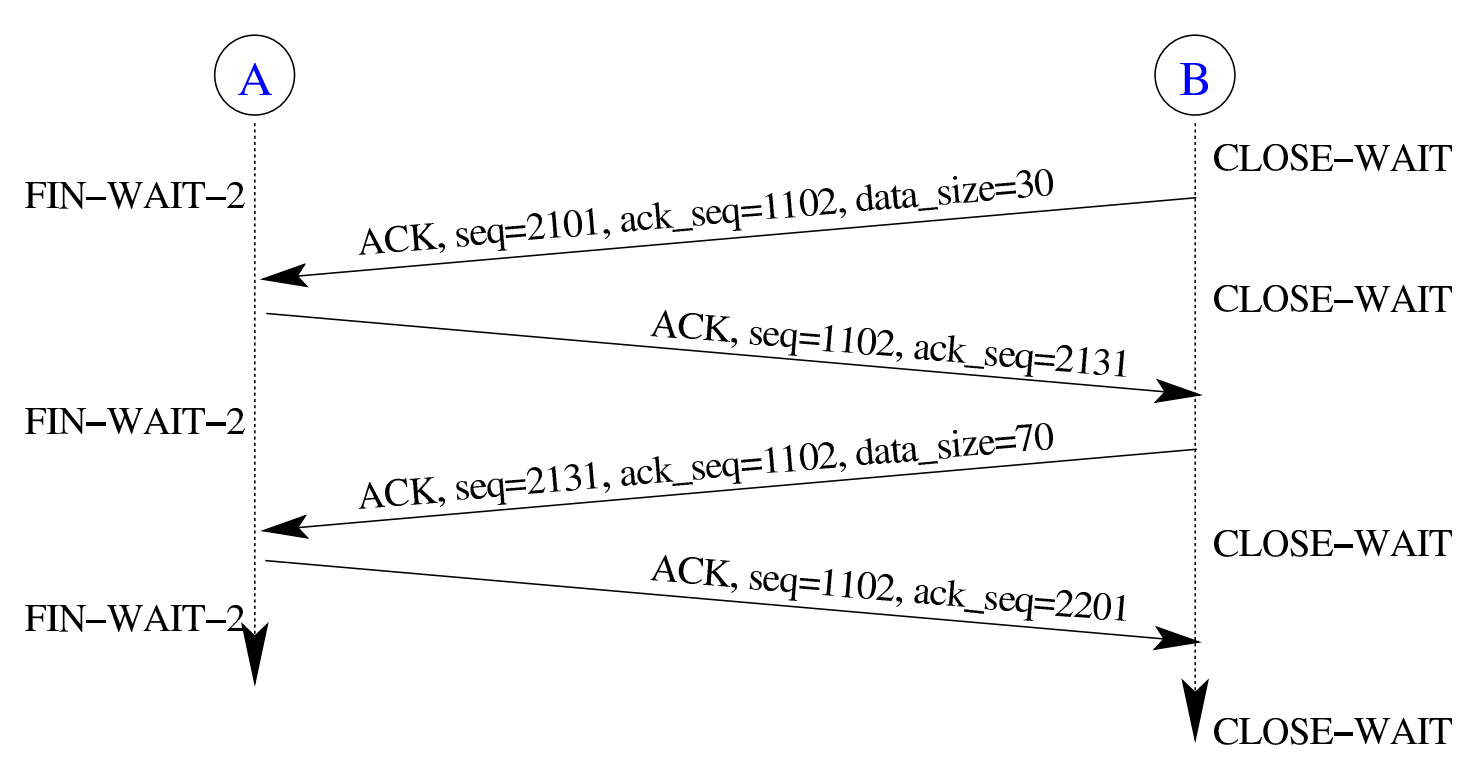

Figura 83.168. Dopo la chiusura dal lato «A», e dopo che il lato «B» ha finito con la propria trasmissione, anche questo decide di chiudere e si arriva alla conclusione della connessione. Tuttavia, il lato «A» che alla fine non può sapere se il lato «B» ha ricevuto effettivamente la conferma, rimane nello stato di TIME-WAIT per un certo ammontare di tempo, prima che per lui la connessione si possa considerare completamente chiusa.

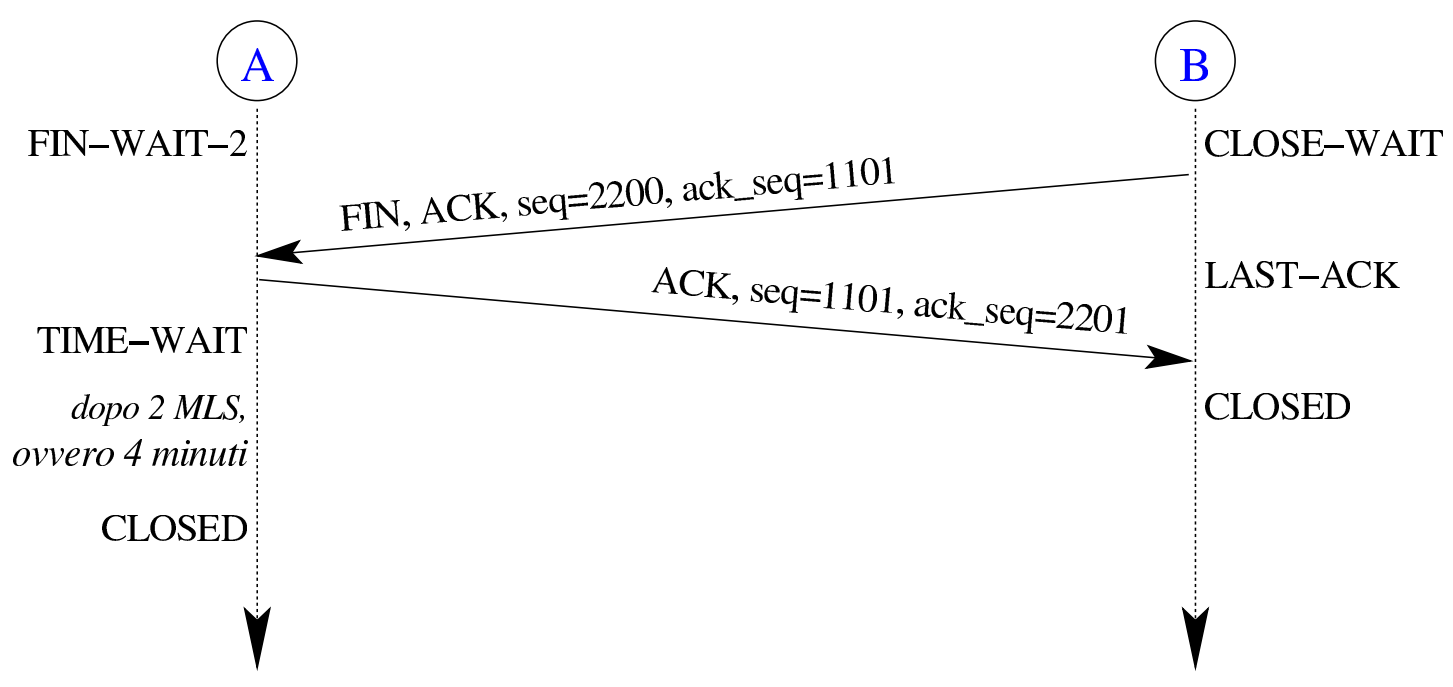

Quando una delle parti viene confusa per qualche motivo, ricevendo un pacchetto che non sa qualificare nella connessione in corso o perché non fa proprio parte di una connessione, la risposta avviene attraverso un pacchetto con l'indicatore RST attivo.

<span id="page-210-0"></span>Figura 83.169. Il ricevimento di un pacchetto fuori contesto, provoca una risposta di azzeramento.

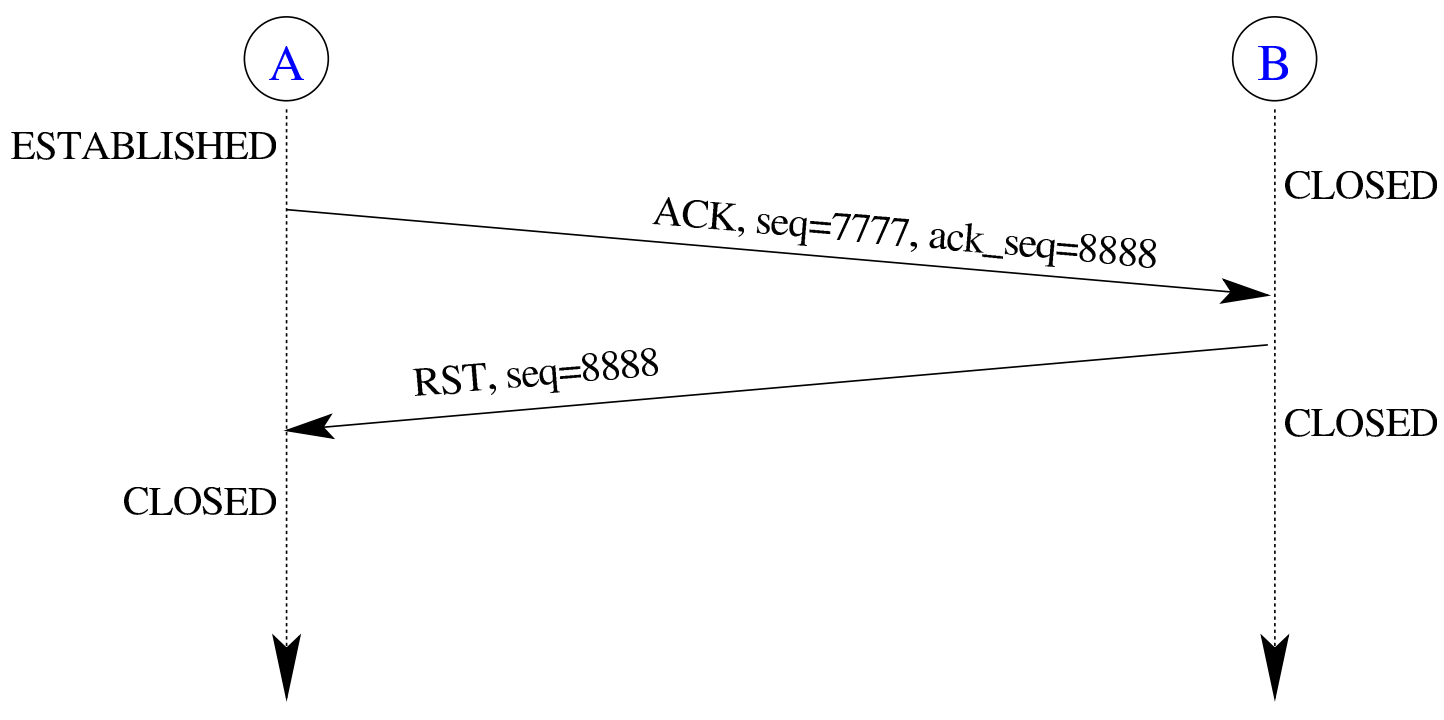

Nella figura successiva si vede la struttura effettiva di un pacchetto TCP, da considerare all'interno di un pacchetto IPv4. Le opzioni sono facoltative e non sempre vengono trasportati dei dati.

# Figura 83.170. Struttura effettiva di un pacchetto del protocollo TCP.

 $|0|1|2|3|4|5|6|7|8|9|10|11|12|13|14|15|16|17|18|19|2021|22|23|24|25|26|27|28|29|30|31|$ 

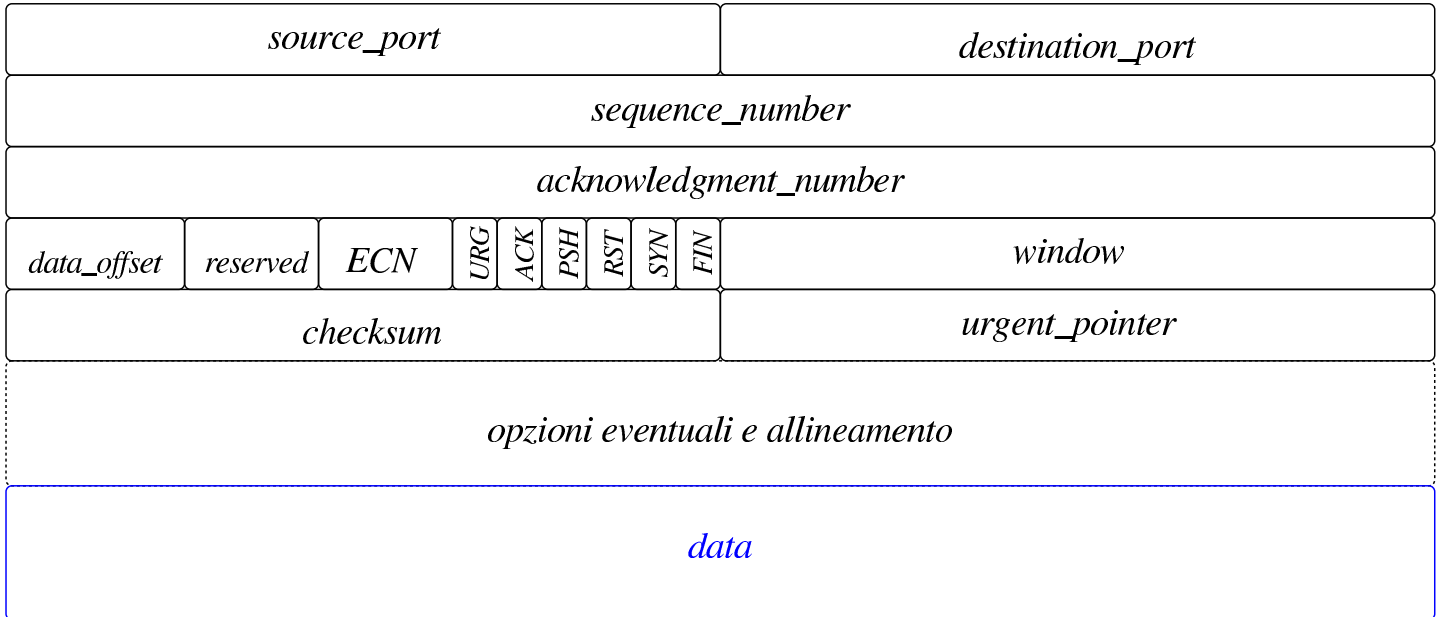

Figura 83.171. Pseudo-intestazione IPv4, utile per il calcolo del codice di controllo TCP, ma non facente parte del pacchetto.

 $|0|1|2|3|4|5|6|7|8|9|10|11|12|13|14|15|16|17|18|19|2021|22|23|24|25|26|27|28|29|30|31|$ 

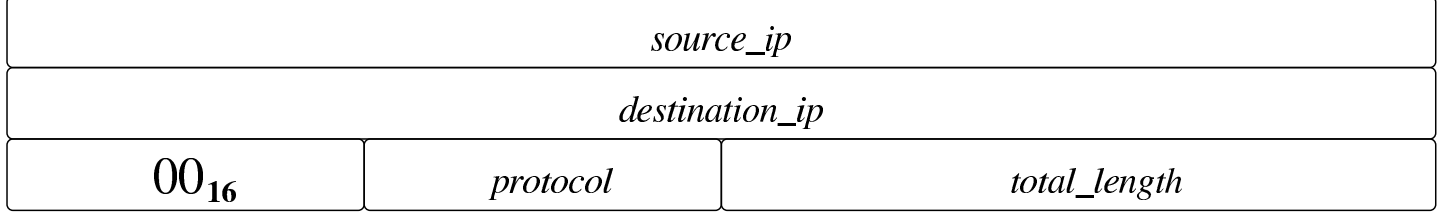

Tabella 83.172. Campi dell'intestazione TCP e della pseudointestazione relativa al protocollo IPv4.

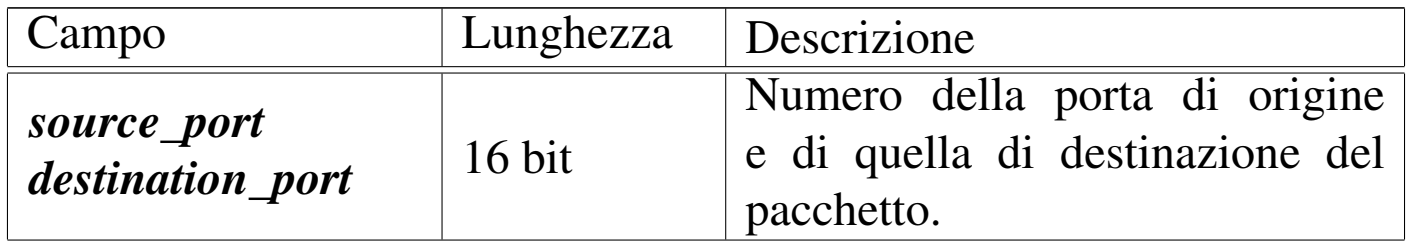

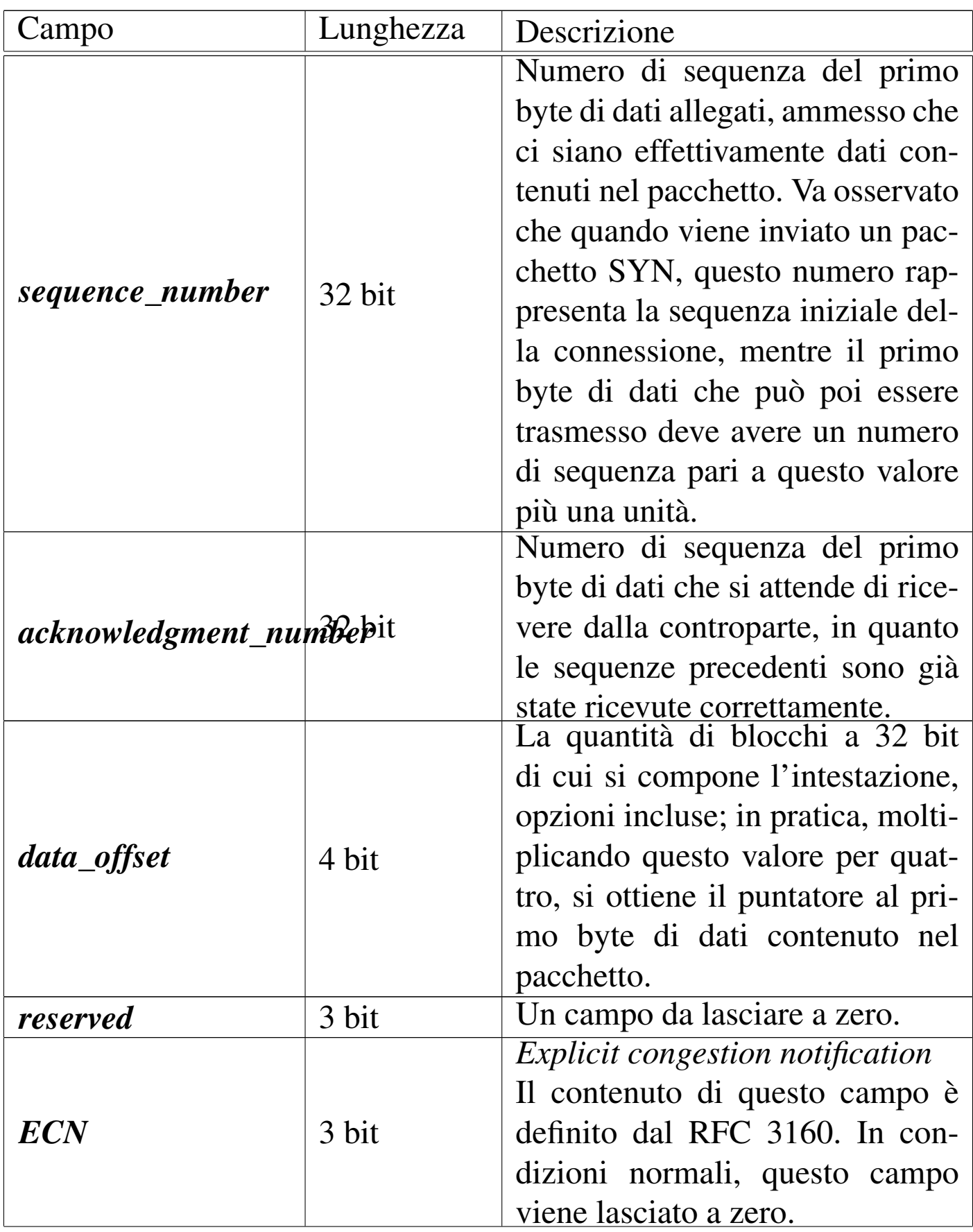

٦

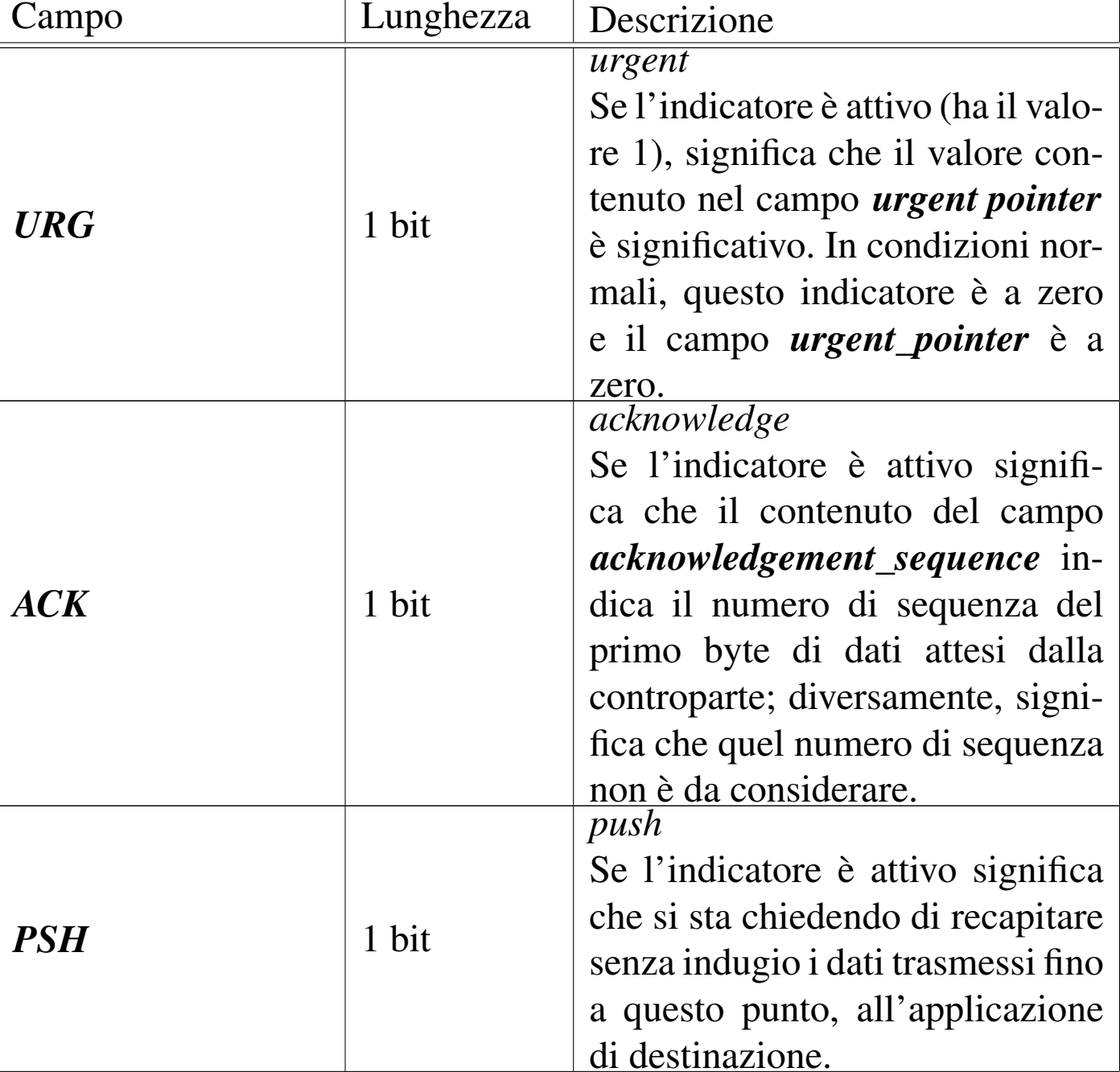

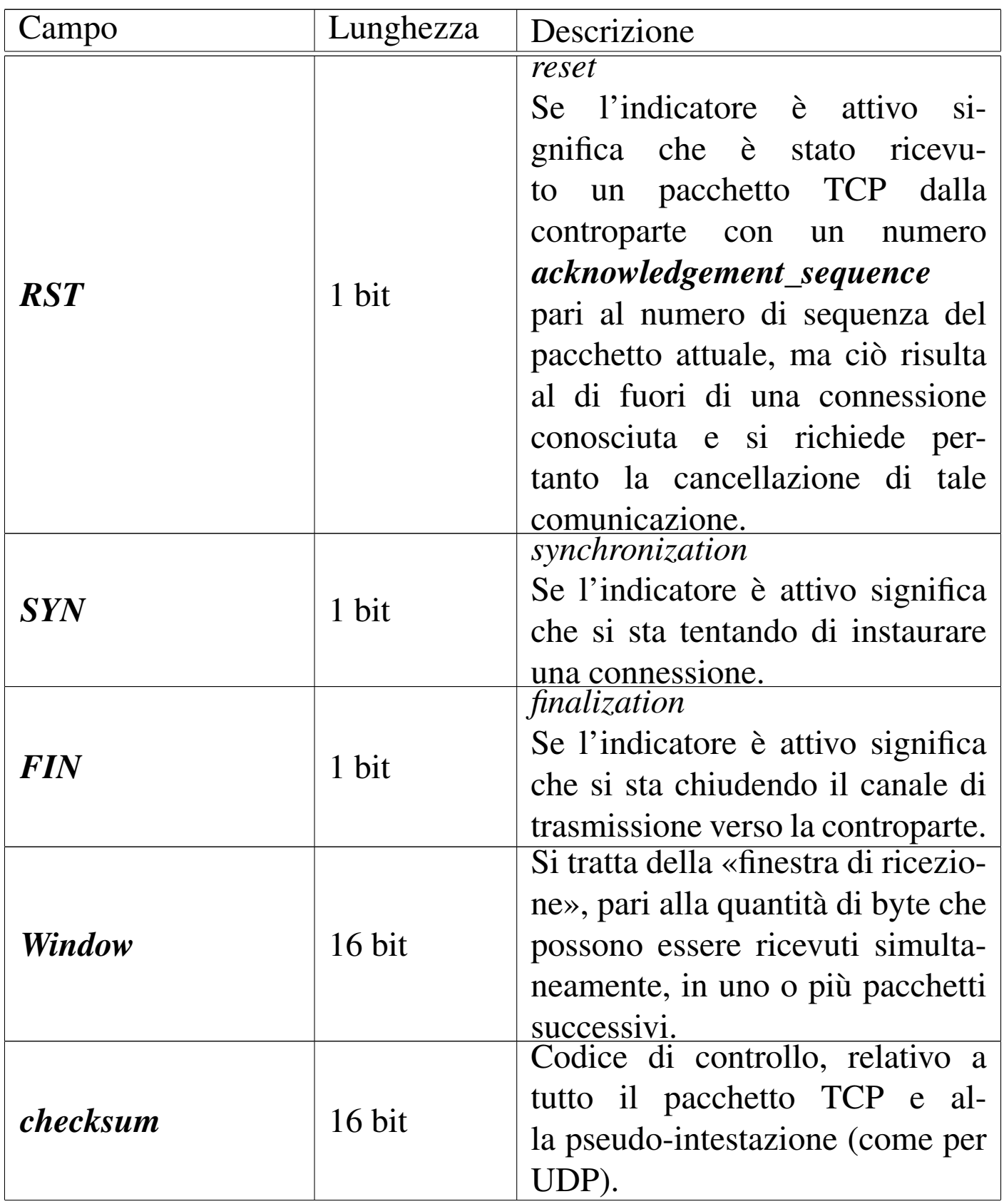

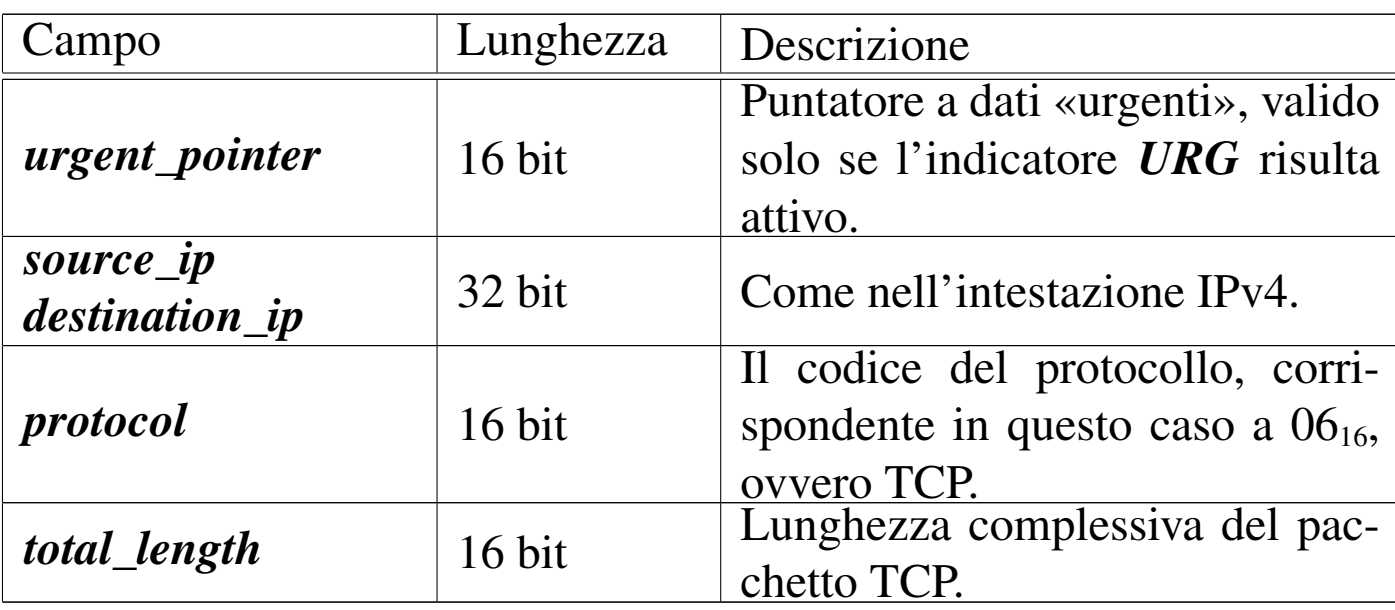
<span id="page-216-0"></span>Listato 83.173. Esempio di struttura in linguaggio C, per descrivere l'intestazione di un pacchetto del protocollo TCP. A sinistra nella versione *little endian*; a destra in quella *big endian*. I campi *res1* e *res2* includono i tre bit riservati successivi a *data\_offset* e il campo *ECN*.

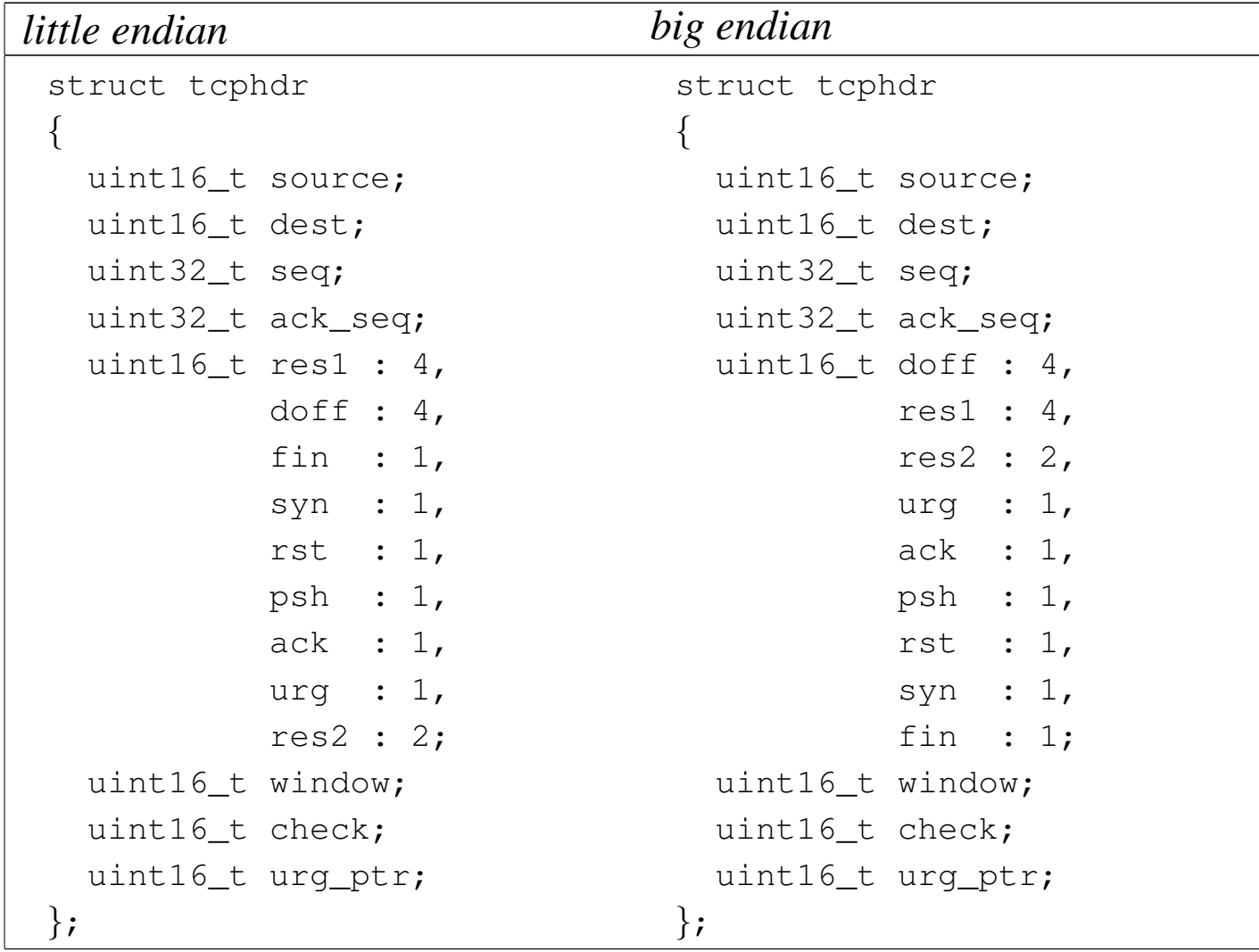

A titolo di esempio si considerano due nodi, come nella figura successiva, e si analizza il contenuto di un pacchetto TCP, inviato da «A» a «B», nell'ambito di una connessione in corso (entrambi i lati sono nella condizione CONNECTED).

Figura 83.174. Dal nodo «A», porta 11111, parte un pacchetto TCP verso il nodo «B», alla porta 12345.

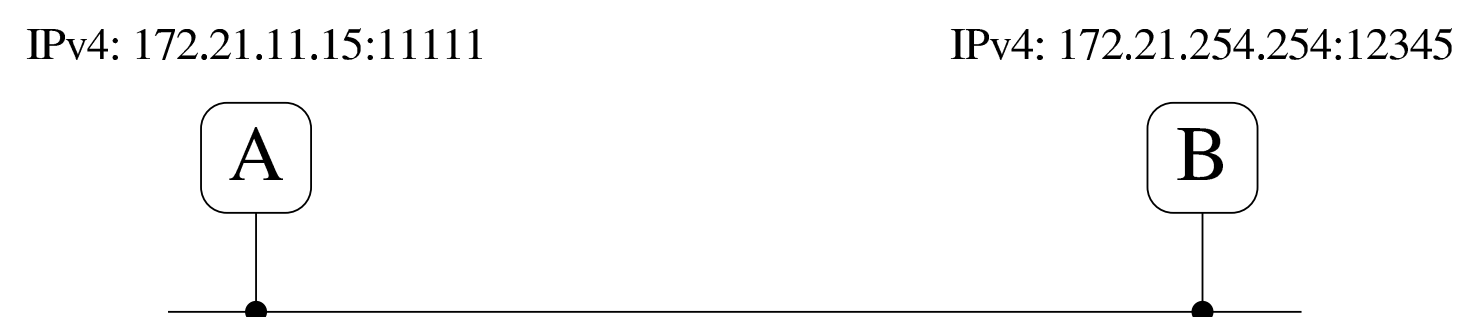

Figura 83.175. Esempio di pacchetto TCP, inviato dall'indirizzo 172.21.11.15, porta 11111, a 172.21.254.254 porta 12345, contenente la stringa '**ciao\n**'. Il pacchetto è completo dell'intestazione IPv4 e i codici di controllo sono visibili.

 $|0|1|2|3|4|5|6|7|8|9|10|11|12|13|14|15|16|17|18|19|20|21|22|23|24|25|26|27|28|29|30|31|$ 

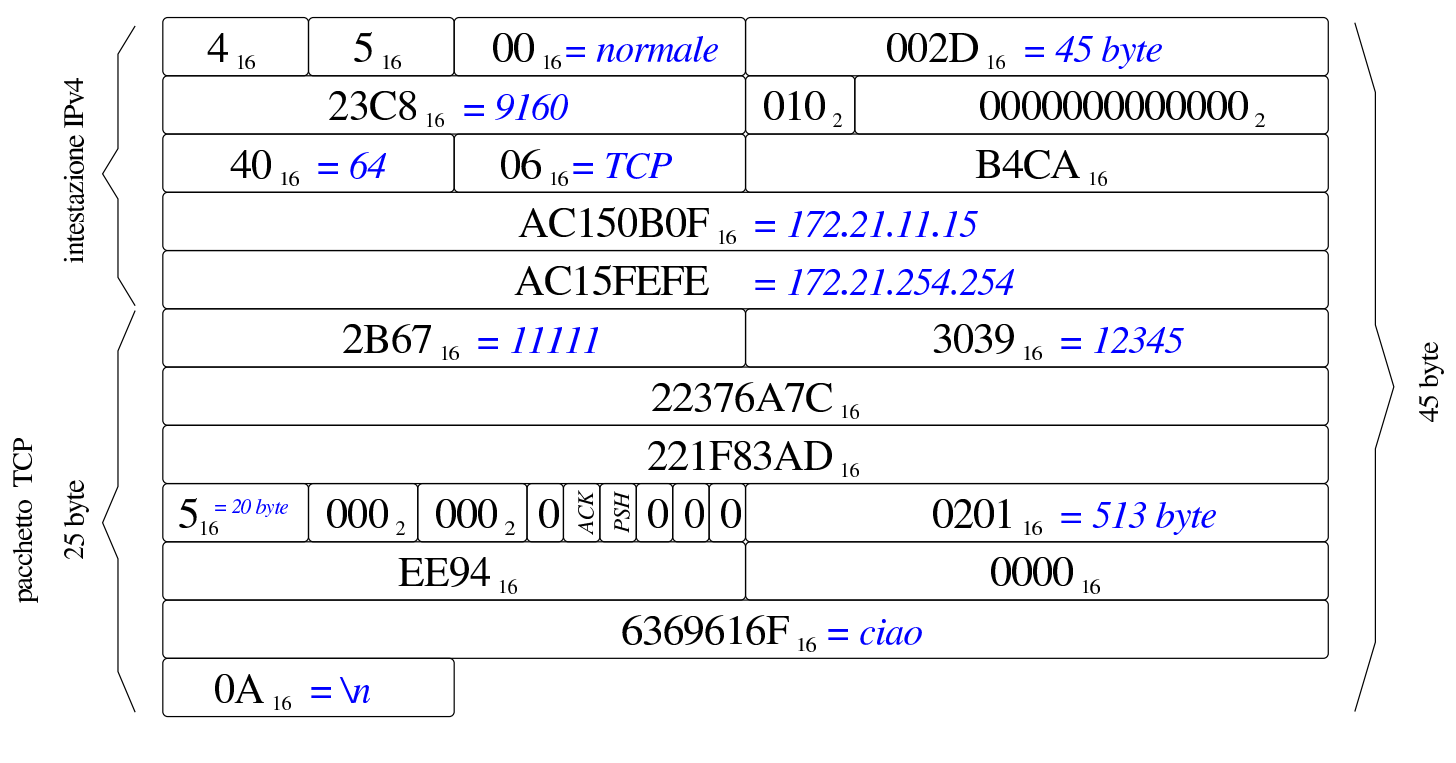

<span id="page-218-0"></span>Figura 83.176. Pseudo-intestazione relativa al pacchetto di esempio della figura precedente.

 $|0|1|2|3|4|5|6|7|8|9|10|11|12|13|14|15|16|17|18|19|20|21|22|23|24|25|26|27|28|29|30|31|$ 

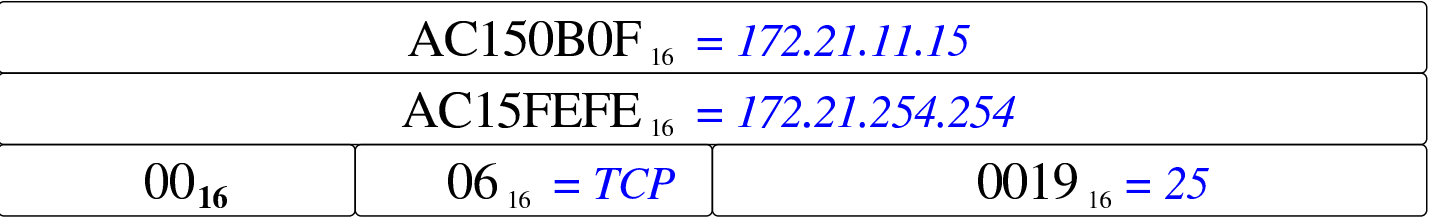

<span id="page-218-1"></span>Nel listato successivo si vede un piccolo programma che calcola il codice di [controll](#page-218-1)o del pacchetto IPv4 dell'esempio.

Listato 83.177. Calcolo del codice di controllo nell'intestazione IPv4 dell'esempio. Una volta compilato, il programma visualizza correttamente il valore atteso:  $B4CA_{16}$ .

```
|#include <stdint.h>
|#include <stdio.h>
int
main (void)
|{
  uint32_t sum = 0;uint16_t carry;
  uint16_t checksum;
  | //
  | sum += 0x4500;
  sum += 0x002D;sum += 0x23C8;sum += 0x4000;sum += 0x4006;sum += 0x0000;sum += 0xAC15;sum += 0x0B0F;sum += 0xAC15;| sum += 0xFEFE;
  | //
```

```
carry = sum \gg 16;checksum = sum & 0x0000FFFF;checksum += carry;| //
   checksum = ~checksum;
   | //
   printf ("0x%04x\n", checksum);
   | //
   return 0;
|}
```
Listato 83.178. Calcolo del codice di controllo nell'intestazione TCP dell'esempio che tiene conto della pseudo-intestazione. Una volta compilato, il programma visualizza il valore: EE94<sub>16</sub>.

```
|#include <stdint.h>
|#include <stdio.h>
|int
main (void)
|{
  uint32_t sum = 0;
  uint16_t carry;
  uint16_t checksum;
  | //
  | sum += 0x2B67;
  sum += 0x3039;sum += 0x2237;
  | sum += 0x6A7C;
  sum += 0x221F;sum += 0x83AD;sum += 0x5018;| sum += 0x0201;
  sum += 0x0000;| sum += 0x0000;
  sum += 0x6369;
```

```
sum += 0x616F;| sum += 0x0A00;
   sum += 0xac15;
   sum += 0x0b0f;sum += 0xac15;
   sum += 0xfefe;sum += 0x0006;| sum += 0x0019;
   | //
   carry = sum \gg 16;checksum = sum & 0x0000FFFF;checksum += carry;| //
   checksum = ~checksum;| //
   printf ("0x%04x\n", checksum);
   | //
   return 0;
|}
```
## 83.13 Riferimenti

|

- «
- Intel<sup>®</sup> 6[4 and IA-32 Architectures Software Developer's Ma](http://developer.intel.com/products/processor/manuals/index.htm)*[nuals](http://developer.intel.com/products/processor/manuals/index.htm)*, [h](http://developer.intel.com/products/processor/manuals/index.htm)ttp://developer.intel.com/products/processor/manuals/ index.htm
- [David Brackeen,](http://www.brackeen.com/vga/) *256-Color VGA Programming in C*, http://www. brackeen.com/vga/
- [Brandon Friesen,](http://www.osdever.net/bkerndev/Docs/title.htm) *[Bran's kernel develop](http://www.osdever.net/bkerndev/Docs/title.htm)ment tutorial*, http:// www.osdever.net/bkerndev/Docs/title.htm
- [Wikipedia,](http://en.wikipedia.org/wiki/Global_Descriptor_Table) *[Global Descripto](http://en.wikipedia.org/wiki/Global_Descriptor_Table)r Table*, http://en.wikipedia.org/ wiki/Global\_Descriptor\_Tab[le](http://wiki.osdev.org/Higher_Half_With_GDT)
- *[Higher Ha](http://wiki.osdev.org/Higher_Half_With_GDT)lf With GDT*, http://wiki.osdev.org/Higher\_Half\_ With\_GDT
- [Weqaar A. Janju](http://sites.google.com/site/weqaar/Home/files)a, *[IA-32 B](http://sites.google.com/site/weqaar/Home/files)oot sector code*, http://sites.google. com/site/weqaar/Home/files
- [Gergor Brunmar,](http://www.osdever.net/tutorials/pdf/gb_pmode.pdf) *T[he world of Prote](http://www.osdever.net/tutorials/pdf/gb_pmode.pdf)cted mode*, http://www. osdever.net/tutorials/pdf/gb\_pmode.pdf
- [John Fine,](http://www.osdever.net/tutorials/pdf/descriptors.pdf) *[Descriptor Tables: GDT, ID](http://www.osdever.net/tutorials/pdf/descriptors.pdf)T an[d LDT](http://www.osdever.net/tutorials/view/descriptor-tables-gdt-idt-ldt)*, [http://www.](http://www.osdever.net/tutorials/view/descriptor-tables-gdt-idt-ldt) [osdever](http://www.osdever.net/tutorials/view/descriptor-tables-gdt-idt-ldt).[net/tutorials/pdf/descriptors.pdf](http://www.osdever.net/tutorials/view/descriptor-tables-gdt-idt-ldt) [,](http://www.osdever.net/tutorials/view/descriptor-tables-gdt-idt-ldt) [h](http://www.osdever.net/tutorials/view/descriptor-tables-gdt-idt-ldt)ttp://www.osdever. net/tutorials/view/descriptor-tables-gdt-idt-ldt
- Jochen L[iedtke,](http://wayback.archive.org/web/2004/http://i30www.ira.uka.de/teaching/coursedocuments/48/segments.pdf) *[Segments, Intel's IA-32 from a system architectu](http://wayback.archive.org/web/2004/http://i30www.ira.uka.de/teaching/coursedocuments/48/segments.pdf)[re view](http://wayback.archive.org/web/2004/http://i30www.ira.uka.de/teaching/coursedocuments/48/segments.pdf)*, [http://wayback](http://wayback.archive.org/web/2004/http://i30www.ira.uka.de/teaching/coursedocuments/48/segments.pdf).[archive](http://wayback.archive.org/web/2004/http://i30www.ira.uka.de/teaching/coursedocuments/48/segments.pdf).[org/web/2004/http://i3](http://wayback.archive.org/web/2004/http://i30www.ira.uka.de/teaching/coursedocuments/48/segments.pdf)0ww30w. ira.uka.de/teaching/coursedocuments/48/segments.pdf
- [Allan Cruse,](http://www.cs.usfca.edu/~cruse/cs630f06/) *[CS 630: Advanced Microco](http://www.cs.usfca.edu/~cruse/cs630f06/)mputer Programming*, http://www.cs.usfca.edu/~cruse/cs630f0[6/](http://en.wikipedia.org/wiki/Interrupt_descriptor_table)
- [Wikipedia,](http://en.wikipedia.org/wiki/Interrupt_descriptor_table) *Int[errupt descripto](http://en.wikipedia.org/wiki/Interrupt_descriptor_table)r table*, http://en.wikipedia.org/ wiki/Interrupt\_descriptor\_table
- *[Interrupt Descr](http://wiki.osdev.org/Interrupt_Descriptor_Table)iptor Table*, http://wiki.osdev.org/Interrupt\_ Descriptor\_Table
- [Alexander Blessing,](http://www.osdever.net/tutorials/pdf/pic.pdf) *[Pro](http://www.osdever.net/tutorials/pdf/pic.pdf)gramming the PIC*, http://www.osdever. net/tutorials/pdf/pic.pdf
- *[8259 Programmable Inte](http://www.pklab.net/index.php?id=94)rrupt Controller (PIC)*, http://www. pklab.net/index.php?id=94
- *[Write your own Operating System](http://wiki.osdev.org/Interrupt_Service_Routines)*: *Int[errupt Se](http://wiki.osdev.org/Interrupt_Service_Routines)rvice Routines*, http://wiki.osdev.org/Interrupt\_Service\_Routines
- Wikipedia, *Intel 8253*, http://en.wikipedia.org/wiki/Intel\_8253
- *Write [your own Operating System](http://wiki.osdev.org/Programmable_Interval_Timer)*: *Pro[grammable Int](http://wiki.osdev.org/Programmable_Interval_Timer)erval Timer*, http://wiki.osdev.org/Programmable\_Interval\_Timer
- Mark Feldman, *[Programming the Intel 8253 Programmable In](http://www.nondot.org/sabre/os/files/MiscHW/PIT.txt)[ter](http://www.nondot.org/sabre/os/files/MiscHW/PIT.txt)val Timer*, http://www.nondot.org/sabre/os/files/MiscHW/PIT. txt
- [Salvatore D'Angelo,](http://opencommunity.altervista.org/samples/openjournal/keyboard.html) *[Keyboard Driver](http://opencommunity.altervista.org/samples/openjournal/keyboard.html)*, htt[p://op](http://opencommunity.altervista.org/samples/openjournal/keyboard.html)encommunity. altervista.org/samples/openjournal/keyboard.html
- [Adam Chapweske,](http://www.burtonsys.com/ps2_chapweske.htm) *[The PS/2 Keyb](http://www.burtonsys.com/ps2_chapweske.htm)oard [Interface](http://www.tayloredge.com/reference/Interface/atkeyboard.pdf)*, [http://www.](http://www.tayloredge.com/reference/Interface/atkeyboard.pdf) [burtonsys](http://www.tayloredge.com/reference/Interface/atkeyboard.pdf).[com/ps2](http://www.tayloredge.com/reference/Interface/atkeyboard.pdf)\_[chapweske.htm](http://www.tayloredge.com/reference/Interface/atkeyboard.pdf)[,](http://www.tayloredge.com/reference/Interface/atkeyboard.pdf) http://www.tayloredge. com/reference/Interface/atkeyb[oard.pdf](http://wiki.osdev.org/ATA_PIO_Mode)
- [OSDe](http://wiki.osdev.org/ATA_PIO_Mode)v Wiki, *ATA PIO mode*, http://wiki.osdev.org/ATA\_PIO\_ Mode
- [T13,](http://bos.asmhackers.net/docs/ata/docs/ata-atapi-6-3b.pdf) *[AT Attachment with Packet Interface 6 \(ATA/ATA](http://bos.asmhackers.net/docs/ata/docs/ata-atapi-6-3b.pdf)PI-6)*, http://bos.a[smhackers.net/docs/ata/docs/ata-ata](http://tldp.org/LDP/tlk/dd/pci.html)pi-6-3b.pdf
- LDP, *PCI*, http://tl[dp.org/LDP/tlk/dd/pci.htm](http://wiki.osdev.org/PCI)l
- OSDev Wiki, *PCI*, http://wiki.osde[v.org/PCI](http://www.nikhef.nl/~peterj/datasheets/9054db-1C.pdf)
- [PLX technology,](http://www.nikhef.nl/~peterj/datasheets/9054db-1C.pdf) *[pci 90](http://www.nikhef.nl/~peterj/datasheets/9054db-1C.pdf)54*, http://www.nikhef.nl/~peterj/ datasheets/9054db54-1C.pdf
- *PCI and [AGP Vendors, Devices and Subsystems identifica](http://wayback.archive.org/web/2009*/http://members.datafast.net.au/~dft0802/)[tion file](http://wayback.archive.org/web/2009*/http://members.datafast.net.au/~dft0802/)*, [http://wayback](http://wayback.archive.org/web/2009*/http://members.datafast.net.au/~dft0802/).archiv[e.org/web/2009\\*/http://members](http://wayback.archive.org/web/2009*/http://members.datafast.net.au/~dft0802/downloads.htm). [datafast.net.au/~dft0802/](http://wayback.archive.org/web/2009*/http://members.datafast.net.au/~dft0802/downloads.htm) , [http://wayback.archive.org/web](http://wayback.archive.org/web/2009*/http://members.datafast.net.au/~dft0802/downloads.htm)/ 2009\*/http://members.[datafast.net.au/~dft0802/down](http://wiki.osdev.org/Ne2000)loads.htm
- OSDev Wiki, *NE2000*, http://wiki.osdev.org/Ne2000
- National semicondu[ctor,](http://www.national.com/pf/DP/DP8390D.html) *[DP8390D/NS32490D NIC network](http://www.national.com/pf/DP/DP8390D.html) [inter](http://www.national.com/pf/DP/DP8390D.html)face controller*, http://www.national.com/pf/DP/DP8390D. html
- National semiconductor, *Writ[ing drivers for DP8390 NIC fa](http://www.datasheetarchive.com/Indexer/Datasheet-017/DSA00296168.html)[mily of ethernet controllers](http://www.datasheetarchive.com/Indexer/Datasheet-017/DSA00296168.html)*, [http://www](http://www.datasheetarchive.com/Indexer/Datasheet-017/DSA00296168.html).[d](http://www.datasheetarchive.com/Indexer/Datasheet-017/DSA00296168.html)atasheetarchive.com/ Indexer/Datasheet-017/DSA00296168.html
- Realtek, *RTL8019AS, Realtek Full-Duplex Ethernet Controller [with Plug and Play Function \(RealPNP\)](http://www.ethernut.de/pdf/8019asds.pdf), SPECIFICATION*, http://www.ethernut.de/pdf/8019as19ds.pdf
- Network Working Group, *[RFC 826: An Ethernet Add](http://www.ietf.org/rfc/rfc826.txt)ress Resolution Protocol*, 1982, http://www.ietf.org/rfc/rfc826.txt
- Information Sciences Institute, Un[iversity of Southern California,](http://www.ietf.org/rfc/rfc791.txt) *[RF](http://www.ietf.org/rfc/rfc791.txt)C 791: Internet protocol*, 1981, http://www.ietf.org/rfc/rfc791. txt
- [J. Postel,](http://www.ietf.org/rfc/rfc792.txt) *[RFC 792: Internet co](http://www.ietf.org/rfc/rfc792.txt)ntrol message protocol*, 1981, http://www.ietf.org/rfc/rfc792.txt

J. Mogul, J. Po[stel,](http://www.ietf.org/rfc/rfc950.txt) *[RFC 950: Internet standa](http://www.ietf.org/rfc/rfc950.txt)rd subnetting procedure*, 1985, http://www.ietf.org/rfc/rfc950.txt

- [J. Postel](http://www.ietf.org/rfc/rfc768.txt), *[RFC 768: U](http://www.ietf.org/rfc/rfc768.txt)ser datagram protocol*, 1980, http://www. ietf.org/rfc/rfc768.txt
- Information sc[ience institute,](http://www.ietf.org/rfc/rfc793.txt) *[RFC 793: Transm](http://www.ietf.org/rfc/rfc793.txt)ission control protocol*, 1981, http://www.ietf.org/rfc/rfc793.txt

<sup>1</sup> La modalità protetta è quella che consente di accedere alla memoria oltre il limite di 1 Mibyte.

 $2$  Alla tabella GDT possono essere collegate delle tabelle LDT, ovvero *local description table*, con il compito di individuare delle [p](#page-19-0)orzioni di memoria per conto di processi elaborativi singoli.

<sup>3</sup> Per accesso lineare alla memoria si intende che l'indirizzo relativo del segmento corrisponde anche all'indirizzo reale della memoria [s](#page-20-0)tessa. In inglese si usa il termine *flat memory*.

<sup>4</sup> Per rappresentare i numeri da 0 a 8191 servono precisamente 13 bit. Nei selettori di segmento si usano i 13 bit più significativi per individuare un descrittore.

«

## Studio per un sistema a 32 bit

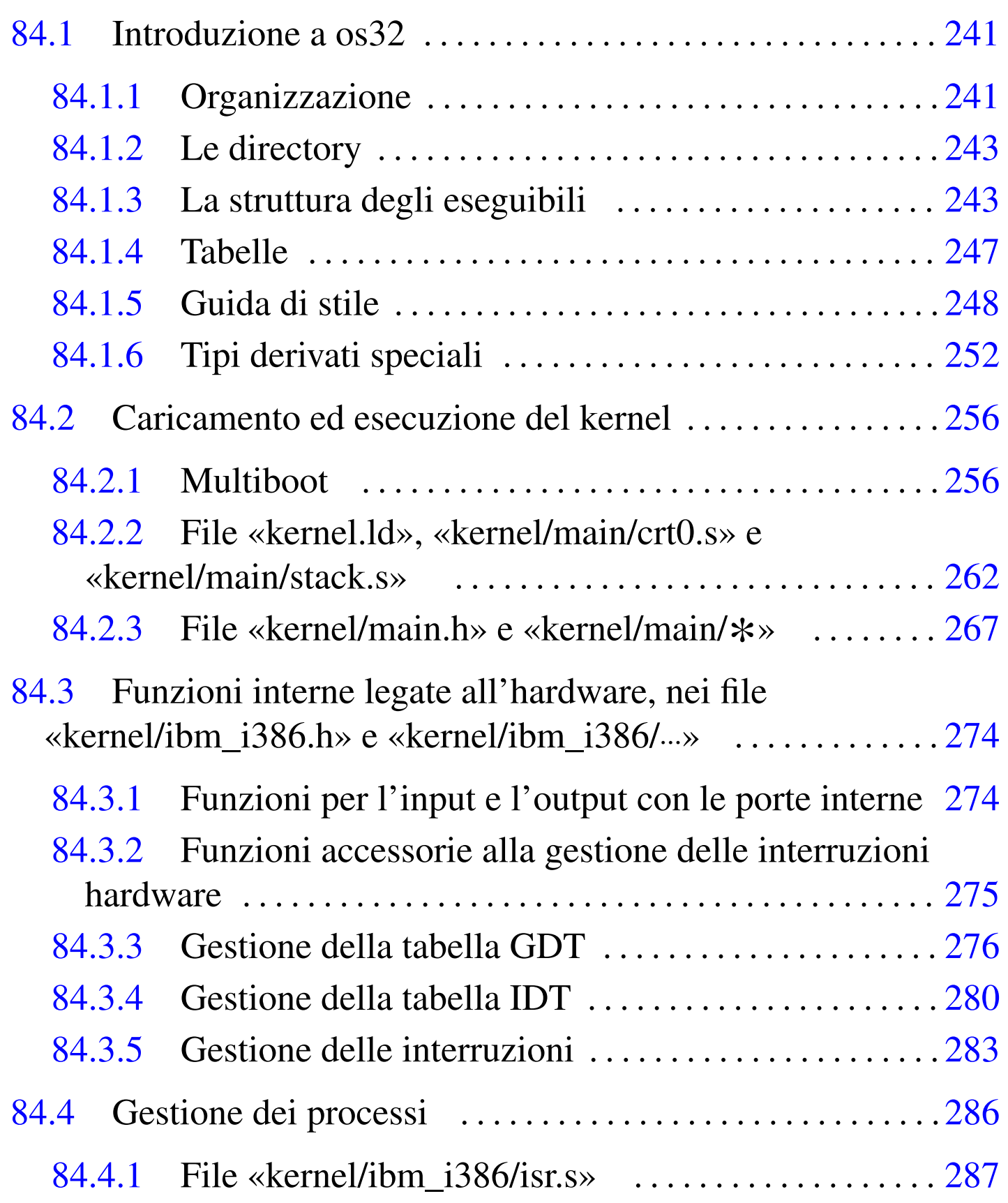

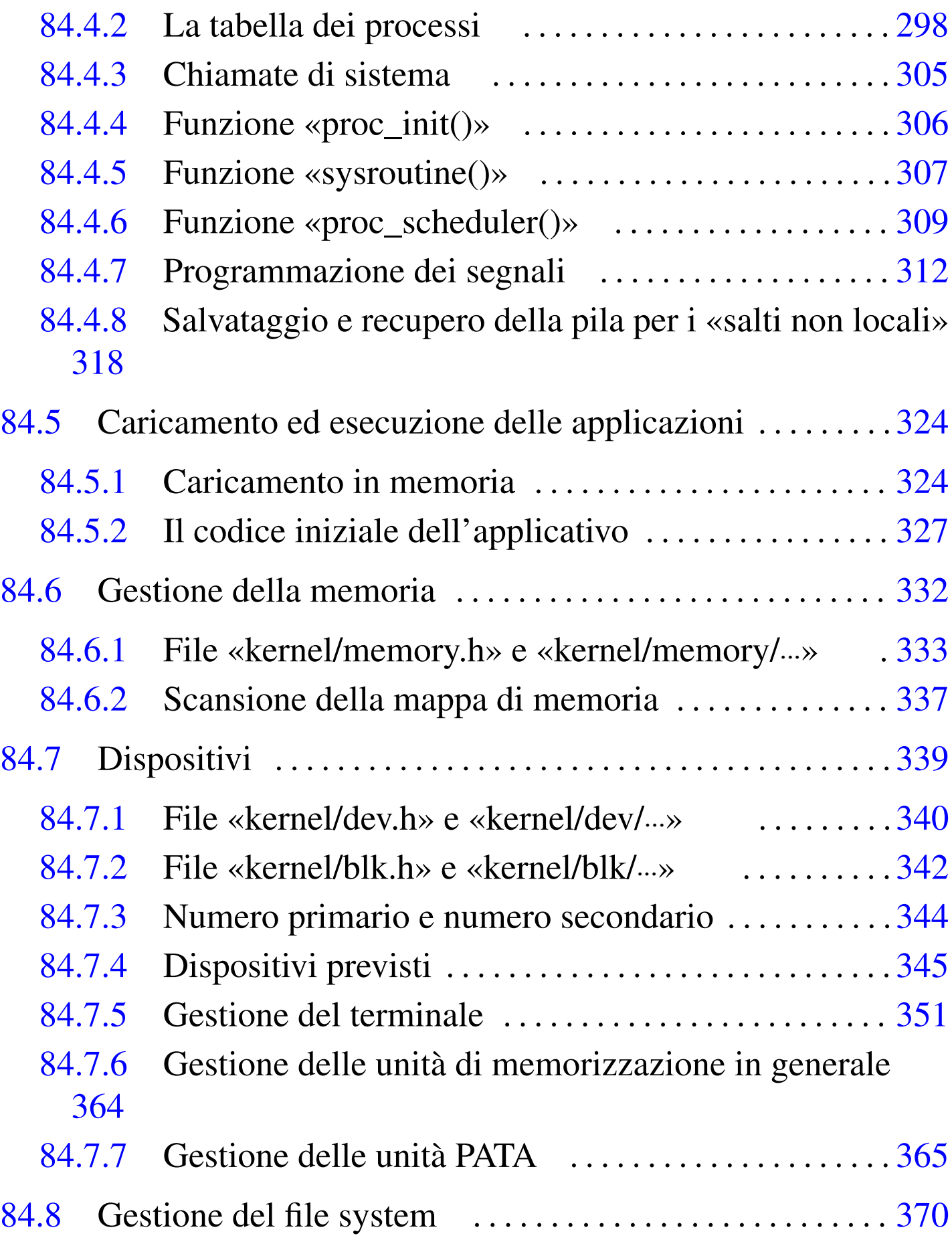

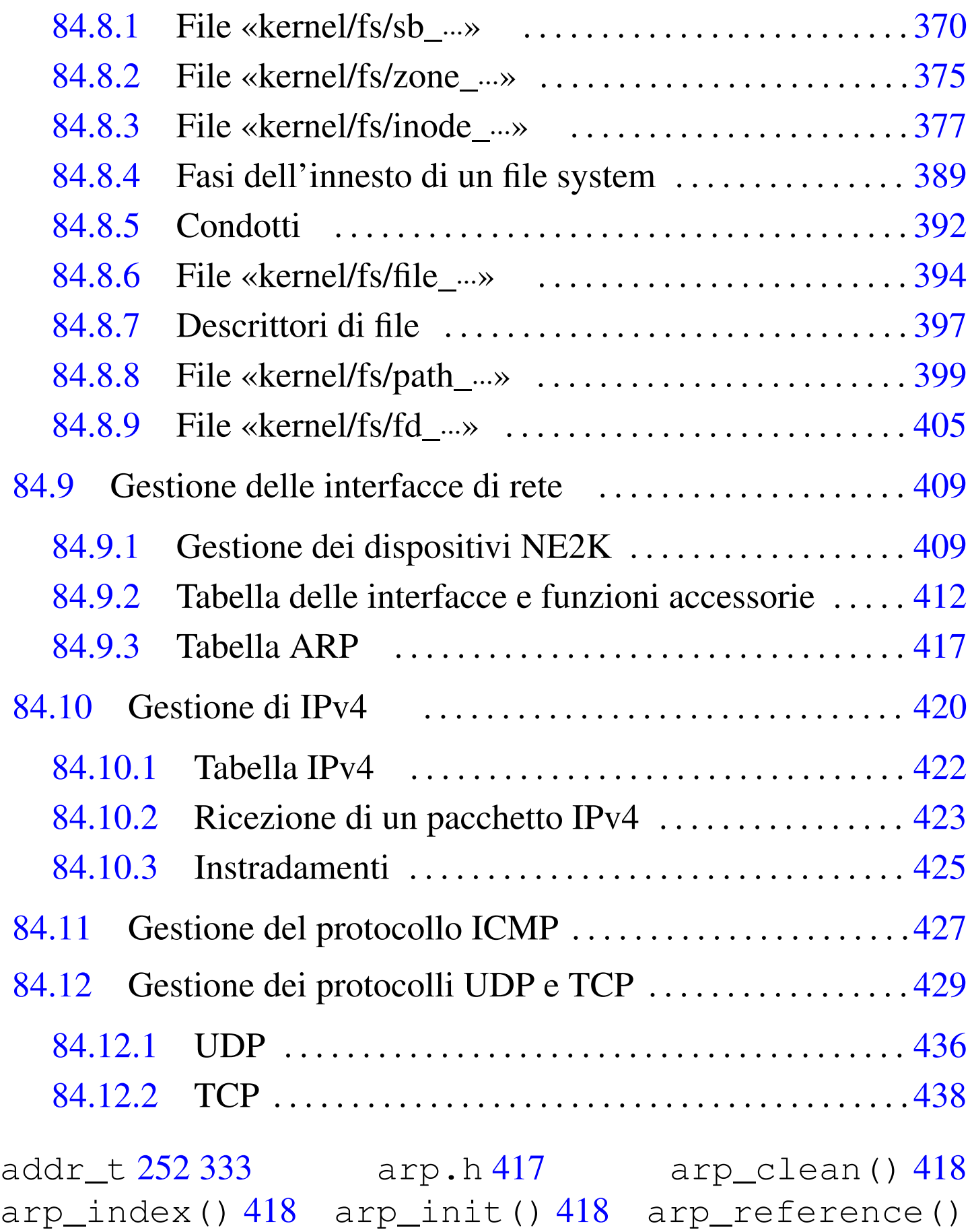

[418](#page-410-1) arp\_request() 418 arp\_rx() [418](#page-358-0) ata\_cmd\_identify\_devic[e\(\)](#page-358-1) 366 ata[\\_cm](#page-359-0)d\_read\_sectors() [366](#page-359-1) ata\_cmd\_w[rit](#page-359-2)e\_sectors() 3[6](#page-357-0)6 ata\_device() [366](#page-360-0) ata\_drq() [368](#page-359-3) ata\_init() 366 [at](#page-360-1)a\_lba28() 368 [ata](#page-357-1)\_rdy() 368 at[a\\_re](#page-245-1)[ad\\_](#page-356-1)secto[r\(\)](#page-245-2) [369](#page-356-2) ata\_reset() [366](#page-357-2) ata\_sector\_t 252 365 [at](#page-360-2)a\_t 252 [365](#page-333-1) ata\_vali[d\(\)](#page-333-2) 366 ata\_write\_sec[tor](#page-333-3)() 369 blk.h 342 blk\_ata.c [342](#page-333-4) blk\_cache\_init.c [342](#page-333-5) blk\_ca[che](#page-246-0)\_read.c [342](#page-266-1) blk\_ca[che](#page-253-1)\_save[.c](#page-331-1) 342 blk\_cache\_t [25](#page-331-2)2 cli() 275 [crt](#page-341-0)0.s 262 dev.h 340 [de](#page-342-1)v/dev\_tty[.c](#page-331-3) 340 DEV\_CONS[OLE](#page-338-0) 345 DEV\_[CON](#page-331-4)SOLE*n* 345 dev[\\_dm.](#page-331-5)c 340 DEV\_DM*mn* [345](#page-331-6) dev\_io() 340 dev\_io.c 340 dev\_kmem.c [340](#page-340-0) DEV\_KMEM\_ARP 34[5](#page-339-0) [DEV\\_](#page-338-1)KMEM\_FILE 345 [DEV](#page-341-1)\_KMEM\_INODE 345 DE[V\\_K](#page-338-2)MEM\_MMP 345 DEV\_KMEM\_[NET](#page-341-2) 345 DE[V\\_KM](#page-339-1)EM\_PS 34[5](#page-336-1) DEV\_K[MEM\\_](#page-336-2)ROUTE 345 [DEV](#page-337-0)\_KMEM\_SB [345](#page-337-1) DEV\_MEM [345](#page-337-2) DEV\_NULL 345 [DEV](#page-244-0)\_PORT [345](#page-355-1) DEV\_TTY 345 [DE](#page-397-0)V\_ZERO 345 direct[ory\\_](#page-397-1)t 252 d[m\\_t](#page-244-1) 364 fd\_dup() 406 [f](#page-388-1)d\_reference() 406 fd\_t [252](#page-388-2) file\_r[efe](#page-244-2)[ren](#page-385-1)ce() 39[7](#page-361-2) file\_s[tdio](#page-270-0)\_dev\_make() [397](#page-270-1) file\_t 252 39[4](#page-270-2) fs.h 370 gdt() 279 [gd](#page-270-3)t\_load() [279](#page-244-3) gdt\_prin[t\(\)](#page-245-3) 279 gdt\_s[egm](#page-247-2)[ent](#page-411-1)() 279 gdt\_t [252](#page-265-2) header\_t 2[52](#page-419-0) h\_addr\_t [252](#page-419-1) 420 ibm\_i386.h [274](#page-419-2) icmp\_rx() 428 icmp\_tx[\(\)](#page-420-1) 428 icm[p\\_t](#page-273-0)x\_echo() [428](#page-244-4) icmp\_tx\_unreacha[ble](#page-272-0)() 428 idt() 281 idtr\_t [252](#page-273-1) idt\_descri[pto](#page-273-2)r() 281 id[t\\_i](#page-273-3)rq\_remap() [281](#page-244-5) idt\_load() 281 idt\_print() 281 idt\_t [252](#page-379-0) inode\_alloc() [380](#page-378-0) inode\_check() 380 inode\_dir\_empty() 380 inode\_file\_read() 380

inode\_file\_write() 3[80](#page-377-0) inode\_free() [380](#page-378-1) inode\_fzone[s\\_r](#page-374-0)ead() 380 inode\_fzones\_write() [380](#page-379-1) inode\_get() [380](#page-380-1) inode\_pipe\_make() 380 inode\_pipe\_re[ad\(](#page-380-2)) 380 inode\_pipe\_write() [380](#page-375-0) inode\_print() [380](#page-375-1) inode\_put() 380 inode\_referenc[e\(\)](#page-244-6) [380](#page-368-1) inode\_save() 380 inode\_stdio\_dev\_[mak](#page-375-2)e() 380 [ino](#page-376-0)de\_t 252 [377](#page-266-2) inode\_[tru](#page-265-3)ncate[\(\)](#page-411-2) 380 inode\_zone() [38](#page-411-3)0 in\_16() 274 [in\\_](#page-412-0)8() 274 ip.h [42](#page-412-1)0 ip\_checksum() [420](#page-411-4) ip\_heade[r\(\)](#page-411-5) 420 ip\_mas[k\(\)](#page-413-1) 420 ip\_r[efe](#page-412-2)rence() 420 [ip](#page-267-1)\_rx() 420 [ip\\_](#page-267-2)table[] 422 i[p\\_tx](#page-278-1)() 420 irq\_off() 275 irq\_on() [275](#page-276-0) isr.s 287 isr\_exception\_nam[e\(\)](#page-276-1) 284 is[r\\_e](#page-277-1)xception\_unrecoverable() [284](#page-277-2) isr\_irq\_clear() 284 [i](#page-277-3)sr\_irq\_c[lear](#page-275-0)\_pic1() 284 [isr](#page-348-0)\_irq\_clear\_pi[c2\(](#page-348-1)) 284 is[r\\_](#page-246-1)*n*() 284 kbd\_is[r\(\)](#page-253-2) 357 kbd\_load() [357](#page-324-2) kbd\_t 252 kernel.ld [262](#page-258-1) kerne[l](#page-253-3)/memory.c  $333$  longjmp()  $318$  main()  $267$ mboot\_cmdl[ine](#page-326-0)\_opt() 261 [mb](#page-327-0)oot\_save() [261](#page-327-1) mb\_alloc() [33](#page-326-1)5 mb\_alloc\_si[ze\(\)](#page-328-1) 335 mb\_clean() [335](#page-327-2) mb\_free() 335 [mb](#page-326-2)\_print() 335 [m](#page-328-2)b\_reduce() [335](#page-324-3) mb\_reference() [335](#page-324-4) mb\_size() 335 memory.h [333](#page-324-5) MEM\_BLOCK\_S[IZE](#page-245-4) 333 [MEM](#page-401-0)\_MAX\_BLOCKS [333](#page-401-1) multiboot\_t 252 n[e2k\\_](#page-402-0)check() 410 [ne2k](#page-402-1)\_isr() 410 [ne2](#page-402-2)k\_isr\_expect() 410 [ne](#page-402-3)2k\_reset() [410](#page-403-1) ne2k\_r[x\(\)](#page-400-2) 410 ne2k\_rx\_rese[t\(\)](#page-406-0) 410 ne2k\_tx() 410 net.h [409](#page-406-1) net\_buffer\_eth() [41](#page-408-2)5 net[\\_buf](#page-408-3)fer\_lo() 415 [net](#page-406-2)\_eth\_ip\_tx() 415 [net\\_](#page-407-0)eth\_tx() 415 [ne](#page-407-1)t\_index() [415](#page-407-2) net\_index[\\_et](#page-330-1)h() 415 net\_i[nit](#page-266-3)() 415 net\_r[x\(\)](#page-266-4) 415 os32.h 339 out\_16() 274 out\_8() 274

path\_device() [40](#page-392-0)1 path\_fix() 400 p[ath\\_](#page-393-0)full() [400](#page-277-4) path\_inode() [40](#page-297-1)1 path\_inode\_link() 401 proc.h [286](#page-300-1) proc\_init() 306 proc\_schedule[r\(\)](#page-245-5) [309](#page-289-1) proc\_sig\_han[dle](#page-417-0)r() 312 proc\_t 252 [298](#page-417-1) route\_init() 426 route[\\_re](#page-418-1)mote\_to\_local() [426](#page-417-2) r[out](#page-365-0)e\_remote\_to\_router()  $426$  route\_sort()  $426$ [sb\\_](#page-366-2)inode\_status() 3[73](#page-364-0) sb\_mount() [373](#page-365-1) sb\_p[rin](#page-243-1)[t\(\)](#page-361-3) 373 sb\_reference[\(\)](#page-365-2) 373 sb\_save() 373 sb\_t 252 [370](#page-352-0) sb\_zone\_status[\(\)](#page-350-0) 373 screen\_cell() [359](#page-350-1) screen\_clear() [35](#page-350-2)9 screen\_current() [359](#page-351-0) screen\_init() 35[9](#page-351-1) screen\_newline() [359](#page-351-2) screen\_number[\(\)](#page-352-1) [359](#page-352-2) screen\_pointer() 359 screen\_putc() 35[9](#page-352-3) [scr](#page-246-2)een\_scroll() 359 [scr](#page-267-3)een\_sele[ct\(](#page-309-1)) 359 scr[een](#page-253-4)\_t 252 screen\_update() [359](#page-296-1) [set](#page-298-1)jmp() 318 [stac](#page-394-0)k.s 262 st[i\(\)](#page-394-1) 275 sysrou[tin](#page-394-2)[e\(\)](#page-398-0) 305 307 s[\\_chd](#page-398-1)ir() 403 s[\\_ch](#page-398-2)mod() 403 s\_[cho](#page-398-3)wn() 403 406 [s\\_d](#page-399-0)up() 406 s\_d[up2](#page-399-1)() 406 s\_fc[hmo](#page-394-3)d() 406 s\_fcnt[l\(\)](#page-309-2) 406 s\_fs[tat\(](#page-399-2)) 406 s\_link() [403](#page-394-4) s\_longjmp() [318](#page-395-0) s\_lseek() [406](#page-395-1) s\_mk[dir\(](#page-396-1)) 403 [s\\_m](#page-399-3)knod() 403 [s\\_m](#page-400-3)ount() 403 s[\\_ope](#page-309-3)n() 403 s\_[pipe](#page-396-2)() 406 s\_rea[d\(\)](#page-396-3) 406 s\_set[jmp\(](#page-396-4)) 318 s\_s[tat](#page-400-4)() 403 [s\\_](#page-426-0)umount() 403 [s\\_u](#page-426-1)nlink()  $403$  $403$  s\_writ[e\(\)](#page-425-0)  $406$  tcp()  $433$  tcp\_close() 433 tcp\_[conn](#page-426-3)ect() 433 tcp\_rx\_ack() [433](#page-425-1) tcp\_rx\_data() [43](#page-424-0)3 tcp\_show() 4[33](#page-425-2) tcp\_tx\_ack() 433 [tcp](#page-425-3)\_tx\_raw() 433 t[cp\\_](#page-345-0)tx\_rst() 433 [tc](#page-345-1)p\_tx\_sock() [433](#page-345-2) tty\_console() 35[3](#page-346-0) tty\_in[it\(\)](#page-246-3) 353 tty\_rea[d\(\)](#page-346-1) 353 tty\_[refe](#page-427-1)rence() 353 [tty](#page-243-2)\_t 252 tty\_write() [353](#page-367-0) udp\_tx() 433 zno\_t 252 zone\_alloc() [376](#page-367-1) zone\_free() 376 zone\_print() 376 zone\_read() 376

zone\_writ[e\(\)](#page-266-3) 376 \_[in\\_](#page-266-4)16() 274 \_in\_8() 274 \_out\_16() 274 \_out\_8() 274

## 84.1 Introduzione a os32

os32 è uno studio che applica qualche rudimento relativo ai sistemi operativi, basandosi sull'architettura x86-32 IBM AT, utilizzando come strumenti di sviluppo GNU C, GNU AS e GNU LD, su un sistema GNU/Linux. Il risultato non è un sistema operativo utilizzabile, ma una struttura su cui poter fare esperimenti e di cui è possibile mostrare (in termini tipografici) ed eventualmente descrivere ogni riga di codice.

os32 contiene uno schedulatore banale e molto limitato, un'organizzazione dei processi ad albero e una funzionalità di amministrazione dei segnali, una gestione del file system Minix 1 e delle partizioni in stile Dos (ma solo di quelle primarie), una shell banale e qualche programma di servizio di esempio.

La differenza più importante di os32, rispetto a os16, sta nel fatto che non si utilizzano più le funzioni del BIOS tradizionale, dal momento che si opera in modalità protetta.

#### <span id="page-232-0"></span>84.1.1 Organizzazione

[Tutti](http://appuntilinux.mirror.garr.it/mirrors/appuntilinux/a2/allegati/os32) i file di os32 dovrebbero essere disponibili a partire da *allegati/* os32 . In particolare, il file 'disk.hda' è l'immagine di un vecchio disco PATA, suddiviso in due partizioni: la prima partizione con un file system Dos-FAT, contenente SYSLINUX e il kernel di os32; la seconda contenente un file system Minix 1 con il sistema.

Gli script preparati per os32 prevedono che i file system contenuti nel file-immagine che rappresentano l'unità PATA, in fase di svi-

«

«

luppo si trovino innestati nelle directory '/mnt/disk.hda.1/' e '/mnt/disk.hda.2/'. Pertanto, se si ricompila os32, tali directory vanno predisposte (oppure vanno modificati gli script con l'organizzazione che si preferisce attuare). Tuttavia, considerato che non è facile lavorare con file-immagine suddivisi in partizioni, altri script aiutano nelle operazioni di manutenzione: 'fdisk', 'format', 'mount', 'umount'.

Per la verifica del funzionamento del sistema, è previsto l'uso equivalente di Bochs o di Qemu. Per questo scopo sono disponibili gli script 'bochs' e 'qemu' (rispettivamente i listati 94.1.2 e 94.1.9), con le opzioni necessarie a operare correttamente.

Per la compilazione del lavoro si usano due script alternativi: 'makeit.mer' o 'makeit.sep' (listato 94.1.8). Lo script 'makeit. mer' conduce una compilazione in cui i file eseguibili degli applicativi sono tali da condividere lo stesso segmento di memoria, sia per il codice, sia per i dati; al contrario, lo script 'makeit.sep' fa sì che codice e dati siano distinti (il kernel si compila solo in formato ELF). I due script ricreano ogni volta i file-make, basandosi sui file presenti effettivamente nelle varie directory previste; inoltre, alla fine della compilazione, copiano il kernel nella prima partizione del file-immagine del disco PATA (purché risulti innestata come previsto nella directory '/mnt/disk.hda.1/') e nella seconda partizione copiano gli applicativi.

Va osservato che il lavoro si basa su un file system Minix 1 (sezione 68.7) perché è molto semplice, ma soprattutto, la prima versione è quella che può essere utilizzata facilmente in un sistema operativo GNU/Linux (sul quale avviene lo sviluppo di os32). È bene sottolineare che si tratta della versione con nomi da 14 caratteri, ovvero

quella tradizionale del sistema operativo Minix, mentre nei sistemi GNU/Linux, la creazione predefinita di un file system del genere produce una versione particolare, con nomi da 30 caratteri.

<span id="page-234-0"></span>84.1.2 Le directory

Gli script descritti nella sezione precedente, si trovano all'inizio della gerarchia prevista per os32. Le directory successive dividono in modo molto semplice le varie componenti per la compilazione:

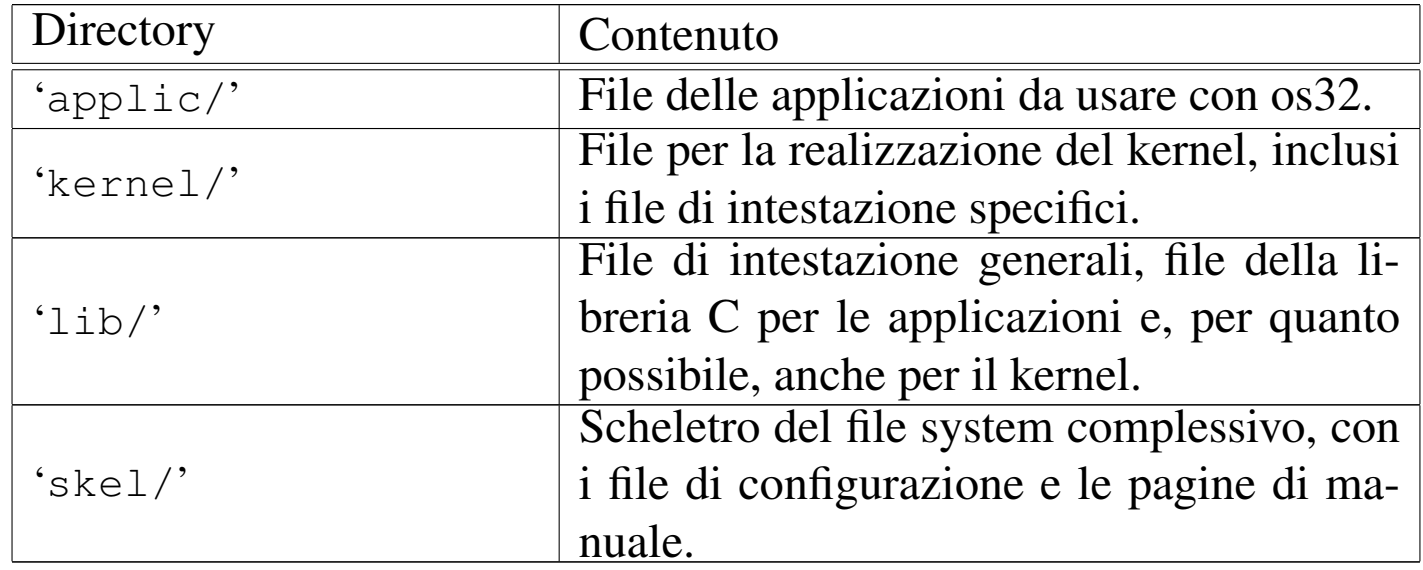

La libreria C non è completa, limitandosi a contenere ciò che serve per lo stato di avanzamento attuale del lavoro. Si osservi che nella directory 'lib/\_gcc/' si collocano file contenenti una libreria di funzioni in linguaggio C, necessaria al compilatore GNU C per compiere il proprio lavoro correttamente con valori da 64 bit.

#### <span id="page-234-1"></span>84.1.3 La struttura degli eseguibili

Nell'ottica della massima semplicità, gli eseguibili degli applicativi di os32 hanno una struttura propria, schematizzata dalla figura successiva. Tale struttura viene ottenuta attraverso i file sorgenti 'crt0.

«

«

mer.s' o 'crt0.sep.s', e i file di configurazione di GNU LD 'applic.mer.ld' o 'applic.sep.ld'. La sigla '\*.mer.\*' in-<br>disider le conveilations in un solo convente sie non il sodies sie dividua la compilazione in un solo segmento, sia per il codice, sia per i dati, mentre la sigla '\*.sep.\*' riguarda la situazione opposta, in cui cod[ice e](#page-235-0) dati si trovano divisi.

<span id="page-235-0"></span>Figura 84.2. Struttura dei file eseguibili degli applicativi di os32.

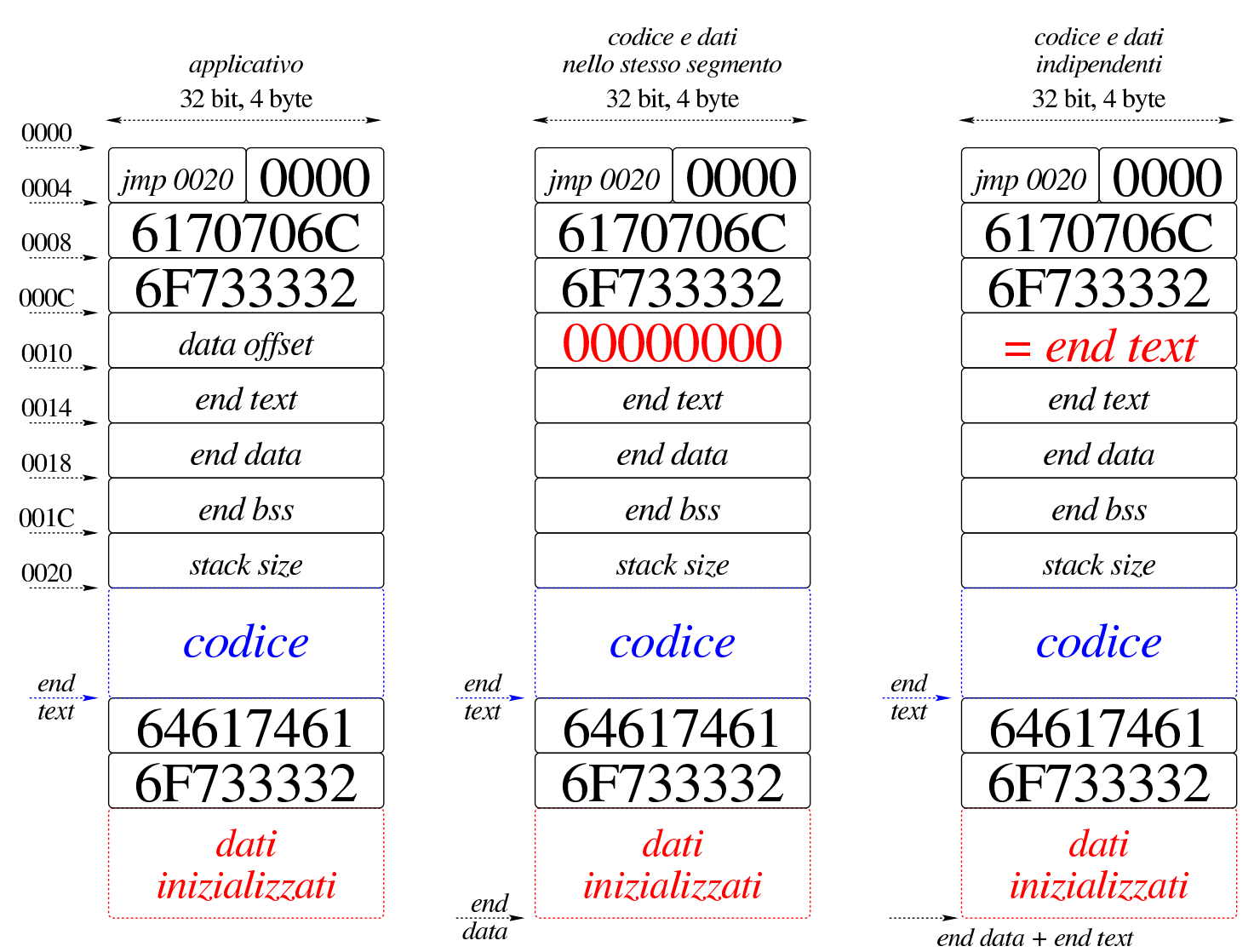

Nella figura si mettono a confronto la struttura dell'eseguibile di un applicativo compilato per avere codice e dati nello stesso segmento, rispetto al caso in cui questi sono separati. Nei primi quattro byte c'è un'istruzione di salto al codice che si trova subito dopo l'intestazione, quindi appare un'impronta di riconoscimento che occupa com-

plessivamente otto byte. Tale impronta è la rappresentazione esadecimale della stringa «os32appl», ma spezzata in due e rovesciata a causa dell'architettura *little endian* (se si legge il file in esadecimale, si vede la sequenza dei caratteri «lppa23so»).

Dopo l'impronta di riconoscimento si trovano, rispettivamente, lo scostamento del segmento dati, espresso in byte, gli indirizzi conclusivi dell'area del codice, dei dati inizializzati e di quelli non inizializzati. Alla fine viene indicata la dimensione richiesta per la pila dei dati. Per distinguere se l'eseguibile è fatto per gestire in un solo segmento codice e dati, oppure se questi devono essere separati, va osservato il valore di *data\_offset*: se questo è zero, significa che il segmento dati parte dall'indirizzo zero, esattamente come il segmento codice, pertanto si trovano nello stesso spazio di indirizzamento. Se invece il valore di *data\_offset* è diverso da zero, allora deve coincidere con il valore di *end\_text*, in quanto i dati inizializzati si trovano nel file a partire dalla fine del codice, ma devono poi collocarsi in un segmento separato, per cui il valore di *end data* è da intendere riferito all'indirizzo iniziale della zona dei dati, ovvero zero.

Nel file eseguibile, la porzione che contiene i dati inizializzati, parte con un'impronta ulteriore, costituita da «os32data», con gli stessi problemi di inversione già descritti per l'intestazione. Lo scopo di questa impronta è semplicemente quello di evitare che ci possano essere dati che iniziano precisamente dall'indirizzo zero, essendo questo riservato per il puntatore nullo.

Figura 84.3. Immagine in memoria dei processi generati dagli eseguibili di os32: a sinistra quelli in cui codice e dati condividono lo stesso segmento di memoria; a destra quelli che usano segmenti distinti.

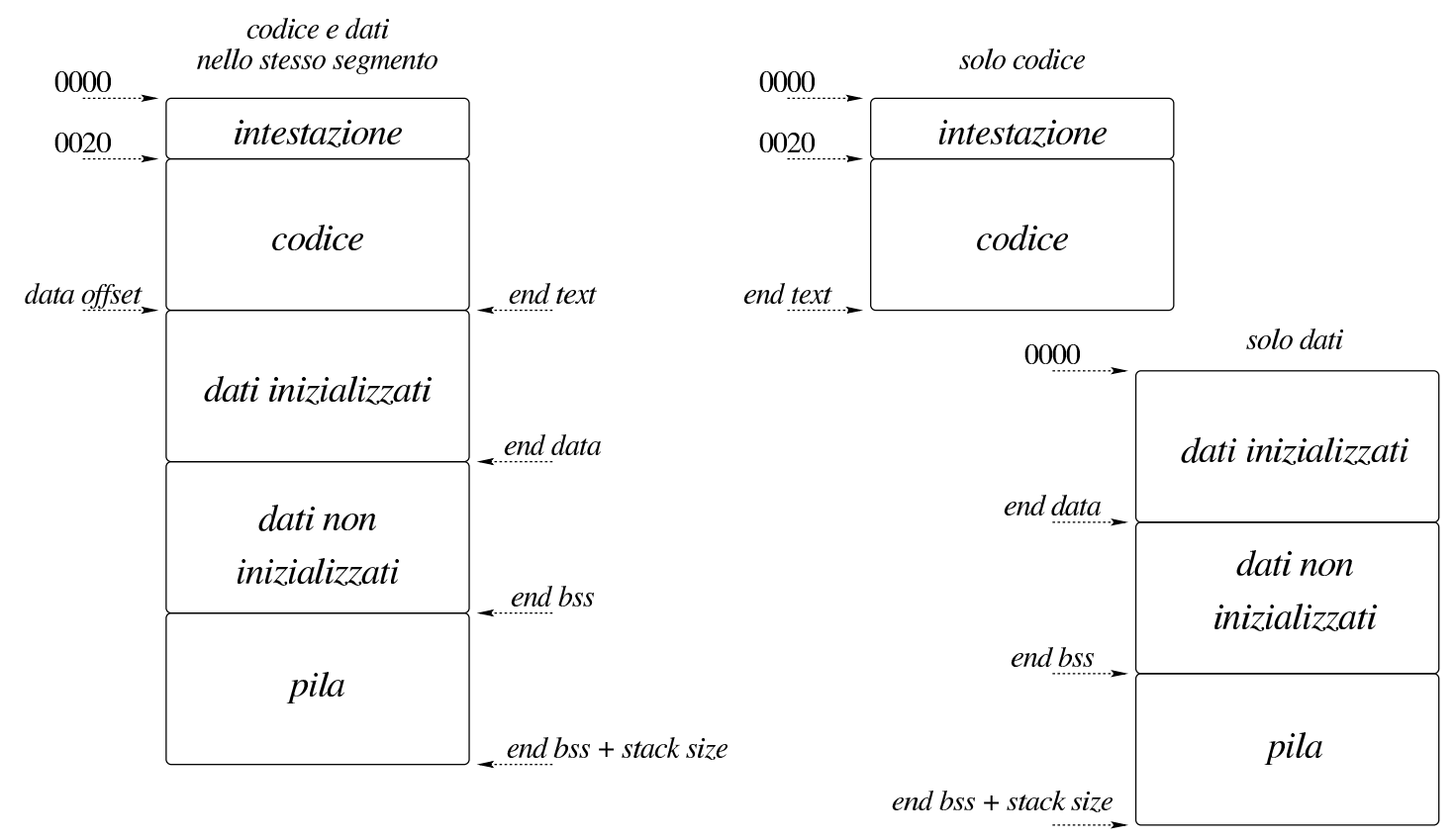

Il kernel è in formato ELF, ma nella prima parte del codice viene piazzata un'impronta, secondo le specifiche multiboot (sezione 65.5.1).

Riquadro 84.4. Compilazione degli applicativi con codice e dati separati.

La compilazione degli applicativi che in memoria separano il segmento codice da quello dei dati avviene in modo più complicato rispetto all'altro metodo, perché codice e dati iniziano formalmente dall'indirizzo zero e non è possibile procedere a una compilazione «binaria» normale. Pertanto, in questo caso si crea inizialmente un formato ELF provvisorio; poi, attraverso lo script 'elf-to-os32' che a sua volta si avvale di '**objdump**', vengono individuate le componenti che servono dal file ELF e ricomposte secondo il formato che si aspetta os32.

### <span id="page-238-0"></span>84.1.4 Tabelle

Nel codice del kernel si utilizzano spesso delle informazioni organizzate in memoria in forma di tabella. Si tratta precisamente di array, le cui celle sono costituite generalmente da variabili strutturate. Queste tabelle, ovvero gli array che le rappresentano, sono dichiarate come variabili pubbliche; tuttavia, per facilitare l'accesso ai rispettivi elementi e per uniformità di comportamento, viene abbinata loro una funzione, con un nome terminante per '...**\_reference()**', con cui si ottiene il puntatore a un certo elemento della tabella, fornendo gli argomenti appropriati. Per esempio, la tabella degli inode in corso di utilizzazione viene dichiarata così nel file 'kernel/fs/ inode\_table.c':

```
inode_t inode_table[INODE_MAX_SLOTS];
```
Successivamente, la funzione *inode\_reference()* offre il puntatore a un certo inode:

inode\_t \*inode\_reference (dev\_t device, ino\_t ino);

«

#### <span id="page-239-0"></span>84.1.5 Guida di stile

«

Per cercare di dare un po' di uniformità al codice del kernel e a quello della libreria, dove possibile, i nomi delle variabili seguono una certa logica, riassunta dalla tabella successiva.

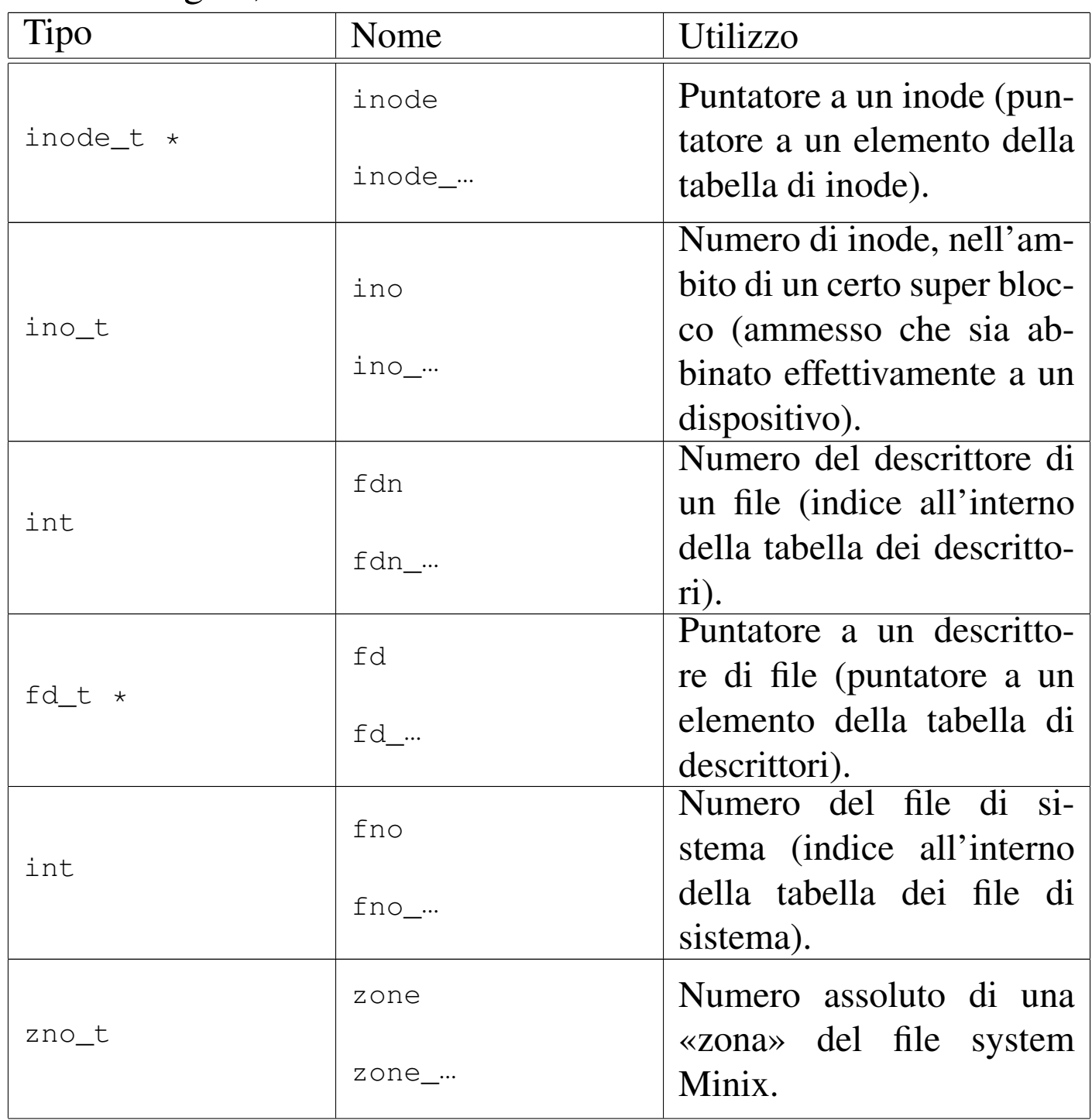

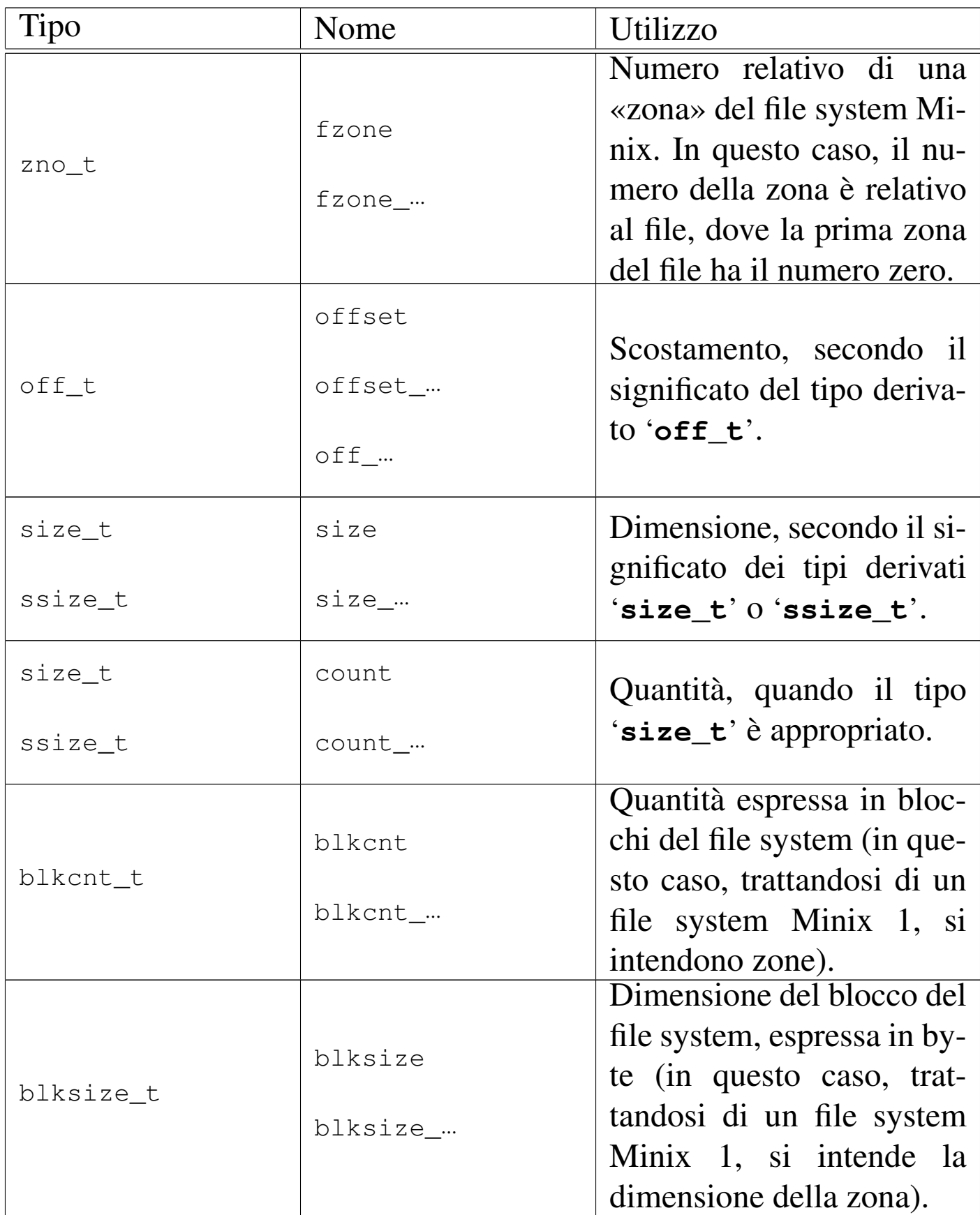

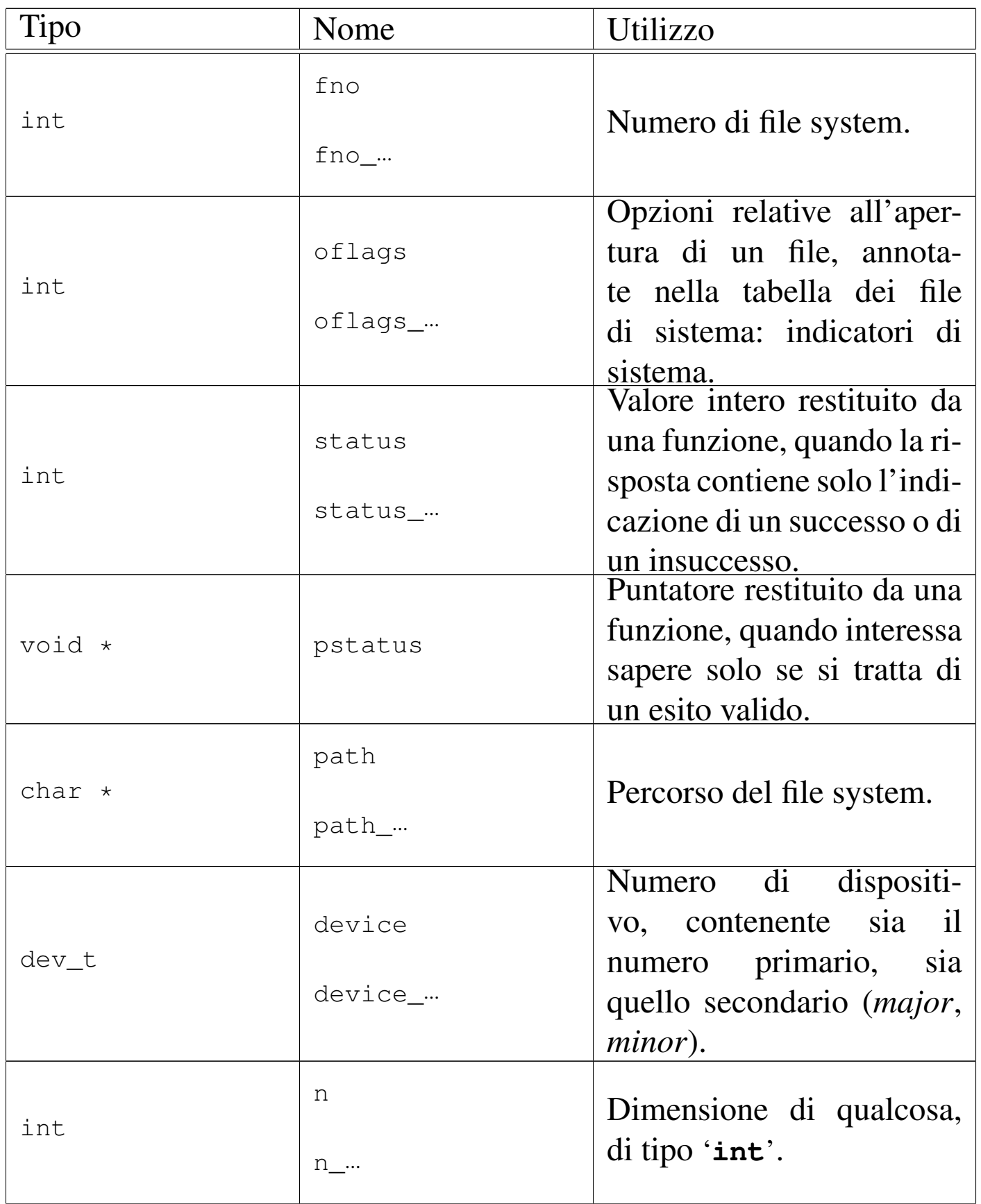

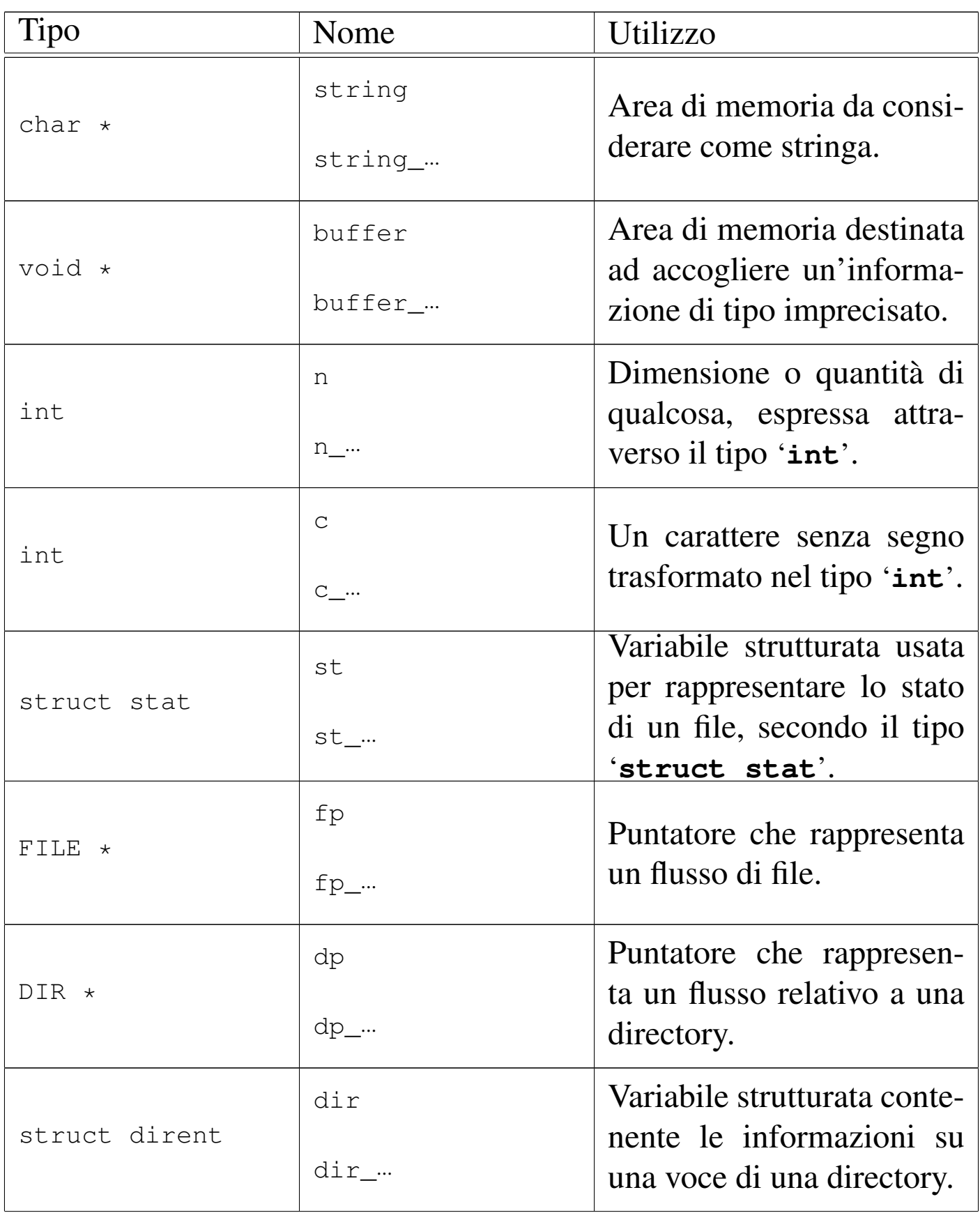

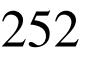

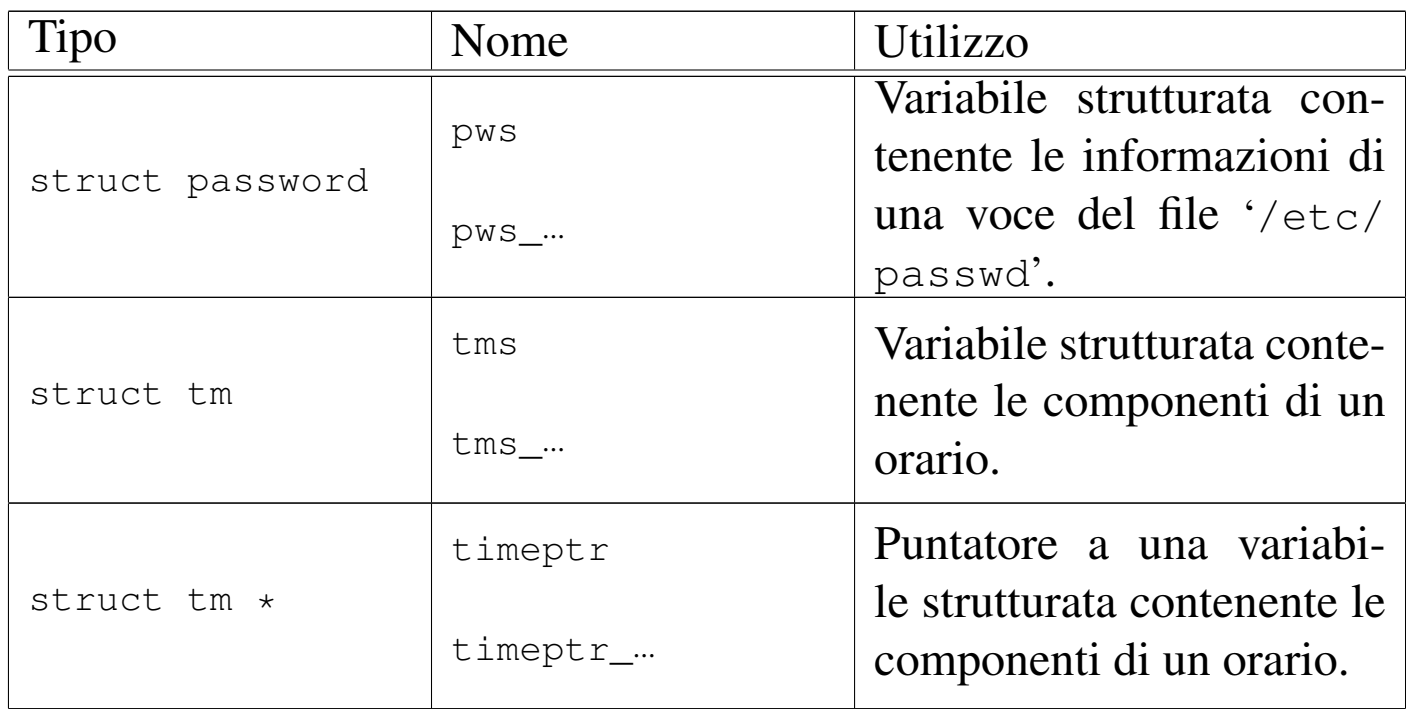

<span id="page-243-0"></span>84.1.6 Tipi derivati speciali

«

Nel codice del kernel e nella libreria specifica di os32 si usano dei tipi derivati speciali, riassunti nella tabella successiva.

<span id="page-243-2"></span><span id="page-243-1"></span>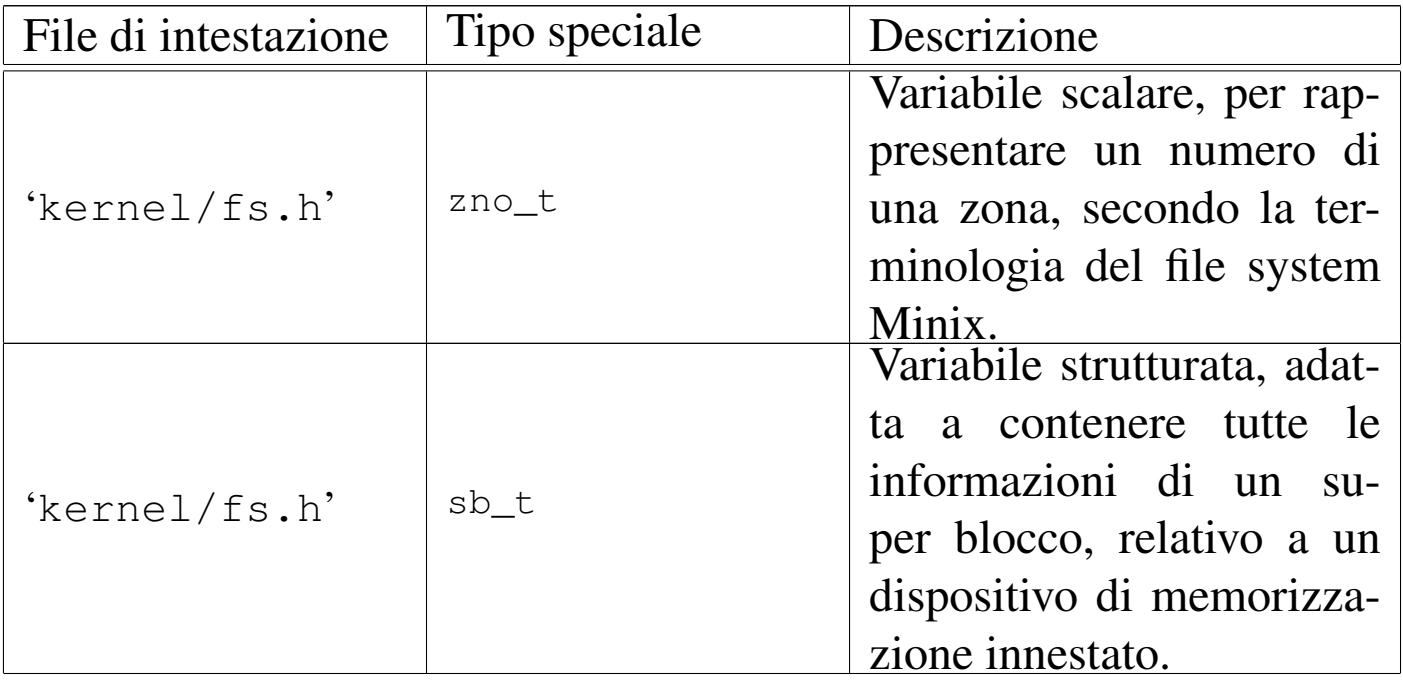

<span id="page-244-6"></span><span id="page-244-5"></span><span id="page-244-4"></span><span id="page-244-3"></span><span id="page-244-2"></span><span id="page-244-1"></span><span id="page-244-0"></span>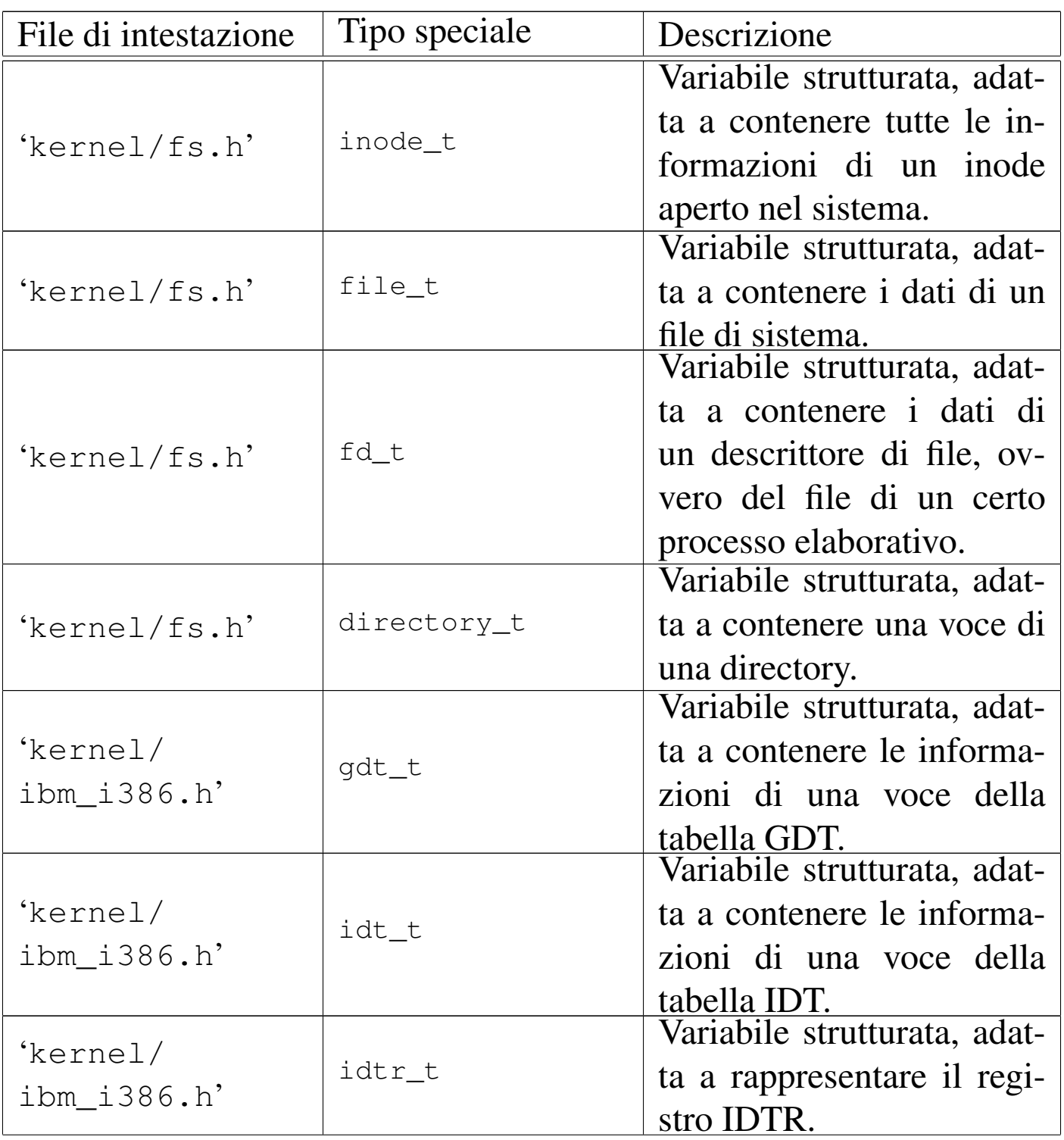

<span id="page-245-5"></span><span id="page-245-4"></span><span id="page-245-3"></span><span id="page-245-2"></span><span id="page-245-1"></span><span id="page-245-0"></span>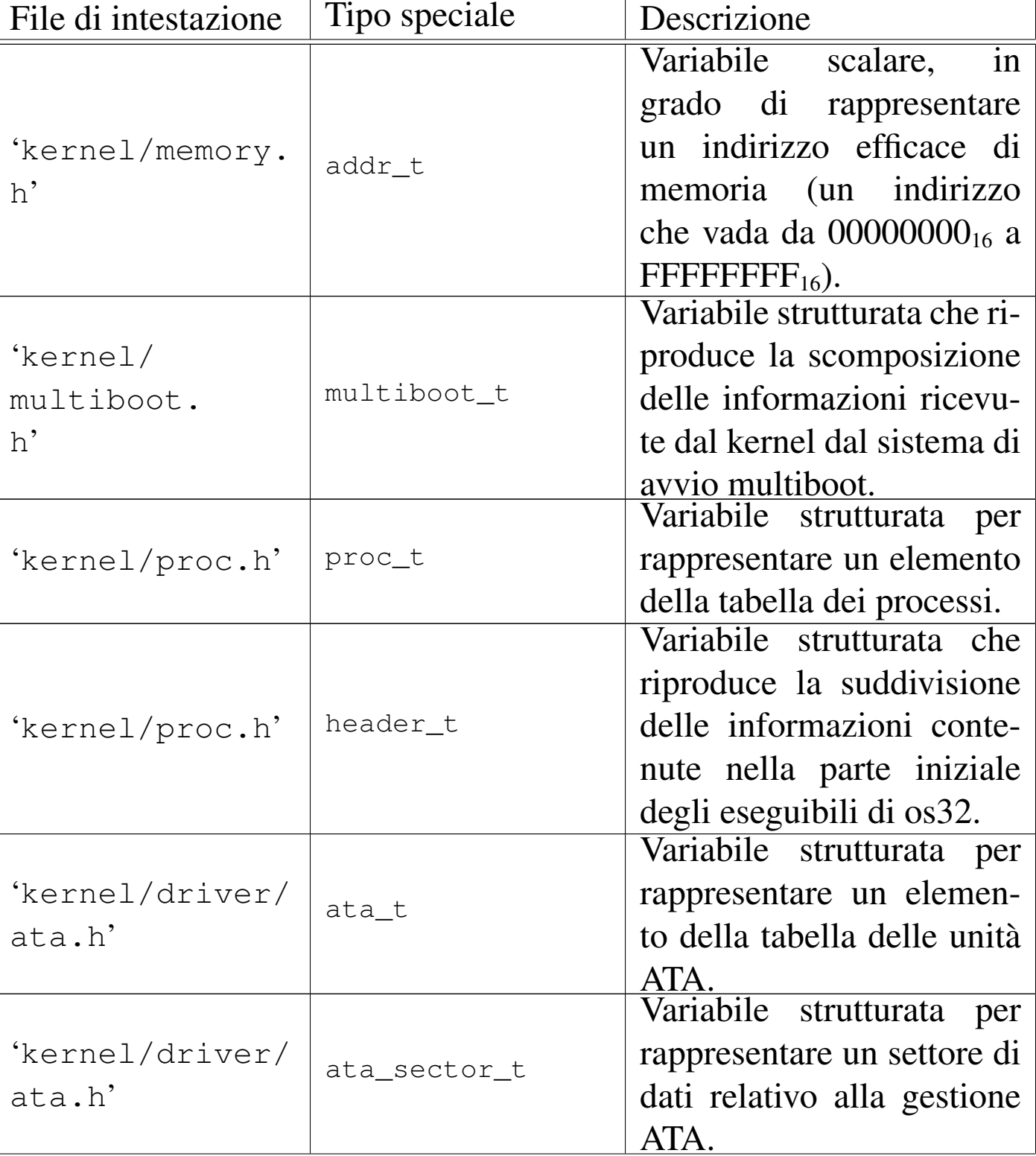

<span id="page-246-3"></span><span id="page-246-2"></span><span id="page-246-1"></span><span id="page-246-0"></span>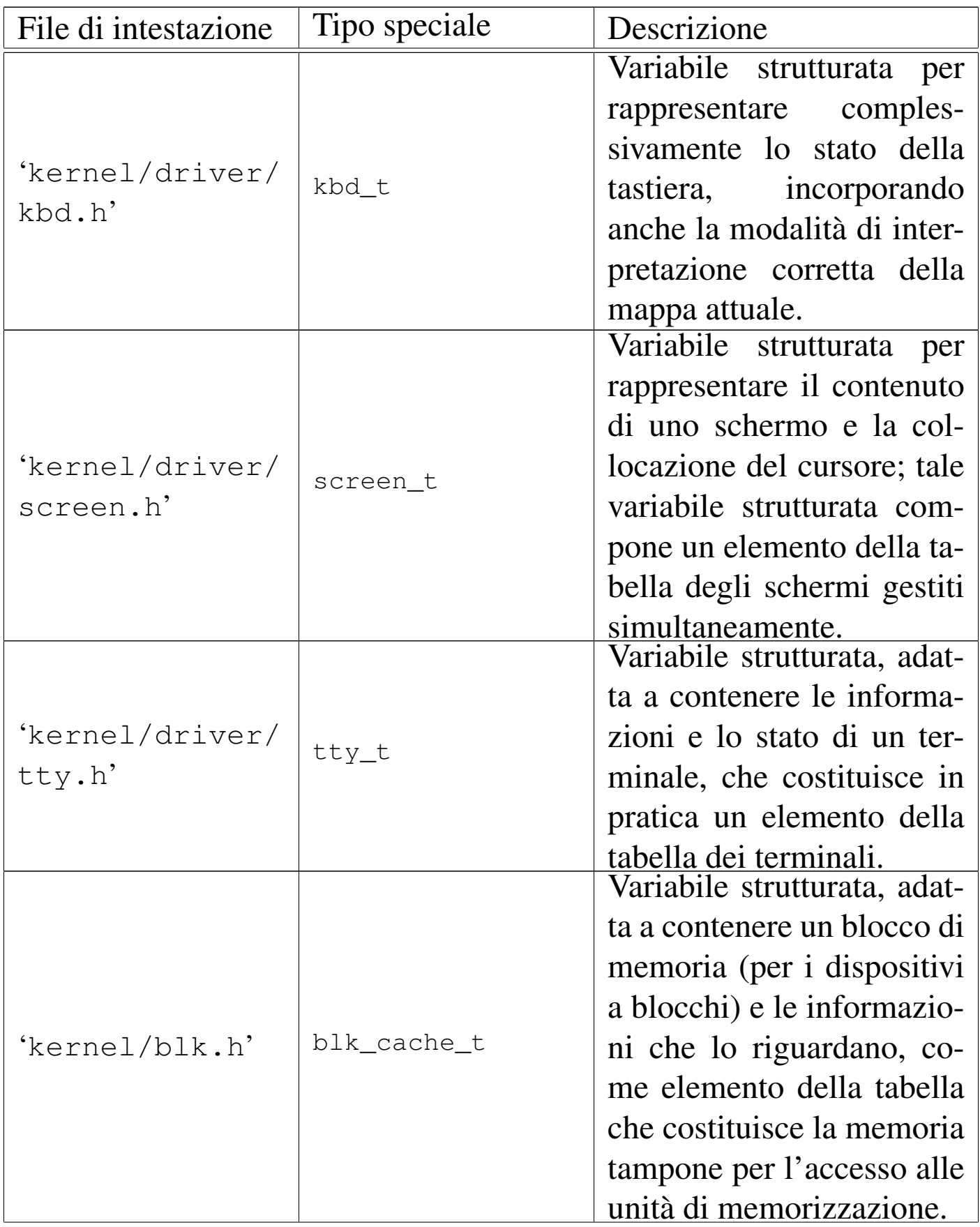

<span id="page-247-2"></span>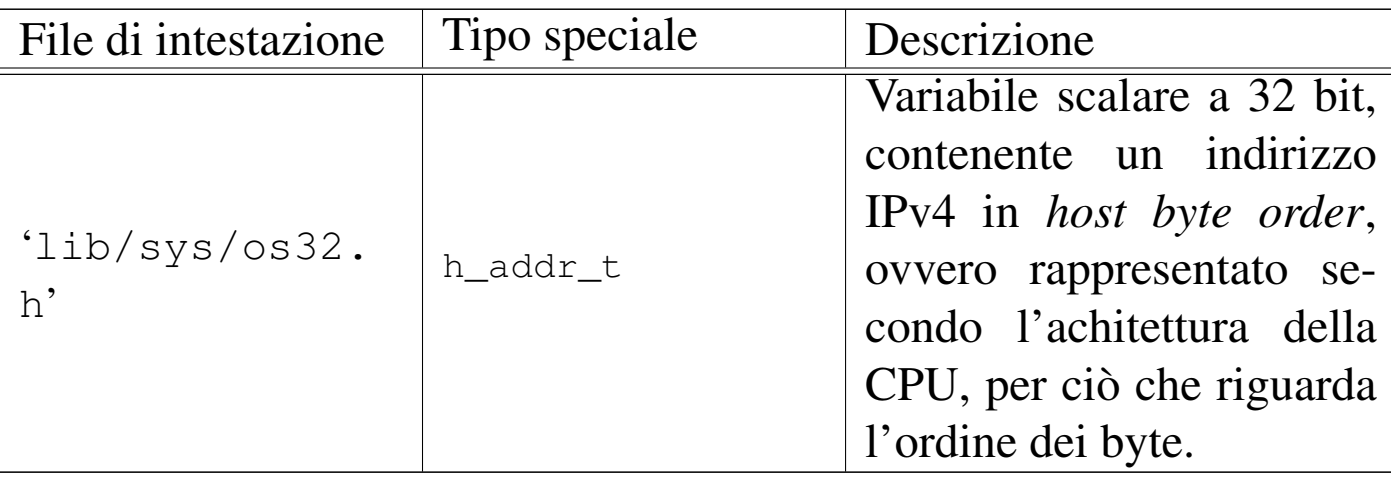

# <span id="page-247-0"></span>84.2 Caricamento ed esecuzione del kernel

«

Il kernel di os32 è compilato in formato ELF, secondo le specifiche multiboot, in modo da poter essere avviato da un sistema come GRUB 1 o SYSLINUX. Il codice del kernel inizia nel file 'crt0. s', dove a un certo punto viene eseguita la funzione *kmain()*, nella quale si sintetizza il funzionamento del kernel stesso. Il sistema di avvio colloca il kernel a partire dall'indirizzo  $100000<sub>16</sub>$  (1 Mibyte), già in modalità protetta, di conseguenza il codice è organizzato per iniziare da tale posizione.

#### <span id="page-247-1"></span>84.2.1 Multiboot

«

os32 è conforme alle specifiche multiboot per consentirne l'avvio attraverso GRUB 1 o SYSLINUX, senza doversi prendere carico dei problemi relativi al passaggio alla modalità protetta. Perché il file del kernel sia riconosciuto come aderente a tali specifiche, contiene un'impronta di riconoscimento, definita *multiboot header*, collocata nella parte iniziale, come dichiarato nel file 'kernel/main/crt. s', entro i primi 8 Kibyte.

<span id="page-248-0"></span>Figura 84.9. La prima parte obbligatoria dell'intestazione multiboot.

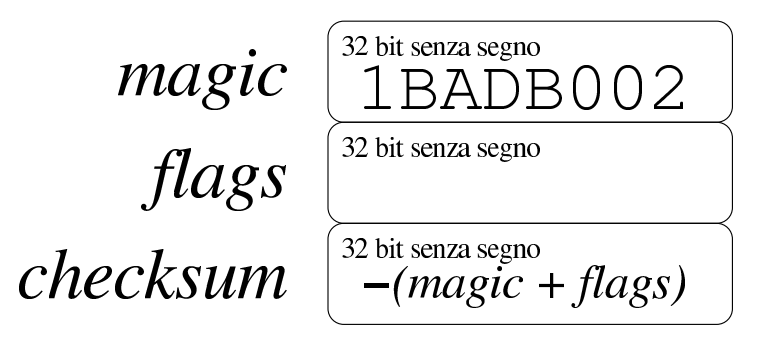

Il primo campo da 32 bit, definito *magic*, contiene l'impronta di riconoscimento vera e propria, costituita precisamente dal numero 1BADB00216. Il secondo campo da 32 bit, definito *flags*, contiene degli indicatori con i quali si richiede un certo comportamento al sistema di avvio. Il terzo campo da 32 bit, definito *checksum*, contiene un numero calcolato in modo tale che la somma tra i numeri contenuti nei tre campi da 32 bit porti a ottenere zero, senza considerare i riporti.

I nomi indicati sono quelli definiti dallo standard e, come si vede, il campo *checksum* si ottiene calcolando −(*magic* + *flags*), dove si deve intendere che i calcoli avvengono con valori interi senza segno e si ignorano i riporti.

Dal momento che il kernel da avviare è in formato ELF, le informazioni che il sistema di avvio necessita per piazzarlo correttamente in memoria e per passare il controllo allo stesso, sono già disponibili e non c'è la necessità di occuparsi di altri campi facoltativi che possono seguire i tre già descritti. Stante questa semplificazione, per quanto riguarda il campo *flags*, os32 utilizza precisamente il valore  $00000003_{16}$ , con il significato che si vede nella figura successiva.

Figura 84.10. Il campo *flags* e il suo utilizzo fondamentale.

riga di comando  $\rightarrow$  $\underbrace{0\,0\,0\,0\,0\,0\,0}_{\text{bit 29 bit 28 bit 25 bit 25 bit 25 bit 24 bit 25 bit 24 bit 23 bit 22 bit 21 bit 20 bit 19 bit 18 bit 17 bit 16 bit 15 bit 14 bit 13 bit 12 bit 11 bit 10 bit 9 bit 8 bit 7 bit 6 bit 17 bit 6 bit 18 bit 18 bit 19 bit 13 bit 12 bit 11 bit 10 bit 9 bit 8 bit 7 bit 6 bit 4 bit 5 bit 2 bit 1 bit 0 bit 10 bit 10 bit 10 bit 12 bit 15 bit 16 bit 17 bit 1$ 00000007 informazioni sulla memoria disponibile  $\rightarrow$ allineamento dei moduli all'inizio di una pagina (4 Kibyte)  $\blacktriangleleft$ 

Il bit meno significativo del campo *flags*, se impostato a uno, serve a richiedere il caricamento in memoria dei moduli eventuali (assieme al file-immagine principale) in modo che risultino allineati all'inizio di una «pagina» (ovvero all'inizio di un blocco da 4 Kibyte). os32 non prevede moduli, tuttavia richiede ugualmente questa opzione. Il secondo bit del campo *flags* serve a richiedere al sistema di avvio di passare le informazioni disponibili sulla memoria, le quali poi vengono rese disponibili a partire da un'area a cui punta inizialmente il registro *[EBX](#page-249-0)*.

<span id="page-249-0"></span>Figura | 84.11. Calcolo del campo *checksum*.

 $magic$  1BADB002+  $flags 00000007=$ 1BADB009

complemento a due

FFFFFFFF- $1BADB009=$ E4524FF6+  $00000001 =$  $checksum E4524FF7$ 

1BADB009+ E4524FF7=  $1,00000000$ 

verifica della somma di controllo

Quando il sistema di avvio passa il controllo al kernel, dopo averlo caricato in memoria: il microprocessore è in modalità protetta; il registro *EAX* contiene il numero 2BADB00216; il registro *EBX* contiene l'indirizzo fisico, a 32 bit, di una sequenza di campi contenen<span id="page-250-0"></span>ti informazioni passate dal sistema di avvio (*multiboot information structure*)[, come](#page-250-0) si vede nella figura successiva.

Figura 84.12. Inizio della struttura di informazioni offerta da un sistema di avvio aderente alle specifiche *multiboot*.

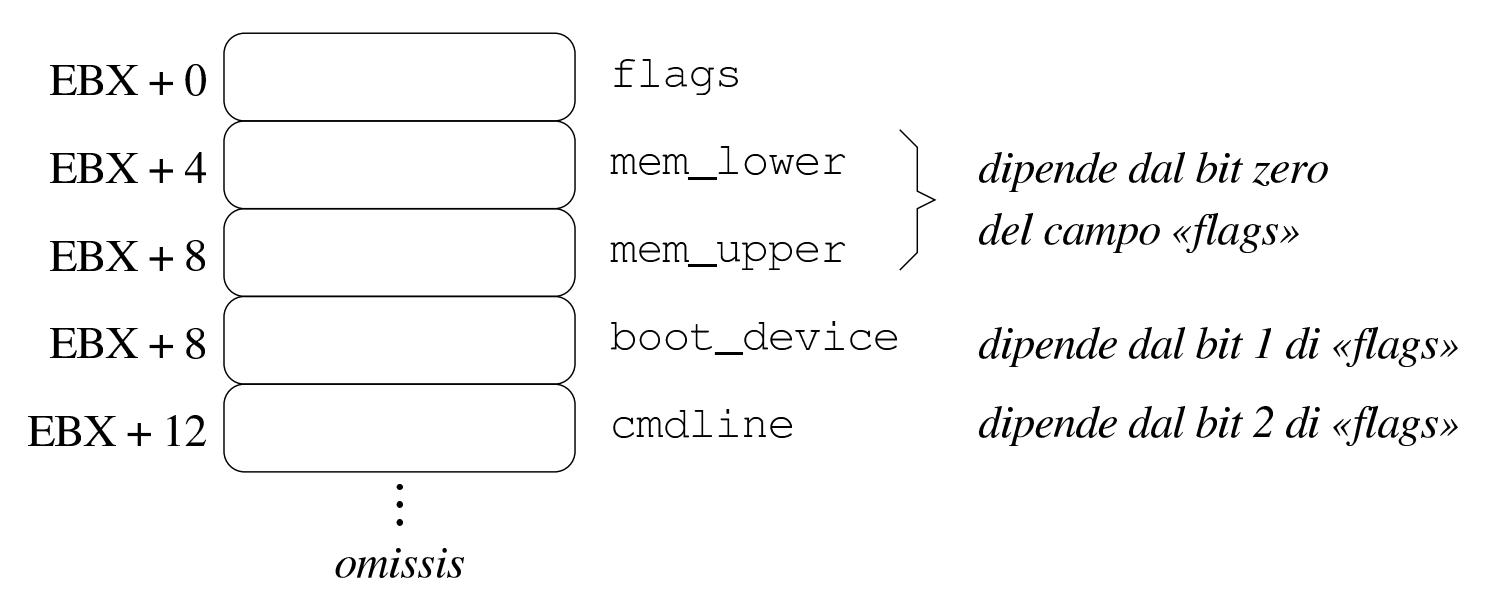

Tabella 84.13. Descrizione dei primi campi della struttura informativa fornita dal sistema di avvio *multiboot*.

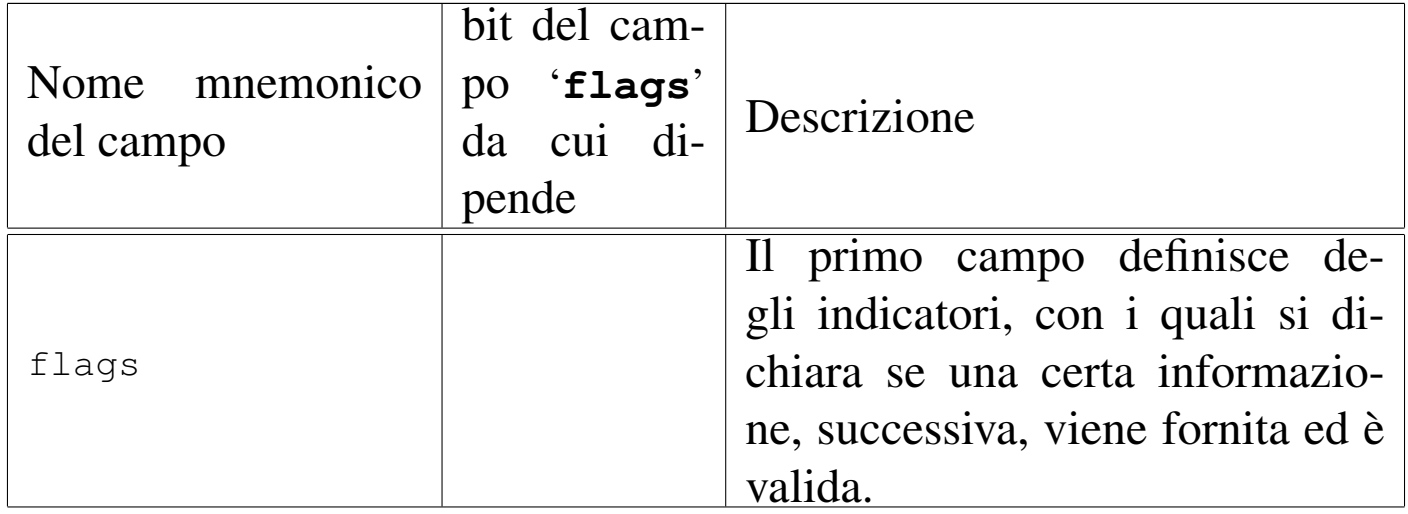

260 volume IV os32

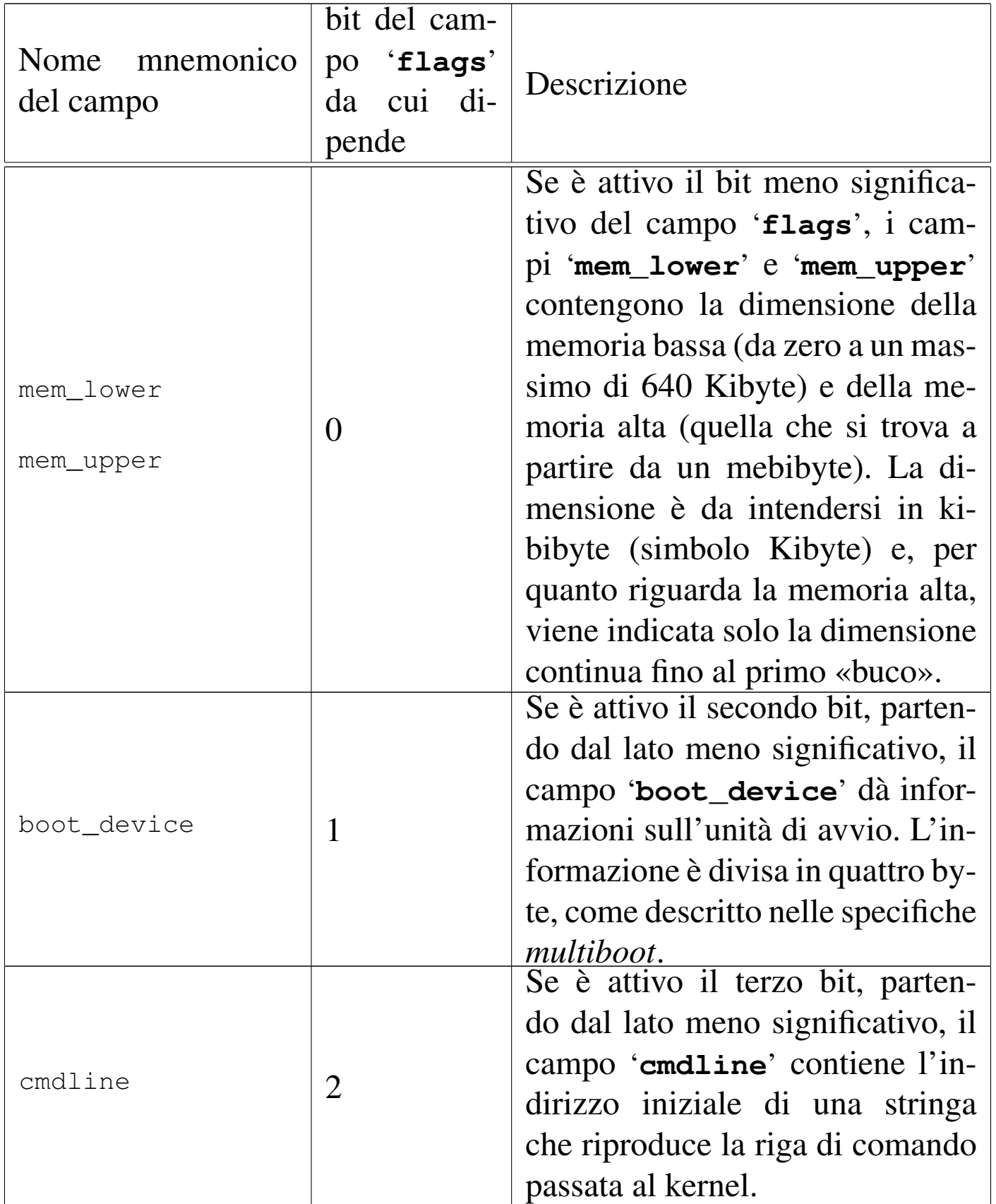

Come si può intuire leggendo la tabella che descrive i primi cinque
campi, il significato dei bit del campo '**flags**' viene attribuito, mano a mano che l'aggiornamento delle specifiche prevede l'espansione della struttura informativa. Per esempio, un campo '**flags**' con il valore 100<sub>2</sub> sta a significare che esistono i campi fino a '**cmdline**' e il contenuto di quelli precedenti non è valido, ma i campi successivi, non esistono affatto. La comprensione di questo concetto dovrebbe rendere un [po' p](#page-252-0)iù semplice la lettura delle specifiche.

<span id="page-252-0"></span>Tabella 84.14. Funzioni per la gestione delle specifiche multiboot all'interno di os32.

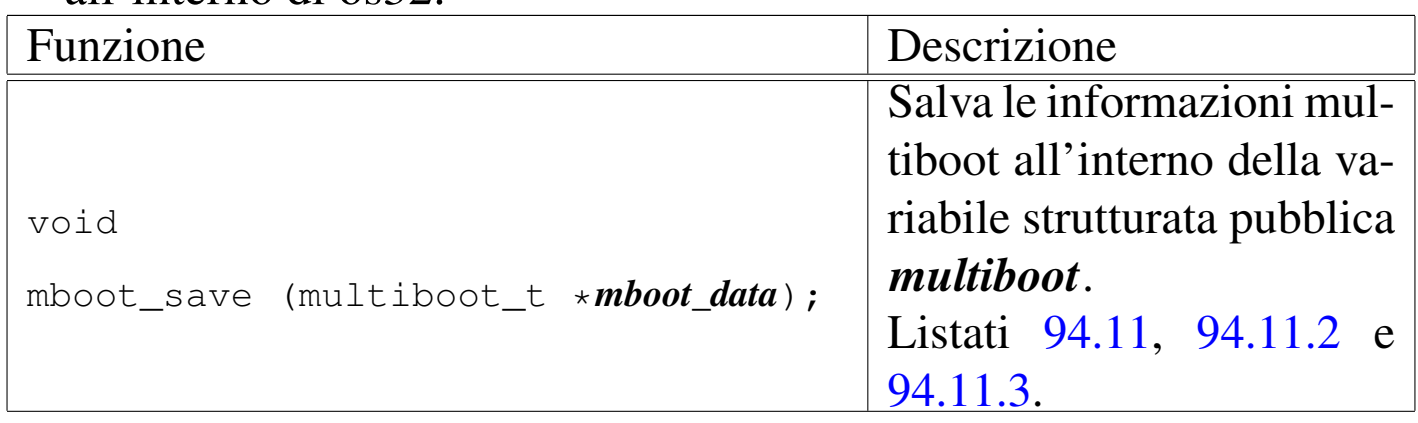

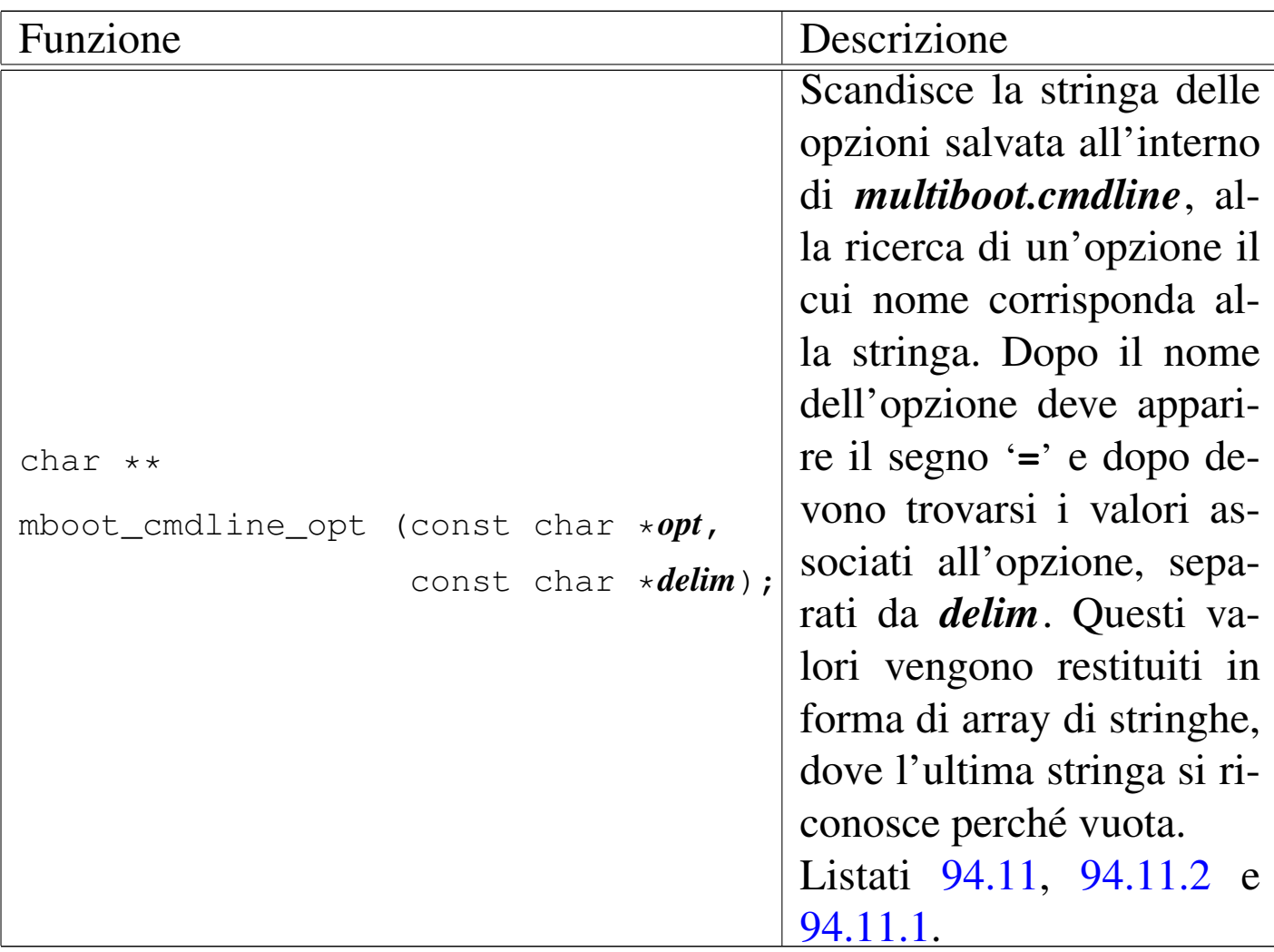

84.2.2 File «kernel.ld», «kernel/main/crt0.s» e «kernel/main/stack.s»

```
«
```
Listati 94.1.7, 94.9.2 e 94.9.6.

Il codice del kernel inizia dal file 'crt.s'; tuttavia, per la sua corretta interpretazione, va considerato prima il file di configurazione di GNU LD (il collegatore, ovvero il *linker*), costituito dal file 'kernel.ld', sintetizzabile così:

Studio per un sistema a 32 bit  $263$ 

```
|ENTRY (kstartup)
 |SECTIONS {
     = 0x00100000;| ...
|}
```
Si osserva subito che il punto di inizio del codice, descritto successivamente dal file 'crt.s', deve corrispondere alla posizione dell'etichetta '**kstartup**' e che quel punto deve trovarsi all'indirizzo  $100000<sub>16</sub>$ , ovvero quello in cui il sistema di avvio lo colloca.

Nel file 'crt.s', dopo il preambolo in cui si dichiarano i simboli esterni e quelli interni da rendere pubblici, si parte proprio con l'etichetta '**kstartup**', e da lì si salta a un'altra posizione ('**start**'), per lasciare spazio all'intestazione multiboot.

```
|...
 .section .text
|kstartup:
    | jmp start
 .align 4
|multiboot_header:
    | .int 0x1BADB002 # magic
    | .int 0x00000003 # flags
    | .int -(0x1BADB002 + 0x00000003) # checksum
|start:
| ...
```
L'immagine del kernel in memoria utilizza un solo segmento per codice e dati, suddividendosi nel modo consueto: codice, dati inizializzati, dati non inizializzati e pila. Per individuare le varie componenti, il file 'kernel.ld' inserisce dei nomi a cui è possibile fare riferimento nel codice; inoltre, viene utilizzato il file 'stack.s' per

definire lo spazio usato per la pila dei dati.

<span id="page-256-0"></span>Figura 84.17. Immagine del kernel in memoria, a partire dall'indirizzo  $100000_{16}$ , evidenziando le etichette dichiarate nei file 'kernel.ld', 'crt0.s' e 'stack.s'.

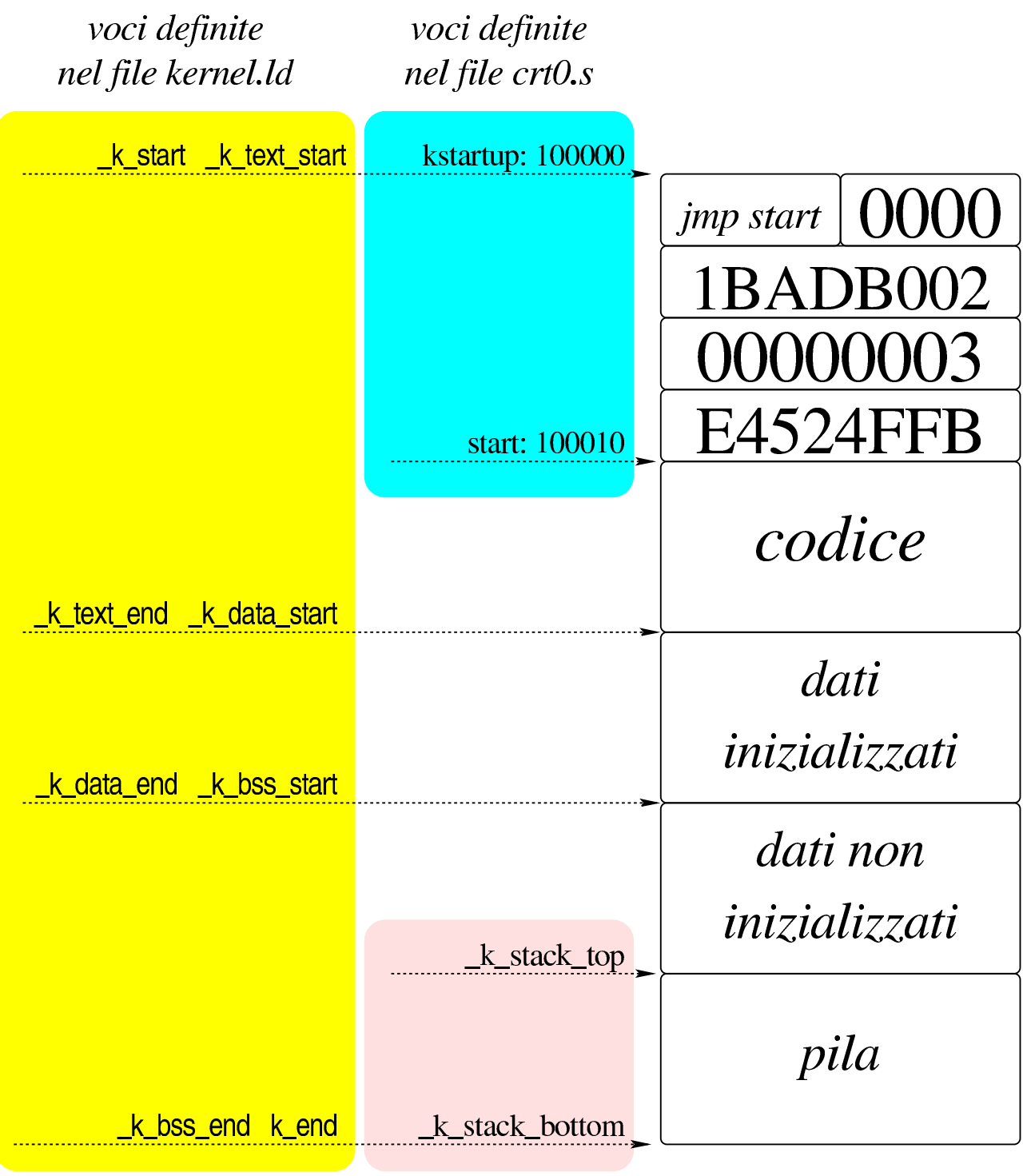

voci definite nel file stack.s A partire dall'indirizzo corrispondente all'etichetta '**start**', nel file 'crt0.s' inizia il lavoro preliminare del kernel. Per prima cosa viene attivata la pila dei dati, collocando nel registro *ESP* l'indirizzo corrispondente alla fine della stessa, ovvero '**\_k\_stack\_bottom**':

```
movl $_k_stack_bottom, %esp
```
Quindi si azzera il registro EFLAGS, sfruttando per questo la pila appena attivata:

```
| pushl $0
| popf
```
Infine si chiama la funzione *kmain()* (del file 'kmain.c'), fornendo come argomenti la firma di riconoscimento del sistema multiboot, contenuta nel registro EAX, e il puntatore alla struttura contenente le informazioni fornite dal sistema multiboot, contenuto nel registro EBX:

```
| pushl %ebx # multiboot_t *info;
| pushl %eax # uint32_t magic;
| call kmain # void kmain (uint32_t magic,
           | # multiboot_t *info);
```
Se ci dovesse essere una conclusione della funzione *kmain()*, si passerebbe al codice successivo, il quale si limita a mettere a riposo la CPU:

```
halt:
    hlt
     | jmp halt
```
# 84.2.3 File «kernel/main.h» e «kernel/main/\* »

Listato 94.9 e successivi.

Tutto il lavoro del kernel di os32 si sintetizza nella funzione *kmain()*, contenuta nel file 'kernel/main/kmain.c'. Per poter dare un significato a ciò che vi appare al suo interno, occorre conoscere tutto il resto del codice, ma inizialmente è utile avere un'idea di ciò che succede, se poi si vuole compilare ed eseguire il sistema operativo.

La funzione si chiama *kmain()* (e non *main()*), perché non è conforme allo schema che dovrebbe avere la prima funzione di un programma per sistemi POSIX. Come già accennato a proposito del file 'crt0.s', la funzione *kmain()* prevede come parametri un codice di riconoscimento e il puntatore a delle informazioni, forniti dal sistema di avvio.

```
|...
 |void
 |kmain (uint32_t magic, multiboot_t *mboot_data)
 |{
| ...
   | tty_init ();
   if (magic == 0x2BADB002)
\qquad \qquad \{mboot_save (mboot_data);
       k_printf ("os32 build %s ram %i Kibyte\n",
                   | BUILD_DATE, (int) multiboot.mem_upper);
       mb\_size (multiboot.mem_upper * 1024);
       kbd\_load ();
       | blk_cache_init ();
        fs\_init ();
       proc_init ();
```

```
\qquad \qquad \}else
\qquad \qquad \{| ...
            k<sup>exit</sup> ();
\qquad \qquad \}menu ();
| ...
|}
```
Dopo la dichiarazione delle variabili si inizializza la gestione del video della console (funzione *tty\_init()*), si verifica che il codice sia stato avviato da un sistema di avvio multiboot e se ne salvano le informazioni (funzione *mboot\_save()*), quindi si mostra un messaggio iniziale, si imposta la dimensione massima della memoria disponibile in base ai dati ottenuti dal sistema multiboot (funzione *mb\_size()*), si configura la tastiera (funzione *kbd\_load()*), si inizializza la gestione della memoria tampone (funzione *blk\_cache\_init()*), del file system (funzione *fs\_init()*) e dei processi elaborativi (*proc\_init()*). Fatto tutto questo appare un menù (funzione *menu()*) e si passa a una fase successiva.

```
|...
 |void
 kmain (uint32_t magic, multiboot_t *mboot_data)
 |{
| ...
   menu ();
   for (exit = 0; exit == 0;)
\qquad \qquad \{sys (SYS_0, NULL, 0);| ...
        | if ...
```
|}

```
| ...
       else if (strncmp (command, "h", MAX_CANON) == 0)
\qquad \qquad \{menu ();
| }
       else if (strncmp (command, "x", MAX_CANON) == 0)
| ...
       else if (strncmp (command, "q", MAX_CANON) == 0)
\qquad \qquad \{k_printf ("System halted!\n");
           return;
| }
\qquad \qquad \}
```
A questo punto il kernel ha concluso le sue attività preliminari e, per motivi diagnostici, mostra un menù, quindi inizia un ciclo in cui ogni volta esegue una chiamata di sistema nulla e poi legge un comando dalla tastiera, costituito però da un solo carattere: se risulta selezionato un comando previsto, il kernel esegue quanto richiesto e poi riprende il ciclo. La chiamata di sistema nulla serve a far sì che lo schedulatore ceda il controllo a un altro processo, ammesso che questo esista, consentendo l'avvio di processi ancor prima di avere messo in funzione quel processo che deve svolgere il ruolo di '**init**'.

In generale le chiamate di sistema sono fatte per essere usate solo dalle applicazioni; tuttavia, in pochi casi speciali il kernel le deve utilizzare come se fosse proprio un'applicazione. Qui si rende necessario l'uso della chiamata nulla, perché quando è in funzione il codice del kernel non ci possono essere interruzioni esterne e quindi nessun altro processo verrebbe messo in condizione di funzionare.

Le funzioni principali disponibili in questa modalità diagnostica sono riassunte nella tabella successiva:

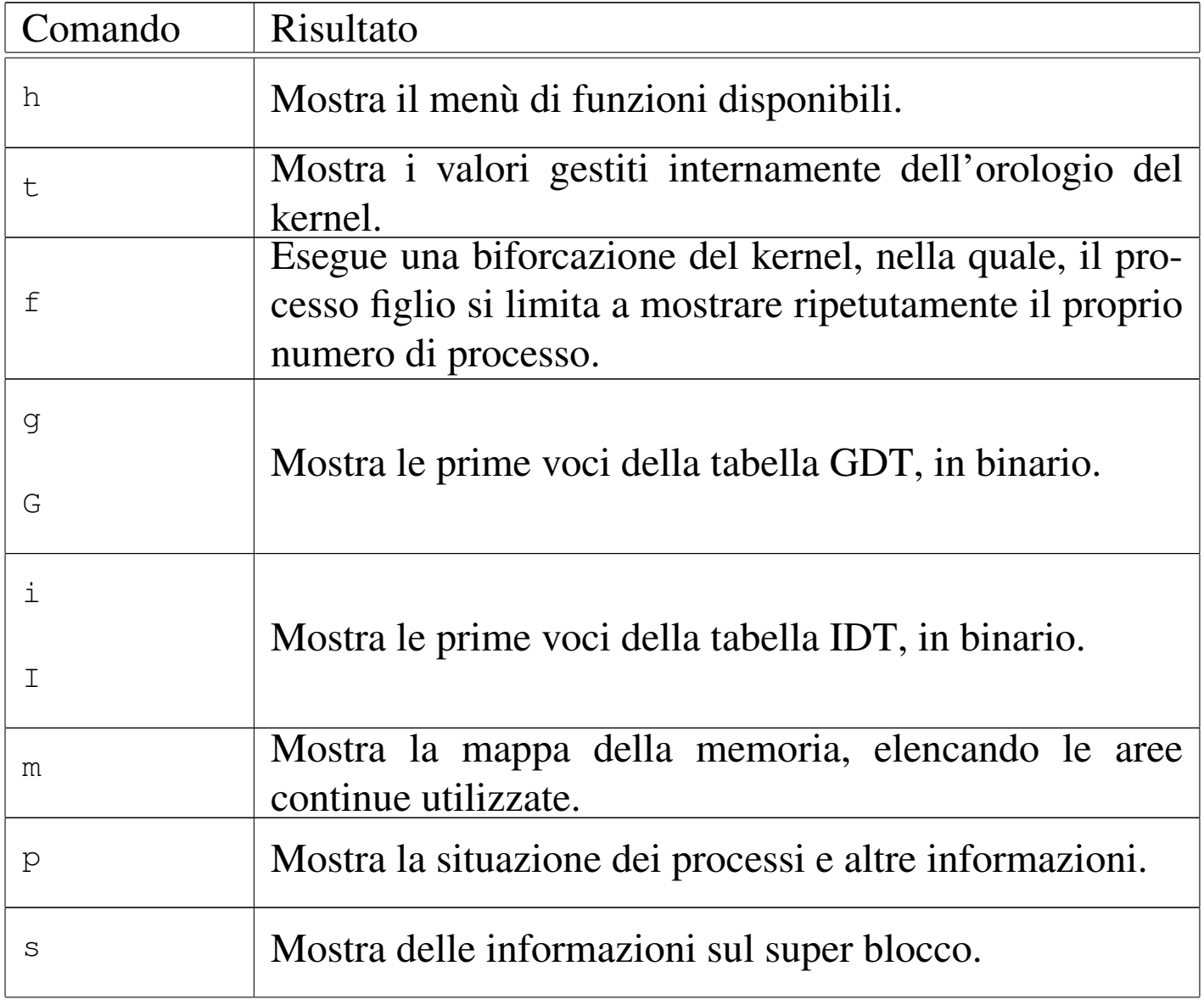

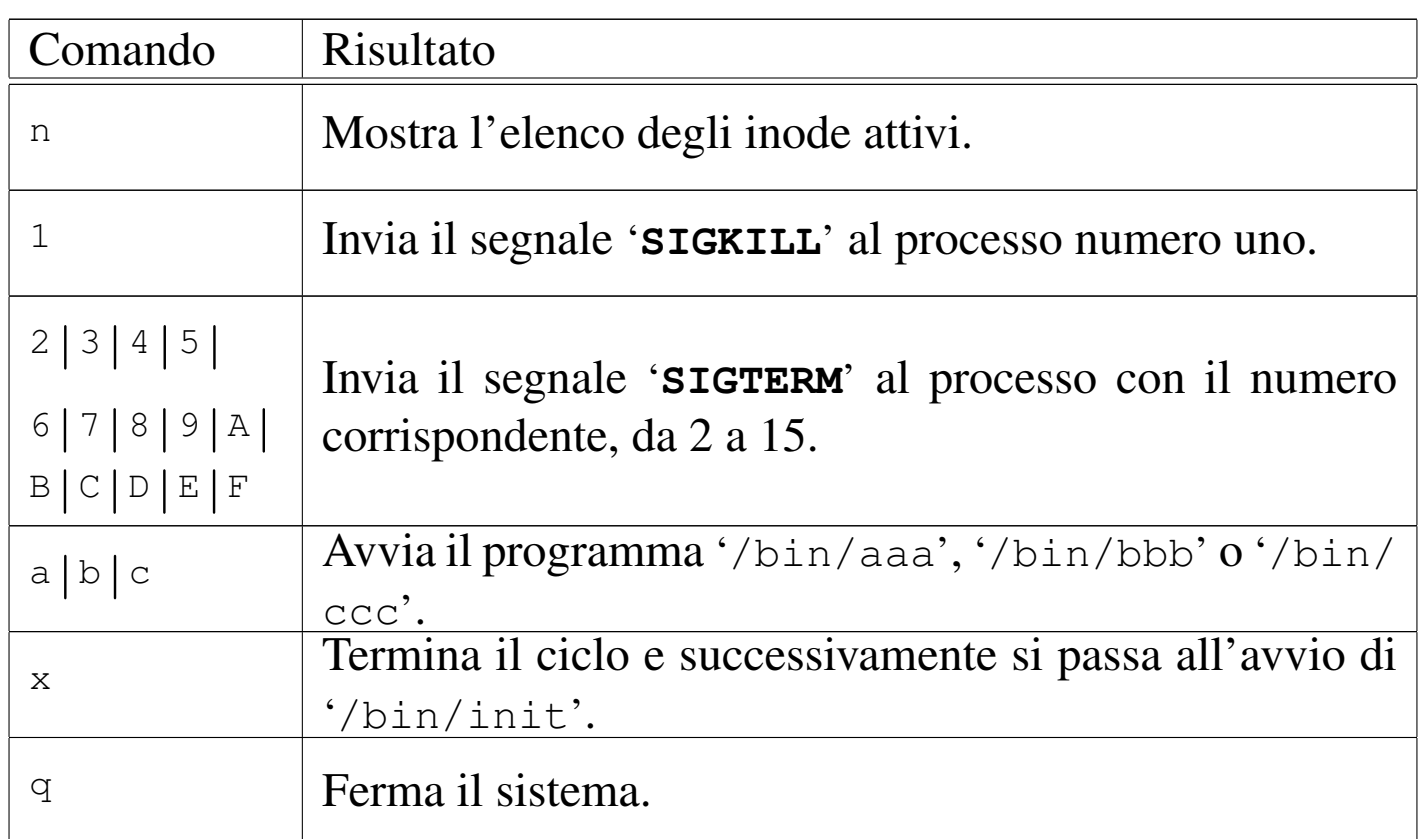

Premendo [x], il kernel avvia '/bin/init', quindi si mette in un altro ciclo, dove si limita a passare ogni volta il controllo allo schedulatore, attraverso la chiamata di sistema nulla.

```
else if (strncmp (command, "x", MAX_CANON) == 0)
\overline{\phantom{a}}exec\_argv[0] = "/bin/init";exec\_argv[1] = NULL;pid = run ("/bin/init", exec_argv, NULL);
          while (1)| |sys (SYS_0, NULL, 0);
| }
| }
```
Figura 84.26. Aspetto di os32 in funzione mentre visuali[zza la](http://www.youtube.com/watch?v=MhS7Pv0-1qg) [tabella dei processi avviati e la mappa del](http://www.youtube.com/watch?v=MhS7Pv0-1qg)la memoria. http:// www.youtube.com/watch?v=MhS7Pv0-1qg

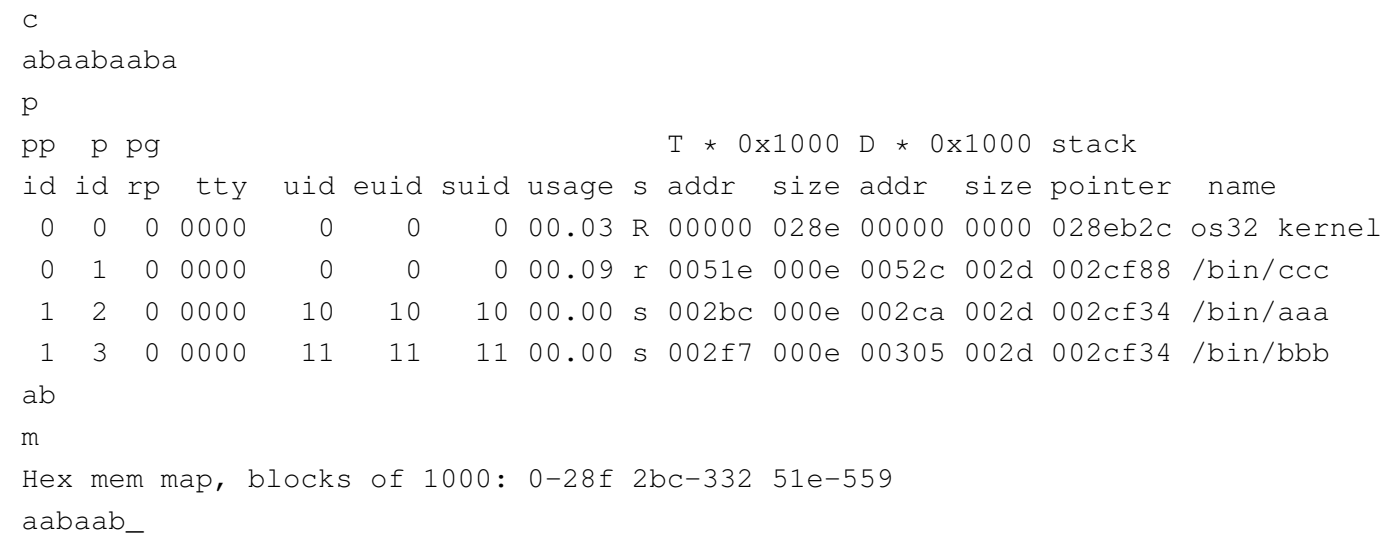

### <span id="page-264-0"></span>Figura 84.27. Aspetto di os32 in funzione con il menù in evidenza, dopo aver dato il comando '**x**' per avviare '**init**'.

```
|os32 build 20AAMMGGHHmm ram 130048 Kibyte
[ata_init] ATA drive 0 size 8064 Kib
[ata_drq] ERROR: drive 2 error
|[dm_init] ATA drive=0 total sectors=16128
|[dm_init] partition type=0c start sector=63 total sectors=2961
|[dm_init] partition type=81 start sector=3024 total sectors=13104
|.------------------------------------------------------------------.
| h show this menu .-------------.|
| t show internal timer values | | all commands ||
|| f fork the kernel | followed by ||
|| m memory map (HEX) | [Enter] ||
|| g|G show GDT table first 21+21 items '--------------'|
| i|I show IDT table first 21+21 items
| p process status list
| s super block list
| n | list of active inodes
| 1..9 kill process 1 to 9
| A..F kill process 10 to 15
| a..c run programs '/bin/aaa' to '/bin/ccc' in parallel
| x exit interaction with kernel and start '/bin/init'
|| q quit kernel |
|'------------------------------------------------------------------'
|x
|init
os32: a basic os. [Ctrl q], [Ctrl r], [Ctrl s], [Ctrl t] to change
|console.
This is terminal /dev/console0
Log in as "root" or "user" with password "ciao" :-)login:
```
274 volume IV os32

84.3 Funzioni interne legate all'hardware, nei file «kernel/ibm\_i386.h» e «kernel/ibm\_i386/...»

«

Listato 94.6 e successivi.

Il file 'kernel/ibm\_i386.h' e quelli contenuti nella directory 'kernel/ibm\_i386/', raccolgono il codice del kernel che è legato strettamente all'hardware, escludendo però la gestione dei dispositivi. Tra le altre spiccano particolarmente le funzioni per la gestione dei segmenti di memoria (la tabella GDT), delle interruzioni (la tabella IDT) e l'attivazione delle routine associate alle interruzioni (ISR).

Alcune delle funzioni scritte in linguaggio assemblatore hanno nomi che iniziano con un trattino basso, ma a fianco di queste sono disponibili delle macroistruzioni, con nomi equivalenti senza il trattino basso iniziale, per garantire che gli argomenti della chiamata abbiano il tipo corretto, restituendo un valore intero «normale», quando qualcosa deve essere restituito.

84.3.1 Funzioni per l'input e l'output con le porte interne

«

<span id="page-265-0"></span>Alcune funzioni e macroistruzioni di questo gruppo sono destinate a facilitare l['input](#page-265-0) e l'output con le porte interne dell'architettura x86.

Tabella | 84.28. Funzioni e macroistruzioni per l'input e l'output con le porte interne x86.

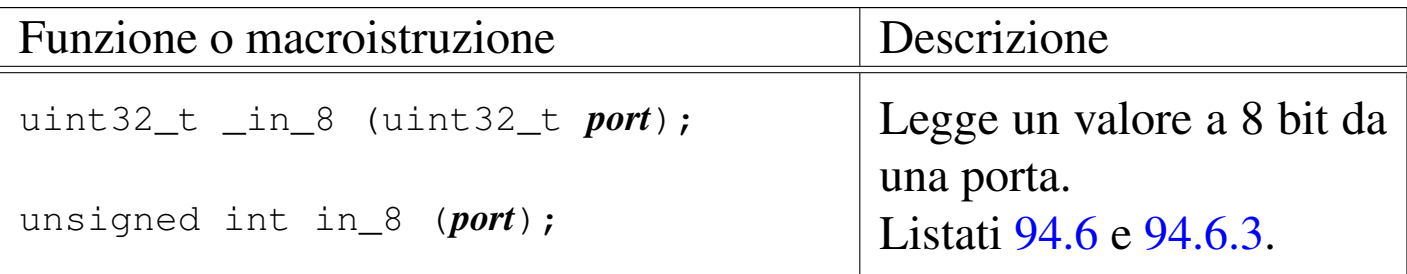

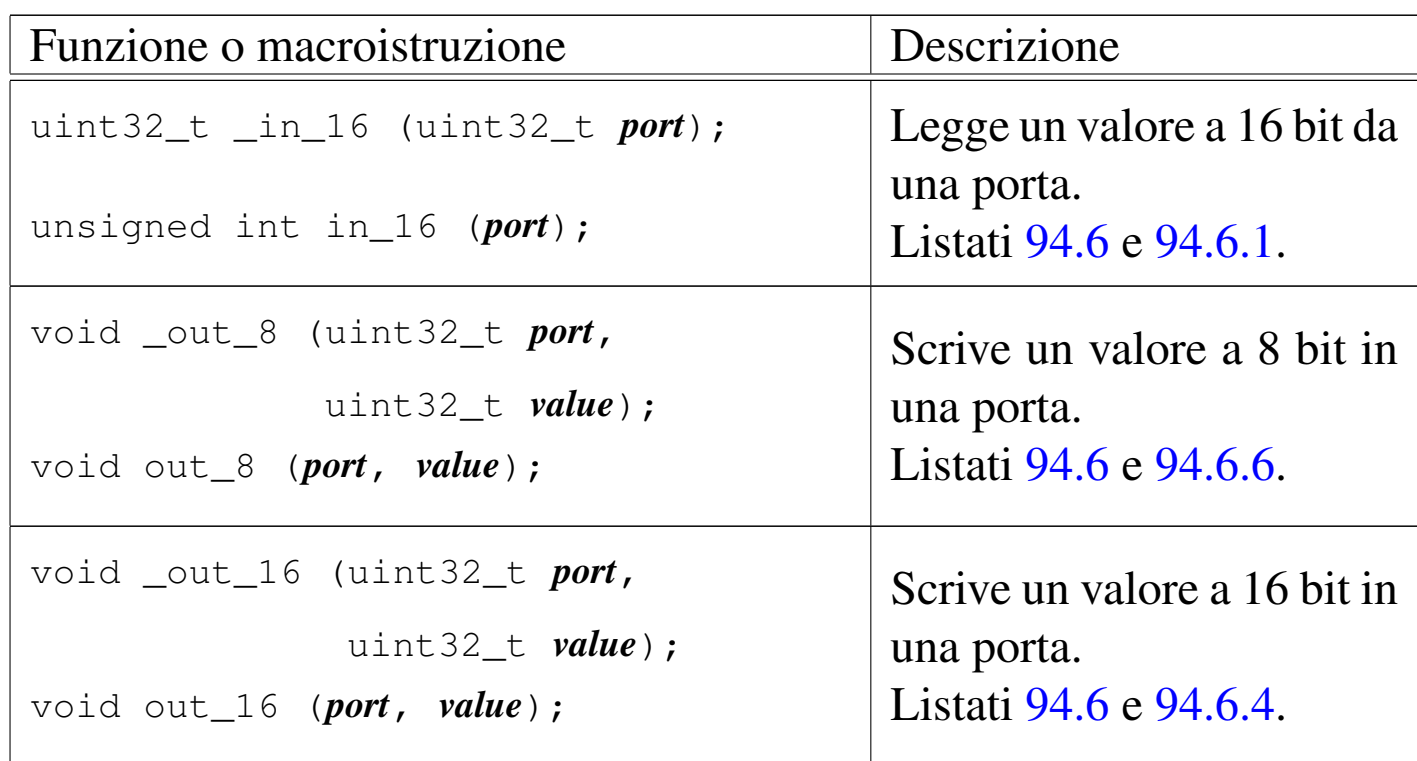

84.3.2 Funzioni accessorie alla gestione delle interruzioni hardware

<span id="page-266-0"></span>Alcune funzioni di questo gruppo sono destinate a facilitare il controllo de[lle int](#page-266-0)erruzioni hardware che raggiungono la CPU.

Tabella | 84.29. Funzioni accessorie per il controllo delle interruzioni hardware.

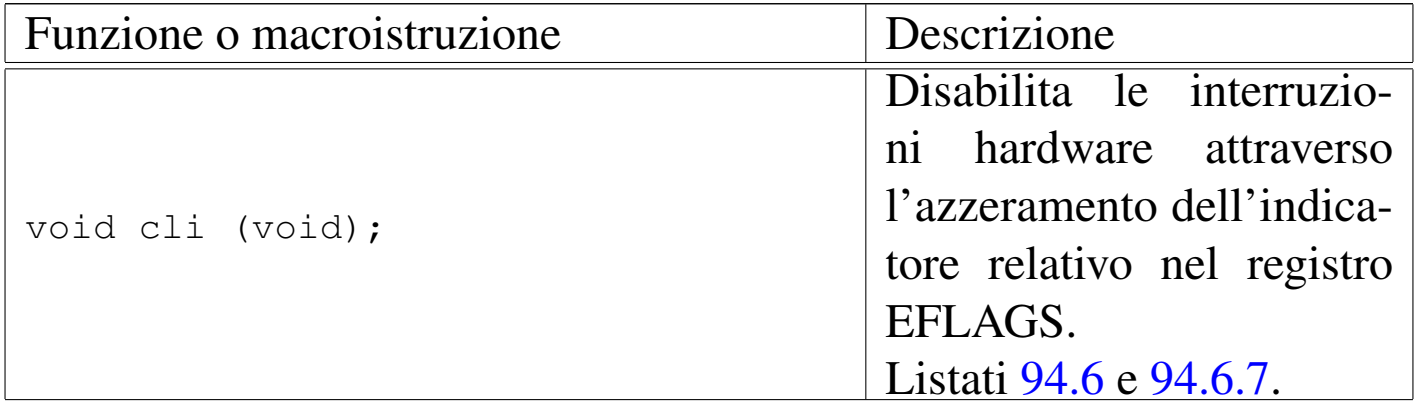

«

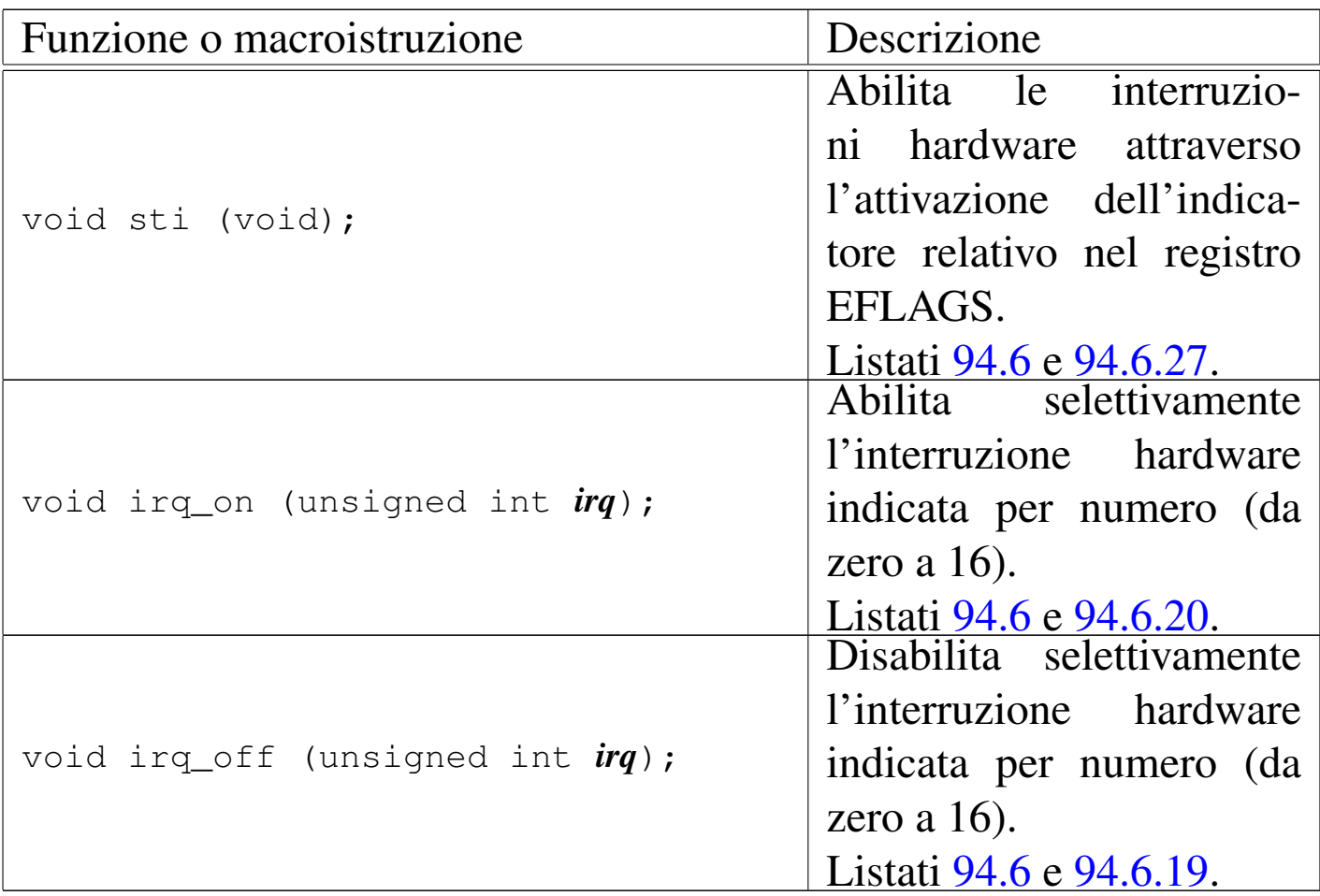

# 84.3.3 Gestione della tabella GDT

«

Nel momento in cui il codice del kernel prende il controllo, il microprocessore si trova già a funzionare in modalità protetta, attraverso una tabella GDT già impostata per gestire la memoria in modo lineare, senza particolari accorgimenti. Quando il kernel inizializza la gestione dei processi (funzione *proc\_init()*) costruisce una nuova tabella GDT, nella quale, per ogni processo gestibile, predispone due elementi, per descrivere rispettivamente il segmento codice e il segmento dati di un processo. In pratica, la nuova tabella GDT è composta da una prima voce nulla, obbligatoria, da una coppia di voci che descrivono il segmento codice e dati del kernel, da altre copStudio per un sistema a 32 bit  $277$ 

pie di voci, modificate poi durante il funzionamento, per descrivere i segmenti dei processi.

Tutti i processi vedono la memoria con un indirizzamento che corrisponde a quello reale; tuttavia, disponendo ognuno di una propria coppia di voci nella tabella GDT, è possibile controllarne l'uso in modo da impedire che possano raggiungere aree al di fuori della propria competenza.

La tabella GDT è rappresentata in C dall'array *gdt\_table[]* dichiarato nel file 'kernel/ibm\_i386/gdt\_public.c' (listato 94.6.11), composto da elementi di tipo '**gdt\_t**' (listato 94.6).

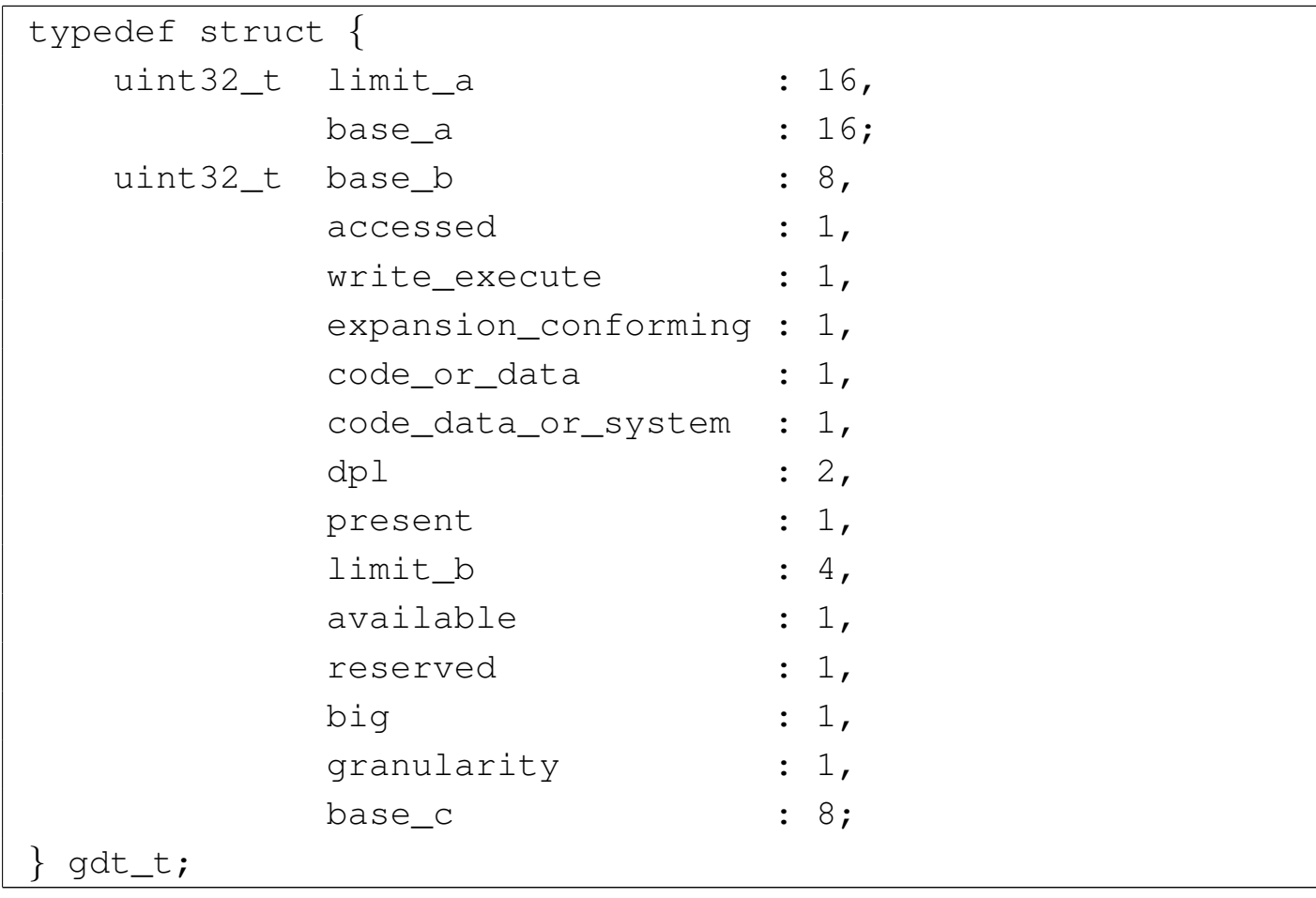

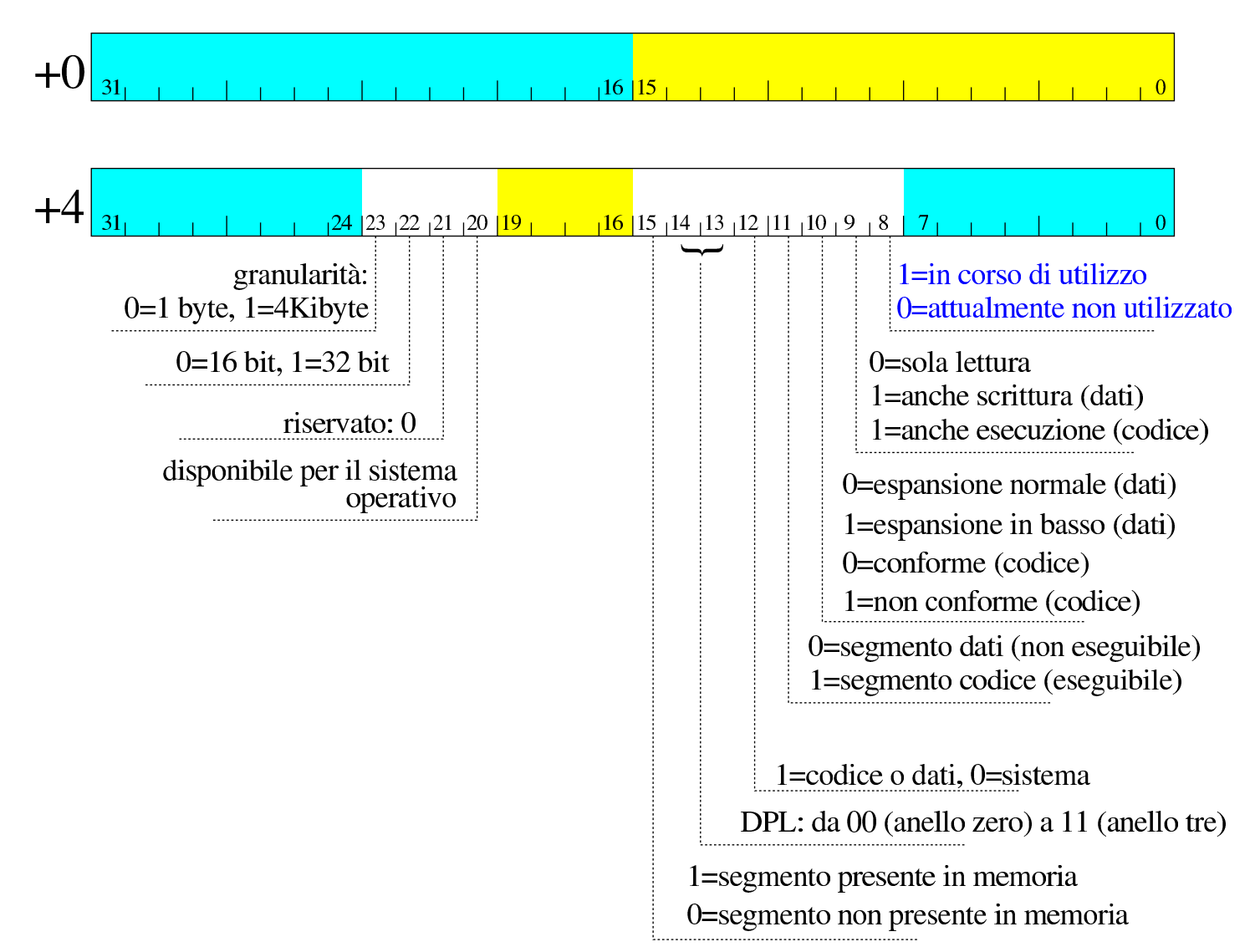

La tabella viene creata con una quantità di elementi pari al valore della macro-variabile *GDT\_ITEMS*. Sapendo che la prima voce è obbligatoriamente nulla, che se ne usano altre due per il kernel e che ogni processo utilizza due voci della tabella, si possono gestire al massimo (*GDT\_ITEMS*−3)/2 processi.

La struttura di ogni elemento della tabella GDT è molto complessa, pertanto, per scriverci un nuovo valore si usa la funzione *gdt\_segment()* che si occupa di spezzettare e ricollocare i dati come richiesto dal microprocessore (listato 94.6.12)

<span id="page-270-0"></span>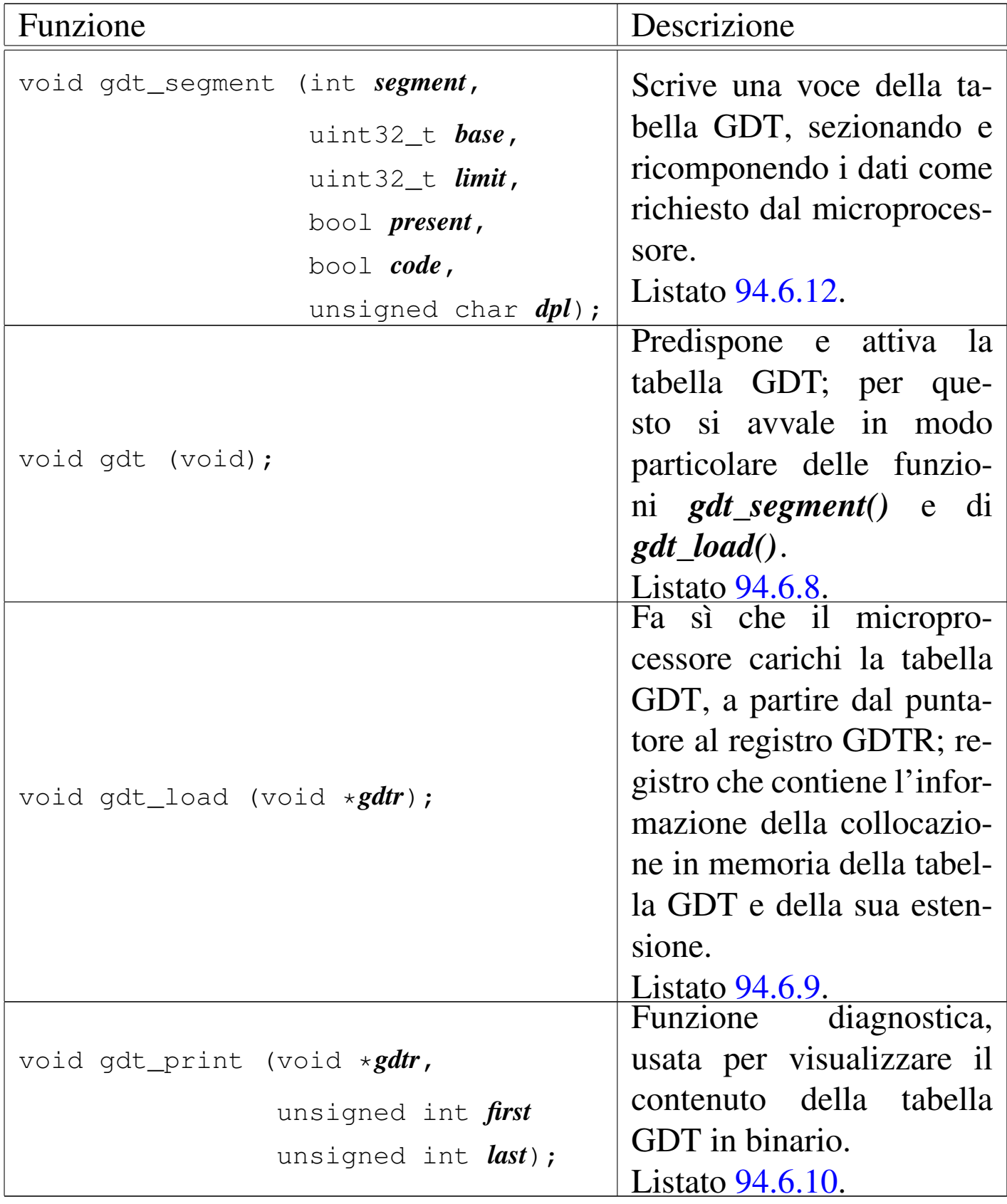

# 84.3.4 Gestione della tabella IDT

«

La tabella IDT serve al microprocessore per conoscere quali procedure avviare al verificarsi delle interruzioni. La funzione *idt()* si occupa di predisporre la tabella e di attivarla, ma prima di ciò si prende cura di posizionare le interruzioni hardware a partire dalla voce 32 (la 33-esima). Le procedure a cui fa riferimento la tabella IDT creata con la funzione *idt()* sono dichiarate nel file 'kernel/ibm\_i386/ isr.s', descritto però nella sezione successiva.

La tabella IDT è rappresentata in C dall'array *idt\_table[]* dichiarato nel file 'kernel/ibm\_i386/idt\_public.c' (listato 94.6.18), composto da elementi di tipo '**idt\_t**' (listato 94.6).

```
|typedef struct {
   uint32_t offset_a : 16,
              selector : 16;
   uint32_t filler : 8,
             type : 4,
              system : 1,
              | dpl : 2,
              present : 1,
              | offset_b : 16;
 |} idt_t;
```
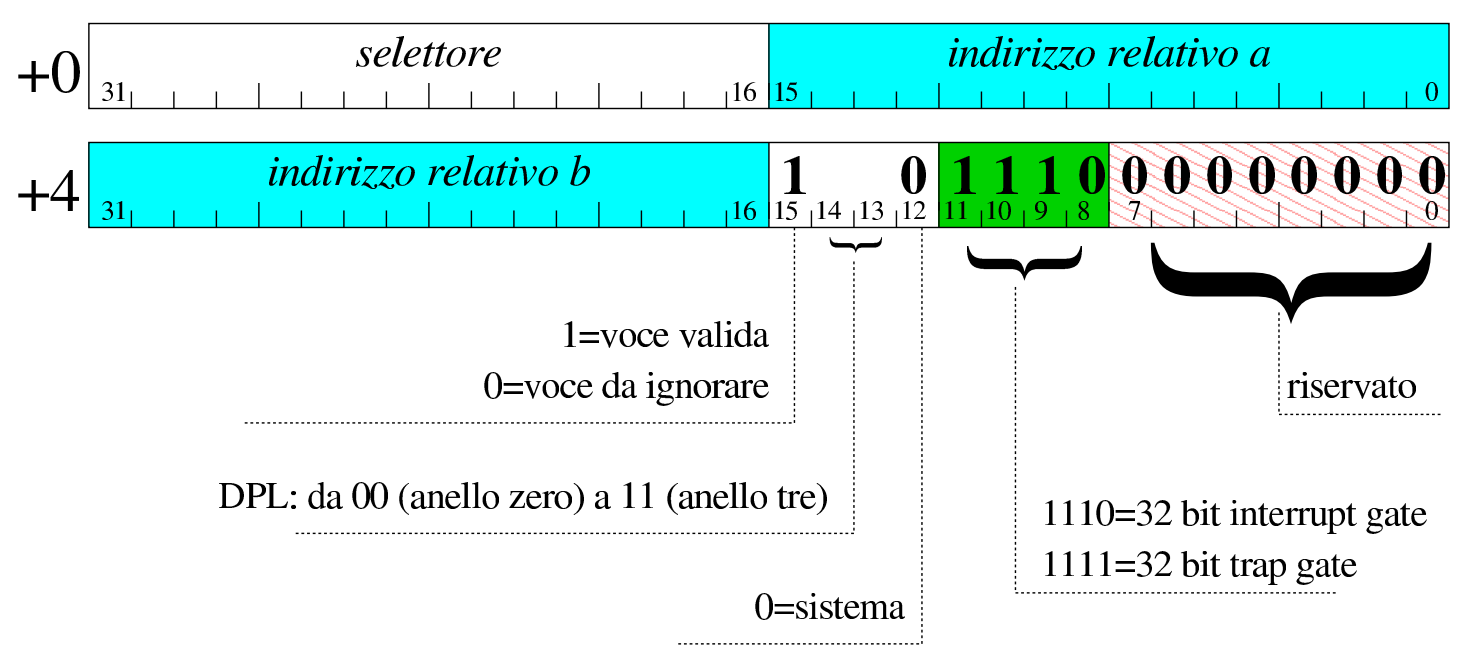

La tabella viene creata con 129 elementi, anche se più della metà non vengono usati; tuttavia, proprio l'ultimo, corrispondente all'interruzione  $128_{10}$ , ovvero  $80_{16}$ , serve per le chiamate di sistema. La struttura di ogni elemento della tabella IDT è un po' complicata, pertanto, per scriverci un nuovo valore si usa la funzione *idt\_descriptor()* che si occupa di spezzettare e ricollocare i dati come richiesto d[al mic](#page-272-0)roprocessore (listato 94.6.14)

<span id="page-272-0"></span>Tabella | 84.35. Funzioni per la gestione della tabella IDT.

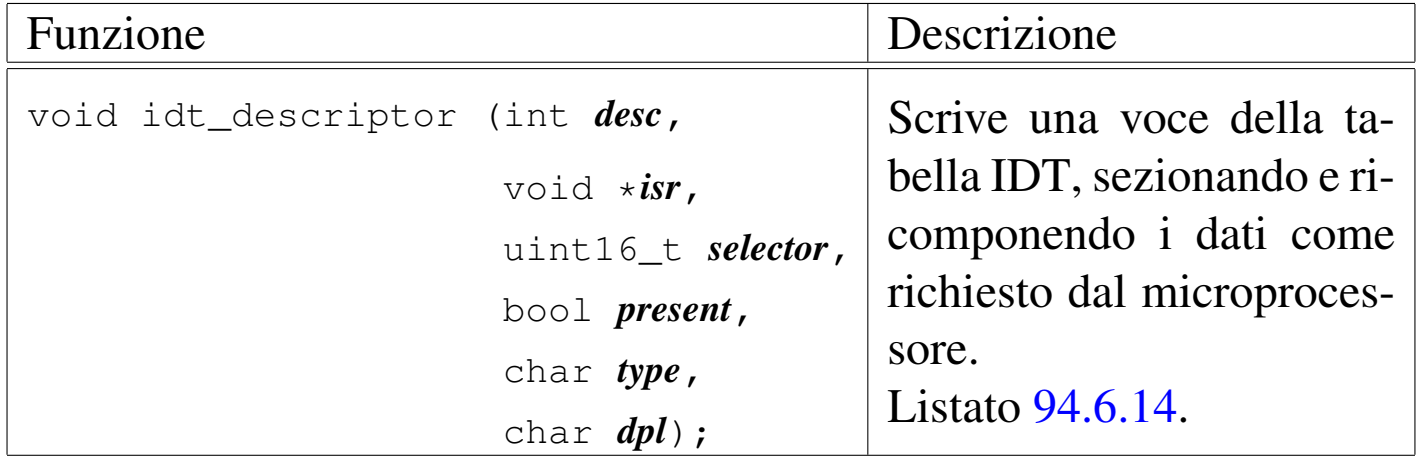

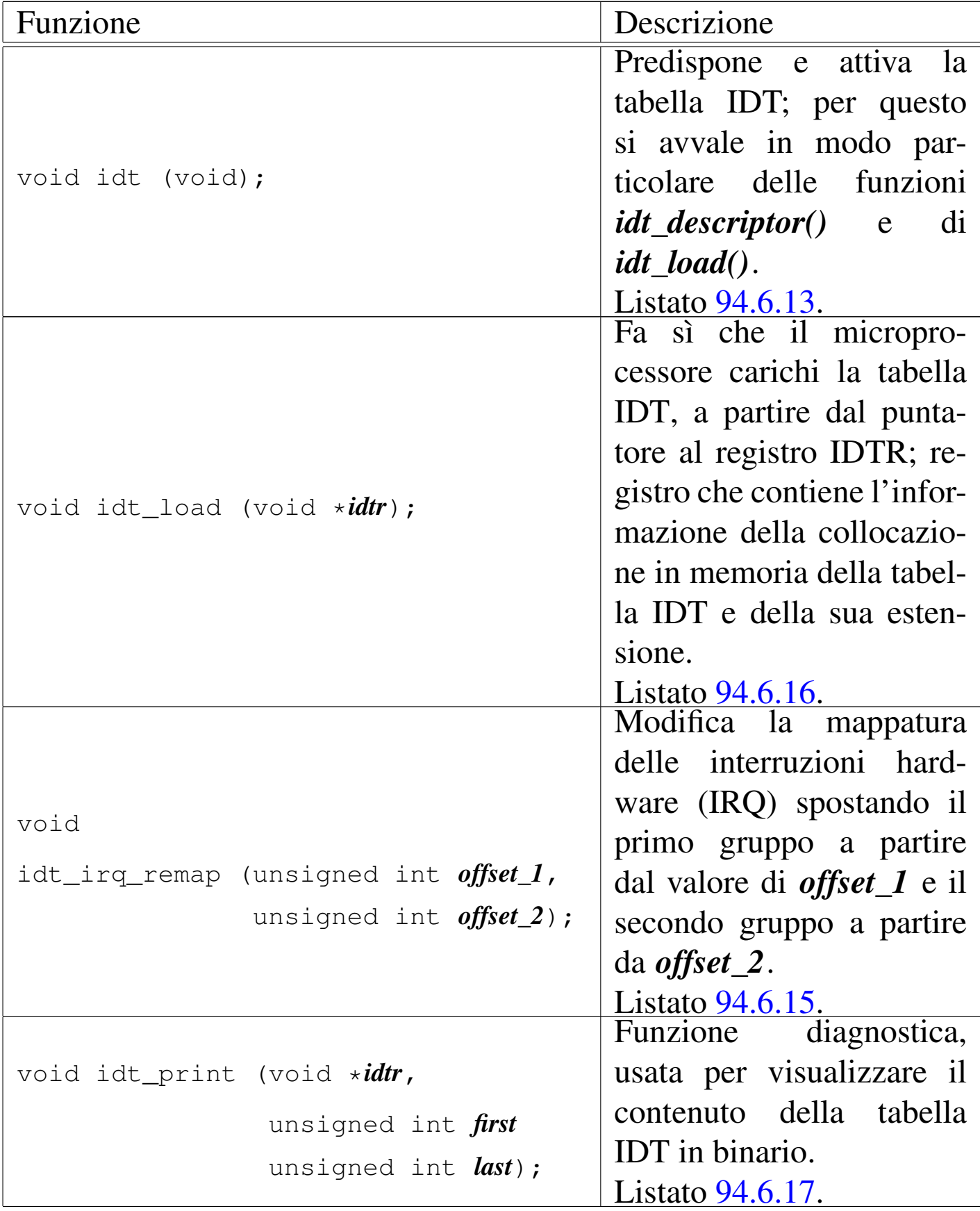

# 84.3.5 Gestione delle interruzioni

Le interruzioni che individua il microprocessore (eccezioni, interruzioni software e interruzioni hardware) fanno interrompere l'attività normale dello stesso, costringendolo ad accumulare nella pila attuale dei dati lo stato di alcuni registri ed eventualmente di un codice di errore, saltando poi alla posizione di codice indicata nella voce corrispondente nella tabella IDT. Va osservato che, per semplicità, os32 fa lavorare i propri processi nell'anello zero, come il kernel, per cui i dati accumulati nella pila si limitano a quelli della figura successiva, perché non c'è mai un passaggio da un livello di privilegio a un altro. **SS:ESP** 

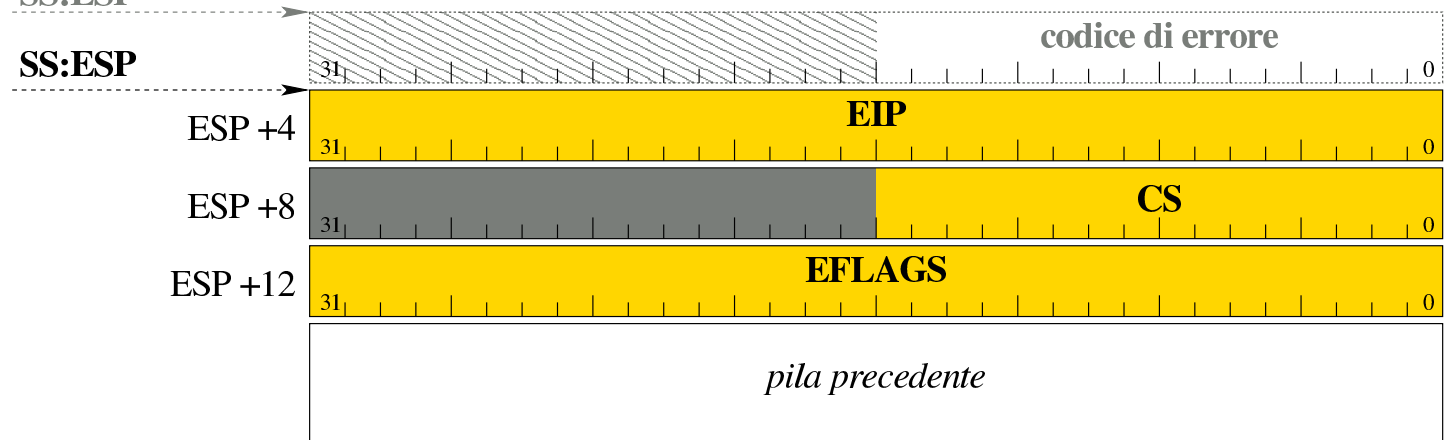

Le posizioni del codice a cui il microprocessore deve saltare, secondo le indicazioni della tabella IDT, sono contenute tutte nel file 'kernel/ibm\_i386/isr.s', mentre nel file 'kernel/ ibm\_i386.h' vi si fa riferimento attraverso dei prototipi di funzione, benché non si tratti propriamente di funzioni.

«

| Funzione                      | Descrizione                   |
|-------------------------------|-------------------------------|
| void isr $\mathbf{n}$ (void); | Si tratta di procedure atti-  |
|                               | vate dalle interruzioni, do-  |
|                               | ve per esempio $ir_33()$      |
|                               | viene eseguita a seguito      |
|                               | del verificarsi dell'interru- |
|                               | zione numero 33, la qua-      |
|                               | le ha origine da IRQ 1,       |
|                               | ovvero dalla tastiera. L'in-  |
|                               | dicazione di quale proce-     |
|                               | dura attivare per ogni in-    |
|                               | terruzione dipende dalla      |
|                               | configurazione della tabel-   |
|                               | la IDT.                       |
|                               | Listato 94.6.21.              |

Tabella 84.37. Funzioni per la gestione delle interruzioni.

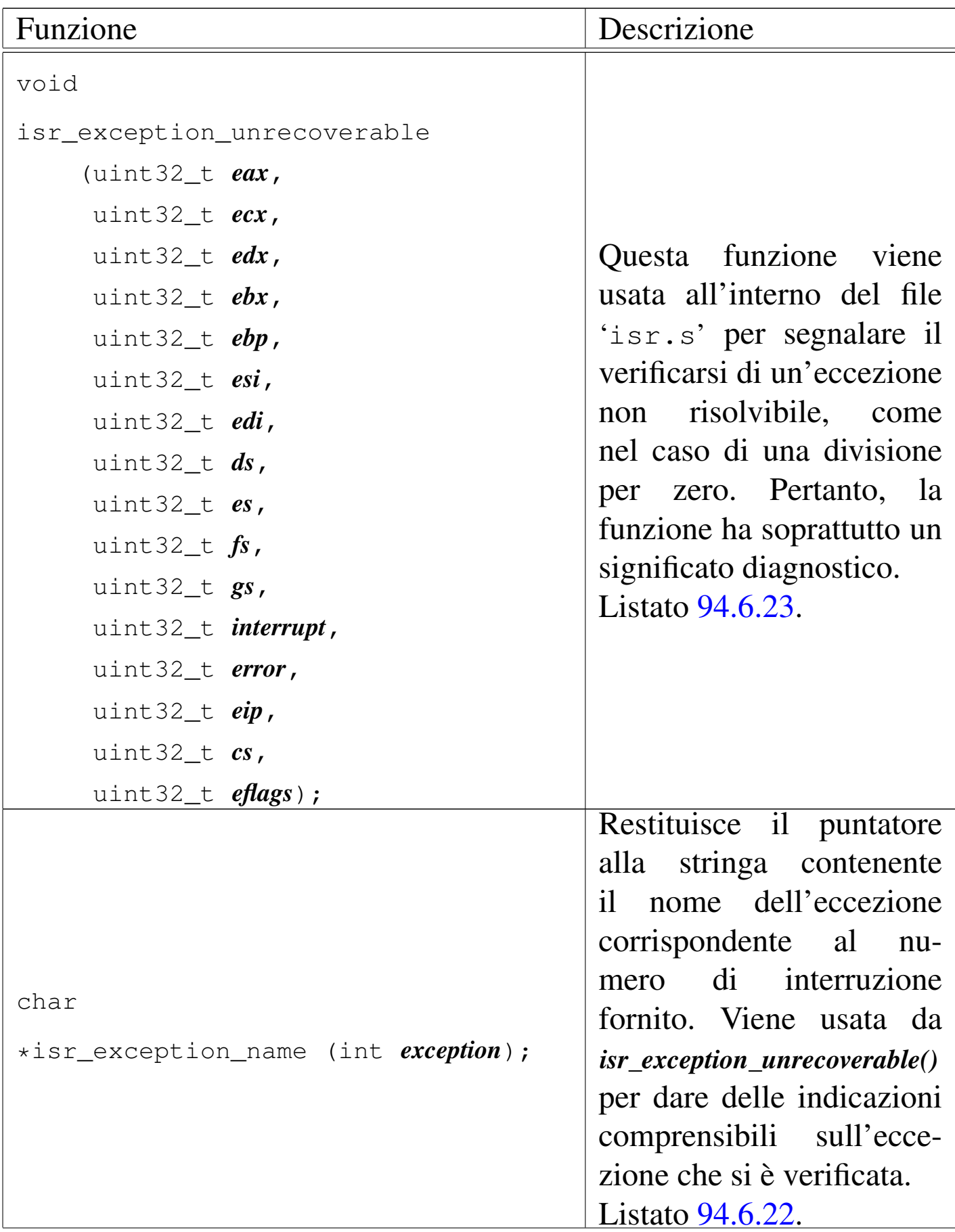

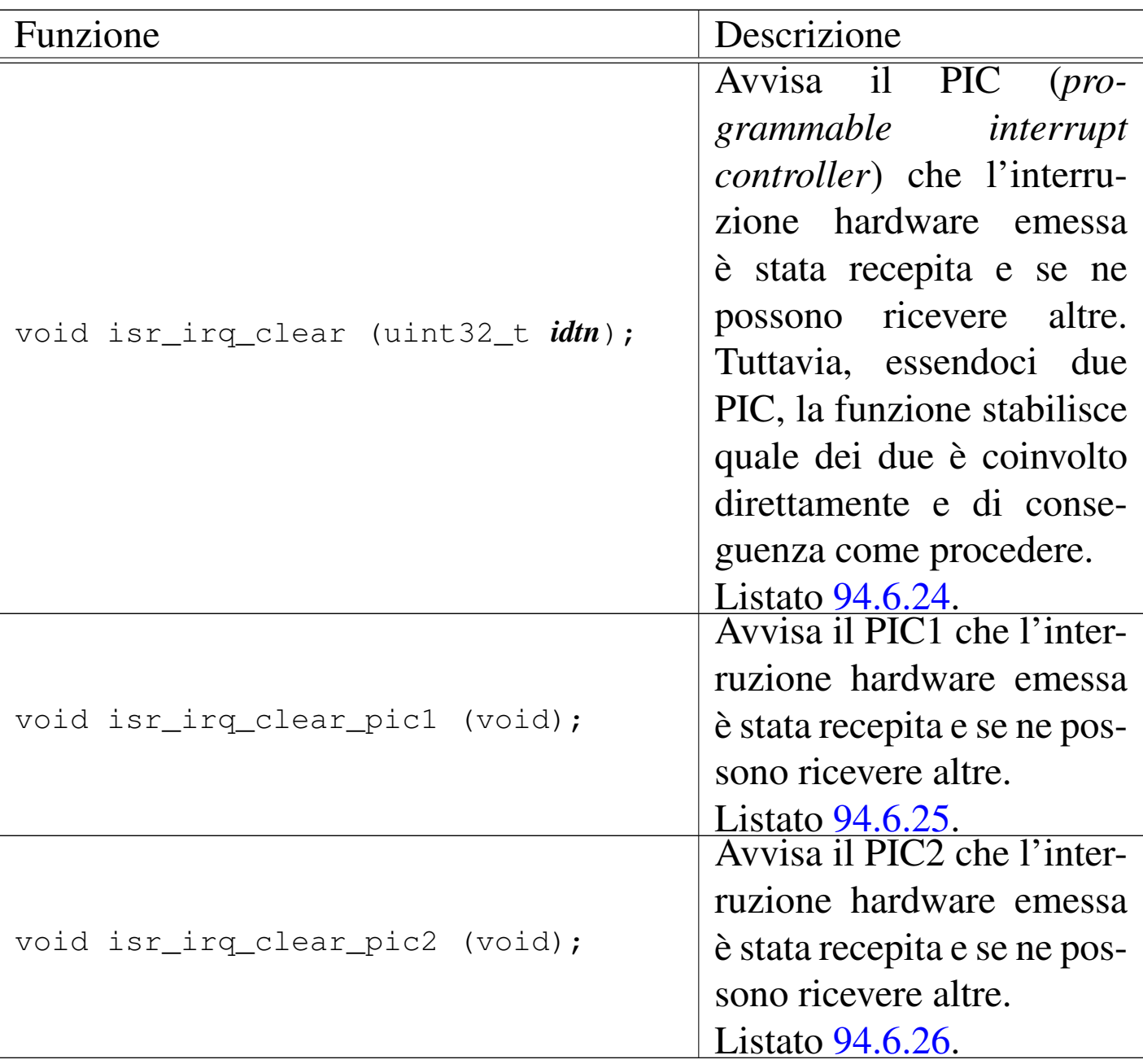

# 84.4 Gestione dei processi

«

Listato 94.6.21; listato 94.14 e successivi.

La gestione dei processi è raccolta nei file 'kernel/proc.h' e 'kernel/proc/...'; tuttavia, dal file 'kernel/ibm\_i386/isr.s' hanno origine le procedure attivate dalle interruzioni e dalle chiamate di sistema: le chiamate di sistema e le interruzioni provenienti dal temporizzatore interno provocano l'attivazione dello schedulatore.

Con os32, quando un processo viene interrotto per lo svolgimento del compito dell'interruzione, si passa sempre a utilizzare la pila dei dati del kernel. Per annotare la posizione in cui si trova l'indice della pila del kernel si usa la variabile *\_ksp*, accessibile anche dal codice in linguaggio C.

Il codice del kernel può essere interrotto dagli impulsi del temporizzatore, ma in tal caso non viene coinvolto lo schedulatore per lo scambio con un altro processo, così che dopo l'interruzione è sempre il kernel che continua a funzionare; pertanto, nella funzione *kmain()* è il kernel che cede volontariamente il controllo a un altro processo (ammesso che ci sia) con una chiamata di sistema nulla.

# 84.4.1 File «kernel/ibm\_i386/isr.s»

Il file 'kernel/ibm\_i386/isr.s' contiene il codice per la gestione delle interruzioni dei processi. Nella parte iniziale del file, vengono dichiarate delle variabili, alcune delle quali sono pubbliche e accessibili anche dal codice in C.

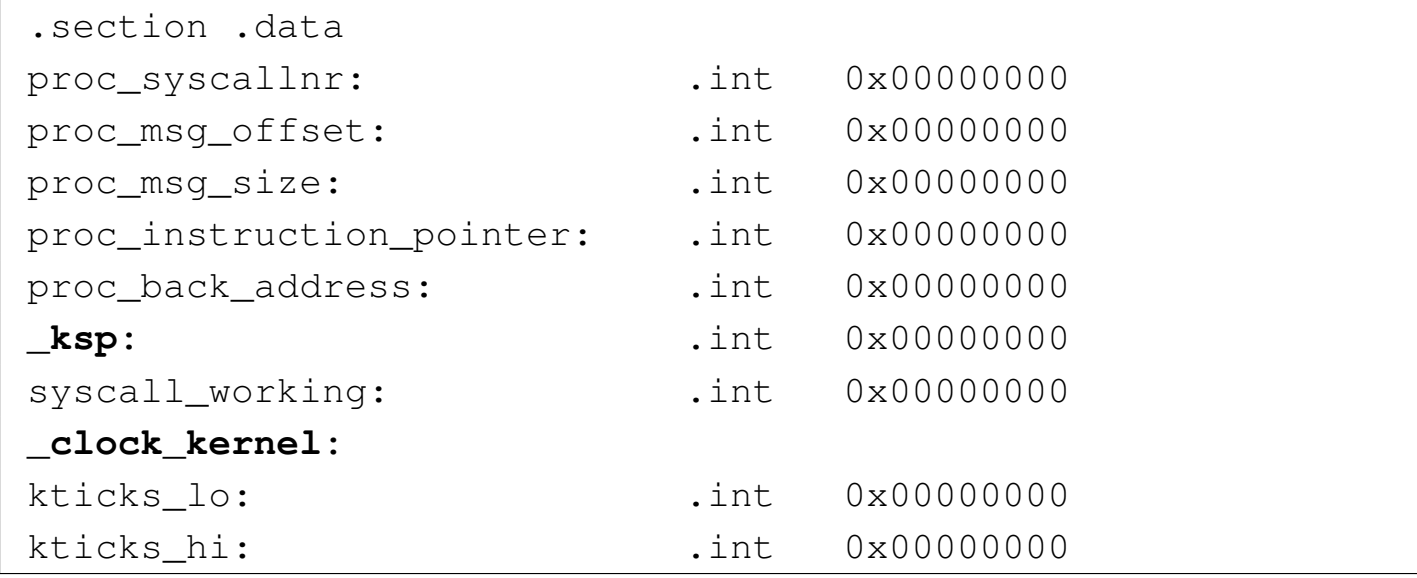

«

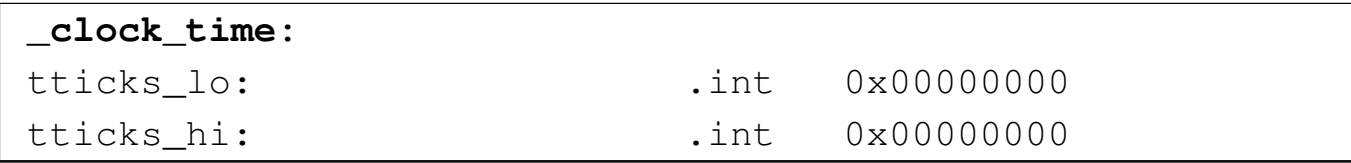

Si tratta di variabili scalari da 32 bit, tenendo conto che: i simboli '**kticks\_lo**' e '**kticks\_hi**' compongono assieme la variabile *\_clock\_kernel* a 64 bit per il linguaggio C; i simboli '**tticks\_lo**' e '**tticks\_hi**' compongono assieme la variabile *\_clock\_time* a 64 bit per il linguaggio C.

Dopo la dichiarazione delle variabili inizia il codice vero e proprio, dove i simboli '**isr\_***n*' si riferiscono al codice da usare in presenza dell'interruzione *n*. Tra tutte, le interruzioni più importanti sono quelle del temporizzatore (*isr\_32()*), il quale produce un impulso a circa 100 Hz; quelle della tastiera (*isr\_33()*) e delle chiamate di sistema (*isr\_128()*).

Il codice per la gestione dei tre tipi di interruzione più importanti ha delle similitudini che conviene analizzare simultaneamente. os32 non cambia mai anello, nel senso che il livello di privilegio dei processi è pari a quello del kernel; pertanto, nel momento in cui si verifica un'interruzione, la pila e il segmento dati in essere sono quelli del processo interrotto. Le procedure che gestiscono le tre interruzioni principali iniziano con il salvataggio dei registri nella pila attuale e il passaggio al segmento dei dati del kernel, lasciando temporaneamente la pila nel segmento dati del processo interrotto; nello stesso modo, terminano con il ripristino del segmento dati originario (al momento dell'interruzione) e il ripristino successivo dei registri, estraendone i valori dalla pila:

```
| # Save into process stack:
     | #
     | pushl %gs
     | pushl %fs
     | pushl %es
     | pushl %ds
     | pushl %edi
     | pushl %esi
     | pushl %ebp
     | pushl %ebx
     | pushl %edx
     | pushl %ecx
     | pushl %eax
     | #
     | # Set the data segments to the kernel data segment,
     | # so that the following variables can be accessed.
     | #
     | mov $16, %ax # DS, ES, FS and GS.
     | mov %ax, %ds
     | mov %ax, %es
     | mov %ax, %fs
     mov %ax, %gs
| ...
| ...
| #
     | # Restore from process stack.
     | #
     | popl %eax
     | popl %ecx
     | popl %edx
     | popl %ebx
     | popl %ebp
     | popl %esi
     | popl %edi
```
| popl %ds | popl %es | popl %fs | popl %gs | ... | iret

Il segmento dati del kernel si trova nella terza voce della tabella GDT (la prima è nulla, la seconda è per il codice del kernel, la terza è per i dati del kernel). Sapendo che ogni voce occupa 8 byte (64 bit), per raggiungere l'inizio della terza voce occorre indicare il valore 16 nel registro d[i segm](#page-281-0)ento.

<span id="page-281-0"></span>Figura 84.40. Inserimento nella pila del processo interrotto.

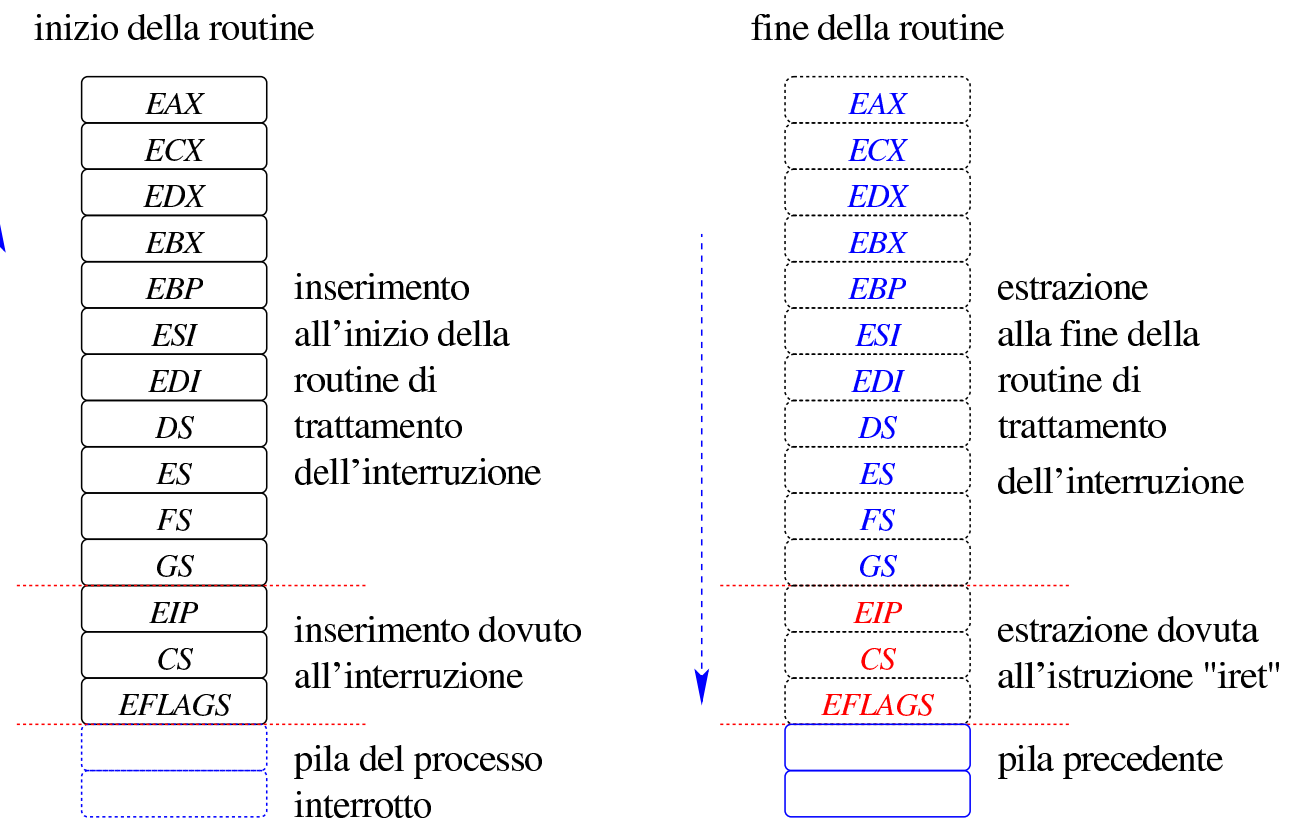

Durante l'elaborazione di un'interruzione proveniente dal temporizzatore o dalla tastiera, è necessario sapere se è già in corso l'elaborazione di una chiamata di sistema. Se ciò accade, l'impulso del temStudio per un sistema a 32 bit  $291$ 

porizzatore viene recepito, incrementando i contatori, ma non viene fatto altro, mentre l'impulso della tastiera viene semplicemente ignorato.

```
| #
     | # Check if a system call is already working: if so,
     | # just leave (go to L2).
| #
     cmpl $1, syscall_working
     | je L2
```
In pratica, quando si presenta una chiamata di sistema, inizialmente viene assegnato il valore uno alla variabile *syscall\_working*, mentre alla fine del suo compito questa variabile viene azzerata:

```
| #
     | # Tell that it is a system call.
| #
     | movl $1, syscall_working
| ...
| #
     | # End of system call.
| #
     | movl $0, syscall_working
```
Quando l'interruzione proviene dal temporizzatore e non è in corso l'esecuzione di una chiamata di sistema, oppure quando l'interruzione deriva proprio da una chiamata di sistema, viene attivato lo schedulatore (direttamente o indirettamente, attraverso la funzione che svolge il lavoro richiesto dalla chiamata di sistema), ma per fare questo, è necessario passare alla pila dei dati del kernel, per poi ripristinarla successivamente:

| *#*

```
| # Save process stack registers into kernel data segment.
     | #
     | mov %ss, proc_stack_segment_selector
     mov %esp, proc_stack_pointer
| ...
     | #
     | # Switch to kernel stack.
     | #
     | mov $16, %ax
     mov %ax, %ss
     | mov _ksp, %esp
| ...
| ...
     | #
     | # Restore process stack registers from kernel data
     | # segment.
     | #
     | mov proc_stack_segment_selector, %ss
     mov proc_stack_pointer, %esp
```
#### <span id="page-284-0"></span>Figura 84.44. Scambi delle pile: prima fase.

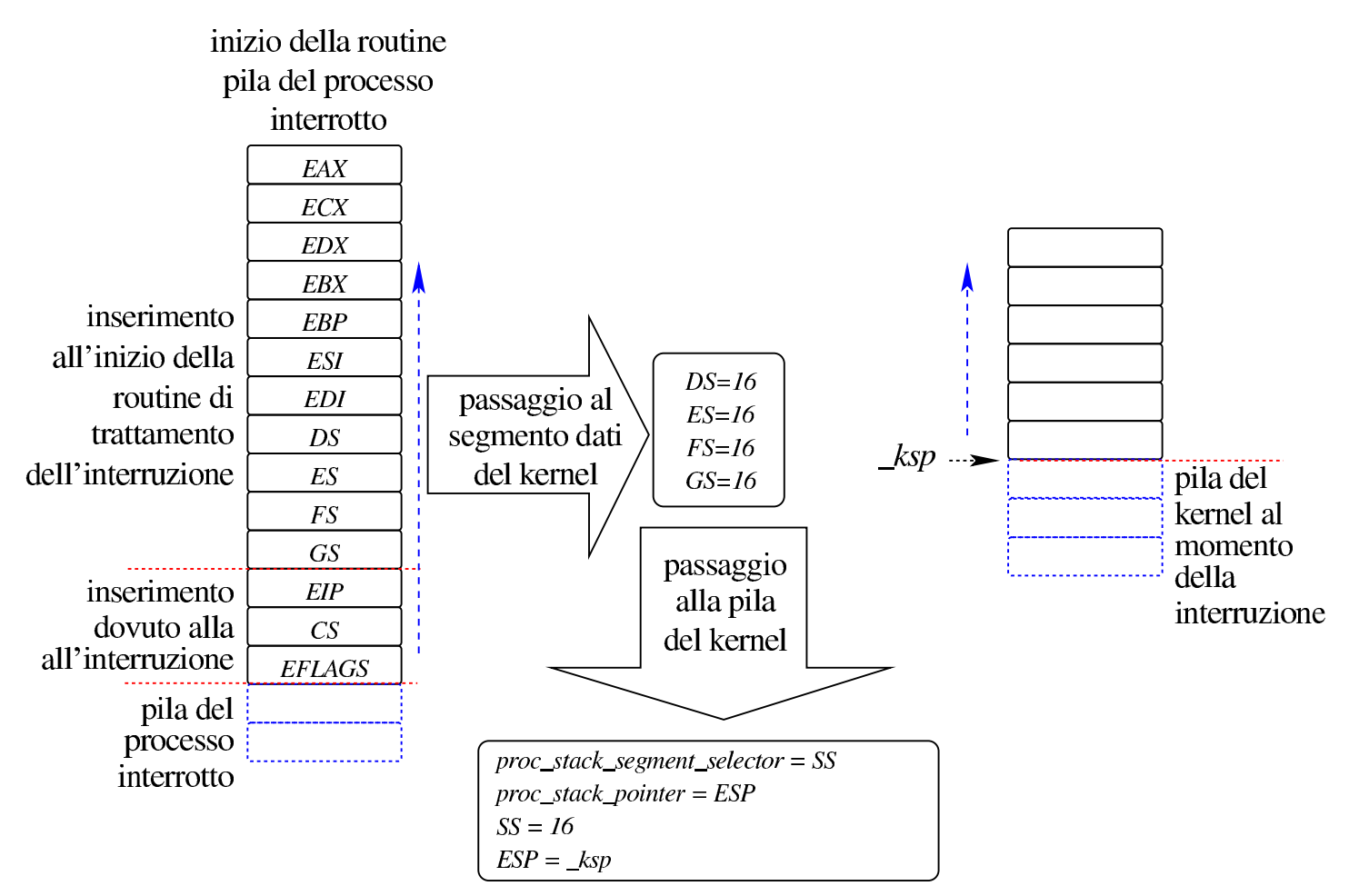

fine della routine

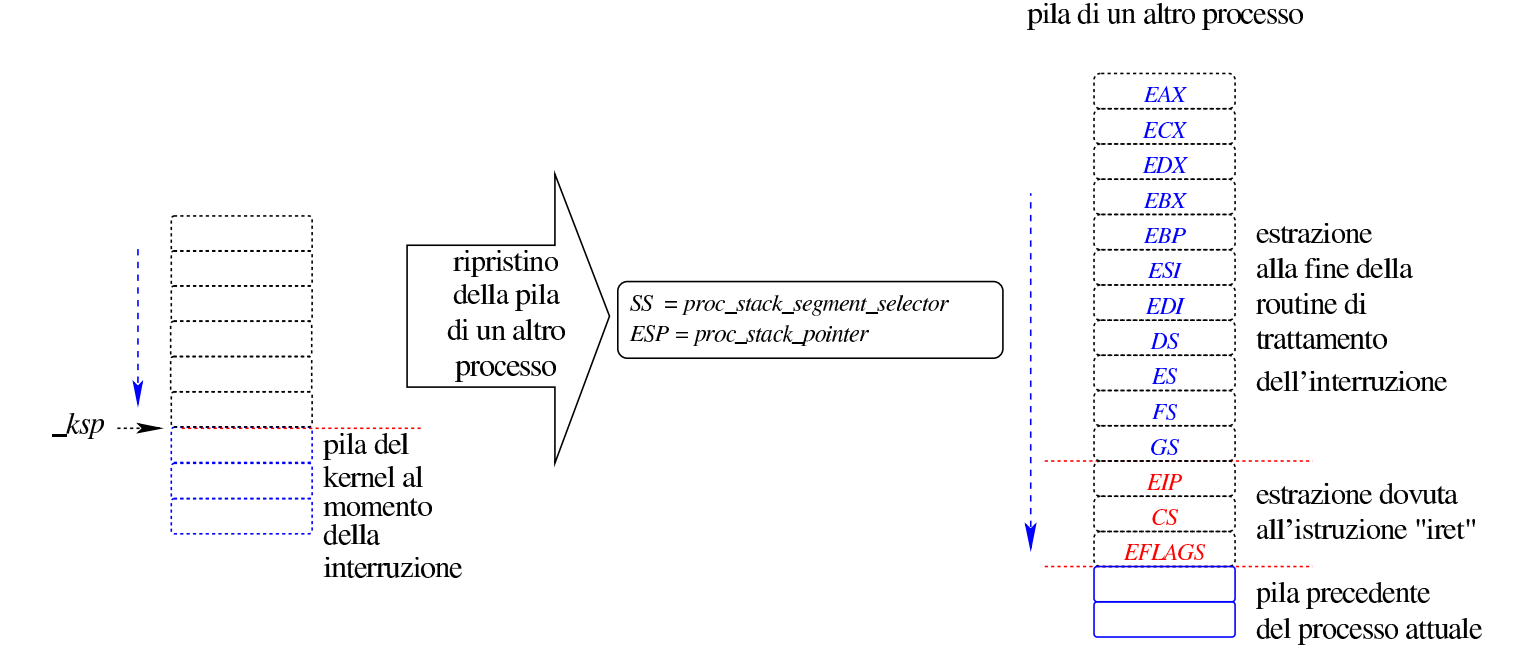

Figura 84.45. Scambi delle pile: seconda fase.

84.4.1.1 Particolarità della routine «isr\_32», ovvero «irq\_timer»

«

Dopo il salvataggio dei registri principali e dopo il cambiamento del segmento dati, rimanendo ancora sulla pila dei dati del processo interrotto, la routine di gestione delle interruzioni del temporizzatore si occupa di incrementare i contatori degli impulsi. Gli impulsi giungono alla frequenza di 100 Hz circa, per cui non c'è la necessità di fare alcun tipo di conversione:

```
|...
 |isr_32: # IRQ 0: «timer»
     cli| jmp irq_timer
|...
 |irq_timer:
| ...
     | add $1, kticks_lo # Kernel ticks counter.
```
Studio per un sistema a 32 bit  $295$ 

```
| adc $0, kticks_hi #
| #
    | add $1, tticks_lo # Clock ticks counter.
    | adc $0, tticks_hi #
| ...
```
A questo punto, se l'interruzione è avvenuta mentre era in corso l'elaborazione di una chiamata di sistema, tutto si conclude con il ripristino dei registri e del PIC1, in modo da consentire la ripresa delle interruzioni. Se invece l'interruzione è avvenuta in una situazione differente, si verifica ancora che non sia stato interrotto il funzionamento del kernel stesso, perché se così fosse, anche in questo caso la procedura termina con il solito ripristino dei registri e del PIC1.

```
| #
     | # Check if it is already in kernel mode: the kernel has
    | # PID 0. If so, just leave (go to L2).
| #
    | mov proc_current, %edx # Interrupted PID.
    | mov $0, %eax # Kernel PID.
    | cmp %eax, %edx
     | je L2
```
Se non è stato interrotto il codice del kernel, viene chiamata la funzione *proc\_scheduler()*, la quale può cambiare i valori delle variabili pubbliche *proc\_stack\_segment\_selector* e *proc\_stack\_pointer*, provocando così la sostituzione del processo interrotto, quando subito dopo si ripristina la pila a cui queste due variabili fanno riferimento.

# 84.4.1.2 Particolarità della routine «isr\_128»

«

La pila dei dati al momento dell'interruzione dovuta a una chiamata di sistema, contiene anche le informazioni necessarie a conoscere il tipo di funzione richiesta e gli argomenti di questa, in forma di variabile strutturata, di cui viene trasmesso il puntatore.

Dopo il salvataggio dei registri principali e dopo il cambiamento del segmento dati, rimanendo ancora sulla pila dei dati del processo interrotto, si recuperano dalla pila le informazioni necessarie a ricostruire la funzione richiesta, salvandole in variabili locali:

```
| #
     | # Save some more data, from the system call.
| #
     .equ SYSCALL_NUMBER, 60
     .equ MESSAGE_OFFSET, 64
     .equ MESSAGE_SIZE, 68
| #
    | mov %esp, %ebp
    | mov SYSCALL_NUMBER(%ebp), %eax
    mov %eax, proc_syscallnr
    mov MESSAGE_OFFSET(%ebp), %eax
    mov %eax, proc_msq_offset
    mov MESSAGE_SIZE(%ebp), %eax
    mov %eax, proc_msg_size
```
A questo punto, in modo simile a quanto avviene per le interruzioni del temporizzatore, si verifica se la chiamata di sistema è avvenuta durante il funzionamento del kernel, cosa che os32 consente. Tuttavia, la chiamata di sistema viene eseguita ugualmente, solo che si salva l'indice della pila nella variabile *\_ksp*; pertanto, è proprio attraverso una prima chiamata di sistema nulla che os32 inizializza la
Studio per un sistema a 32 bit  $297$ 

gestione delle interruzioni.

```
| #
    | # Check if it is already in kernel mode: the kernel has
    | # PID 0.
| #
    | mov proc_current, %edx # Interrupted PID.
    | mov $0, %eax # Kernel PID.
    | cmp %eax, %edx
    | jne L3
| #
    | mov %esp, _ksp
|L3:
```
A questo punto viene eseguito il passaggio alla pila del kernel, indipendentemente dal fatto che serva o meno, quindi viene chiamata la funzione *sysroutine()*, inserendo nella pila attuale i parametri richiesti e salvati precedentemente all'interno di variabili locali:

```
| push proc_msg_size
| push proc_msg_offset
| push proc_syscallnr
call sysroutine
add $4, %esp
add $4, %esp
| add $4, %esp
```
I passi successivi includono il ripristino della pila precedente, secondo quanto annotato nelle variabili globali *proc\_stack\_segment\_selector* e *proc\_stack\_pointer*, e lo stato dei registri dalla nuova pila.

Va osservato che la funzione *sysroutine()* oltre che prendersi carico di eseguire il compito della chiamata di sistema richiesta, provvede poi a sostituire il processo interrotto, avvalendosi a sua volta della

#### funzione *proc\_scheduler()*.

84.4.2 La tabella dei processi

«

Listato 94.14.

<span id="page-289-0"></span>Nel file 'kernel/proc.h' viene definito il tipo '**proc\_t**', con il quale, nel file 'kernel/proc/proc\_public.c' si definisce la tabella dei [proce](#page-289-0)ssi, rappresentata dall'array *proc\_table[]*.

Listato 84.51. Struttura del tipo 'proc\_t', corrispondente agli elementi dell'array *proc\_table[]*.

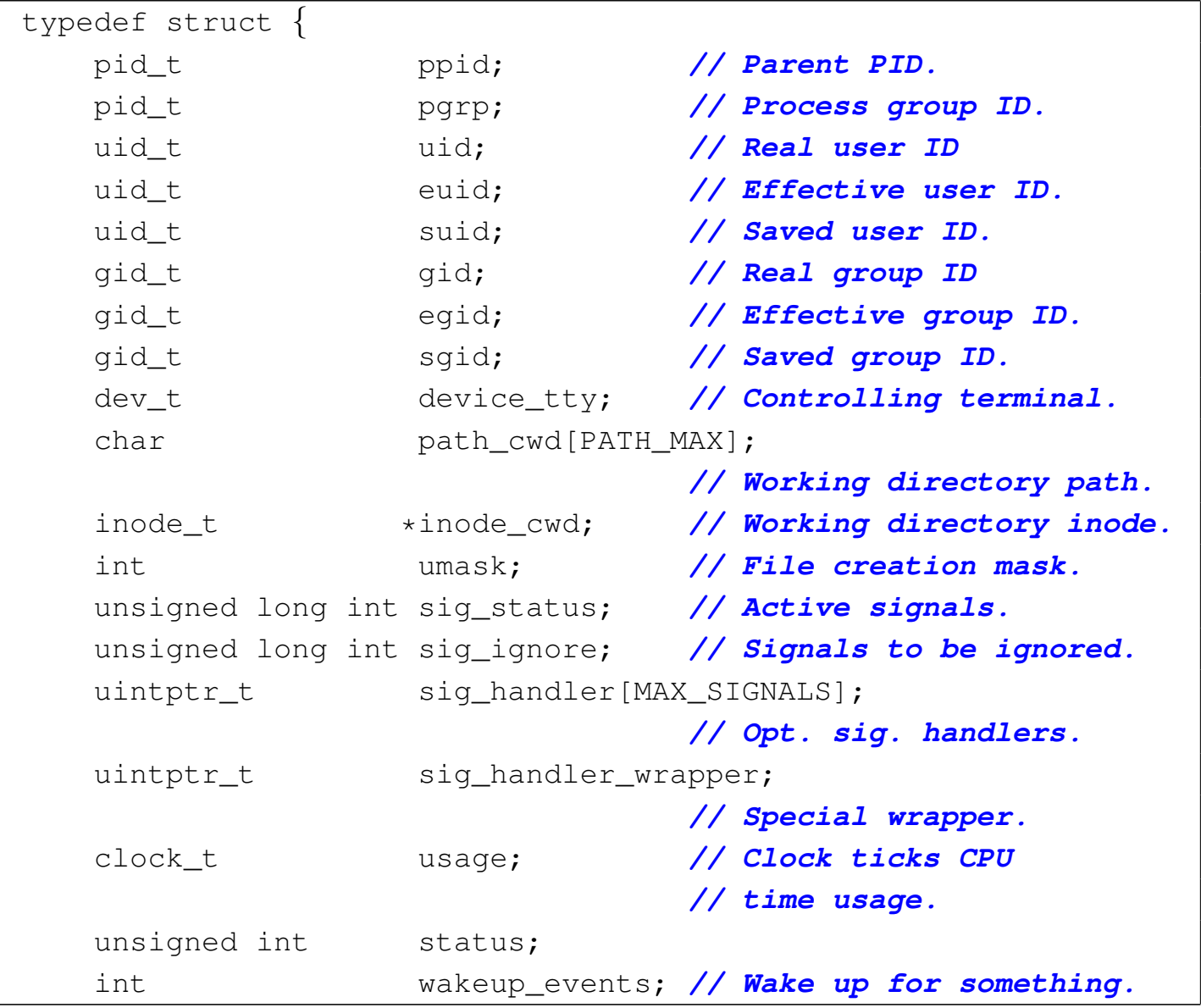

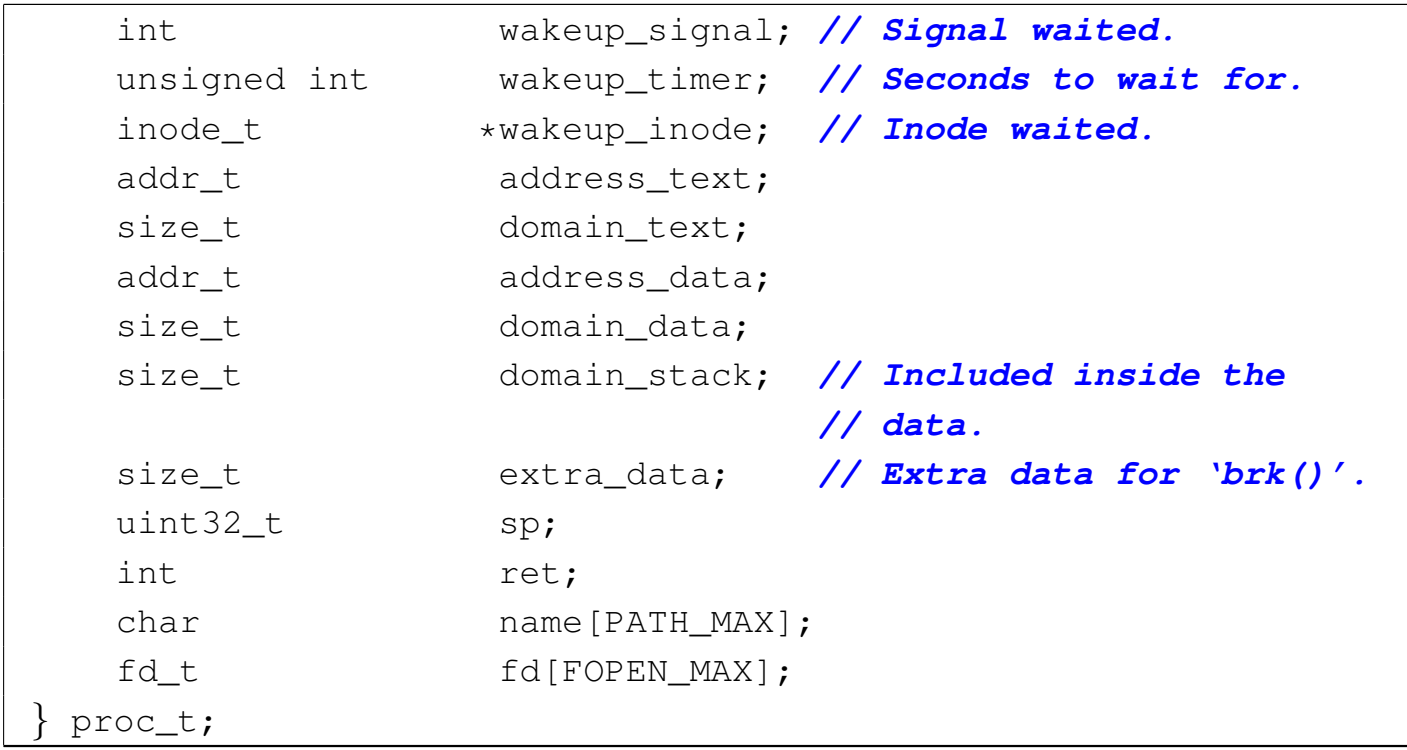

La tabella successiva descrive il significato dei vari membri previsti dal tipo '**proc\_t**'. Va osservato che la cosiddetta «u-area» (*user area*) non viene gestita come un sistema Unix tradizionale e tutti i dati dei processi sono raccolti nella tabella gestita dal kernel. Di conseguenza, dal momento che i processi non dispongono di una tabella personale con i dati della u-area, devono avvalersi sempre di chiamate [di siste](#page-290-0)ma per leggere i dati del proprio processo.

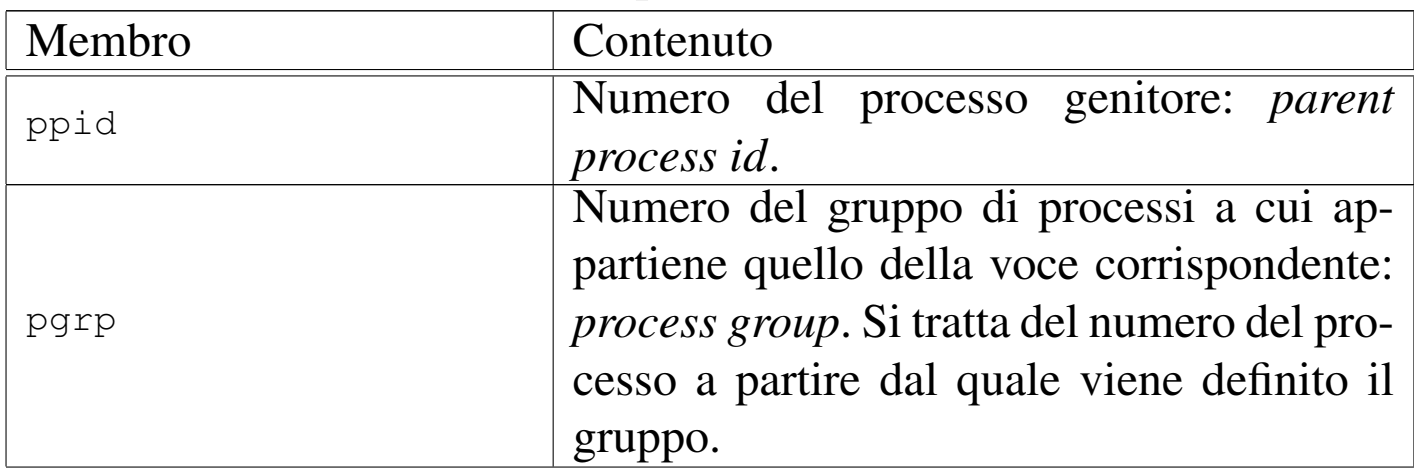

<span id="page-290-0"></span>Tabella | 84.52. Membri del tipo '**proc\_t**'.

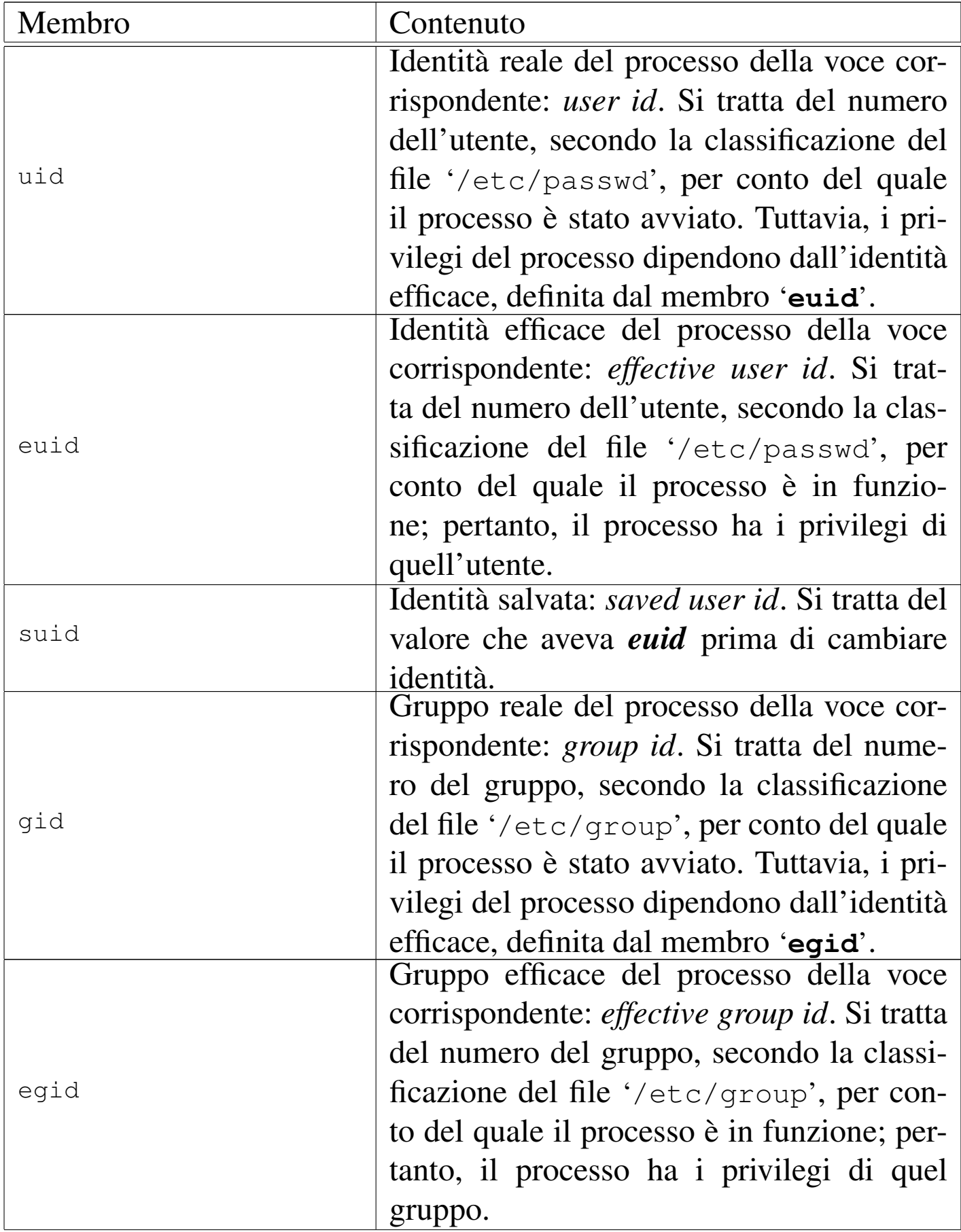

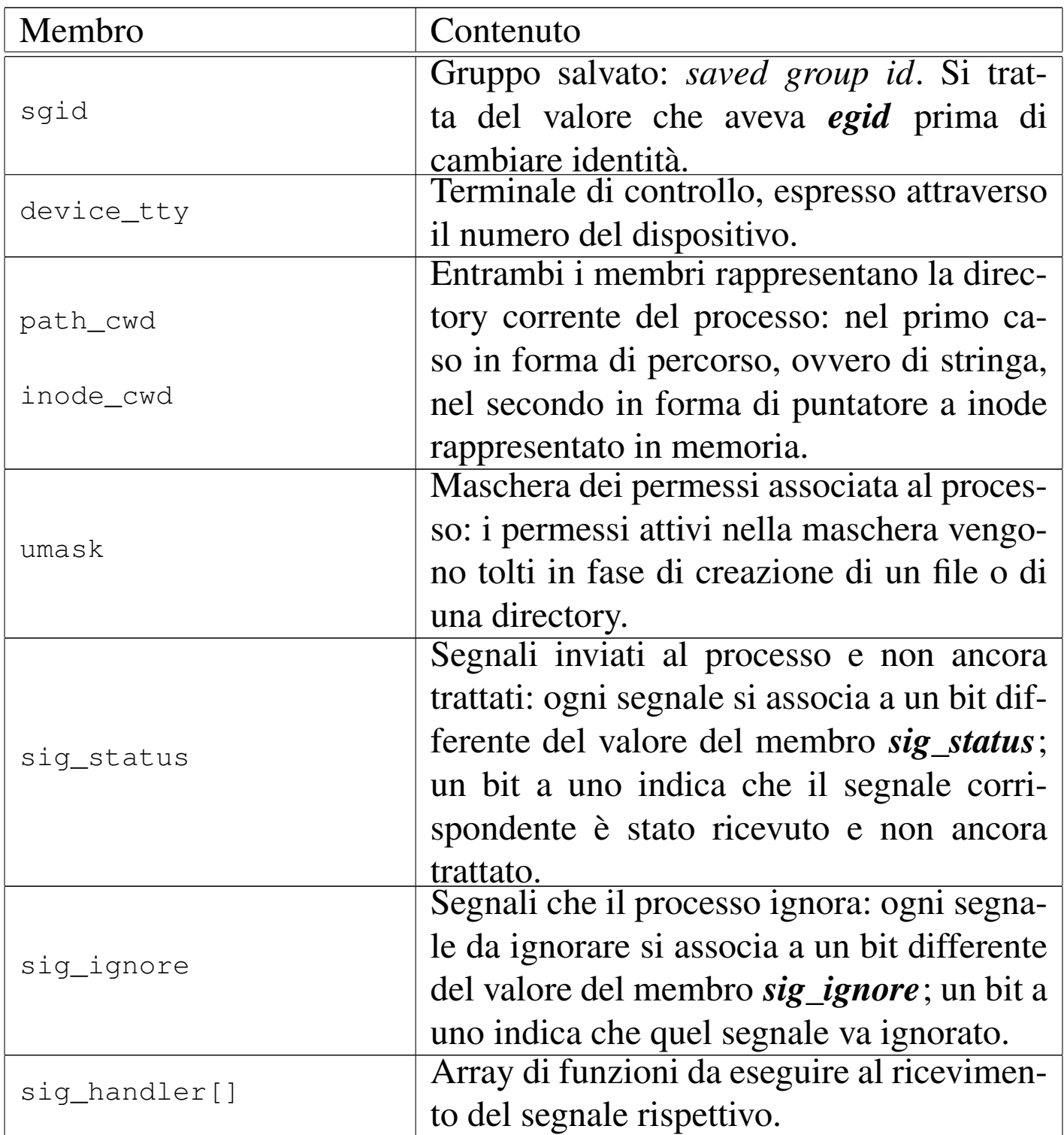

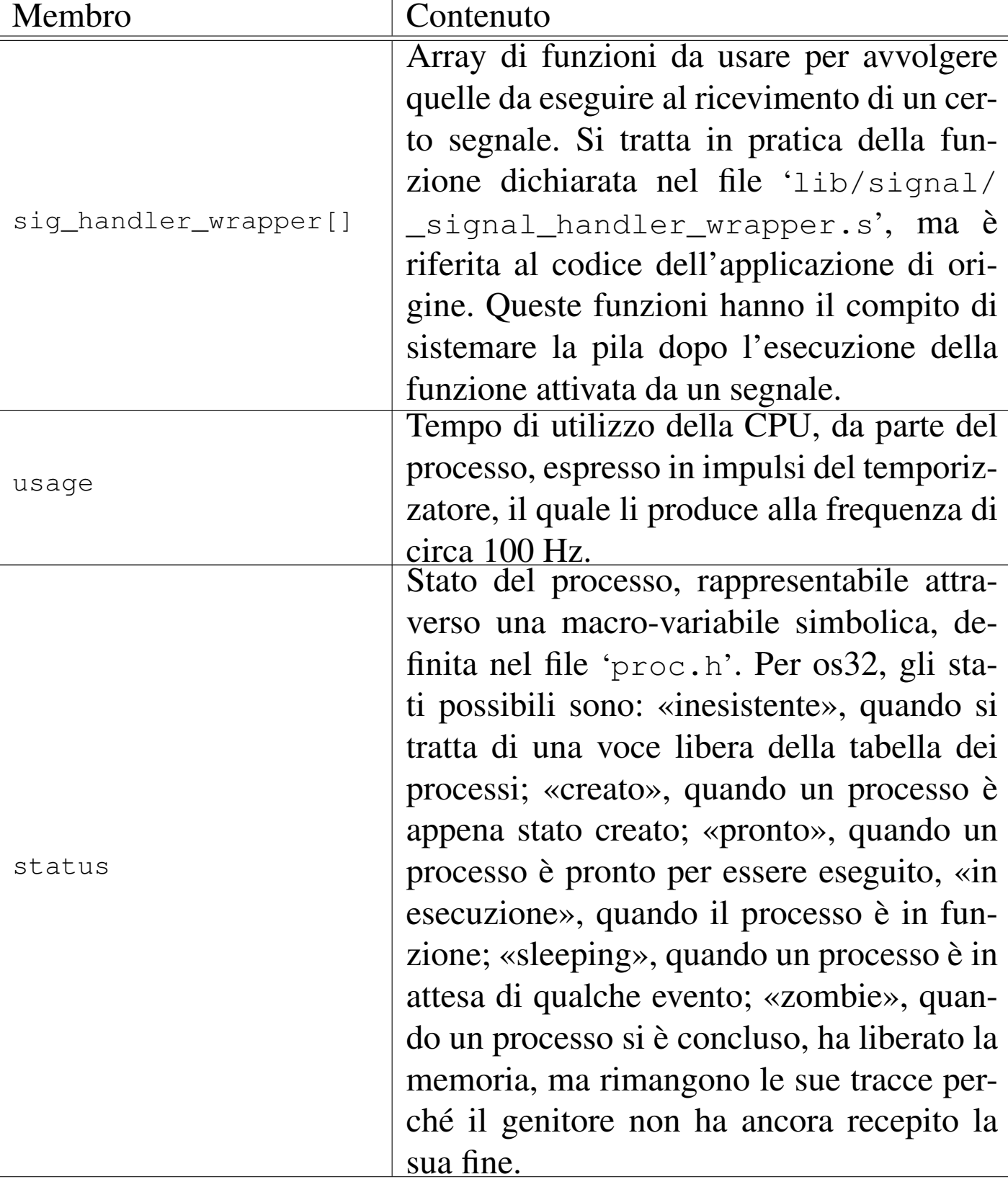

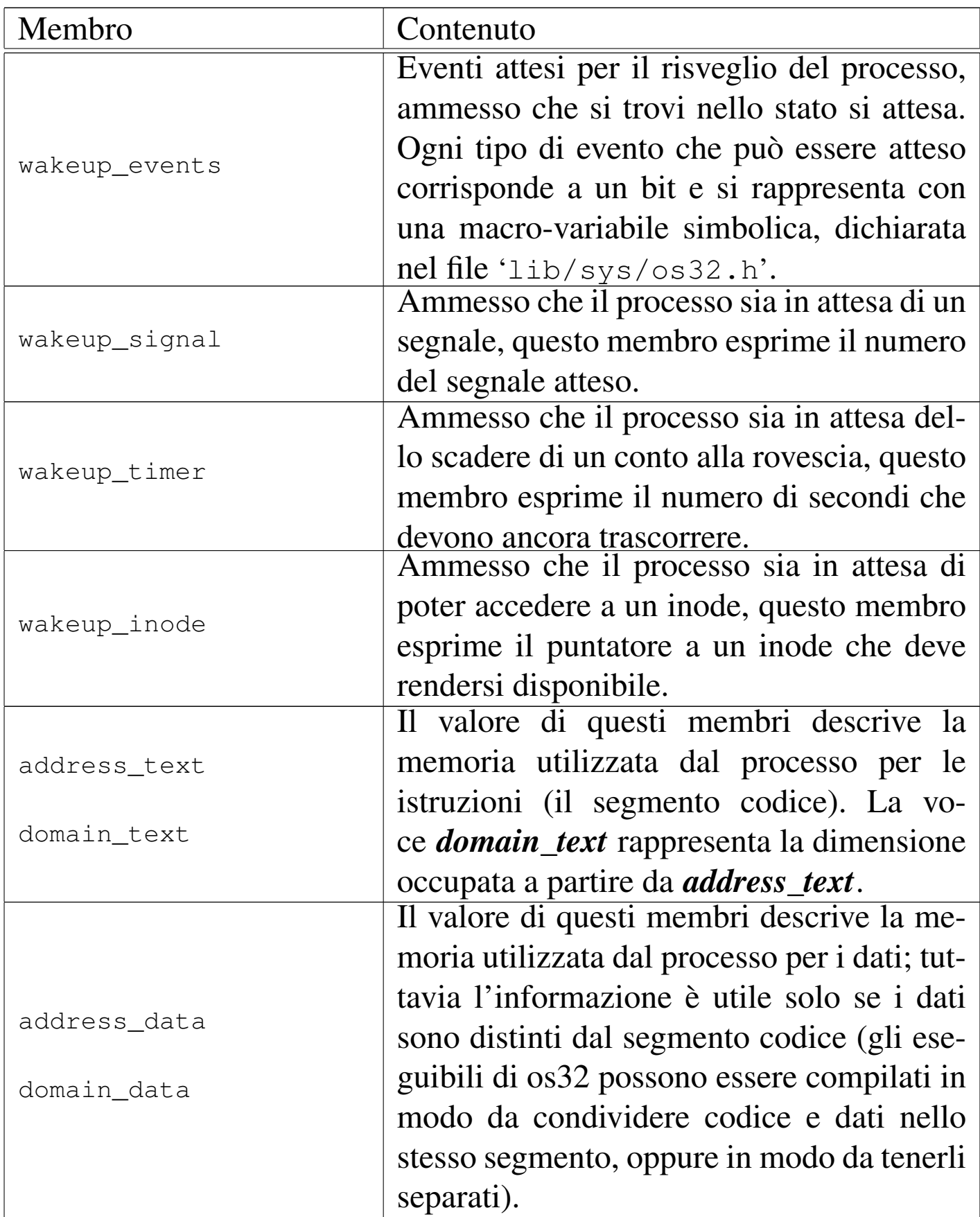

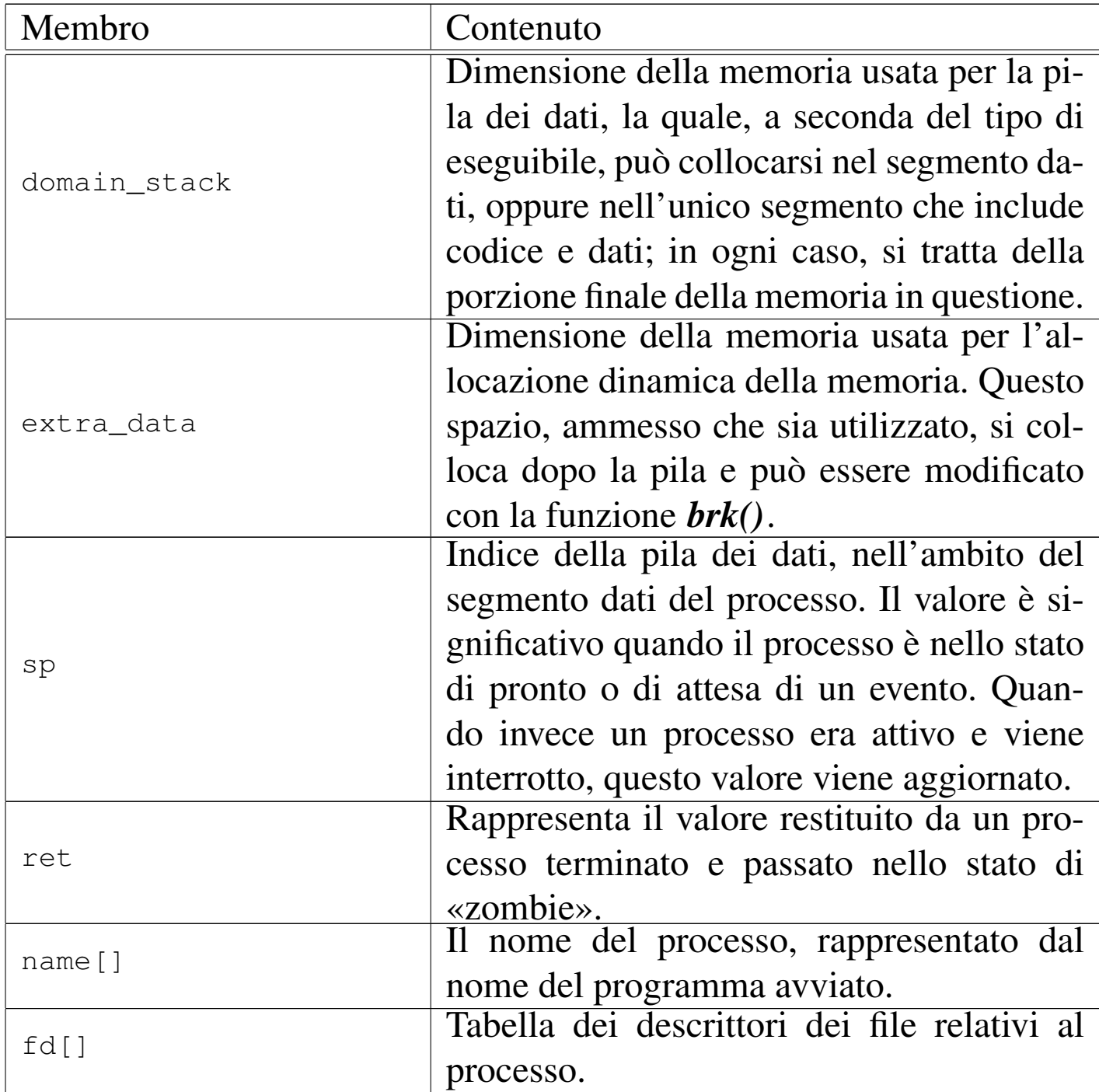

L'indice della tabella dei processi corrisponde al numero del processo, ovvero il PID, che infatti non è rappresentato al suo interno. Tuttavia, per accedervi più agevolmente, viene usata la funzione *proc\_reference()*, la quale, fornendo il numero PID desiderato, fornisce il puntatore alla voce della tabella che lo descrive(listato 94.14.6).

#### 84.4.3 Chiamate di sistema

I processi eseguono una chiamata di sistema attraverso la funzione *sys()*, dichiarata nel file 'lib/sys/os32/sys.s'(listato 95.21.7). La funzione in sé, per come è dichiarata, potrebbe avere qualunque parametro, ma in pratica ci si attende che il suo prototipo sia il seguente:

```
|void sys (int syscallnr, void *message, size_t size);
```
Il numero della chiamata di sistema, richiesto come primo parametro, si rappresenta attraverso una macro-variabile simbolica, definita nel file 'lib/sys/os32.h'.

Per fornire dei dati a quella parte di codice che deve svolgere il compito richiesto, si usa una variabile strutturata, di cui viene trasmesso il puntatore (riferito al segmento dati del processo che esegue la chiamata) e la dimensione complessiva.

Nel file 'lib/sys/os32.h' sono definiti dei tipi derivati, riferiti a variabili strutturate, per ogni tipo di chiamata(listato 95.21). Per esempio, per la chiamata di sistema usata per cambiare la directory corrente del processo, si usa un messaggio di tipo '**sysmsg\_chdir\_t**':

«

```
|typedef struct {
   char path[PATH_MAX];
   int ret;
   int errno;
   int errln;
   | char errfn[PATH_MAX];
|} sysmsg_chdir_t;
```
In realtà, la funzione *sys()*, si limita a produrre un'interruzione software, da cui viene attivata la routine che inizia al simbolo '**isr\_128**' nel file 'kernel/ibm\_i386/isr.s', la quale estrapola le informazioni salienti dalla pila dei dati e poi le fornisce alla funzione *sysroutine()*:

```
|void sysroutine (uint32_t syscallnr,
                   | uint32_t msg_off , uint32_t msg_size);
```
I parametri della funzione *sysroutine()* corrispondono in pratica agli argomenti della chiamata della funzione *sys()*, con la differenza che nei vari passaggi hanno perso l'identità originaria e giungono come numeri puri e semplici. A questo proposito, il secondo parametro cambia nome, in quanto ciò che prima era il puntatore a un'area di memoria, qui va interpretato come lo scostamento rispetto al segmento dati del processo (*segment offset*).

```
84.4.4 Funzione «proc_init()»
```
«

Listato 94.14.3.

```
void proc_init (void);
```
La funzione *proc\_init()* viene chiamata dalla funzione *kmain()*, una volta sola, per attivare la gestione dei processi elaborativi. Si occupa di compiere le azioni seguenti:

- predisporre la tabella GDT, attraverso la chiamata della funzione *gdt()*;
- impostare il temporizzatore in modo da fornire impulsi alla frequenza dichiarata nella macro-variabile *CLOCKS\_PER\_SEC*, pari a 100 Hz;
- predisporre la tabella IDT, attraverso la chiamata della funzione *idt()*;
- azzerare la tabella dei processi, inserendovi però i dati relativi al kernel (il processo zero);
- allocare la memoria già utilizzata dal kernel;
- attivare selettivamente le interruzioni hardware desiderate;
- attivare la gestione delle unità PATA;
- innestare il file system principale.

84.4.5 Funzione «sysroutine()»

Listato 94.14.28.

La funzione *sysroutine()* viene chiamata esclusivamente dalla routine attivata dalle chiamate di sistema (tale routine è introdotta dal simbolo '**isr\_128**' nel file 'kernel/ibm\_i386/isr.s') e ha i parametri che si possono vedere dal prototipo:

«

```
|void sysroutine (uint32_t syscallnr,
                   | uint32_t msg_off , uint32_t msg_size);
```
Il primo parametro è il numero della chiamata di sistema che ha provocato l'interruzione; gli altri due danno la posizione e la dimensione del messaggio inviato attraverso la chiamata di sistema.

All'inizio della funzione viene dichiarato un puntatore a un'unione di tutti i tipi di messaggio gestibili:

```
union {
        sysmsq_brk_t brk;
        sysmsg_chdir_t chdir;
        | sysmsg_chmod_t chmod;
| ...
    | } *msg;
```
Viene quindi calcolata la collocazione del messaggio originale, per poi poter assegnare a *msg* il puntatore a tale messaggio.

Le chiamate di sistema sono fatte per le applicazioni, ma al kernel è consentito di eseguirne alcune, per motivi particolari. Se però il kernel tenta di eseguire una chiamata differente, si ottiene un messaggio di avvertimento, ma si tenta ugualmente l'esecuzione della richiesta.

Disponendo del puntatore *msg*, sapendo di quale chiamata di sistema si tratta, il messaggio può essere letto come:

|msg->*tipo\_chiamata*

Per esempio, per la chiamata di sistema '**SYS\_CHDIR**', si deve fare riferimento al messaggio *msg->chdir*; pertanto, per raggiungere il membro *ret* del messaggio si usa la notazione *msg->chdir.ret*.

Per distinguere il tipo di chiamata si usa una struttura di selezione:

```
switch (syscallnr)
| {
          case SYS_0:
               | break;
          | case SYS_BRK:
               msg->brk.ret = s_brk (pid, msg->brk.address);| sysroutine_error_back (&msg->brk.errno,
                                           | &msg->brk.errln,
                                           | msg->brk.errfn);
               | break;
          case SYS CHDIR:
               msg\rightarrow \text{chdir.ret} = s_{chdir} (pid, msg\rightarrow \text{chdir.path});| sysroutine_error_back (&msg->chdir.errno,
                                           | &msg->chdir.errln,
                                           | msg->chdir.errfn);
               | break;
```
Il messaggio usato per trasmettere i dati della chiamata, può servire anche per restituire dei dati al mittente, pertanto, spesso alcuni contenuti vengono modificati. Ciò succede particolarmente con il membro *ret* che generalmente rappresenta il valore restituito dalla chiamata di sistema.

Al termine del lavoro, viene chiamata la funzione *proc\_scheduler()*.

84.4.6 Funzione «proc\_scheduler()»

Listato 94.14.11.

La funzione *proc\_scheduler()* non prevede parametri e riceve le informazioni che le possono servire attraverso variabili pubbliche: *\_ksp*, *proc\_stack\_pointer*, *proc\_stack\_segment\_selector* e

«

*proc\_current*. A sua volta, la funzione aggiorna i valori di queste variabili, per mettere in pratica uno scambio di processi.

```
void proc_scheduler (void);
```
La prima cosa che fa la funzione consiste nel verificare che il valore dell'indice della pila del processo interrotto non superi lo spazio disponibile per la pila stessa. Diversamente il processo viene eliminato forzatamente, con una segnalazione adeguata sul terminale attivo. Si ottiene comunque una segnalazione se l'indice si avvicina pericolosamente al limite.

Successivamente la funzione svolge delle operazioni che riguardano tutti i processi: aggiorna i contatori dei processi che attendono lo scadere di un certo tempo; verifica la presenza di segnali e predispone le azioni relative; raccoglie l'input dai terminali.

```
proc_sch_timers ();
| ...
     proc_sch_signals ();
| ...
     proc_sch_terminals ();
```
A quel punto aggiorna il tempo di utilizzo della CPU del processo appena interrotto:

```
current\_clock = s\_clock ((pid_t) 0);
| proc_table[prev].usage += current_clock - previous_clock;
| previous_clock = current_clock;
```
Quindi inizia la ricerca di un altro processo, candidato a essere ripreso al posto di quello interrotto. La ricerca inizia dal processo successivo a quello interrotto, senza considerare alcun criterio di preceStudio per un sistema a 32 bit  $311$ 

denza. Il ciclo termina se la ricerca incontra di nuovo il processo di partenza.

```
for (next = prev+1; next != prev; next++)
\qquad \qquad \{if (next >= PROCESS_MAX)
\left\{\begin{array}{ccc} & & \\ & & \end{array}\right.next = -1; // At the next loop, 'next'// will be zero.
                | continue;
| }
| ...
\qquad \qquad \}
```
All'interno di questo ciclo di ricerca, se si incontra un processo pronto per essere messo in funzione, lo si scambia con quello interrotto: in pratica si salva il valore attuale dell'indice della pila, si scambiano gli stati e si aggiornano i valori di *proc\_current*, *proc\_stack\_segment\_selector* e *proc\_stack\_pointer*, in modo da ottenere effettivamente lo scambio all'uscita dalla funzione:

```
else if (proc_table[next].status == PROC_READY)
\qquad \qquad \{if (proc_table[prev].status == PROC_RUNNING)
\qquad \qquad \{| proc_table[prev].status = PROC_READY;
\begin{array}{|c|c|c|c|c|}\hline \rule{0pt}{12pt}\quad \quad & \quad & \quad & \quad \\ \hline \end{array}proc_table[prev].sp = proc_stack_pointer;
               | proc_table[next].status = PROC_RUNNING;
               proc_table[next].ret = 0;\text{proc\_current} = \text{next};| proc_stack_segment_selector
                    = gdt_pid_to_segment_data (next) * 8;
               proc_stack_pointer = proc_table[next].sp;
               | break;
\qquad \qquad \}
```
Alla fine del ciclo, occorre verificare se esiste effettivamente un processo successivo attivato, perché in caso contrario, si lascia il controllo direttamente al kernel. In fine, si salva il valore accumulato in precedenza dell'indice della pila del kernel, nella variabile *\_ksp*.

## 84.4.7 Programmazione dei segnali

«

Un processo può ricevere un segnale, a seguito del quale può essere interrotto per compiere una certa azione. La maggior parte dei segnali può essere inibita, in modo tale che ricevendoli il processo non venga a essere disturbato, oppure si può associare loro una funzione, da eseguire al momento del ricevimento del tale segnale. Diversamente, in mancanza di tale associazione, il ricevimento di un segnale comporta un'azione predefinita.

L'associazione di una funzione allo scattare di un segnale si ottiene, nel codice dell'applicazione, con la funzione *signal()* (lista-

to 95.17.3), la quale attraverso una chiamata di sistema fornisce al kernel tutti i dati necessari per la programmazione del segnale.

La vera difficoltà sta nell'esecuzione effettiva della funzione, nel momento in cui scatta il segnale previsto per il processo.

```
|sighandler_t signal (int sig, sighandler_t handler);
```
La funzione *signal()* richiede l'indicazione del numero del segnale da programmare e di un puntatore rappresentato da una funzione che si vuole azionare nel momento in cui scatta il segnale in questione. Il tipo '**sighandler\_t**' rappresenta il puntatore a una funzione che richiede un parametro di tipo intero, costituito dal numero del segnale ricevuto, e non restituisce alcunché; pertanto, la funzione che si passa come secondo parametro della funzione *signal()* deve avere la forma seguente:

```
|void handler (int sig);
```
La funzione *signal()*, a sua volta, esegue finalmente la chiamata di sistema, ma oltre al numero del segnale e al puntatore della funzione da azionare, invia il puntatore di un'altra funzione, denominata *\_sighandler\_wrapper()*, il cui scopo è quello di avvolgere la chiamata della funzione da azionare, per sistemare in modo appropriato la pila dei dati (listato 95.17.1). In questa fase della descrizione del problema, va osservato che la funzione *\_sighandler\_wrapper()* si trova nel codice del processo che riceve il segnale.

La chiamata di sistema, quando raggiunge il kernel, comporta l'aggiornamento dei dati del processo, annotando sia la funzione da azionare, sia la funzione che deve avvolgerla.

Quando arriva un segnale a un processo che prevede l'azionamento di una funzione, attraverso la funzione *proc\_sch\_signals()*, chiamata a sua volta dalla funzione *proc\_scheduler()*, attraverso altri passaggi si arriva alla funzione *proc\_sig\_handler()* (listato 94.14.15).

```
|void proc_sig_handler (pid_t pid, int sig);
```
La funzione *proc\_sig\_handler()* ha lo scopo di modificare la pila dei dati del processo *pid*, in modo da far sì che, nel momento in cui fosse selezionato, prima di riprendere con l'attività sospesa originariamente, esegua la funzione attivata dal segnale *sig*.

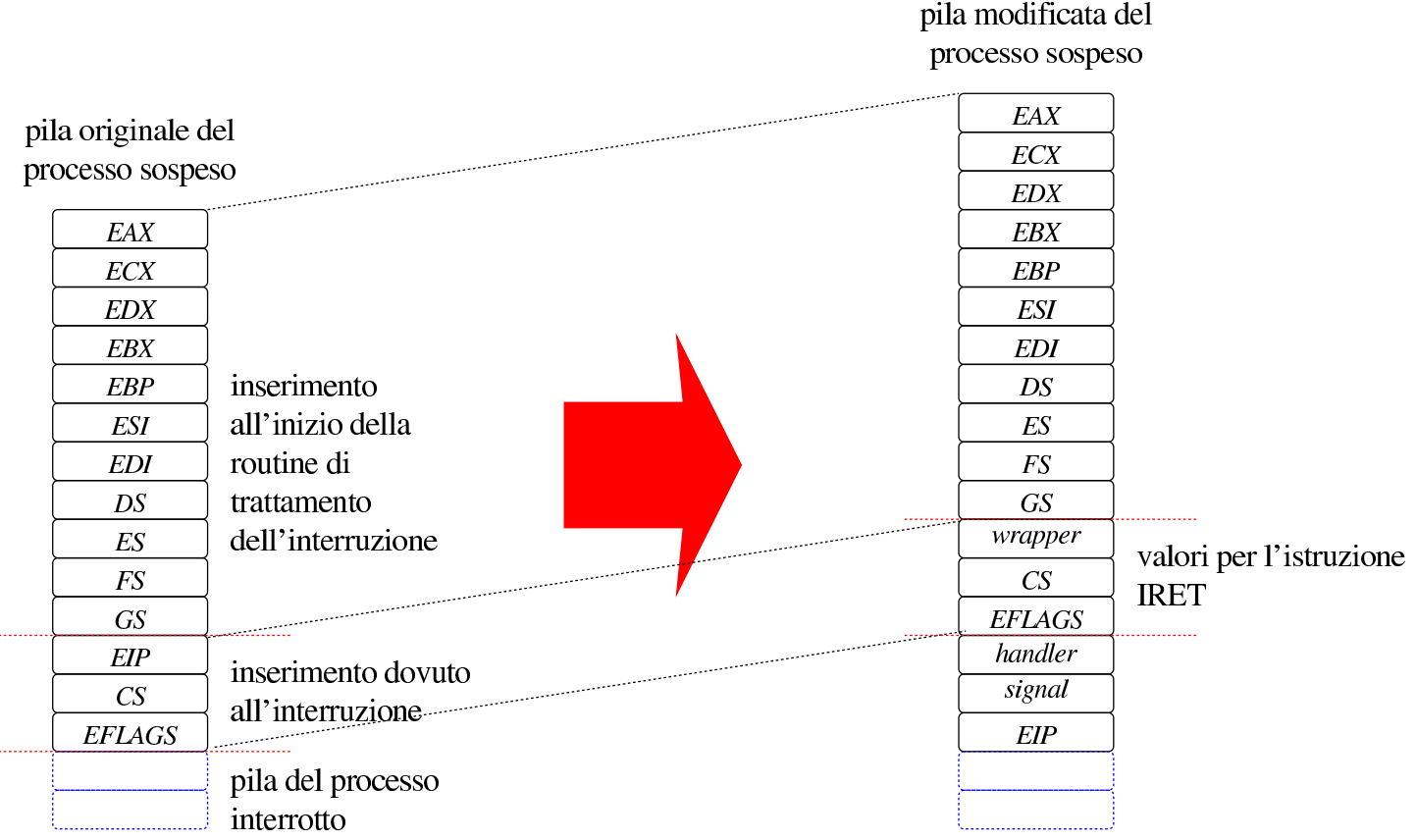

<span id="page-306-0"></span>Figura 84.60. Modifica della pila attraverso la funzione *proc\_sig\_handler()*.

Come si può vedere nella figura, i valori che servono all'istruzione IRET per concludere l'interruzione, vengono modificati in modo da ripartire iniziando con la funzione che avvolge quella da azionare, *wrapper*, ovvero quella che dal lato dell'applicazione è chiamata *\_sighandler\_wrapper()*. D'altro canto, quando quella funzione viene messa in azione, si trova nella pila dei valori che le servono per poter chiamare a sua volta la funzione da azionare effettivamente.

Il codice di *\_sighandler\_wrapper()* non corrisponde propriamente a una funzione, in quanto ciò che si trova nella pila non è quello che si prevede di solito. Le figure successive mostrano i cambiamenti della pila del processo, prima e dopo l'esecuzione della funzione incaricata di gestire il segnale ricevuto.

### Figura | 84.61. Dall'avvio di *\_sighandler\_wrapper()* fino alla chiamata della funzione di gestione del segnale ricevuto.

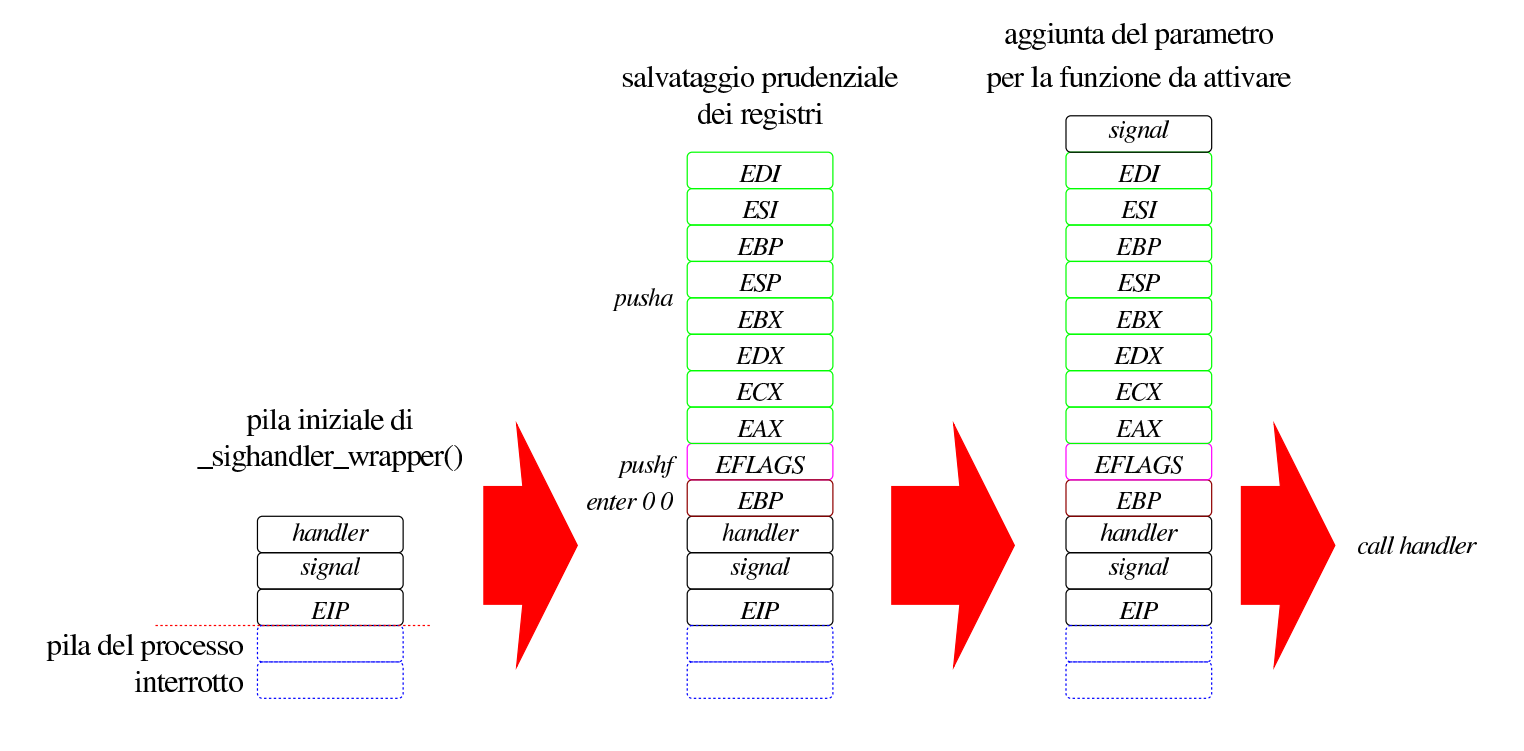

<span id="page-308-0"></span>Figura 84.62. Dopo la conclusione della funzione di gestione del segnale ricevuto, fino alla restituzione del controllo al termine di *\_sighandler\_wrapper()*.

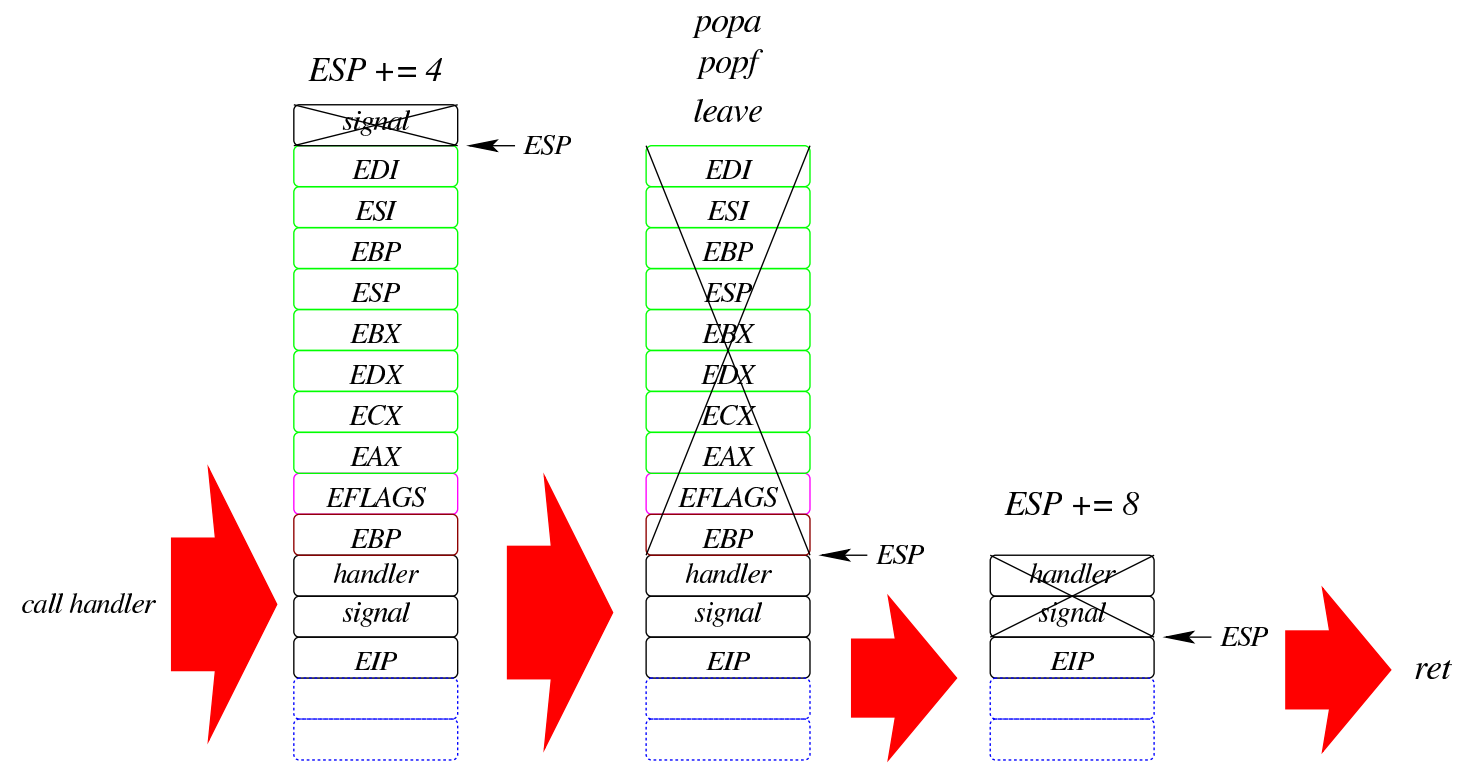

Lo scopo della funzione *\_sighandler\_wrapper()* è quello di garantire che sia preservato completamente l'ambiente di lavoro del processo nel momento dell'interruzione, perché non è possibile fare affidamento sul rispetto delle convenzioni di chiamata, dato che la funzione da azionare in corrispondenza dell'interruzione, viene iniettata in una posizione arbitraria del codice.

#### Riquadro | 84.63. Programmazione ripetuta dei segnali.

Il sistema tradizionale con cui si programma una funzione in corrispondenza di un segnale, richiede che lo scattare del segnale riporti la gestione di questo allo stato predefinito, perché altrimenti la stessa funzione azionata potrebbe essere interrotta da un segnale che ne aziona un'altra. Se così fosse, la pila dei dati potrebbe riempirsi velocemente, portando il processo al collasso. Di conseguenza, se il programmatore desidera ripristinare una funzione associata a un segnale, lo deve richiedere alla fine della funzione stessa (chiamando *signal()* di nuovo), ma in tal caso c'è la possibilità che quel segnale raggiunga il processo nell'intervallo di tempo tra l'azionamento della funzione e il ripristino della programmazione della stessa. Per esempio, ciò significa che se si vuole controllare il segnale *SIG\_TERM* per impedire che questo porti alla conclusione il processo, anche se la funzione azionata dal segale richiama *signal()* per programmarsi nuovamente dopo la chiamata, in modo da non perdere il controllo del segnale, se il processo viene interessato da una raffica si segnali *SIG\_TERM*, prima o poi il processo viene concluso, perché un segnale lo raggiunge quando quella funzione non ha ancora fatto in tempo a chiamare *signal()*.

84.4.8 Salvataggio e recupero della pila per i «salti non locali»

«

Il linguaggi C prevede la disponibilità di due funzioni, attraverso le quali è possibile salvare il contesto della pila dei dati per poterne recuperare lo stato in un momento successivo. Tuttavia, tale recupero può avvenire solo se dopo il salvataggio il contenuto della pila precedente rimane valido, in quanto il recupero avviene solo in una situazione in cui la pila sia stata incrementata ulteriormente.

Il salvataggio si ottiene con la funzione *setjmp()* e il recupero con

*longjmp()*. L'effetto della chiamata della funzione *longjmp()* comporta il riportare il processo alla situazione in cui si trovava dopo l'esecuzione della funzione *setjmp()*, con la differenza che nel secondo caso, la funzione *setjmp()* restituisce un valore differente.

Si tratta di un modo pessimo di programmare, tuttavia fa parte dello standard del linguaggio C.

Generalmente, la realizzazione delle funzioni *setjmp()* e *longjmp()* avviene nella libreria, senza coinvolgere il kernel in alcun modo. Ma os32 procede diversamente e si avvale invece di chiamate di sistema. Si tratta comunque di una scelta motivata esclusivamente da una più semplice comprensione del codice, facendo rientrare il meccanismo in quello più generale della gestione dei processi.

La funzione *setjmp*() è realizzata dal file 'lib/setjmp/setjmp. s' (listato 95.16.2). La funzione svolge sostanzialmente il compito che si può vedere tradotto in linguaggio C nel codice seguente, se il compilatore gestisse la pila dei dati nella forma più compatta e prevedibile:

```
|#include <sys/os32.h>
 |#include <setjmp.h>
 |int
 |setjmp (jmp_buf env)
 |{
   | sysmsg_jmp_t msg;
   msg.env = env;msg.ret = 0;sys (SYS_SETJMP, &msg, sizeof msg);
   return (msg.ret);
|}
```
La funzione *longjmp*() è realizzata invece in C, nel file 'lib/

setjmp/longjmp.c' (listato 95.16.1), perché non c'è la necessità di conoscere esattamente la struttura della sua pila.

La struttura corrispondente al tipo '**sysmsg\_jmp\_t**' si limita a due campi: un puntatore che deve fare riferimento alla memoria in cui viene salvato il contenuto della pila e il valore che deve restituire *setjmp()* quando rivive attraverso la chiamata di *longjmp()*.

```
|typedef struct {
    void *env;
    int ret;
|} sysmsg_jmp_t;
```
Le due chiamate di sistema raggiungono, rispettivamente, le funzioni *s\_setjmp()* e *s\_longjmp()* del kernel (listati 94.8.38 e 94.8.22). La funzione *s\_setjmp()* salva lo stato della pila, a partire dalla chiamata della funzione *setjmp()*, mentre *s\_longjmp()* lo ripristina, rimettendo anche l'indice della pila allo stato che aveva al momento della chiamata di *setjmp()*.

<span id="page-312-0"></span>Figura | 84.66. Lo stato della pila durante le varie fasi che riguardano la chiamata di *setjmp()*, a confronto con i tipi '**jmp\_stack\_t**' e '**jmp\_env\_t**'.

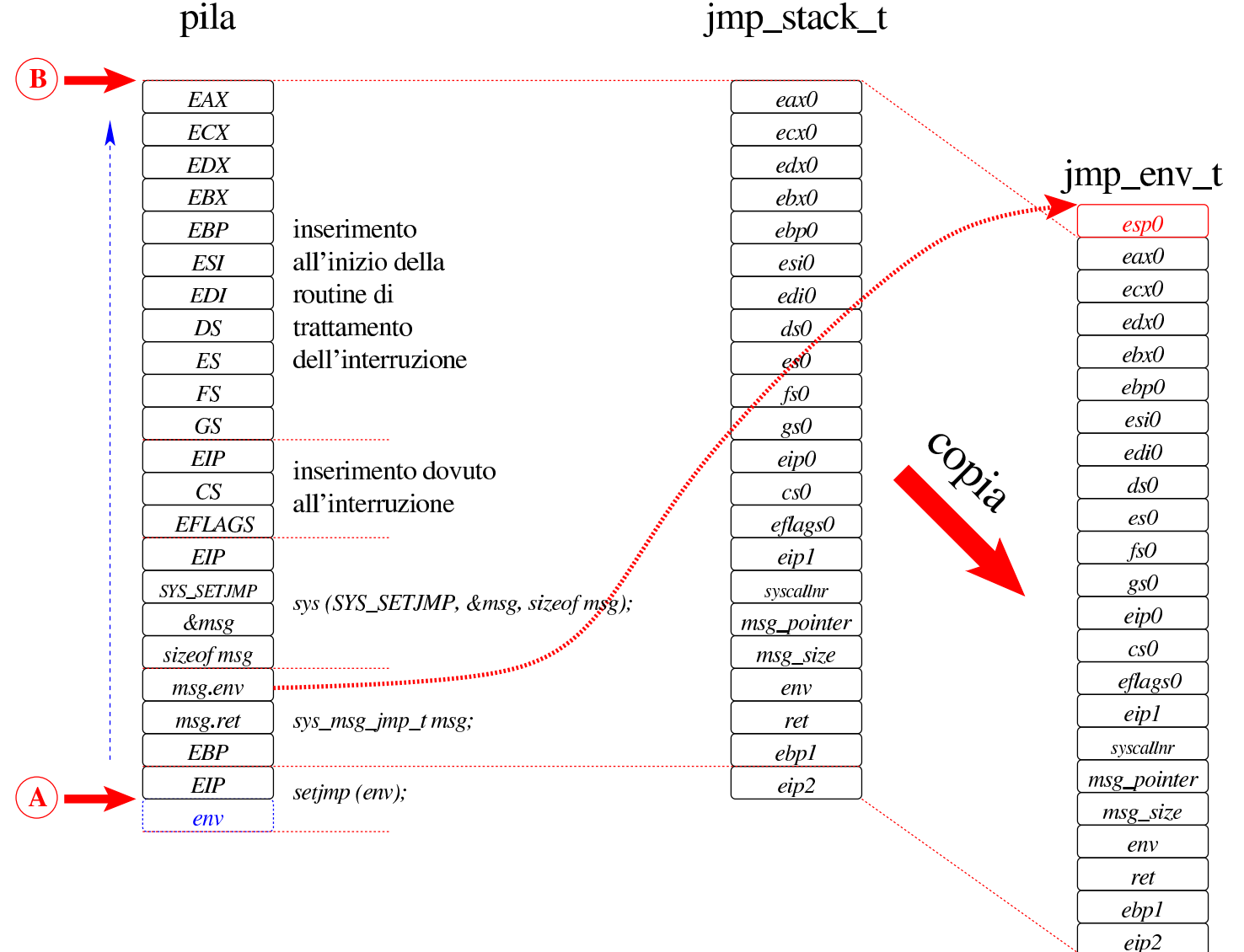

La funzione *setjmp()* prevede un argomento di tipo '**jmp\_buf**' che lo standard prescrive sia come un array:

```
|int setjmp (jmp_buf env);
```
In pratica, l'array serve solo a occupare lo spazio necessario a rappresentare il tipo '**jmp\_env\_t**', i cui membri si vedono rappresentati nella figura già apparsa. La funzione *s\_setjmp()* si occupa si salvare lo stato della pila, dal punto «A» al punto «B» della figura, all'interno di *env*, secondo la struttura di '**jmp\_env\_t**', mettendo, oltre al contenuto della pila, il valore del suo indice attuale.

La funzione *longjmp()* deve portare al ripristino della pila, in una posizione antecedente rispetto a quella attuale.

```
|void longjmp (jmp_buf env, int val);
```
<span id="page-314-0"></span>Figura | 84.67. La chiamata di *longjmp()* ricostruisce la vecchia pila di *setjmp()*, nella posizione in cui si trovava, ricollocando l'indice della pila e modificando il valore che poi *setjmp()* rediviva va a restituire.

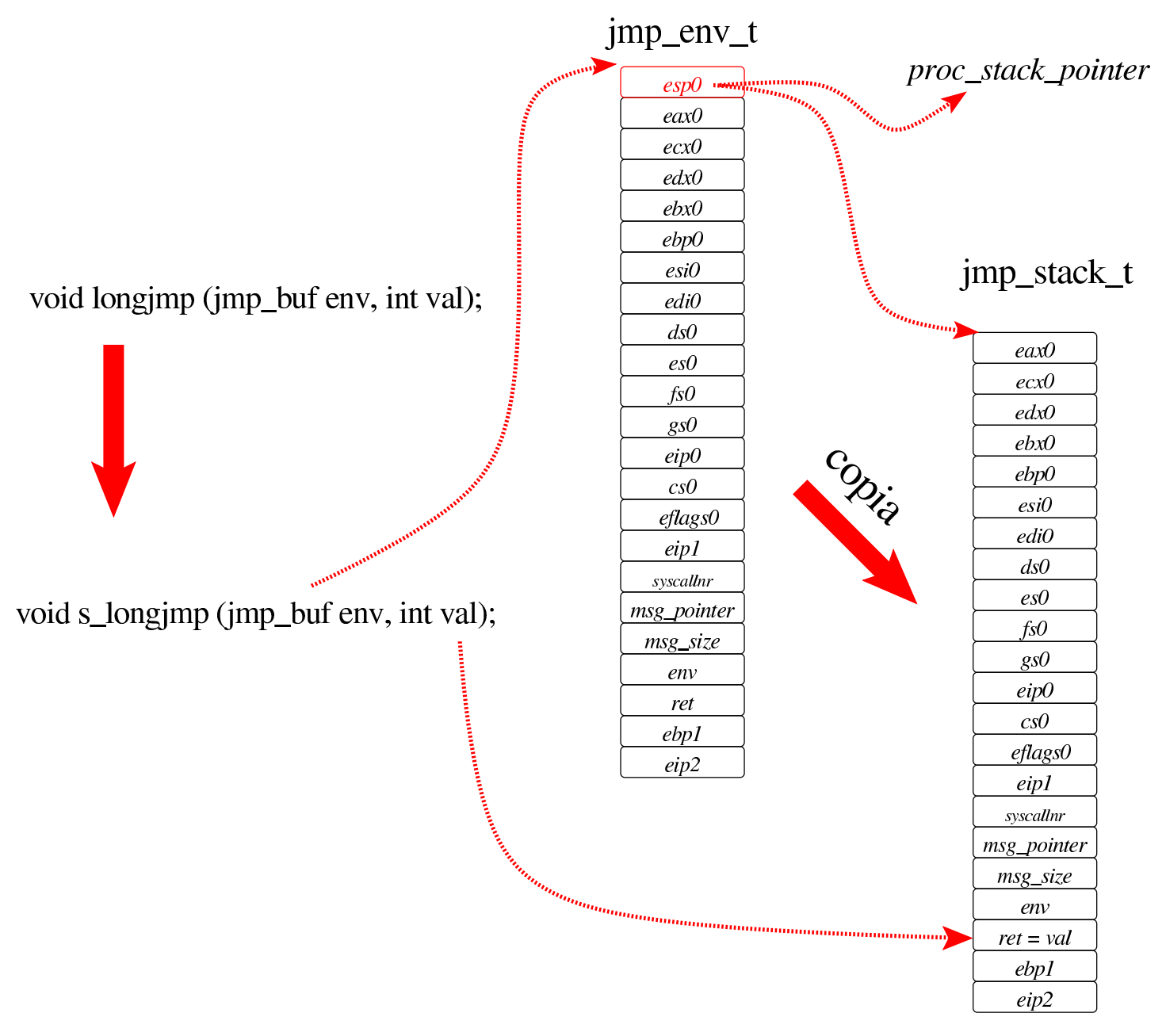

# 84.5 Caricamento ed esecuzione delle applicazioni

«

Caricare un programma e metterlo in esecuzione è un processo delicato che parte dalla funzione *execve()* della libreria standard e viene svolto dal[la fun](#page-315-0)zione *proc\_sys\_exec()* del kernel.

<span id="page-315-0"></span>Figura | 84.68. Da *execve()* <sup>a</sup> *proc\_sys\_exec()*.

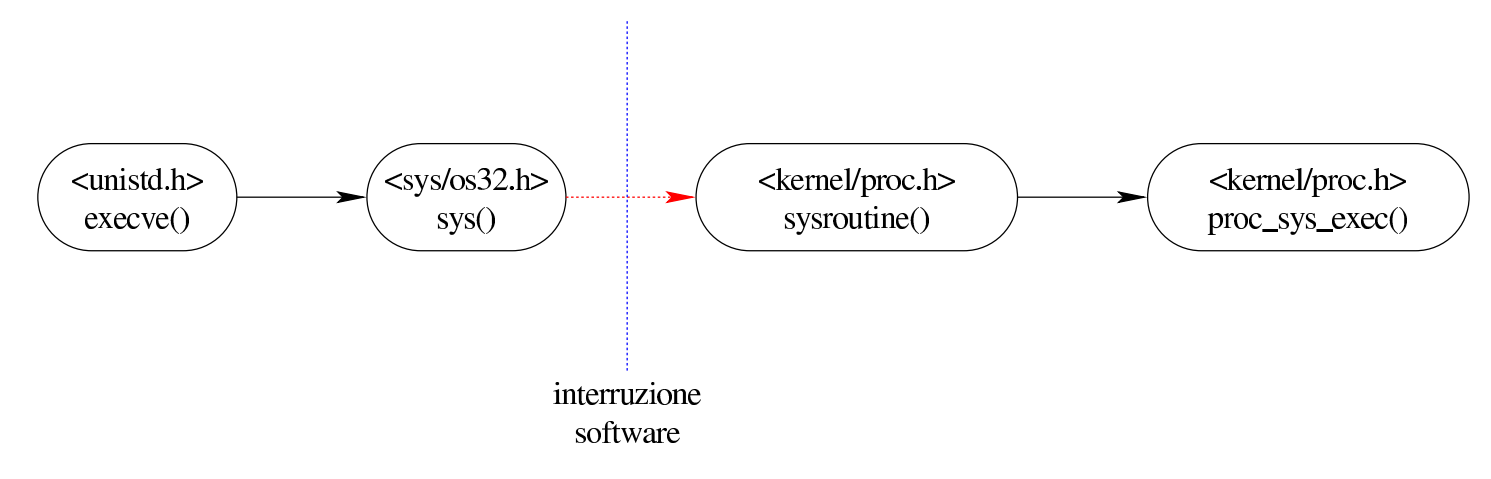

84.5.1 Caricamento in memoria

«

La funzione *proc\_sys\_exec()* (listato 94.14.22) del kernel è quella che svolge il compito di caricare un processo in memoria e di annotarlo nella tabella dei processi.

La funzione, dopo aver verificato che si tratti di un file eseguibile valido e che ci siano i permessi per metterlo in funzione, procede all'allocazione della memoria, dividendo se necessario l'area codice da quella dei dati, quindi legge il file e copia opportunamente le componenti di questo nelle aree di memoria allocate.

La realizzazione attuale della funzione *proc\_sys\_exec()* non è in grado di verificare se un processo uguale sia già in memoria, quindi carica la parte del codice anche se questa potrebbe essere già disponibile.

Terminato il caricamento del file viene aggiornata la tabella GDT e quindi viene ricostruita in memoria la pila dei dati del processo. Prima si mettono sul fondo le stringhe delle variabili di ambiente e quelle degli argomenti della chiamata, quindi si aggiungono i puntatori alle stringhe delle variabili di ambiente, ricostruendo così l'array noto convenzionalmente come '**envp[]**', continuando con l'aggiunta dei puntatori alle stringhe degli argomenti della chiamata, per riprodurre l'array '**argv[]**'. Per ricostruire gli argomenti della chiamata della funzione *main()* dell'applicazione, vanno però aggiunti ancora: il puntatore all'inizio dell'array delle stringhe che descrivono le variabili di ambiente, il puntatore all'array delle stringhe che descrivono gli argomenti della chiamata e il valore che rappresenta la quantità di argomenti della chiamata.

Figura 84.69. Caricamento degli argomenti della chiamata della funzione *main()*.

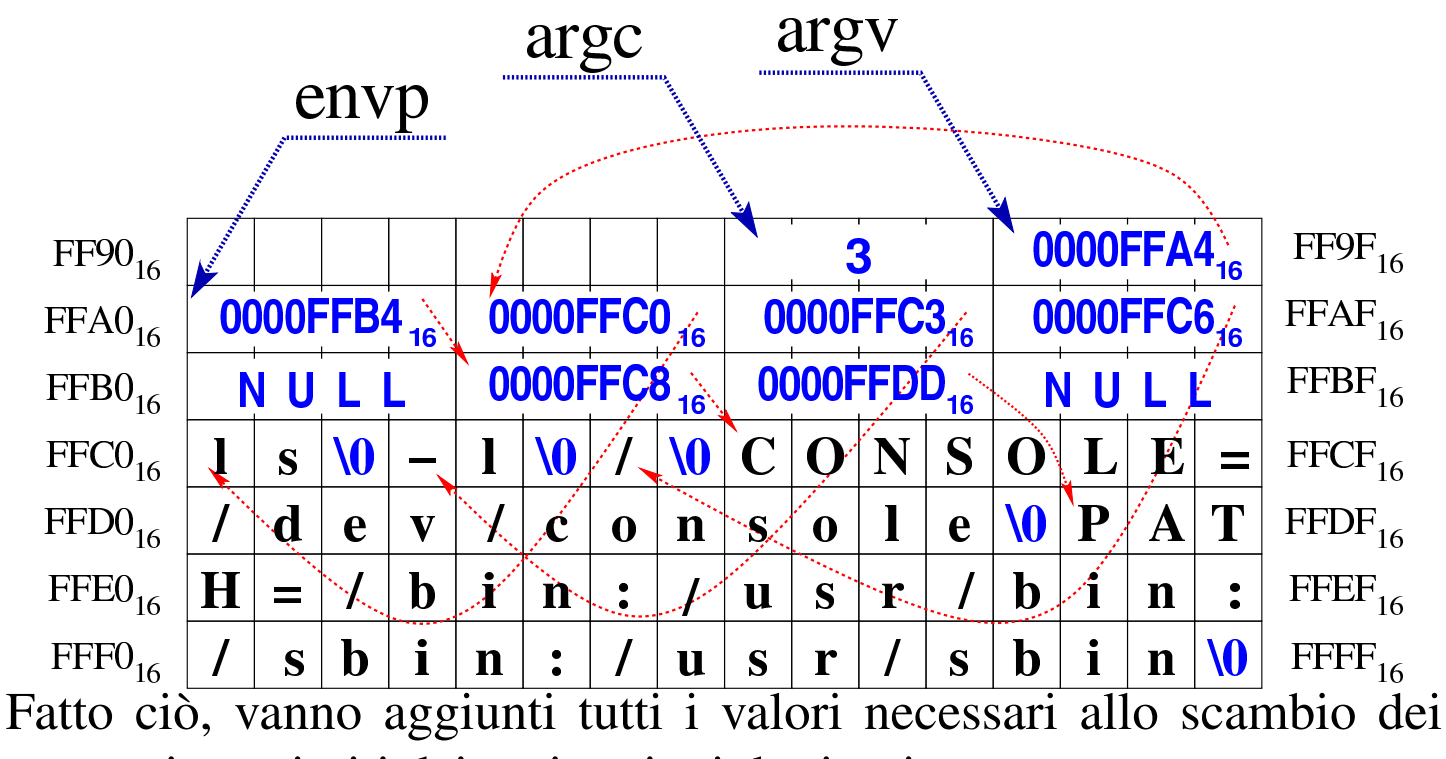

<span id="page-317-0"></span>processi, [costitu](#page-317-0)iti dai vari registri da rimpiazzare.

Figura 84.70. Completamento della pila con i valori dei registri.

| $FF60_{16}$        | EAX        |   |                 | ECX          |                                      |           |             | ED)         |                        |                | <b>EBX</b>                |   |                        | $FF6F_{16}$ |                                          |                  |                    |
|--------------------|------------|---|-----------------|--------------|--------------------------------------|-----------|-------------|-------------|------------------------|----------------|---------------------------|---|------------------------|-------------|------------------------------------------|------------------|--------------------|
| $FF70_{16}$        | EBP        |   |                 | ESI          |                                      |           |             | EDI         |                        |                | BS                        |   |                        |             | $FFTF_{16}$                              |                  |                    |
| $FF80_{16}$        | ES         |   |                 | FS           |                                      |           |             | GS          |                        |                | EIP                       |   |                        |             | $FF8F_{16}$                              |                  |                    |
| $FF90_{16}$        | CS         |   |                 |              | <b>EFLAGS</b>                        |           |             |             |                        |                |                           |   | 0000FFA4;              |             |                                          |                  | $FF9F_{16}$        |
| FFAO <sub>16</sub> | $FB4_{16}$ |   |                 |              | $\overline{0000}$ FFCO <sub>16</sub> |           |             |             | 0000FFC3 <sub>16</sub> |                |                           |   | 0000FFC6 <sub>16</sub> |             |                                          |                  | $\text{FFAF}_{16}$ |
| $FFB0_{16}$        |            |   |                 |              | 0000FFC8 16                          |           |             |             | 0000FFDD <sub>16</sub> |                |                           |   |                        |             |                                          |                  | $FFBF_{16}$        |
| FFCO <sub>16</sub> |            | S | <b>10</b>       |              |                                      | <b>NO</b> |             |             |                        | $\blacksquare$ | $\boldsymbol{\mathsf{N}}$ | S |                        |             | E                                        | $\equiv$         | $FFCF_{16}$        |
| $FFD0_{16}$        |            | d | e               | $\mathbf{V}$ |                                      | Ċ         | $\mathbf 0$ | $\mathbf n$ | 'Sz                    | $\mathbf 0$    | l                         | e |                        |             | A                                        |                  | $F\text{FDF}_{16}$ |
| $\text{FFE0}_{16}$ | $\bf H$    |   |                 | $\bf{b}$     |                                      | n.        |             |             | u                      | S              | Ŧ.                        |   | $\mathbf b$            |             | $\mathbf n$                              | $\ddot{\bullet}$ | $\text{FFEF}_{16}$ |
| $FFF0_{16}$        | $\cdot$ 1  | S | b<br>$-1 - 1 -$ |              | n<br>$\lambda$ -11.                  |           |             | u           | S                      | r              | $\lambda$ -11.            | S | b                      |             | n<br>$\lambda$ . $\lambda$ . $\lambda$ . | <b>NO</b>        | $\text{FFFF}_{16}$ |

Superato il problema della ricostruzione della pila dei dati, la funzio-

ne *proc\_sys\_exec()* predispone i descrittori di standard input, standard output e standard error, quindi libera la memoria usata dal processo chiamante e ne rimpiazza i dati nella tabella dei processi con quelli del nuovo processo caricato.

## 84.5.2 Il codice iniziale dell'applicativo

I programmi iniziano con il codice che si trova nel file 'applic/ crt0.mer.s', oppure 'applic/crt0.sep.s', a seconda che si compilino in modo da avere codice e dati nello stesso segmento, oppure in segmenti di memoria differenti. Questo file è abbastanza diverso da 'kernel/main/crt0.s' del kernel; in particolare va osservato che, a differenza del kernel, il codice delle applicazioni viene eseguito in un momento in cui l'indice della pila è già collocato correttamente; inoltre, se la funzione *main()* delle applicazioni termina e restituisce il controllo a 'crt0.\* .s', un ciclo senza fine esegue continuamente una chiamata di sistema per la conclusione del processo elaborativo corrispondente.

«

Figura 84.71. Codice iniziale degli applicativi e variabile strutturata di tipo '**header\_t**'.

```
.section .text
startup:
    | jmp startup_code
|filler:
    \square. space (0x0004 - (filter - startup))|magic:
    | .quad 0x6F7333326170706C # os32appl
|doffset:
    | .int _text_start|_text_end
|etext:
    .int _text_end
edata:
    .int _data_end
|ebss:
    .int _bss_end
stack size:
    | .int 0x8000
.align 4
|startup_code:
|...
                                                  |typedef struct {
                                                    uint32_t filler0;
                                                    uint64_t magic;
                                                    uint32_t data_offset;
                                                    uint32_t etext;
                                                    uint32_t edata;
                                                    uint32_t ebss;
                                                    uint32_t ssize;
                                                  |} header_t;
```
La figura mostra il confronto tra il codice iniziale contenuto nel file 'applic/crt0.\* .s', senza preamboli e senza commenti, con la dichiarazione del tipo derivato '**header\_t**', presente nel file 'kernel/proc.h' (nel codice si può notare la differenza tra 'crt0. mer.s' e 'crt0.sep.s', relativa al valore assegnato alla variabile *doffset*). Attraverso questa struttura, la funzione *proc\_sys\_exec()* è in grado di estrapolare dal file le informazioni necessarie a caricarlo correttamente in memoria.

Come già accennato, quando viene eseguito il codice di un programma applicativo, la pila dei dati è già operativa. Pertanto, dopo il Studio per un sistema a 32 bit  $329$ 

simbolo '**startup\_code**' si può già lavorare con questa.

```
| pop %eax # argc
| pop %ebx # argv
| pop %ecx # envp
| mov %ecx, environ # Variable 'environ' comes
                  | # from <unistd.h>.
| push %ecx
| push %ebx
| push %eax
```
Per prima cosa, viene estratto dalla pila il puntatore all'array noto come *envp[]*, per poter assegnare tale valore alla variabile *environ*, come richiede lo standard della libreria POSIX. Tuttavia, per poter gestire poi le variabili di ambiente, si rende necessario utilizzare un array più «comodo», quando le stringhe vanno sostituite. A tale proposito, nel file 'lib/stdlib/environment.c', si dichiarano *\_environment\_table[][]* e *\_environment[]*. Il primo è semplicemente un array di caratteri, dove, utilizzando due indici di accesso, si conviene di allocare delle stringhe, con una dimensione massima prestabilita. Il secondo, invece, è un array di puntatori, per localizzare l'inizio delle stringhe contenute nel primo. In pratica, alla fine *\_environment[]* e *environ[]* devono essere equivalenti. Ma per attuare questo, occorre utilizzare la funzione *\_environment\_setup()* che sistema tutti i puntatori necessari.

|

|

```
| push %ecx
call environment setup
add $4, %esp
mov $_environment, %eax
mov %eax, environ
| pop %eax # argc
| pop %ebx # argv[][]
| pop %ecx # envp[][]
mov $ environment, %ecx
| push %ecx
| push %ebx
| push %eax
```
Come si vede dall'estratto del file 'applic/crt0.\* .s', si vede l'uso della funzione *\_environment\_setup()* (il registro ECX contiene già il puntatore a *envp[]*, e viene inserito nella pila proprio come argomento per la funzione). Successivamente viene riassegnata anche la variabile *environ* in modo da coincidere con *\_environment*. Alla fine, viene ricostruita la pila per gli argomenti della chiamata della funzione *main()*, ma prima di procedere con quella chiamata, si utilizzano delle funzioni, per inizializzare la gestione dei flussi di file e delle directory, sempre in forma di flussi, e per predisporre la tabella delle funzioni da eseguire alla conclusione del processo.

|

|

```
| call _stdio_stream_setup
     call dirent directory stream setup
     | call _atexit_setup
     | call main
     mov %eax, exit_value
| ...
 .align 4
 |.section .data
 exit value:
     | .int 0x00000000
 .align 4
 |.section .bss
```
La funzione *\_stdio\_stream\_setup()*, contenuta nel file 'lib/ stdio/FILE.c', associa i descrittori standard ai flussi di file standard (standard input, standard output e standard error); la funzione *\_dirent\_directory\_stream\_setup()*, contenuta nel file 'lib/dirent/DIR.c', compie un lavoro analogo, limitandosi però a inizializzare un array di flussi di directory; la funzione *\_atexit\_setup()*, contenuta nel file 'lib/stdlib/atexit.c' azzera l'array *\_atexit\_table[]*, destinato a contenere l'elenco di funzioni da eseguire alla conclusione del processo.

Dopo queste preparazioni, viene chiamata la funzione *main()*, la quale riceve regolarmente i propri argomenti previsti. Il valore restituito dalla funzione viene poi salvato in corrispondenza del simbolo '**exit\_value**'.

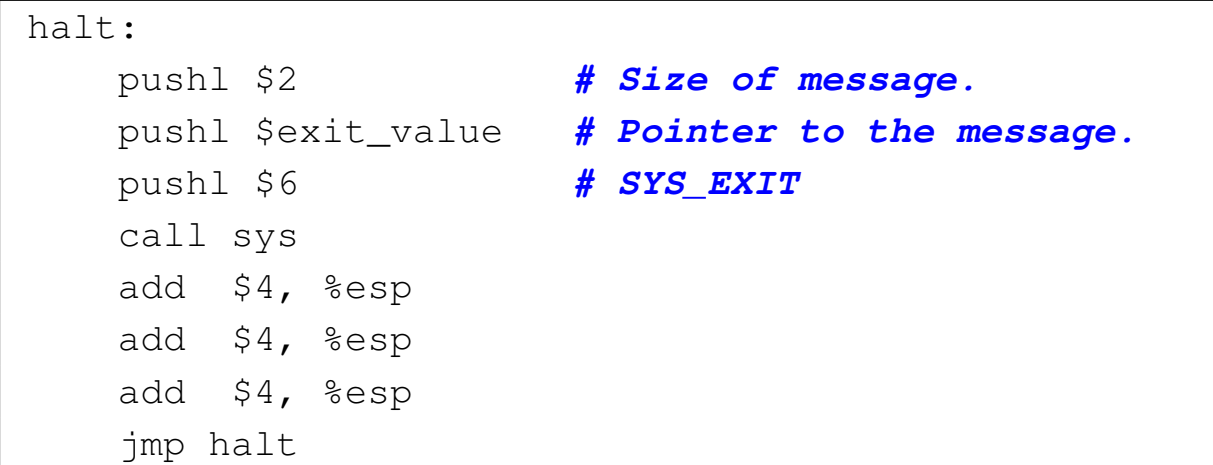

All'uscita dalla funzione *main()*, dopo aver salvato quanto restituito dalla funzione stessa, ci si introduce nel codice successivo al simbolo '**halt**', nel quale si chiama la funzione *sys()* (chiamata di sistema), per produrre la chiusura formale del processo. Ciò che si vede è comunque l'equivalente di '**\_exit (***exit\_value***);**'.

## 84.6 Gestione della memoria

Dal punto di vista del kernel di os32, l'allocazione della memoria riguarda la collocazione dei processi elaborativi nella stessa. Per semplicità si utilizza una mappa di bit per indicare lo stato dei blocchi di memoria, dove un bit a uno indica un blocco di memoria occupato.

Nel file 'memory.h' viene definita la dimensione di un blocco di memoria e, di conseguenza, la quantità massima che possa essere gestita. Attualmente i blocchi sono da 4096 byte, pertanto, sapendo che la memoria può arrivare solo fino a 4 Gibyte, si gestiscono al massimo 1048576 blocchi.

Per la scansione della mappa si utilizzano interi da 32 bit, pertanto tutta la mappa si riduce a 32768 di questi interi, ovvero 128 Kibyte. Nell'ambito di ogni intero da 32 bit, il bit più significativo rappresenta il primo blocco di memoria di sua competenza. Per esempio, per

«
indicare che si stanno utilizzando i primi 28672 byte, pari ai primi 7 blocchi di memoria, si rappresenta la mappa della memoria come «FE0000000...».

Il fatto che la mappa della memoria vada scandito a ranghi di 32 bit va tenuto in considerazione, perché se invece si andasse con ranghi differenti, si incapperebbe nel problema dell'inversione dei byte.

84.6.1 File «kernel/memory.h» e «kernel/memory/...»

Listato 94.10 e successivi.

Il file 'kernel/memory.h', oltre ai prototipi delle funzioni usate per la gestione della memoria, definisce la dimensione del blocco minimo di memoria e la quantità massima di questi, rispettivamente con le macro-variabili *MEM\_BLOCK\_SIZE* e *MEM\_MAX\_BLOCKS*; inoltre predispone il tipo derivato '**addr\_t**', corrispondente a un indirizzo di memoria reale.

Figura 84.76. Mappa della memoria in blocchi: la dimensione minima di un'area di memoria è di *MEM\_BLOCK\_SIZE* byte.  $4294967296$  byte ==  $4$  Mibyte ==  $MEM_MAX_BLOCKS * MEM_BLOCK_SIZE$ 

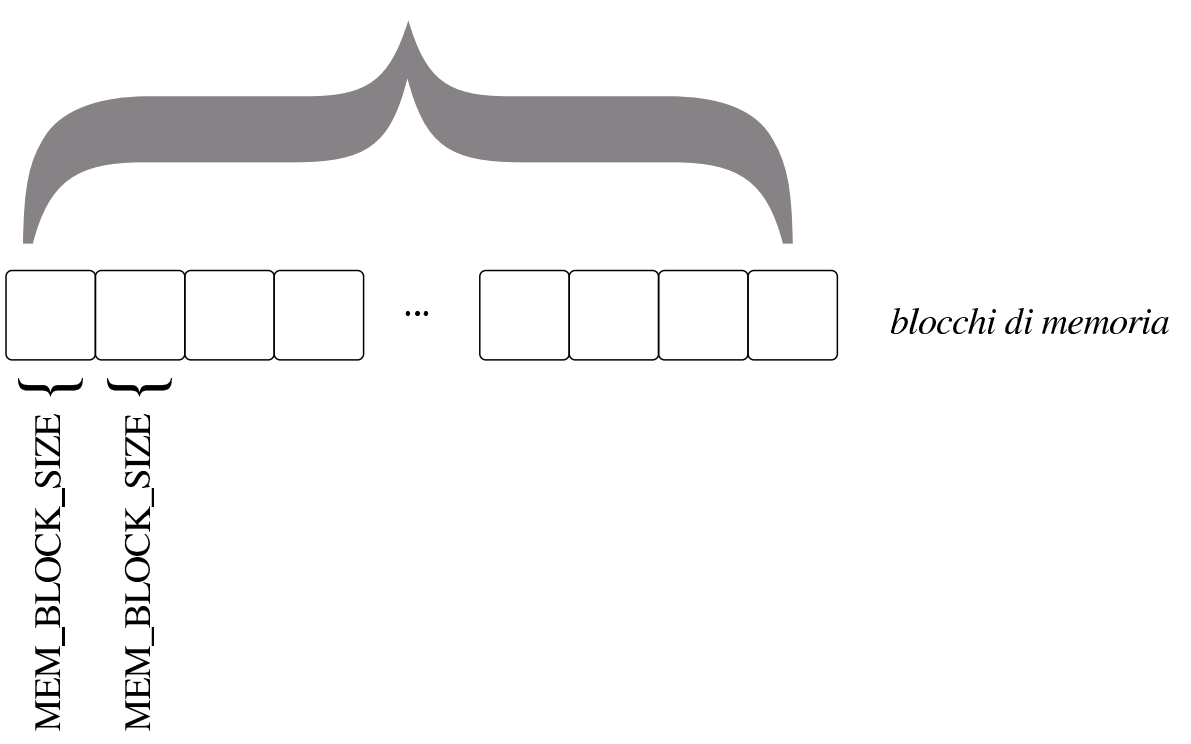

Nei file della directory 'kernel/memory/' viene dichiarata la mappa della memoria, corrispondente a un array di interi a 32 bit, denominato *mb\_table[]*. L'array è pubblico, tuttavia è disponibile anche una funzione che ne restituisce il puntatore: *mb\_reference()*. Tale funzione sarebbe perfettamente inutile, ma rimane per uniformità rispetto alla gestione delle altre tabelle.

<span id="page-326-0"></span>Tabella 84.77. Funzioni per la gestione della mappa della memoria, dichiarate nel file di intestazione 'kernel/memory.h' e realizzate nella directory 'kernel/memory/'.

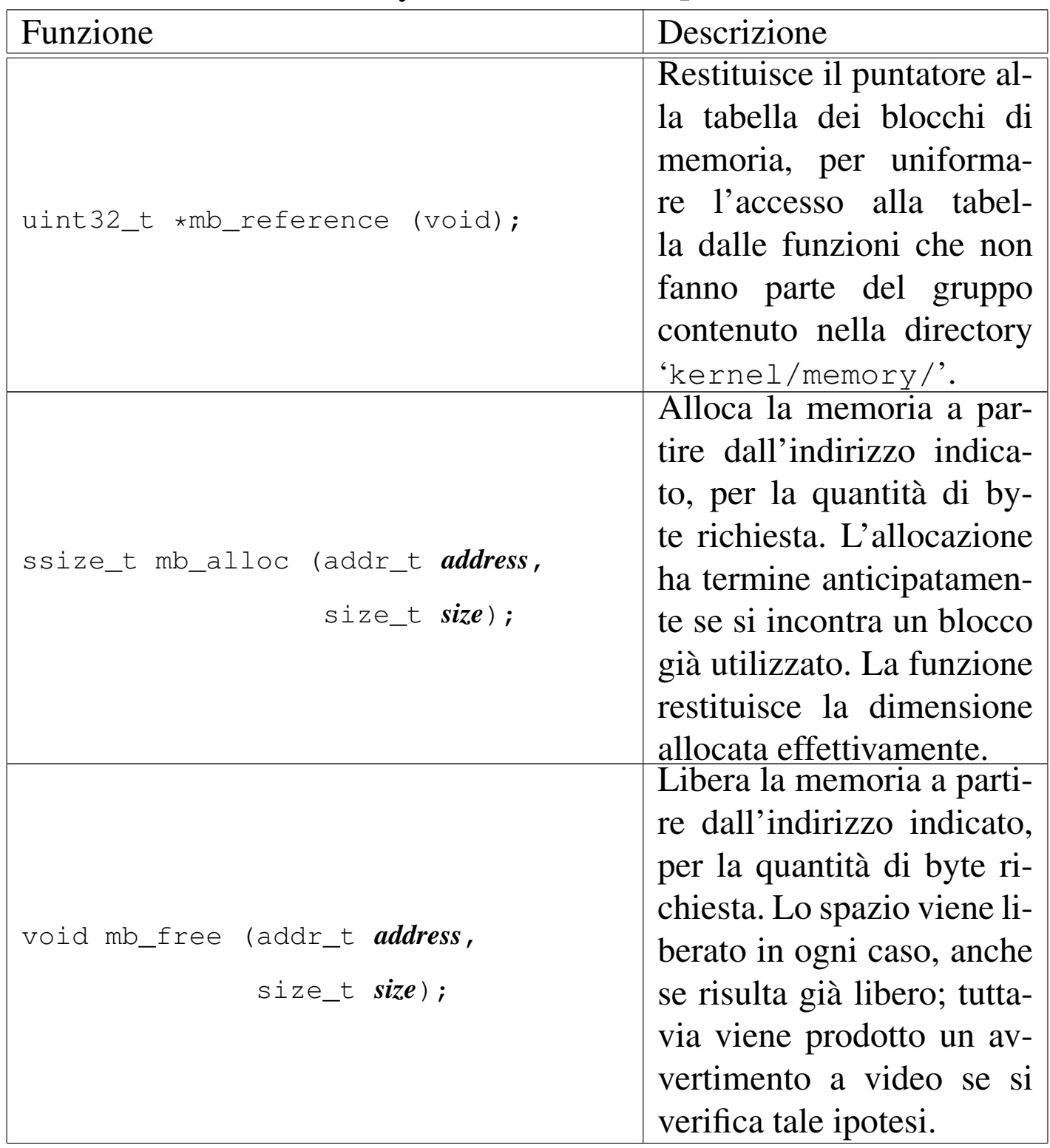

336 volume IV os32

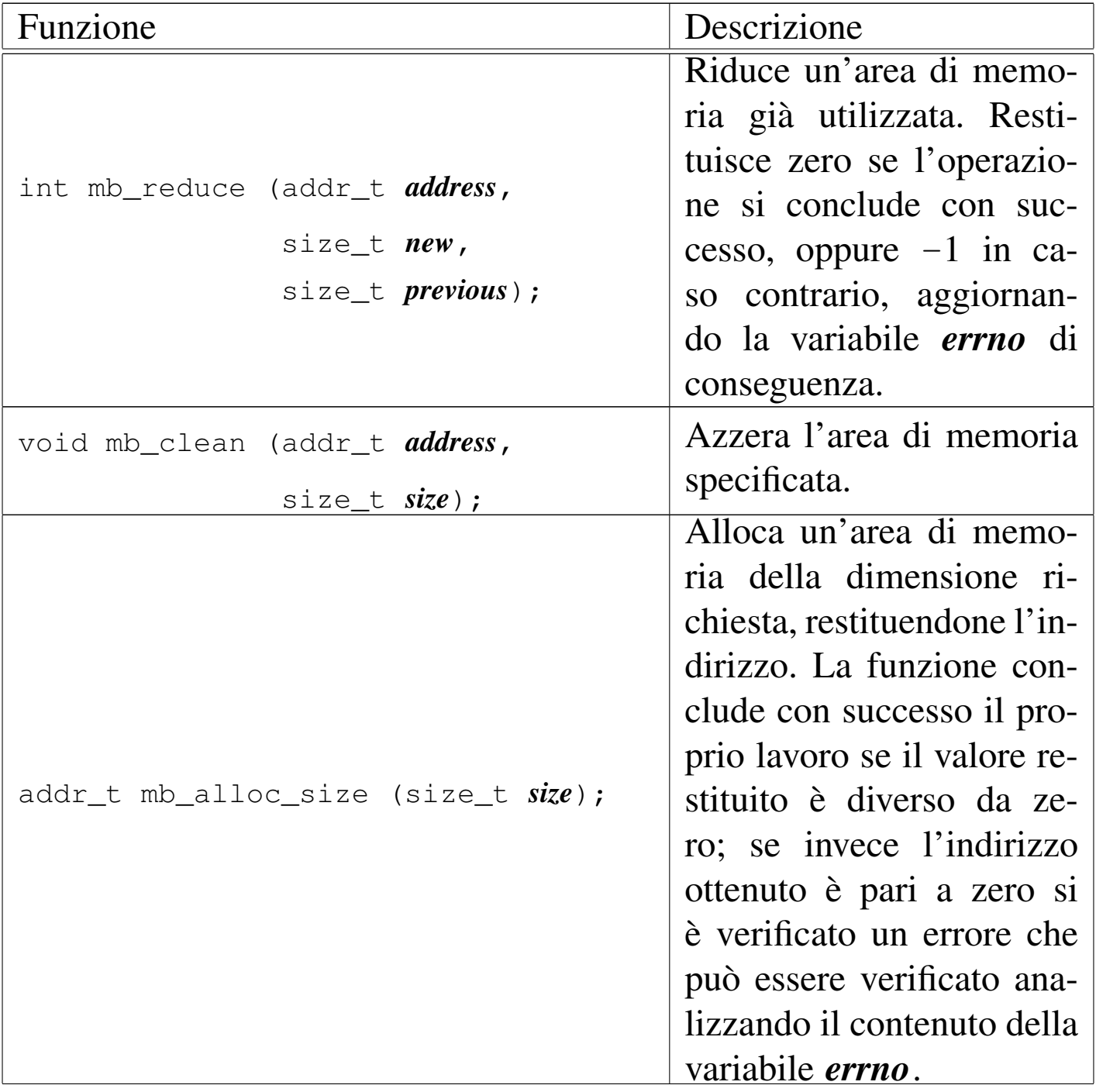

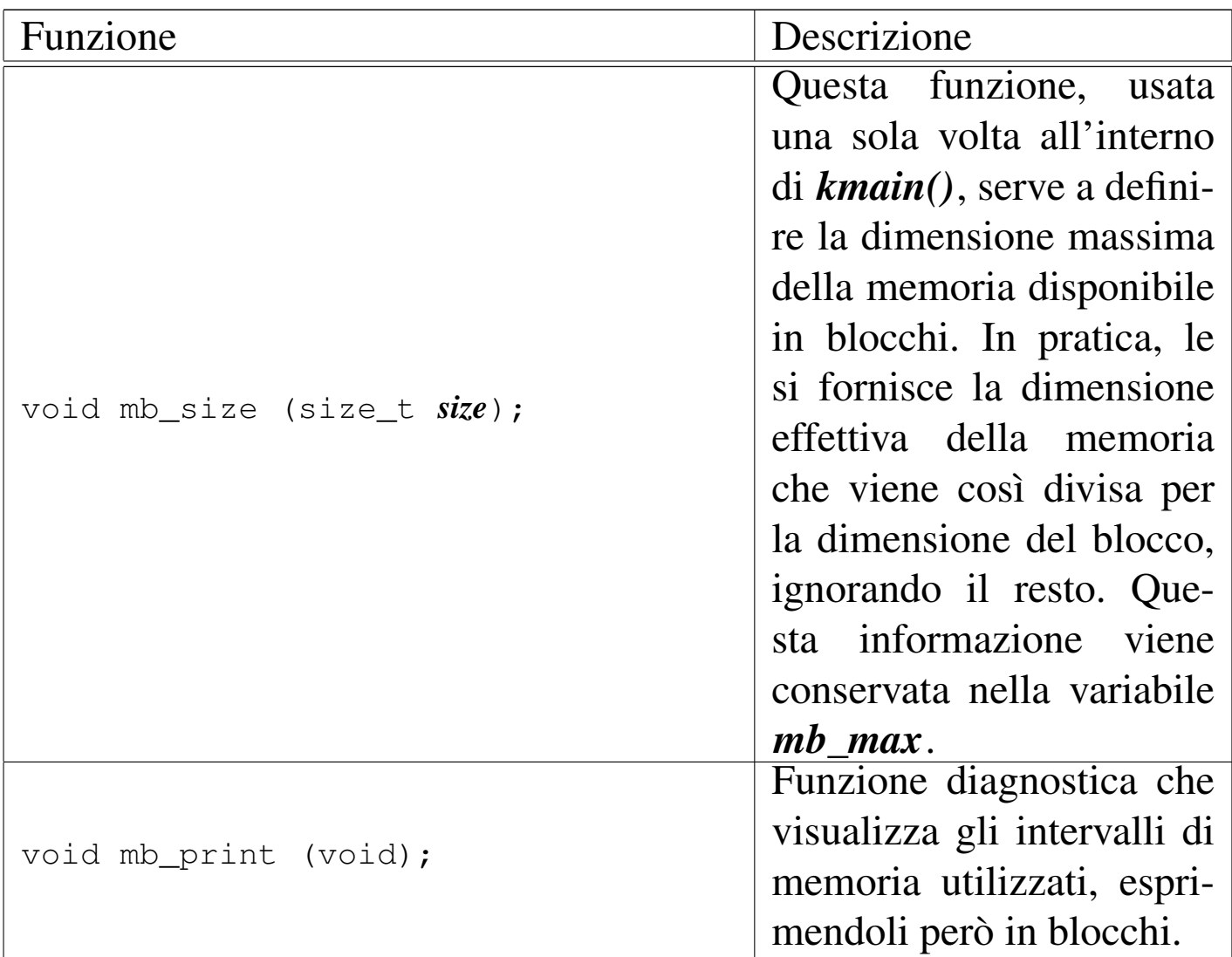

84.6.2 Scansione della mappa di memoria

Listato 94.10 e successivi.

La mappa della memoria si rappresenta (a sua volta in memoria), con un array di interi a 32 bit, dove ogni bit individua un blocco di memoria. Pertanto, l'array si compone di una quantità di elementi pari al valore di *MEM\_MAX\_BLOCKS* diviso 32.

Il primo elemento di questo array, ovvero *mb\_table[0]*, individua i primi 32 blocchi di memoria, dove il bit più significativo si riferisce precisamente al primo blocco. Per esempio, se *mb\_table[0]* contie-

ne il valore F800000016, ovvero 11111000000000002, significa che i primi cinque blocchi di memoria sono occupati, mentre i blocchi dal sesto al trentaduesimo sono liberi.

Dal momento che i calcoli per individuare i blocchi di memoria e per intervenire nella mappa relativa, possono creare confusione, queste operazioni sono raccolte in funzioni statiche separate, anche se sono utili esclusivamente all'interno del file in cui si trovano. Tali funzioni statiche hanno una sintassi comune:

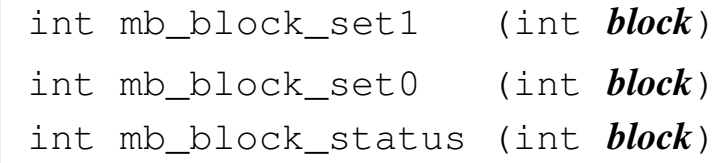

Le funzioni *mb\_block\_set1()* e *mb\_block\_set0()* servono rispettivamente a impegnare o liberare un certo blocco di memoria, individuato dal valore dell'argomento. La funzione *mb\_block\_status()* restituisce uno nel caso il blocco indicato risulti allocato, oppure zero in caso contrario.

Queste tre funzioni usano un metodo comune per scandire la mappa della memoria: il valore che rappresenta il blocco a cui si vuole fare riferimento, viene diviso per 32, ovvero il rango degli elementi dell'array che rappresenta la mappa della memoria. Il risultato intero della divisione serve per trovare quale elemento dell'array considerare, mentre il resto della divisione serve per determinare quale bit dell'elemento trovato rappresenta il blocco desiderato. Trovato ciò, si deve costruire una maschera, nella quale si mette a uno il bit che rappresenta il blocco; per farlo, si pone inizialmente a uno il bit più significativo della maschera, quindi lo si fa scorrere verso destra di

un valore pari al resto della divisione.

Per esempio, volendo individuare il terzo blocco di memoria, pari al numero 2 (il primo blocco corrisponderebbe allo zero), si avrebbe che questo è descritto dal primo elemento dell'array (in quanto 2/32 dà zero, come risultato intero), mentre la maschera necessaria a trovare il bit corrispondente è 001000000000000000000000000000002, la quale si ottiene spostando per due volte verso destra il bit più significativo (due volte, pari al resto della divisione).

Una volta determinata la maschera, per segnare come occupato un blocco di memoria, basta utilizzare l'operatore OR binario:

 $mb\_table[i] = mb\_table[i] | mask;$ 

Se invece si vuole liberare un blocco di memoria, si utilizza un AND binario, invertendo però il contenuto della maschera:

```
mb table[i] = mb table[i] & ~mask;
```
Va osservato che la rappresentazione dei blocchi nella mappa è invertita rispetto ad altri sistemi operativi, in quanto non sarebbe tanto logico il fatto che il bit più significativo si riferisca invece alla parte più bassa del proprio insieme di blocchi di memoria. La scelta è dovuta al fatto che, volendo rappresentare la mappa numericamente, la lettura di questa sarebbe più vicina a quella che è la percezione umana del problema.

# 84.7 Dispositivi

La gestione dei dispositivi fisici, da parte di os32, è limitata ed essenziale. Tutte le operazioni di lettura e scrittura di dispositivi, passano attraverso la gestione comune della funzione *dev\_io()*.

Nel file 'lib/sys/os32.h' (listato 95.21), disponibile sia al kernel, sia alle applicazioni, sono elencate le macro-variabili che descrivono tutti i dispositivi previsti in forma numerica. Queste macrovariabili hanno nomi prefissati dalla sigla *DEV\_*.... Per esempio, *DEV\_DM\_MAJOR* corrisponde al numero primario (*major*) per le unità di memorizzazione di massa, *DEV\_DM00* corrisponde al numero primario e secondario (*major* e *minor*), in un valore unico, della prima unità di memorizzazione di massa complessiva, mentre *DEV\_DM01* corrisponde alla prima partizione della stessa.

84.7.1 File «kernel/dev.h» e «kernel/dev/...»

«

Listati 94.3 e successivi.

Il file 'kernel/dev.h' incorpora il file 'lib/sys/os32/os32.h', per acquisire le macro-variabili della gestione dei dispositivi che sono disponibili anche agli applicativi. Successivamente dichiara la funzione *dev\_io()*, la quale sintetizza tutta la gestione dei dispositivi. Questa funzione utilizza il parametro *rw*, per specificare l'azione da svolgere (lettura o scrittura). Per questo parametro vanno usate le macro-variabili *DEV\_READ* e *DEV\_WRITE*, così da non dover ricordare quale valore numerico corrisponde alla lettura e quale alla scrittura.

```
|ssize_t dev_io (pid_t pid, dev_t device, int rw, off_t offset,
                  | void *buffer, size_t size, int *eof );
```
Sono comunque descritte anche altre funzioni, ma utilizzate esclusivamente da *dev\_io()*.

La funzione *dev\_io()* si limita a estrapolare il numero primario dal numero del dispositivo complessivo, quindi lo confronta con i vari

Studio per un sistema a 32 bit  $341$ 

tipi gestibili. A seconda del numero primario seleziona una funzione appropriata per la gestione di quel tipo di dispositivo, passando praticamente gli stessi argomenti già ricevuti.

Va osservato il caso particolare dei dispositivi *DEV\_KMEM\_*.... In un sistema operativo Unix comune, attraverso ciò che fa capo al file di dispositivo '/dev/kmem', si ha la possibilità di accedere all'immagine in memoria del kernel, lasciando a un programma con privilegi adeguati la facoltà di interpretare i simboli che consentono di individuare i dati esistenti. Nel caso di os32, non ci sono simboli nel risultato della compilazione, quindi non è possibile ricostruire la collocazione dei dati. Per questa ragione, le informazioni che devono essere pubblicate, vengono controllate attraverso un dispositivo specifico. Quindi, il dispositivo *DEV\_KMEM\_PS* consente di leggere la tabella dei processi, *DEV\_KMEM\_MMAP* consente di leggere la mappa della memoria, e così vale anche per altre tabelle.

Per quanto riguarda la gestione dei terminali, attraverso la funzione *dev\_tty()*, quando un processo vuole leggere dal terminale, ma non risulta disponibile un carattere, questo viene messo in pausa, in attesa di un evento legato ai terminali.

os32 gestisce virtualmente tutti i dispositivi come se fossero a caratteri. Tuttavia, nel caso delle unità di memorizzazione di massa il flusso di caratteri, in lettura o in scrittura, viene scomposto in blocchi, sfruttando anche una memoria (*cache*) per questi. Pertanto, la funzione *dev\_dm()* si avvale di *blk\_ata()*.

Figura 84.80. Interdipendenza tra la funzione *dev\_io()* e le altre. I collegamenti con le funzioni *major()* e *minor()* sono omesse.

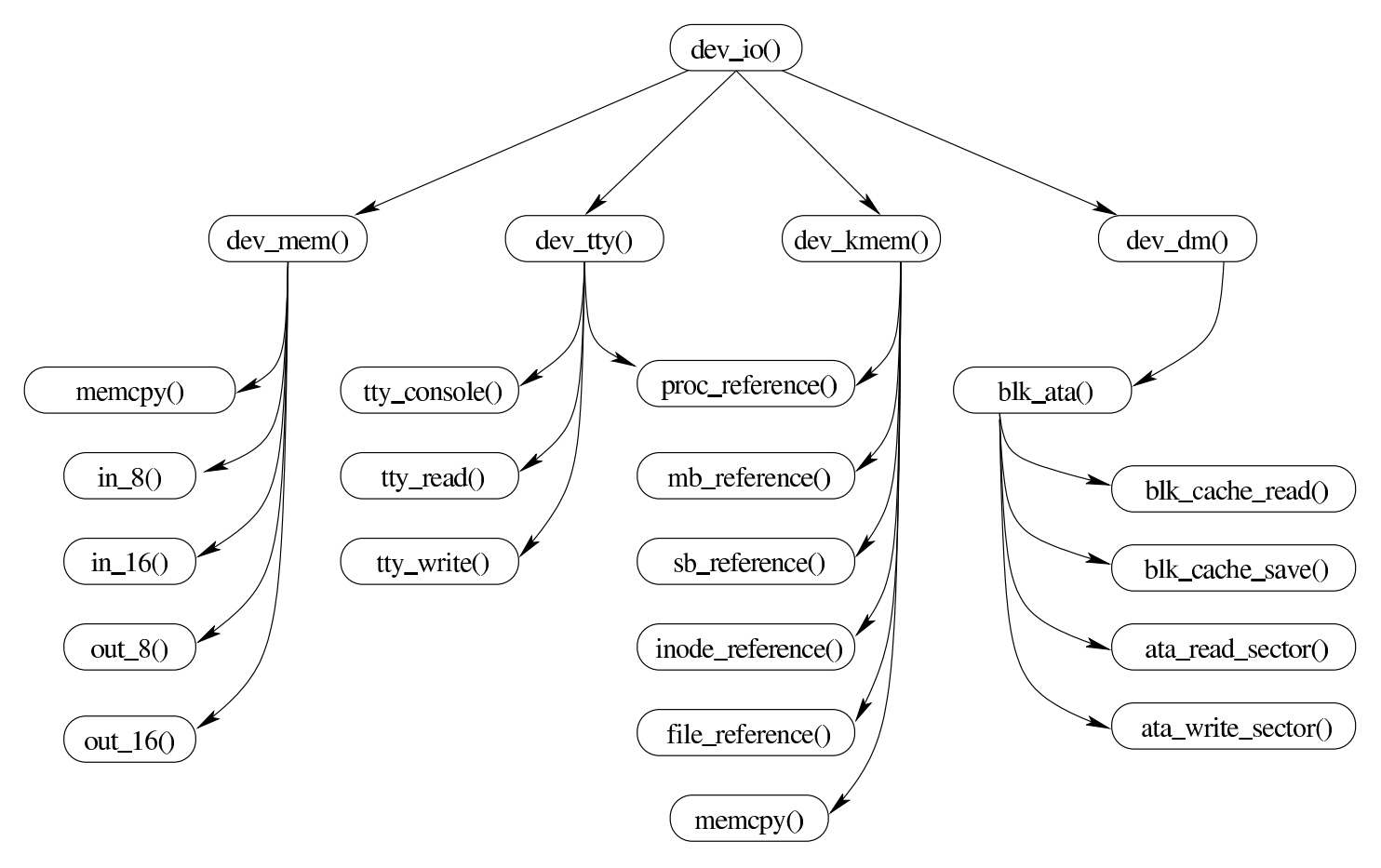

84.7.2 File «kernel/blk.h» e «kernel/blk/...»

«

Listati 94.2 e successivi.

I file contenuti nella directory 'kernel/blk/' riguardano specificatamente la gestione della memoria *cache* per i blocchi di dati usati più di frequente, relativamente ai dispositivi di memorizzazione. In pratica, tale gestione riguarda esclusivamente le unità PATA.

La tabella *blk\_table()* è composta da elementi '**blk\_cache\_t**', ognuno dei quali rappresenta un blocco singolo, con l'indicazione del dispositivo (dell'unità intera e non di una singola partizione) e

del numero di blocco a cui si riferisce, assieme a un numero che ne rappresenta l'«età».

Inizialmente, la funzione *blk\_cache\_init()*, usata una volta sola all'interno di *kmain()*, si azzerano le informazioni sul numero di dispositivo e sul numero del blocco di ogni elemento della tabella, quindi si assegna l'età attraverso un numero progressivo, da 0 a *BLK\_CACHE\_MAX\_AGE*. Il numero più basso rappresenta l'ultimo blocco letto o modificato, mentre quello più alto riguarda il blocco che da più tempo non è stato utilizzato.

Quando la funzione *blk\_ata()* deve leggere un blocco da un'unità PATA, prima, attraverso la funzione *blk\_cache\_read()*, controlla all'interno della tabella *blk\_table()* esiste già una copia del blocco; questo viene trovato, la funzione *blk\_cache\_read()* ne azzera l'età, incrementando conseguentemente l'età dei blocchi che avevano prima un valore inferiore al suo. Se il blocco viene trovato nella tabella, la funzione non interpella l'hardware PATA e conclude il suo lavoro, altrimenti provvede alla lettura necessaria e al suo salvataggio nella tabella dei blocchi, con l'aiuto di *blk\_cache\_save()*, la quale aggiorna il blocco se questo era già presente nella tabella, oppure rimpiazza il blocco di età maggiore, aggiornando di conseguenza l'età, come nel caso della lettura.

Quando la funzione *blk\_ata()* deve scrivere un blocco, la scrittura hardware avviene in ogni caso, seguita dal salvataggio nella tabella dei blocchi.

In pratica, la memoria *cache* viene usata solo per le letture, pertanto tutte le scritture sono sincrone.

# 84.7.3 Numero primario e numero secondario

I dispositivi, secondo la tradizione dei sistemi Unix, sono rappresentati dal punto di vista logico attraverso un numero intero, senza segno, a 16 bit. Tuttavia, per organizzare questa numerazione in modo ordinato, tale numero viene diviso in due parti: la prima parte, nota come *major*, ovvero «numero primario», si utilizza per individuare il tipo di dispositivo; la seconda, nota come *minor*, ovvero «numero secondario», si utilizza per individuare precisamente il dispositivo, nell'ambito del tipo a cui appartiene.

In pratica, il numero complessivo a 16 bit si divide in due, dove gli 8 bit più significativi individuano il numero primario, mentre quelli meno significativi danno il numero secondario. L'esempio seguente si riferisce al dispositivo che genera il valore zero, il quale appartiene al gruppo dei dispositivi relativi alla memoria:

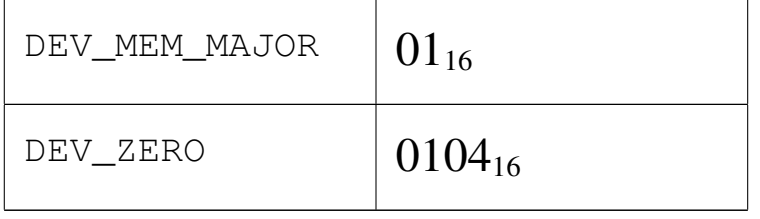

In questo caso, il valore che rappresenta complessivamente il dispositivo è  $0104_{16}$  (pari a  $260_{10}$ ), ma si compone di numero primario  $01_{16}$  e di numero secondario  $04_{16}$  (che coincidono nella rappresentazione in base dieci). Per estrarre il numero primario si deve dividere il numero complessivo per  $256$  (0100 $_{16}$ ), trattenendo soltanto il risultato intero; per filtrare il numero secondario si può fare la stessa divisione, ma trattenendo soltanto il resto della stessa. Al contrario, per produrre il numero del dispositivo, partendo dai numeri primario e secondario separati, occorre moltiplicare il numero primario per

Studio per un sistema a 32 bit  $345$ 

256, sommando poi il risultato al numero secondario.

### 84.7.4 Dispositivi previsti

L'astrazione della gestione dei dispositivi, consente di trattare tutti i componenti che hanno a che fare con ingresso e uscita di dati, in modo sostanzialmente omogeneo; tuttavia, le caratteristiche effettive di tali componenti può comportare delle limitazioni o delle peculiarità. Ci sono alcune questioni fondamentali da considerare: un tipo di dispositivo potrebbe consentire l'accesso in un solo verso (lettura o scrittura); l'accesso al dispositivo potrebbe essere ammesso solo in modo sequenziale, rendendo inutile l'indicazione di un indirizzo; la dimensione dell'informazione da trasferire potrebbe assumere un significato [differ](#page-336-0)ente rispetto a quello comune.

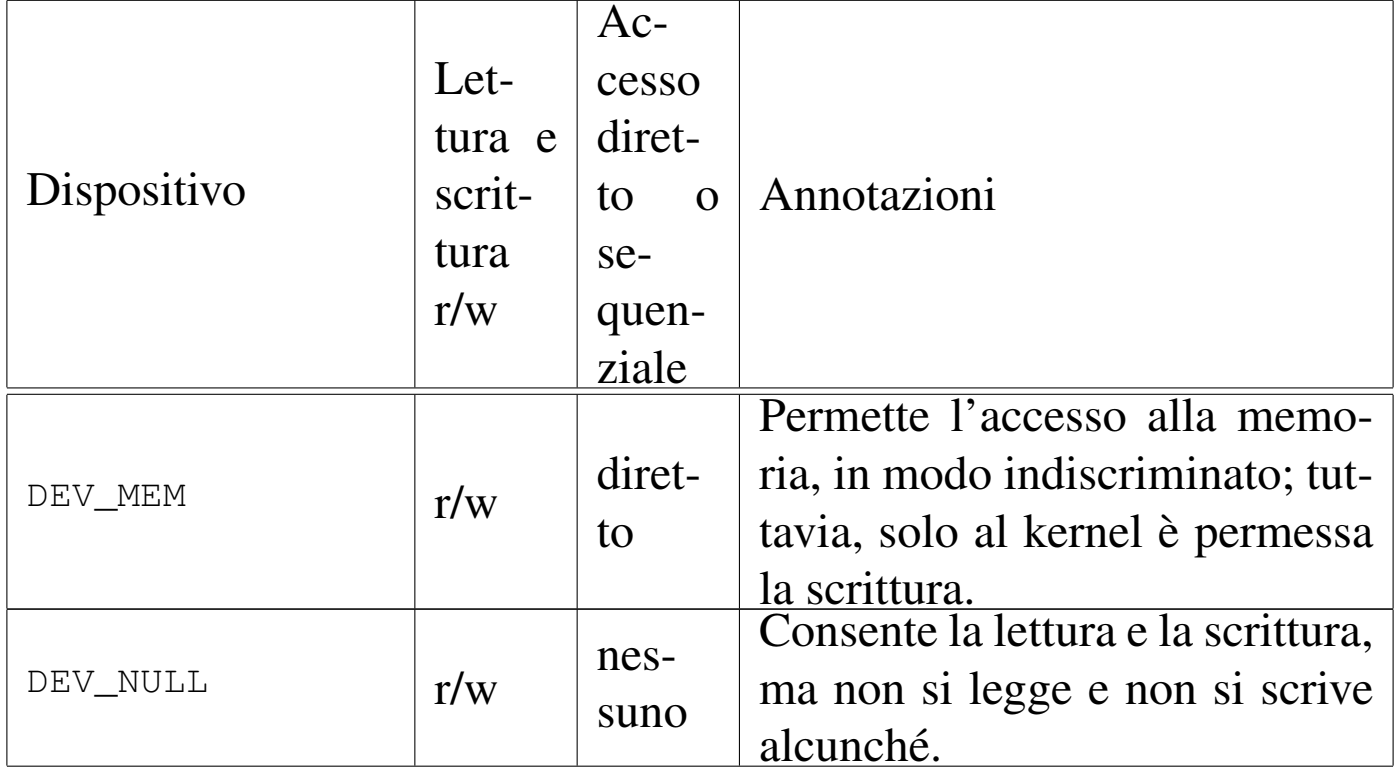

<span id="page-336-0"></span>Tabella 84.82. Classificazione dei dispositivi di os32.

 $\overline{\phantom{a}}$ 

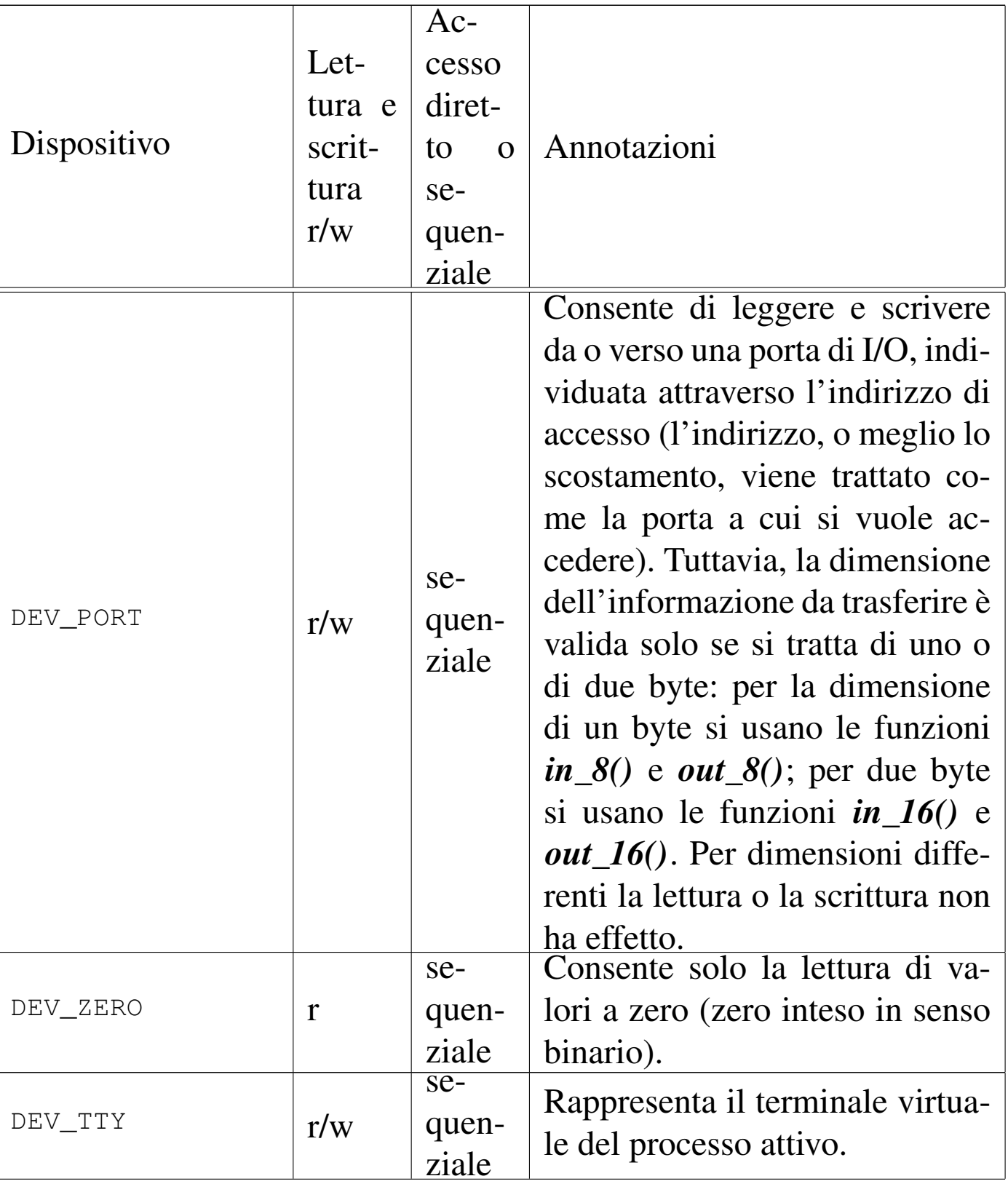

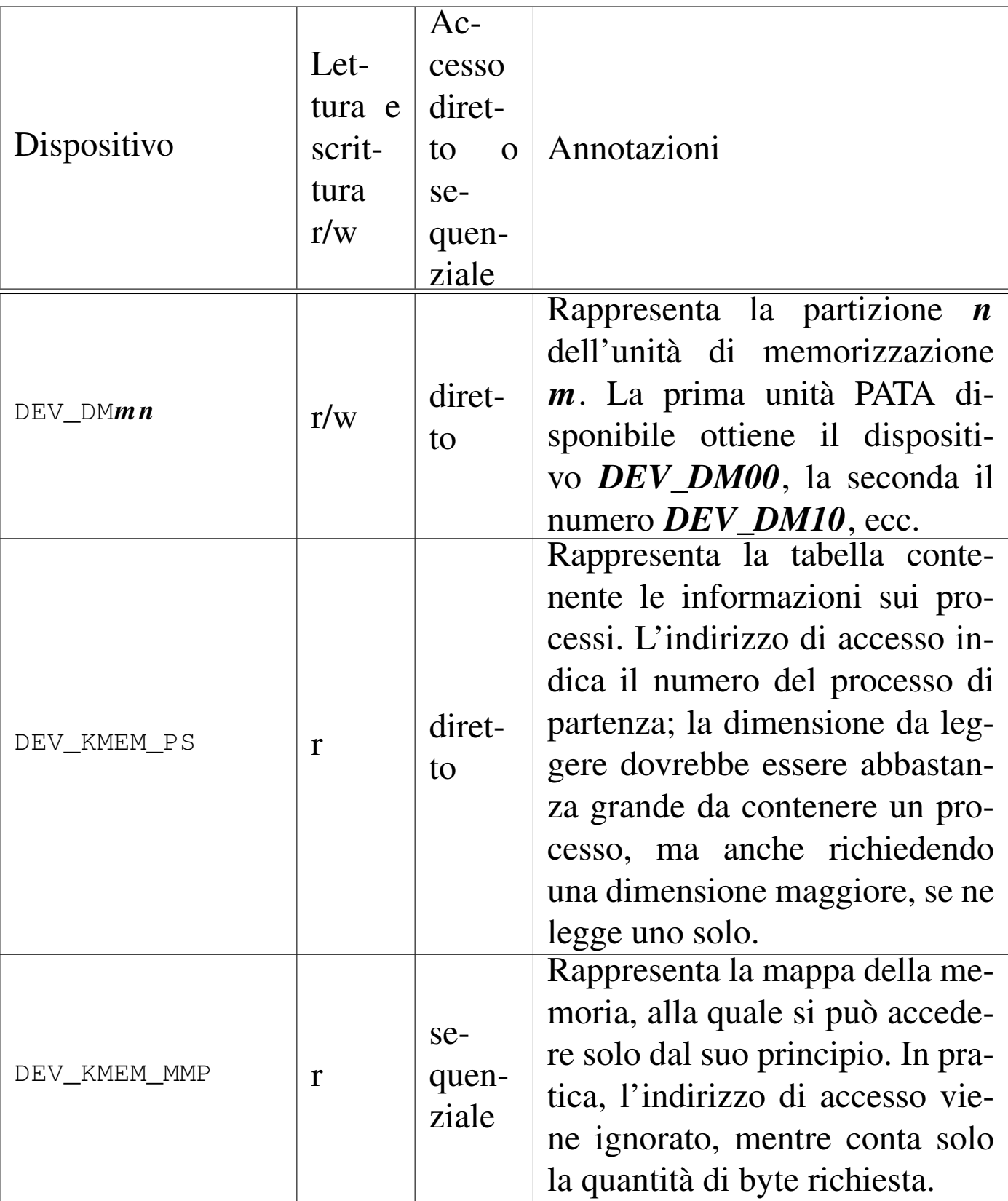

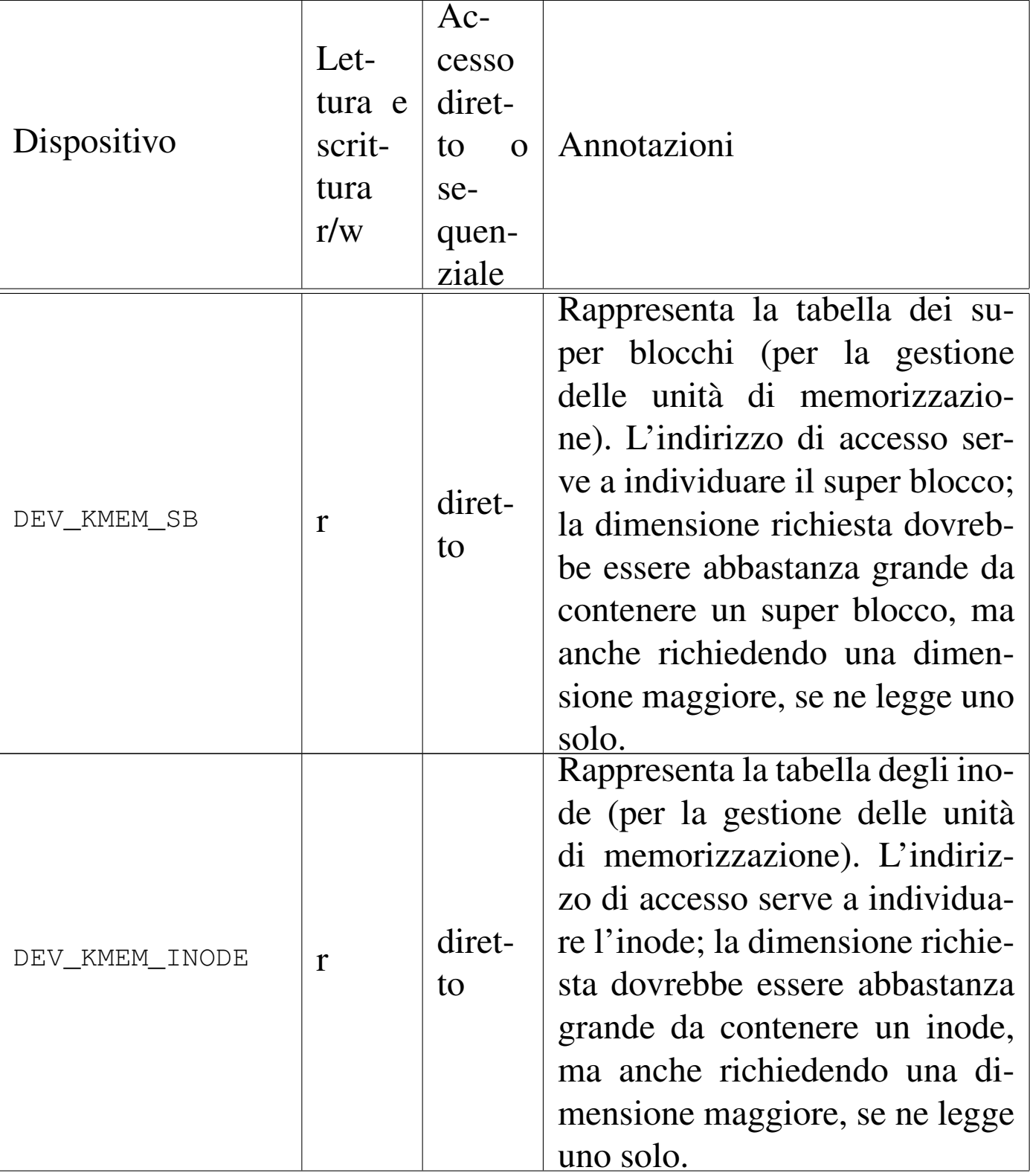

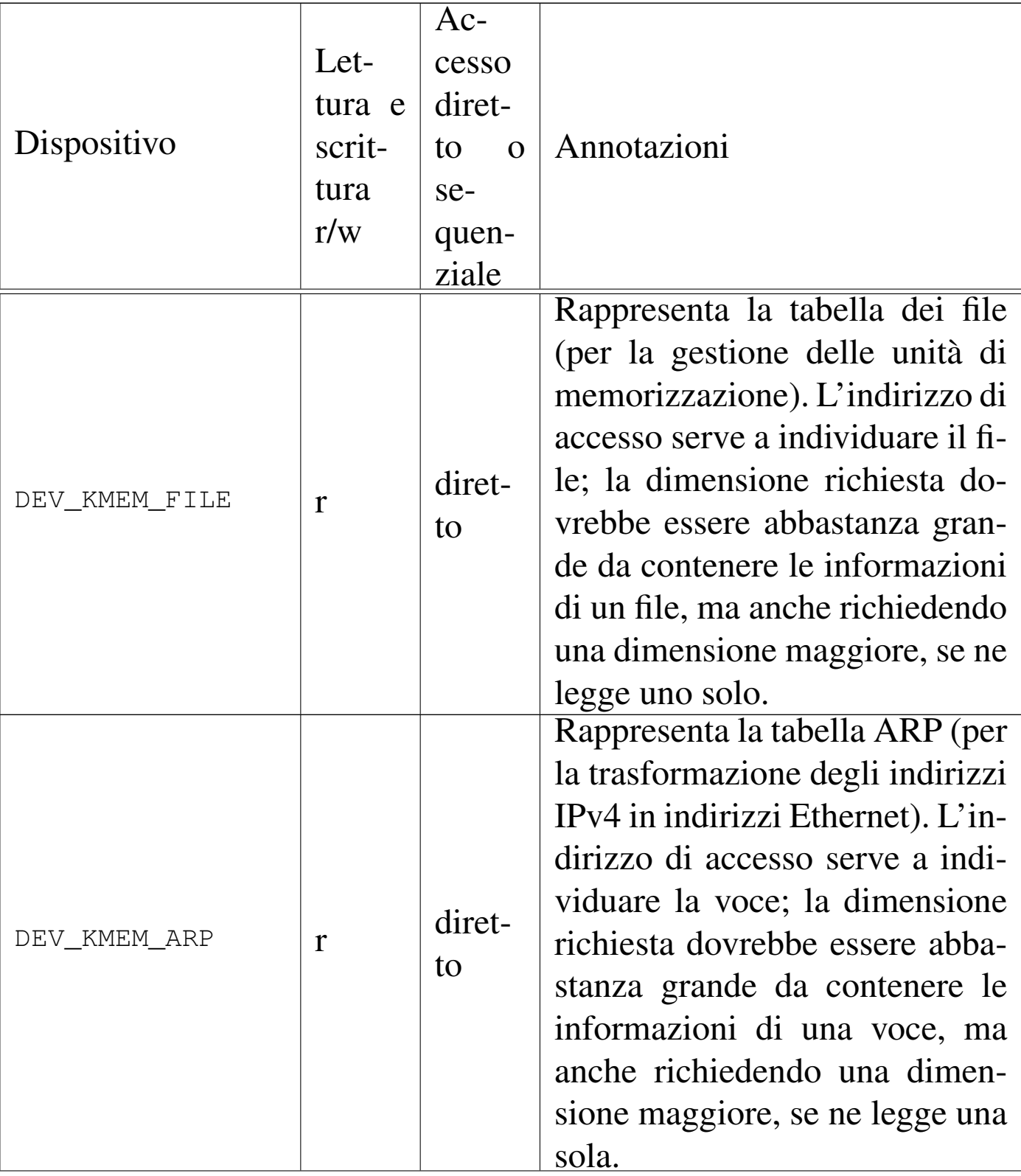

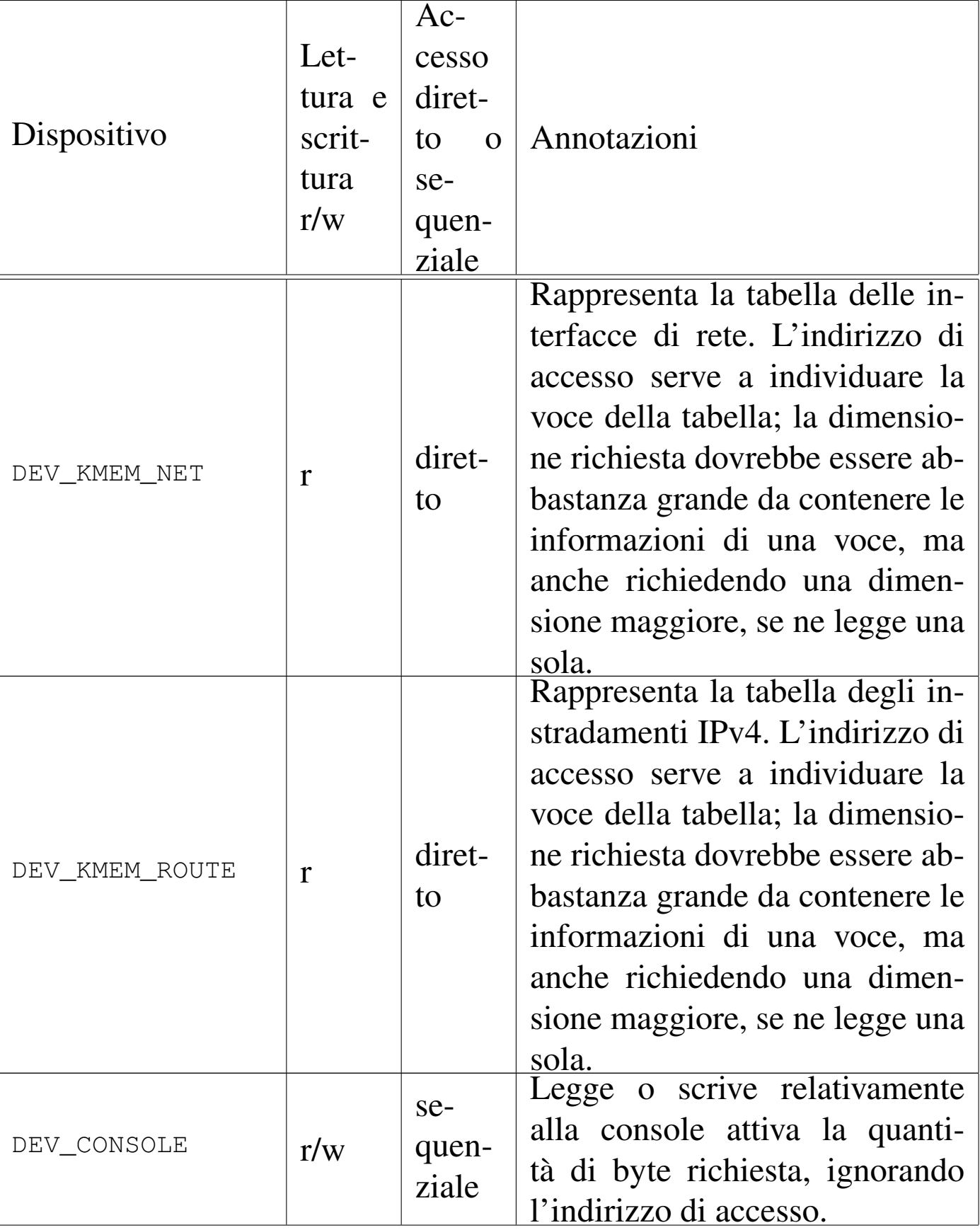

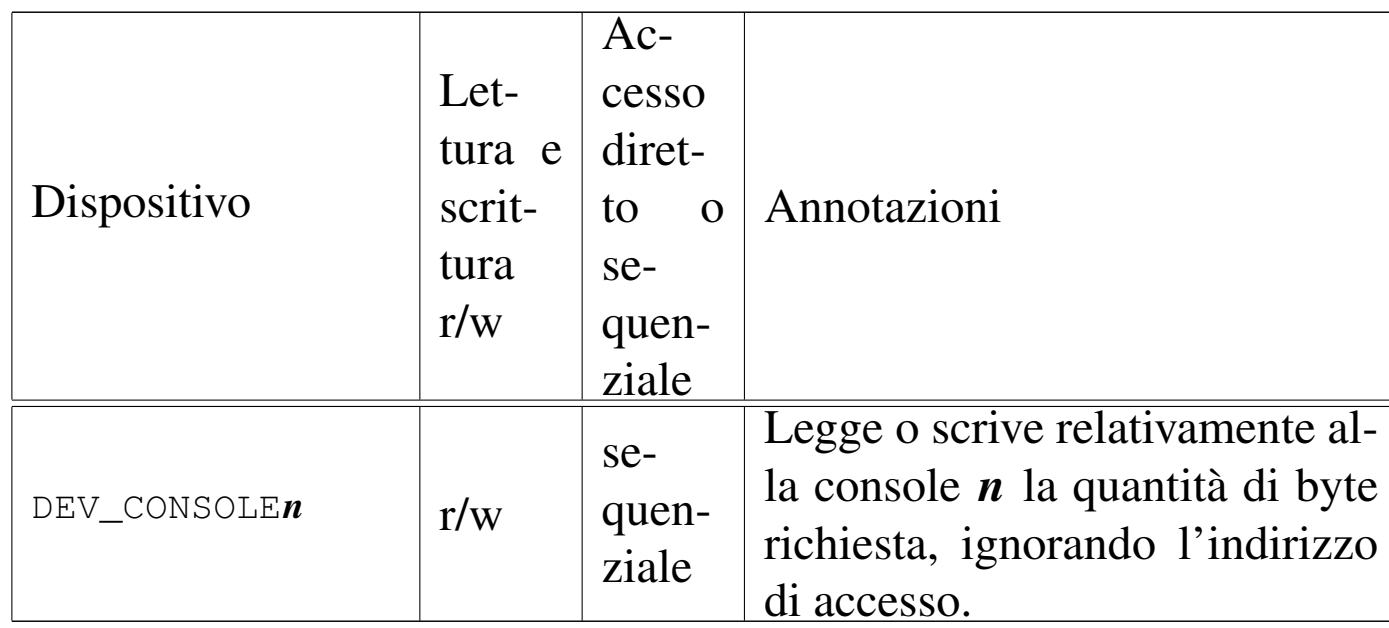

### 84.7.5 Gestione del terminale

### Listato 94.4.42 e successivi.

Il terminale offre solo la funzionalità elementare della modalità canonica, dove è possibile scrivere o leggere sequenzialmente. Ci sono al massimo quattro terminali virtuali, selezionabili attraverso le combinazioni di tasti [*Ctrl q*], [*Ctrl r*], [*Ctrl s*] e [*Ctrl t*] e non è possibile controllare i colori o la posizione del testo che si va a esporre; in pratica si opera come su una telescrivente. Le funzioni di livello più basso, relative al terminale hanno nomi che iniziano per '**tty\_**...**()**'. Per la gestione dei quattro terminali virtuali, si utilizza una tabella, in cui ogni voce rappresenta lo stato del terminale virtuale che rappresenta. La tabella è costituita dall'array *tty\_table[]* che contiene *TTY\_TOTALS* elementi. L'array è dichiarato nel fi-

le 'kernel/driver/tty\_public.c', mentre la macro-variabile *TTY\_TOTALS* appare nel file 'kernel/driver/tty.h'. Gli elementi di *tty\_table[]* sono di tipo '**tty\_t**':

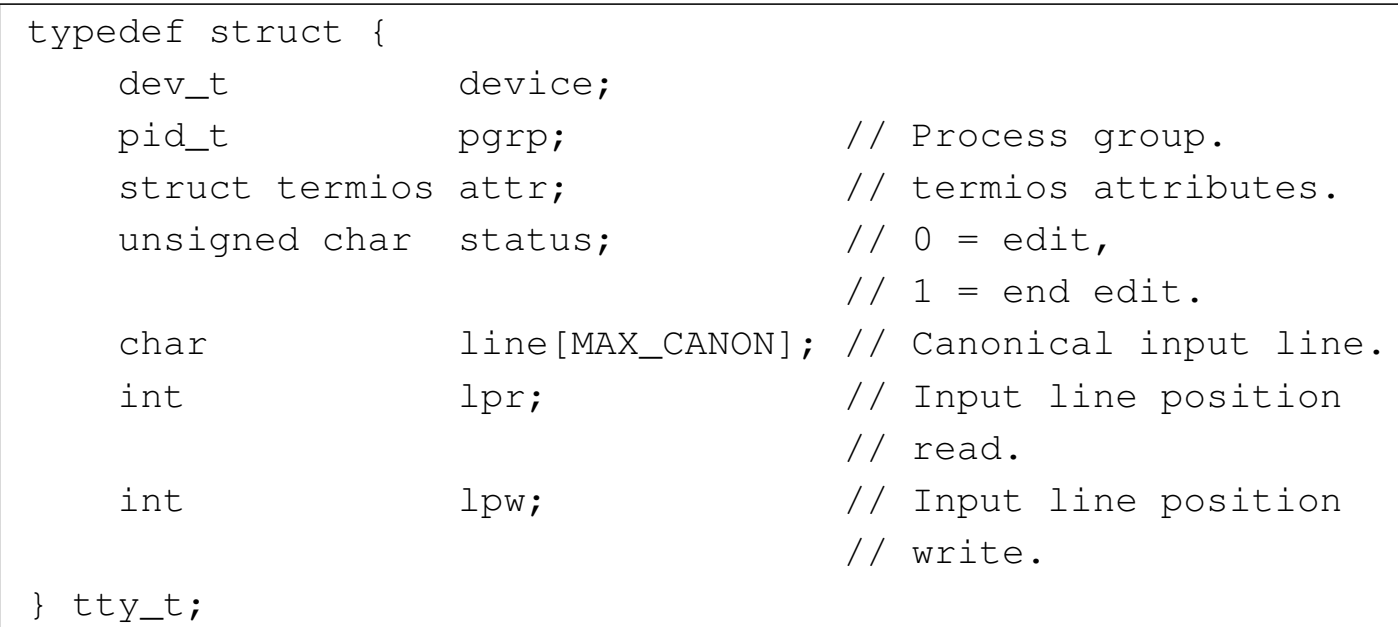

Il membro *attr* della voce di un terminale è una variabile strutturata di tipo '**struct termios**', come previsto nel file 'termios.h' della libreria standard.

L'input del terminale, proveniente dalla tastiera, viene depositato dalla funzione *proc\_sch\_terminals()* all'interno del membro *line[]*, annotando in *lpw* l'indice di scrittura. Quando si legge dal terminale, si ottiene un carattere alla volta da *line[]*, con l'ausilio dell'indice *lpr*. Quando il terminale virtuale riceve input dalla tastiera, è nello stato definito dalla macro-variabile *TTY\_INPUT\_LINE\_EDITING*, mentre quando l'inserimento risulta concluso, per esempio perché è stato premuto il tasto [*Invio*], lo stato è quello di *TTY\_INPUT\_LINE\_CLOSED* ed è possibile procedere con la lettura del contenuto di *line[]*: quando la lettura termina perché l'indice *lpr* ha raggiunto *lpw*, gli indici vengono azzerati e lo stato ritorna quello di inserimento. Quando un processo tenta di leggere dal terminale, mentre questo è in fase di inserimento, non ancora concluso, viene sospeso e rimane così fino alla conclusione dell'inserimento stesso.

<span id="page-344-0"></span>Figura 84.84. A sinistra le fasi dell'inserimento di una riga da tastiera; a destra le fasi della lettura attraverso la funzione *tty\_read()*.

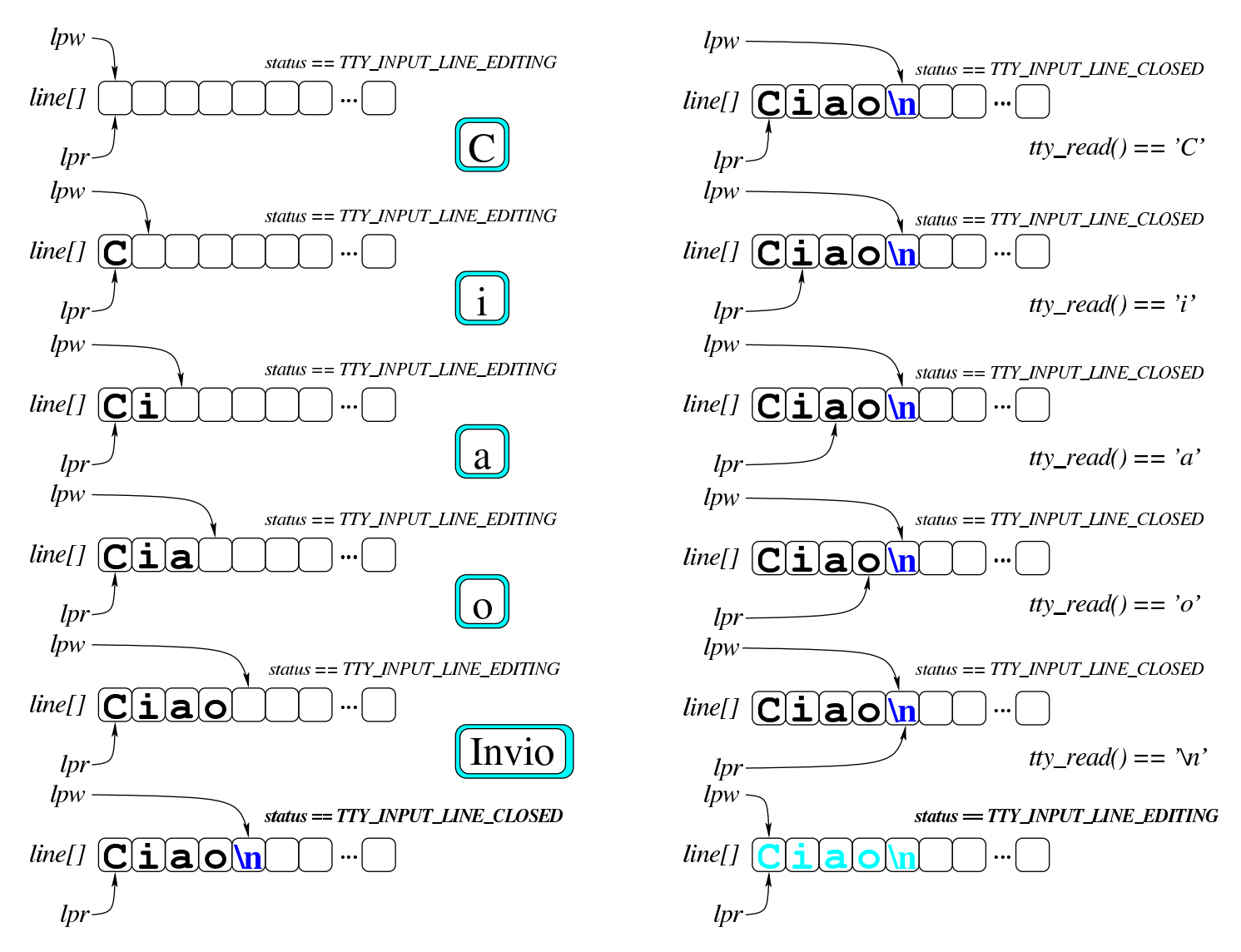

Tabella 84.85. Funzioni per l'accesso al terminale, dichiarate nel file di intestazione 'kernel/driver/tty.h' e descritte nei file contenuti nella directory 'kernel/driver/tty/'.

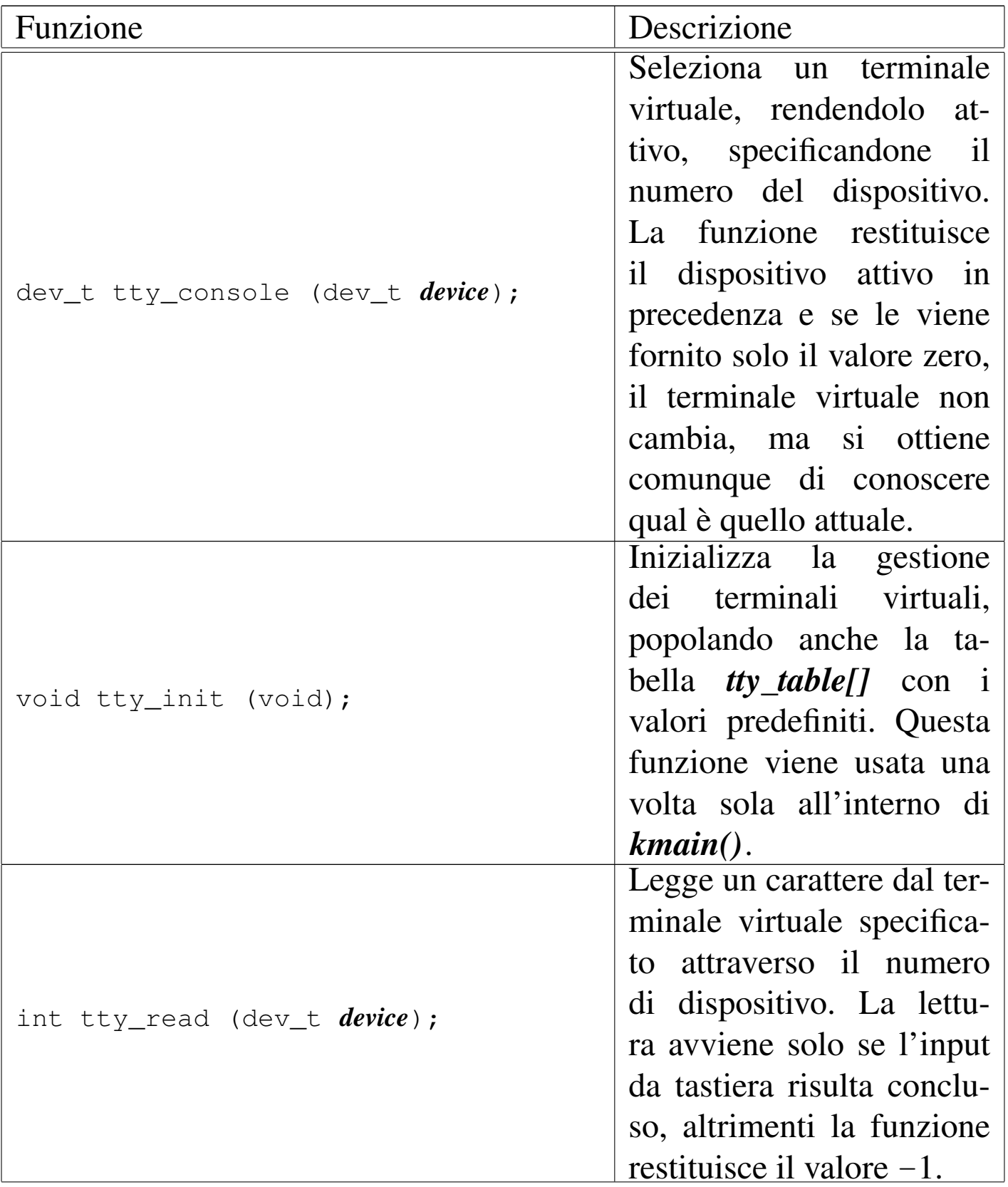

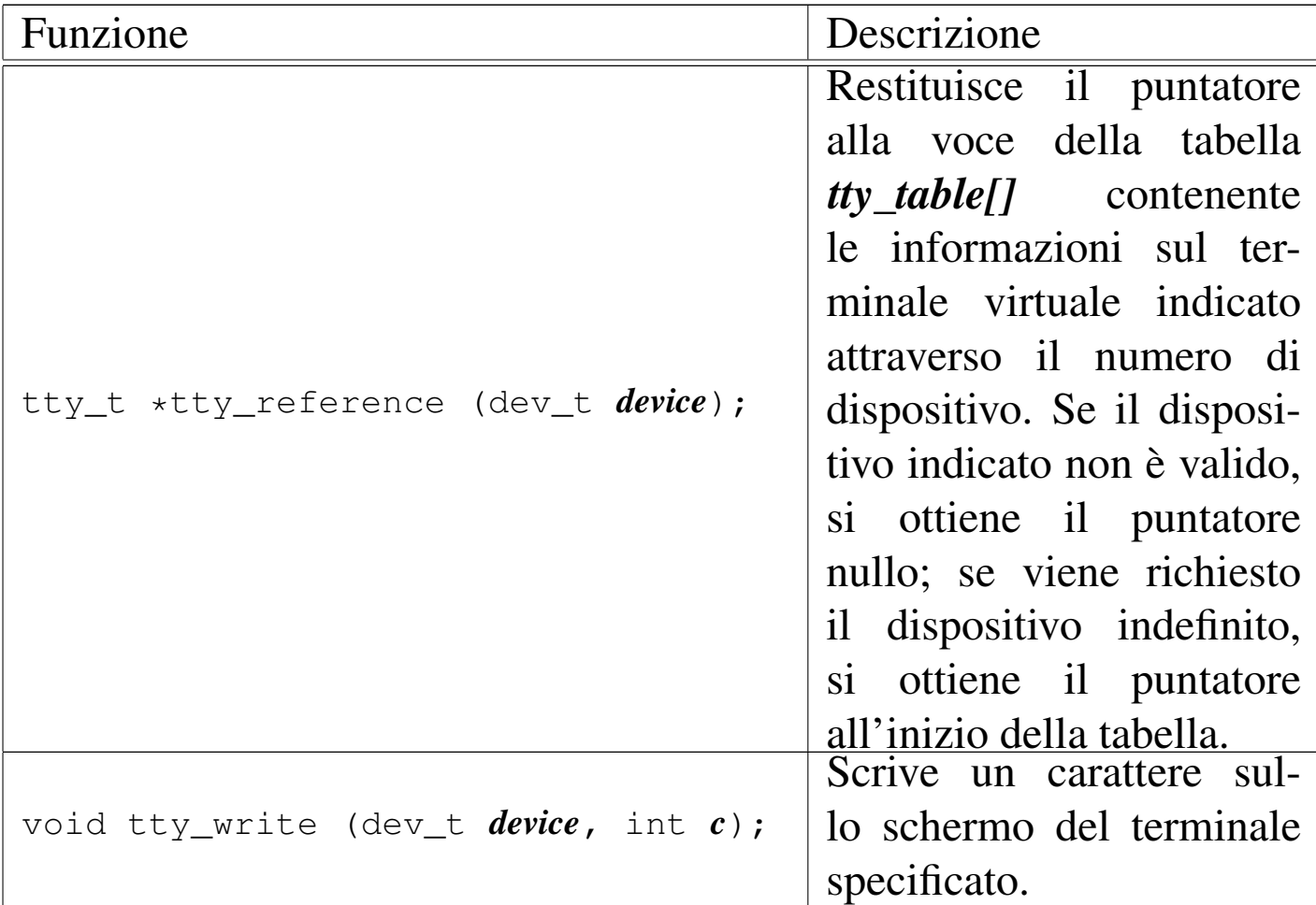

## 84.7.5.1 Gestione della tastiera

Listato 94.4.15 e successivi.

Per la gestione della tastiera, nel file 'kernel/driver/ kbd\_public.c' viene dichiarata una variabile strutturata, di tipo '**kbd\_t**', contenente le informazioni sullo stato della stessa e sulla mappa di trasformazione da applicare. A differenza della gestione complessiva dei terminali, in cui ogni terminale virtuale ha un proprio insieme di dati, per la tastiera questo è unico.

Listato 84.86. Definizione del tipo '**kbd\_t**', contenuto nel file 'kernel/driver/kbd.h'.

```
|typedef struct {
   bool shift;
   hool shift_lock;
   bool ctrl;
   bool alt;
   | bool echo;
   unsigned char key;
   unsigned char map1[128];
   unsigned char map2[128];
|} kbd_t;
```
Nella variabile *kbd*, come si intuisce dai nomi dei suoi membri, viene annotato lo stato di pressione dei tasti delle maiuscole, dei tasti [*Ctrl*] e [*Alt*], per poter recepire eventuali combinazioni di tasti; inoltre, il membro *echo*, se attivo, indica la richiesta di vedere sullo schermo ciò che si digita.

Dalla tastiera viene recepito un solo tasto alla volta: se questo si traduce in un carattere, stampabile o meno che sia, questo viene depositato nel membro *key*, da dove la funzione *proc\_sch\_terminals()* deve provvedere a prelevarlo (per trasferirlo nel membro *line[]* della voce che descrive il terminale virtuale attivo), azzerando nuovamente *key*. Fino a quando il membro *key* ha un valore diverso da zero, non è possibile recepire altro dalla tastiera.

Dalla tastiera è possibile ottenere solo i caratteri ASCII; in particolare, quelli non stampabili si ottengono per combinazione con il tasto [*Ctrl*], secondo la convenzione tradizionale. Non sono previste altre funzionalità.

<span id="page-348-0"></span>Tabella | 84.87. Funzioni per la gestione della tastiera, dichiarate nel file di intestazione 'kernel/driver/kbd.h' e descritte nei file contenuti nella directory 'kernel/driver/kbd/'.

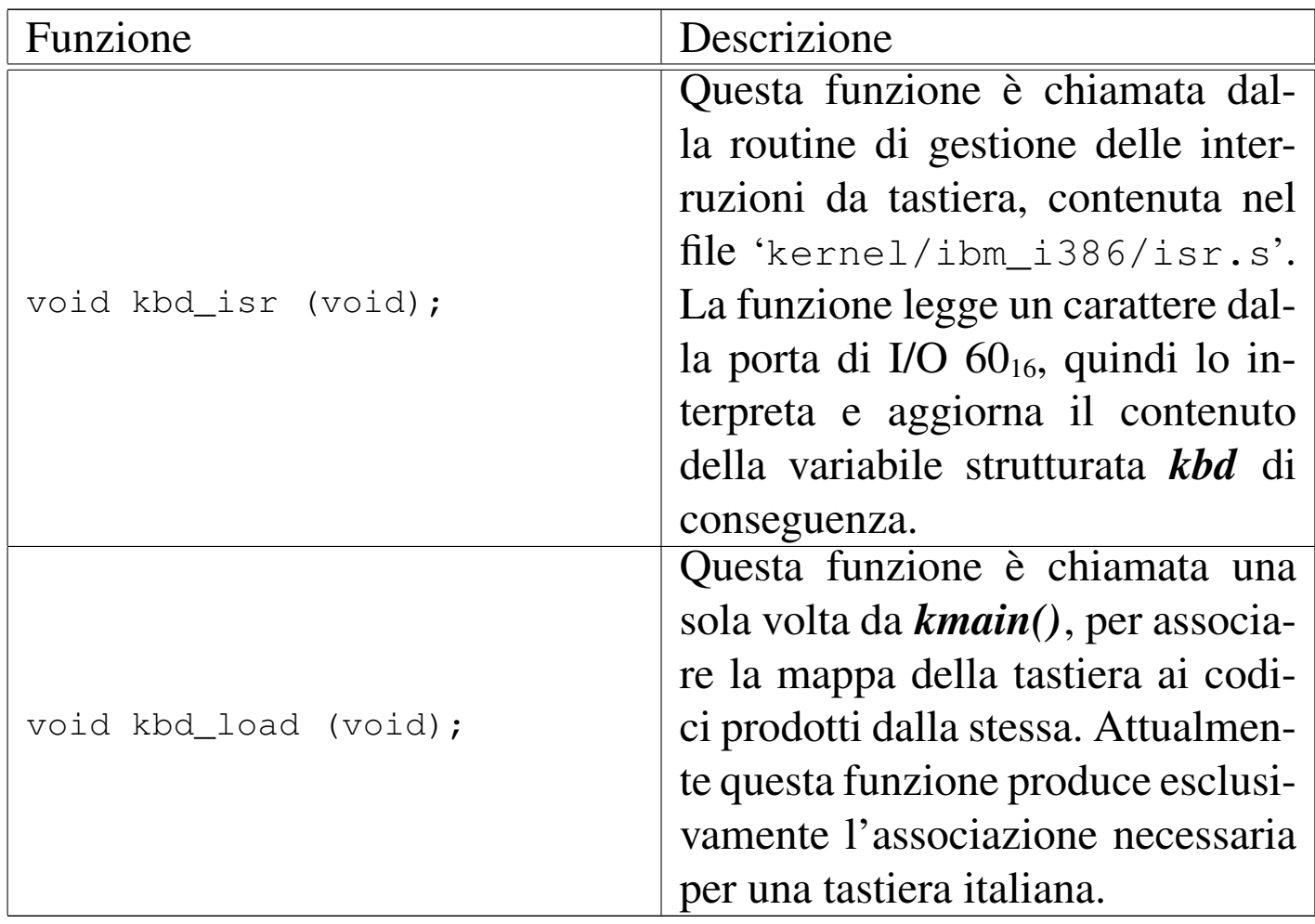

La funzione *proc\_scheduler()*, il cui scopo principale è quello di alternare i processi in esecuzione, tra le altre cose, avvia ogni volta la funzione *proc\_scheduler\_terminals()*. La funzione *proc\_scheduler\_terminals()* verifica se nella variabile *kbd.key* è disponibile un valore diverso da zero e, se c'è, lo acquisisce per conto del terminale attivo. Prima di tutto verifica se si tratta di una combinazione di tasti che richiede lo scambio a un altro terminale virtuale; poi controlla se si tratta di un codice di interruzione (come quello provocato da [*Ctrl c*]) e, se la configurazione del terminale

attivo lo permette, conclude il processo più interno appartenente al gruppo che risulta connesso al terminale stesso; alla fine, dopo altre ipotesi particolari, se si tratta di un carattere «normale» e il terminale si trova in fase di inserimento (*TTY\_INPUT\_LINE\_EDITING*), questo viene depositato nell'array *line[]*, con il conseguente aggiornamento dell'indice di scrittura al suo interno; ricevendo invece un codice che rappresenta la conclusione dell'inserimento, si rimette il terminale nello stato di conclusione dell'inserimento (*TTY\_INPUT\_LINE\_CLOSED*).

84.7.5.2 Gestione dello schermo

```
«
```
Listato 94.4.30 e successivi.

Lo schermo di os32 viene gestito secondo [quan](#page-16-0)to prescrive l'hardware VGA (come descritto nella sezione 83.3), per cui ciò che si vuole fare apparire deve essere scritto in memoria a partire dall'indirizzo  $B8000_{16}$ , usando per ogni carattere 16 bit (8 bit di questo gruppo servono per gli attributi).

Dal momento che si gestiscono dei terminali virtuali, per ognuno di questi occorre tenere una copia dell'immagine dello schermo, così, quando si seleziona un terminale differente, la copia di quel terminale viene usata per sovrascrivere l'area di memoria che rappresenta lo schermo. Per la gestione degli schermi virtuali si usa una tabella, denominata *screen\_table[]*, composta da voci di tipo '**screen\_t**'.

<span id="page-350-0"></span>Listato | 84.88. Definizione del tipo '**screen\_t**', contenuto nel file 'kernel/driver/screen.h'.

```
|typedef struct {
   uint16_t cell[SCREEN_CELLS];
    int position;
|} screen_t;
```
All'interno della struttura rappresentata dal tipo '**screen\_t**', si vede un array che riproduce la rappresentazione in memoria dello stesso, da copiare a partire dall'indirizzo  $B8000_{16}$ , quando lo schermo virtuale diventa quello attivo; inoltre si vede il membro *position*, usato per ricord[are la p](#page-350-1)osizione in cui si trova il cursore.

<span id="page-350-1"></span>Tabella | 84.89. Funzioni per la gestione dello schermo, dichiarate nel file di intestazione 'kernel/driver/screen.h' e descritte nei file contenuti nella directory 'kernel/driver/screen/'.

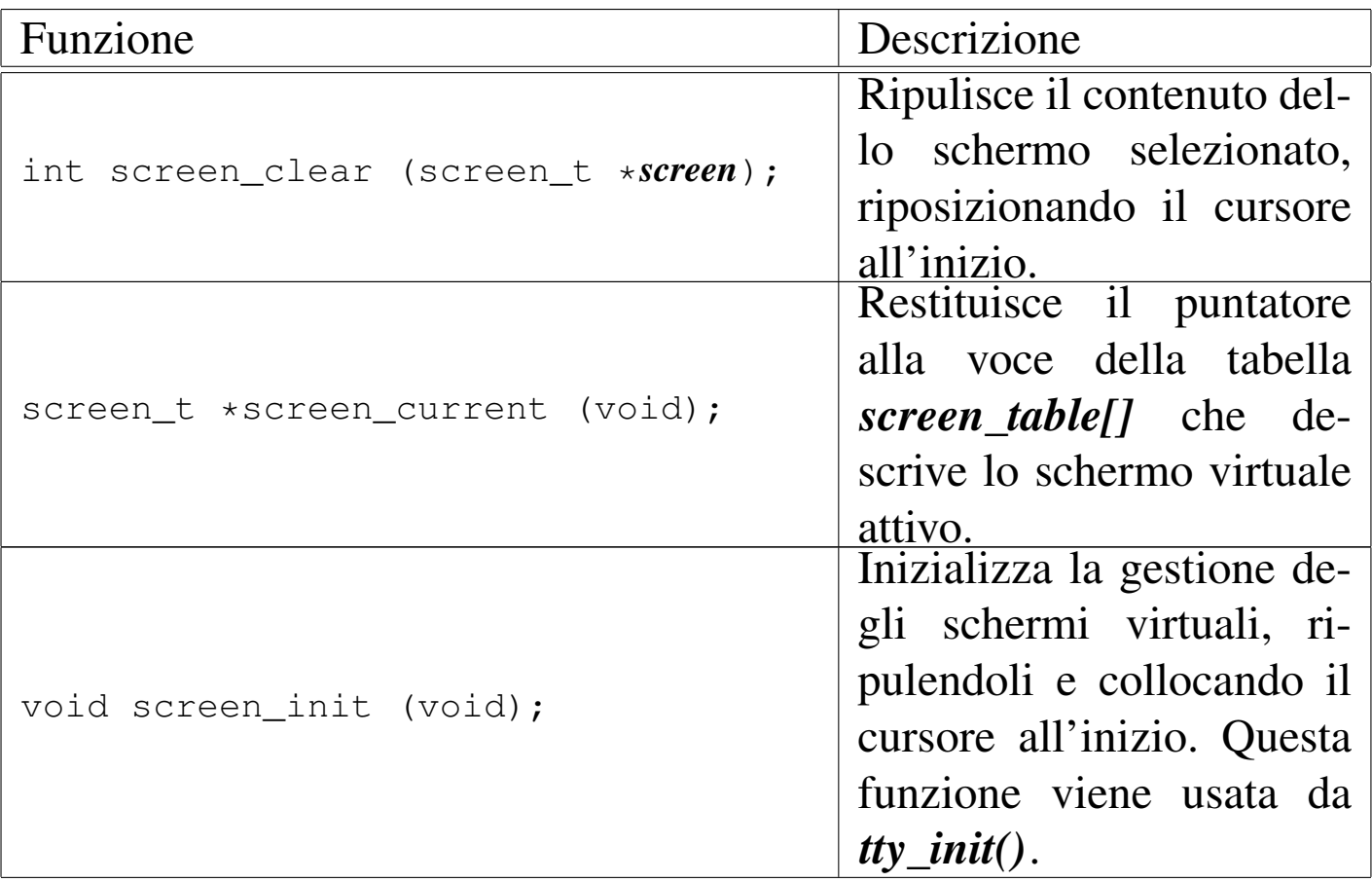

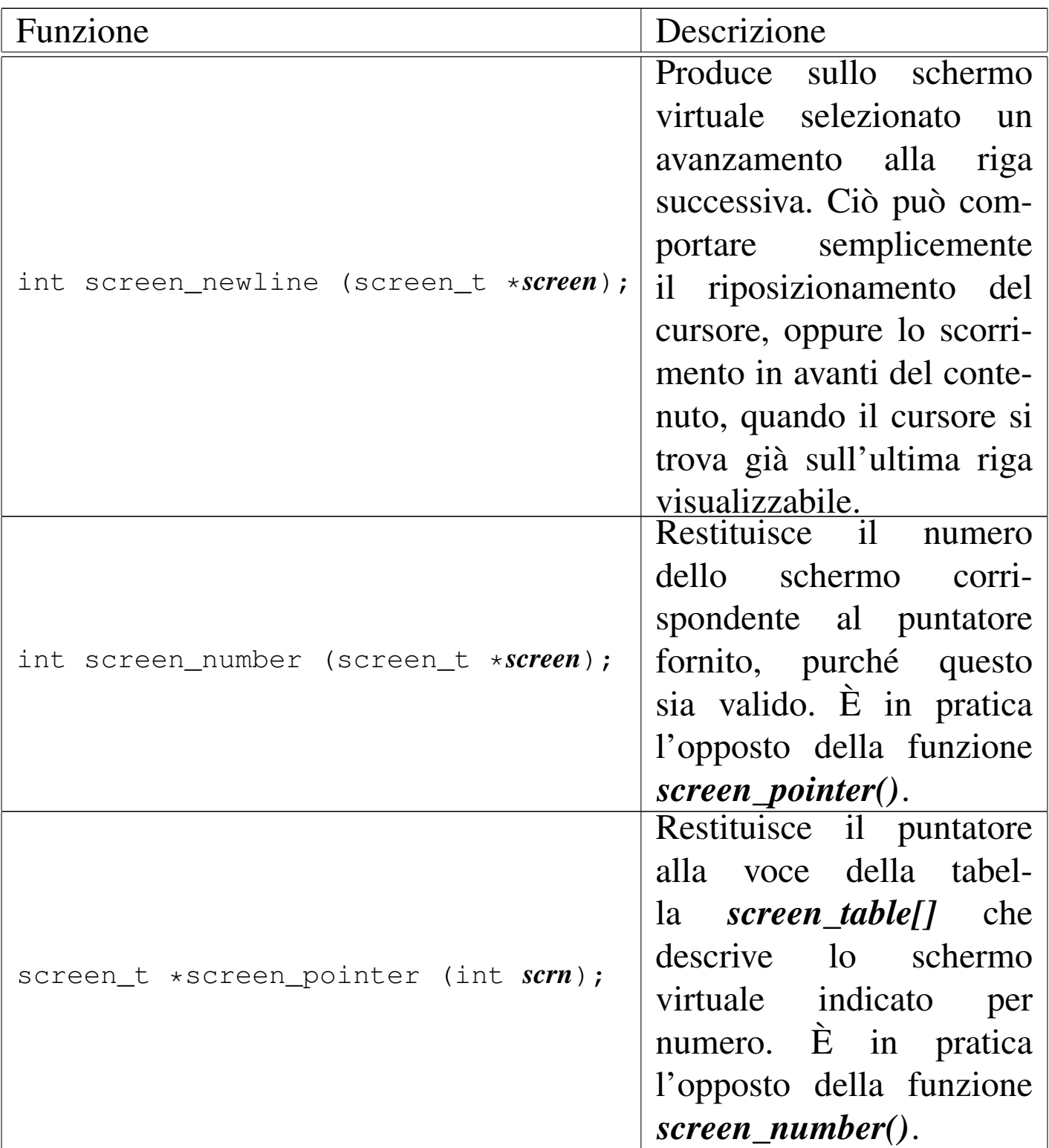

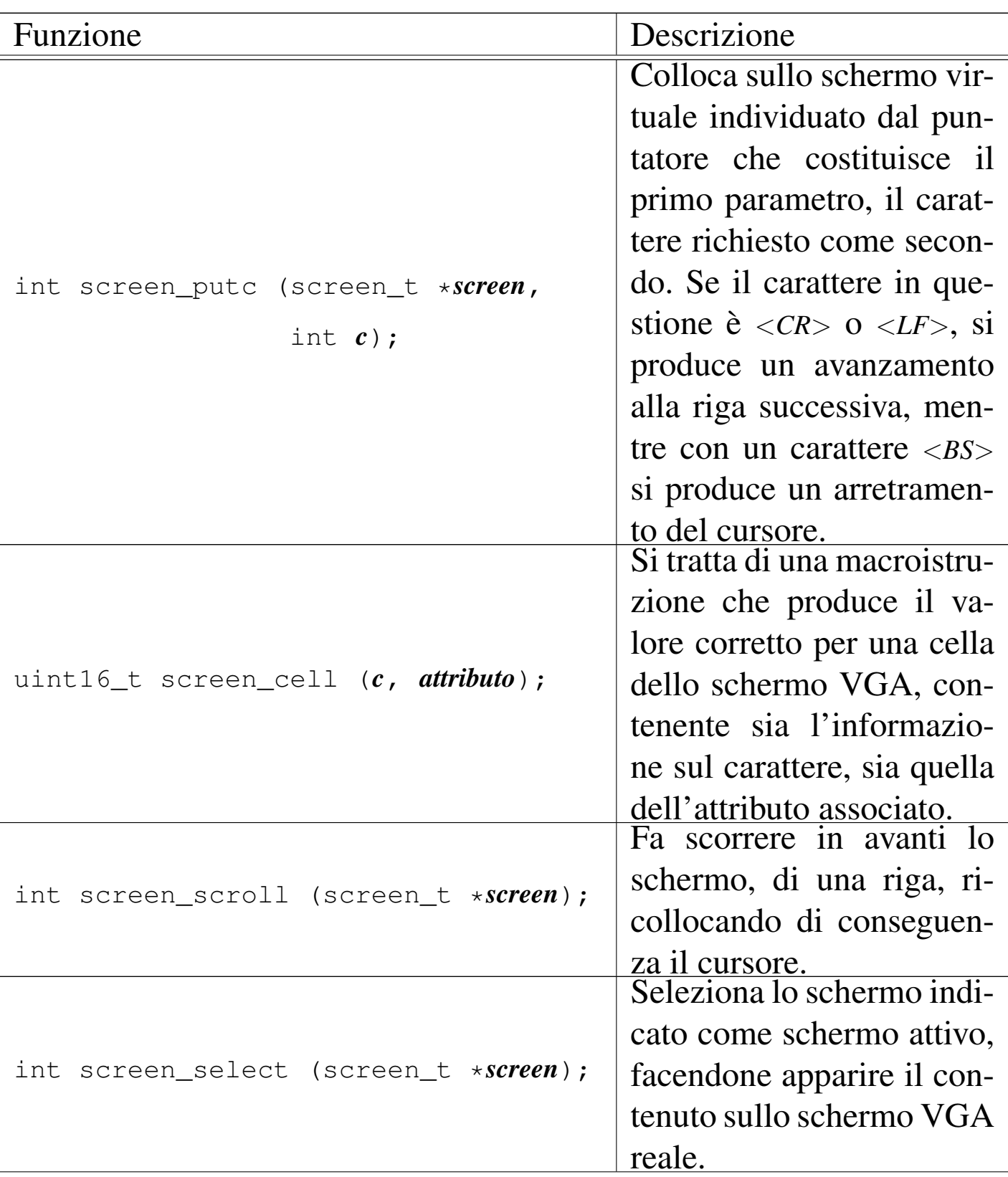

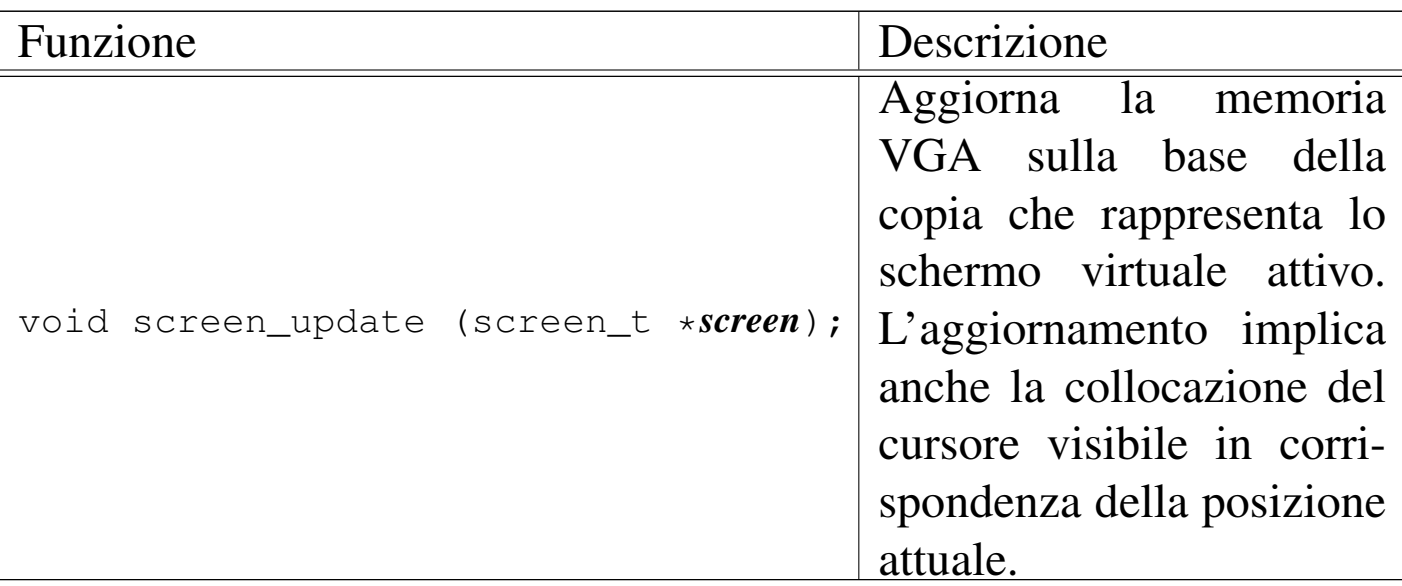

84.7.5.3 Configurazione del terminale

Lo standard dei sistemi Unix prescrive che per ogni terminale gestito sia prevista una variabile strutturata, di tipo *struct termios*, allo scopo di contenere la configurazione dello stesso. os32 gestisce i terminali virtuali soltanto in modalità «canonica», ovvero come se si trattasse di telescriventi, anche se munite di video invece che di carta, pertanto utilizza solo un sottoinsieme delle opzioni previste.

```
typedef uint16_t tcflag_t;
typedef unsigned char cc_t;
|...
 |struct termios {
     | tcflag_t c_iflag;
     | tcflag_t c_oflag;
     | tcflag_t c_cflag;
     | tcflag_t c_lflag;
     cc_t c_cc[NCCS];
 |};
```
Il membro *c\_cc[]* è un array di caratteri di controllo, a cui viene attribuita una definizione.

<span id="page-354-0"></span>Tabella 84.91. Caratteri di controllo riconosciuti da os32, secondo le definizioni del file 'termios.h'

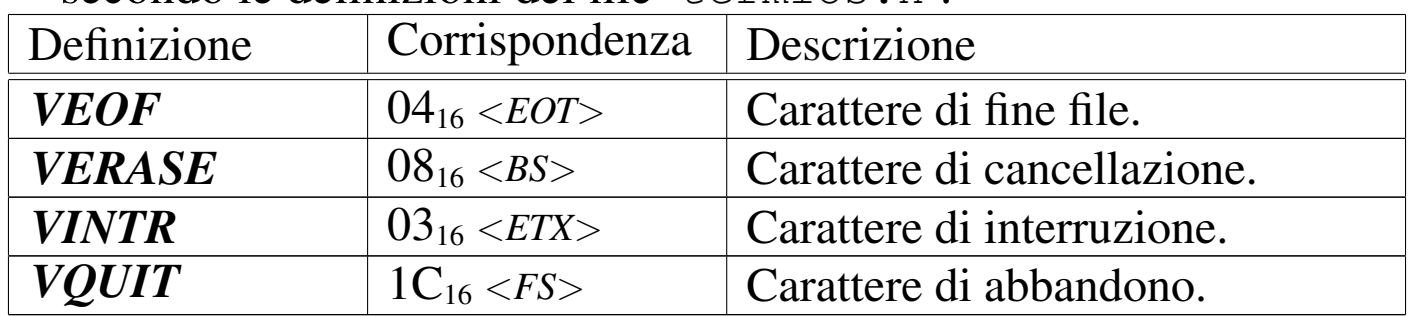

<span id="page-354-1"></span>Il membro *c\_iflag* serve a contenere opzioni sull'inserimento, ovvero sul [contr](#page-354-1)ollo della digitazione.

Tabella 84.92. Opzioni del membro *c\_iflag* riconosciute da os32.

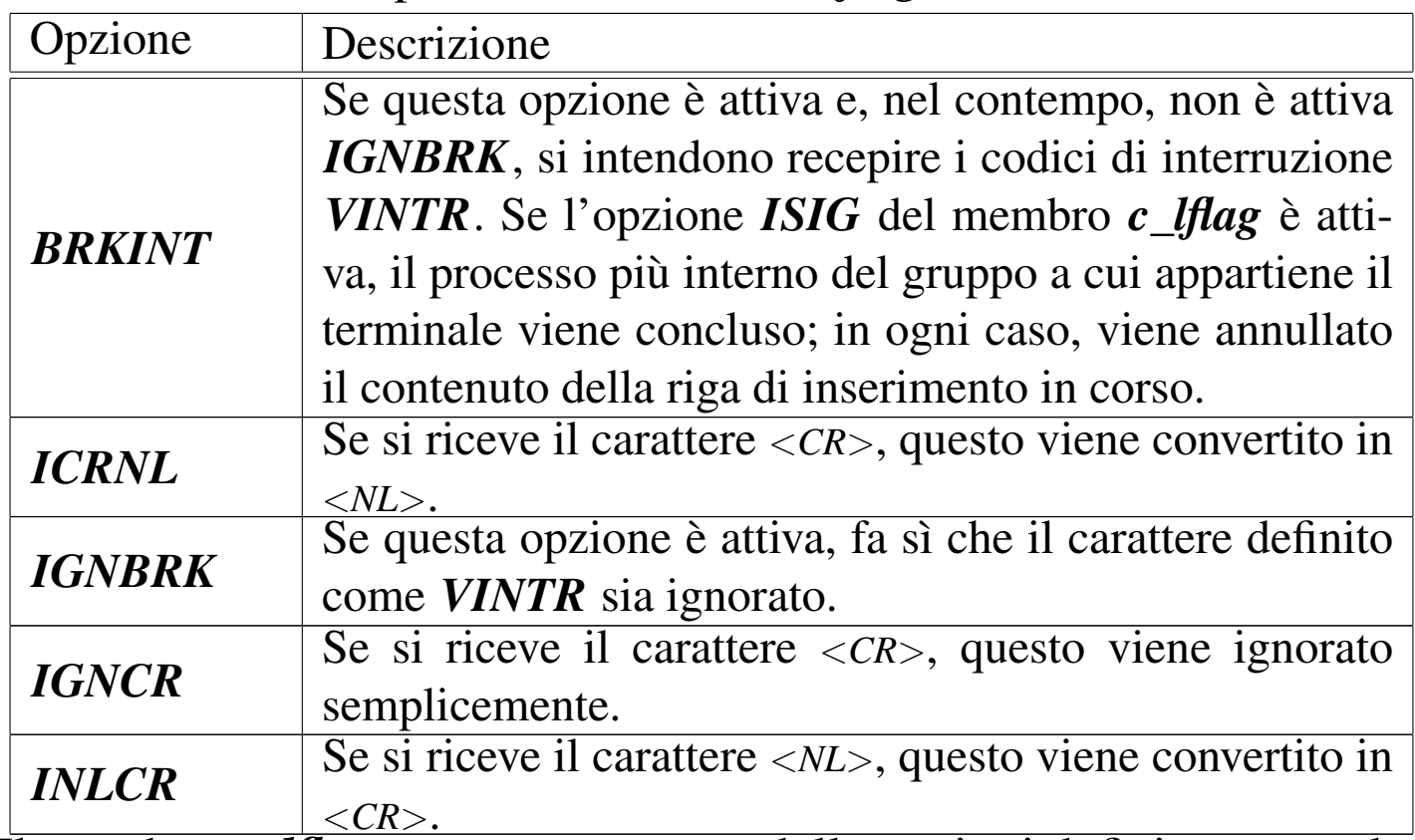

Il membro *c\_lflag* serve a contenere delle opzioni definite come «locali», le quali si occupano in pratica di controllare la visualizzazione della digitazione introdotta e di decidere se l'interruzione ricevuta da tastiera debba produrre l'invio di un segnale di interruzione al processo con cui si sta interagendo. Gli altri due membri della struttura <span id="page-355-0"></span>non vengo[no uti](#page-355-0)lizzati da os32.

Tabella | 84.93. Opzioni del membro *c\_lflag* riconosciute da os32.

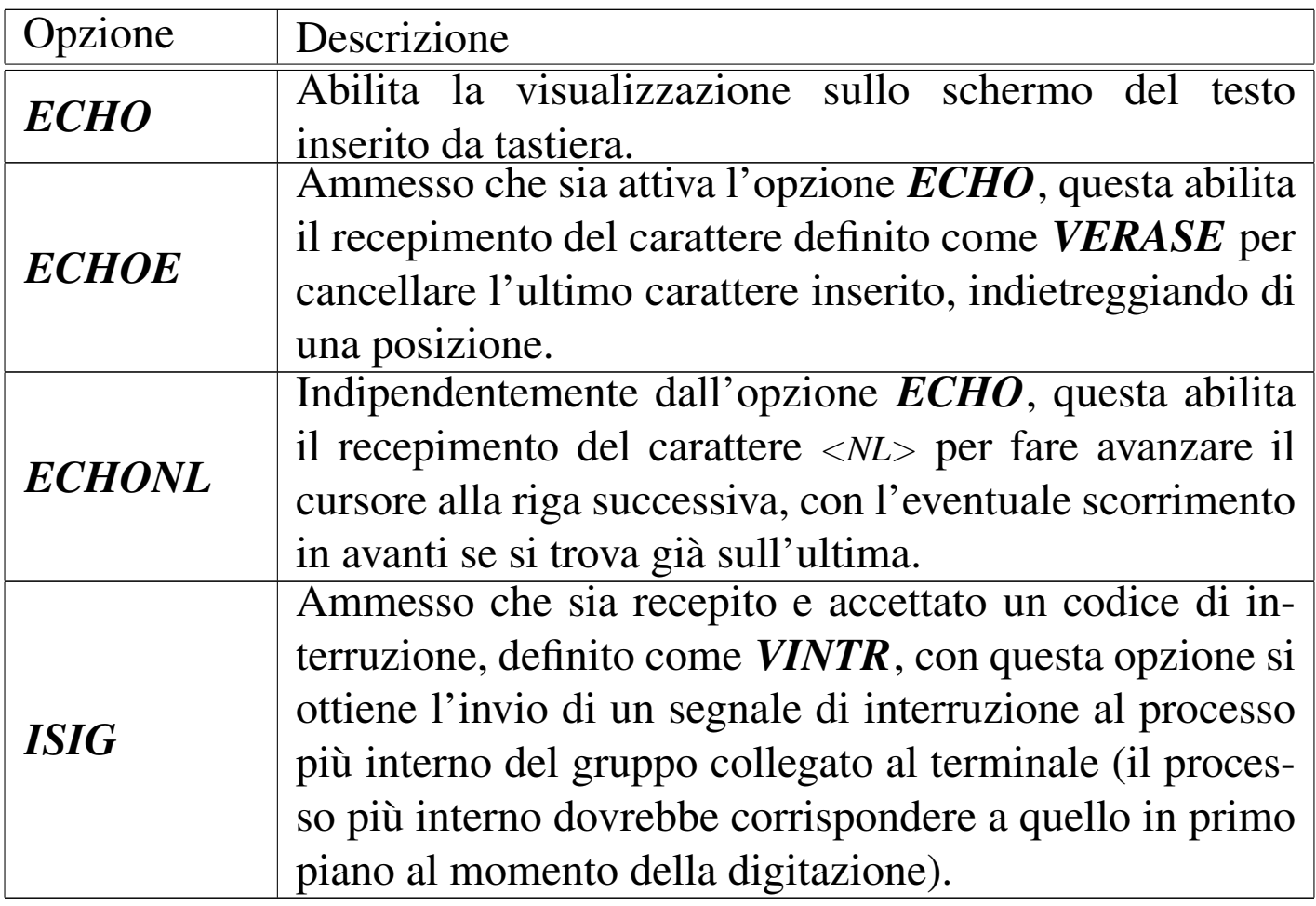

84.7.6 Gestione delle unità di memorizzazione in generale

«

Listato 94.4 e successivi.

Le unità di memorizzazione vengono viste da os32 attraverso un gruppo di dispositivi astratti, definiti come *DEV\_DM*\*, dove la<br>prime unità DATA disponibile ettiene il numero *DEV DM00*, le prima unità PATA disponibile ottiene il numero *DEV\_DM00*, la seconda *DEV\_DM10*,...

Il numero del dispositivo che rappresenta queste unità è composto in modo solito per ciò che riguarda la distinzione tra numero primario e numero secondario, ma il numero secondario si scompone

ulteriormente in due parti: l'unità intera e la partizione. Per esempio, il numero  $0810_{16}$  individua la seconda unità di memorizzazione per intero, mentre  $0811_{16}$  rappresenta la prima partizione della seconda unità.

Le unità di memorizzazione riconosciute dal sistema sono raccolte in una tabella, denominata *dm\_table[]*. Ogni elemento di questa tabella contiene l'informazione sul tipo di unità, un puntatore per raggiungere un'altra tabella con le informazioni specifiche sull'unità, in base al tipo di questa (attualmente l'unica tabella in questione può essere quella delle unità PATA), le informazioni sulle partizioni esistenti (ma solo quelle primarie).

Inizialmente, all'interno di *proc\_init()*, viene avviata la funzione *dm\_init()*, la quale a sua volta scandisce le unità PATA attraverso *ata\_init()* e ne raccoglie le informazioni nella propria tabella *dm\_table()*.

84.7.7 Gestione delle unità PATA

Listato 94.4.3 e successivi.

La gestione delle unità PATA di os32 si limita alla modalità PIO (*programmed input-output*), con accesso LBA28, senza nemmeno considerare le partizioni. La spiegazione sul come avvenga la gestione di un'unità PATA, [seco](#page-70-0)ndo le stesse modalità usate da os32 è disponibile nella sezione 83.9.

Per la gestione delle unità PATA, os32 utilizza una tabella, denominata *ata\_table[]*, composta da voci di tipo *ata\_t*, ognuna delle quali contiene lo stato di un'unità. L'indice della tabella corrisponde al numero dell'unità, ovvero al parametro *drive* di varie funzioni. La tabella è dichiarata formalmente nel file 'kernel/driver/ata/

ata\_public.c', mentre il tipo derivato '**ata\_t**' è descritto nel file 'kernel/driver/ata.h'. Per comodità, si trova anche il tipo '**ata\_sector\_t**', usato per descrivere lo spazio di memoria usato per colloc[are la c](#page-357-0)opia di un settore di dati di un'unità PATA.

<span id="page-357-0"></span>Tabella 84.94. Funzioni per la gestione delle unità PATA, dichiarate nel file di intestazione 'kernel/driver/ata.h' e descritte nei file contenuti nella directory 'kernel/driver/ata/'. Le funzioni sono raggruppate in insiemi logici.

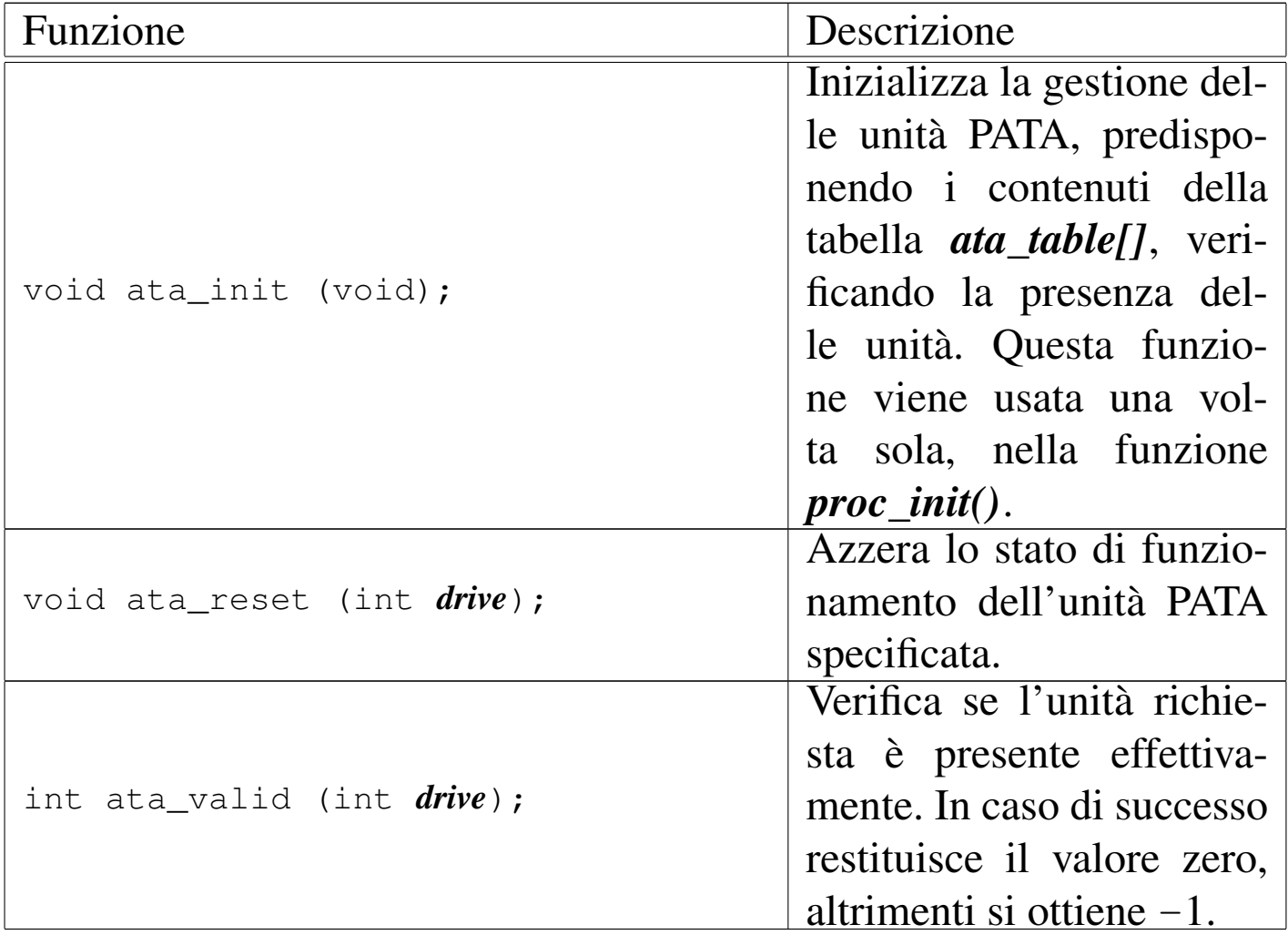

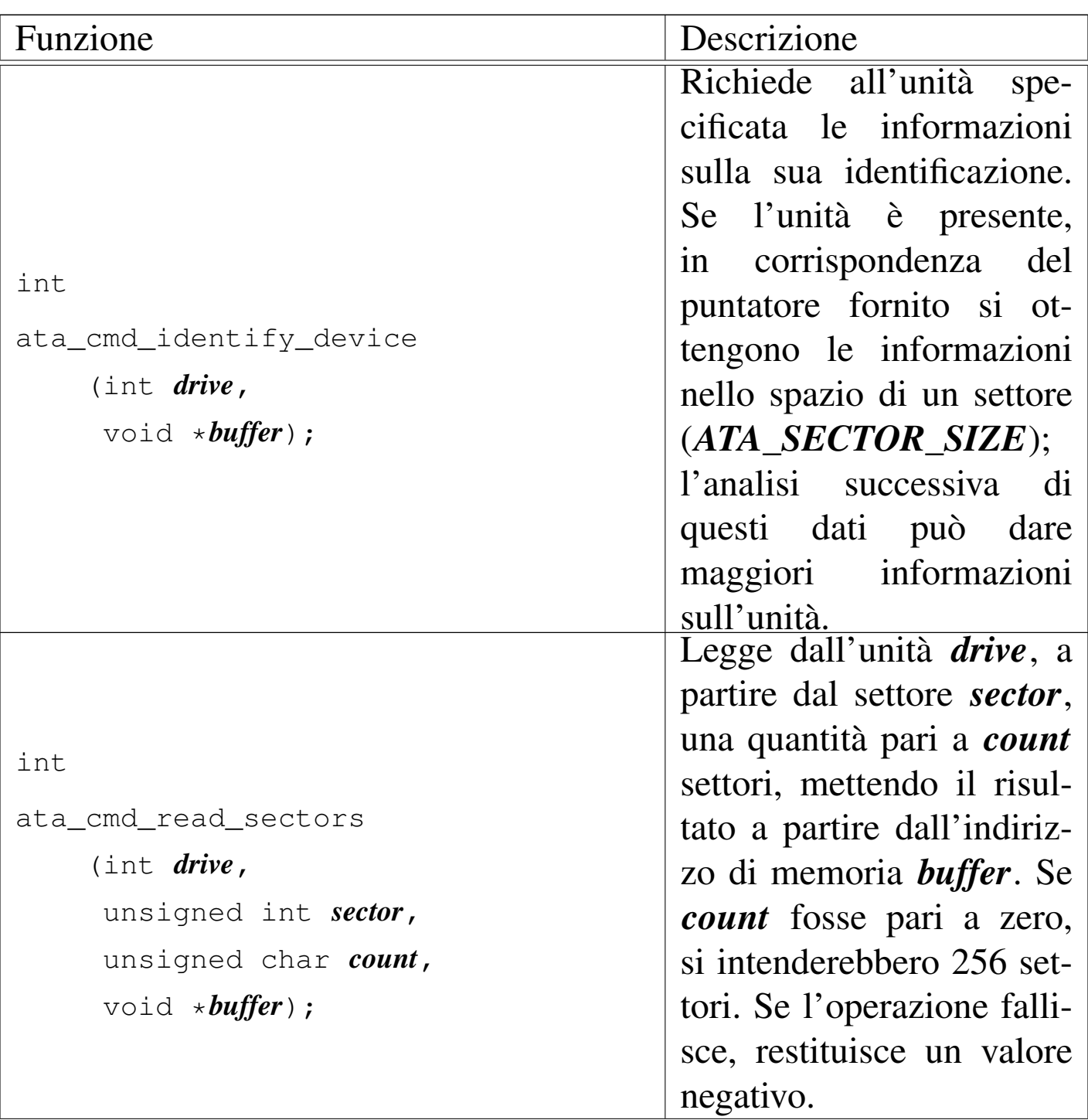

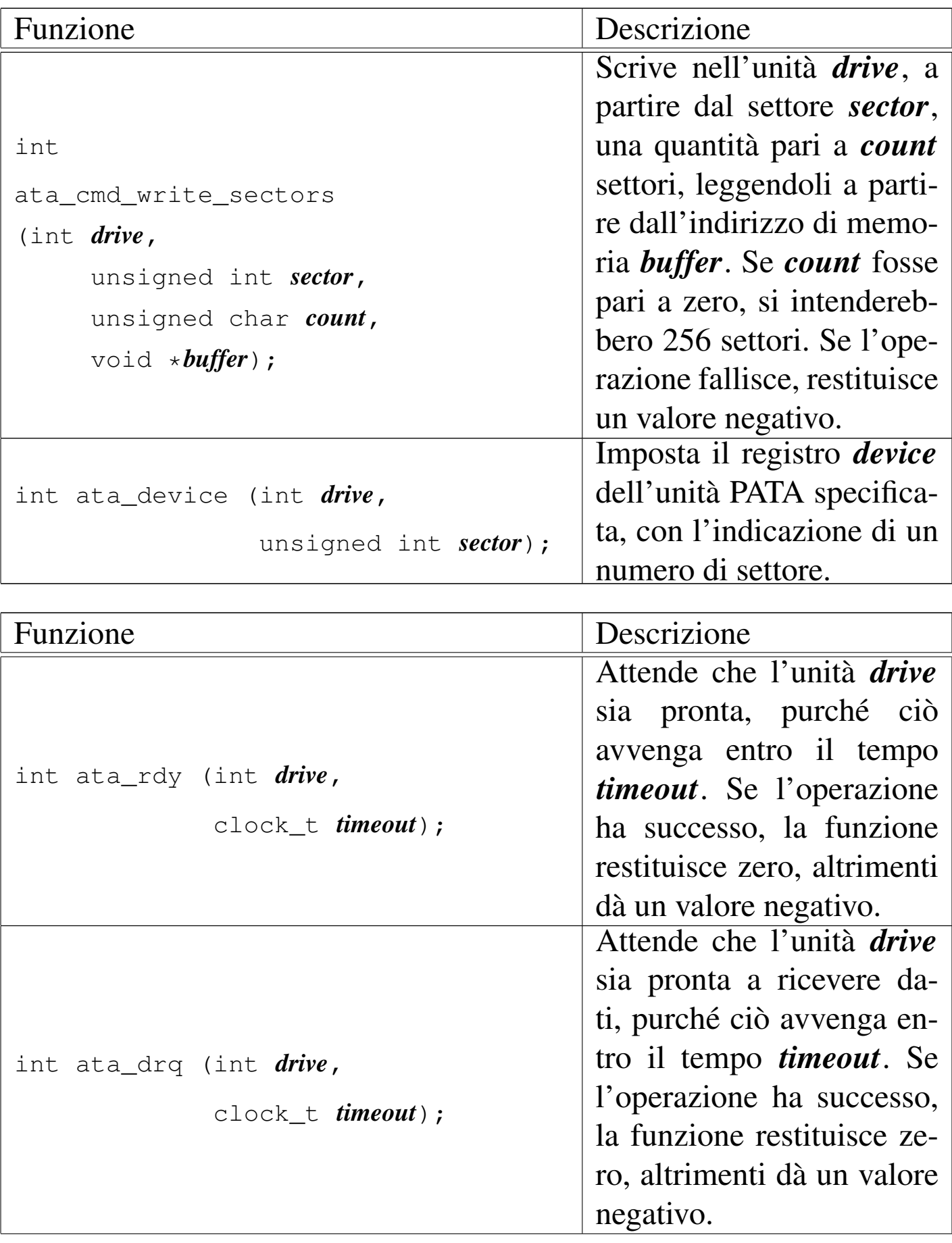
Studio per un sistema a 32 bit  $369$ 

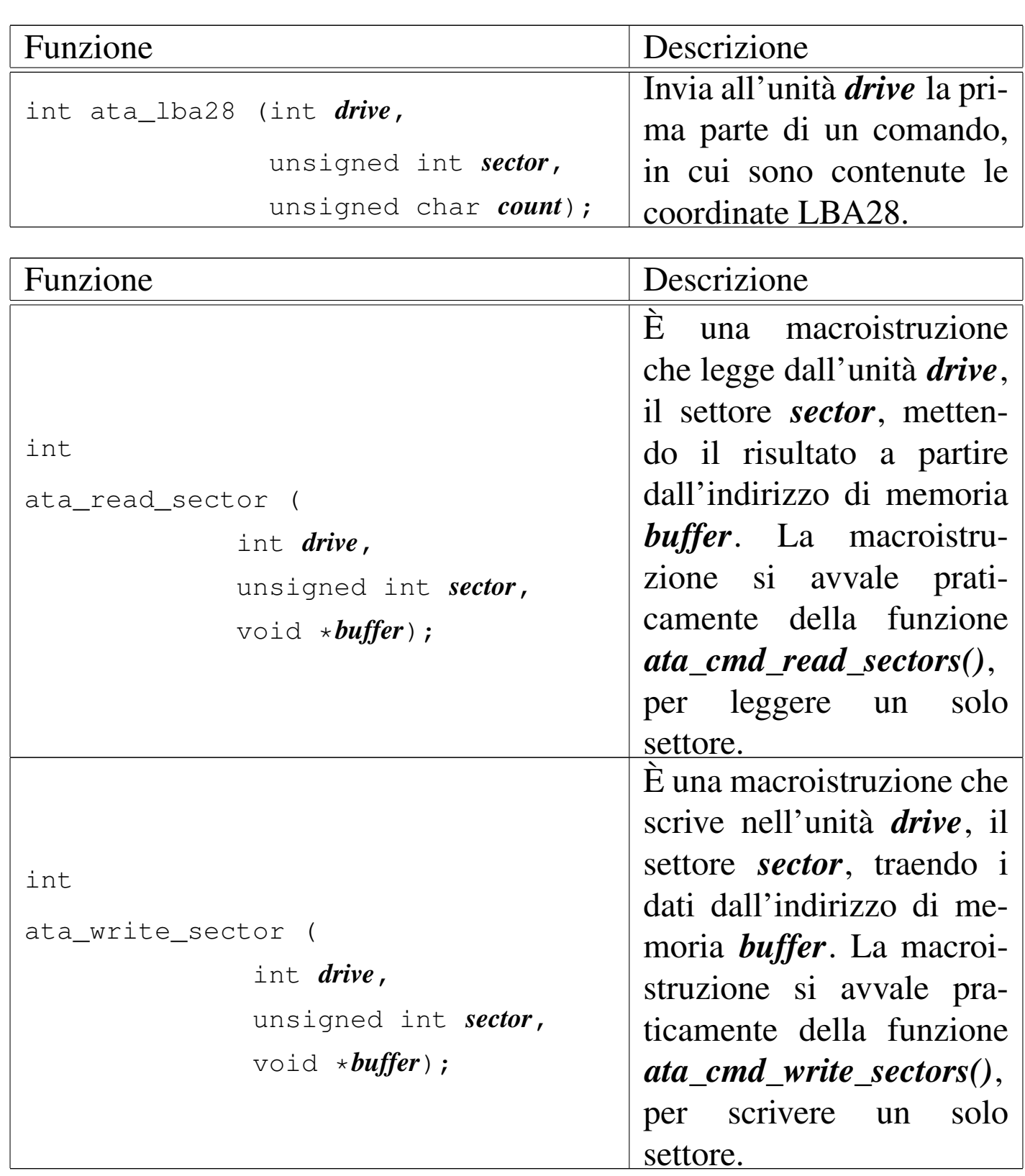

## 84.8 Gestione del file system

«

La gestione del file system è suddivisa in diversi file contenuti nella directory 'kernel/fs/', facenti capo al file di intestazione 'kernel/fs.h'.

Listato 94.5 e successivi.

```
84.8.1 File «kernel/fs/sb_...»
```

```
«
```
I file 'kernel/fs/sb\_...' descrivono le funzioni per la gestione dei super blocchi, distinguibili perché iniziano tutte con il prefisso '**sb\_**'. Tra questi file si dichiara l'array *sb\_table[]*, il quale rappresenta una tabella le cui righe sono rappresentate da elementi di tipo '**sb\_t**' (il tipo '**sb\_t**' è definito nel file 'kernel/fs.h'). Per uniformare l'accesso alla tabella, la funzione *sb\_reference()* permette di ottenere il puntatore a un elemento dell'array *sb\_table[]*, specificando il numero del dispositivo cercato.

<span id="page-362-0"></span>Figura | 84.95. Struttura del tipo '**sb\_t**', corrispondente agli elementi dell'array *sb\_table[]*.

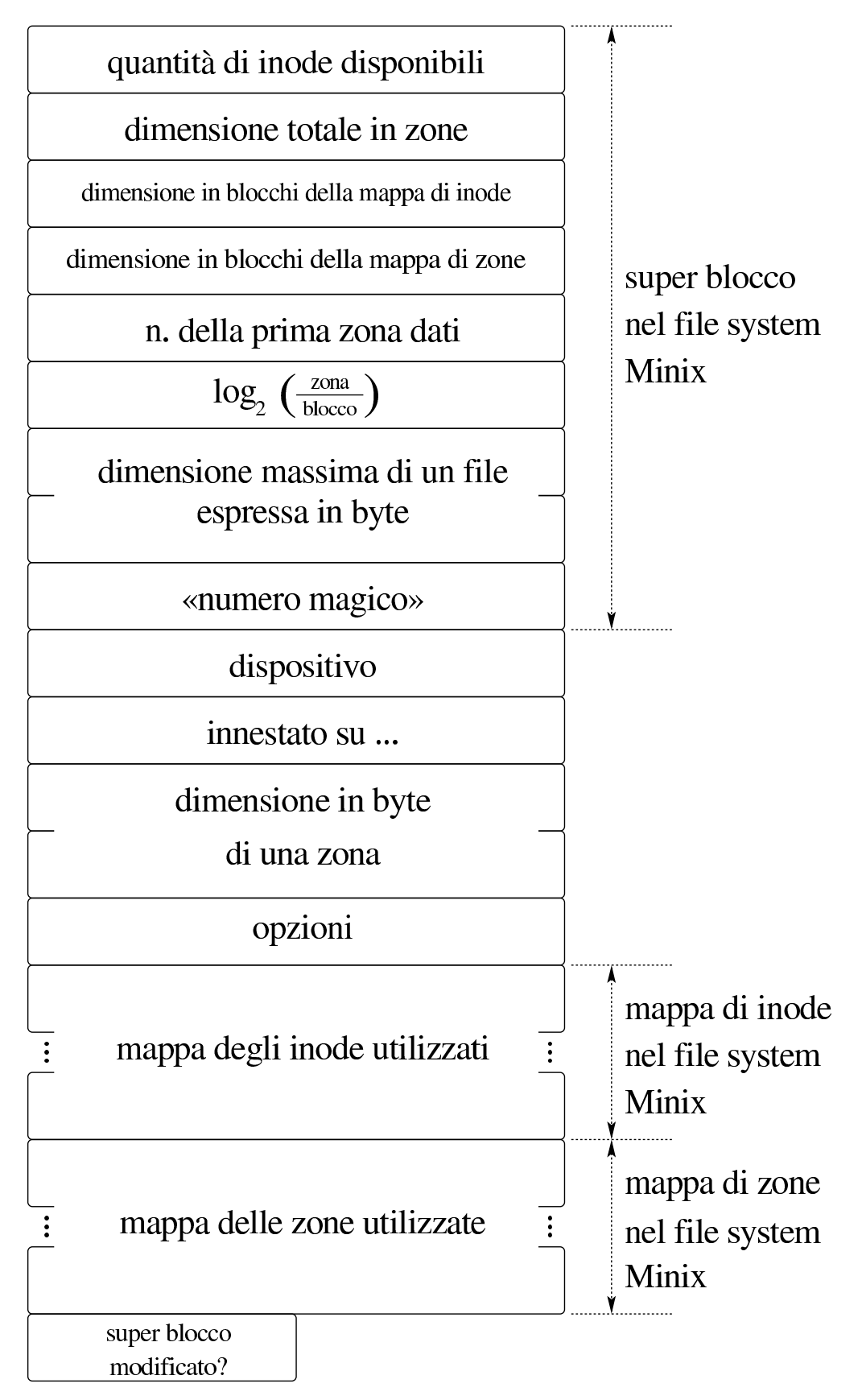

Listato 84.96. Struttura del tipo 's**b\_t**', corrispondente agli elementi dell'array *sb\_table[]*.

```
typedef struct sb sb_t;
|
 |struct sb {
  uint16_t inodes;
  uint16_t zones;
  uint16_t map_inode_blocks;
  uint16_t map_zone_blocks;
  uint16_t first_data_zone;
  uint16_t log2_size_zone;
  uint32_t max_file_size;
  uint16_t magic_number;
  | //-------------------------
  dev_t device;
  inode_t *inode_mounted_on;
  | blksize_t blksize;
  int options;
  uint16_t map_inode[SB_MAP_INODE_SIZE];
  uint16_t map_zone[SB_MAP_ZONE_SIZE];
  char changed;
 |};
```
Il super blocco rappresentato dal tipo '**sb\_t**' include anche le mappe delle zone e degli inode impegnati. Queste mappe hanno una dimensione fissa in memoria, mentre nel file system reale possono essere di dimensione minore. La tabella di super blocchi, contiene le informazioni dei dispositivi di memorizzazione innestati nel sistema. L'innesto si concretizza nel riferimento a un inode, contenuto nella tabella degli inode (descritta in un altro capitolo), il quale rappresenta la directory di un'altra unità, su cui tale innesto è avvenuto. Naturalmente, l'innesto del file system principale rappresenta un caso particolare.

<span id="page-364-0"></span>Tabella 84.97. Funzioni per la gestione dei dispositivi di memorizzazione di massa, a livello di super blocco, definite nei file 'kernel/fs/sb\_...'.

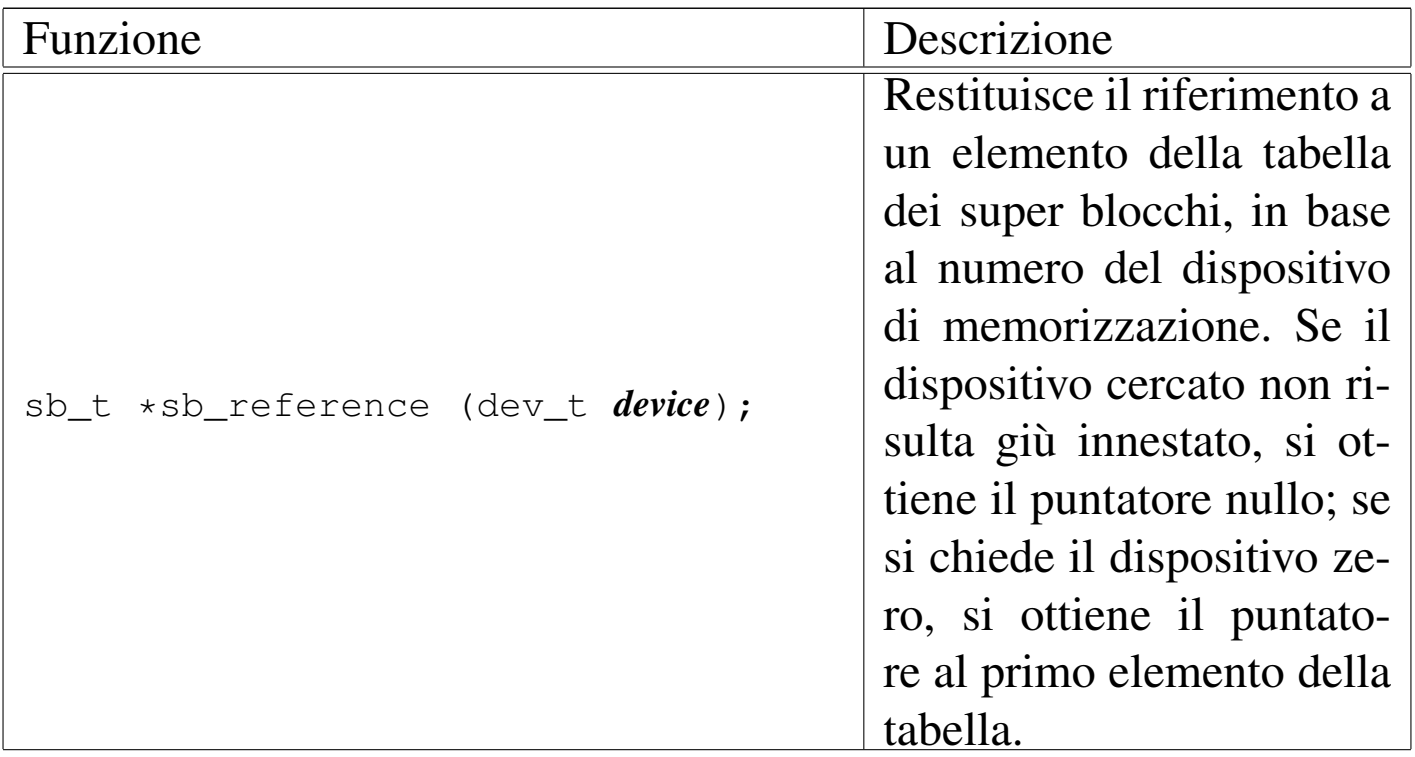

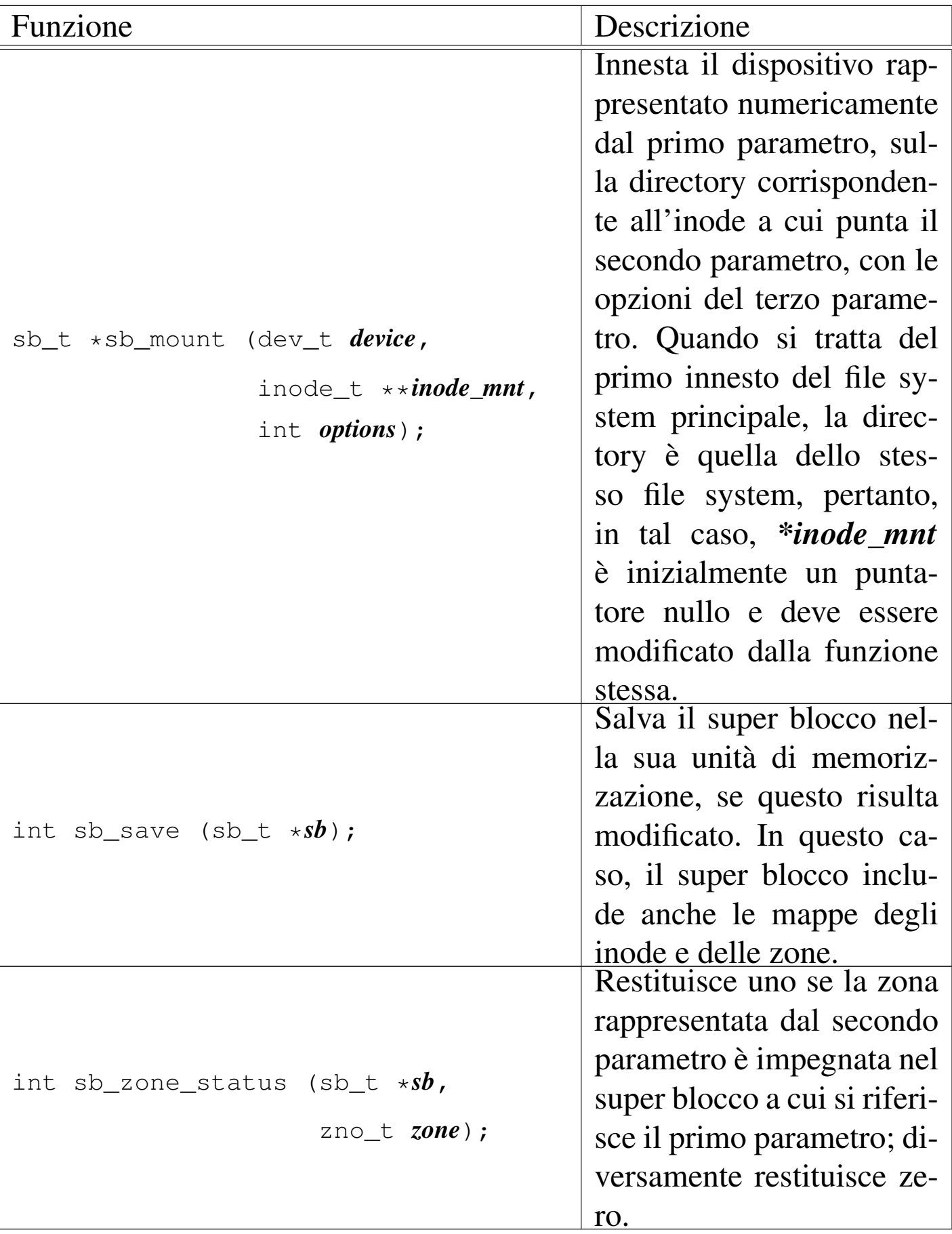

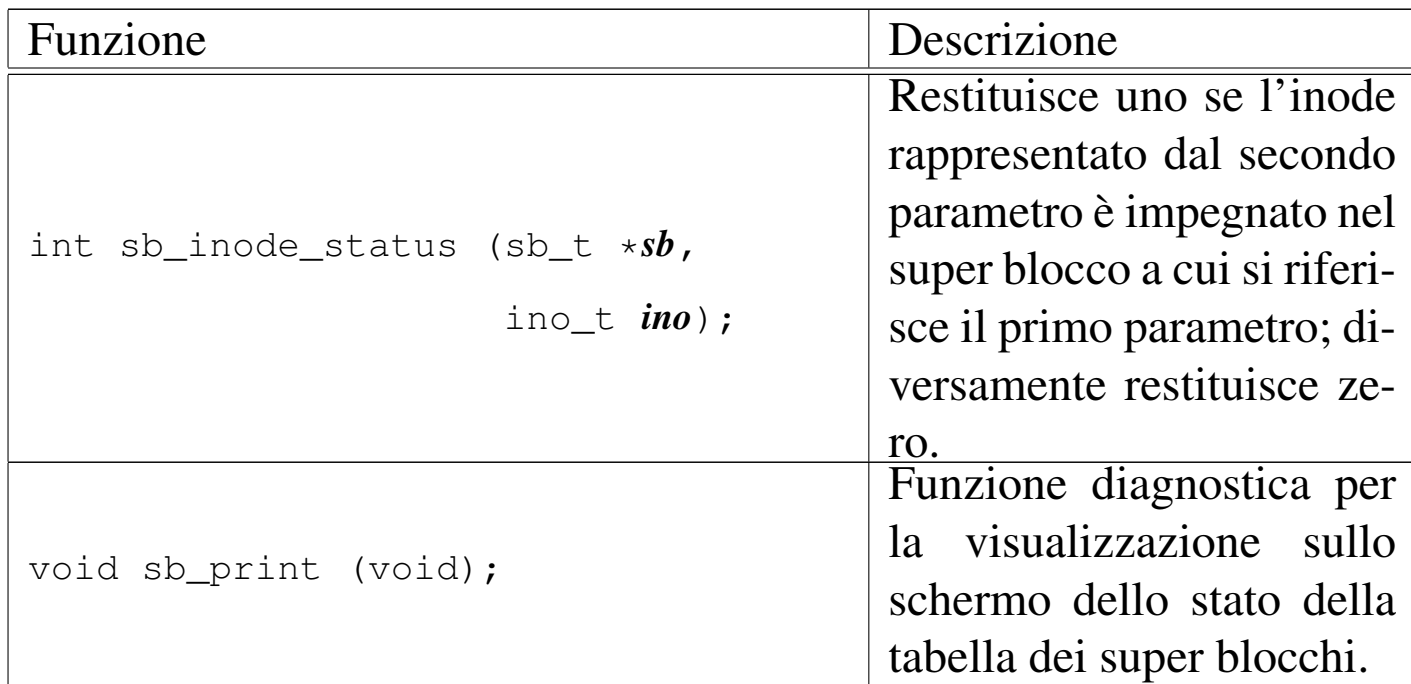

84.8.2 File «kernel/fs/zone\_...»

Nel file system Minix 1, si distinguono i concetti di blocco e zona di dati, con il vincolo che la zona ha una dimensione multipla del blocco. Il contenuto del file system, dopo tutte le informazioni amministrative, è organizzato in zone; in altri termini, i blocchi di dati si raggiungono in qualità di zone.

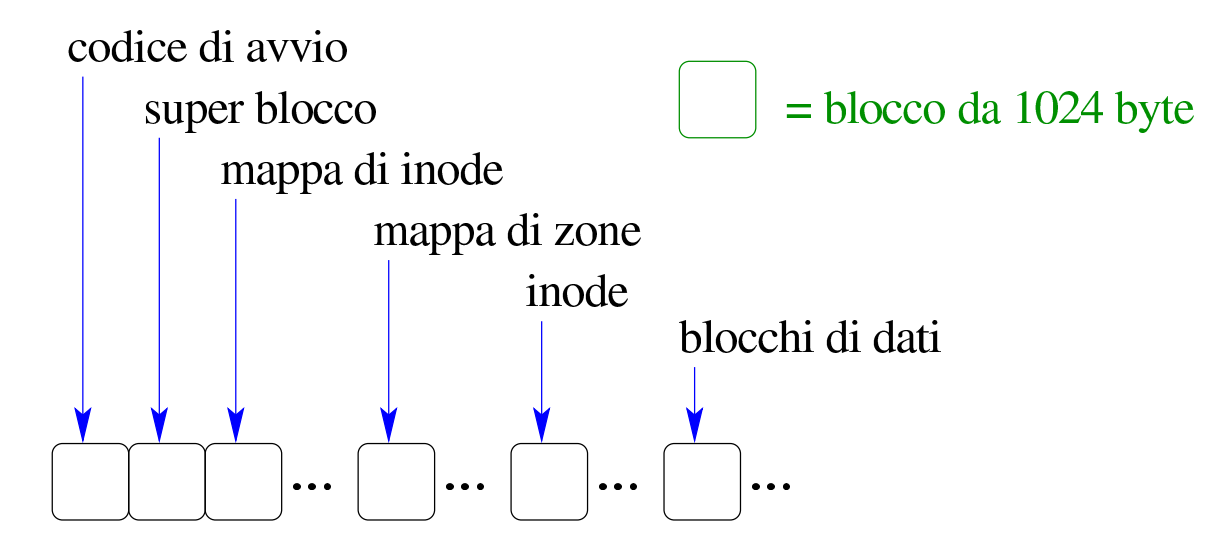

«

La zona rimane comunque un tipo di blocco, potenzialmente più grande (ma sempre multiplo) del blocco vero e proprio, che si numera a partire dall'inizio dello spazio disponibile, con la differenza che è utile solo per raggiungere i blocchi di dati. Nel super blocco del file system si trova l'informazione del numero della prima zona che contiene dati, in modo da non dover ricalcolare questa informazione ogni volta.

<span id="page-367-0"></span>I file 'kernel/fs/zone\_...' descrivono le funzioni per la gestione del file sys[tem a](#page-367-0) zone.

Tabella 84.99. Funzioni per la gestione delle zone, definite nei file 'kernel/fs/zone ...'.

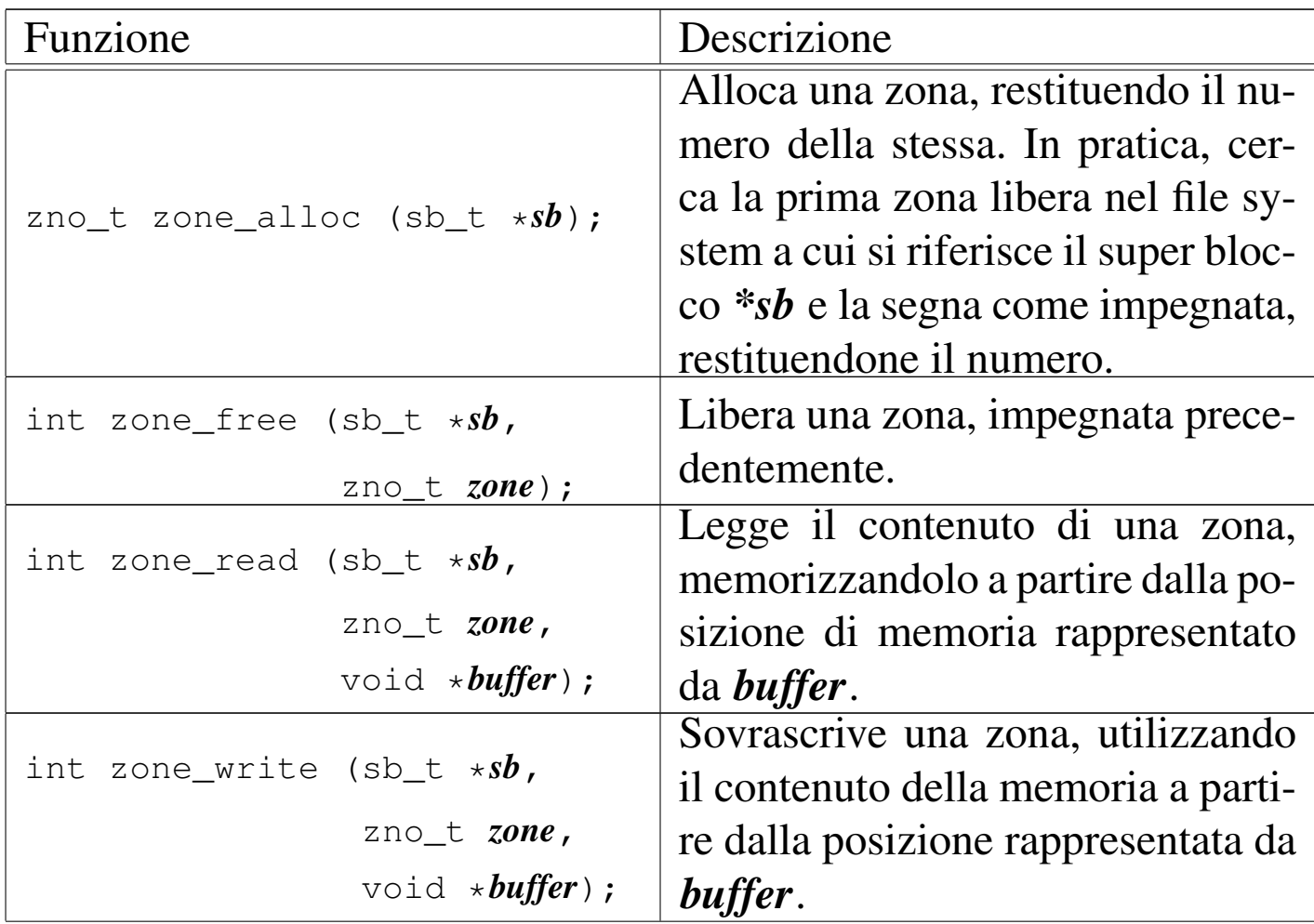

Studio per un sistema a 32 bit  $377$ 

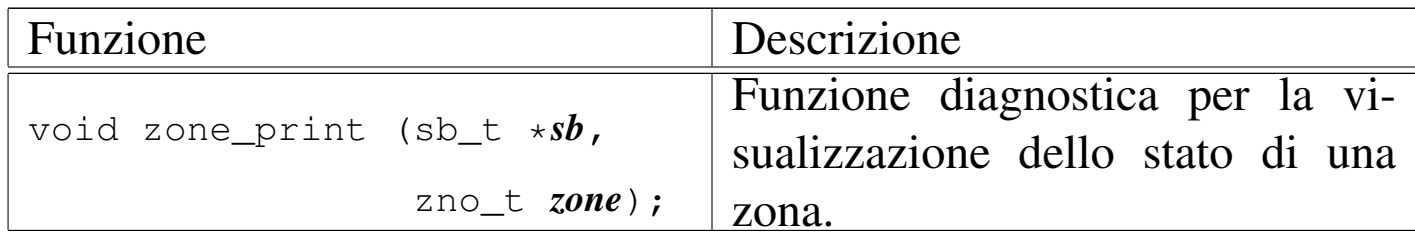

84.8.3 File «kernel/fs/inode ...»

I file 'kernel/fs/inode\_...' descrivono le funzioni per la gestione dei file, in forma di inode. In uno di questi file viene dichiarata la tabella degli inode in uso nel sistema, rappresentata dall'array *inode\_table[]* e per individuare un certo elemento dell'array si usa preferibilmente la funzione *inode\_reference()*. Gli elementi della tabella degli inode sono di tipo '**inode\_t**' (definito nel file 'kernel/ fs.h'); una voce della tabella rappresenta un inode utilizzato se il campo dei riferimenti (*references*) ha un valore maggiore di zero.

«

Figura | 84.100. Struttura del tipo '**inode\_t**', corrispondente agli elementi dell'array *inode\_table[]*.

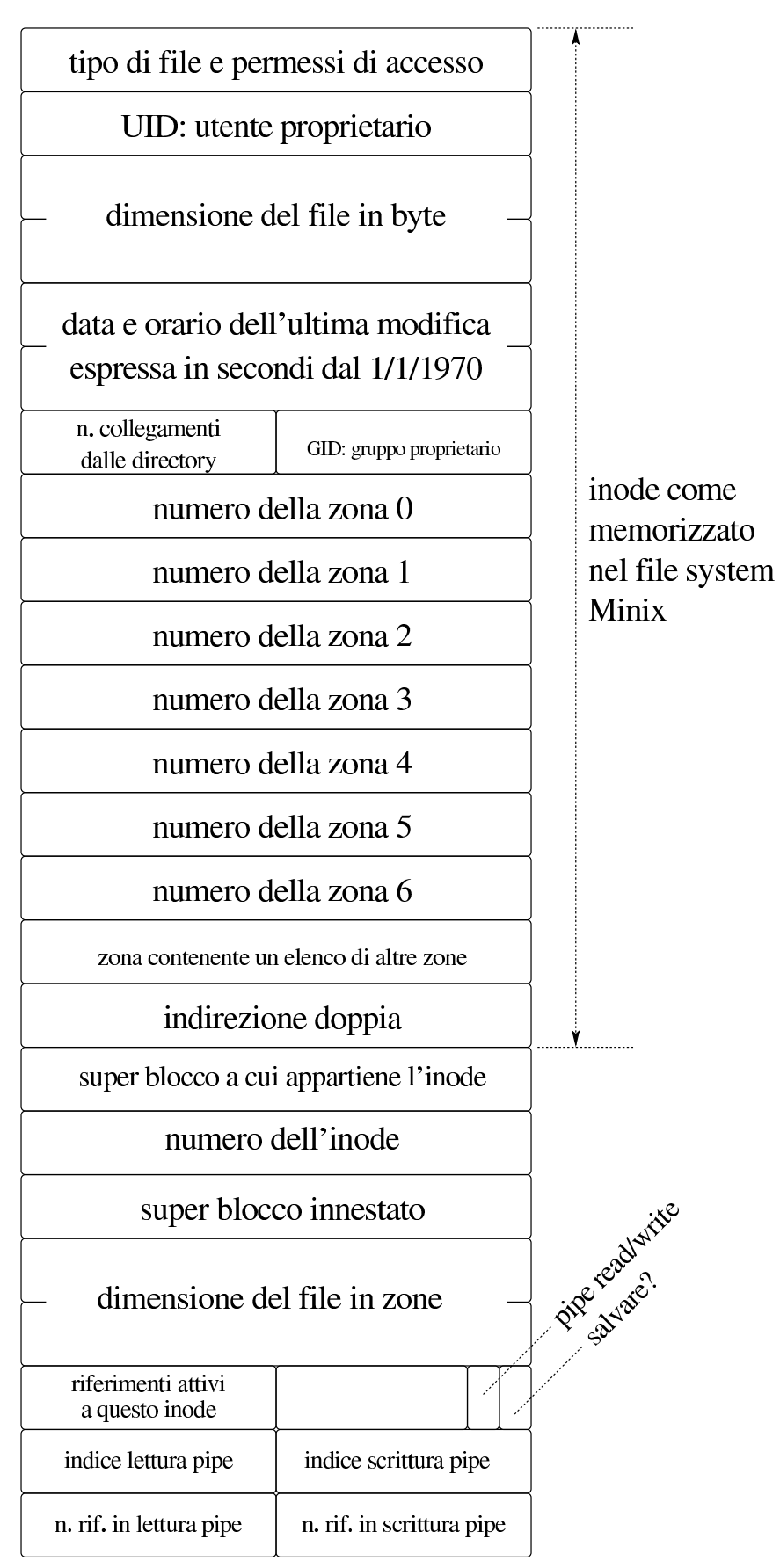

<span id="page-370-0"></span>Listato 84.101. Struttura del tipo '**inode\_t**', corrispondente agli elementi dell'array *inode\_table[]*.

```
typedef struct inode inode_t;
|
|struct inode {
    mode_t mode;
    uid_t uid;
    ssize<sub>t</sub> size;
    time_t time;
    uint8_t gid;
    uint8_t links;
    zno_t direct[7];
    | zno_t indirect1;
    zno_t indirect2;
    | //------------------------
    | sb_t *sb;
    ino t ino;
    sb_t *sb_attached;
    | blkcnt_t blkcnt;
    unsigned char references;
    char changed : 1,
                | pipe_dir : 1;
    unsigned char pipe off read;
    unsigned char pipe off write;
    unsigned char pipe_ref_read;
    unsigned char pipe_ref_write;
 |};
```
Figura 84.102. Collegamento tra la tabella degli inode e quella dei super blocchi.

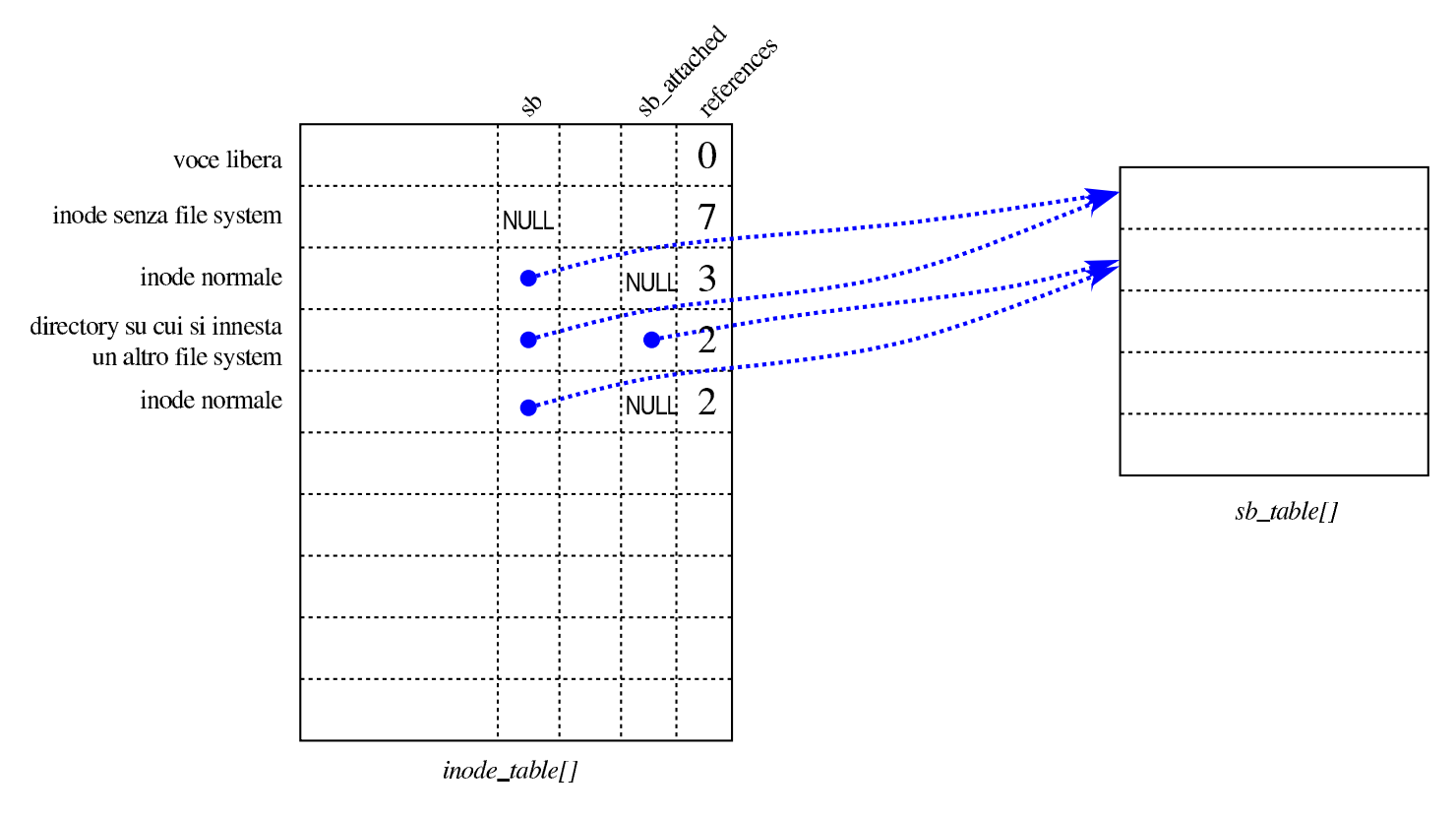

Tabella | 84.103. Funzioni per la gestione dei file in forma di inode, definite nei file 'kernel/fs/inode\_...'.

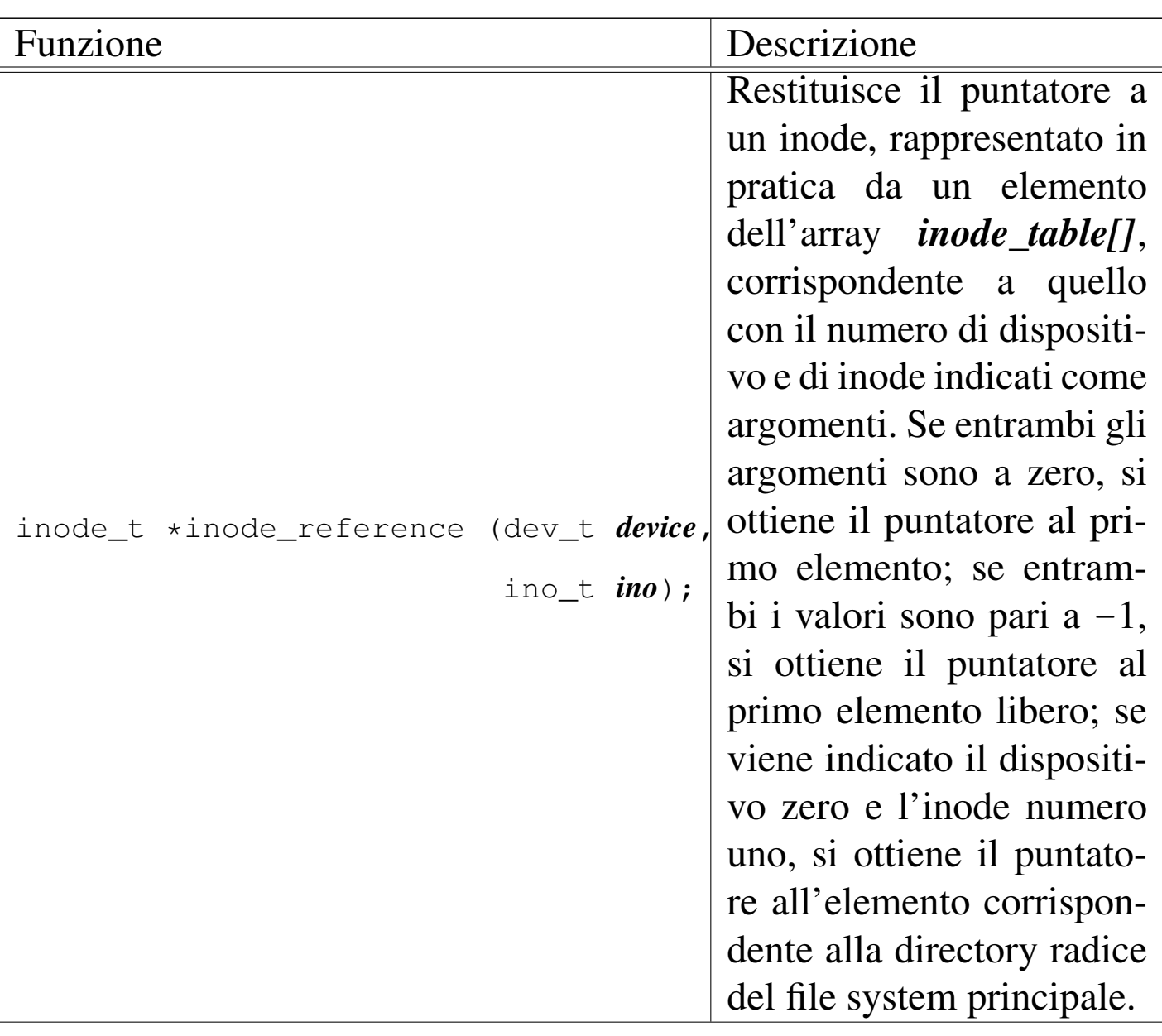

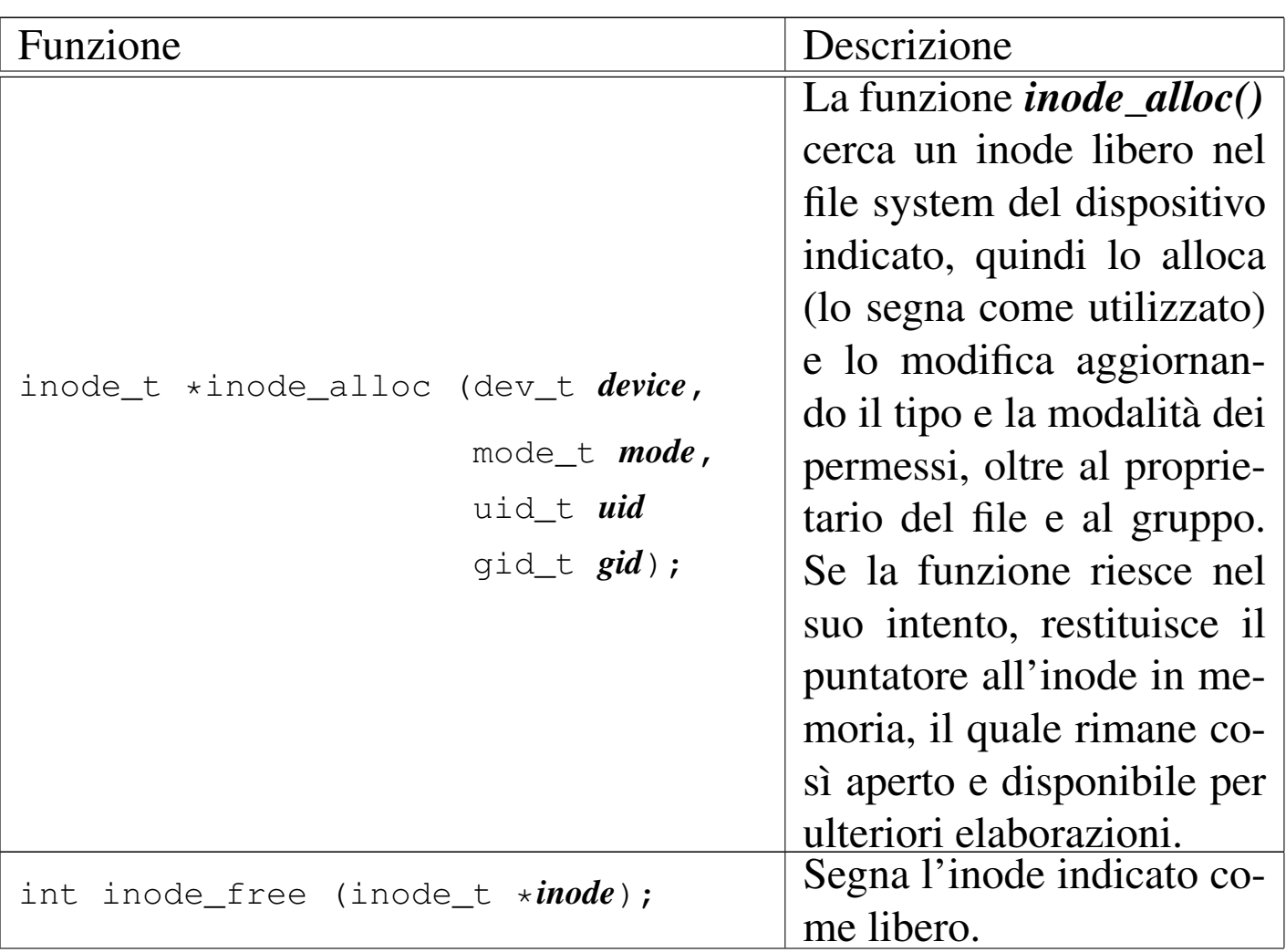

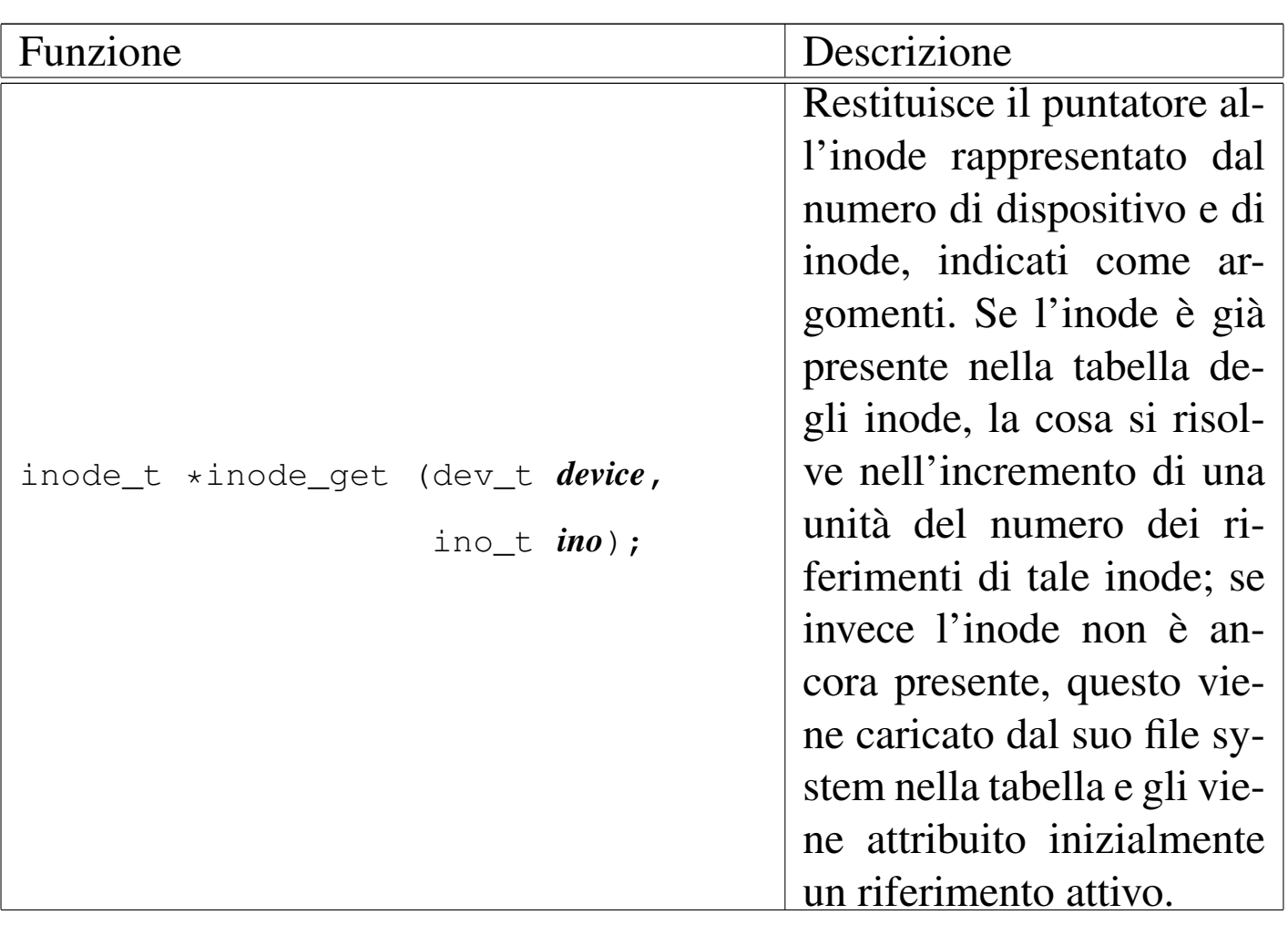

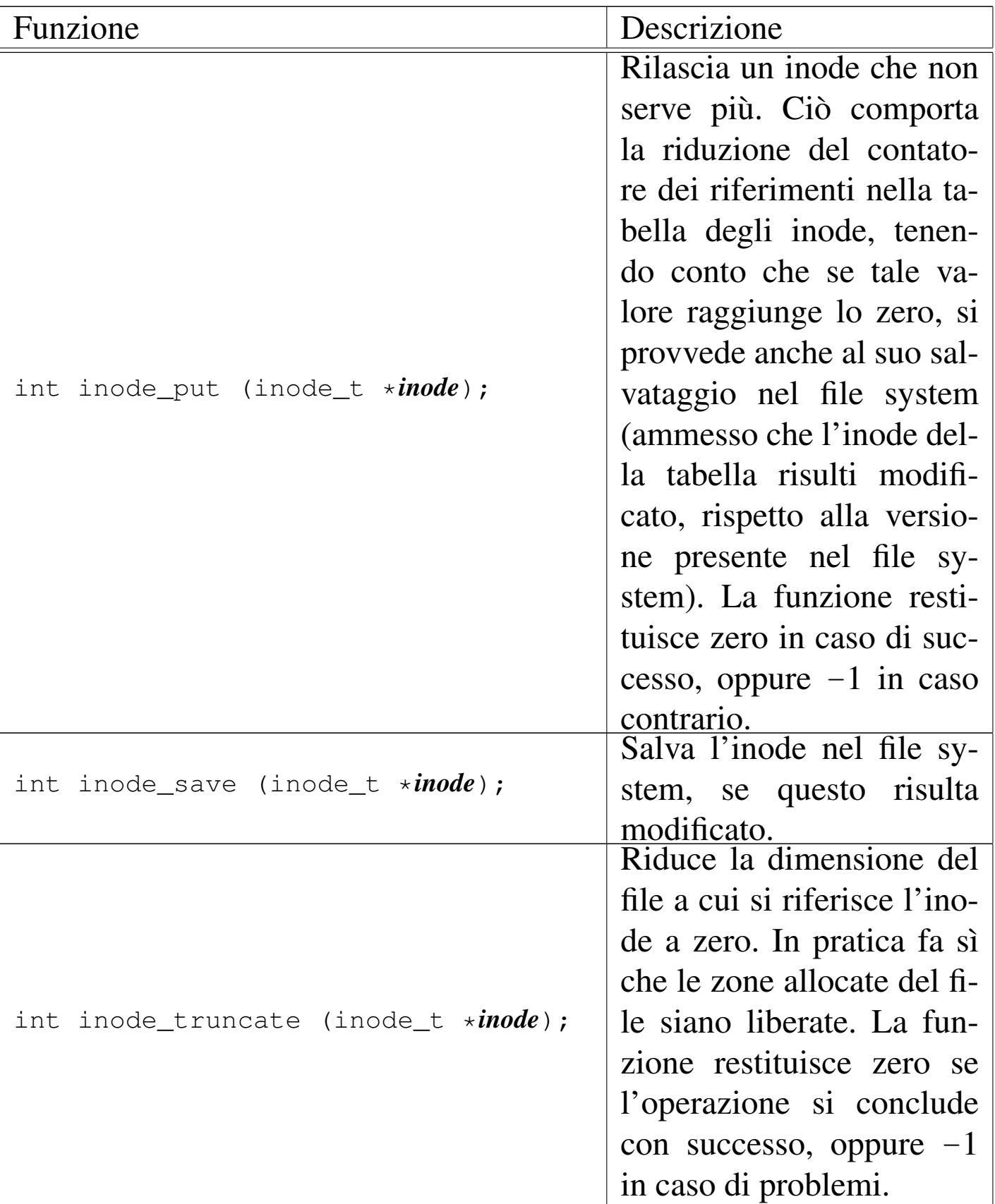

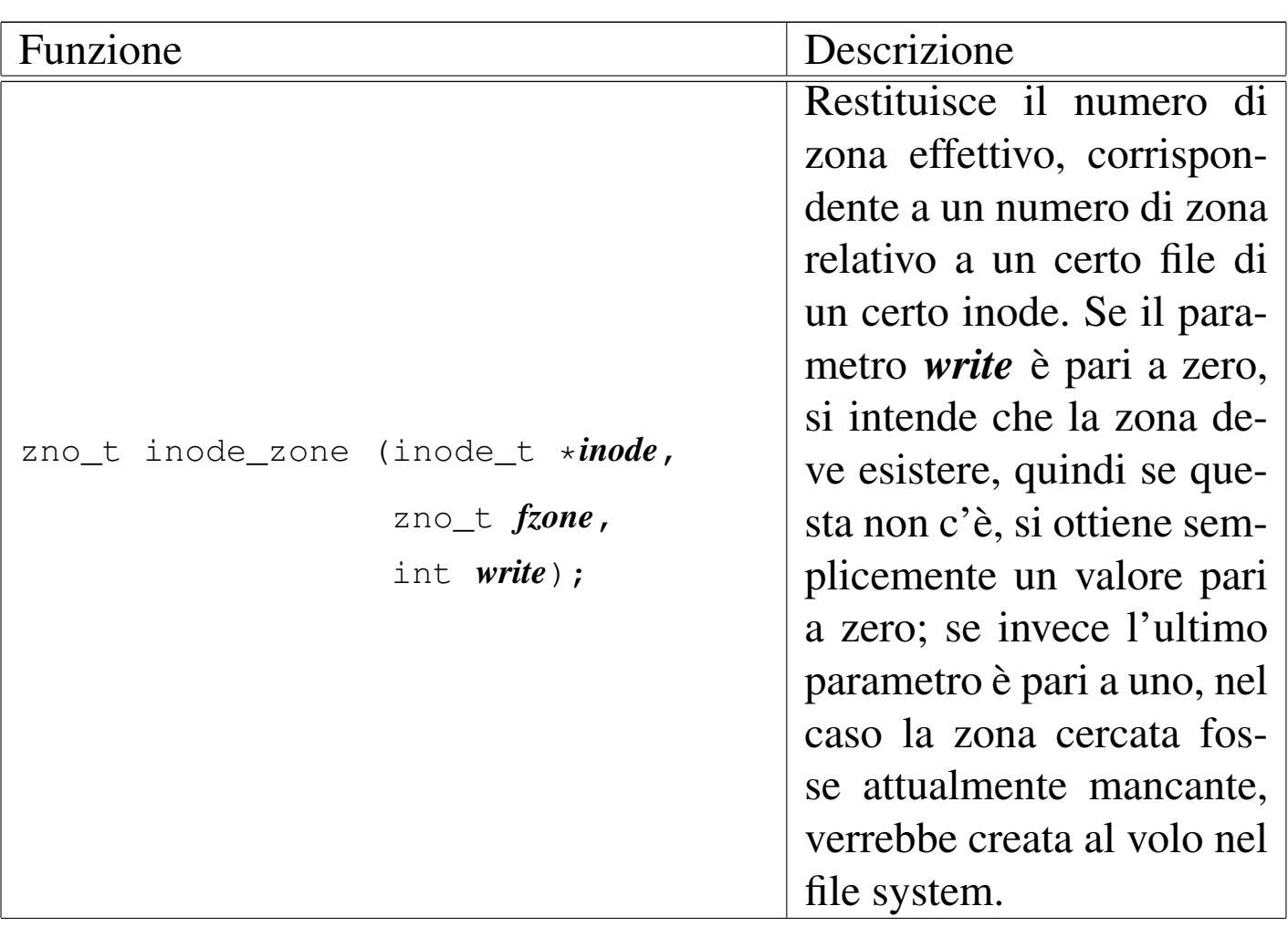

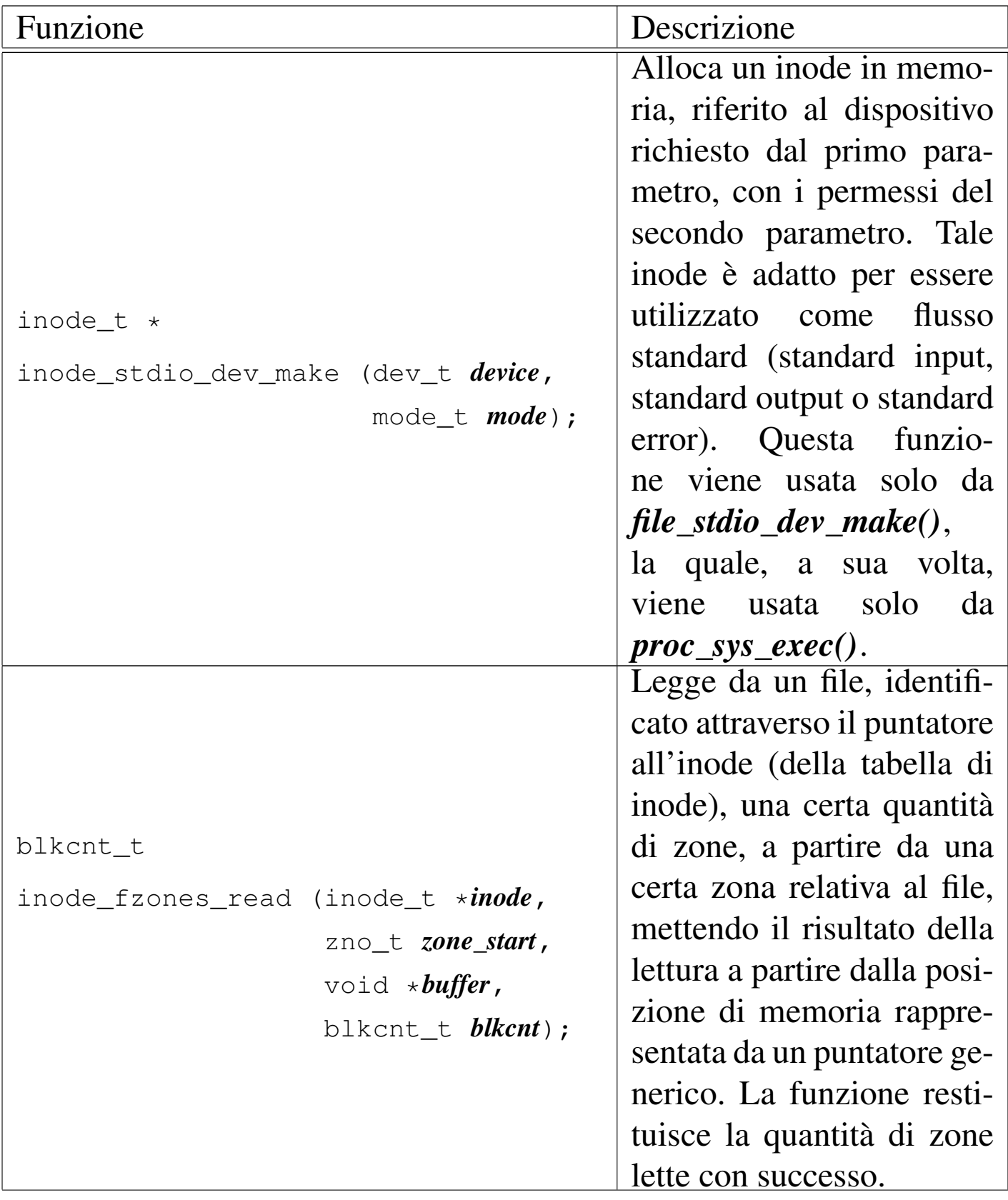

Studio per un sistema a 32 bit 387

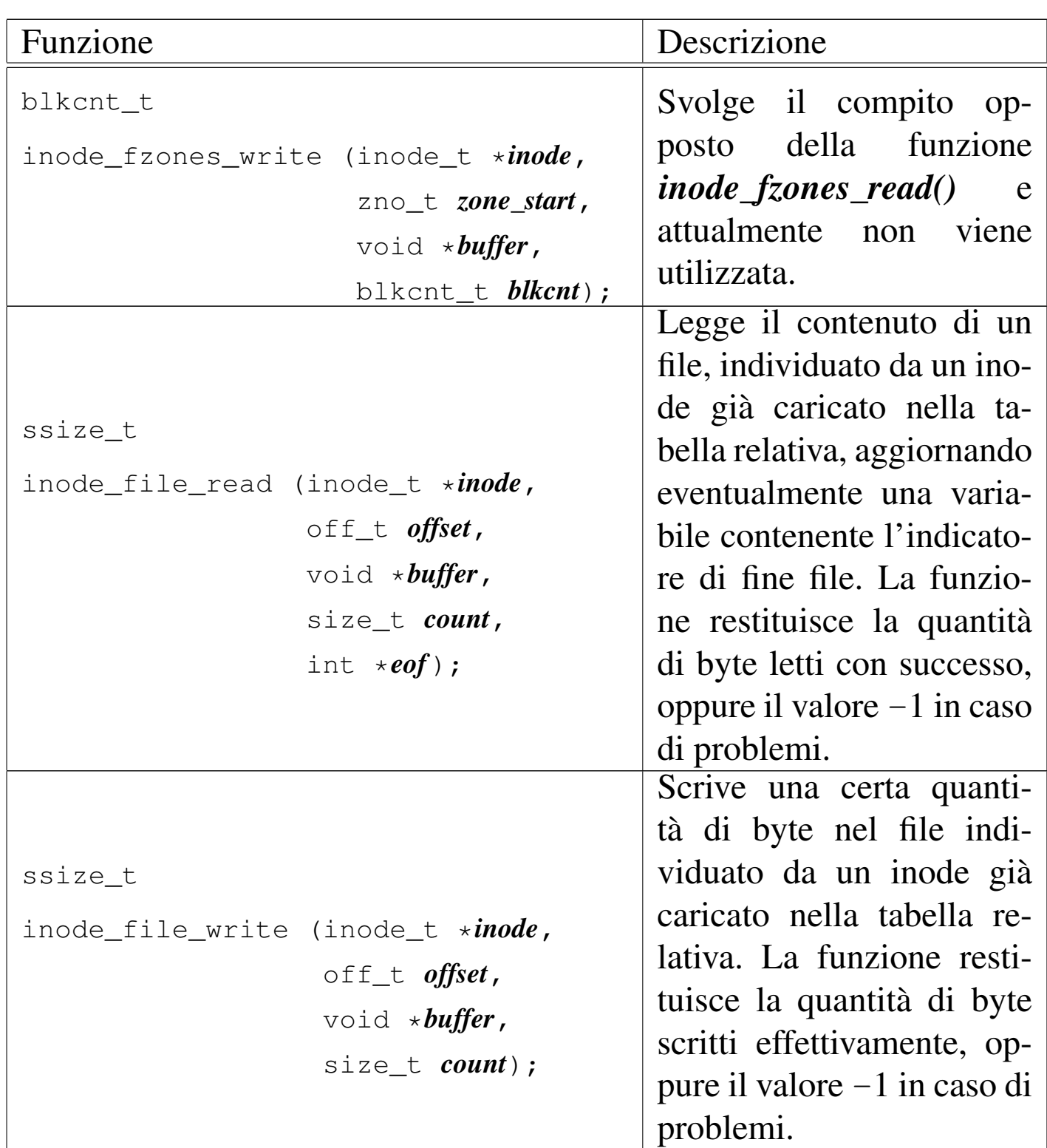

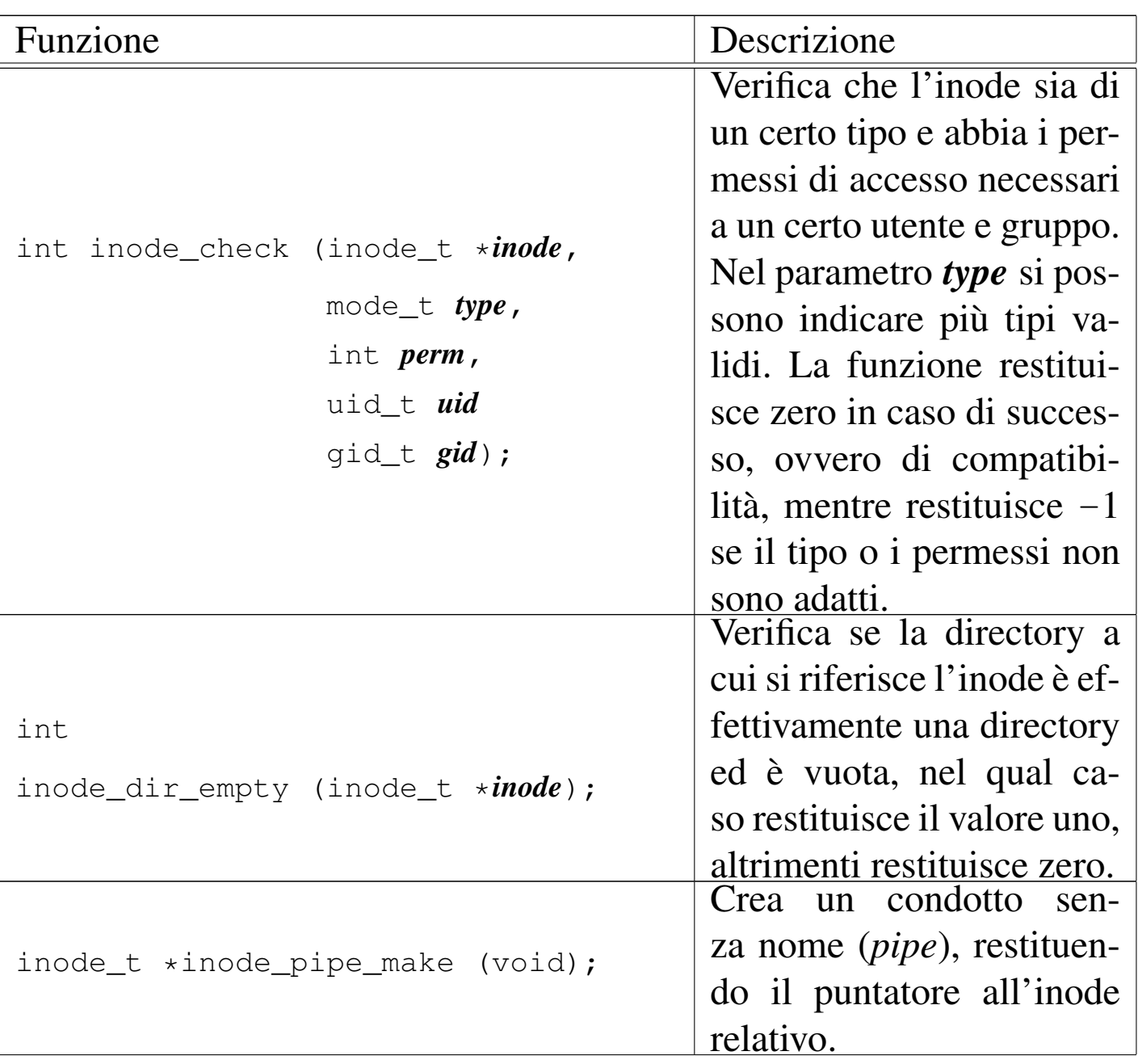

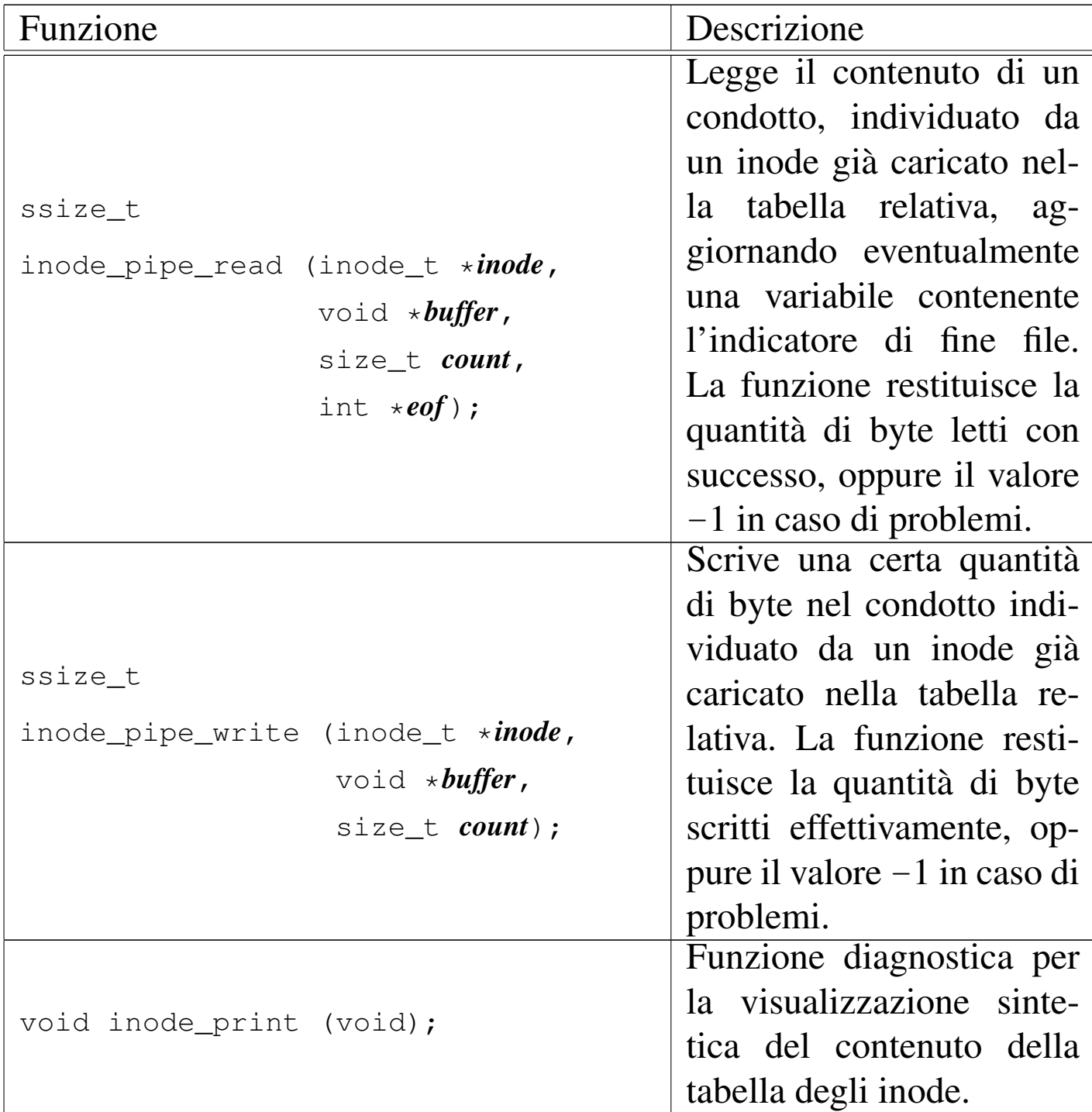

84.8.4 Fasi dell'innesto di un file system

L'innesto e il distacco di un file system, coinvolge simultaneamente la tabella dei super blocchi e quella degli inode. Si distinguono due

«

390 volume IV os32

situazioni fondamentali: l'innesto del file system principale e quello di un file system ulteriore.

Quando si tratta dell'innesto del file system principale, la tabella dei super blocchi è priva di voci e quella degli inode non contiene riferimenti a file system. La funzione *sb\_mount()* viene chiamata indicando, come riferimento all'inode di innesto, il puntatore a una variabile puntatore contenente il valore nullo:

```
|...
     inode_t *inode;
     | sb_t *sb;
| ...
     | inode = NULL;
     | sb = sb_mount (DEV_DSK0, &inode, MOUNT_DEFAULT);
| ...
```
La funzione *sb\_mount()* carica il super blocco nella tabella relativa, ma trovando il riferimento all'inode di innesto nullo, provvede a caricare l'inode della directory radice dello stesso dispositivo, creando un collegamento incrociato tra le tabelle dei super blocchi e degli inode, come si vede nella figura successiva.

<span id="page-382-0"></span>Figura 84.105. Collegamento tra la tabella degli inode e quella dei super blocchi, quando si innesta il file system principale.

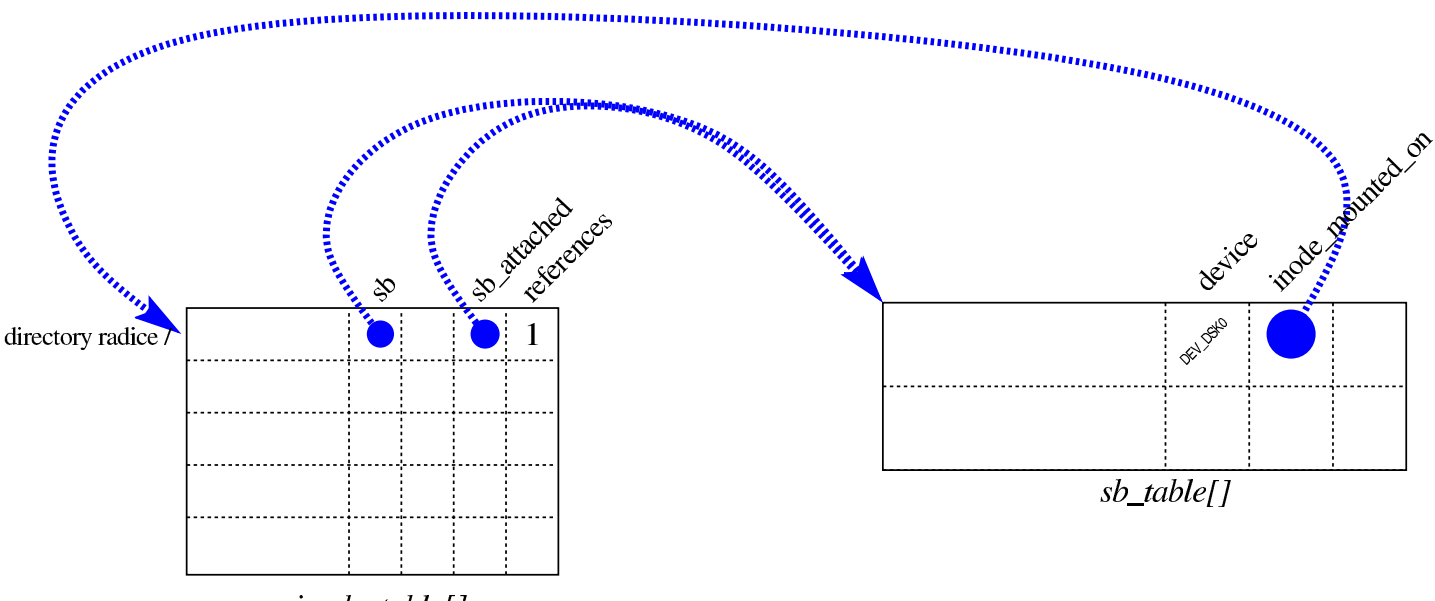

 $inode\_table[$ ]

Per innestare un altro file system, occorre prima disporre dell'inode di una directory (appropriata) nella tabella degli inode, quindi si può caricare il super blocco del nuovo file system, creando il collegam[ento tra](#page-382-1) directory e file system innestato.

<span id="page-382-1"></span>Figura 84.106. Innesto di un file system nella directory '/usr/'.

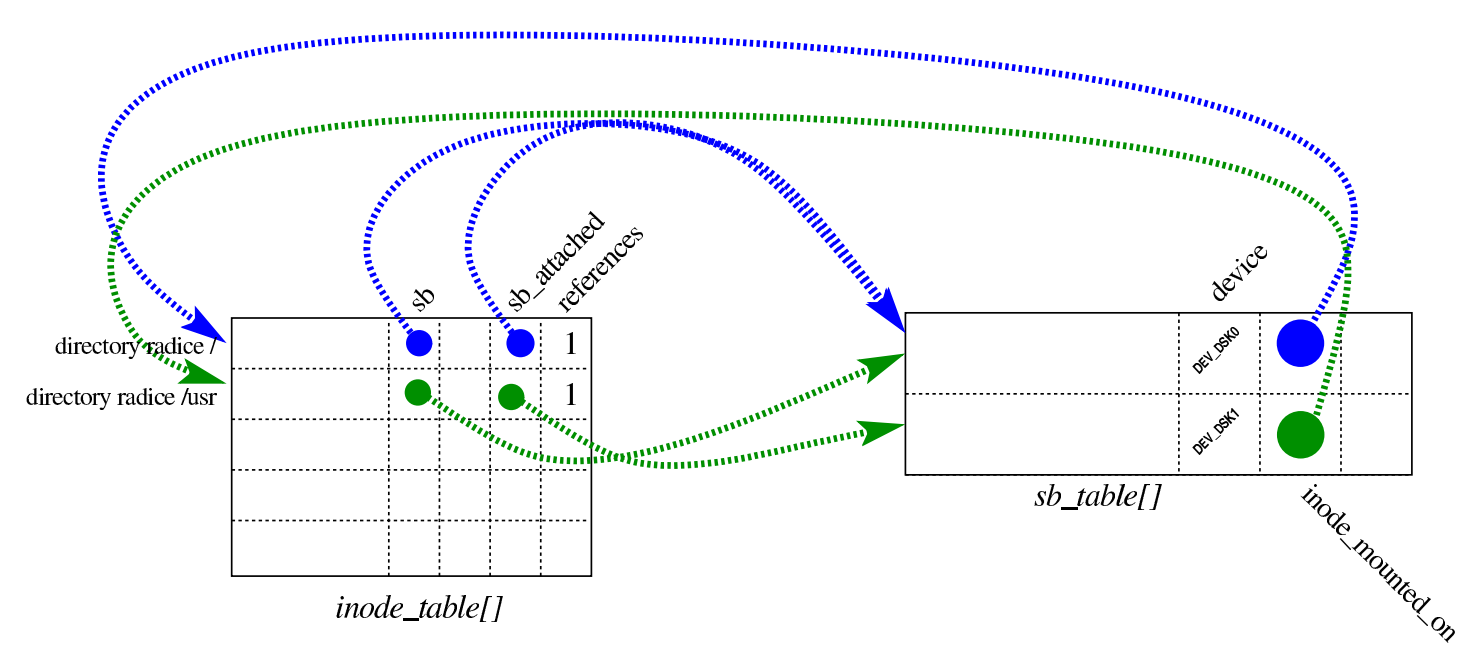

## 84.8.5 Condotti

«

I condotti sono gestiti da os32 nel modo tradizionale, sfruttando nell'inode la poca memoria che altrimenti servirebbe per i riferimenti ai blocchi di dati. In pratica, secondo la struttura del tipo '**inode\_t**', si usa *direct[]*, *indirect1* e *indirect2*. Ciò comporta complessivamente la disponibilità di soli 18 byte, cosa che comunque sarebbe insufficiente per lo standard attuale dei sistemi Unix.

Lo spazio di questi 18 byte viene trattato come una coda e scandito attraverso due indici: quello di scrittura e quello di lettura. Durante l'accesso all'inode che rappresenta un condotto si distinguono due stati, indiv[iduati d](#page-383-0)al bit *pipe\_dir*.

<span id="page-383-0"></span>Figura | 84.107. Esempio di utilizzo di un condotto, attraverso varie fasi di scrittura e lettura.

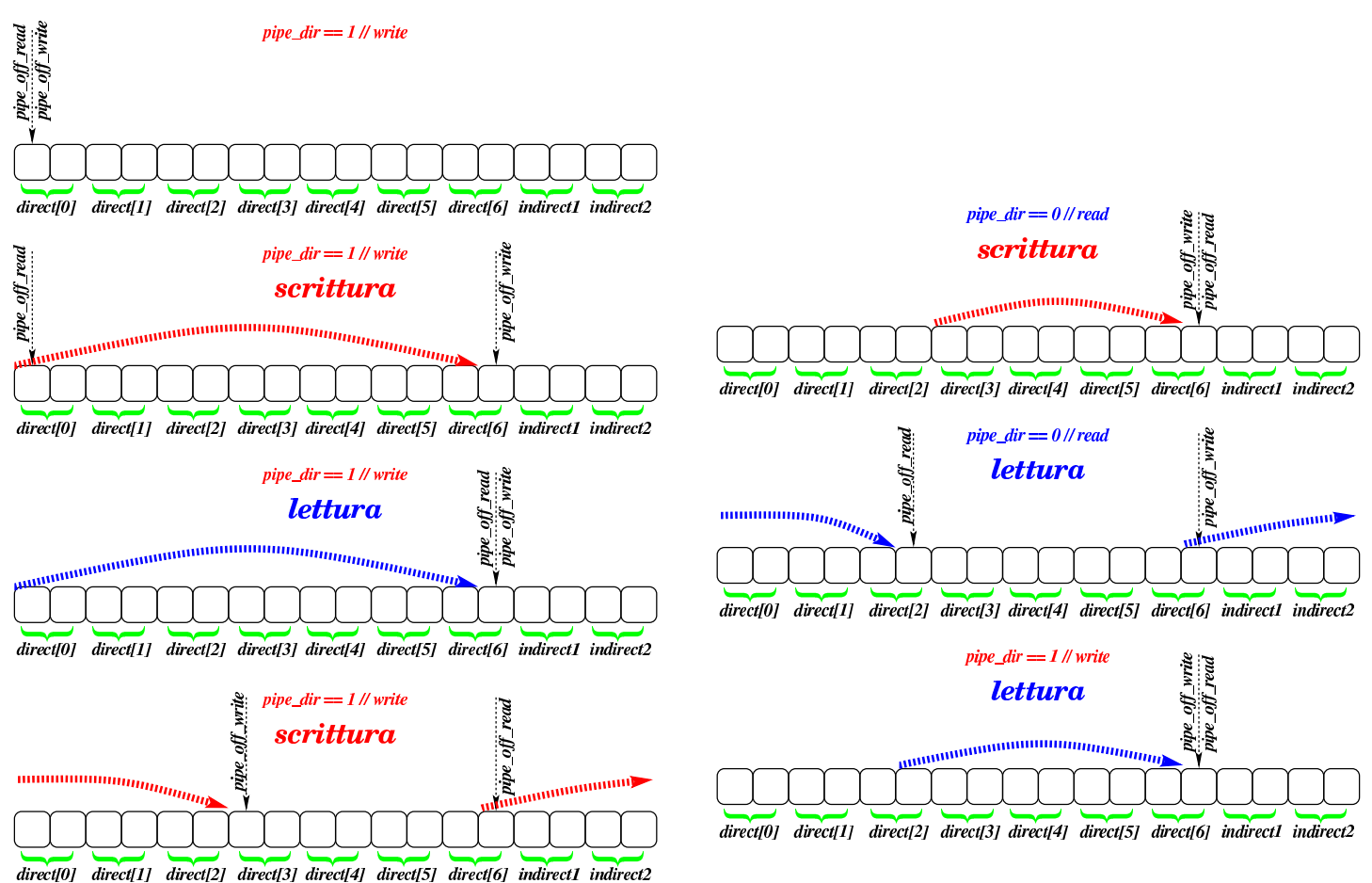

La figura mostra un esempio che dovrebbe chiarire il meccanismo di funzionamento del condotto.

- 1. Inizialmente gli indici di scrittura e lettura si trovano ad avere lo stesso valore (nella figura si trovano nella posizione zero, ma qualunque altra posizione sarebbe equivalente), mentre il bit *pipe\_dir* indica «scrittura». In questa situazione, si deve procedere con la scrittura, durante la quale l'indice di scrittura non può superare nuovamente quello di lettura.
- 2. Nel secondo disegno della figura si vede che è avvenuta una scrittura che ha occupato 13 byte, mentre l'indice di scrittura si trova sul quattordicesimo (quello successivo all'ultimo byte scritto).
- 3. A questo punto, si suppone che inizi la lettura del condotto: in tal caso, dato che il bit *pipe\_dir* indica ancora «scrittura», la lettura non può superare la posizione che ha raggiunto l'indice di scrittura. Pertanto si suppone che la lettura raccolga la stessa quantità di byte occupati precedentemente dalla scrittura. Quando l'indice di lettura incontra quello di scrittura, il bit *pipe\_dir* deve essere impostato a «scrittura», perché non c'è altro che si possa leggere. Tale bit era già impostato nel modo corretto e quindi non si notano variazioni.
- 4. Nel quarto disegno si vede l'inizio di una nuova fase di scrittura che raggiunge la fine dello spazio dei 18 byte previsti per riprendere dall'inizio. In questa fase di scrittura gli indici non si incontrano e nulla cambia nello stato di *pipe\_dir*.
- 5. Nel quinto disegno (all'inizio del lato destro), la scrittura riprende e raggiunge l'indice di lettura (che non può essere superato). Qui

lo stato rappresentato da *pipe\_dir* cambia, dal momento che non si può più procedere con la scrittura, adesso indica «lettura».

- 6. Nel sesto disegno si vede l'inizio di una lettura. Dopo di questa lettura, potrebbe esserci una fase di scrittura, ma senza poter superare l'indice di lettura. Comunque, questa scrittura non viene eseguita.
- 7. Nell'ultimo disegno si vede che la lettura continua, fino a raggiungere l'indice di scrittura, quando così il valore di *pipe\_dir* viene invertito nuovamente.

In pratica, quando gli indici di lettura e scrittura coincidono, per sapere se si può procedere con una scrittura o una lettura, occorre chiederlo a *pipe\_dir*; diversamente, con indici diversi, la scrittura o la lettura può procedere indifferentemente, ma solo fino al raggiungimento dell'altro indice. Poi, se è l'indice di lettura che ha appena raggiunto quello di scrittura, *pipe\_dir* deve essere impostato per richiedere la scrittura; al contrario, quando è l'indice di scrittura che raggiunge quello di lettura, *pipe\_dir* deve richiedere la lettura successiva.

84.8.6 File «kernel/fs/file\_...»

«

I file 'kernel/fs/file\_...' descrivono le funzioni per la gestione della tabella dei file, la quale si collega a sua volta a quella degli inode. In realtà, le funzioni di questo gruppo sono in numero molto limitato, perché l'intervento nella tabella dei file avviene prevalentemente per opera di funzioni che gestiscono i descrittori.

La tabella dei file è rappresentata dall'array *file\_table[]* e per individuare un certo elemento dell'array si usa preferibilmente la funzione *file\_reference()*. Gli elementi della tabella dei file sono di tipo '**file\_t**' (definito nel file 'kernel/fs.h'); una voce della tabella rappresenta un file aperto se il campo dei riferimenti (*references*) ha un valore [maggio](#page-386-0)re di zero.

<span id="page-386-0"></span>Figura | 84.108. Struttura del tipo '**file\_t**', corrispondente agli elementi dell'array *file\_table[]*.

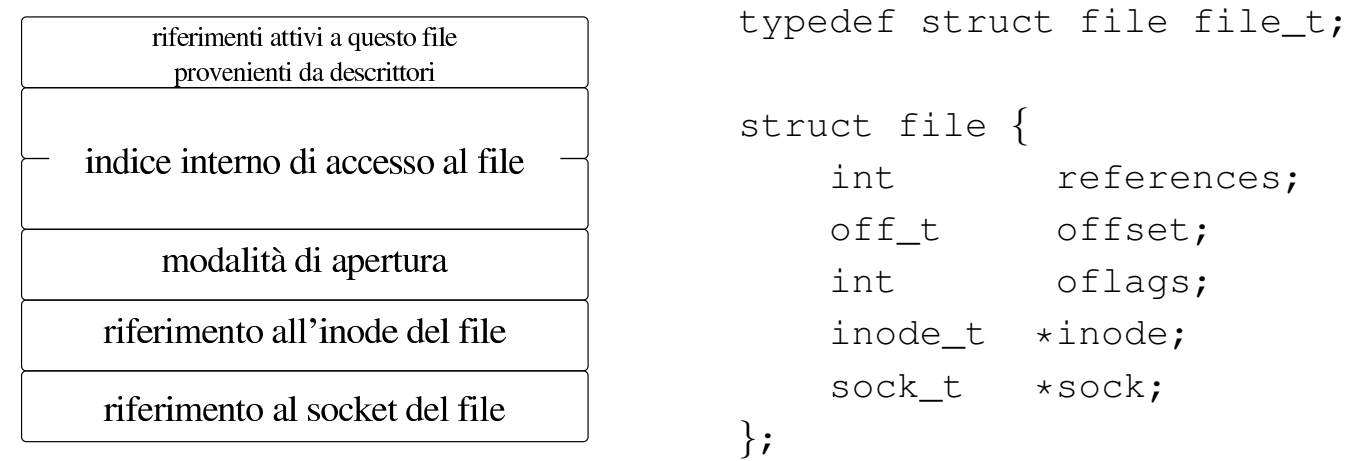

Nel membro *oflags* si annotano esclusivamente opzioni relative alla modalità di apertura del file: lettura, scrittura o entrambe; pertanto si possono usare le macro-variabili *O\_RDONLY*, *O\_WRONLY* e *O\_RDWR*, come dichiarato nel file di intestazione 'lib/fcntl. h'. Il membro *offset* rappresenta l'indice interno di accesso al file, per l'operazione successiva di lettura o scrittura al suo interno. Il membro *references* è un contatore dei riferimenti a questa tabella, da parte di descrittori di file.

La tabella dei file si collega a quella degli inode, attraverso il membro *inode*, oppure a quella dei socket, attraverso il membro *sock*. Più voci della tabella dei file possono riferirsi allo stesso inode (o allo stesso socket), perché hanno modalità di accesso differenti, oppure soltanto per poter distinguere l'indice interno di lettura e scrittura. Va osservato che le voci della tabella di inode potrebbero essere usate direttamente e non avere elementi corrispondenti nella tabella dei file.

Figura 84.109. Collegamento tra la tabella dei file e quella degli

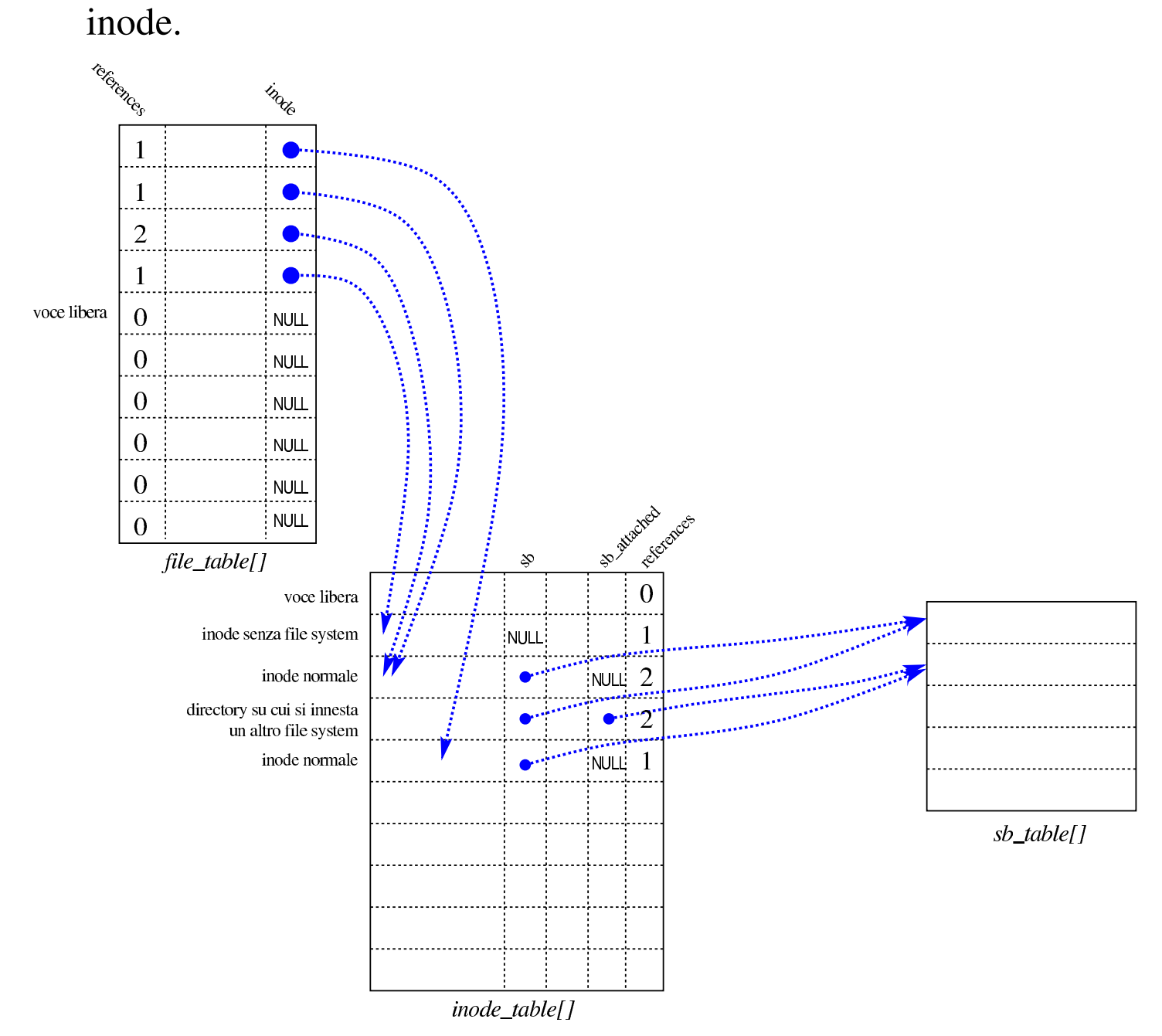

<span id="page-388-0"></span>Tabella 84.110. Funzioni fatte esclusivamente per la gestione della tabella dei file *file\_table[]*.

| Funzione                            | Descrizione                        |
|-------------------------------------|------------------------------------|
|                                     | Restituisce il puntatore al-       |
|                                     | l'elemento <i>fno</i> -esimo del-  |
| file_t                              | la tabella dei file. Se <i>fno</i> |
| $*file_reference (int fno)$ ;       | è un valore negativo, viene        |
|                                     | restituito il puntatore a una      |
|                                     | voce libera della tabella.         |
| file_t                              | Crea una voce per l'acces-         |
|                                     | so a un file di dispositivo        |
| *file_stdio_dev_make (dev_t device, | standard di input-output,          |
| mode_t <i>mode</i> ,                | restituendo il puntatore al-       |
| int <i>oflags</i> );                | la voce stessa.                    |

## 84.8.7 Descrittori di file

Le tabelle di super blocchi, inode e file, riguardano il sistema nel complesso. Tuttavia, l'accesso normale ai file avviene attraverso il concetto di «descrittore», il quale è un file aperto da un certo processo elaborativo. Nel file 'kernel/fs.h' si trova la dichiarazione e descrizione del tipo derivato '**fd\_t**', usato per costruire una tabella di descrittori, ma tale tabella non fa parte della gestione del file system, bensì è incorporata nella tabella dei processi elaborativi. Pertanto, ogni processo ha una propria tabella di descrittori di file.

«

Figura | 84.111. Struttura del tipo '**fd\_t**', con cui si costituiscono gli elementi delle tabelle dei descrittori di file, una per ogni processo.

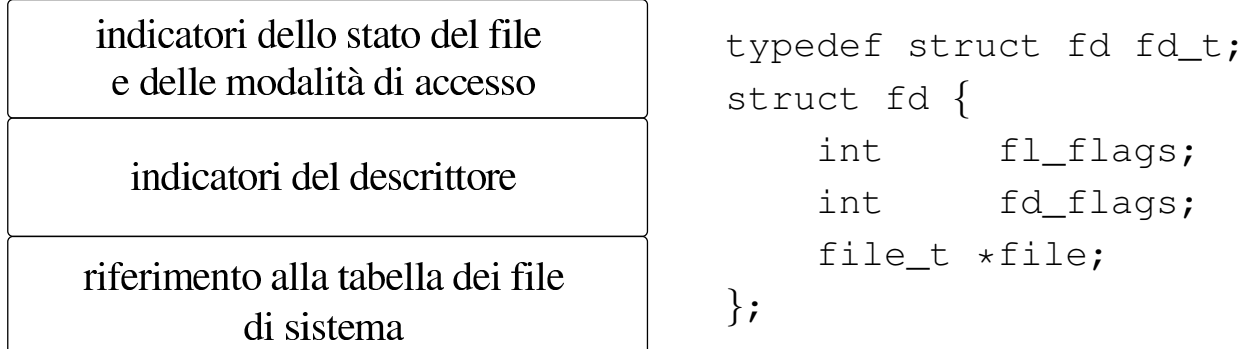

Il membro *fl\_flags* consente di annotare indicatori del tipo '**O\_RDONLY**', '**O\_WRONLY**', '**O\_RDWR**', '**O\_CREAT**', '**O\_EXCL**', '**O\_NOCTTY**', '**O\_TRUNC**' e '**O\_APPEND**', come dichiarato nella libreria standard, nel file di intestazione 'lib/fcntl.h'. Tali indicatori si combinano assieme con l'operatore binario OR. Altri tipi di opzione che sarebbero previsti nel file 'lib/fcntl.h', sono privi di effetto nella gestione del file system di os16.

Il membro *fd\_flags* serve a contenere, eventualmente, l'opzione '**FD\_CLOEXEC**', definita nel file 'lib/fcntl.h'. Non sono previste altre opzioni di questo tipo.

<span id="page-390-0"></span>Figura 84.112. Collegamento tra le tabelle dei descrittori e la tabella complessiva dei file. La tabella *proc\_table[x].fd[]* rappresenta i descrittori di file del processo elaborativo *x*.

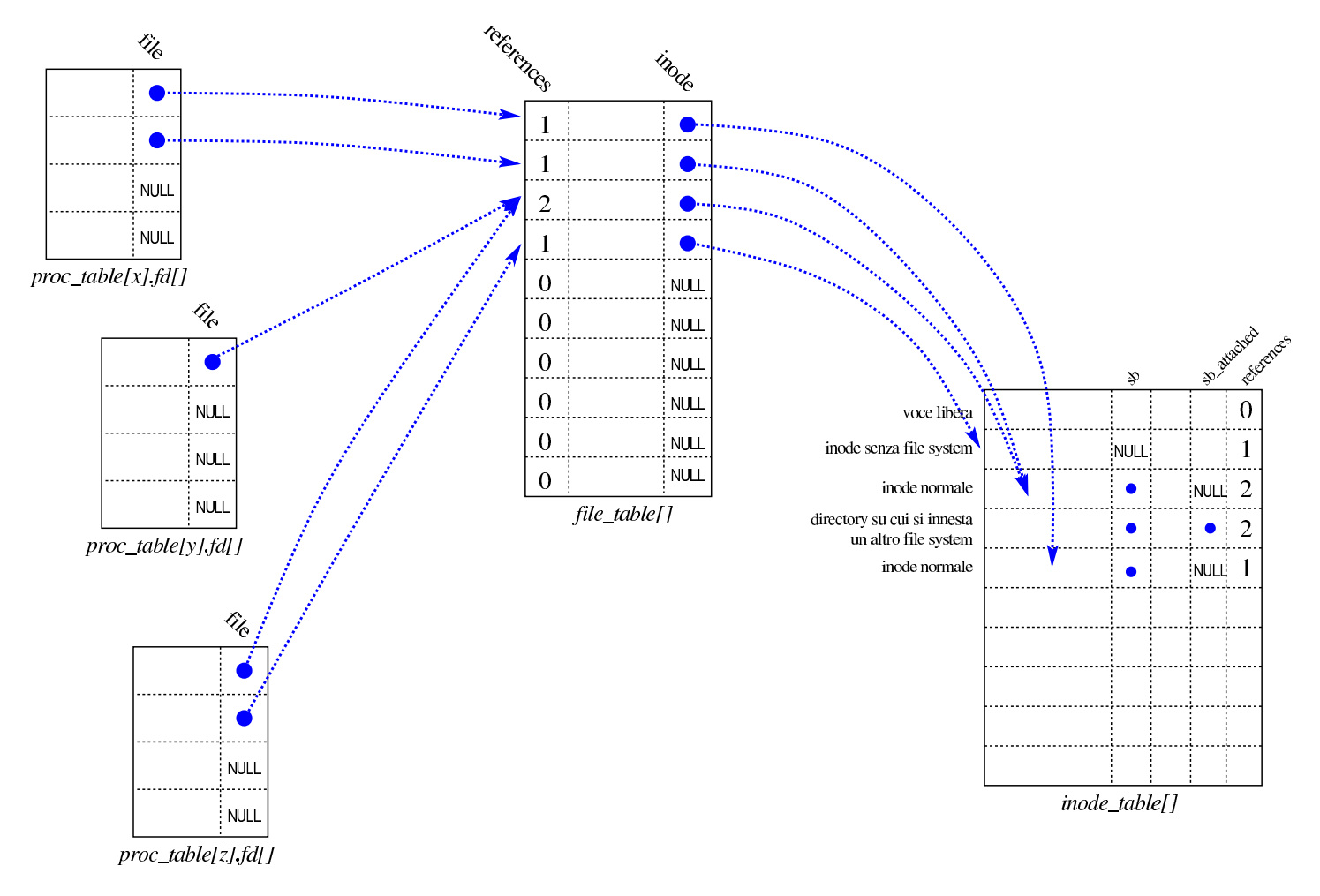

84.8.8 File «kernel/fs/path\_...»

I file 'kernel/fs/path\_...' descrivono le funzioni che fanno riferimento a file o directory attraverso una stringa che ne descrive il percorso.

«

Tabella 84.113. Funzioni per la gestione dei file, a cui si fa riferimento attraverso un percorso, senza indicazioni sul processo elaborativo.

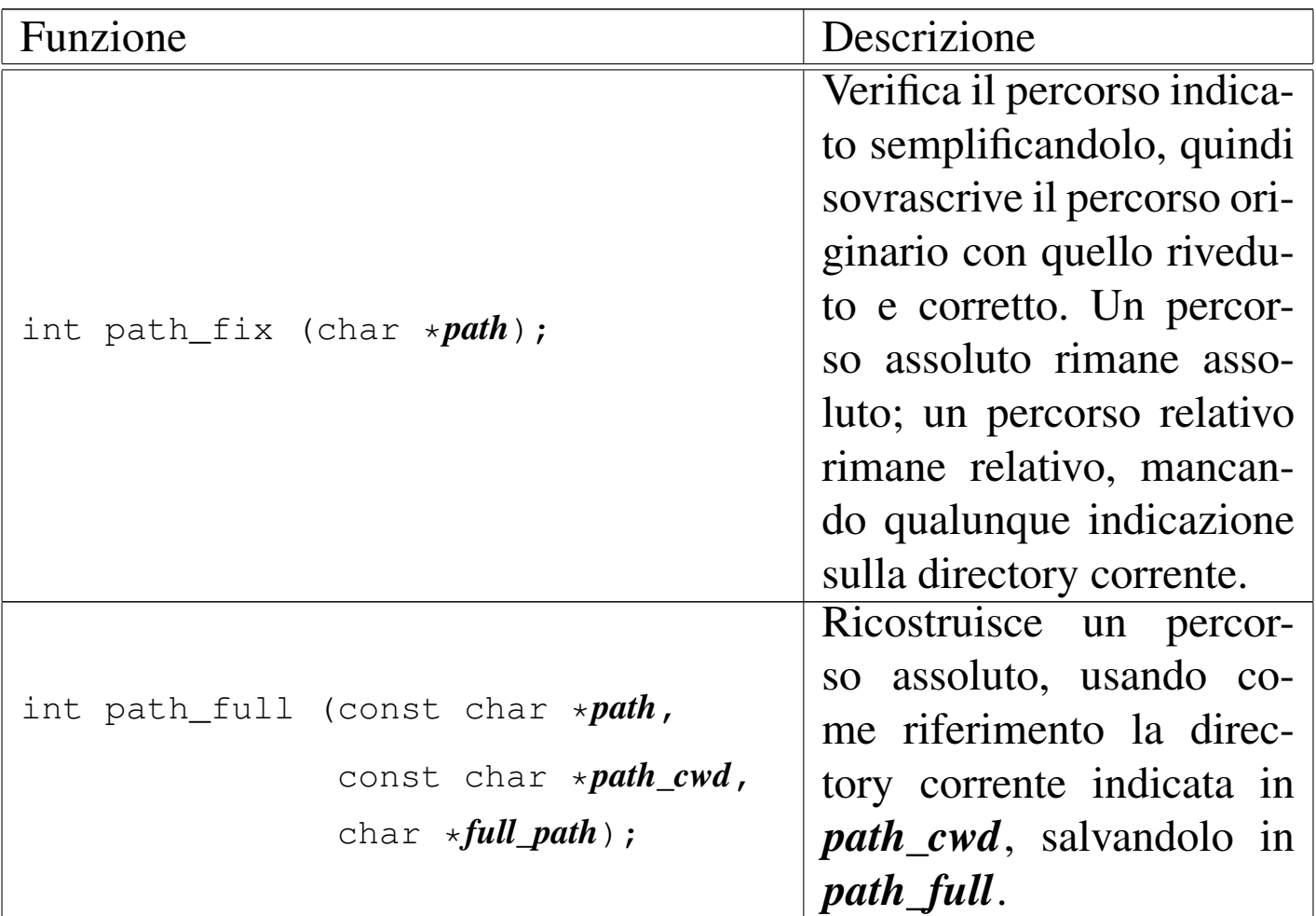

<span id="page-392-0"></span>Tabella 84.114. Funzioni per la gestione dei file, a cui si fa riferimento attraverso un percorso, tenendo conto del processo elaborativo per conto del quale si svolge l'operazione. Del processo elaborativo si considera soprattutto l'identità efficace, per conoscerne i privilegi e determinare se è data effettivamente la facoltà di eseguire l'azione richiesta.

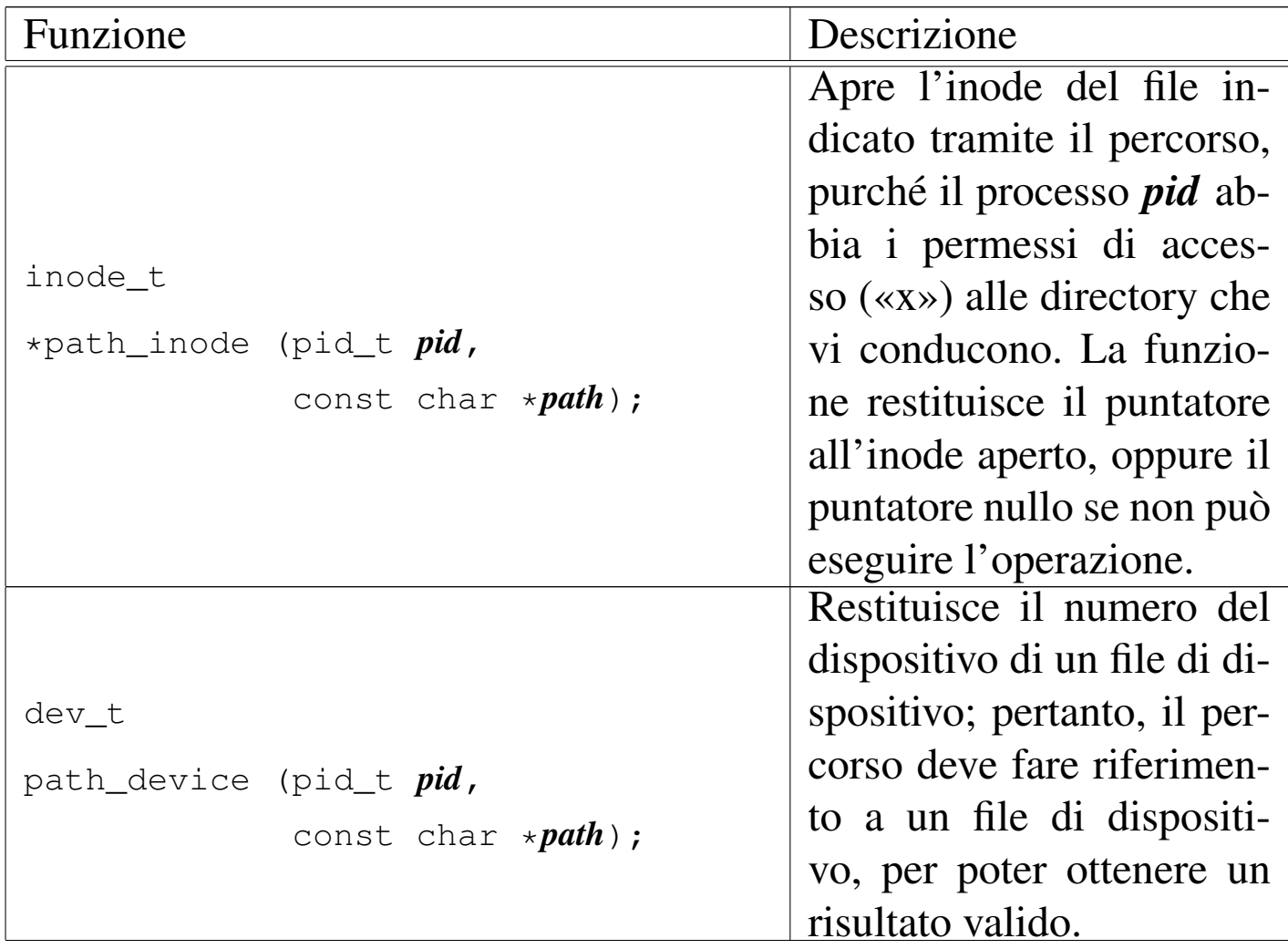

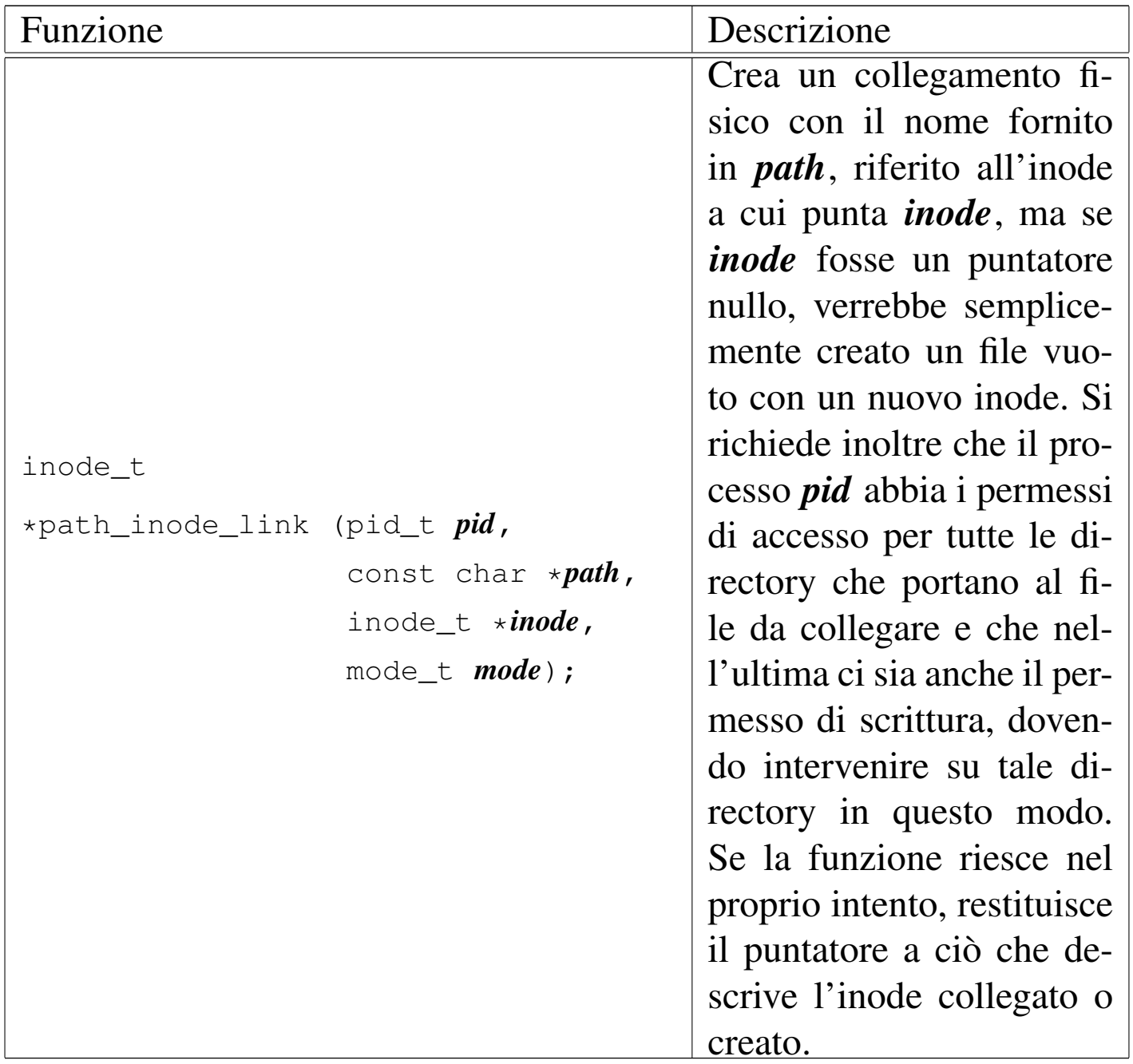

Delle funzioni che, per affinità, farebbero parte di questo gruppo, si trovano nella directory 'kernel/lib\_s/', in quanto servono per attuare delle chiamate di sistema.

<span id="page-394-0"></span>Tabella 84.115. Funzioni per la gestione dei file, a cui si fa riferimento attraverso un percorso, tenendo conto del processo elaborativo per conto del quale si svolge l'operazione, contenute nella directory 'kernel/lib\_s/'.

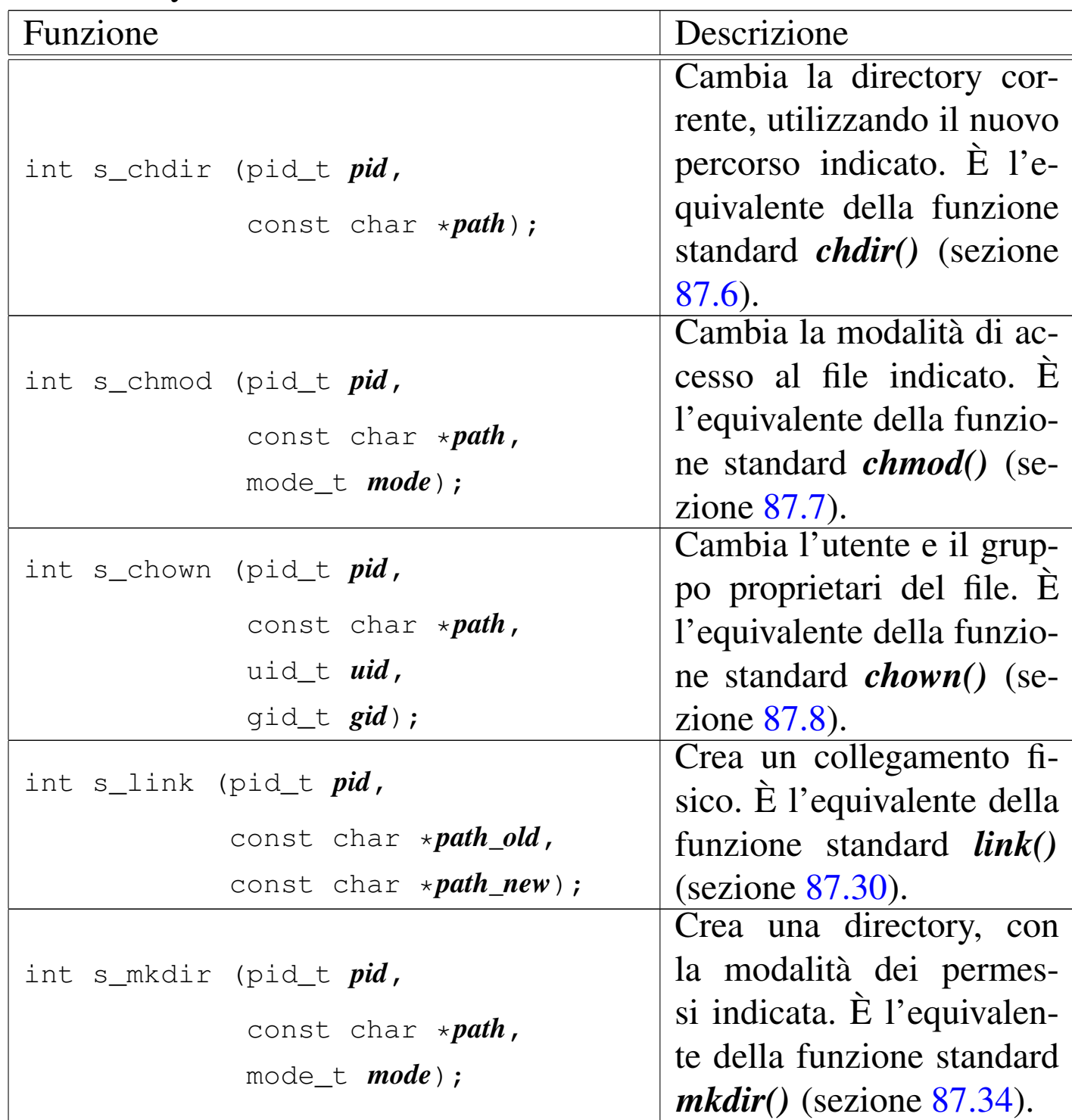

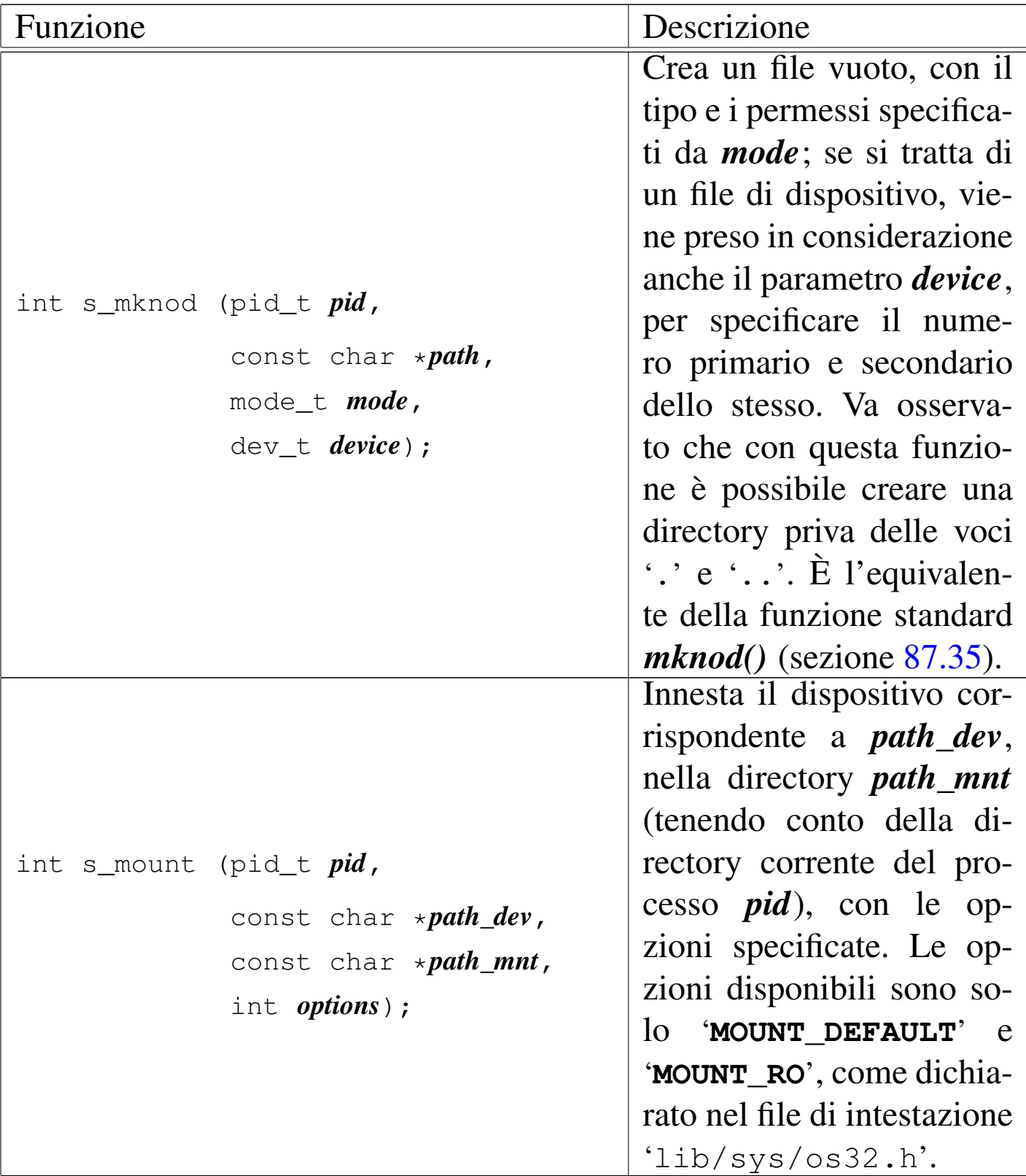
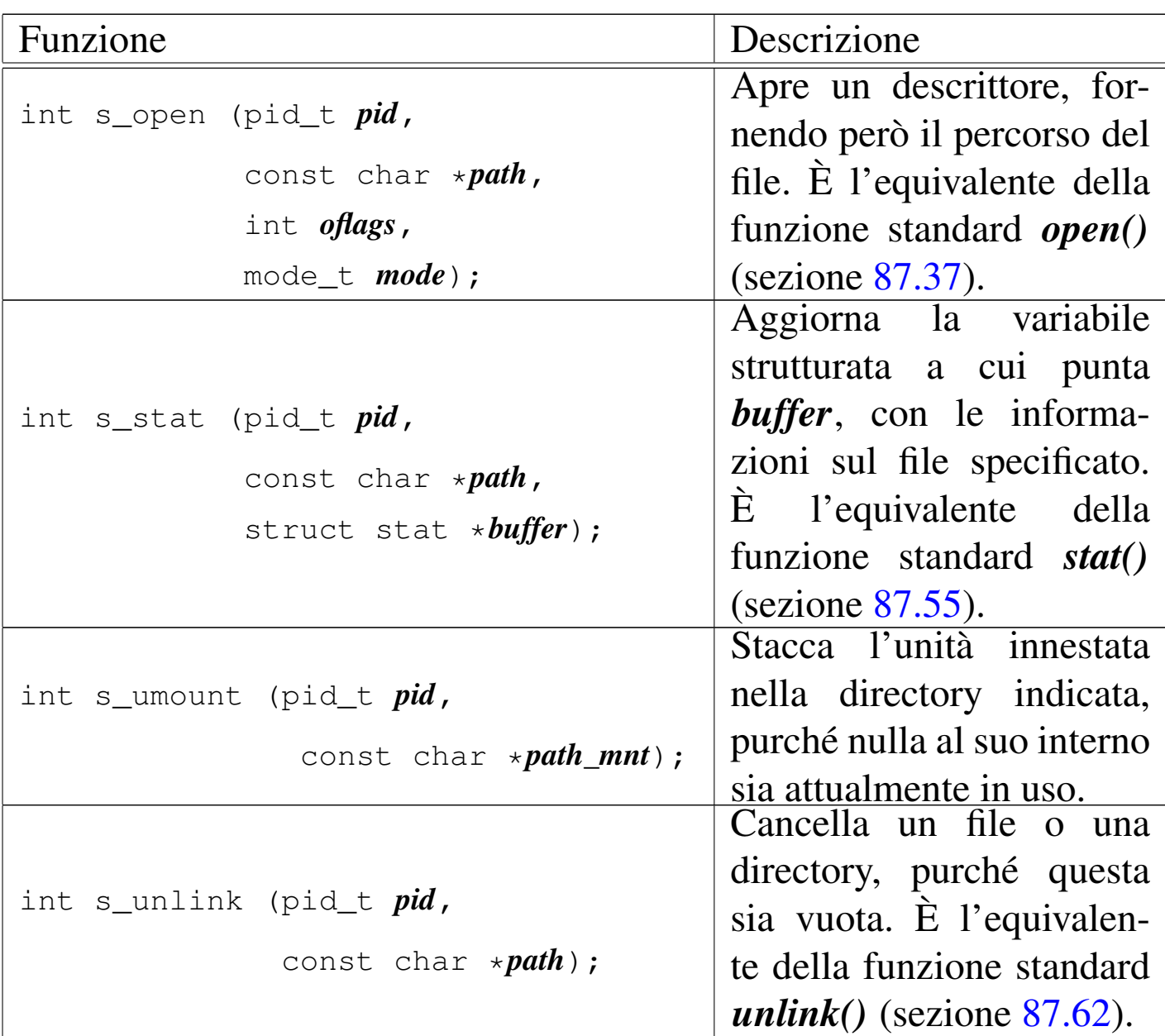

84.8.9 File «kernel/fs/fd\_...»

I file 'kernel/fs/fd\_...' descrivono le funzioni che fanno riferimento a file o directory attraverso il numero di descrittore, riferito a sua volta a un certo processo elaborativo. Pertanto, il numero del processo e il numero del descrittore sono i primi due parametri obbligatori di tutte queste funzioni.

Tabella 84.116. Funzioni per la gestione dei file, a cui si fa riferimento attraverso il descrittore, relativamente a un certo processo elaborativo, le quali non rappresentano direttamente la realizzazione di una chiamata di sistema.

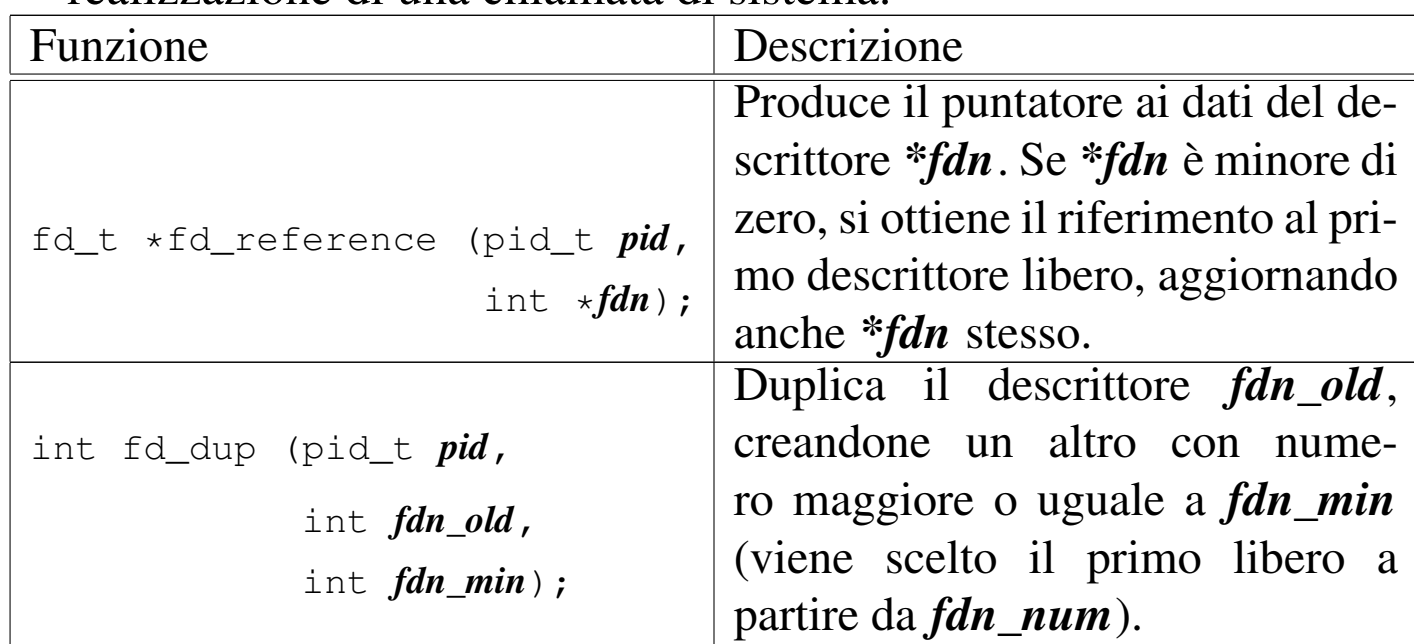

<span id="page-397-0"></span>Delle funzioni che, per affinità, farebbero parte di questo gruppo, si trovano nella directory 'kernel/lib\_s/', in quanto servono per attuare del[le chiam](#page-397-0)ate di sistema.

Tabella | 84.117. Funzioni per la gestione dei file, a cui si fa riferimento attraverso il descrittore, tenendo conto del processo elaborativo per conto del quale si svolge l'operazione, contenute nella directory 'kernel/lib\_s/'.

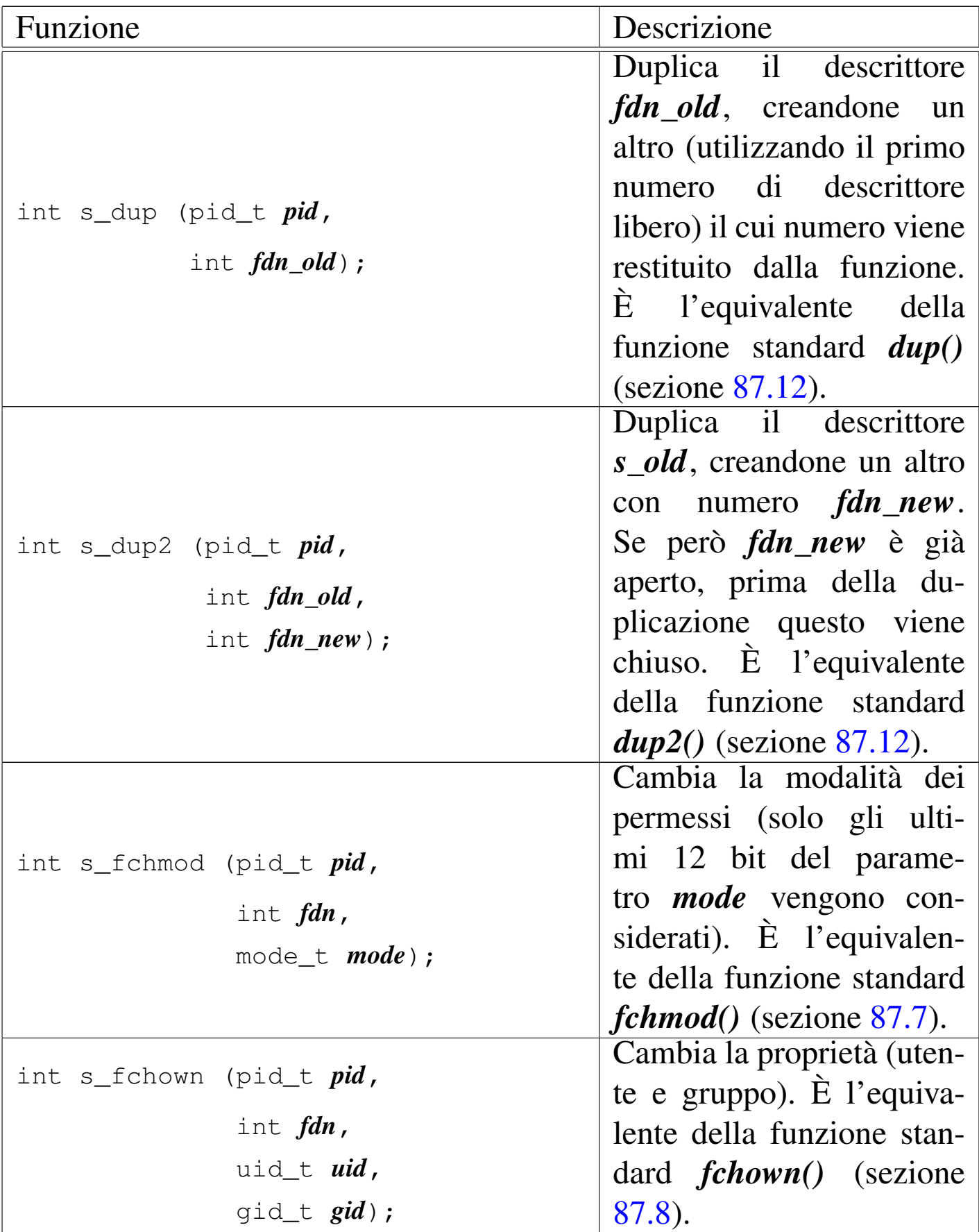

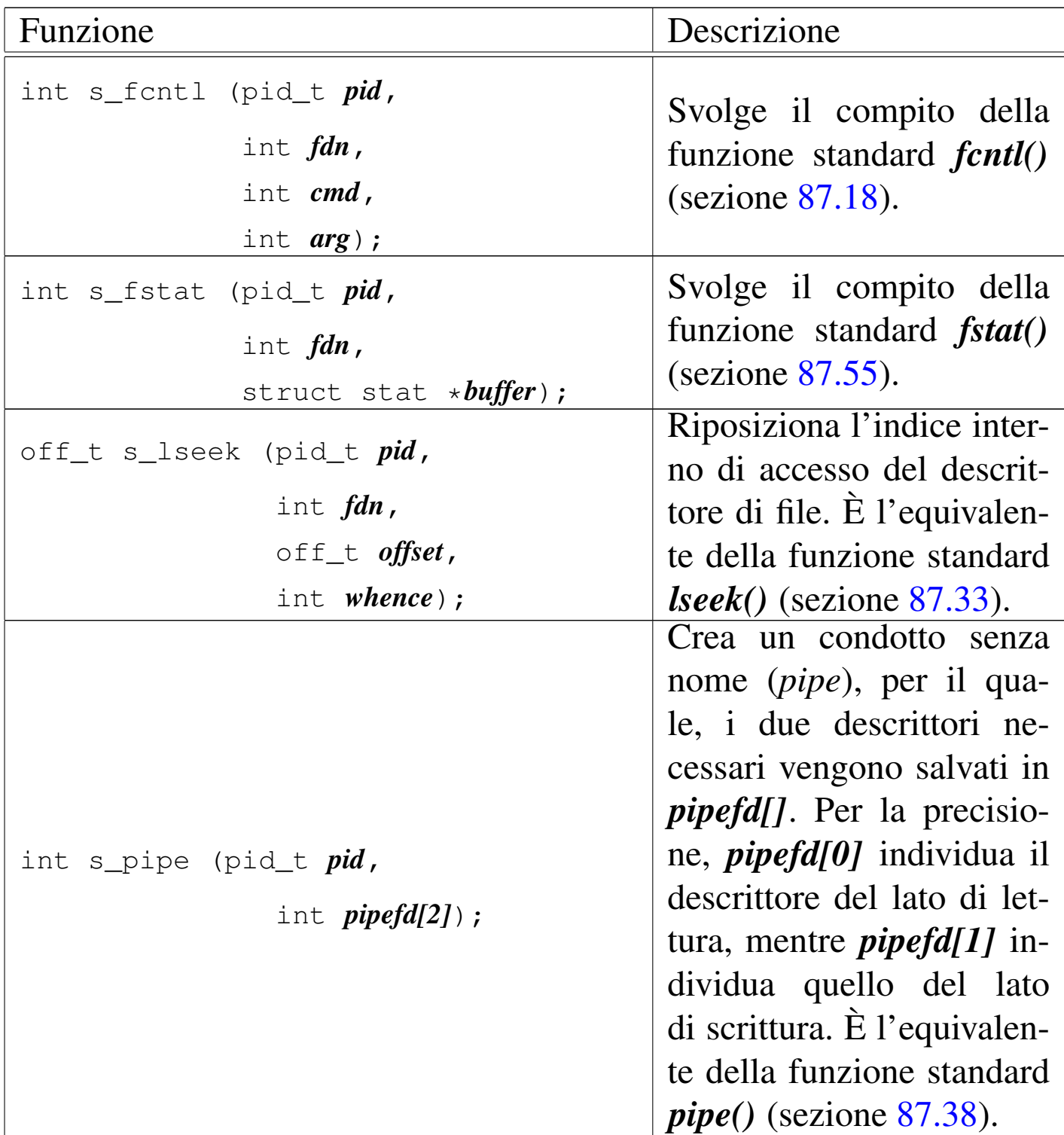

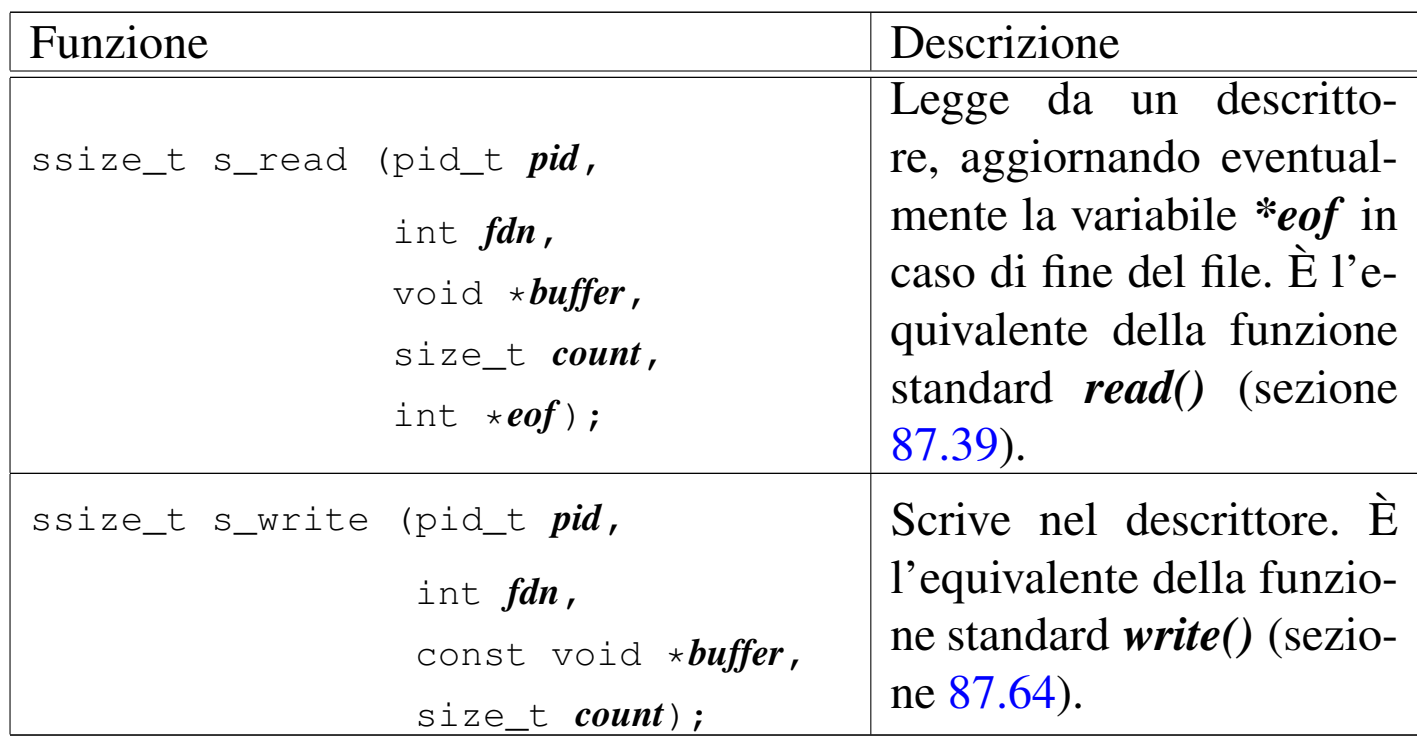

# 84.9 Gestione delle interfacce di rete

Il sistema os32 può gestire soltanto interfacce di rete Ethernet e l'interfaccia virtuale locale, nota con il nome *loopback*. Le interfacce di rete hanno tutte nomi del tipo '**net***n*', dove *n* è un numero intero, a partire da zero, e di norma l'interfaccia virtuale locale coincide con il nome '**net0**'.

84.9.1 Gestione dei dispositivi NE2K

Il kernel di os32 è in grado di gestire soltanto le interfacce di rete Ethernet NE2000, collocate nel bus PCI: NE2K. Ciò consente di conoscere la porta di I/O necessaria per accedervi, in modo automatico. Le funzioni per la gestione di queste interfacce sono contenute nei file della directory 'kernel/driver/nic/ne2k/' e fanno capo al file di intestazione 'kernel/driver/nic/ne2k.h' (listato 94.4.19 e successivi).

«

Le interfacce di rete NE2000 dispongono di una piccola memoria tampone interna per la ricezione; tuttavia, appena viene individuato un pacchetto ricevuto, os32 lo trasferisce immediatamente in una propria memoria tampone, contenuta nella tabella delle interfacce, descritta nella sezione successiva.

Per una maggiore semplicità progettuale, la trasmissione di un pacchetto avviene mettendo tutto il sistema in attesa, fino a che l'interfaccia dà un responso, positivo o negativo che sia. Tuttavia, ciò comporta anche il rischio di bloccare definitivamente il sistema, nel caso si do[vessero](#page-401-0) manifestare dei problemi all'interfaccia.

<span id="page-401-0"></span>Tabella 84.118. Funzioni per la gestione dell'interfaccia di rete NE2000.

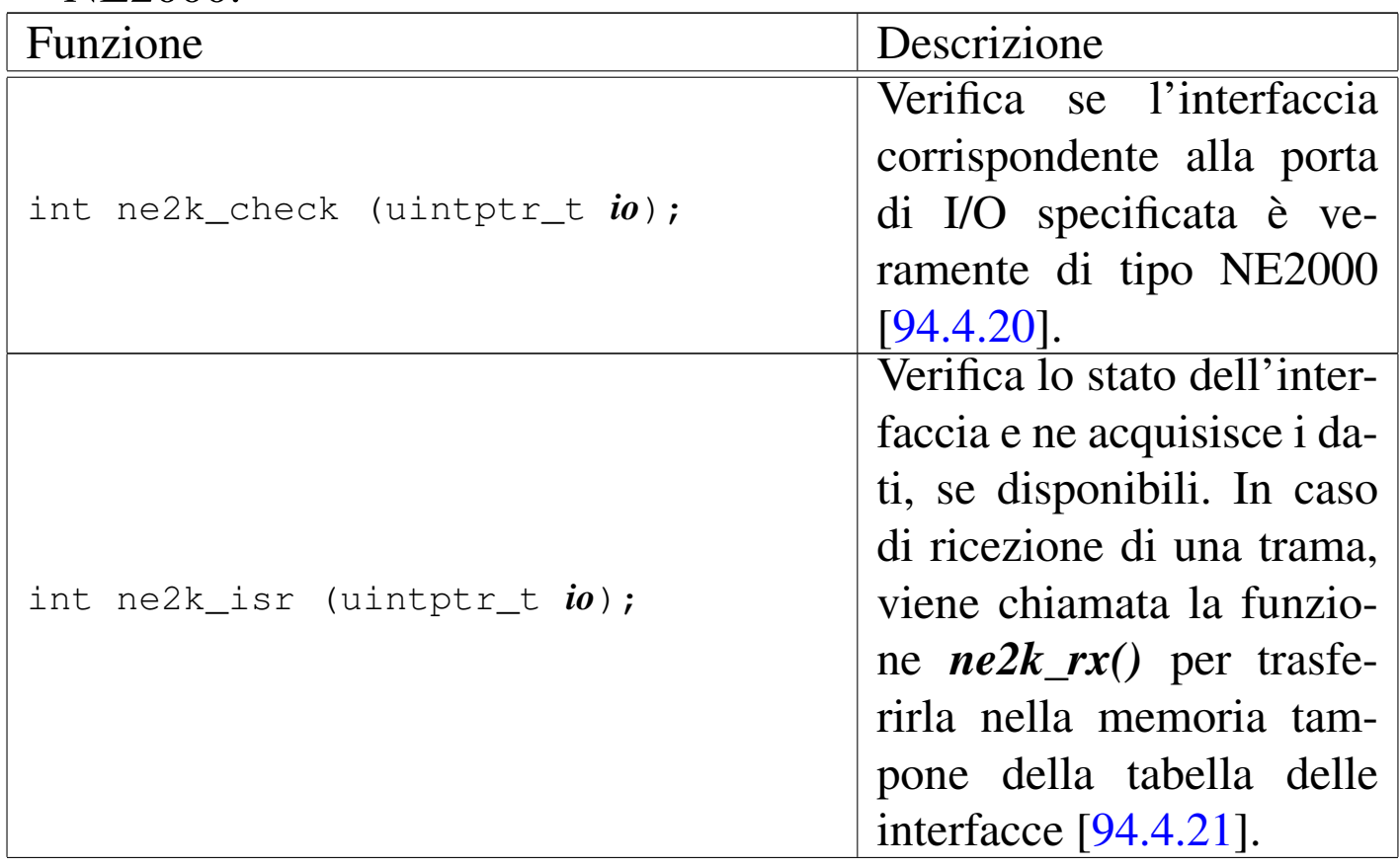

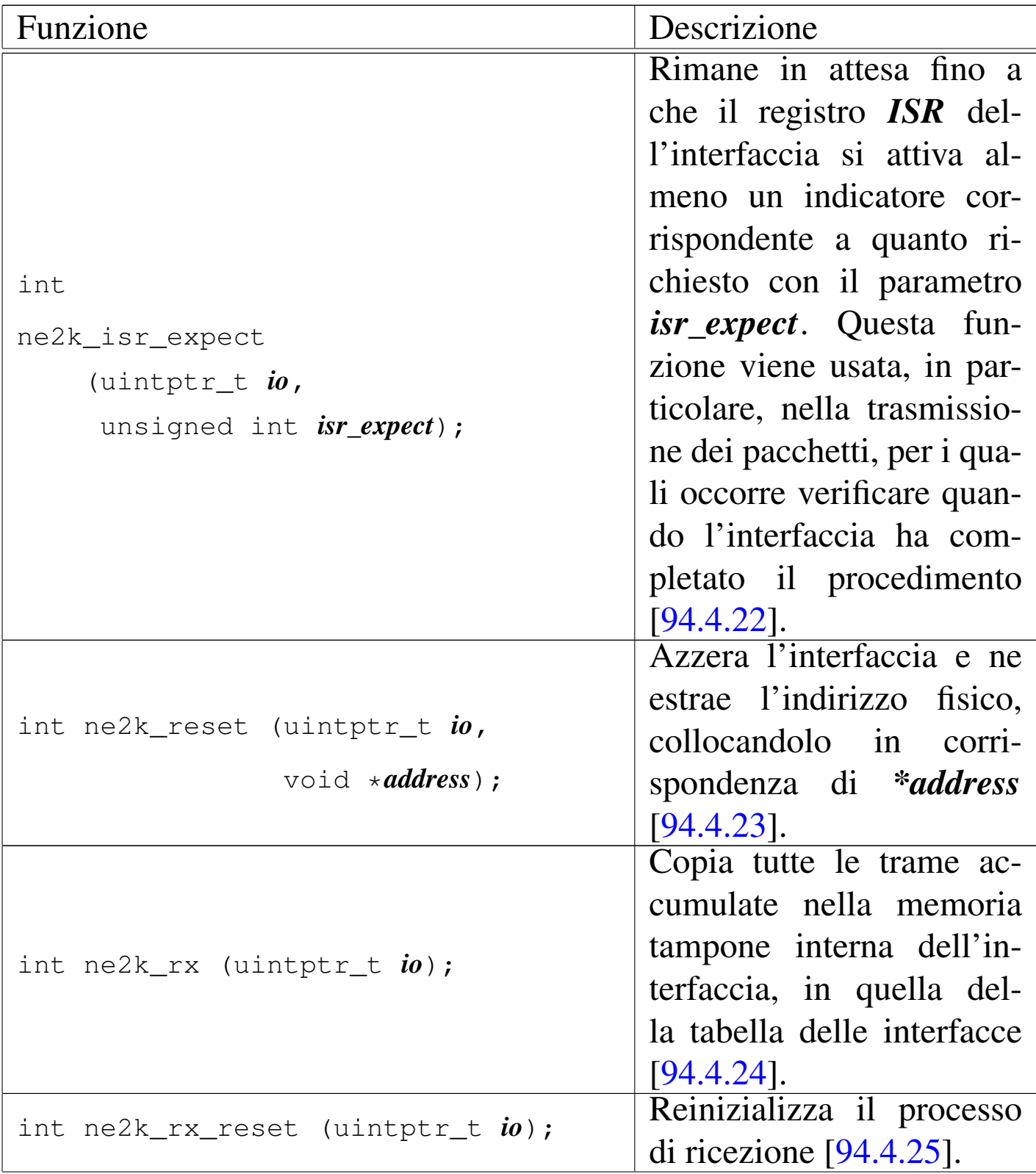

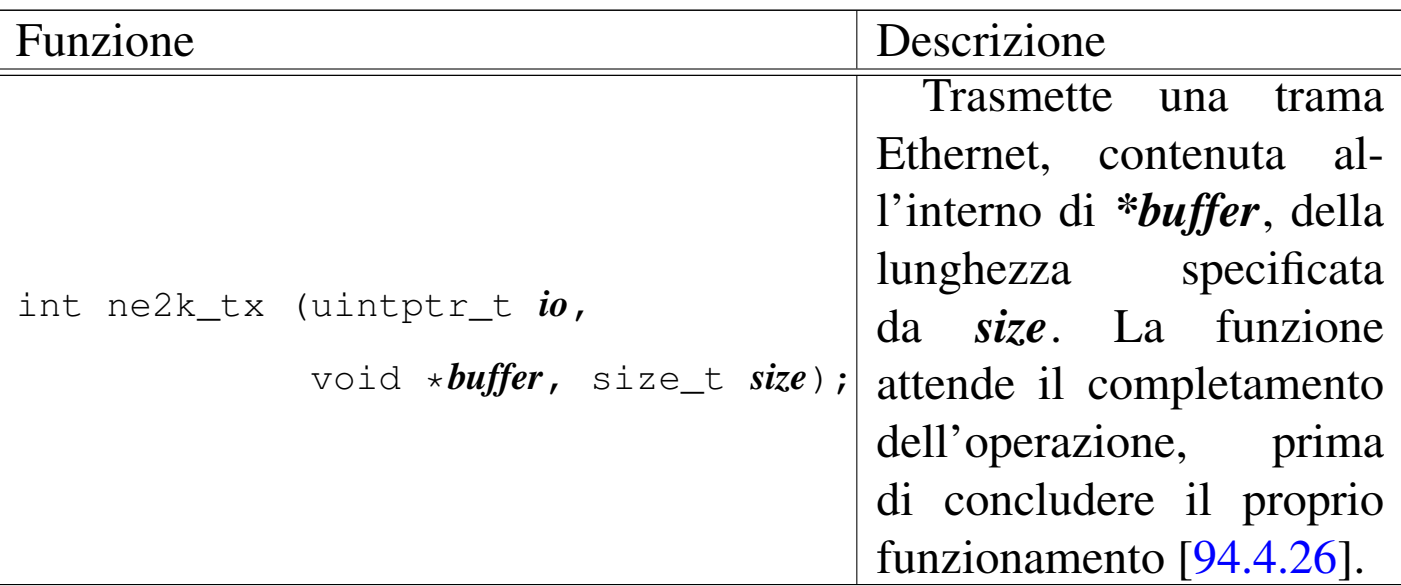

84.9.2 Tabella delle interfacce e funzioni accessorie

«

Nei file 'kernel/net/net\_public.c' [94.12.31] e 'kernel/ net.h' [94.12] viene dichiarata la tabella delle interfacce, corrispondente all'array *net\_table[]*, con lo scopo di contenere la memoria tampone delle trame ricevute da ogni interfaccia. La struttura della tabella è definita dal tipo '**net\_t**' e appare semplificata nella figura successiva.

<span id="page-404-0"></span>Figura 84.119. Struttura semplificata della tabella delle interfacce.

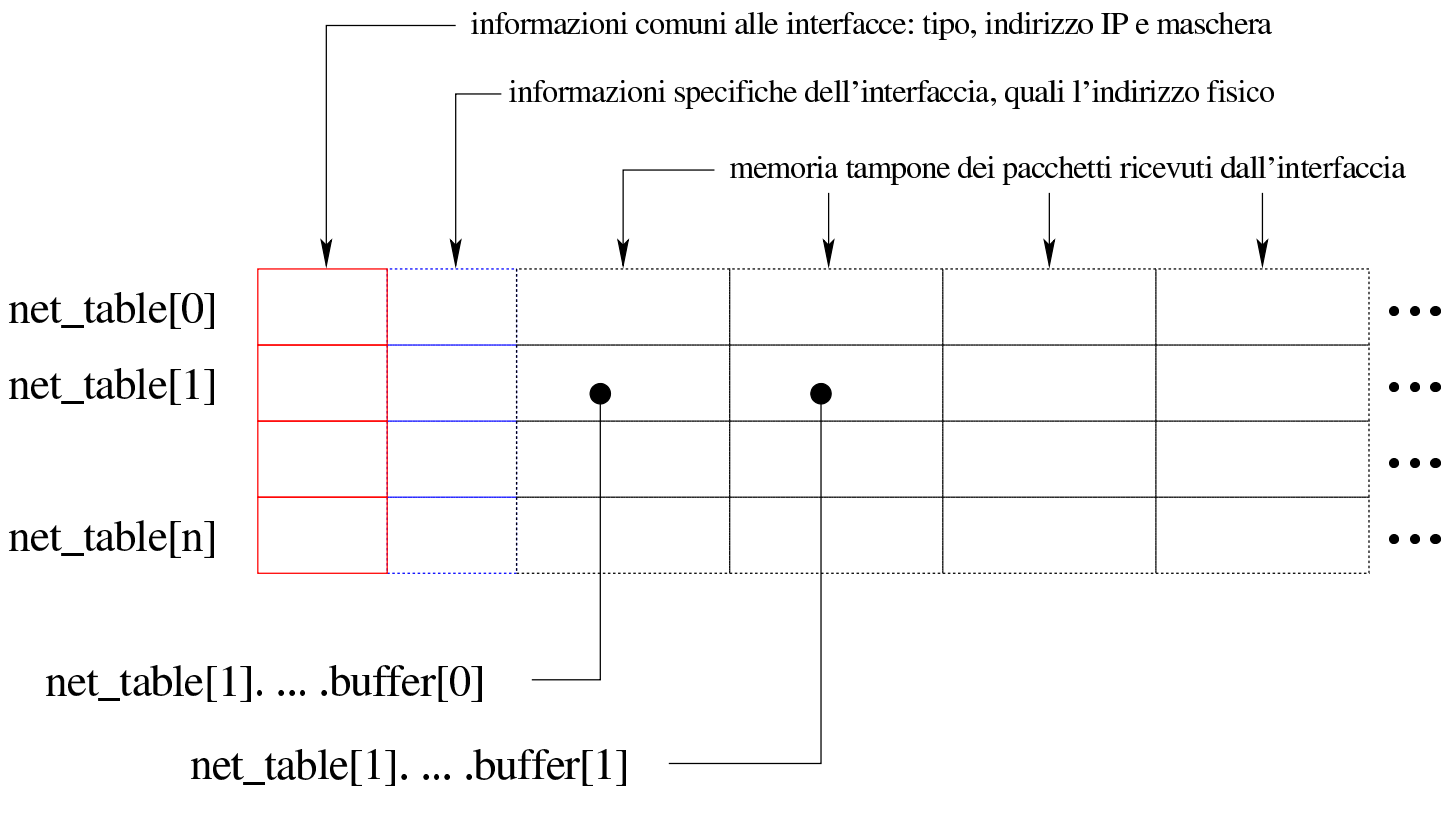

Listato 84.120. Struttura di ogni elemento della tabella delle interfacce; i dettagli dei membri *buffer* non sono evidenziati, ma contengono sempre, a loro volta, i membri *clock* e *size*

```
|typedef struct {
  clock_t clock;
  size_t size;
| ...
|} net_buffer_eth_t|net_buffer_lo_t;
|
|typedef struct {
  unsigned int type;
  | h_addr_t ip; // IPv4 address in host byte order.
  | uint8_t m; // Short netmask.
  | union {
| //
```

```
| // Ethernet type data:
  | //
  | struct {
   uint8_t mac[6];
   uintptr_t base_io;
   unsigned char irq;
   net_buffer_eth_t buffer[NET_MAX_BUFFERS];
  | } ethernet;
  | //
  | // Loopback type data:
  | //
  | struct {
   net_buffer_lo_t buffer[NET_MAX_BUFFERS];
  | } loopback;
\};
net_t;
```
Ogni pacchetto accumulato nella memoria tampone della tabella delle interfacce, oltre al contenuto del pacchetto, include l'orario in cui questo è stato ricevuto (in unità '**clock\_t**') e la sua dimensione effettiva.

La scansione della tabella richiede generalmente due indici: il numero che individua l'interfaccia e il numero che rappresenta la trama memorizzata (PDU di livello 2 nel caso di interfaccia Ethernet, oppure di livello 3 nel caso di interfaccia virtuale locale), assieme a delle informazioni accessorie. Per esempio, '**net\_table[0].loopback.buffer[***f* **].clock**' individua l'orario di ricevimento di un pacchetto con indice *f* dell'interfaccia locale '**net0**' (*loopback*), mentre '**net\_table[1].ethernet.buffer[***f* **].size**' individua la dimensione del pacchetto *f* dell'interfaccia Ethernet '**net1**'.

I pacchetti, a livello della rete fisica, vengono depositati nella memoria tampone della tabella, in corrispondenza dell'interfaccia da cui provengono; da qui, poi, attraverso la funzione *net\_rx()*, i pacchetti vengono passati ai gestori appropriati, cancellandoli dalla tabella originaria.

Tabella 84.121. Funzioni per la gestione della tabella delle interfacce, contenute nella directory 'kernel/net/', e altre accessorie relative alla gestione Ethernet.

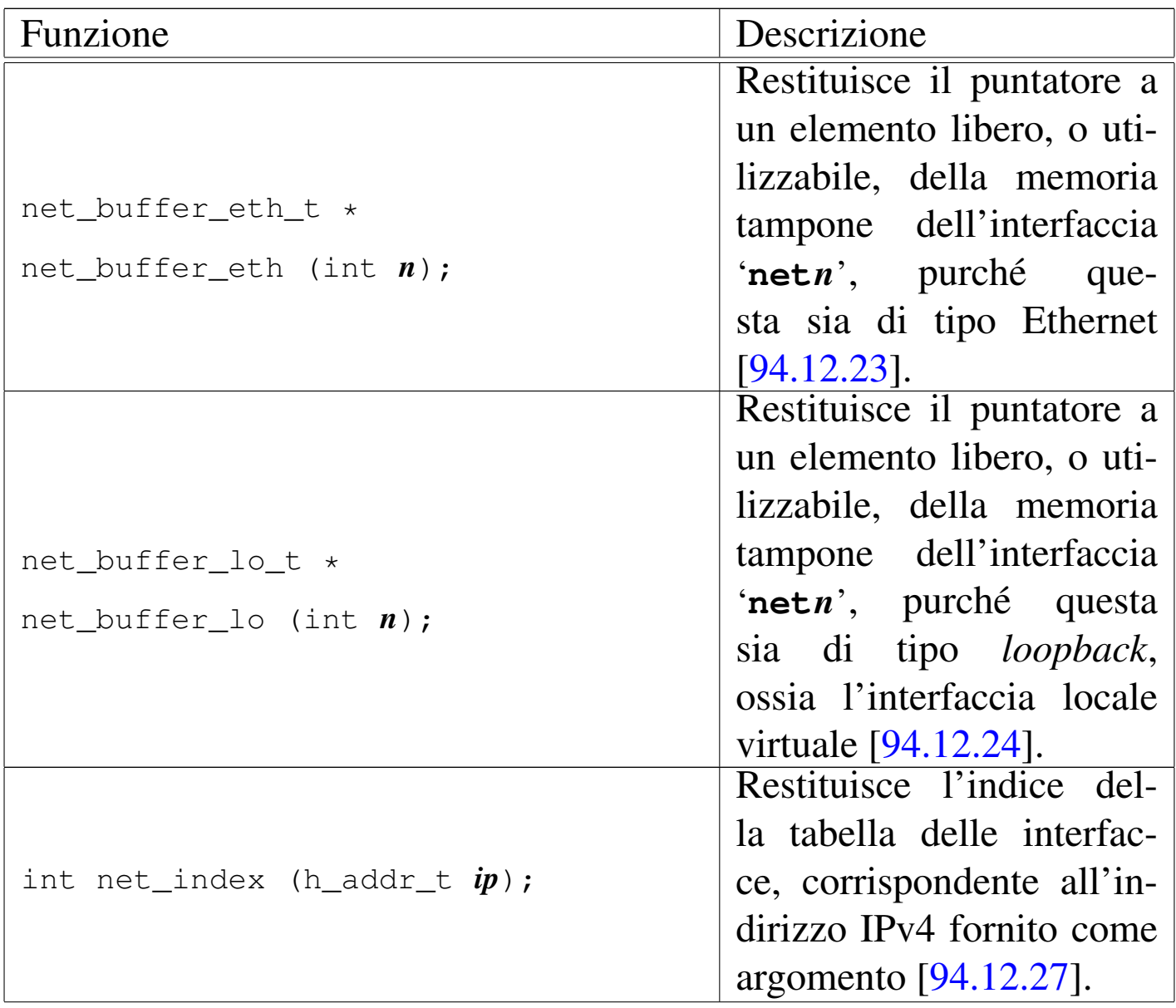

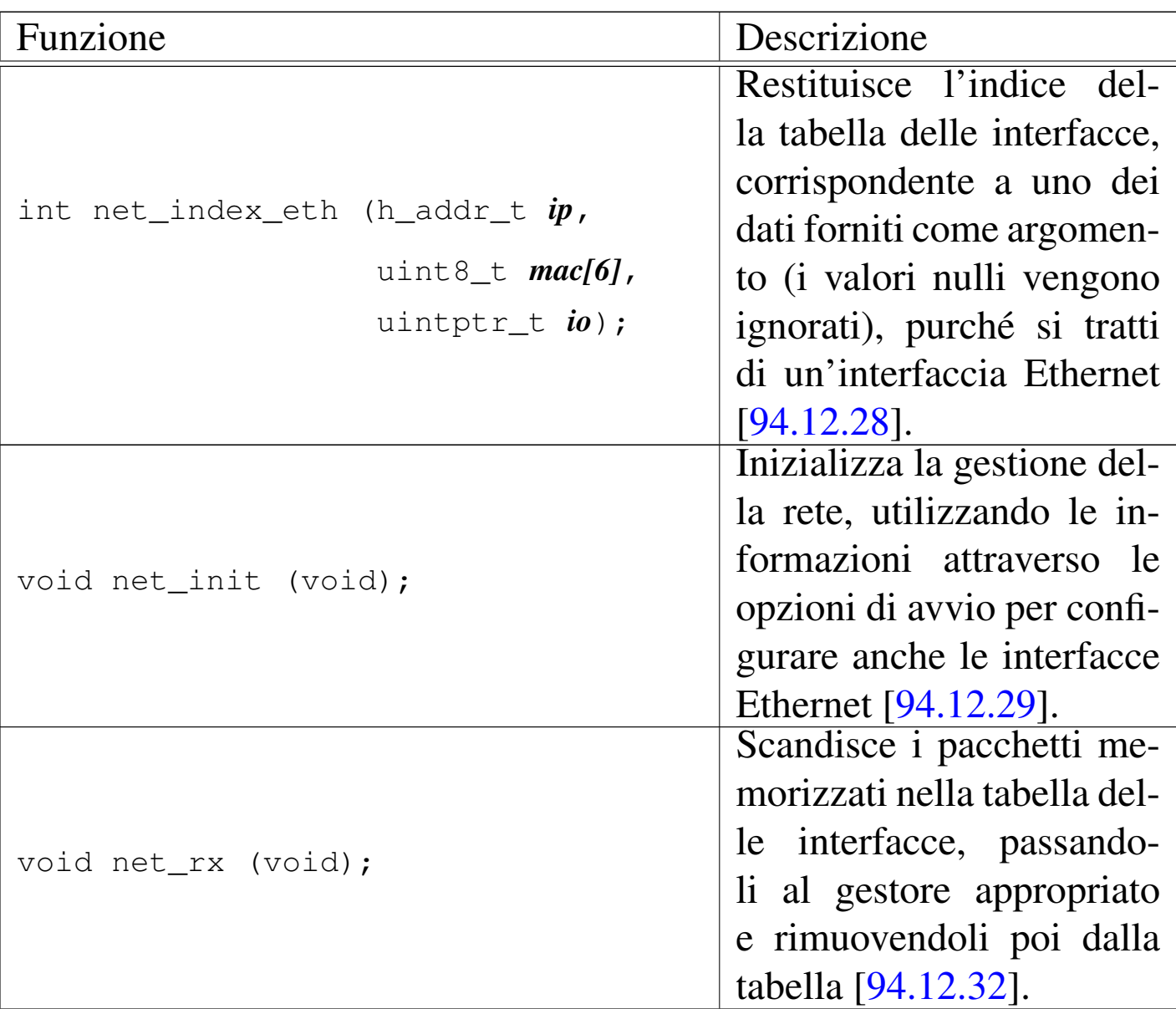

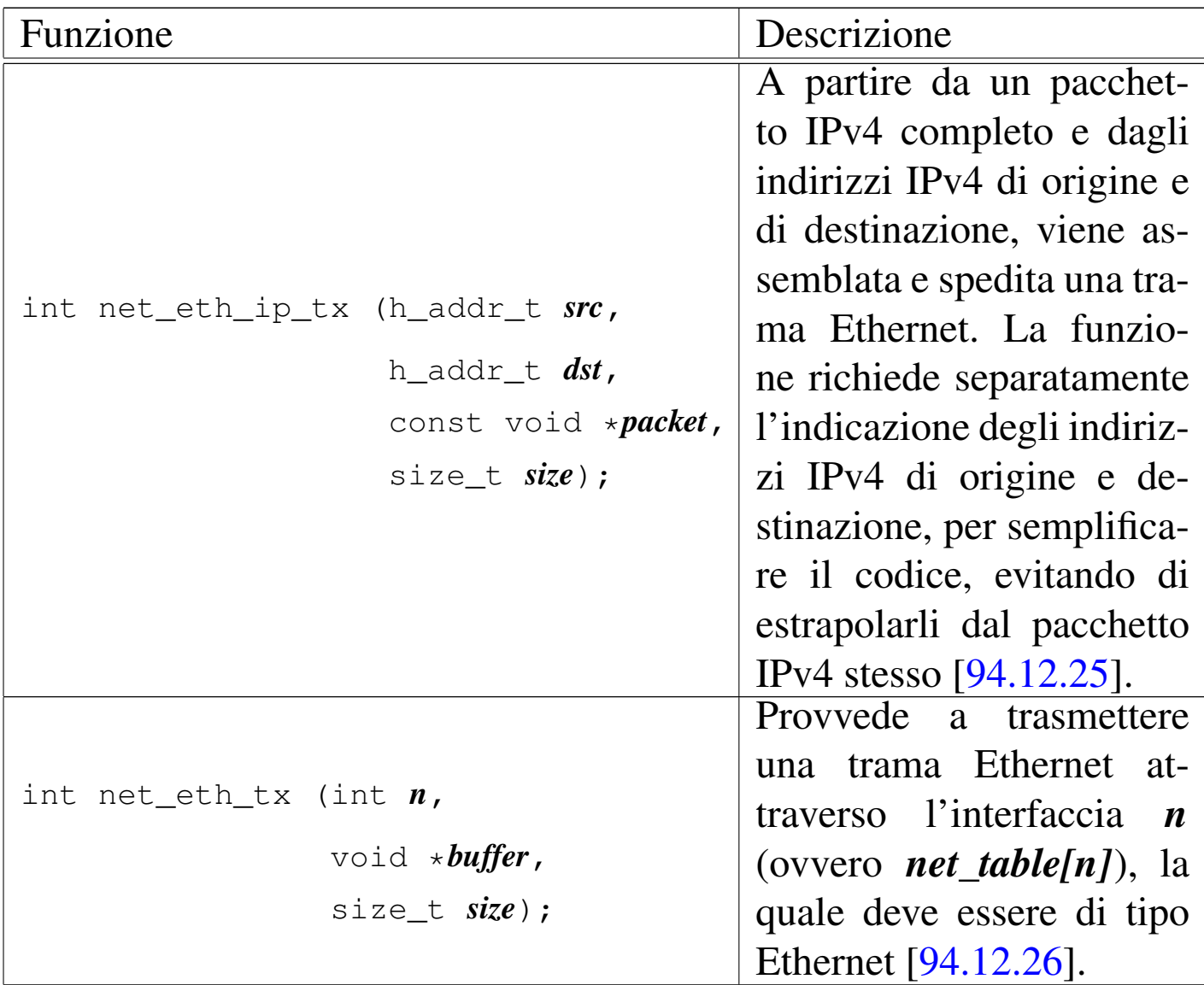

#### 84.9.3 Tabella ARP

Per mantenere memoria delle corrispondenze tra indirizzi IPv4 e indirizzi Ethernet, si utilizza la tabella ARP, descritta nel file 'kernel/net/arp.h' [94.12.1] e dichiarata nel file 'kernel/ net/arp/arp\_public.c' [94.12.6].

Le voci della tabella sono valide per un tempo limitato, definito dalla macro-variabile *ARP\_MAX\_TIME* e periodicamente vengono scandite e cancellate le voci troppo vecchie.

#### di tipo '**arp\_t**'. time **MAC**  $IPv4$ |typedef struct *{* mac\_table[0] time\_t time; mac\_table[1]  $uint8_t$  mac[6]; h\_addr\_t ip; |*}* arp\_t; mac\_table[n]

Tabella | 84.123. Funzioni per la gestione della tabella ARP, contenute nella directory 'kernel/net/arp/'.

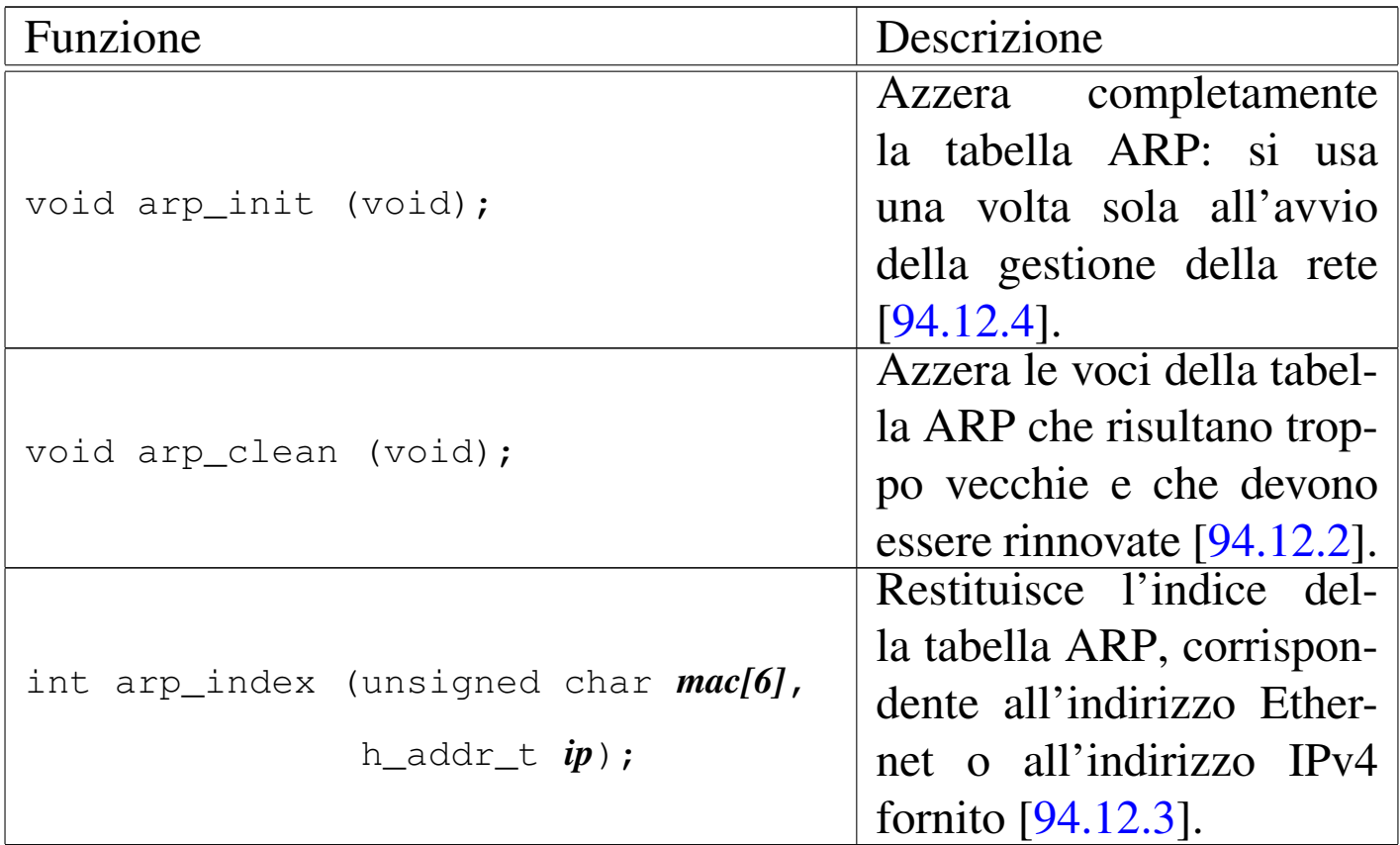

# Figura 84.122. Struttura della tabella ARP, costituita da elementi

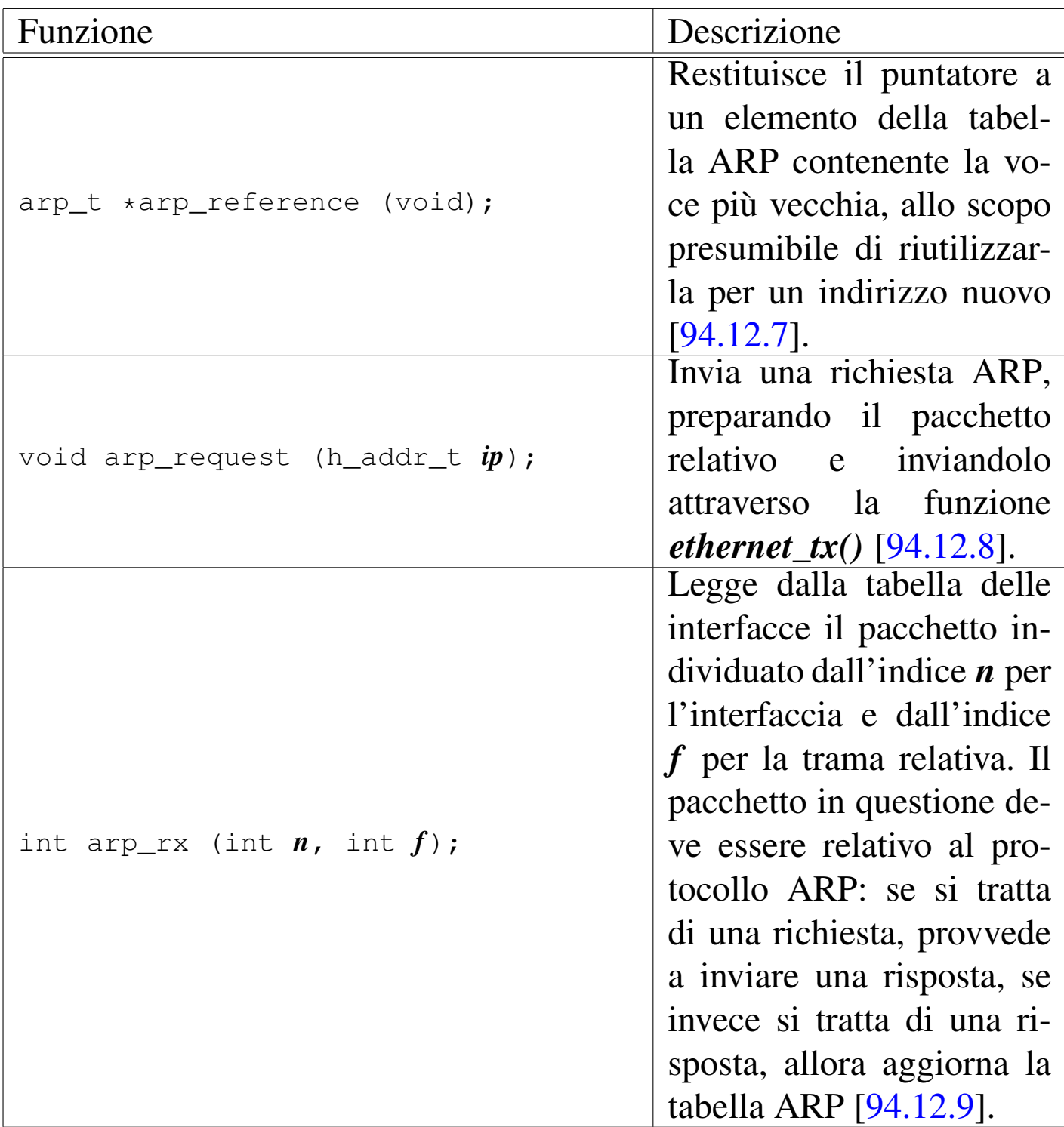

# 84.10 Gestione di IPv4

La gestione di IPv4, da parte di os32, è estremamente limitata, per semplificare il codice e la sua comprensione. In particolare non si considerano le opzioni che potrebbero essere contenute tra l'intestazi[one min](#page-411-0)ima e il contenuto del pacchetto IPv4.

<span id="page-411-0"></span>Tabella 84.124. Funzioni per la gestione dei pacchetti a livello IP.

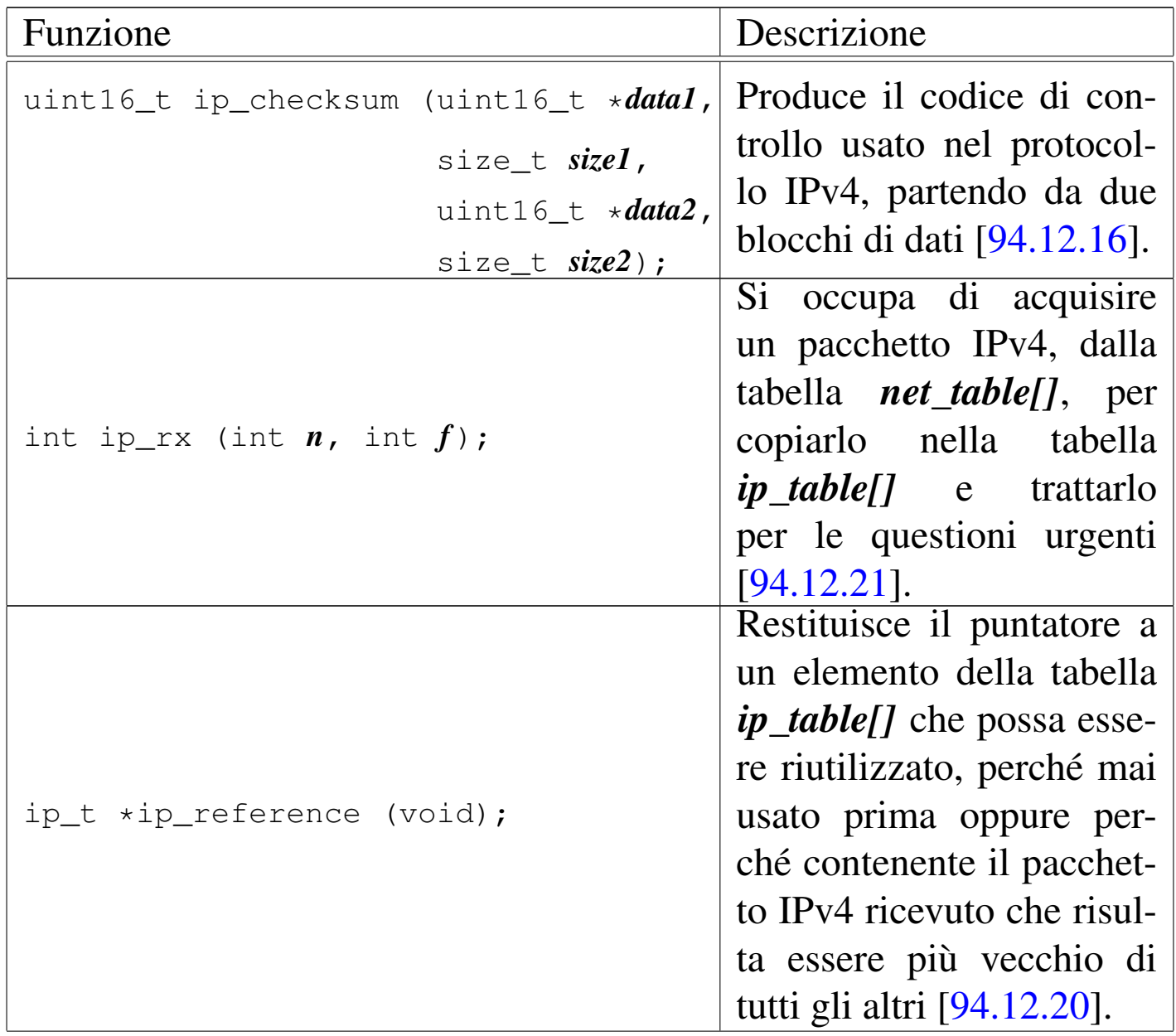

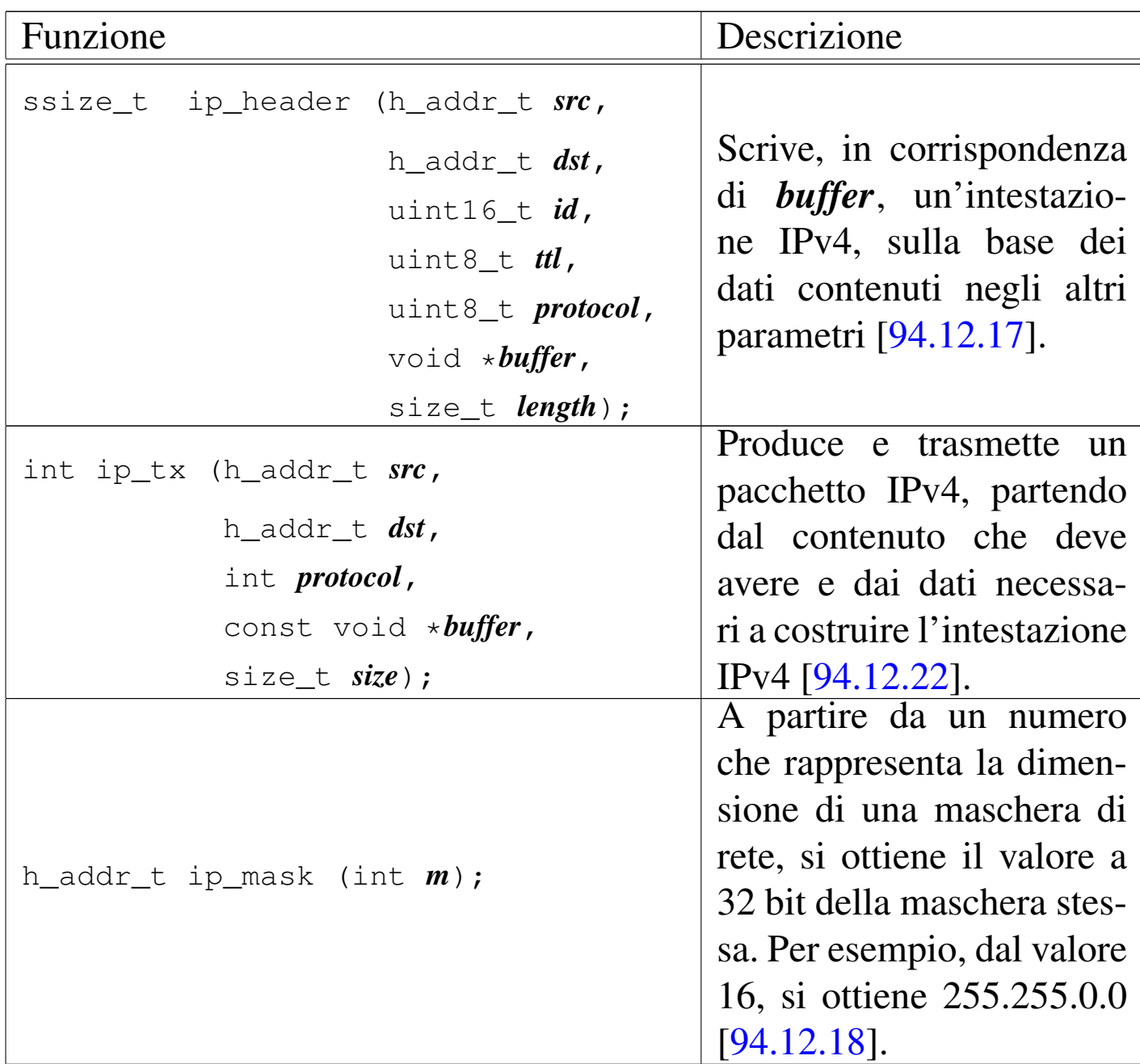

In varie situazioni si usa il tipo '**h\_addr\_t**', il quale rappresenta un indirizzo IPv4, a 32 bit, espresso però secondo l'architettura dell'elaboratore (*host byte order*). Questo tipo derivato si contrappone a quello standard, denominato '**in\_addr\_t**', il quale rappresenta lo stesso indirizzo, ma secondo l'ordinamento adatto alla trasmissione in rete (*network byte order*).

### 84.10.1 Tabella IPv4

«

Quando un pacchetto viene ricevuto ed è riconosciuto dalla funzione *net\_rx()* come riguardante IPv4, questa chiama la funzione *ip\_rx()* che lo copia nella tabella *ip\_table[]*, dove rimane fino a quando viene rimpiazzato da un nuovo pacchetto, secondo il criterio per cui i pacchetti [più vec](#page-413-0)chi lasciano il posto a quelli più recenti.

<span id="page-413-0"></span>Figura 84.125. Struttura della tabella dei pacchetti IPv4.

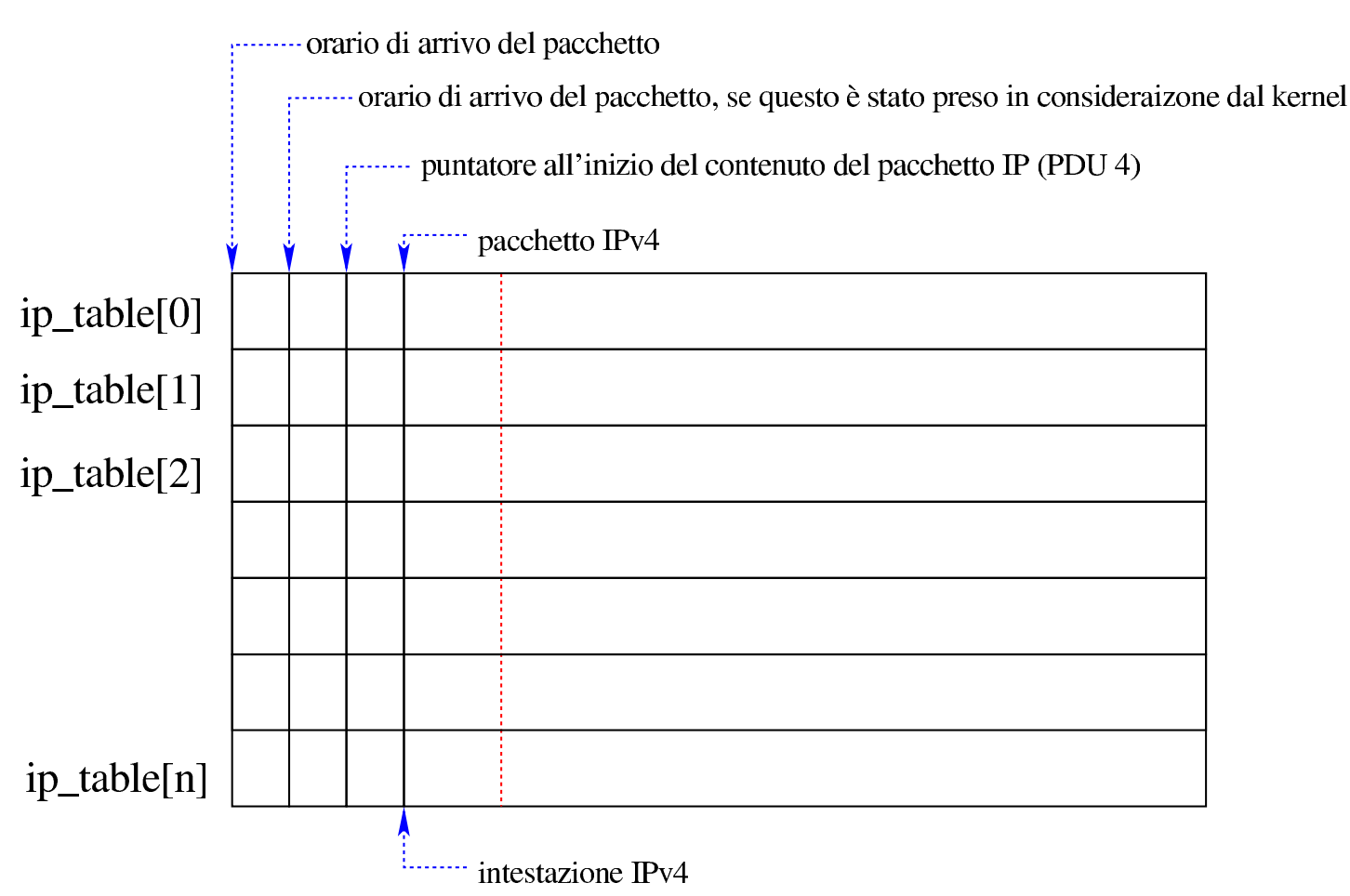

<span id="page-414-0"></span>Listato 84.126. Struttura di ogni elemento della tabella dei pacchetti IPv4.

```
|typedef struct {
  | clock_t clock;
  clock_t kernel_serviced;
 uint8_t \times pdu4;| union {
    uint8_t octet[NET_IP_MAX_PACKET_SIZE];
    struct iphdr header;
  | } packet;
|} ip_t;
```
Il membro *kernel\_serviced* contiene inizialmente il valore zero, per poi ottenere una copia dell'orario di arrivo del pacchetto, appena questo risulta essere stato considerato dal kernel, ai fini del protocollo ICMP (in quanto il protocollo ICMP viene gestito internamente). Quando il kernel trova un pacchetto che ha l'orario di arrivo uguale a quello di elaborazione, sa così che l'ha già preso in considerazione nella propria gestione interna e non deve farci altro.

Il membro *pdu4* contiene un puntatore all'inizio del contenuto del pacchetto IPv4, ovvero a ciò che c'è nel pacchetto, dopo l'intestazione IPv4 e dopo le opzioni eventuali.

84.10.2 Ricezione di un pacchetto IPv4

La ricezione di un pacchetto IPv4 avviene per opera della funzione *ip\_rx()*, la quale viene avviata da *net\_rx()*, quando si accorge di avere a che fare con un pacchetto di questo tipo.

La funzione *ip\_rx()* riceve due argomenti, *n* e *f*, i quali rappresentano, rispettivamente, l'indice dell'interfaccia che ha ricevuto la trama

e l'indice della trama stessa. Con questi indici, la funzione *ip\_rx()* è in grado di estrapolare il pacchetto IPv4 dalla tabella *net\_table[]*.

Avendo individuato l'inizio del pacchetto IPv4, verifica l'integrità del contenuto dell'intestazione con il codice di controllo relativo: se la verifica ha successo, e se non si tratta di un frammento (in quanto os32 non gestisce pacchetti frammentati), il pacchetto viene accolto e copiato nella prima posizione disponibile della tabella *ip\_table[]*, annotando l'orario di arrivo.

Il pacchetto ricevuto in questo modo, dovrebbe risultare destinato a un'interfaccia del proprio sistema. Se però l'indirizzo IPv4 di destinazione non è abbinato ad alcuna interfaccia, viene trasmesso un pacchetto ICMP con il messaggio di destinazione irraggiungibile.

Se il pacchetto ricevuto risulta includere informazioni su porte UDP o TCP, viene verificato se nella tabella *sock\_table[]* è prevista la ricezione nella porta che questo pacchetto dovrebbe raggiungere. Se non è così, viene trasmesso un pacchetto ICMP con il messaggio di porta non raggiungibile.

La tabella *sock\_table[]* è dichiarata nel file 'kernel/fs.h' (94.5), perché le connessioni TCP e UDP, a cui si riferisce, hanno un trattamento affine a quello dei file comuni.

Alla fine, se il pacchetto risulta essere di tipo ICMP, viene avviata la funzione *icmp\_rx()* perché se ne occupi; diversamente viene semplicemente copiato l'orario di ricevimento del pacchetto nel campo che rappresenta l'elaborazione dello stesso a livello IP.

Studio per un sistema a 32 bit  $425$ 

#### 84.10.3 Instradamenti

Nella directory 'kernel/net/route/' si trovano i file delle funzioni che consentono la gestione degli instradamenti, raccolte nel file di intestazione 'kernel/net/route.h' (listato 94.12.33 e successivi). Per la limitazione di os32, gli instradamenti servono in pratica solo per la trasmissione, in quanto non è previsto il funzionamento in qualità di router (quindi non si pone il problema di reindirizzare i pacchetti r[icevuti\)](#page-416-0).

<span id="page-416-0"></span>Figura | 84.127. Struttura della tabella *route\_table[]* per la gestione degli instradamenti.

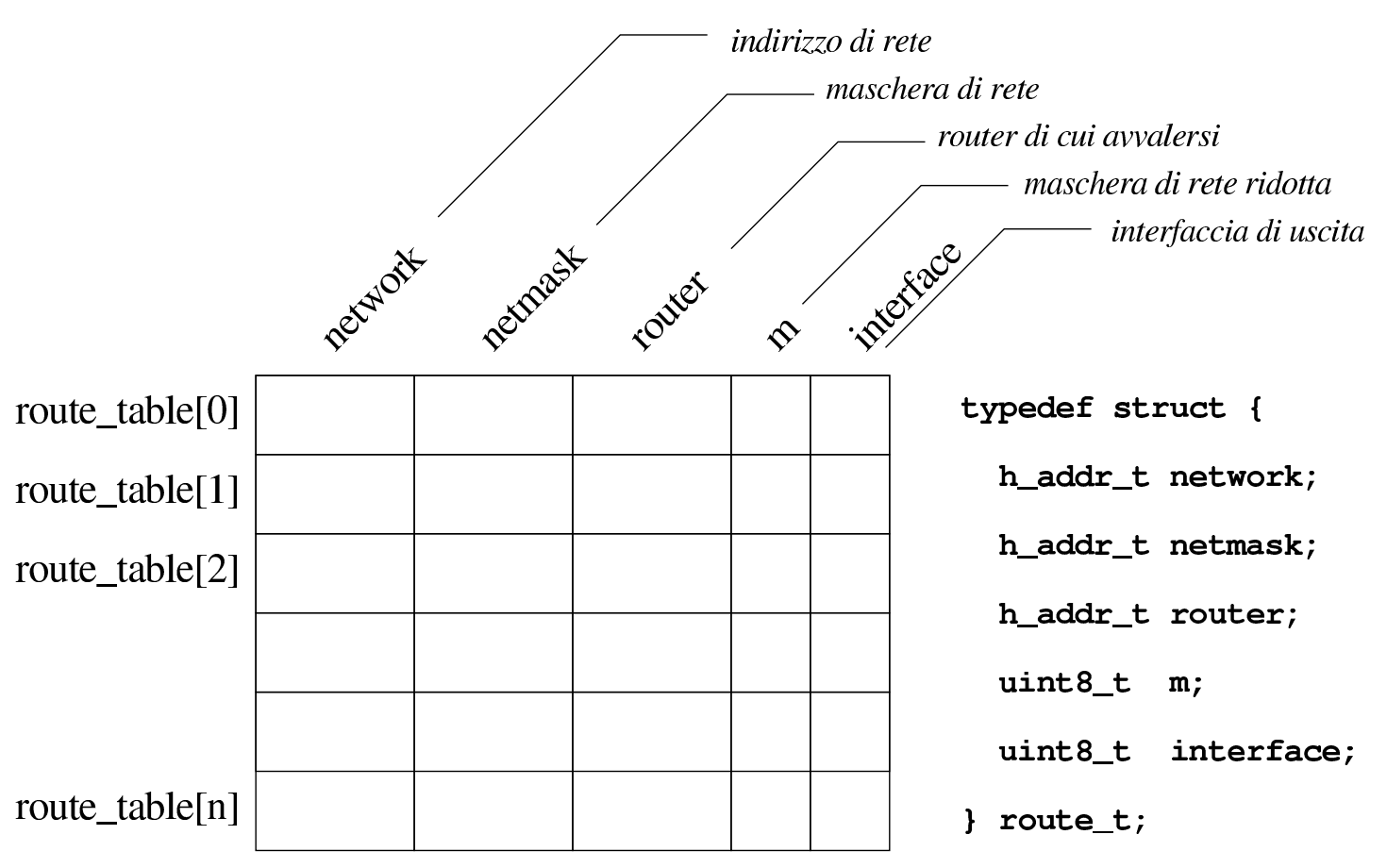

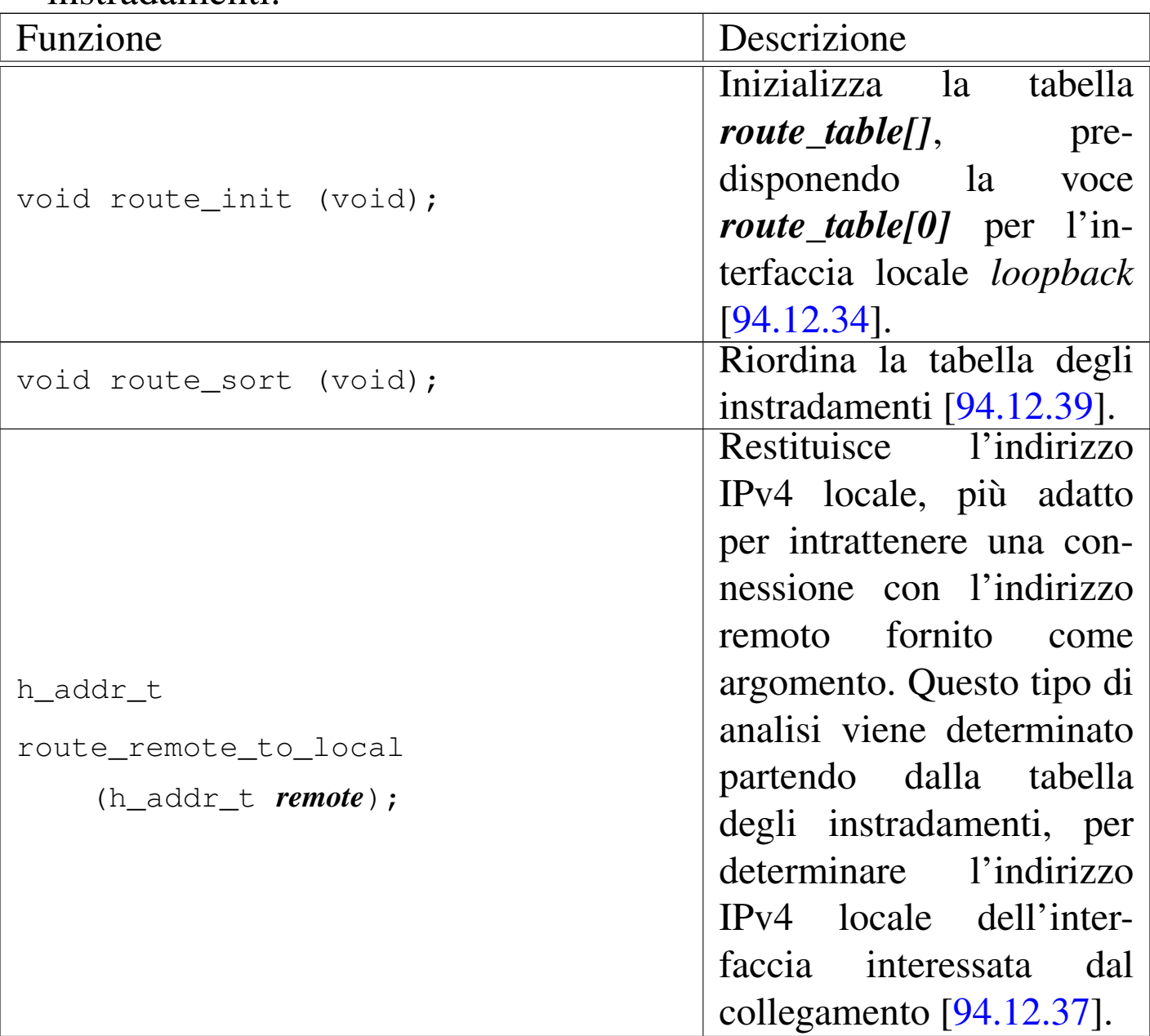

Tabella 84.128. Funzioni per la gestione della tabella degli instradamenti.

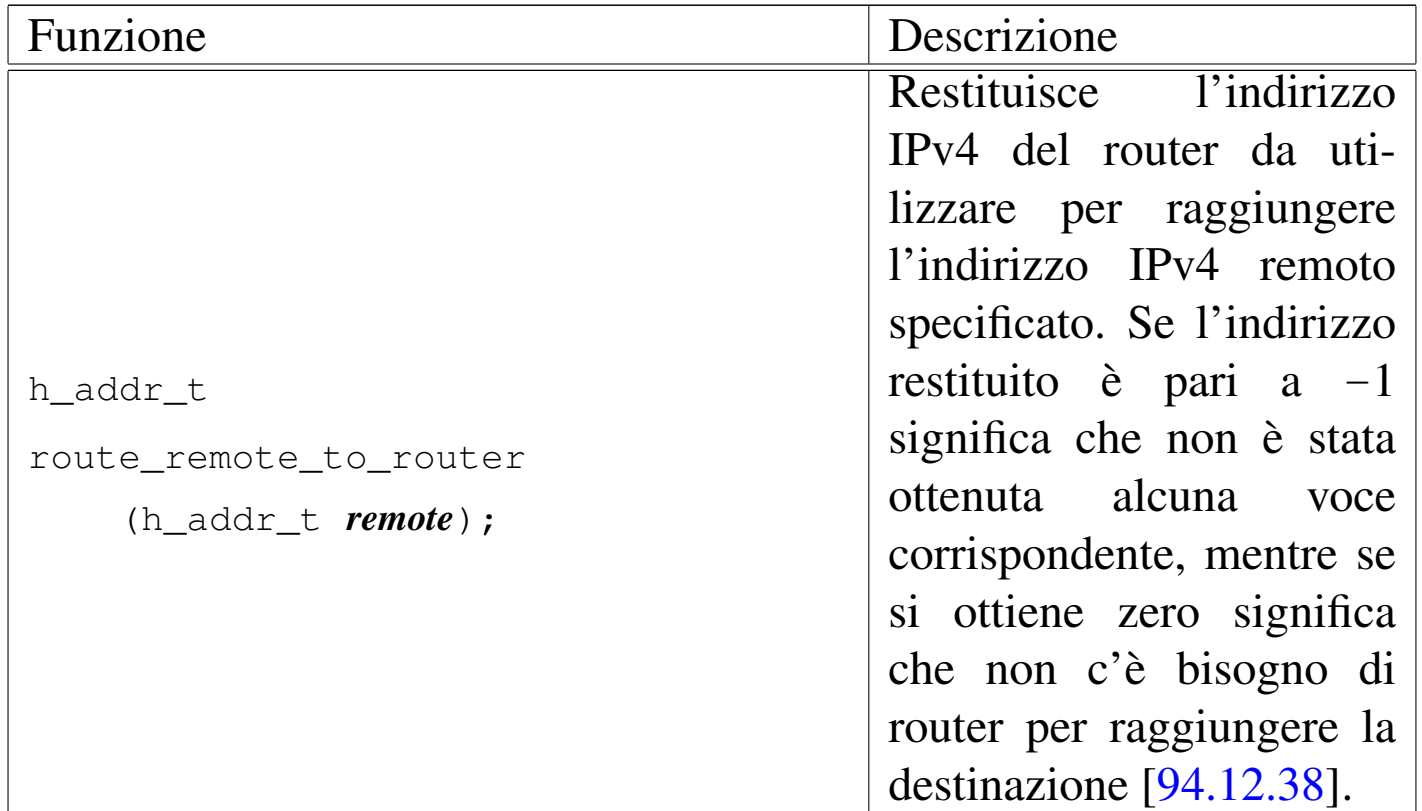

## 84.11 Gestione del protocollo ICMP

Listato 94.12.10 e successivi.

Quando viene ricevuto un pacchetto IPv4 che contiene un messaggio ICMP, la funzione *ip\_rx()* chiama la funzione *icmp\_rx()* per il trattamento di questa informazione. La funzione *icmp\_rx()* verifica il tipo di messaggio e si comporta di conseguenza: a una richiesta di eco risponde con la trasmissione di un pacchetto appropriato, attraverso la funzione *icmp\_tx\_echo()*; a un messaggio di destinazione irraggiungibile, comunica l'informazione nella tabella *sock\_table[]*, dopo aver trovato lì dentro la voce di una connessione con le caratteristiche appropriate.

| Funzione                        | Descrizione                          |
|---------------------------------|--------------------------------------|
| int icmp_rx (int $i$ );         | Recepisce un pacchetto               |
|                                 | ICMP dalla tabella dei               |
|                                 | pacchetti IPv4, conoscen-            |
|                                 | do l'indice di questa ta-            |
|                                 | bella, trattando le richieste        |
|                                 | di eco e i messaggi di de-           |
|                                 | stinazione irraggiungibile           |
|                                 | $[94.12.11]$ .                       |
|                                 | Completa l'intestazione di           |
| int icmp_tx (h_addr_t src,      | un pacchetto ICMP, con il            |
| h_addr_t <i>dst</i> ,           | tipo e il codice del mes-            |
| int type,                       | saggio, oltre al codice di           |
| int code,                       | controllo; questo pacchet-           |
| icmp_packet_t *icmp,            | to poi viene imbustato in            |
| size_t size);                   | un pacchetto IPv4 per la             |
|                                 | trasmissione $[94.12.12]$ .          |
|                                 | Prepara un pacchetto                 |
|                                 | ICMP di eco, partendo                |
| int icmp_tx_echo (h_addr_t src, | dal contenuto di questo              |
| h_addr_t dst,                   | pacchetto e dalle infor-             |
|                                 | mazioni da aggiungere                |
| int type,                       | nell'intestazione ICMP;              |
| int code,                       | l'intestazione di questo             |
| int <i>identifier</i> ,         | pacchetto viene comple-              |
| int sequence,                   | tata attraverso la funzione          |
| $uint8_t *data,$                | $\frac{icmp\_tx)}{i}$ , la quale poi |
| $size_t size$                   | provvede a imbustarlo in             |
|                                 | un pacchetto IPv4 per la             |
|                                 | trasmissione $[94.12.13]$ .          |

Tabella 84.129. Funzioni per la gestione del protocollo ICMP.

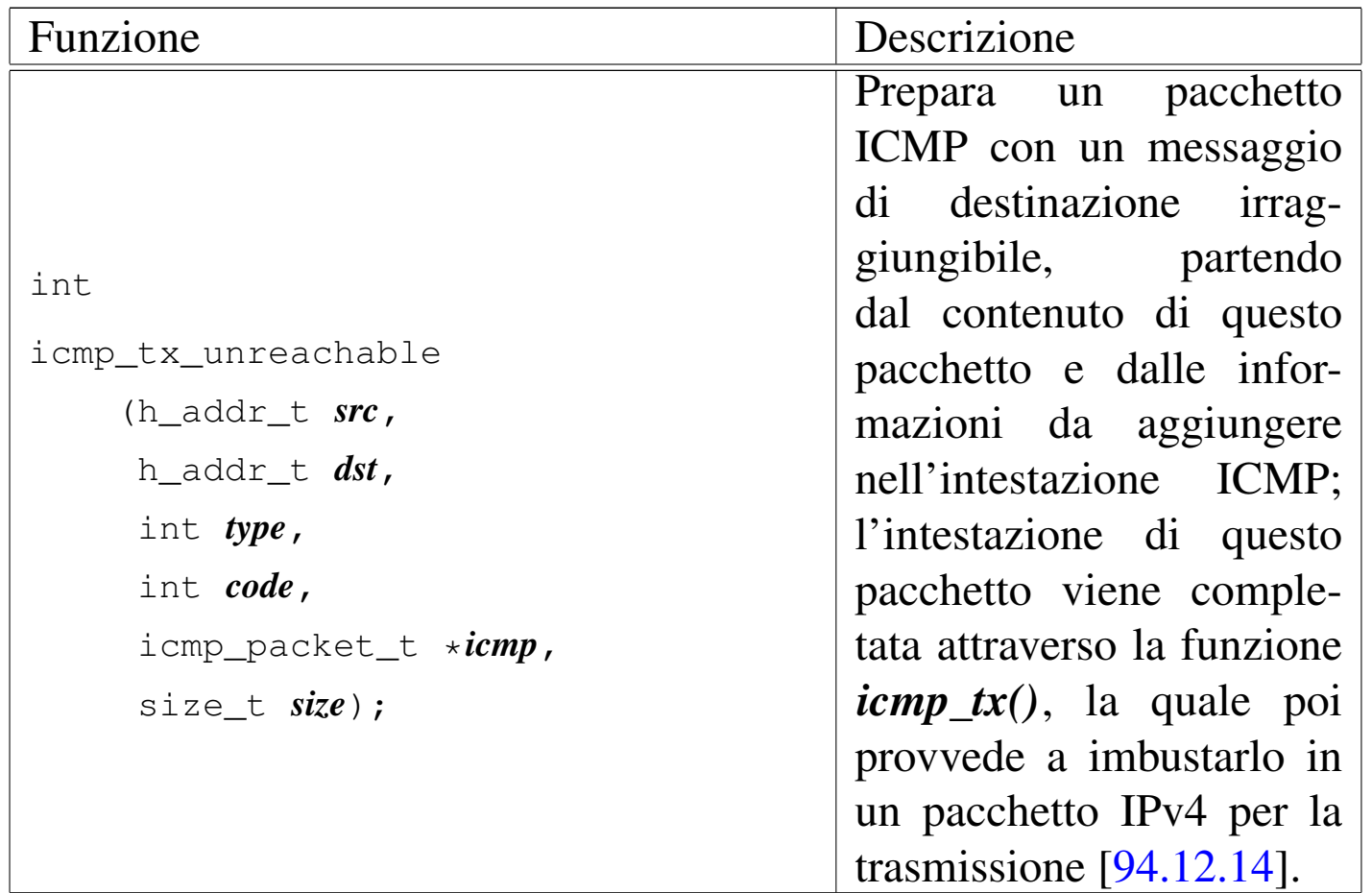

### 84.12 Gestione dei protocolli UDP e TCP

Listati 94.5, 94.12.53 e successivi, 94.12.40 e successivi.

Per la gestione dei protocolli UDP e TCP, os32 definisce una tabella in cui ogni voce descrive una connessione. Si tratta della tabella *sock\_table[]* le cui voci sono collegate dalla tabella *file\_table[]*. In pratica, quando si utilizza la funzione *socket()* per creare una connessione UDP o TCP, si ottiene un descrittore di file che fa riferimento a una voce nella tabella *sock\_table[]*, invece che alla tabella degli inode.

Figura 84.130. Collegamento tra le tabelle dei descrittori e la tabella complessiva dei file. La tabella *proc\_table[x].fd[]* rappresenta i descrittori di file del processo elaborativo *x*.

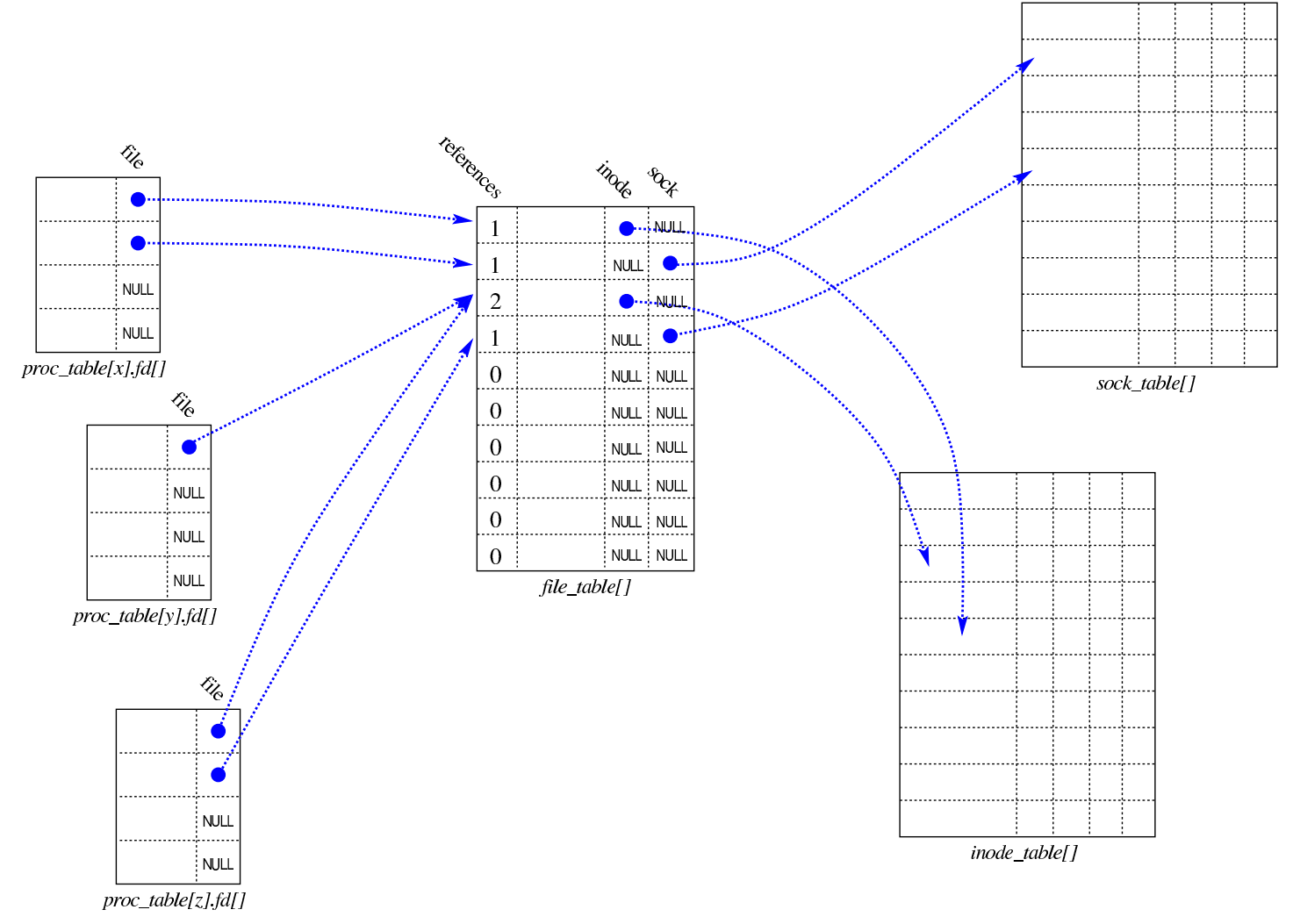

<span id="page-421-0"></span>La struttura degli elementi della tabella *sock\_table[]* è molto articolata. In generale si distingue una prima parte, comune ai protocolli UDP e TC[P, rispe](#page-421-0)tto a una seconda specifica per il protocollo TCP.

Listato 84.131. Struttura di ogni elemento della tabella dei socket.

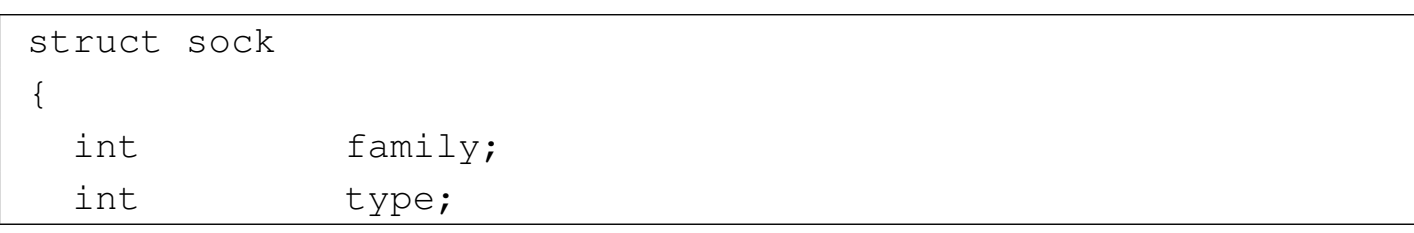

Studio per un sistema a 32 bit 431

```
int protocol;
| h_addr_t laddr; // indirizzo locale
| h_port_t lport; // porta locale
| h_addr_t raddr; // indirizzo remoto
| h_port_t rport; // porta remota
| struct {
 clock t clock[IP_MAX_PACKETS];
| } read;
uint8 t active : 1, // socket utilizzato?
           | unreach_net : 1, // rete irraggiungibile?
           | unreach_host: 1, // destinazione
                            | // irraggiungibile?
           | unreach_prot: 1, // protocollo
                            | // irraggiungibile?
           | unreach_port: 1; // porta irraggiungibile?
struct
\{| uint16_t conn : 4, // stato della connessione
           | can_write : 1, // si può scrivere in
                            | // 'send_data[]'?
           | can_read : 1, // si può leggere a
                            | // partire da
                            | // '*recv_index'?
           | can_send : 1, // si possono inviare
                            | // dati?
           | can_recv : 1, // si possono ricevere
                            | // dati?
           | send_closed : 1, // il canale di
                            | // trasmissione
                            | // è chiuso?
           | recv_closed : 1; // il canale di ricezione
                            | // è chiuso?
  | //
 | uint32_t lsq[16]; // array della sequenza locale
```

```
| uint32_t lsq_ack; // numero di sequenza in attesa
                           | // di conferma
   | uint32_t rsq[16]; // array della sequenza remota
   | uint8_t lsqi : 4, // indice dell'array della
                           | // sequenza locale
             | rsqi : 4; // indice dell'array della
                           | // sequenza remota
   | //
   | clock_t clock; // istante dell'ultima
                           | // trasmissione
   | //
   uint8_t send_data[TCP_MSS - sizeof (struct tcphdr)];
                           | // dati da trasmettere
   | size_t send_size; // dimensione dei dati da
                           | // trasmettere
   int send_flags;
   uint8_t recv_data[TCP_MAX_DATA_SIZE];
                           | // dati ricevuti
   size t recv size; // dimensione dei dati
                           | // ricevuti
   | uint8_t *recv_index; // indice per la lettura dei
                           | // dati ricevuti
   | pid_t listen_pid; // processo in ascolto della
                           | // porta locale, in attesa di
                           | // connessioni
   | int listen_max; // numero massimo di richieste
                           | // di connessione accettabili
   int listen_queue[SOCK_MAX_QUEUE];
                           | // descrittori di connessioni
                           | // realizzate
 | } tcp;
|};
```
<span id="page-424-0"></span>Tabella 84.132. Funzioni per la gestione dei protocolli TCP e UDP.

| U.L.<br>Funzione                | Descrizione                    |
|---------------------------------|--------------------------------|
|                                 | Costruisce un pacchetto        |
|                                 | TCP, utilizzando i da-         |
|                                 | ti forniti come argomen-       |
| int tcp_tx_raw (h_port_t sport, | ti della chiamata; quin-       |
| h_port_t <i>dport</i> ,         | di lo trasmette attraverso     |
| uint $32_t$ seq,                | la funzione $ip_{tx}(t)$ che a |
| uint32_t $ack\_seq$ ,           | sua volta provvede a im-       |
| int <i>flags</i> ,              | bustarlo in un pacchetto       |
| h_addr_t saddr,                 | IP prima della trasmissio-     |
| h_addr_t <i>daddr</i> ,         | ne effettiva. Si tratta co-    |
| const void *buffer,             | munque di una funzio-          |
| $size_t size$                   | ne usata soltanto per fare     |
|                                 | dei test di funzionamento      |
|                                 | $[94.12.50]$ .                 |
|                                 | diagnostica<br>Funzione        |
|                                 | realizzata per visualizzare    |
|                                 | alcune informazioni su         |
| void                            | un pacchetto TCP, di cui       |
| tcp_show                        | si conosce il contenu-         |
| (h_addr_t src,                  | to e gli indirizzi IPv4.       |
| h_addr_t <i>dst</i> ,           | Questa funzione<br>viene       |
| const struct tcphdr *tcphdr);   | usata prevalentemente da       |
|                                 | $tcp()$ , quando si attiva la  |
|                                 | macro-variabile DEBUG          |
|                                 | $[94.12.46]$ .                 |

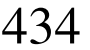

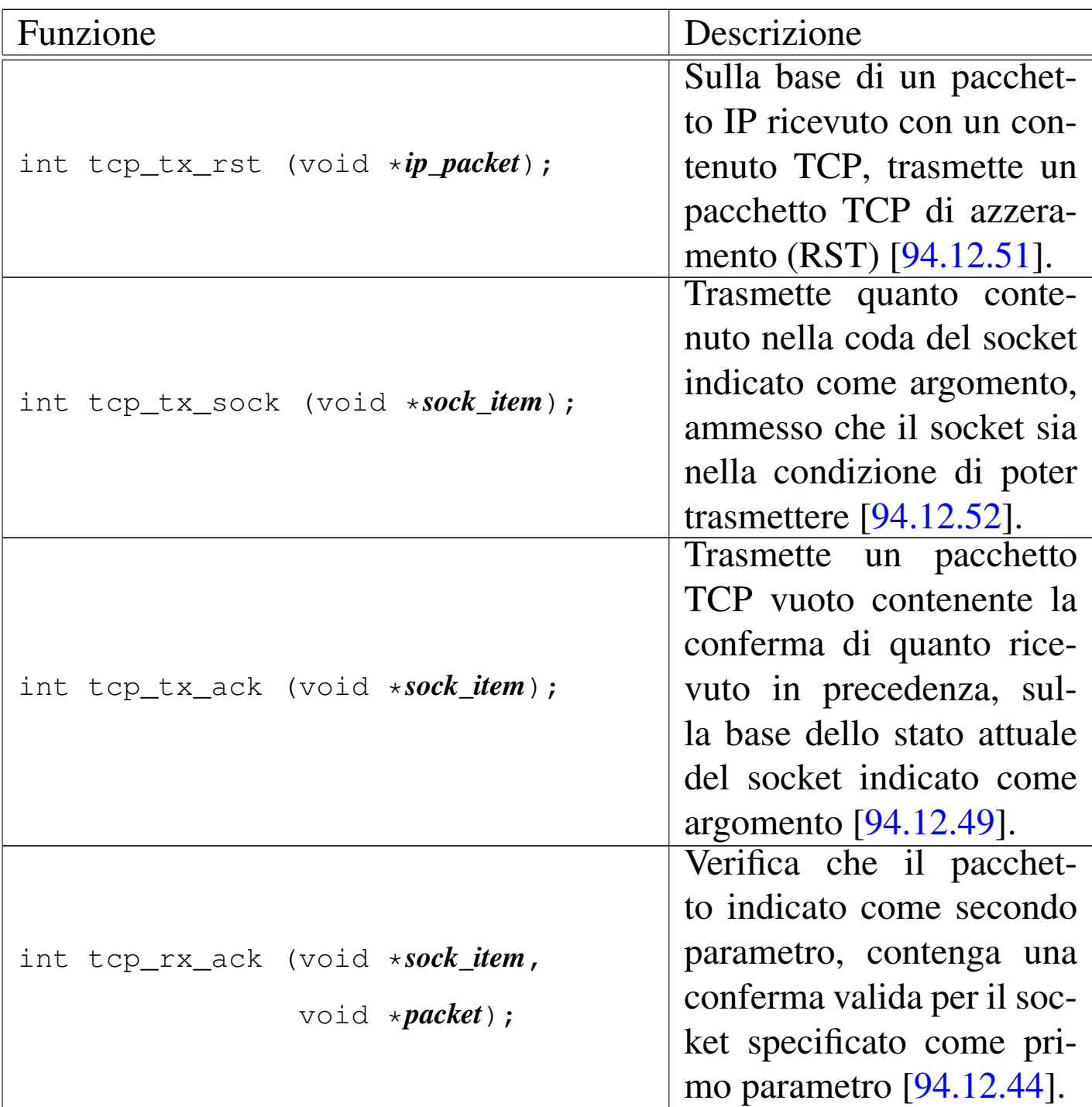

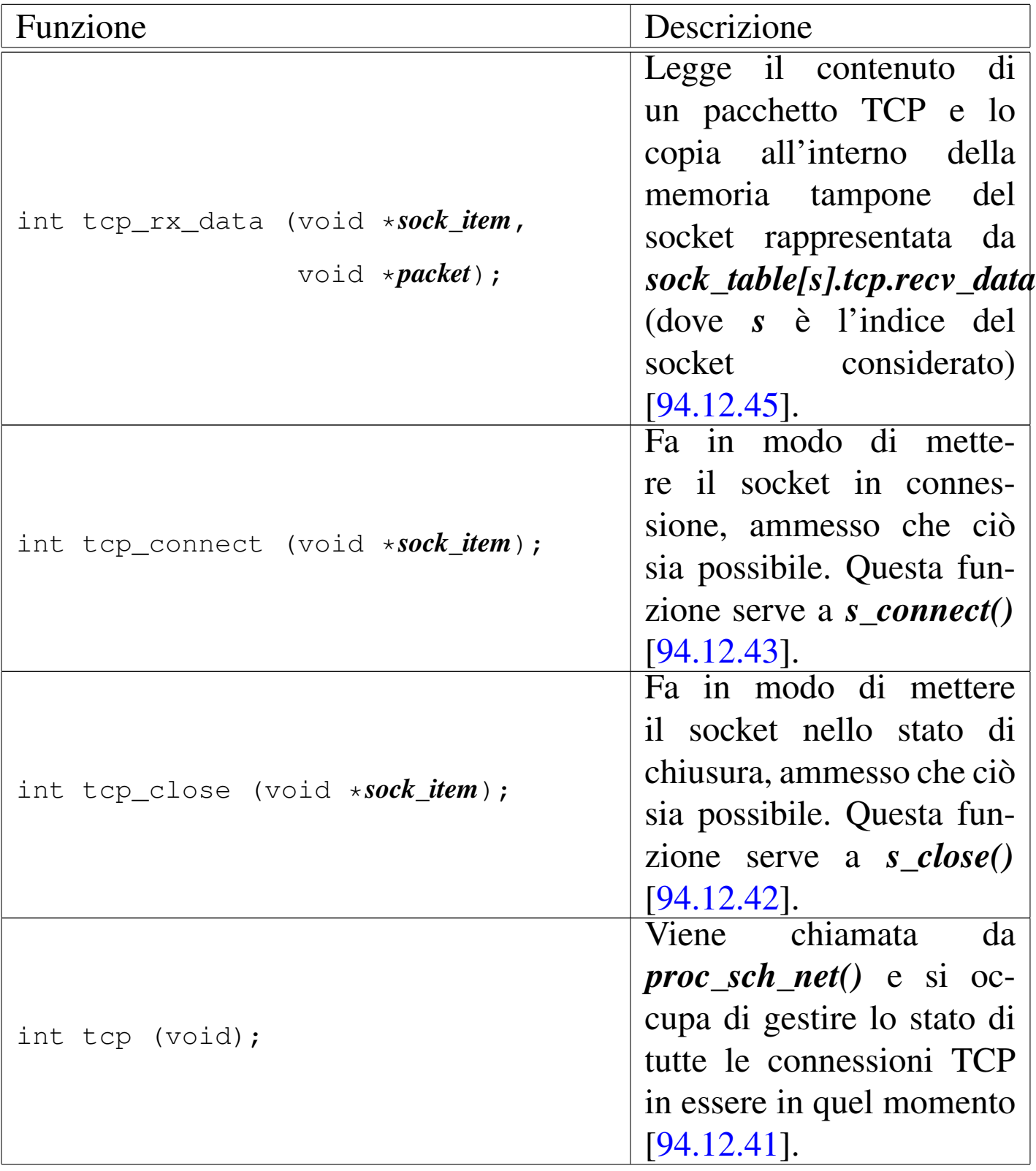

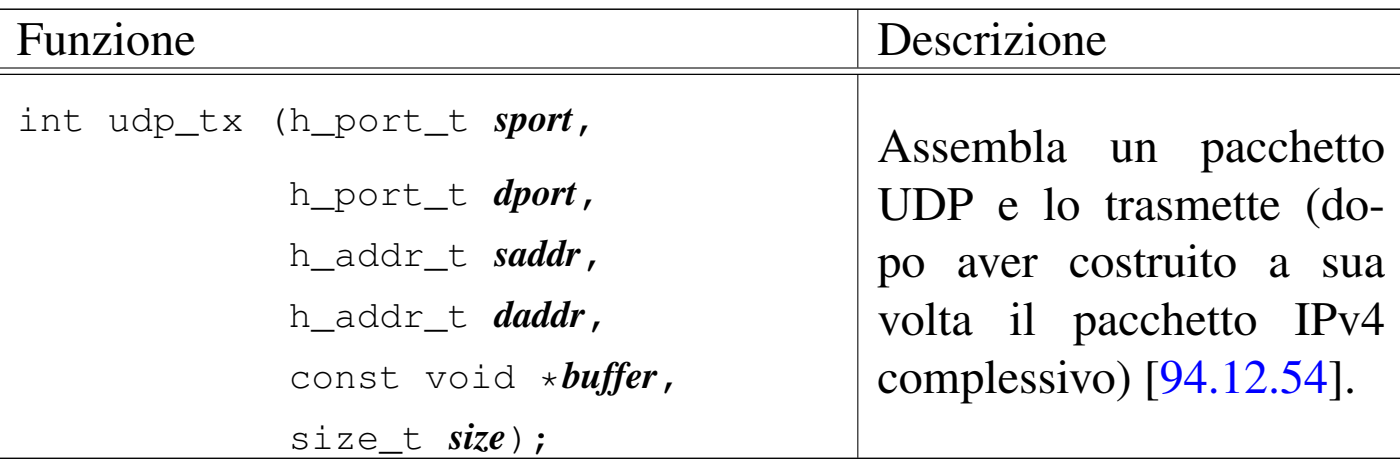

#### 84.12.1 UDP

«

Quando viene ricevuto un pacchetto IPv4 che contiene dati del protocollo UDP, dopo aver verificato che esiste effettivamente una porta UDP in attesa di ricevere nella tabella *sock\_table[]*, questo viene semplicemente lasciato nella tabella *ip\_table[]*, annotando soltanto che il kernel lo ha già preso in considerazione.

L'acquisizione effettiva del pacchetto UDP avviene attraverso la funzione *s\_recvfrom()*, la quale costituisce la versione interna al kernel di *recvfrom()*. La funzione *s\_recvfrom()*, chiamata per leggere da un socket UDP, cerca nella tabella *ip\_table[]* un pacchetto corrispondente alle caratteristiche del socket, che non sia già stato preso in considerazione dal socket stesso (il membro *read.clock[i]*, dove *i* corrisponde all'indice del pacchetto trovato nella tabella *ip\_table[]*, contiene l'orario di un pacchetto già letto in quella posizione: se l'orario del pacchetto contenuto nella tabella *ip\_table[]* è più recente, allora deve essere letto). Se il pacchetto viene accettato, si aggiorna nel socket il valore del membro *read.clock[i]* con l'orario di ricevimento del pacchetto (per evitare di rileggerlo un'altra volta),

<span id="page-428-0"></span>quindi viene copiato il contenuto del pacchetto nella destinazione specificat[a dagli a](#page-428-0)rgomenti della funzione.

Figura 84.133. Semplificazione dei punti principali del procedimento di lettura di un pacchetto UDP, attraverso la funzione *s\_recvfrom()*.

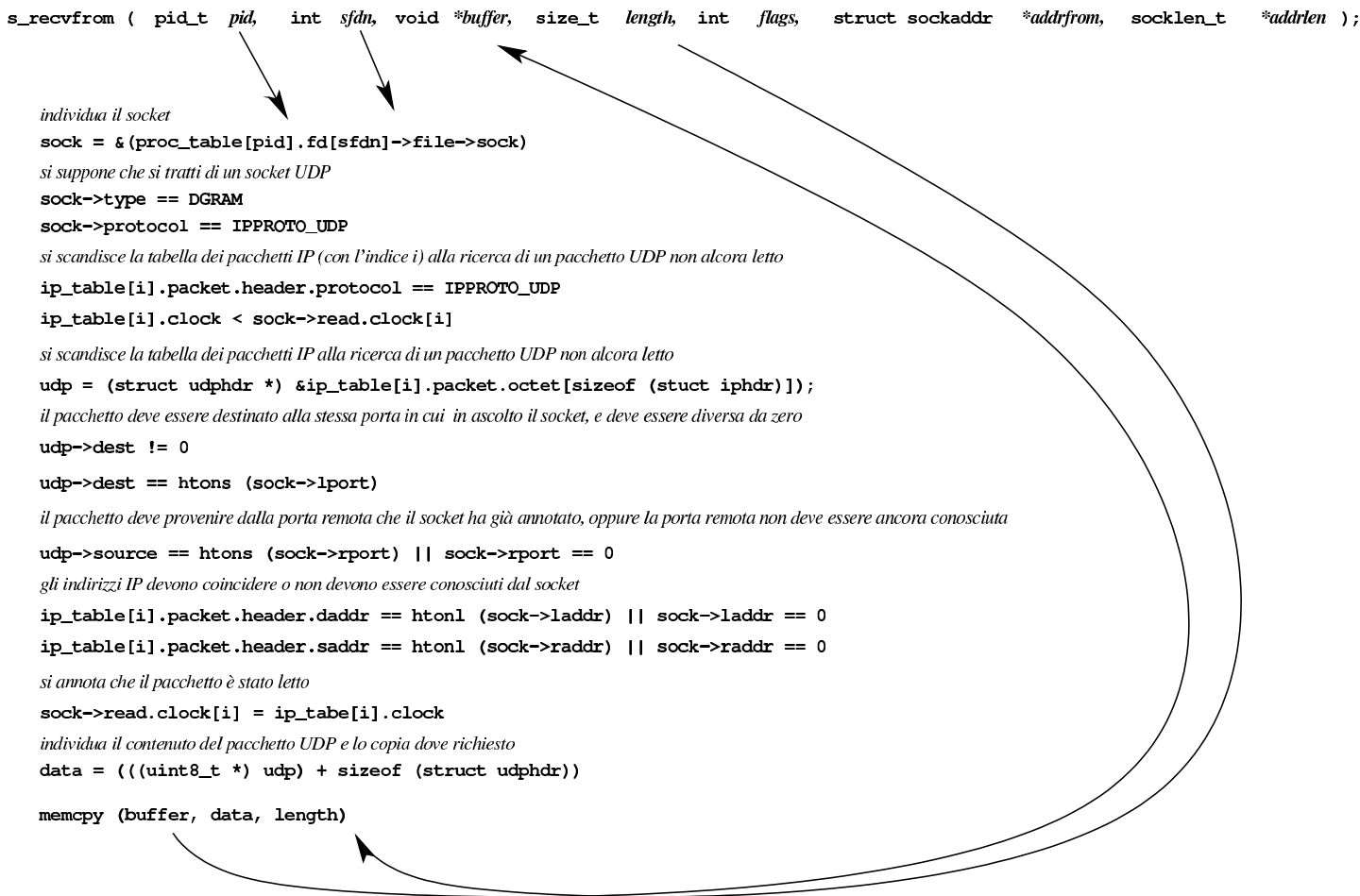

Va osservato che la lettura del pacchetto UDP, così come viene fatta da os32, si limita alla porzione specificata dalla dimensione massima della memoria tampone; se poi si esegue una nuova lettura, si cerca semplicemente un altro pacchetto, senza terminare eventualmente la lettura del precedente.

La trasmissione avviene attraverso la funzione *s\_send()* (corrispondente a *send()* dal lato utente). Questa funzione, dopo aver determi-

nato che si tratta di un socket UDP, si avvale a sua volta della funzione *udp\_tx()* per costruire e spedire effettivamente il pacchetto. Come nel caso della ricezione, la trasmissione riguarda un solo pacchetto, e le informazioni eccedenti sono semplicemente eliminate.

84.12.2 TCP

«

La gestione del TCP è estremamente più complessa rispetto a UDP, in quanto richiede un proprio sistema di gestione delle connessioni. La funzione *tcp()* ha il compito di scandire la tabella dei pacchetti *ip\_table[]* alla ricerca di quelli che riguardano il protocollo TCP e che non sono ancora stati considerati, aggiornando lo stato delle connessioni relative. La funzione *tcp()* è chiamata a ogni interruzione da *proc\_sch\_net()*.

La funzione *tcp()*, quando individua nella tabella *ip\_table[]* un pacchetto TCP ancora da prendere in considerazione, deve valutare le caratteristiche del pacchetto trovato in relazione allo stato della connessione eventualmente già in corso, agendo di conseguenza. Ciò significa che la funzione *tcp()* può trovarsi nella necessità di trasmettere a sua volta pacchetti TCP alla controparte, per il fine della gestione della connessione.

È importante osservare che gli indicatori *sock\_table[].tcp.can\_read* e *sock\_table[].tcp.can\_write*, necessari a controllare la lettura e la scrittura del socket con le funzioni *s\_recvfrom()* e *s\_send()*, sono aggiornati dalla funzione *tcp()*.

Le funzioni *s\_recvfrom()* e *s\_send()*, se si trovano nell'impossibilità di leggere o scrivere il socket richiesto, in condizioni normali mettono il processo relativo in pausa, in attesa di un cambiamento. Inoltre, la funzione *s\_recvfrom()* deve aggiornare l'indice di lettura interno

al socket, in modo che la lettura successiva riprenda da quella posizione. In pratica, lettura e scrittura avvengono qui in modo analogo a quello di un file, in un flusso continuo di byte.

Il risveglio dei processi in attesa di leggere o scrivere un socket avviene per opera della funzione *proc\_sch\_net()* dopo aver avviato *tcp()* per aggiornare lo stato dei socket TCP, in base al fatto che sia stato ricevuto qualcosa o che ci sia motivo di ritenere che sia possibile scrivere attraverso un socket bloccato precedentemente in scrittura.

Esiste un grosso limite di os32, relativo alla gestione del TCP: la chiusura di una connessione elimina le informazioni relative al socket, mentre la controparte potrebbe non essere ancora pronta per recepire tale conclusione. Questa semplificazione serve a far sì che ci sia sempre corrispondenza tra il descrittore di file e il socket, mentre in un sistema reale, il socket deve poter continuare a esistere per un certo tempo, benché chiuso, anche dopo la chiusura del descrittore di file relativo.

Va poi considerato che os32 gestisce finestre TCP pari a un solo pacchetto, per cui si attende la conferma di ogni singola trasmissione dalla controparte.

volume IV os32